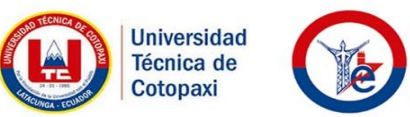

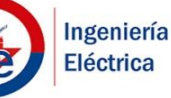

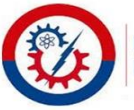

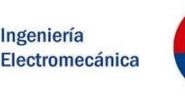

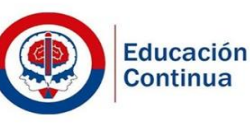

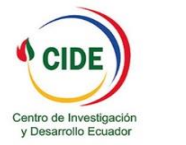

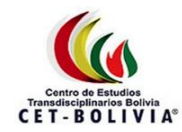

# **Memorias Científicas del** Il Congreso Internacional de ELECTROMECÁNICA **YELÉCTRICA**

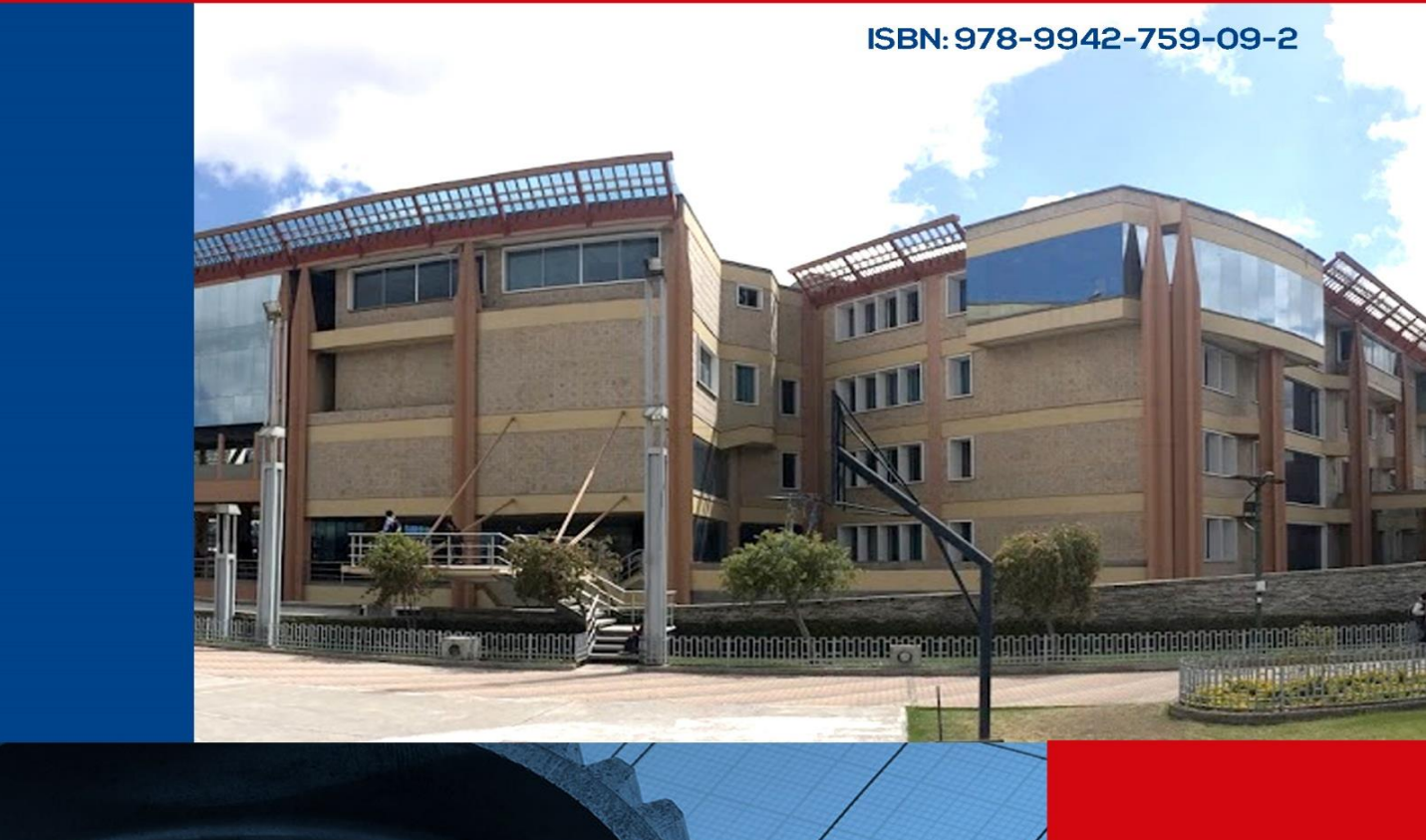

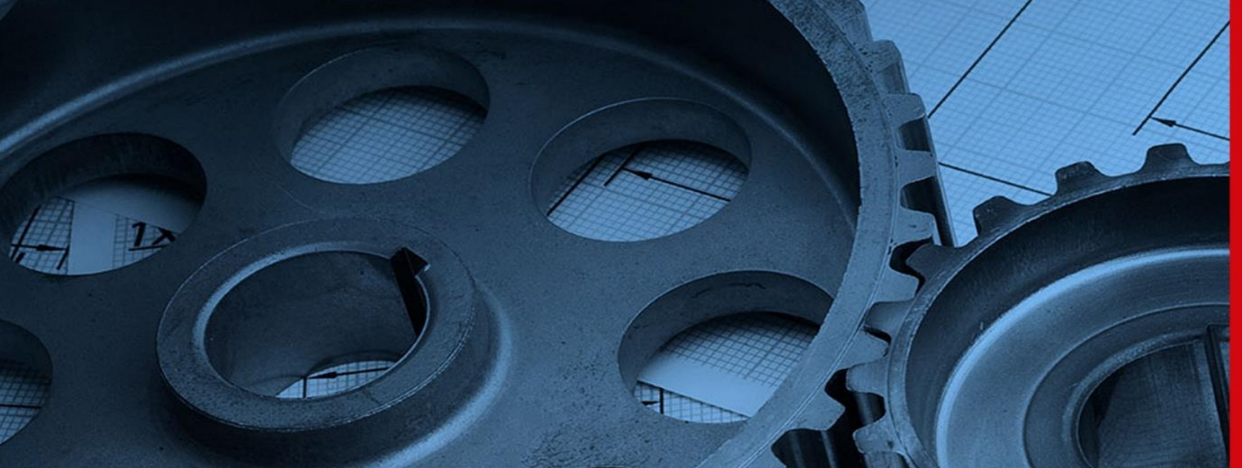

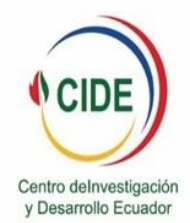

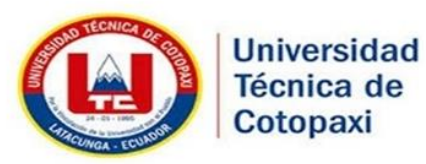

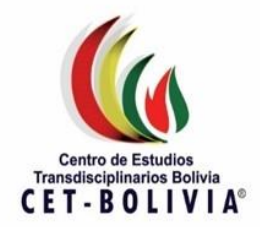

## **Memorias Científicas del II Congreso Internacional de Electromecánica y Eléctrica**

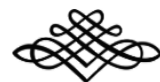

**Compiladores:**

Manuel Ángel León Segovia Héctor Reinoso Peñaherrera Secundino Marrero Ramírez Este libro fue revisado por pares académicos:

MSc. Ing. Alexis Enrique Montiel Jerez MSc. Wilman José Benítez Pariata

Reservados todos los derechos. Está prohibido, bajo las sanciones penales y el resarcimiento civil previsto en las leyes, reproducir, registrar o transmitir esta publicación, íntegra o parcialmente, por cualquier sistema de recuperación y por cualquier medio, sea mecánico, electrónico, magnético, electroóptico, por fotocopia o por cualquiera otro, sin la autorización previa por escrito al Centro de Investigación y Desarrollo Ecuador (CIDE).

ISBN: 978-9942-759-09-2 Edición con fines académicos no lucrativos. Impreso y hecho en Ecuador Diseño y Tipografía: Lic. Pedro Naranjo Bajaña

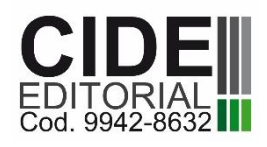

Centro de Investigación y Desarrollo Ecuador Cdla. Martina Mz. 1 V. 4 - Guayaquil, Ecuador Tel.: 00593 4 2037524 http. :/www.cidecuador.com

#### **Comité editorial**

- **Dr. Guillermo Jarquin López** Doctor en Ciencias, especializado en Generadores de Vapor y Reducción de Emisiones de Óxidos de Nitrógeno durante la combustión de combustibles fósiles, con 18 años de experiencia ocupando puestos de profesor de nivel superior y postgrado. Actualmente es el Coordinador de la Maestría en Ciencias de Ingeniería en Sistemas Energéticos, en México.
- **Dr. Gonzalo Salinas Salas** Ingeniero Civil Mecánico de la Universidad Técnica del Estado y Doctor-Ingeniero de la Universidad Técnica de Dresde, Alemania. Profesor Asistente de la Universidad de Talca. Autor de 30 publicaciones indexadas. Actualmente es Director del Departamento de Tecnologías Industriales e Integrante del Comité Científico del Programa de Magíster en Gestión Territorial Ambiental de la Universidad de Talca.
- **Dr. José Félix Vásquez Flores** Ingeniero en Comunicaciones y Electrónica, Maestría en Ciencias en Telecomunicaciones y Doctor en Ciencias en Telecomunicaciones, grados del Instituto Politécnico Nacional. Experto en: electromagnetismo, propagación electromagnética, antenas, líneas de transmisión y comunicaciones satelitales. Profesor en la Escuela Superior de Ingeniería Mecánica y Eléctrica del Instituto desde 1973. Director del Laboratorio Nacional en Telecomunicaciones y Antenas, para asesoría de la industria y caracterización de antenas de telecomunicaciones. Asesor del gobierno mexicano en la construcción del Sistema de Satélites Solidaridad, en la parte de antenas, asesor en cálculo de interferencia satelital en Satélites MEXSAT.

#### **AUTORES**

Aleph Salvador Acebo Arcentales Alex Santiago Mayorga Pardo Andrés Escobar Mejía Ángel Andrés Montenegro Vélez Ángel León Segovia Bolívar Alejandro Cuaical Angulo Byron Paúl Corrales Bastidas Carlos Alfredo Espinel Cepeda Carlos Mauricio Carrillo Rosero Carlos Rafael Herrera Márquez César Ricardo Ayabaca Sarria Christian Byron Castro Miniguano Christian Paúl Abril Chafla Cristian Fabián Gallardo Molina Cristian Fabián Pérez Salinas Diana del Carmen Marín Vélez Edison Marcelo Orbea Angueta Edison Patricio Salazar Cueva Edwin Homero Moreano Martínez Edwin Lema Guaman Ernesto Alejandro Abril Chafla Ernesto Manuel Abril Garcés Fernando Jácome Alarcón Franklin Hernán Vásquez Teneda Gabriela Anabel Iza Tutillo Gary Vicente León Valencia

Germánico Adán López López Héctor Raúl Reinoso Peñaherrera Iliana Antonia González Palau Javier Gonzalo Valverde Bastidas Jorge Luis Martínez Valencia José Eduardo Márquez Delgado Juan Gilberto Paredes Salinas Juan Mato Tamayo Juan Miguel Cedeño Villaprado Luigi Orlando Freire Martínez Luis Antonio Flores Asimbaya Luis Antonio Toapaxi Toapaxi Luis David Hernández Ochoa Luis Fernando Buenaño Moyano Marcos Antonio Ponce Jara María Elizabeth Urbina Muñoz Marioxy Morales Torres Mauricio Holguín Londoño Mauro Darío Albarracín Álvarez Mayra Tatiana Andrango Correa Marilin Vanessa Albarrasin Reinoso Мikhail Stanislavovich Balabanov Milton Enrique Moreano Alvarado Paco Vásquez Carrera Rommel Eusebio Suarez Vinuesa Secundino Marrero Ramírez Verónica Paulina Freire Andrade

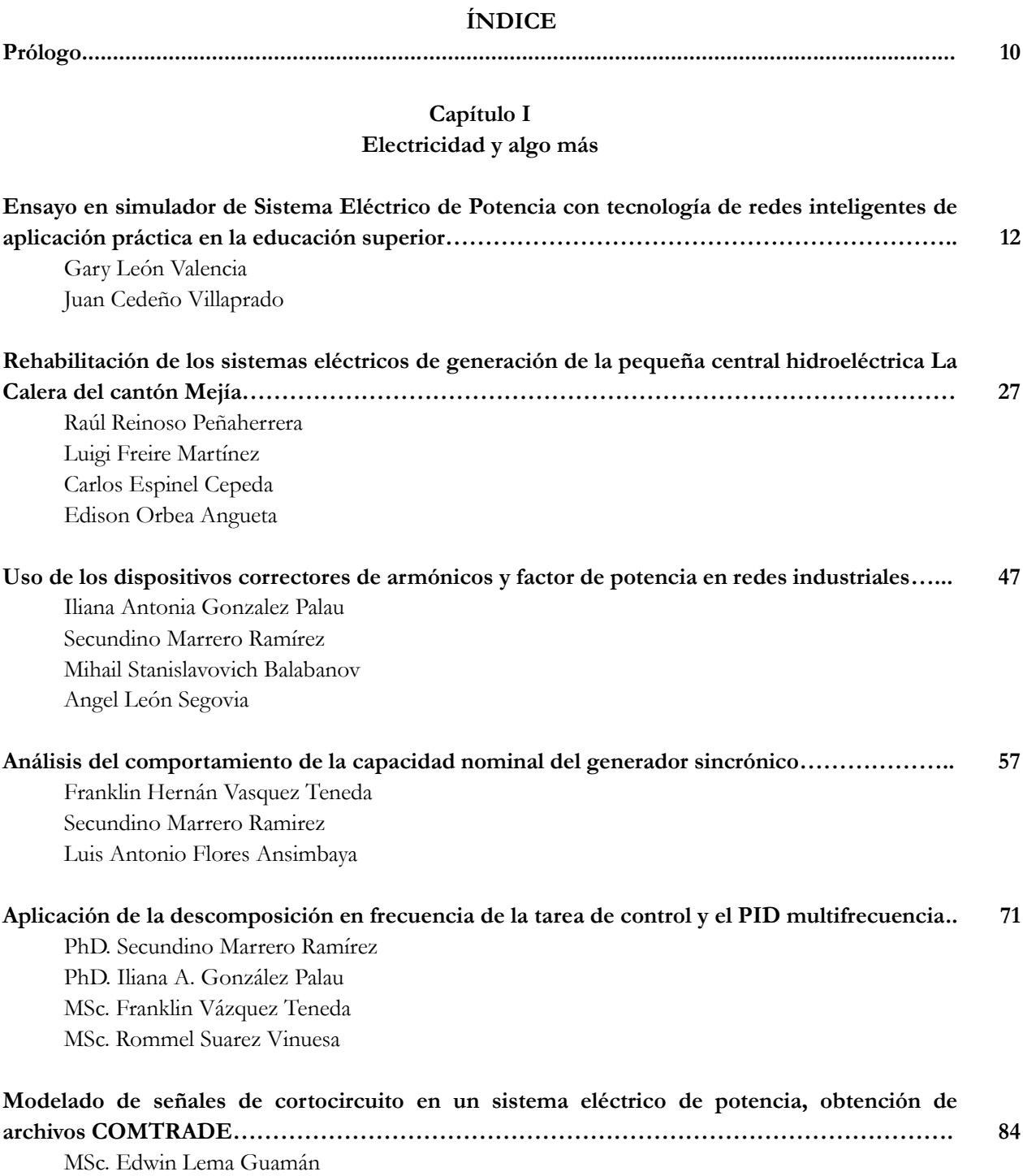

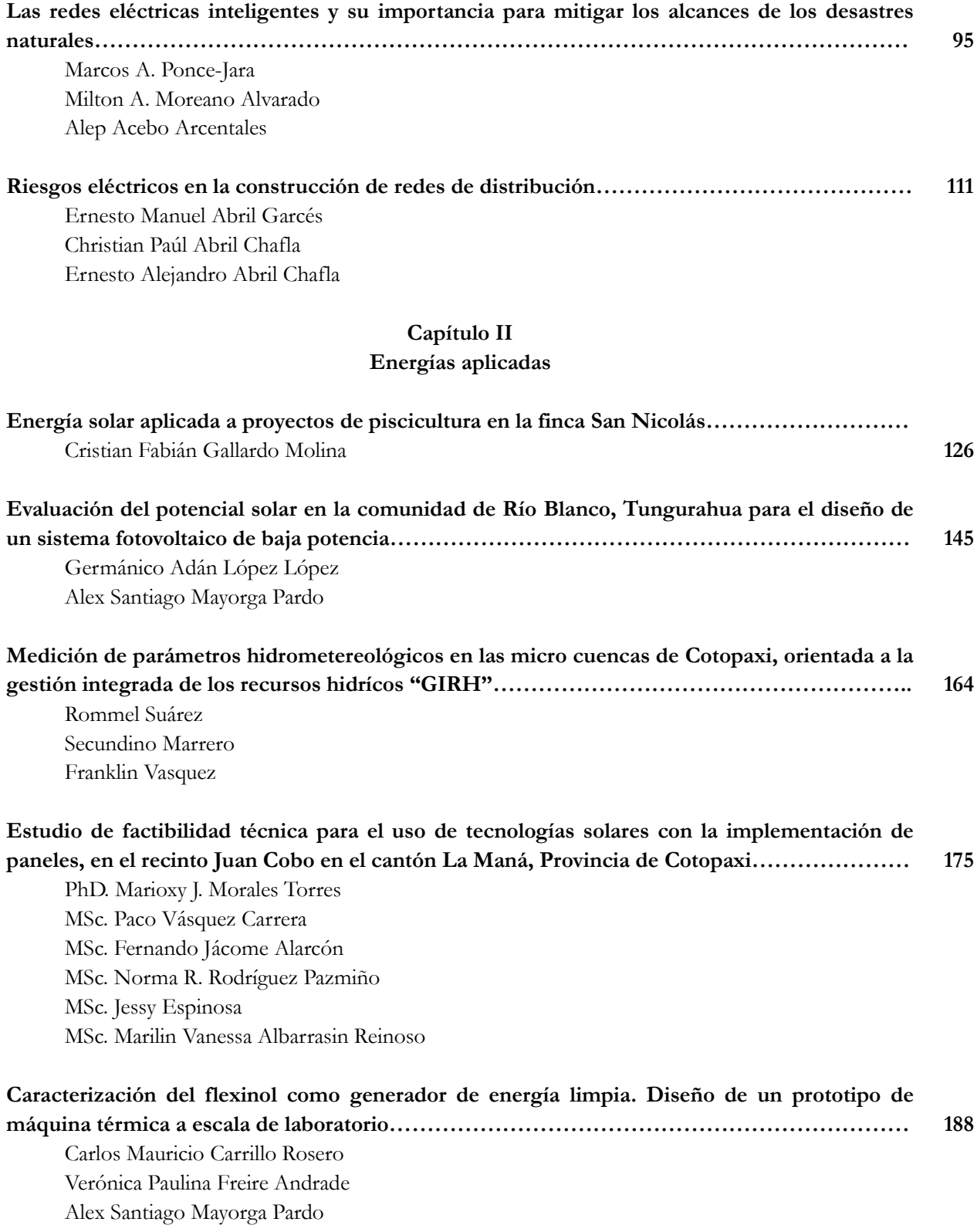

#### **Capítulo III Mecánica e ingeniería**

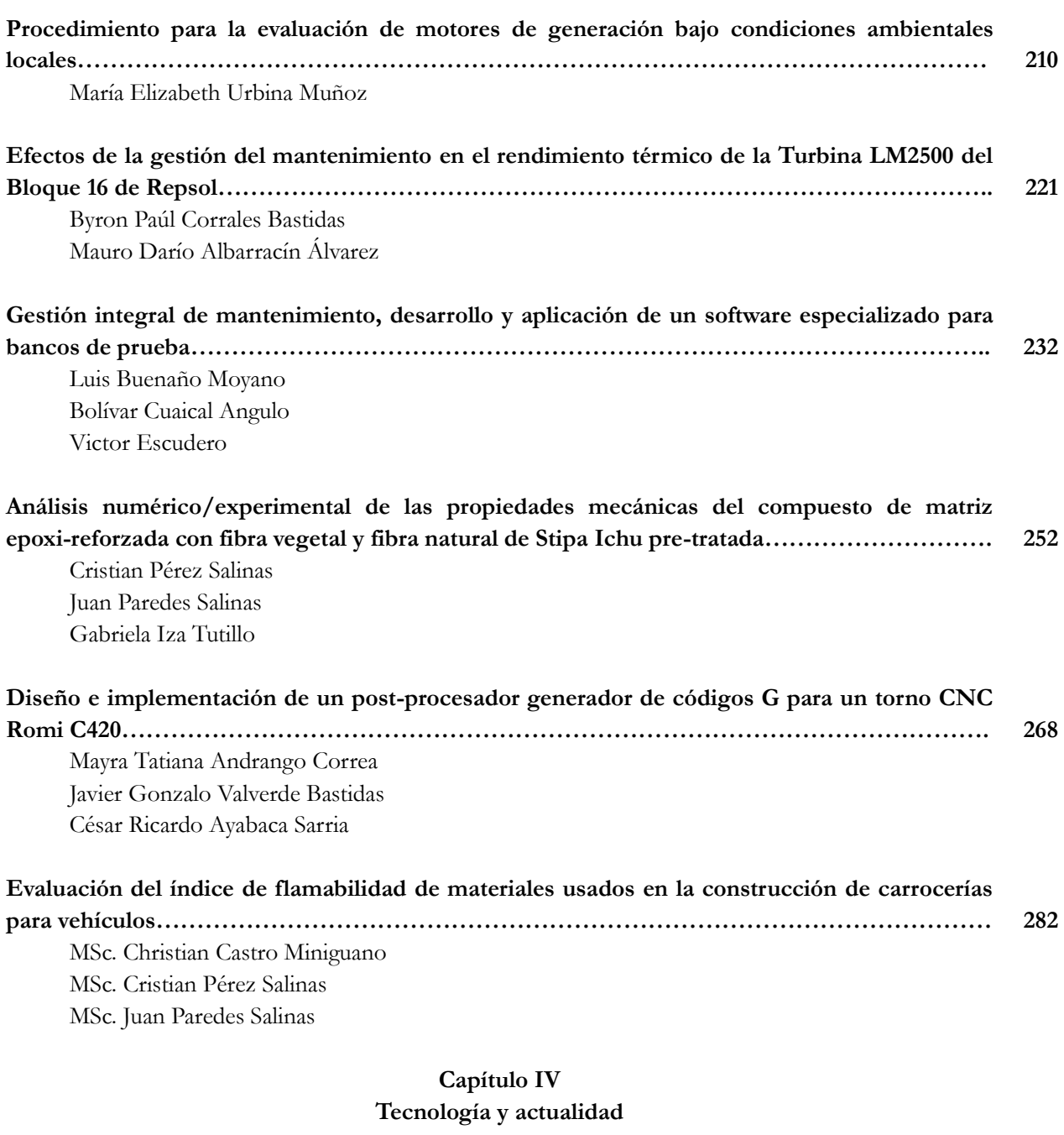

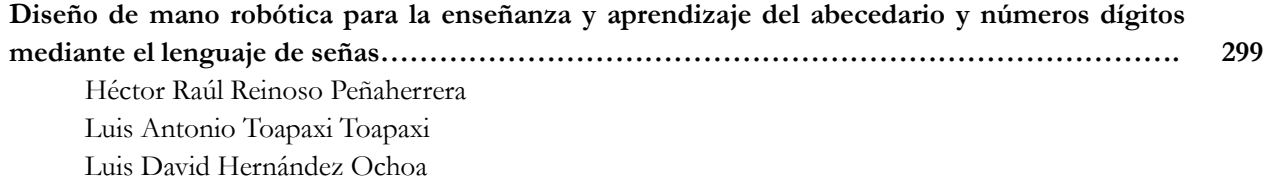

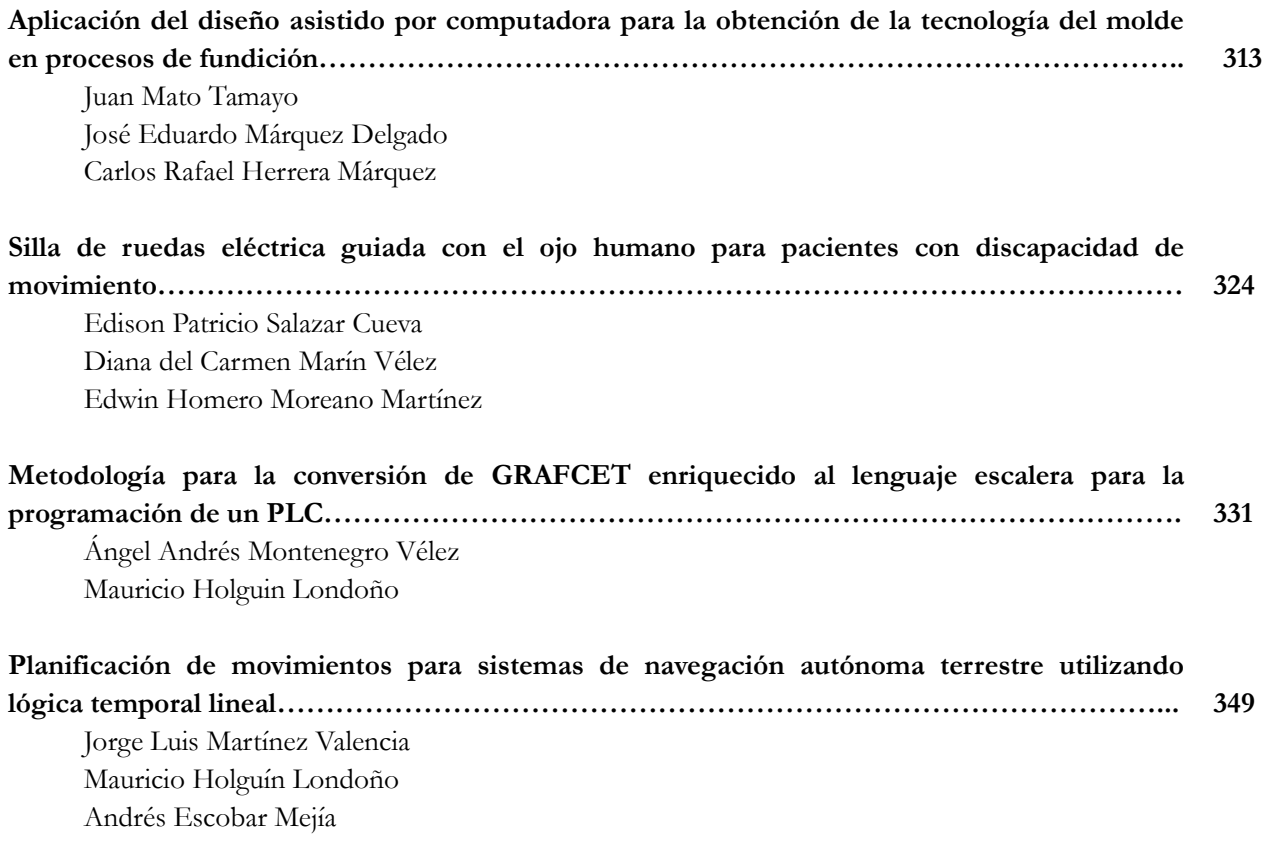

#### **PRÓLOGO**

La investigación científica aplicada a nuestra cotidianidad nos ayuda a comprender ciertos fenómenos, lo que permite brindar soluciones tangibles a problemas recurrentes en nuestro día a día. Los beneficios de aplicar dichas soluciones se debaten entre la practicidad de las mismas, su costo y el acceso que tengamos a las tecnologías utilizadas para lograr las mejoras requeridas.

De allí la importancia de estimular que cada día más investigadores se unan al reto de detectar las necesidades elementales que ameritan la resolución de un problema complejo, y bajo la lupa de la ciencia, escrudiñar sus raíces para gestar propuestas que satisfagan desde lo específico las generalidades del mismo, beneficiando a muchos durante esta travesía.

Es por ello que Electromecánica Latacunga, aborda investigaciones técnicas asociadas a la mecánica, ingeniería, electricidad, tecnologías, energías, entre otras, las cuales están enfocadas en su mayoría a resolver problemas cotidianos de la industria, agricultura y educación, así como a remediar situaciones comunes en localidades remotas de nuestra región, pero que a su vez representan un verdadero reto en las materias antes mencionadas.

El sentimiento es grato al observar y percibir de parte de los autores, la responsabilidad de seguir innovando, de seguir creando, llevando a cabo obras de calidad con énfasis en lo nuestro. Por consiguiente, las recomendaciones prácticas, conclusiones y aportes, producto del trabajo científico de los autores representan el potencial de la región para brindar soluciones a fin de lograr un futuro más provisorio y alentador.

Nuestro mayor agradecimiento a todos aquellos que de una u otra forma siguen buscando alternativas y sus inquietudes se ven reflejadas en contribuciones de ingeniosidad, que van forjando el mañana y no se dan por vencidos en un mundo donde casi todo lo cotidiano parece estar resuelto.

Como dice un adagio anónimo *"No es suficiente idearlo, no es suficiente plantearlo, lo imprescindible es llevarlo a cabo"*.

**CAPITULO I**ELECTRICIDAD Y ALGO MÁS **Ensayo en simulador de sistema eléctrico de potencia con tecnología de redes inteligentes de aplicación práctica en la educación superior**

> **Gary León Valencia**  Universidad Laica Eloy Alfaro de Manabi gary.leon64@hotmail.com

#### **Juan Cedeño Villaprado**

Universidad Laica Eloy Alfaro de Manabi miguel.cedeno@uleam.edu.ec

#### **Resumen**

La presente investigación se desarrolló en el simulador de Sistemas de Potencia de la Universidad Laica Eloy Alfaro de Manabí, con el objetivo de efectuar la medición experimental de los parámetros de voltaje, corriente, potencia, regulación y factor de potencia a la entrada y salida de sus componentes. La metodología aplicada fue la experimental, a través de siete ensayos en los cuales se interconectaron los sistemas de generación, transmisión y distribución. Los resultados de la medición fueron comprobados con los modelos teóricos, utilizando las respectivas ecuaciones de modelación de línea de transmisión media, porcentaje de regulación y el factor de potencia. Se demostró que los modelos guardan consistencia en sus resultados con un porcentaje de error mínimo, lo que evidencia la validez del modelo experimental y teórico.

**Palabras claves**: Porcentaje de regulación, factor de potencia, línea de transmisión media, impedancia.

#### **Abstract**

The present investigation was developed in the Power Systems Labs of the Universidad Laica Eloy Alfaro de Manabí, with the purpose of taking the experimental measure of the following parameters voltage, current, power, power factor at the input and output of their components and testing the results according to the theoretical models. The experimental methodology was applied through seven tests, interconnecting the generation, transmission and distribution systems. The results of the measurements were tested with the theoretical models by using modeling equations of the media transmission line, its regulation percentage and its power factor. It was found that the models are consistent with the results and the error rate is minimal, so the validity of the theoretical and experimental models is demonstrated.

**Keywords**: Regulation percentage, power factor, media transmission line, impedance.

#### **Introducción**

Un sistema eléctrico de potencia se compone básicamente de generación, transmisión y distribución de energía eléctrica en condiciones adecuadas de tensión, frecuencia y disponibilidad. Estudiar y comprender su funcionamiento puede resultar un poco complejo cuando, en el proceso de enseñanza-aprendizaje de los alumnos de nivel superior, se resalta exclusivamente el aspecto teórico, tal como afirma Yebra (2009) "Debido a la complejidad que han alcanzado los sistemas eléctricos de potencia y de distribución, prácticamente en todo el mundo existe una separación en el estudio de ambos" (p. 2).

Los ensayos efectuados en simuladores de Sistemas de Potencia, en su mayoría, se realizan con los componentes en forma aislada y no como un solo conjunto, tal como es el sistema de potencia real. La carrera de Ingeniería Eléctrica de la Universidad U.L.E.A.M de Manabí, cuenta con un simulador de Sistema de Potencia desarrollado por la Cia. Edibon, para estudiar los sistemas de producción, trasmisión y distribución de energía eléctrica. El propósito de esta investigación fue comprobar en el simulador del laboratorio de potencia, a través de la medición experimental, los parámetros de voltaje, corriente, potencia, factor de potencia y regulación en los diversos componentes, comparar sus resultados con los modelos teóricos y determinar el error porcentual.

#### **Importancia del problema**

La información de simuladores de Sistema de Potencia en forma integrada de sus compontes y con redes inteligentes es muy limitada; contar con un simulador facilitaría la comprobación experimental de modelos teóricos que se aplican en las aulas universitarias y enriquecería el proceso de enseñanza aprendizaje en la educación superior.

#### **Metodología**

Para realizar la investigación se interconectaron los tres módulos que conforman el simulador del Sistema de Potencia: generación, transmisión y distribución, los cuales se describen a continuación:

 AEL-GCA-02S. Sistema de generación con control automático del generador síncrono y sincronización, con SCADA**.** En este módulo se estudian los sistemas de producción de energía eléctrica. La planta de generación utiliza la propia red eléctrica para mover un motor eléctrico simulando una turbina, dicho motor está acoplado a un alternador de 5KVA que da suministro a los diferentes elementos como seccionadores, disyuntores, analizadores de red, relés de protección, transformadores de potencia, etc. Dispone de software de control y adquisición de datos SCADA que dan al alumno y al profesor una perspectiva sobre cómo sería la supervisión y el control de los sistemas de potencia desde el punto de vista del operador de red. Se tomaron medidas de todos los parámetros eléctricos en los diferentes nodos del sistema y se observó la respuesta de todo el sistema. La práctica de laboratorio realizada en el módulo 1, Sistema de Generación, fue [generación eléctrica](file:///C:/Usuario/Desktop/simulador.docx%23_Toc421114487)  [en modo de red aislada.](file:///C:/Usuario/Desktop/simulador.docx%23_Toc421114487)

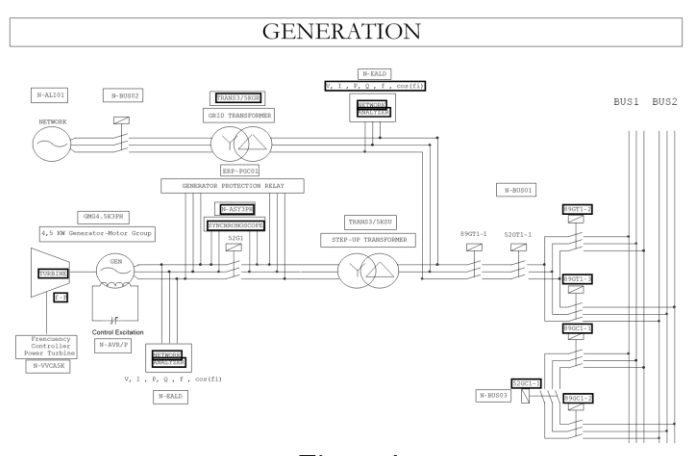

**Figura 1.** Diagrama unifilar módulo de generación de energía eléctrica **Fuente:** AEL-MPSS-01-Edibon.

 AEL-T-01S. Sistema de transmisión de potencia con transformador de regulación, con SCADA**.** En este módulo se estudiaron los sistemas de transporte y distribución de energía eléctrica. Se elevaron niveles de tensión para analizar por qué se utilizan los transformadores con regulación de voltaje. Dispone un software de control y adquisición de datos SCADA que observa, desde una perspectiva diferente, cómo se controla y supervisa de forma remota un sistema de potencia. Las prácticas de laboratorio realizadas en el módulo 2, Sistema de Transmisión, fueron: medida de las pérdidas en la línea de transmisión, porcentaje de regulación, medida voltaje y corriente de envío y recepción en la línea.

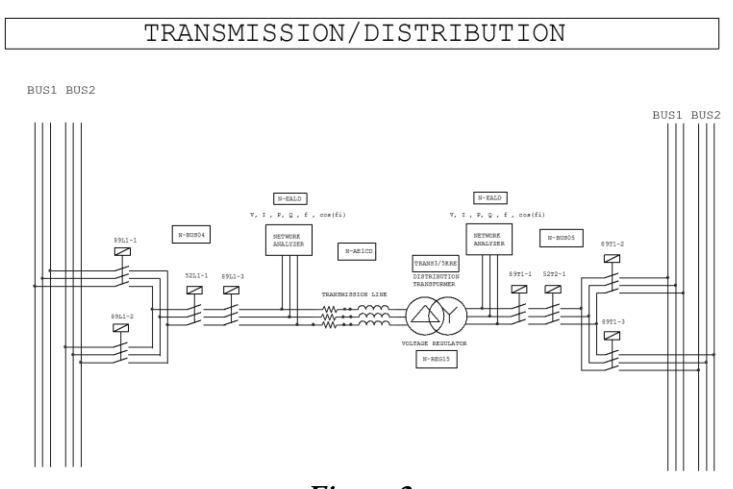

**Figura 2.** Diagrama unifilar módulo de transmisión de energía eléctrica. **Fuente:** AEL-MPSS-01-Edibon

 AEL-C-P-01S. Sistema de distribución de potencia con compensación manual del factor de potencia y protecciones, con SCADA**.** En este módulo se estudia el funcionamiento y el control de las cargas finales de los sistemas de potencia actuales. Su sistema de protección dispone de un relé de protección de sobrecorriente tipo alimentador, marca **SEL,** Modelo 751, el que se emplea en subestaciones y redes de distribución. Se controló el sistema de cargas y su medición de forma local, a través de la activación de pulsadores e interruptores. Para el análisis del factor de potencia se utilizó un conjunto de cargas resistivas, inductivas y capacitivas para simular procesos reales de demanda y de compensación del factor de potencia. La práctica de laboratorio realizada en el módulo 3, Sistema de Distribución, fue compensación de factor de potencia en modo manual.

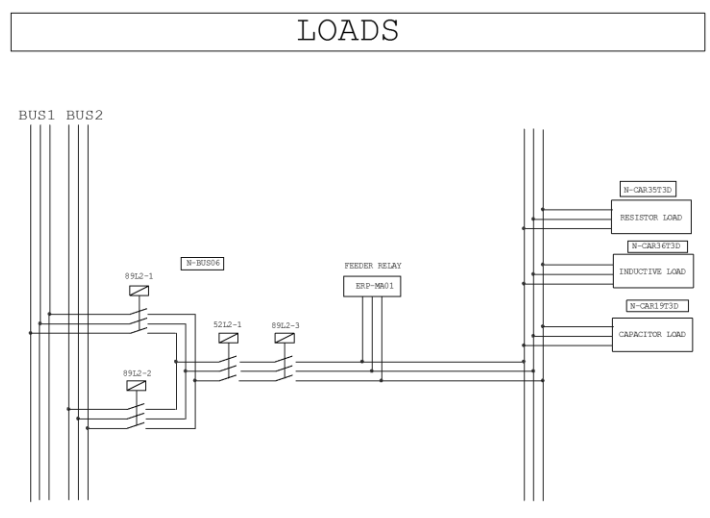

**Figura 3.** Diagrama unifilar módulo de distribución de energía eléctrica. **Fuente:** AEL-MPSS-01-Edibon.

A continuación se presentan, en las Tablas 1, 2 y 3, los elementos requeridos para la ejecución de los ensayos.

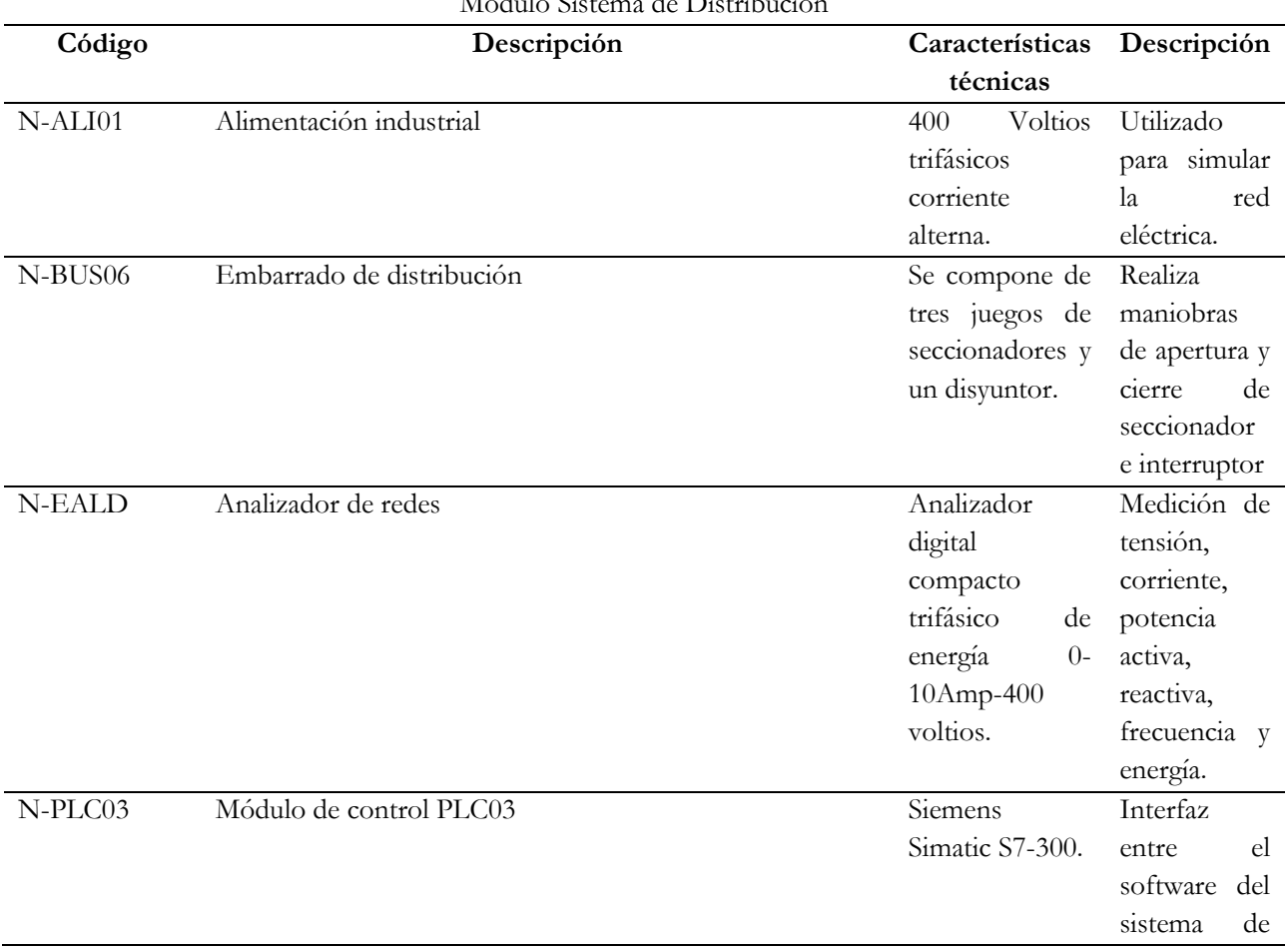

**Tabla 1.**<br>Módulo Sistema do I de Distribució

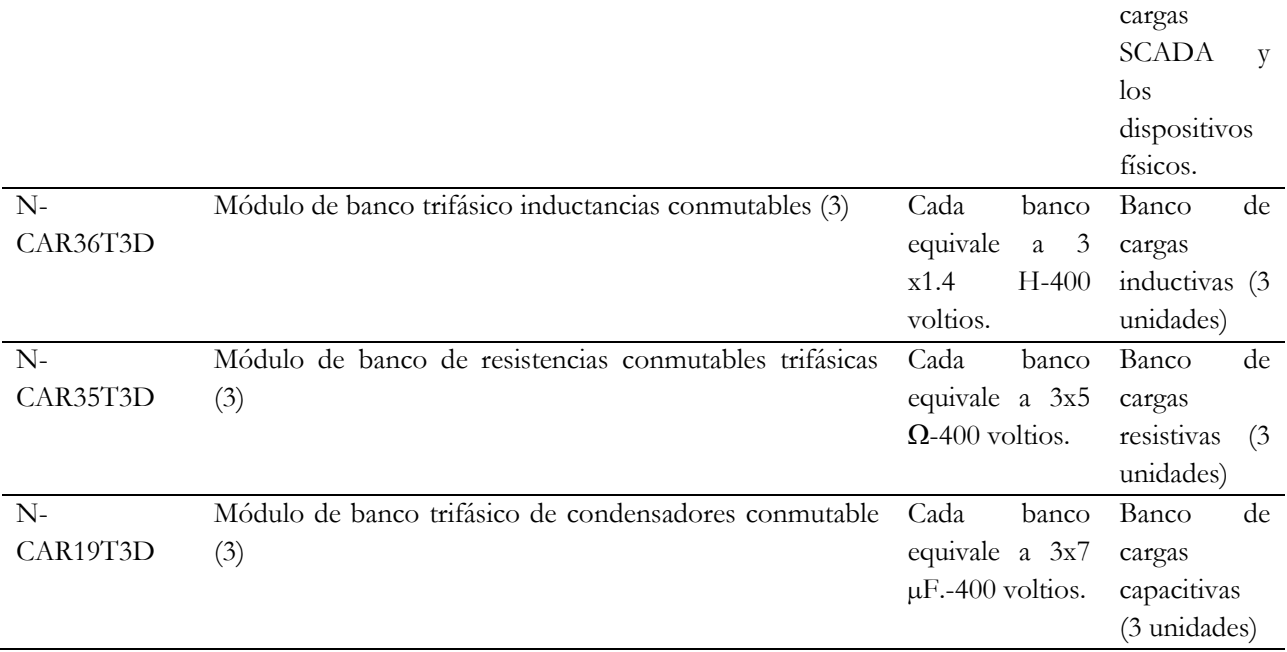

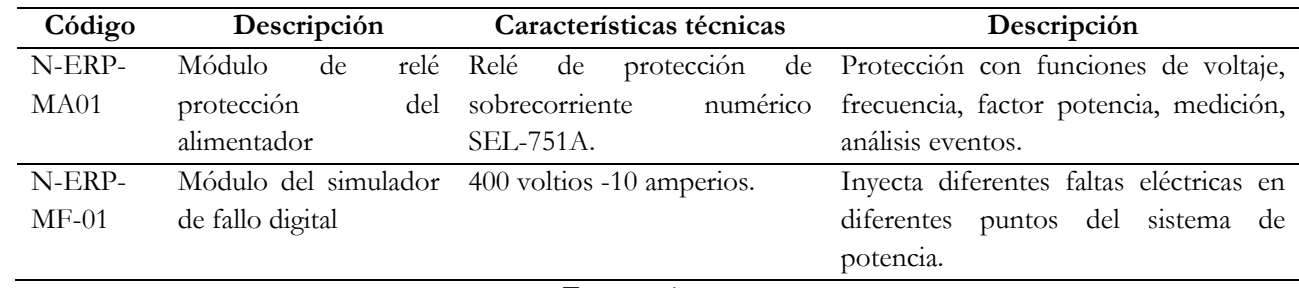

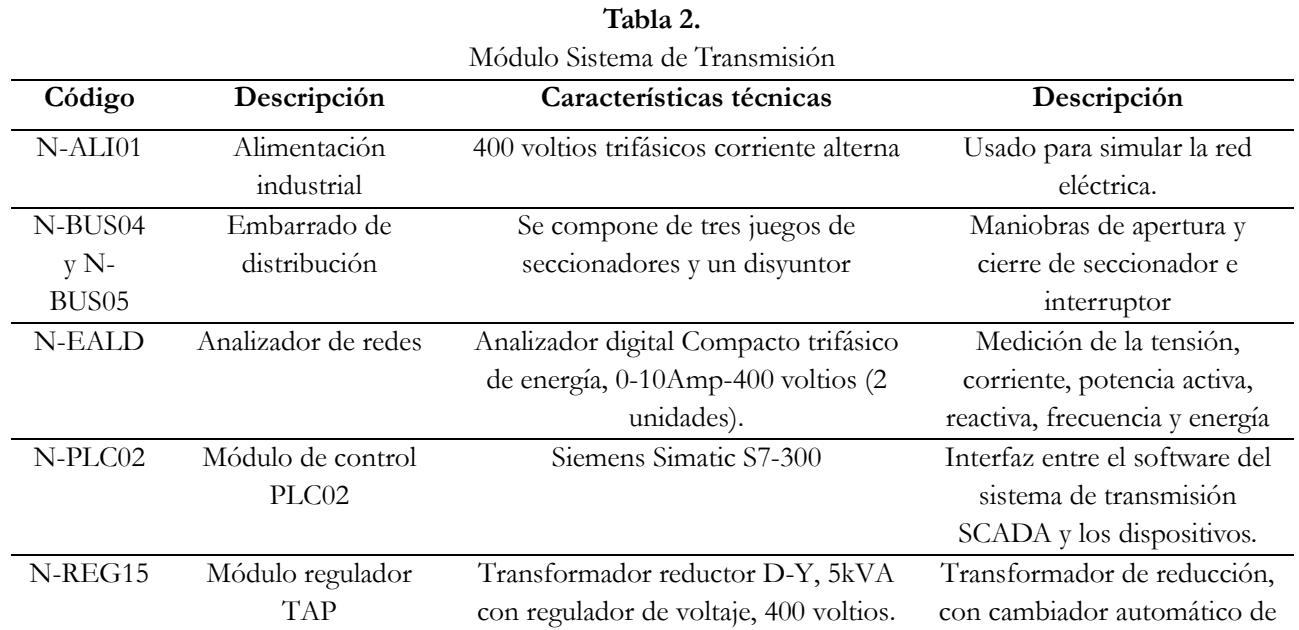

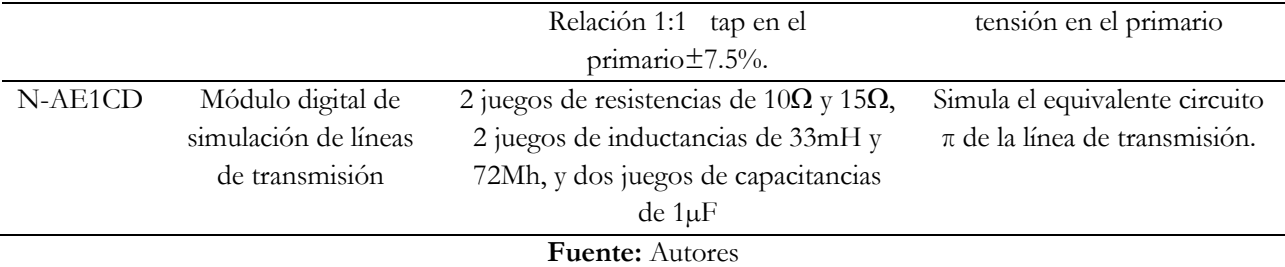

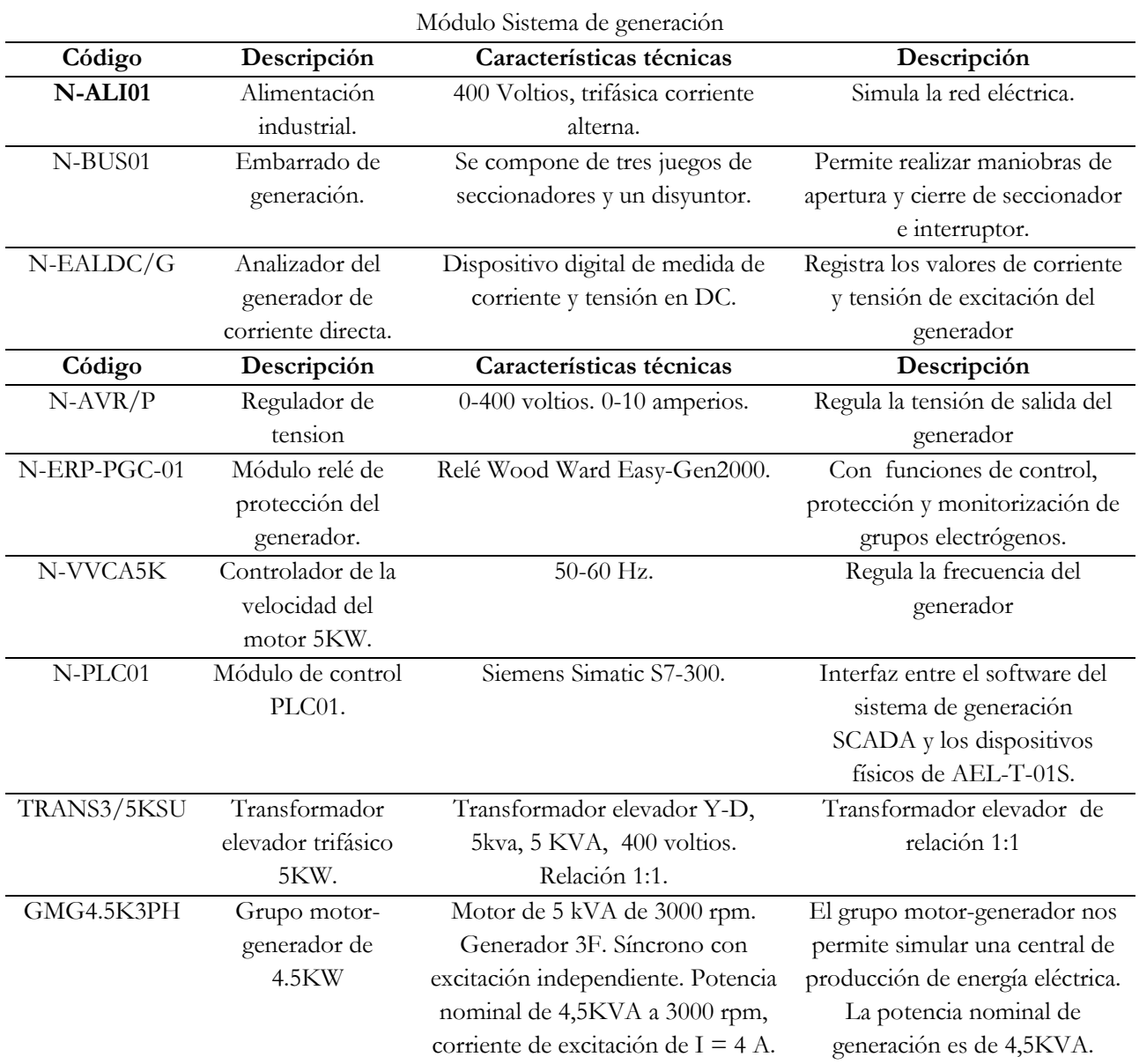

### **Tabla 3.**

**Fuente:** Autores

**Ensayo del sistema de generación**

El objetivo de la práctica es que se logre generar energía eléctrica en un sistema aislado para dar suministro a una serie de cargas con control manual del generador síncrono. Para ello, deben seguirse los siguientes pasos:

- 1. Realizar el cableado del sistema de potencia para conseguir la configuración mostrada en la figura 1.
- 2. Antes de la conexión, comprobar que la fuente de alimentación esté apagada y que todos los elementos de mando de los N-BUS0x estén en posición off.
- 3. Encendido de los módulos.
- 4. Secuencia de actuación de partida para la generación eléctrica en modo manual red aislado.
	- 4.1. Todos los módulos se encuentran apagados.
	- 4.2. Todos los disyuntores y seccionadores de los módulos están a izquierdas, es decir, "OPEN".
	- 4.3. La llave de seguridad del módulo N-ERP-PGC-01 está a OFF.
	- 4.4. Todos los interruptores rojos de los módulos están en ON, excepto los de los módulos: N-BUS03, N-BUS02, por no participar directamente en la práctica.
- 5. Una vez realizada la secuencia de los switches del módulo N-ERP-PGC-01, arrancamos al grupo motor-generador excitándolo manualmente. Se gira lento hacia la derecha el potenciómetro del módulo N-AVR/P hasta conseguir 2A de excitación.
- 6. Arranque manual del generador girando hacia la derecha el potenciómetro del módulo hasta que el generador gire a 60Hz. Para visualizar la frecuencia del generador nos ayudaremos del display del módulo N-ERP-PGC-01.
- 7. Obtenido los 60Hz, generamos la tensión nominal de nuestro generador: 380VAC. Para ello giraremos a derecha o a izquierda el potenciómetro del módulo N-AVR/P. Una vez que tengamos los parámetros nominales del generador, el disyuntor 52G1 se cerrará.
- 8. Al introducir más carga en nuestro sistema la corriente aumentará haciendo que la tensión del generador caiga. Para corregir esta caída deberemos aumentar la excitación progresivamente hasta obtener los 380VAC a la salida del generador.
- 9. Es posible que caiga alguna centésima de frecuencia y necesitemos compensarla girando muy poco el potenciómetro a la derecha.

#### **Ensayo del sistema transmisión**

El objetivo es conectar el sistema de transmisión de potencia y estudiar los fenómenos básicos que se producen cuando por una línea aérea con determinados parámetros eléctricos, circula una cantidad de potencia, comparando con los modelos teóricos de ecuaciones de las líneas medias.

Para minimizar caídas de tensión por las pérdidas en las líneas de transmisión, se adoptan soluciones como la de incrementar las tensiones de transporte a valores muy elevados, como 220KV-400KV. Así las corrientes se reducen lo máximo posible y con ello las pérdidas por efecto Joule se ven mermadas. Dado que estamos trabajando con un simulador, nuestra tensión de transporte es igual a 380 V ac. El procedimiento fue:

- 1. Se realizó el cableado de potencia de los módulos y transformadores.
- 2. Se realizó el cableado del sistema de transmisión para conseguir la configuración mostrada en la figura 2, a excepción del transformador reductor.
- 3. Se comprobó, antes de conectar ningún cable, que la fuente de alimentación estuviera apagada.
- 4. Se procedió al encendido de todos los módulos mediante sus interruptores.
- 5. Del embarrado N-BUS04, se cerraron los conmutadores de los seccionadores 89L1-1 y 89L1-3 y se cerró el disyuntor 52L1-1.
- 6. Se seleccionó la longitud de línea más corta, es decir,  $R = 10$  Ohm y L = 33mH.
- 7. Del embarrado N-BUS05, se cerraron los conmutadores de los seccionadores 89T1-1 y 89T1-3 y se cerró el disyuntor 52T1-1.
- 8. Del embarrado N-BUS06, se cerraron los conmutadores de los seccionadores 89T1-1 y 89T1-3 y se cerró el disyuntor 52T1-1
- 9. Se conectó un banco de resistencias del N-CAR35T3D.
- 10. Se conectó a la red bancos de inductancias del módulo N-CAR36T3D mediante el cierre de sus conmutadores.
- 11. Se tomaron mediciones de voltaje, corriente, potencia, factor de potencia según lo señalado en las tablas 4, 5, 6, y 7.

#### **Procedimiento teórico de cálculo de pérdidas de potencia activa en la línea Método a.**

Primero se debe seleccionar el valor de la línea de transmisión con la resistencia R de 10( $\Omega$ ), e inductancia de 33(mh). La Resistencia total (Rtotal) será: Rtotal = Rlìnea + Rinductancia.

Seguidamente se conectará una carga resistiva de 1060 (W). Energizar la fuente, línea, carga y medir la corriente I que circula a la entrada de la línea. Llenar los valores medidos en la Tabla 5. La potencia total P en vatios consumida en cada una de las tres líneas será:

$$
P = \mathbf{R}I^2 \tag{1}
$$

#### **Método b.**

Grainger y Stevenson (1998) nos presentan la modelación y fórmulas para el cálculo de voltajes y corrientes al inicio y final de la línea, del modelo de representación de línea media, como también el porcentaje de regulación.

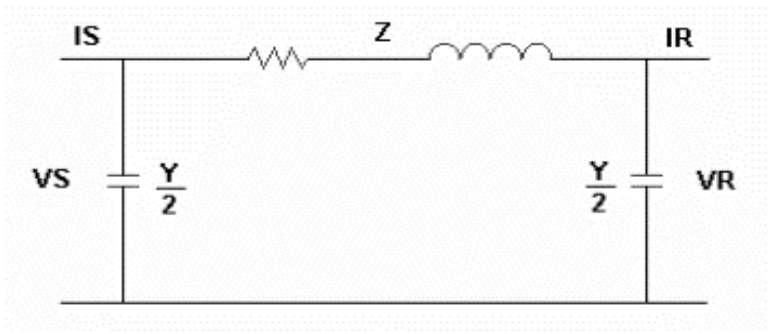

#### **Figura 4.**

Equivalente monofásico  $\pi$  de la línea media **Fuente:** Grainger y Stevenson (1998)

$$
V_S = \left(1 + \frac{ZY}{2}\right) + ZI_R
$$
 (2)

$$
I_S = V_R Y \left( 1 + \frac{ZY}{4} \right) + \left( 1 + \frac{ZY}{2} \right) I_R
$$
 (3)

$$
I_R = \frac{P}{\sqrt{3} F p.Vll}
$$
\n<sup>(4)</sup>

$$
\%Regularation = \frac{|VR_{NL}| - |VR_{FL}|}{|VR_{FL}|} \times 100 \tag{5}
$$

Donde:

 $Z = Impedancia serie de la línea por fase en ohmios.$ 

Y = Admitancia paralelo de la línea por fase en mho.

 $V<sub>S</sub> = Vol<sub>ta</sub>$  en el extremo de envío generador en voltios respecto al neutro.

I<sup>s</sup> c= Corriente en el extremo de envío de la línea en amperio.

 $V_R$  = Voltaje en el extremo de receptor en voltios respecto al neutro.

 $I_R$  = Corriente en el extremo de receptor en amperio.

 $P =$  Potencia activa en vatios.

Fp = Factor de potencia.

 $V<sub>LL</sub>$ = Voltaje de línea a línea en la carga, en voltio.

VR, NL= Voltaje en la recepción sin carga.

 $VR$ ,  $FL = Vol$ taje en la recepción con carga.

Para comprobar el error entre la modelación teórica versus la experimental, se usó la siguiente formula.

$$
\%ER = \frac{valor\;medio - valor\;teórico}{valor\;teórico} \times 100\tag{6}
$$

Donde:

%  $ER = Poccentaje$  de error relativo.

Los resultados teóricos serán llenados en las tablas 4,5 y 6 y se verán contrastados con los valores medidos para obtener el error relativo.

#### **Ensayo del sistema de distribución**

A continuación se describe la secuencia de actividades establecidas para el ensayo:

- 1. Se procedió a ejecutar los numerales del 1 al 7 del ensayo de transmisión y generación.
- 2. Se conectó el módulo N-ERP-MA-01, que contiene el relé SEL 751 A.
- 3. Se conectó un banco de resistencias del N-CAR35T3D.
- 4. Se conectó a la red los tres bancos de inductancias del módulo N-CAR36T3D mediante el cierre de sus conmutadores.
- 5. Se tomaron mediciones de voltaje, corriente, potencia, factor de potencia según datos solicitados en las tablas 1, 2 y 3.
- 6. Se instaló el software "AcSelerator QuickSet", para la operación del relé.
- 7. Se conectó el ordenador al relé de protección N-ERP-MA-01 mediante el cable RS232.

#### **Procedimiento teórico de cálculo de factor de potencia y su compensación**

El factor de potencia (Fp) es el cociente de la relación de la potencia activa (P) entre la potencia aparente (S). Se representa como coseno del ángulo de la carga (cos ø). Su valor oscila entre 0 y 1.

$$
Fp = \frac{P}{S} \tag{7}
$$

$$
S = \sqrt{P^2 + Q^2} \tag{8}
$$

 $Q = \sqrt{S^2 - P^2}$  (9)

El triángulo de potencia se forma graficando P en el eje x, y la potencia reactiva Q en el eje y. Tener bajo factor de potencia trae problemas como mayor consumo de corriente, aumento de las pérdidas en los conductores, sobrecarga de transformadores, generadores e incremento en la facturación eléctrica por consumo. En este sentido, es importante la corrección instalando banco de capacitores, al respecto Yerba (2009) afirma: "al agregar potencia reactiva capacitiva en la carga se logran mejoras en el comportamiento del sistema eléctrico" (p. 196). Para calcular la capacidad del banco de capacitores en Kvar a colocar en paralelo con la carga, se utilizará la siguiente expresión.

$$
Q_c = P(tagO_1 - tagO_2)
$$
 (10)

$$
Q_c = Q_1 - Q_2 \tag{11}
$$

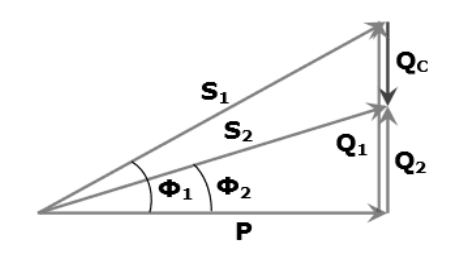

**Figura 5.** Triángulo de Potencia **Fuente:** Autores

Donde:

Q<sup>c</sup> = Capacidad del banco de capacitor a instalar en KVAR para mejorar el Fp.

Q*1*= Potencia reactiva en VAR condición inicial.

Q*<sup>2</sup>* = Potencia reactiva en VAR condición mejorada.

 $P =$  Potencia activa en vatios (W).

tag ø1= tangente de ángulo ø1 en condición normal.

tag ø2= tangente de ángulo ø2 en condición mejorada o corregida.

#### **Resultados**

**Tabla 4.**

|  |  |  | Prueba 1. Medición de factor de potencia con carga resistiva pura de 960 vatios |  |  |  |  |
|--|--|--|---------------------------------------------------------------------------------|--|--|--|--|
|  |  |  |                                                                                 |  |  |  |  |

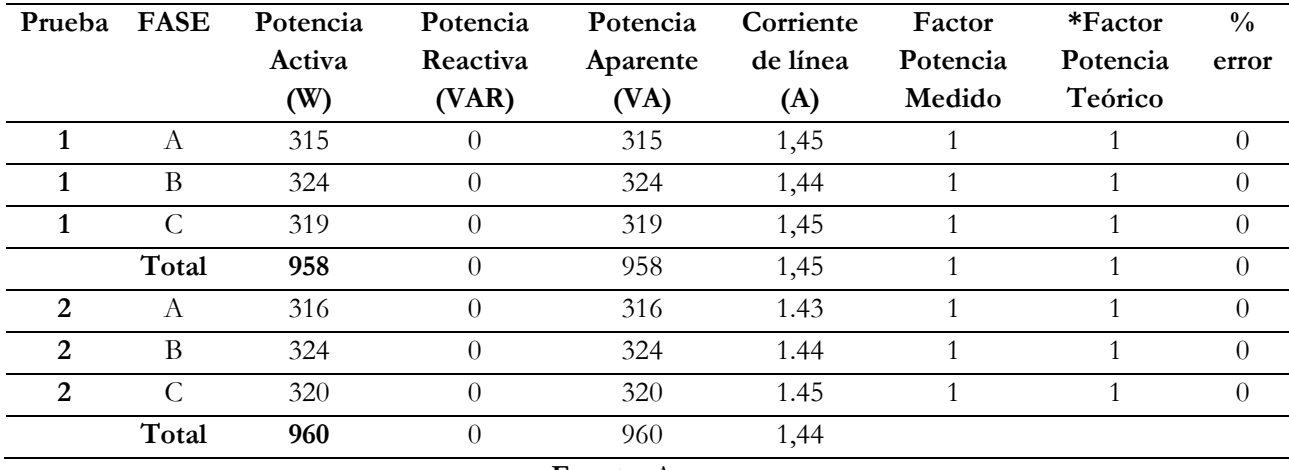

| Prueba | <b>FASE</b>  | Potencia | Potencia | Potencia | Corriente | Factor   | *Factor  | $\frac{0}{0}$ |  |
|--------|--------------|----------|----------|----------|-----------|----------|----------|---------------|--|
|        |              | Activa   | Reactiva | Aparente | de línea  | Potencia | Potencia | error         |  |
|        |              | (W)      | (VAR)    | (YA)     | (A)       | Medido   | Teórico  |               |  |
| 1      | a            | 316      | 89       | 328,29   | 1,61      | 0,95     | 0,95     | $0,00\%$      |  |
|        | b            | 325      | 90       | 337,23   | 1,6       | 0,94     | 0,95     | 1,05%         |  |
|        | $\mathbf{C}$ | 321      | 92       | 333,92   | 1,59      | 0,94     | 0,95     | 1,05%         |  |
|        | Total        | 962      | 271      | 999,44   | 1,60      | 0,95     | 0,95     | $0,00\%$      |  |
| 2      | a            | 315      | 90       | 327,60   | 1,58      | 0,96     | 0,95     | 1,21%         |  |
| 2      | b            | 326      | 90       | 338,20   | 1,59      | 0,94     | 0,95     | 1,05%         |  |
| 2      | $\mathbf{C}$ | 322      | 92       | 334,89   | 1,6       | 0,94     | 0,95     | 1,05%         |  |
|        | Total        | 963      | 272      | 1000,68  | 1,61      | 0,95     | 0,95     | $0.00\%$      |  |

**Tabla 5.** 1 auna 3.<br>Prueba 2. Medición de factor de potencia con carga resistiva de 960 vatios y reactiva de 300

#### **Tabla 6.**

Prueba 3. Mejoramiento del factor de potencia al valor de 0.98; carga inicial resistiva 960 vatios y reactiva

| inductiva 900 vars |                                                                  |                    |         |                       |                        |                   |        |             |  |  |  |  |
|--------------------|------------------------------------------------------------------|--------------------|---------|-----------------------|------------------------|-------------------|--------|-------------|--|--|--|--|
| Prueba             |                                                                  | Potencia iniciales |         |                       | <b>Factor Potencia</b> | Potencia mejorada |        |             |  |  |  |  |
| No                 | P(W)                                                             | Q1                 | S1      | Inicial<br>Compensado |                        | S <sub>2</sub>    | Q2     | <b>KVAR</b> |  |  |  |  |
|                    |                                                                  | (VAR)              | (VAR)   |                       |                        | (VAR)             | (VAR)  | requerido   |  |  |  |  |
| 1                  | 962                                                              | 890                | 1310,55 | 0,73                  | 0,98                   | 981,63            | 195,34 | 694,66      |  |  |  |  |
| $\overline{2}$     | 963                                                              | 886                | 1308,57 | 0,74                  | 0,98                   | 982,65            | 195,55 | 690,45      |  |  |  |  |
|                    |                                                                  | Factor             |         |                       |                        |                   |        |             |  |  |  |  |
|                    |                                                                  | de                 |         | $\%$ error            |                        |                   |        |             |  |  |  |  |
|                    |                                                                  | Potencia           |         |                       |                        |                   |        |             |  |  |  |  |
|                    |                                                                  | Práctico           | Teórico |                       |                        |                   |        |             |  |  |  |  |
|                    |                                                                  | 0,99               | 0,98    |                       | $1\%$                  |                   |        |             |  |  |  |  |
|                    |                                                                  | 0,99               | 0,98    |                       | $1\%$                  |                   |        |             |  |  |  |  |
|                    | $\cdot$ .<br>$\sim$ $\sim$<br>$\cdot$ $ \cdot$ $\cdot$<br>$\sim$ |                    |         |                       |                        |                   |        |             |  |  |  |  |

**Nota:** Se utilizaron las formulas 7, 8, 9 y 10*.*

**Fuente:** Autores

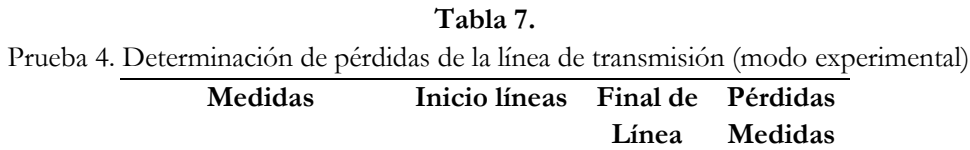

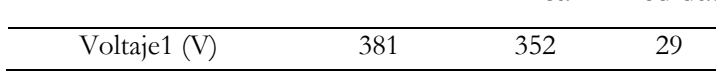

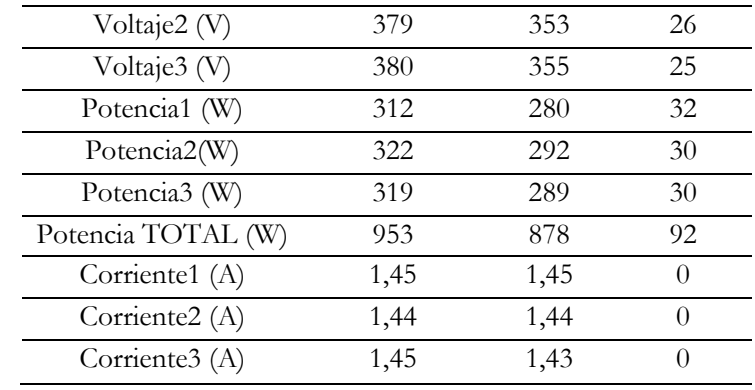

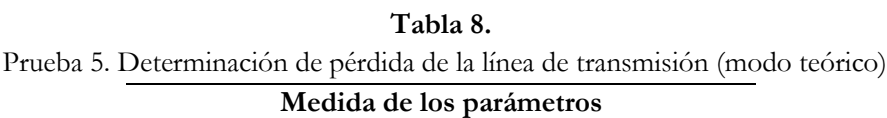

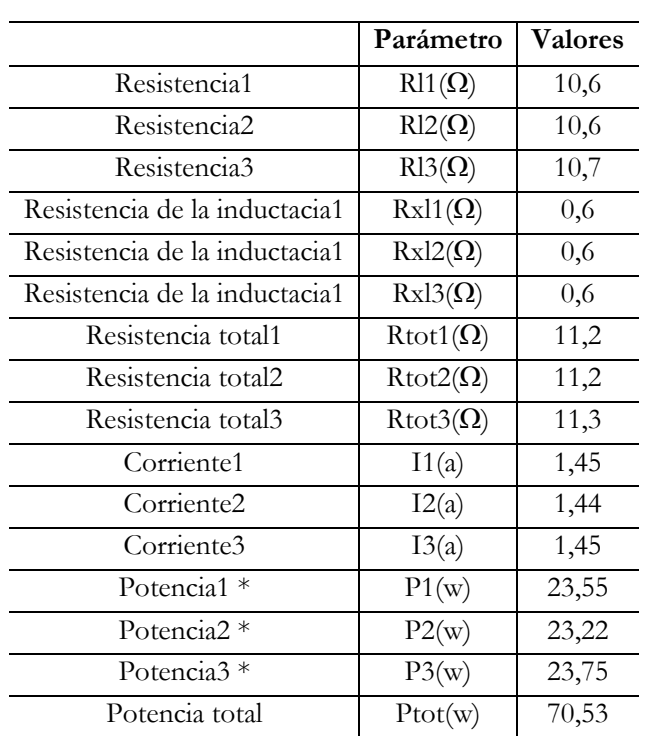

**Nota:** Para el cálculo de las pérdidas teóricas se utilizó la ecuación 1

#### **Tabla 9.**

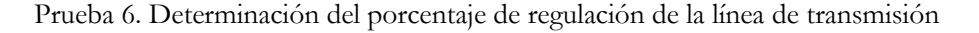

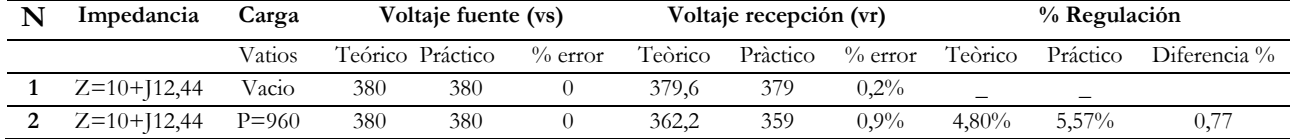

**Nota:** Para el cálculo del porcentaje de regulación teórico se utilizó la fórmula de ecuaciones 2, 3, 4, 5 y 6. **Fuente:** Autores

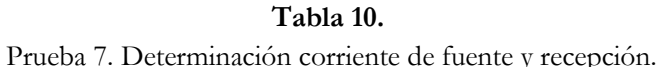

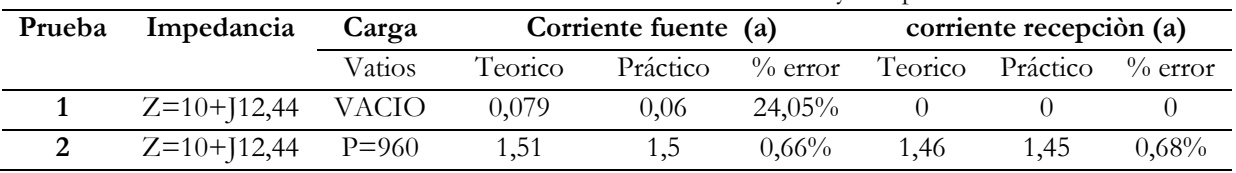

**Nota:** Para la comprobación teórica de la corriente de fuente y recepción, se utilizó la fórmula de las ecuaciones 3, y 4.

**Fuente:** Autores

#### **Discusión**

Se realizaron un total de siete (7) ensayos. Tres asociados a la medición del factor de potencia y su mejoramiento a través de la colocación de banco de capacitores, dos ensayos asociados con las pérdidas de la línea de transmisión y dos relacionados con el porcentaje de regulación y medición de parámetros.

Al comparar el modelo teórico del circuito equivalente  $\pi$  de la línea de transmisión, con el modelo experimental desarrollado en el laboratorio de potencia, se observa que el porcentaje de error relativo de la regulación de la línea es mínimo.

Al comparar el factor de potencia de la carga resistiva e inductiva observamos que no existe error entre el ensayo experimental y el modelo teórico.

Las pérdidas de la línea de transmisión del modelo experimental resultó en 92 vatios, en comparación con el modelo teórico de 70.53 vatios, lo cual permite afirmar que su desviación es influenciada por las variaciones en el nivel de tensión utilizado en el modelo experimental de 380 voltios.

Al agregar potencia reactiva capacitiva en paralelo con la carga, se logran mejoras en el comportamiento del sistema eléctrico, por lo que es importante la corrección del factor de potencia instalando un banco de capacitores.

#### **Conclusión**

Como resultado de la investigación estadística presentada, es posible concluir que cuando se estudia experimentalmente en forma conjunta los componentes del Sistema Eléctrico de Potencia, el proceso de enseñanza-aprendizaje resulta más productivo.

Se pueden ampliar los ensayos, como es la programación y actuación del rele SEL 751A, aplicado a la distribución para actuación ante fallos de cortocircuito, sobre y baja frecuencia, sobre y bajo voltaje, pérdida de fase, inversión de fase, bajo factor de potencia, tanto en el manejo de modo local como el manejo remoto.

#### **Referencias**

- Brokering, W., Palma, R. y Vargas, L. (2008). *Ñom Lufke (El Rayo Domado) o Los Sistemas Eléctricos de Potencia*. Santiago, Chile: Prentice Hall.
- Edibon Technical Teaching Equipment. (2016). *Modular Smart Grid Power Systems Simulators*. Madrid. España. Recuperado de: http://www.edibon.com/products/catalogues/es/units/energy/smartgrid/AEL-MPSS.pdf

Grainger, J. y Stevenson W. (1998). *Análisis de Sistemas de Potencia*. México: Mc Graw Hill.

- Harper, E. (2005). *Sistemas de Transmisión y Distribución de Potencia Eléctrica.* México, D.F. México: Limusa.
- Yerba, J. (2009). *Sistemas Eléctricos de Distribución.* México, D.F. México: Reverté Ediciones.

**Anexos**

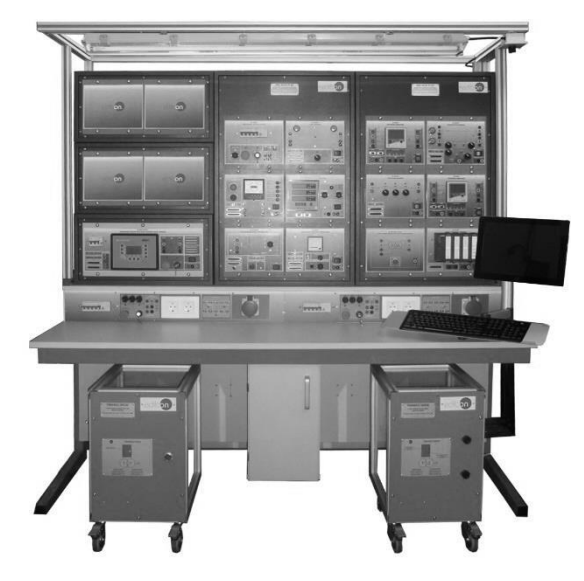

Módulo 1. AEL-GCA-02S. Sistema de Generación con control automático del generador síncrono y sincronización, con SCADA.

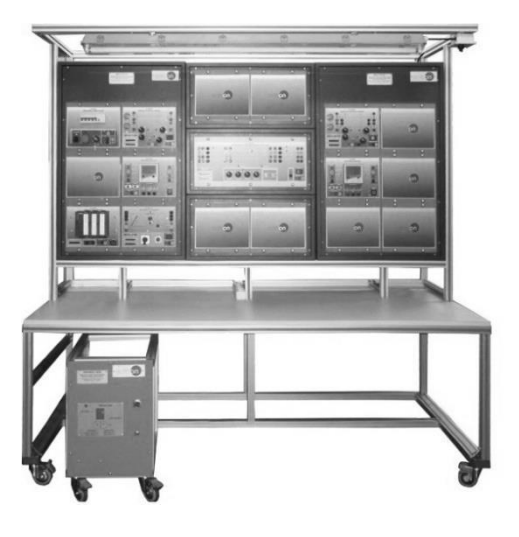

Módulo 2. AEL-T-01S. Sistema de Transmisión de Potencia con transformador de regulación, con SCADA.

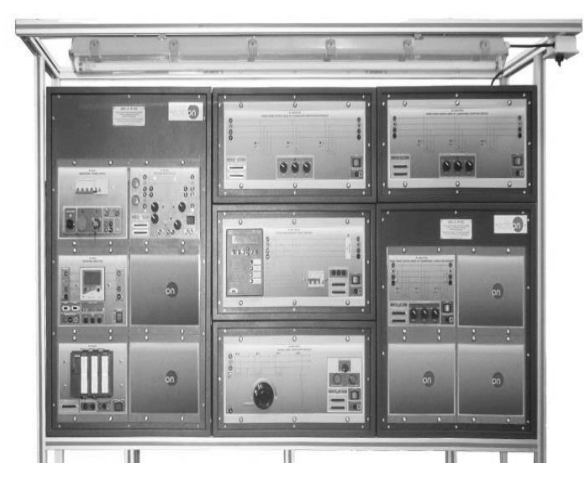

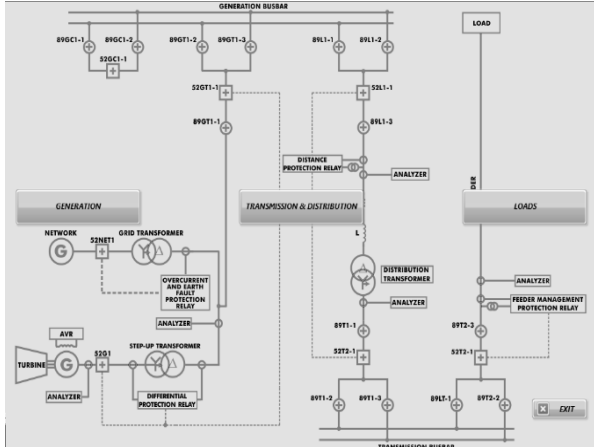

Módulo 3. AEL-C-P-01S. Sistema de Distribucion de Potencia con compensación manual del factor de potencia y protecciones, con SCADA

Pantalla del Software de adquisición y control del simulador de potencia

**Raúl Reinoso Peña Herrera** Universidad Técnica de Cotopaxi hector.reinoso@utc.edu.ec

**Luigi Freire Martínez** Universidad Técnica de Cotopaxi luigi.freire@utc.edu.ec

**Carlos Espinel Cepeda** Universidad Técnica de Cotopaxi carlos.espinel@utc.edu.ec

**Edison Orbea Angueta** Universidad Técnica de Cotopaxi edison.orbea4@utc.edu.ec

#### **Resumen**

Por requerimiento de la Empresa Eléctrica Quito (EEQ), el presente proyecto se realizó en conjunto con la carrera de Ingeniería Electromecánica de la Universidad Técnica de Cotopaxi, mismos que realizaron trabajos para la rehabilitación y puesta en marcha de la central de generación hidroeléctrica "La Calera", la cual cuenta con una capacidad instalada de 2,5 MW nominales de tres unidades, dos de 0,625 MW y una de 1,5 MW con una eficiencia de generación del 80% a 6,3 kVy 60Hz. En primera instancia, se encuentra generando alrededor de 1,25 MW nominales debido que el generador de la unidad 3 está en mantenimiento. El estudio se enfoca específicamente en el generador síncrono, elementos de control y sistema de protecciones eléctricas, después de haber tenido una parada obligatoria por falta de la ejecución de un plan de mantenimiento, debido a que las protecciones eléctricas se encontraban inoperativas y los interruptores de media tensión se hallaban deteriorados, descartando el análisis de operación el patio de transformadores y turbinas hidráulicas. El proyecto evalúa técnicamente el estado físico del generador y protecciones eléctricas, en las cuales se corrigen sus defectos y se realizan pruebas eléctricas no destructivas para verificar su operacionalidad, además se rediseñan, de ser necesario, los diagramas de control y operación de acuerdo con las sugerencias de normativas internacionales e internas de la EEQ.

**Palabras claves:** Central hidroeléctrica, eficiencia, generador, protecciones eléctricas, pruebas eléctricas

#### **Abstract**

At the request of the Empresa Eléctrica Quito (EEQ), the present project was carried out in conjunction with the Electromechanical Engineering Career of the Technical University of Cotopaxi, which carried out works for the rehabilitation and start-up of the hydroelectric power plant "La Calera "With an installed capacity of 2.5 MW nominal, consists of three units, two of 0.625 MW and one of 1.5 MW with an efficiency of generation of 80% at 6.3 kV and 60 Hz, in the first instance is generating About 1.25 MW nominal because the generator of unit 3 is under maintenance. The study specifically focuses on the synchronous generator, control elements and electrical protection system, after having had one for mandatory for lack of execution of a maintenance plan, because the electrical protections were inoperative and the switches medium voltage were deteriorated, discarding the operation analysis of the yard of transformers and hydraulic turbines. The project technically evaluates the generator's physical state and electrical protections, in which its defects are corrected and non-destructive electrical tests are carried out to verify their operability. In addition, the control and operation diagrams are redesigned according to the suggestions of international and internal regulations of the EEQ.

**Keywords:** hydroelectric power plant, efficiency, generator, electrical protections, electrical tests

#### **Introducción**

El cambio de la matriz energética es una estrategia fundamental para sustentar la economía y el cambio del modelo productivo que nos espera en los próximos años. En este sentido, se destacan los esfuerzos e inversiones que se han realizado para fortalecer la seguridad energética del país a largo plazo y lograr una mayor participación de las fuentes de energía renovable (Revista del Ministerio Coordinador de Sectores Estratégicos, 2013).

Si se considera que la energía hidroeléctrica es en la actualidad la que mayor factor de rendimiento presenta con respecto a otras fuentes de energías renovables (Dragu, 2007), el Ecuador, con sus recursos hídricos y su geografía puede considerarse un país privilegiado para el desarrollo de proyectos hidroeléctricos, incluidas aquellas a pequeña escala, como una alternativa para la mejora de la calidad de servicio del suministro eléctrico de los habitantes.

La Organización Latinoamericana de Energía clasifica a las centrales de generación por su potencia instalada (Ortiz, 2001), siendo la central hidroeléctrica La Calera de 2,5 MW considerada como una pequeña central de generación de mediana presión; esta capta el agua del río San Pedro a 2820 msnm y está localizada en la cabecera cantonal de Machachi, perteneciente al Cantón Mejía, a 15 km al sur oeste de Quito. El ingreso a la casa de máquinas se realiza desde la población del Obelisco de la parroquia de Aloag, pasando por el camino que va en dirección de la hacienda La Calera y la sub-estación Machachi N° 34 de la EEQ.

Los sistemas de protección que se utilizan sirven para evitar la destrucción de equipos o instalaciones por causa de falla eléctrica mediante el aislamiento de los mismos, buscando perturbar lo menos posible la red y limitando el daño al equipo, logrando minimizar las posibilidades de incendio y disminuir el peligro para las personas.

Bajo el criterio técnico del grupo de mantenimiento de la EEQ, se realizaron modificaciones a los diagramas de control de la central debido a que fue necesario el cambio de los relés de protección y disyuntores por presentar daños en su estructura; estos se sometieron a una evaluación técnica y en conjunto a los otros equipos, fueron sujetos de pruebas de aislamiento eléctrico a los generadores, excitatriz, disyuntores, además de pruebas de resistencia de contacto de los disyuntores para evitar puntos calientes, así también a los elementos de control se les efectuó una correcta calibración para asegurar la adecuada puesta en marcha y la seguridad integral de los operadores y demás equipos de la central.

El desglose de los costos por personal, transporte y materiales que se requirieron para la ejecución del proyecto se vieron justificados con un análisis económico, en donde se demuestra que la inversión realizada

para la rehabilitación de la central se recuperará en un período de cinco años, evidenciando la rentabilidad de la inversión.

#### **Metodología**

El proyecto consistió en una evaluación técnica del estado físico del generador, elementos de control y protecciones eléctricas, en el cual se realizaron pruebas no destructivas para evidenciar el estado de la central de generación, con el objeto de permitir la habilitación de la misma guiados por las normativas vigentes.

#### **Pruebas eléctricas al generador síncrono**

#### **Prueba de factor de potencia del aislamiento de bobinados**

Las pruebas se realizaron con el equipo AVO DELTA 2000. La norma IEEE Std 286-1975, señala que se deben tomar valores de factor de potencia con voltajes comprendidos entre el 25% y el 100% del voltaje nominal, en pasos de voltaje de 25%.

Esta prueba eléctrica aplica una tensión alterna para medir la corriente de fuga/pérdida en el aislamiento eléctrico. El objeto de este ensayo es el de medir los valores de capacitancia y de  $tg\delta$  (factor de disipación) o  $\cos\varphi$  (factor de potencia) de las diferentes combinaciones del sistema de aislamiento. La relación entre la componente resistiva y la componente capacitiva es la denominada  $tg\delta$  o factor de disipación.

De acuerdo a la norma IEEE Std. C57.19.01, no hay límite de factor de potencia para bushings sólidos, ya que el efecto de la capacitancia parásita y/o pérdidas dieléctricas en la superficie de especímenes de baja capacitancia (<100pF), pueden causar variaciones significativas en el factor de potencia medido.

#### **Prueba de índice de polarización (IP)**

La relación de dos lecturas tiempo-resistencia se efectúa con una lectura de 10 minutos dividida entre una lectura de un minuto (índice de polarización) y una lectura de 60 segundos dividida entre una lectura de 30 segundos (relación de absorción dieléctrica). Es útil en el registro de información sobre aislamiento.

El Megger S1-1054/2 es un comprobador de aislamiento de 10 kV controlado por un microprocesador con una capacidad de medición de hasta 15 TΩ. El dispositivo realiza pruebas automáticas y cuenta con funciones de almacenamiento y recuperación de datos. Las pruebas de índice de polarización y descarga dieléctrica se realizan de modo automático. La duración y el voltaje de las pruebas pueden ajustarse de acuerdo con las preferencias del usuario.

#### **Pruebas eléctricas de los elementos de control Regulador automático de voltaje (AVR)**

A los generadores de las centrales eléctricas se les exige que mantengan la tensión sensiblemente constante (Ramírez, 1984). Al producirse una variación de carga en el sistema, ésta se refleja como una variación de tensión en el generador, al AVR detecta esta variación para hacer girar un motor de inducción y con ello dos sectores rodantes de aluminio.

#### **Sincronoscopio**

De acuerdo con Kosow (1993), el sincronoscopio "tiene una aguja giratoria para indicar si la máquina que entra gira más lenta o rápidamente y un índice fijo para indicar el instante preciso de sincronización en que se debe cerrar el interruptor de conexión en paralelo" (p. 230).

El sincronoscopio existente en La Calera es de tipo aspa polarizada, en donde el aspa o puntero esta polarizada a la frecuencia de la máquina que esté trabajando. Cuando las frecuencias están exactamente en sincronismo el indicador se alineará en posición vertical fija.

#### **Prueba de resistencia de aislamiento de disyuntores**

Las pruebas de evaluación de resistencia de aislamiento se las realizó con el equipo verificador de aislamiento MEGGER S1-1054/2. El equipo de prueba utilizado aplica tensión DC y mide resistencias de alto valor, en el orden de MΩ (10<sup>6</sup>), GΩ (10<sup>9</sup>) o TΩ (10<sup>12</sup>).

La prueba consiste en:

- Abrir el disyuntor
- La temperatura a ser considerada para propósitos de reajuste será la del aceite o interna del equipo.
- Tomar la lectura a 1 minuto en la máxima escala de medición.

Con la Ecuación 1 se calcula la temperatura interna del equipo en relación a la temperatura ambiente y la temperatura superficial del equipo.

$$
Teq = Tp + \frac{2}{3}(Tp - Ta)
$$
\n<sup>(1)</sup>

Donde:

Teq=Temperatura interna del equipo (°C) Tp=Temperatura del tanque principal (°C)

Ta=Temperatura ambiente (°C)

El procedimiento para ejecutar la prueba consiste en conectar los equipos para los siguientes tipos de prueba en cada fase.

- Prueba entrada-tierra (Figura 1a)
- Prueba salida-tierra (Figura 1b)
- Prueba entrada-salida (Figura 1c)

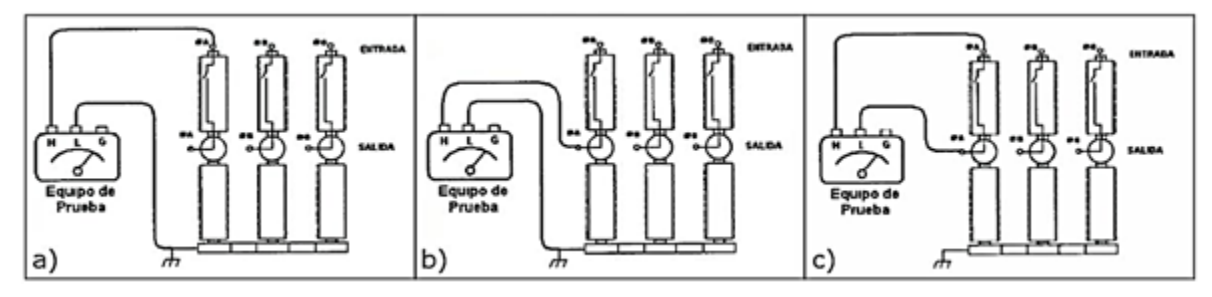

**Figura 1.** Conexión para prueba de aislamiento de disyuntores **Fuente:** Autores

Para disyuntores en aceite, dado que la resistencia de aislamiento es inversamente proporcional a la temperatura, como parte del historial de comportamiento la lectura debe ser corregida a 20 °C de referencia. Para convertir la medición a una misma base de temperatura, se utiliza la siguiente ecuación.

$$
Rc = KtxRt \tag{2}
$$

Donde:

Rc=Resistencia de aislamiento corregida a la temperatura base de 20 °C (MΩ). Rt=Resistencia de aislamiento a la temperatura que se efectuó la prueba (MΩ). Kt=Coeficiente de corrección de temperatura.

#### **Pruebas de resistencia de contactos de disyuntores**

El Megger DLRO-10-HD es capaz de suministrar 10 A mientras mide hasta 250 mΩ; y 1 A mientras mide hasta 2,5 Ω. La medición de la resistencia óhmica de los contactos, da una indicación del estado de los contactos debido al uso normal.

El propósito de la prueba es detectar puntos con alta resistencia en partes de conducción, que pueden ser fuente de caídas de voltaje, fuentes de calor, entre otras. El equipo de medición utilizado aplica corriente DC, mide voltaje DC y mide bajos valores de resistencia en el rango de  $\mu\Omega$  (10<sup>-6</sup> $\Omega$ ).

La prueba consiste en:

- El disyuntor debe estar cerrado.
- Conectar los 4 terminales del equipo de prueba a los correspondientes puntos de cada fase, según la figura 2.
- La corriente aplicada será entre 50 A y la corriente nominal del disyuntor según la norma IEC EN 60694 1997-11.

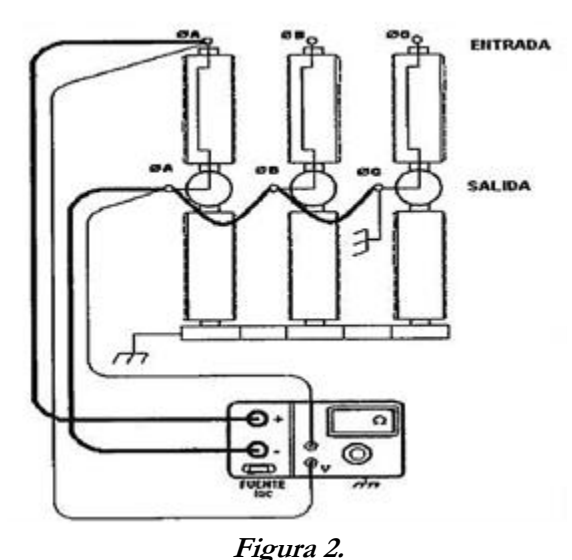

Conexión para prueba de resistencia de contactos de disyuntores **Fuente:** Autores

Según el Instructivo para Pruebas de Disyuntores de la Empresa Eléctrica Quito S.A. (2013), para disyuntores en bajo volumen de aceite no deberá exceder de 150  $\mu\Omega$  considerando siempre las características particulares de cada equipo.

#### **Pruebas de tiempos de apertura, cierre y simultaneidad de contactos de disyuntores**

En los disyuntores, el tiempo de apertura y cierre es crítico ya que el mismo está ligado a la cantidad de energía

que puede manejar.

Los propósitos de la prueba son medir el retardo de tiempo de los contactos principales con respecto a los comandos de las bobinas de cierre y aperture, así como determinar los tiempos de operación en sus diferentes formas de maniobra (apertura, cierre, disparo libre, recierre).

La prueba consiste en:

- El disyuntor debe estar cerrado.
- Conectar los 6 terminales del equipo de prueba a los correspondientes polos de cada fase, según la figura 3.
- Ejecutar según la opción de prueba para O y C, donde,  $O =$  open o abrir,  $C =$  close o cerrar.

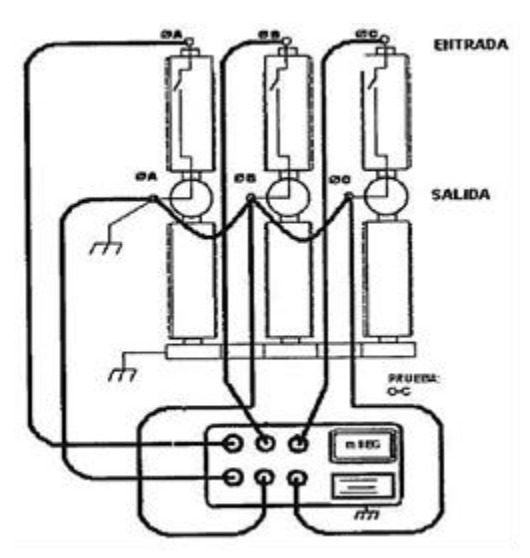

**Figura 3.**

Conexión para prueba de tiempos de apertura, cierre y simultaneidad de contactos de disyuntores **Fuente:** Autores

#### **Pruebas eléctricas del sistema de protecciones**

#### **Relé de sobre corriente**

Este relé se usa donde se requiere limitar a valores prestablecidos la circulación de corriente eléctrica de acuerdo a un tiempo, falla de tierra o protección de resistencia de puesta a tierra. Tiene la función de medir permanentemente la intensidad de corriente de un circuito y compararlos con los valores de ajuste, además de establecer si existe una condición de elevados niveles de corriente producto de alguna sobre carga o corto circuito, en cuyo caso envía una señal eléctrica que se puede usar para dar señales o acciones de parada de la máquina.

En el Standard IEEE C37.2 (2008) se denomina «Relé instantáneo de sobre intensidad» con el número 50 y «Relé de sobre intensidad temporizado» con el número 51. Los relés instalados son del tipo MCGG 82 del fabricante ALSTOM, entre sus principales características se describe que opera con 1A o 5A de corriente alterna a 50 o 60 Hz y alimentación DC de 24/54 V, 48/125 V o 110/250 V.

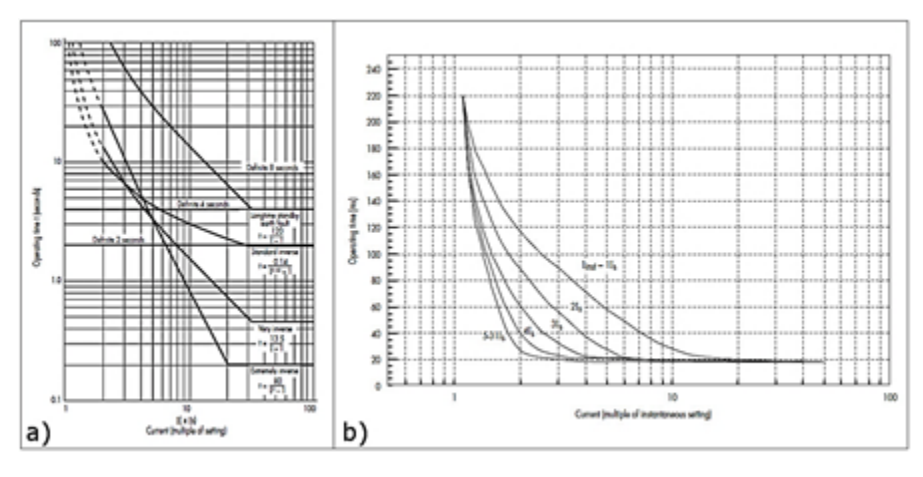

**Figura 4.**

Características de operación relé de sobre corriente MCGG 82 a) temporizado, b) instantáneo **Fuente:** Autores

El ajuste temporizado está marcado como:

 $Is=\sum x ln$ , donde Is es la configuración de corriente en A (amperios),  $\sum$  es la suma de todas las posiciones de los interruptores deslizantes y In es la corriente nominal del relé en amperios.

El ajuste instantáneo está marcado como:

 $I$  inst =  $\sum xI_s$ , donde $\Sigma$  es la suma de las posiciones de los interruptores deslizantes y *Ises* la configuración del elemento temporizado.

#### **Relé de bajo y sobre voltaje**

Estos relés ofrecen protección contra bajas tensiones y altas tensiones, realiza lecturas permanentes de voltaje y las compara con un valor de ajuste programado previamente; en caso de que la relación sea diferente, envía una señal eléctrica para poder realizar las maniobras correspondientes.

En el Standard IEEE C37.2, (2008) se denomina «Relé de mínima tensión» con el número 27, y «Relé de sobretensión» con el número 59.

#### **Ajuste de bajo voltaje (función 27)**

El tiempo de actuación de esta protección es una función del valor de la tensión, el cual puede ser:

 Tiempo definido: cuando se supera un umbral previamente definido. En este caso, su operación puede ser instantánea o temporizada.

Para la protección de sobretensión (59)

```
V > Vmáximo t = TVmáximo (3)
```
Para la protección de subtensión (27)

 $V < V$ mínimo t=Tmínimo (4)

 Tiempo inverso: cuya operación depende del tiempo según una función exponencial establecida por las normas, de acuerdo con la siguiente expresión.

$$
t = TMS \cdot \left(\frac{1}{\left[\frac{V}{V_s} - 1\right]}\right) \tag{5}
$$

Donde:

t=Tiempo de actuación del relé [variable dependiente] (s).

V=Tensión que mide el relé [variable independiente] (s).

 $V = T$ ensión de arranque del relé (V).

TMS= Constante de ajuste del relé.

Teniendo en cuenta que esta ecuación únicamente es válida cuando:

$$
\frac{v}{v_s} < 0.95. \tag{6}
$$

La configuración TMS (constante de ajuste del relé) tiene un rango de 0,5 a 100, con un tamaño de paso de 0,5. La configuración de TRESET (tiempo de reset solo para tiempo definido) tiene un rango desde 0 hasta 100 s, con un tamaño de paso de 0,01 s.

#### **Ajuste de sobre voltaje (función 59)**

El ajuste límite tiene un rango de 0,5 hasta 200 V y un tamaño de paso de 0,1 V. El tiempo inverso de temporización se calcula de la misma forma que en el caso de bajo voltaje, aplicando la ecuación 10.4, la configuración de TMS y TRESET que admite son las mismas explicadas en el caso de bajo voltaje.

Para las pruebas de sobrecorrientes y voltajes se emplea el equipo Keihin DENSOKKI TPR-22CV-87, aplicando corrientes y voltajes de prueba según los parámetros de calibración de los mismos.

#### **Relé de bloqueo**

Es un relé accionado eléctricamente con reposición manual o eléctrica, que funciona para parar y mantener un equipo fuera de servicio cuando ocurren condiciones anormales. En el Standard IEEE C37.2 (2008) se denomina «relé de enclavamiento o relé de bloqueo» con el número 86.

#### **Diseño de circuitos de control y elaboración de planos para cableado**

Diagramación y esquematización de circuitos de excitación y regulación de velocidad. El personal de mantenimiento eléctrico de centrales, grafica y realiza los diagramas que serán tomados como base para el

trabajo a realizarse, pese a ello se ve la necesidad de efectuar varios cambios en conexiones de equipos de medición, ya que las protecciones proporcionadas por la EEQ requieren una configuración diferente a la encontrada hasta ese momento en la Central.

#### **Resultados**

#### **Generador síncrono**

Se tomaron los datos del generador 2 por su mayor relevancia para la interpretación, debido a que los resultados del generador 1 no presentan anomalías y el generador 3 se encuentra en mantenimiento.

**Prueba de factor de potencia de las unidades de generación Marca:** Brown Boveri **Asilamiento:** tipo B **Enfriamiento:** Aire forzado **Velocidad**: 720 RPM **Potencia:** 625KVA **Voltaje:** 6300V **Corriente:** 57A **Frecuencia:** 60Hz **Temp. Ambiente:** 18ºC **Hum. Relativa:** 69%

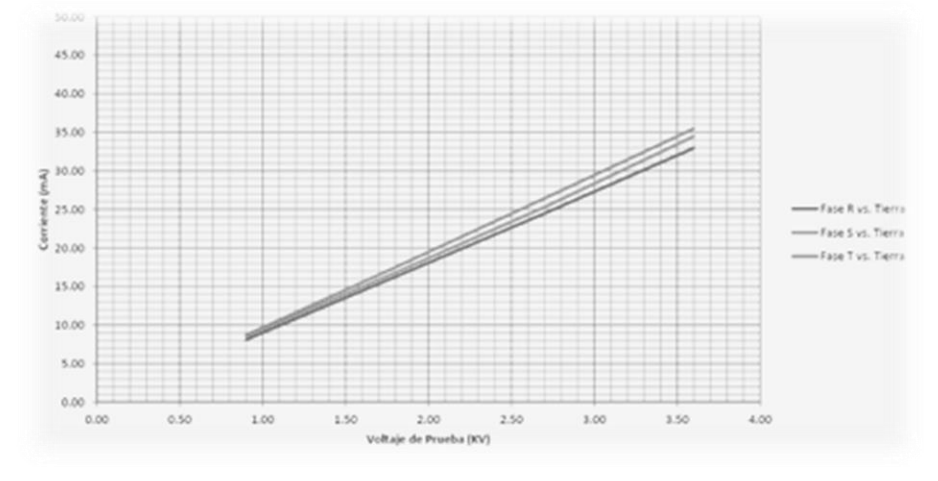

**Figura 5.** Curvas de corriente. Generador 2 **Fuente:** Autores

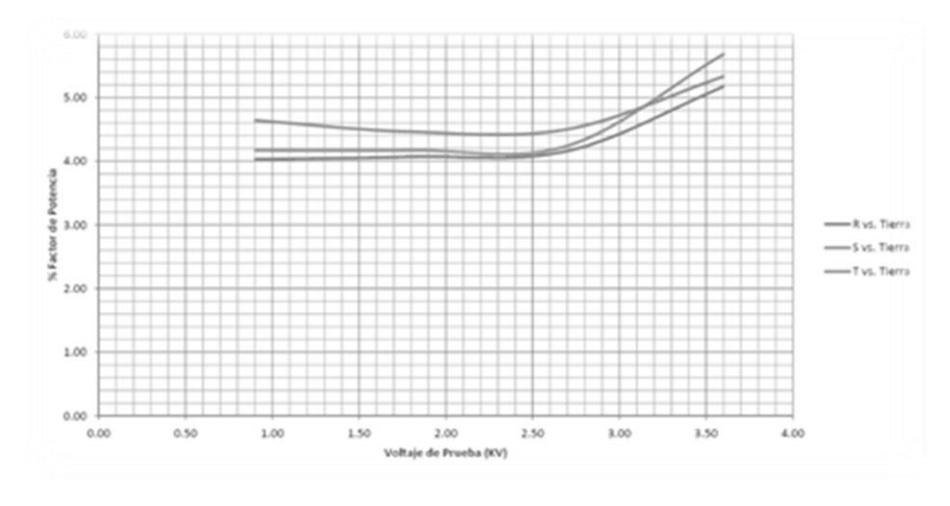

**Figura 6.** Curvas de gradiente de factor de potencia TIP-UP. Generador 2. **Fuente:** Autores

#### **Prueba de Índice de Polarización (IP) de las unidades de generación**

Se obtuvieron las siguientes curvas de polarización del bobinado estatórico del generador y excitatriz de la unidad 2. La prueba se realizó bajo las siguientes condiciones:

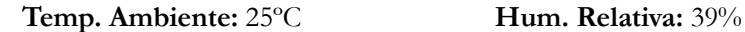

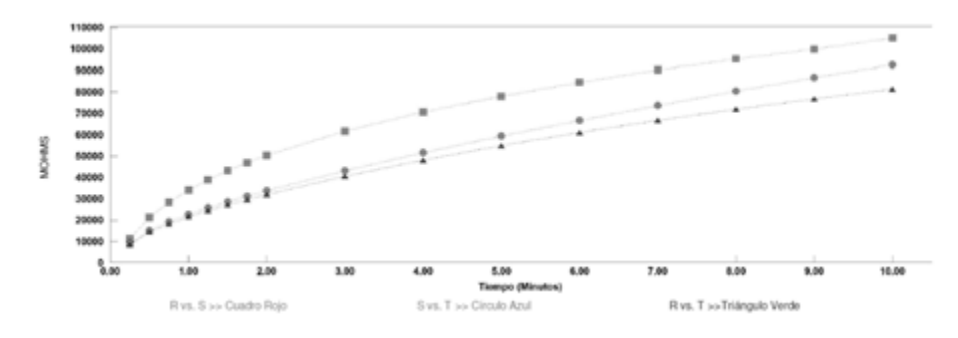

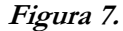

Curvas de polarización bobinado estatórico del generador 2.

**Fuente:** Autores
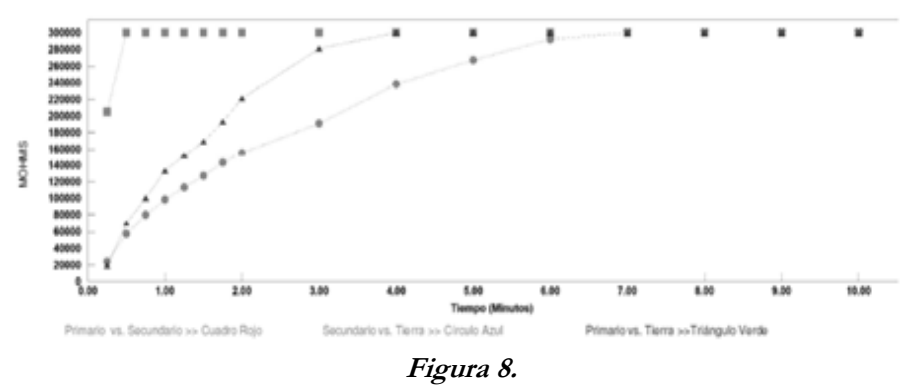

Curvas de polarización bobinado de la excitatriz 2 **Fuente:** Autores

### **Elementos de control**

# **Pruebas de regulador de voltaje y sincronoscopio**

En las pruebas, se hicieron girar en vacío las unidades con el objetivo de verificar que no existieran inconvenientes en la parte mecánica ni eléctrica de la máquina. En este punto es necesario llegar hasta excitación para verificar y comparar las secuencias de fases, ángulos de desfase y magnitudes generadas con las mismas señales de la red de tal forma que se cumplan las condiciones para la conexión en paralelo.

La comprobación se realiza con el equipo Analizador de Energía Trifásico Powerpad AEMC3945. Cabe resaltar que para realizar esta prueba previamente se instalaron todos los equipos en las condiciones óptimas que recomienda la normativa.

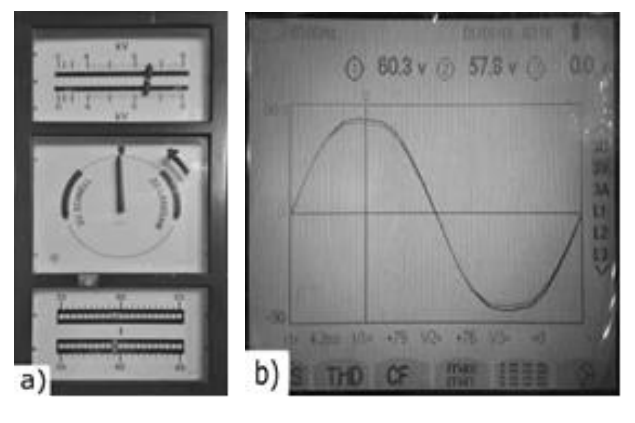

**Figura 9.** a) Sincronoscopio sincronizado; b) Ondas superpuestas en fase **Fuente:** Autores

### **Pruebas de resistencia de aislamiento de disyuntores**

Para la interpretación de los resultados se toma en cuenta las condiciones ambientales a las que se estuvieron expuestos a la hora de las pruebas, para posteriormente aplicar los factores de corrección.

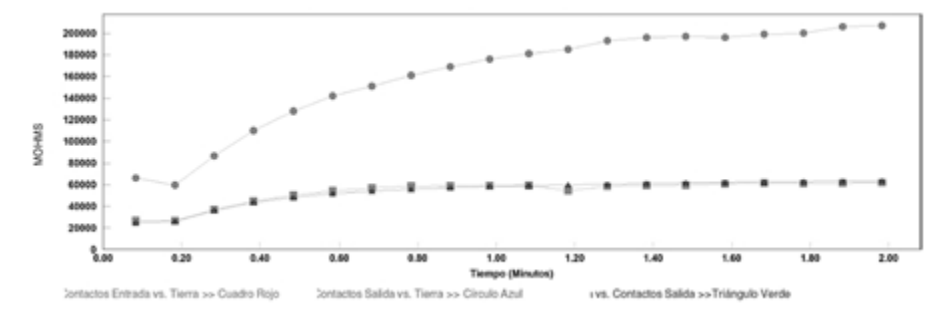

# **Figura 10.**

Curva de resistencia de aislamiento disyuntor 52\_G1

**Fuente:** Autores

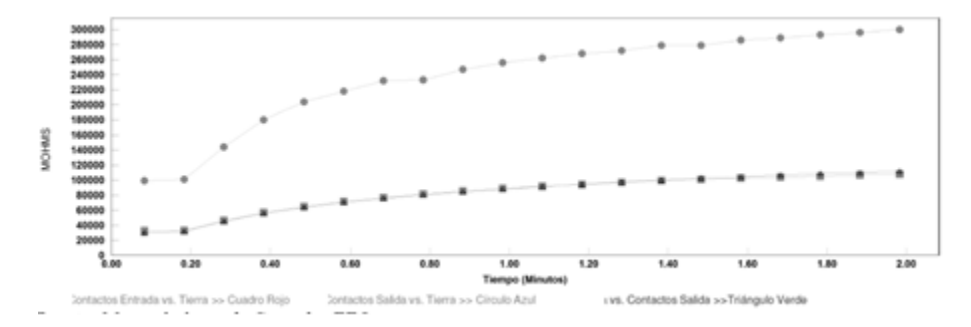

### **Figura 11.**

Curva de resistencia de aislamiento disyuntor 52\_G2

**Fuente:** Autores

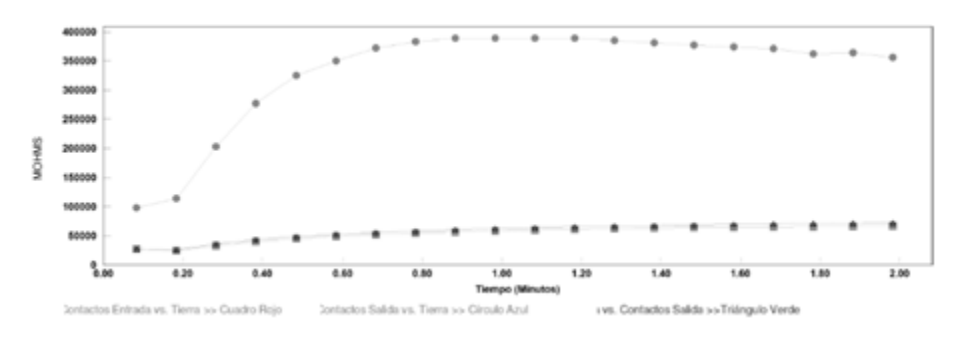

# **Figura 12.**

Curva de resistencia de aislamiento disyuntor 52\_G3

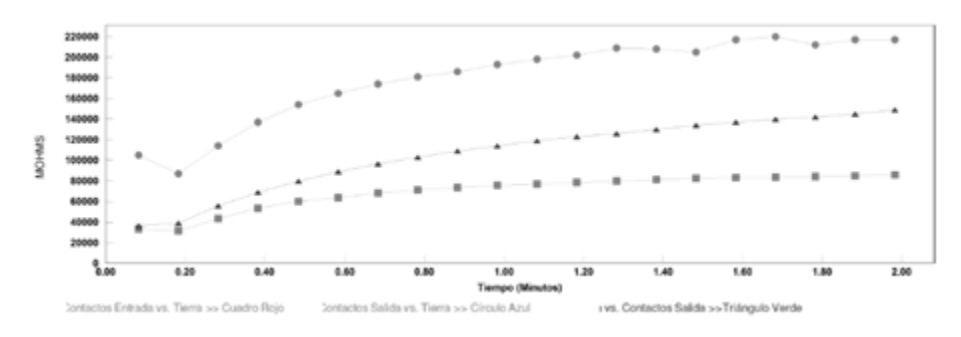

# **Figura 13.**

Curva de resistencia de aislamiento disyuntor 52\_L

**Fuente:** Autores

# **Pruebas de resistencia de contactos de disyuntores**

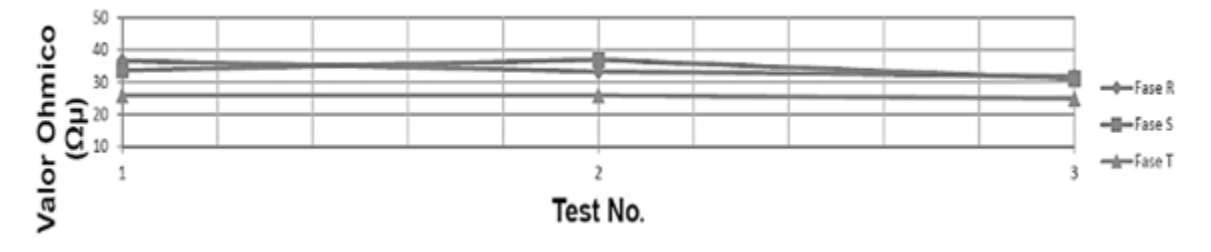

# **Figura 14.**

Curva de resistencia de óhmica de contactos disyuntor 52\_G1

**Fuente:** Autores

### **Prueba de tiempos de apertura, cierre y simultaneidad**

La Tabla 1 muestra los resultados de la prueba de tiempos de apertura, cierre y simultaneidad de contactos de cada una de las unidades y de la barra principal.

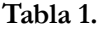

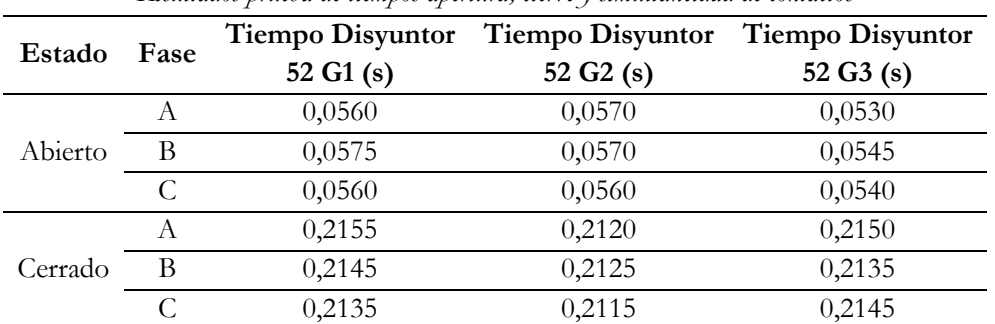

*Resultados prueba de tiempos apertura, cierre y simultaneidad de contactos*

### **Protecciones eléctricas**

Las pruebas de los relés de protecciones eléctricas de las unidades se realizaron a tres de éstas, debido a que en un corto plazo el generador de la unidad 3 se instalará para entrar en marcha después de la corrección de la falla en sus bobinados.

# **Prueba de inyección de corriente y voltaje**

# **Unidad 1 (625 kV·A)**

El valor de tiempo de actuación del primer paso se refiere a la protección temporizada y la del segundo paso a una actuación instantánea del relé de protección.

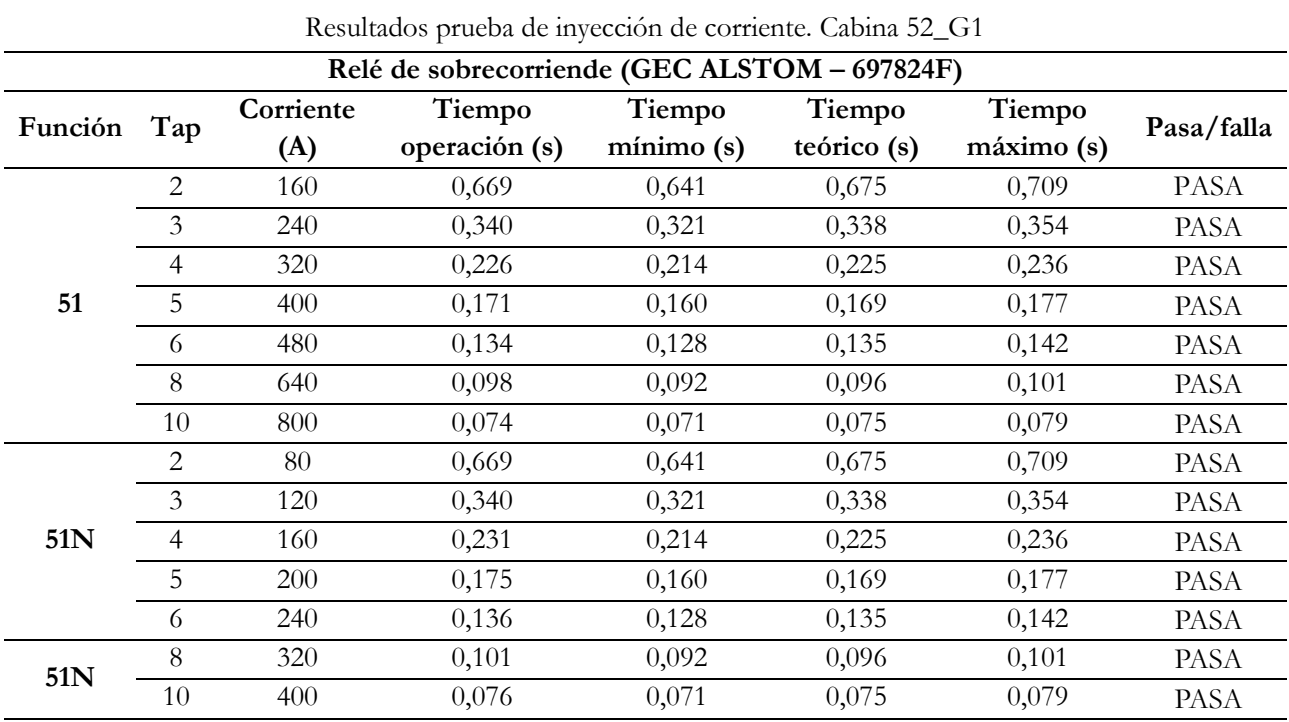

# **Tabla 2.**

### **Tabla 2.**

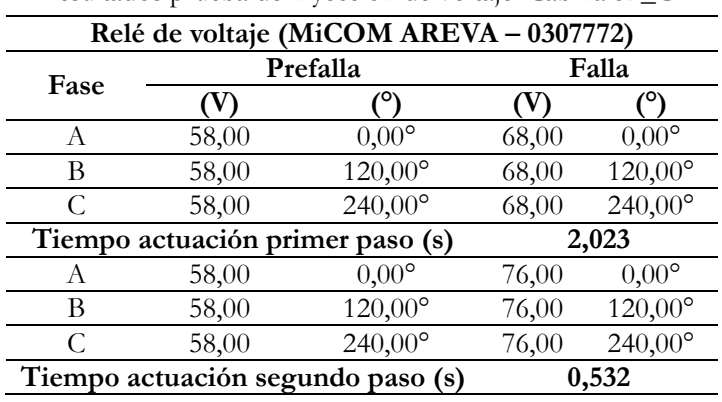

Resultados prueba de inyección de voltaje. Cabina 52\_G1

**Fuente:** Autores

# **Unidad 2 (625 kV·A)**

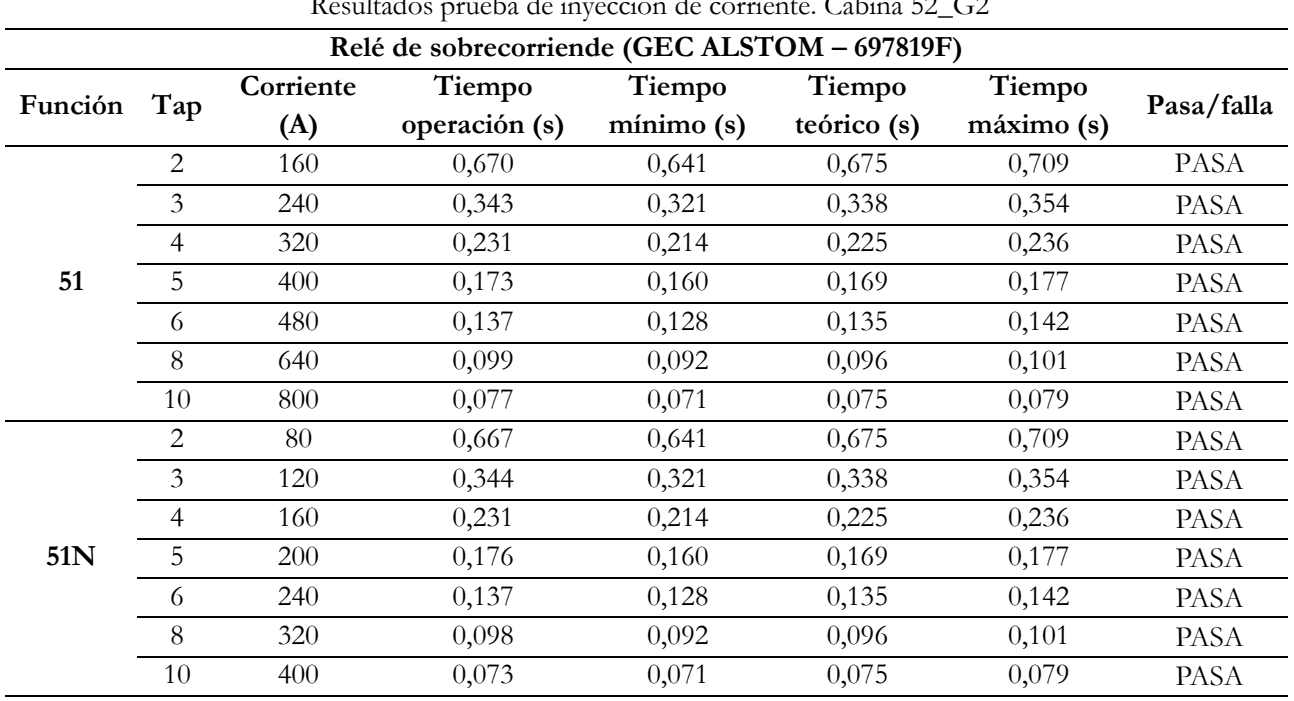

**Tabla 3.**

Resultados prueba de inyección de corriente. Cabina 52\_G2

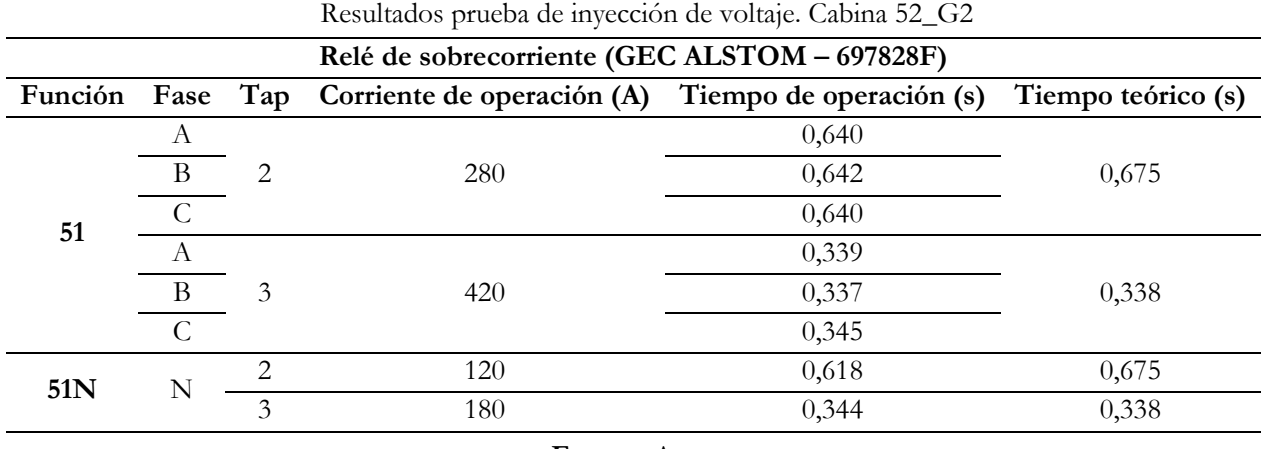

# **Tabla 4.**

**Fuente:** Autores

# **Unidad 3 (1.250 kV·A)**

# **Tabla 5.**

Resultados prueba de inyección de corriente. Cabina 52\_G3

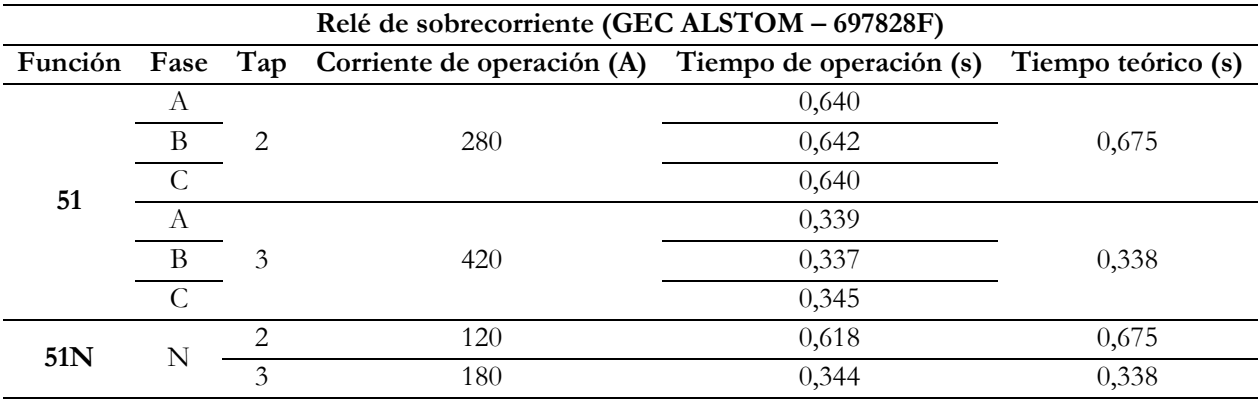

**Fuente:** Autores

# **Tabla 6.**

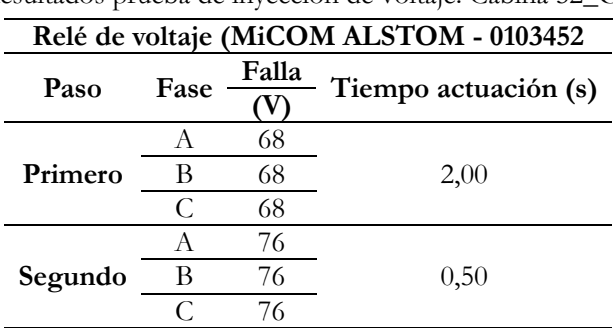

Resultados prueba de inyección de voltaje. Cabina 52\_G3

**Fuente:** Autores

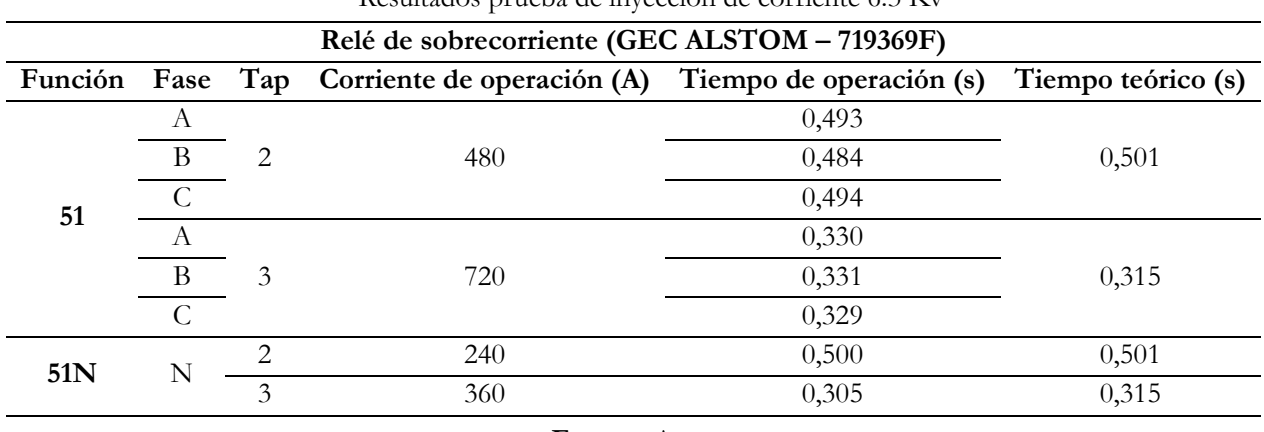

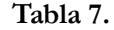

Resultados prueba de inyección de corriente 6.3 Kv

### **Fuente:** Autores

### **Discusión**

Los datos obtenidos de la medición son sometidos a verificación mediante Tabla 9 para interpretar los resultados.

### **Tabla 8.**

Criterio para interpretación de resultados de factor de potencia en máquinas rotativas

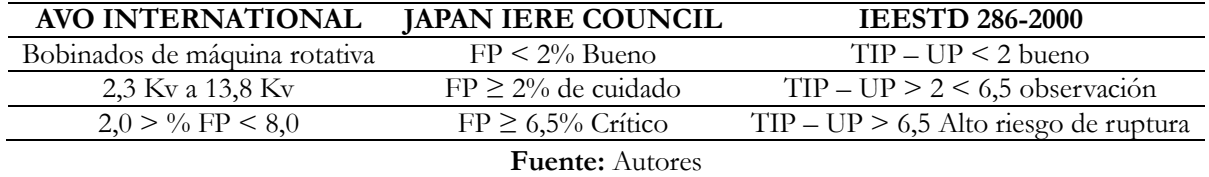

Con los datos obtenidos en la prueba del generador de la unidad 2, se concluye que existe delaminación del aislamiento que compromete a los bobinados de las fases R, S y T vs Tierra y del aislamiento de la fase T vs R. Los valores del factor de potencia indican que la unidad de generación puede continuar en funcionamiento, así como a partir de las curvas de corriente y la curva de gradiente del factor de potencia (TIP-UP), producidas a modo de función de los incrementos de voltaje de prueba, permiten concluir que existen zonas de ionización como resultado de la exposición del aislamiento a condiciones de alta humedad, presentes en el ambiente de la central.

Avo Internacional (2001) proporciona los valores de las relaciones de tiempos de pruebas (relación de absorción dieléctrica e índice de polarización) y las condiciones relativas correspondientes del aislamiento que ellas indican.

| Condiciones de aisiamento indicadas por las relaciones de absorción diciectiva |                |                               |
|--------------------------------------------------------------------------------|----------------|-------------------------------|
| Condiciones del aislamiento Relación 60/30 segundos                            |                | Relación 10/1 minutos (índice |
|                                                                                |                | de polarización)              |
| Peligroso                                                                      |                | Menos de 1                    |
| Dudoso                                                                         | $1,0$ a $1,25$ | 1,0a2                         |
| <b>Bueno</b>                                                                   | 1,4a1,0        | 2a4                           |
| Excelente                                                                      | Arriba de 1,0  | Arriba de 4                   |

**Tabla 9.** Condiciones de aislamiento indicadas por las relaciones de absorción dieléctrica

**Fuente:** Avo Internacional (2001)

Igualmente, se aplicaron los factores de corrección por temperatura, obteniendo valores de acuerdo a la IEEE Std. 43-2000:2006 (2000). Según "La guía completa para pruebas de aislamiento" de Avo International (1992), se concluye que los valores de las relaciones de absorción dieléctrica (D.A.R.) e índice de polaridad (I.P.) se encuentran dentro del rango de valores considerados aceptables, lo cual es indicativo de que los aislamientos del generador están en condiciones para continuar su operación. De los generadores de las dos unidades y de la excitatriz de la unidad 2, si bien los valores de resistencia de aislamiento se encuentran dentro del rango considerado como aceptables, las curvas nos indican que existe humedad y/o suciedad en el bobinado.

Las pruebas realizadas en ensayo en vacío de las unidades, evidencia que existió un desfase de 120° y que el sistema se encontró balanceado. Esto se logró gracias al tipo de conexión en estrella y a que el punto neutro se halla sólidamente conectado a tierra.

Haciendo referencia a lo que sugiere Avo International (1992), se determinó que los resultados obtenidos de los valores de resistencia de aislamiento de los disyuntores se consideran aceptables. La deformidad de las curvas se puede atribuir a las condiciones ambientales de la zona. Así también, las pruebas de resistencia de contactos se realizaron según el "Instructivo para pruebas de disyuntores" de la Empresa Eléctrica Quito S.A. (2013), el cual establece que los disyuntores en bajo volumen de aceite el valor no deberán exceder de 150 μΩ, considerando siempre las características particulares de cada equipo. Revisando los valores obtenidos en el disyuntor de la unidad 1, se observa un desequilibrio resistivo mayor del 5% entre los polos del interruptor, siendo el contacto del polo de la fase R y S el que tendría más desgaste con respecto al contacto T, sin embargo, se consideran en buen estado.

Para finalizar, los resultados de la Tabla 1 demuestran que los tiempos de apertura son aceptables debido a que los disyuntores no son nuevos y el sistema de accionamiento eléctrico ha sido modificado, con la salvedad en los tiempos de cierre, es decir, lo que tarda el interruptor en cerrar desde que recibe la señal de cierre. La medición de éste en cada una de las fases no debe exceder de 80 ms  $(s<sup>-3</sup>)$ . Claramente los valores obtenidos son muy altos en comparación con los recomendados en el instructivo, pero por disposición del personal de

Sistemas y Potencia de la EEQ, se toma la decisión de dar por aceptables, en esta única ocasión, debido a las modificaciones en el circuito de control. Asimismo, los resultados de las pruebas de inyección de corriente y voltaje, determinan que se encuentran dentro del rango establecido en los manuales del equipo de acuerdo a normas de la Empresa Eléctrica Quito S.A.

#### **Conclusiones**

Es necesario realizar pruebas eléctricas a los equipos después de una parada prolongada, ya que por las condiciones adversas del clima se puede afectar considerablemente el funcionamiento adecuado.

En este sentido, para un tener un funcionamiento eficiente y una vida prolongada de trabajo de los equipos, es recomendable poner en marcha un plan de mantenimiento, el cual que debe contener datos históricos del comportamiento de cada una de las máquinas y los elementos que la constituyen.

#### **Referencias**

Alstom. (1999). *Type MCGG 22, 42, 52, 53, 62, 63 & 82 Overcurrent Relay for Phase and Earth Faults.* Alstom T & D Protection & Control Ltd.

Avo International (1992). *La guía completa para pruebas de aislamiento.* 3ª Ed. Dallas: Avo International.

Avo International (2001). *Delta-2000 10-kV Automated Insulation Test Set. Instruction Manual.* Recuperado de: http://www.biddlemegger.com/biddle-ug/DELTA2000\_UG.pdf

Chapman, S. (1987). *Máquinas Eléctricas.* 3ra ed. Colombia: Editorial Mc. Graw Hill.

- Empresa Eléctrica Quito S.A. EEQ. (2013). *Instructivo para prueba de disyuntores.* Departamento de Sistemas y Potencia. pp. 5-10, 14.
- Instituto de Ingenieros Eléctricos y Electrónicos IEEE (2008). *Standard electrical power systems Device function number Acronyms and contact designations IEEE Std C37.2.* Recuperado de: http://ieeexplore.ieee.org /document/4639522/?reload=true&tp=&arnumber=4639522&queryText=IEEE%20Std%20C37.2 %E2%84%A2-2008.
- Instituto de Ingenieros Eléctricos y Electrónicos IEEE (2000). *Recomended Practice for Testing Insulation and Resistance of Rotating Machinery. IEEE Std. 43 2000-2006.* Recuperado de: https://standards.ie ee.org/findstds/standard/43-2000.html.

Megger. (2013). *Pruebas de Factor de Potencia/Disipación.* Trabajo presentado en la conferencia: Nuevas tecnologías de evaluación de la condición de transformadores de potencia. Quito, Ecuador.

# **Uso de los dispositivos correctores de armónicos y factor de potencia en redes**

# **industriales**

# **Iliana Antonia González Palau** Universidad Técnica de Cotopaxi iliana.gonzalez@utc.edu.ec

### **Secundino Marrero Ramírez**

Universidad Técnica de Cotopaxi secundino.marrero@utc.edu.ec

## **Mihail Stanislavovich Balabanov**

Universidad Técnica Estatal de Omsk, Rusia balabanovms@iescorporation.org

**Ángel León Segovia**

Universidad Técnica de Cotopaxi angel.leon@utc.edu.ec

# **Resumen**

En este trabajo se presenta una metodologia para el cálculo de las pérdidas de potencia activa en las empresas metalúrgicas, dedicadas fundamentalmente a la fundición de metales. Dichas empresas poseen cargas con características no lineales, por ejemplo, hornos de inducción que generan la circulación de corrientes armónicas en el sistema y tienden a tener un bajo factor de potencia, lo cual repercute en las pérdidas de energía. Para la compensación de la potencia reactiva y la disminución de las corrientes armónicas generadas por este tipo de carga, se utilizan dispositivos correctores (DC) con el objetivo de reducir la demanda la potencia activa y minimizar las pérdidas activas.

**Palabras claves:** Dispositivos correctores, cargas no lineales, pérdidas, potencia reactiva, calidad de energía.

### **Abstract**

This paper presents a methodology for calculating the losses of active power in metallurgical companies mainly dedicated to the smelting of metals. These companies have loads with non-linear characteristics such

as induction furnaces that generate the circulation of harmonic currents in the system and tend to have a low power factor which has an impact on energy losses. Corrective devices (DC) are used to compensate the reactive power and decrease the harmonic currents generated by this type of load in order to reduce the active power demand and minimize the active losses

**Keywords:** Correction devices, nonlinear loads, losses, reactive power, energy quality.

#### **Introducción**

La circulación de potencia reactiva en un sistema electroenergético trae consigo el aumento de las pérdidas en los conductores, transformadores, generadores y el desaprovechamiento de la capacidad del sistema. La política general de la Unión Eléctrica sugiere que los consumidores solucionen este problema dentro de su propio sistema, facturándoles un valor monetario adicional asociado al consumo de energía reactiva. El parámetro eléctrico que cuantifica directamente el aumento de las pérdidas y el desaprovechamiento de la red es el Factor de Potencia (PF), o cosφ, definido como la razón entre la potencia activa y la potencia aparente. La energía reactiva requerida por las cargas inductivas no se transforma en trabajo útil sino que debe ser generada, transportada y distribuida por la red eléctrica. Esto obliga al sobredimensionado de transformadores, generadores y líneas, así como pérdidas y caídas de tensión.

Todos los equipos electromecánicos que están constituidos por devanados o bobinas, tales como motores y transformadores necesitan la denominada corriente reactiva para establecer campos magnéticos necesarios para su operación. La corriente reactiva produce un desfase entre la onda de tensión y la onda de corriente; si no existiera la corriente reactiva, la tensión y la corriente estarían en fase y el factor de potencia sería la unidad. El desfase entre las ondas de tensión y corriente, producido por la corriente reactiva se anula con el uso de condensadores de potencia, lo que hace que el funcionamiento del sistema sea más eficaz y por lo tanto, requiera menos corriente, lo que técnicamente se denomina compensación de la potencia reactiva (Campos, 2008).

Dentro de los tipos de compensación más usados se encuentran:

- **Compensación individual:** a cada consumidor inductivo se le asigna el condensador necesario. Este tipo es empleado ante todo para compensar consumidores grandes de trabajo continuo.
- **Compensación en grupos:** los grupos se conforman de varios consumidores de igual potencia e igual tiempo de trabajo y se compensan por medio un condensador común. Este tipo de compensación es empleado, por ejemplo, para compensar un grupo de lámparas fluorescentes.
- **Compensación central:** la potencia reactiva inductiva de varios consumidores de diferentes potencias y diferentes tiempos de trabajo es compensada por medio de un banco de compensadores. Una regulación automática compensa según las exigencias del momento.

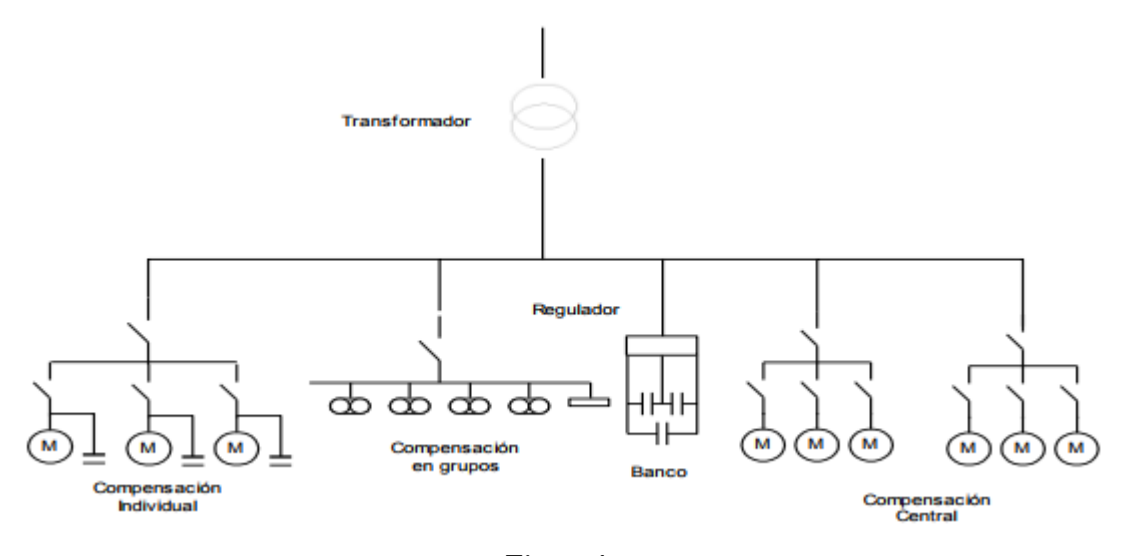

**Figura 1.** Tipos de compensación **Fuente:** Autores

Otro de los dispositivos correctores son los filtros utilizados en los sistemas eléctricos para la reducción de armónicos hasta los valores recomendados por las normas.

Entre las normas internacionales existentes para evaluar la medida de la calidad de energía en las redes eléctricas, se distinguen fundamentalmente las europeas y americanas. La norma EN- 50160 da una serie de definiciones genéricas de parámetros para establecer dicha calidad, sin especificar la forma de medirlo, ni los intervalos de promedio a aplicar. Esta norma establece medir únicamente parámetros relativos a las tensiones de las tres fases. Sin embargo, para poder hacer un diagnóstico de las causas de baja calidad es imprescindible registrar también las corrientes de las tres fases, debido a que muchos problemas de calidad provienen del consumo de cargas no lineales o de fenómenos transitorios.

La normativa estadounidense con respecto a los armónicos es recogida por la IEEE en la denominada Norma 519. Esta norma no sólo hace referencia al nivel absoluto de armónico producido por una fuente individual, sino también se refiere a su magnitud con respecto a la red de abastecimiento. De todo lo anterior, se puede inferir que las normativas analizadas contemplan los elementos principales para evaluar la calidad de la energía que se transmite y consume.

En tal sentido, el presente trabajo tiene como objetivo, la determinación de los costos asociados cuando se usan dispositivos correctores para la disminución de la circulación de armónicos y para la compensación de la potencia reactiva en las empresas metalúrgicas, cuando se tienen cargas como hornos de inducción para la fundición de metales, propio del proceso tecnológico en estas empresas. La introducción de dispositivos

correctores permite resolver los problemas causados por el carácter no lineal de estas cargas y garantizar la calidad de la energía suministrada de acuerdo con las normas vigentes. La principal ventaja en la implementación de estos dispositivos es la reducción de las pérdidas de potencia activa, repercutiendo al mismo tiempo en el período recuperación de la inversión de estos dispositivos, ya que sus costos están asociados al nivel de tensión donde son instalados (Rivera et. al, 2012).

En el caso de las plantas industriales, la incidencia que tiene un bajo factor de potencia y la circulación de armónicos repercute directamente en la eficiencia de los procesos tecnológicos. Otro factor importante, es la topología propia del sistema de suministro eléctrico de estas empresas, que pueden ser complejas al tener en algunos casos doble alimentación para garantizar la confiabilidad del suministro. Se caracterizan también por una gran diversidad de consumidores, con variaciones de la relación X/R y un gran número de cargas con características no lineales (variadores de velocidad, arrancadores suaves, hornos de fundición, hornos de arco, entre otras). Dentro de los dispositivos correctores más usados se encuentran los condensadores y filtros.

Los capacitores instalados en la proximidad de las cargas inductivas producen la energía reactiva requerida por éstas. Su conexión a una red eléctrica se denomina compensación del factor de potencia y constituye el método más económico, rápido y seguro de proporcionar la energía reactiva necesaria.

Un bajo factor de potencia aumenta el costo de suministrar la potencia activa a la compañía de energía eléctrica, porque tiene que ser transmitida más corriente y este costo más alto se le cobra directamente al consumidor industrial por medio de cláusulas del factor de potencia incluidas en las tarifas. Además sobrecarga a generadores, transformadores y líneas de distribución dentro de la misma planta industrial, así como también las caídas de voltaje y pérdidas de potencia se tornan mayores de las que deberían ser. Todo esto representa pérdidas y desgaste en el equipo industrial.

Otro aspecto a considerar es la ubicación de bancos de capacitores y filtros usados para la mitigación de los armónicos y la compensación de la potencia reactiva. Todo esto repercute en los indicadores de eficiencia de la red, lo que provoca un aumento de las pérdidas de energía de la red eléctrica.

Los armónicos son corrientes indeseadas que sobrecargan el cableado y los transformadores, lo que genera calor y envía interferencias a través de la línea de suministro, lo cual puede conducir a tener que pagar tarifas más altas. En entornos industriales en los que se trabaja con multitud de motores, la falta de control de los armónicos puede acortar la vida de los equipos o, cuando menos, reducir su fiabilidad. Los armónicos pueden sobrecargar el sistema eléctrico, aumentar la demanda de energía, dañar los equipos y apagar los sistemas.

Según Kaiser (2014), para la mitigación de los armónicos son utilizados diferentes tipos de dispositivos, entre

ellos se encuentran:

- Las reactancias de línea de CA y las inductancias de enlace de CC para accionamientos, ayudan a atenuar el flujo de corriente de los accionamientos de frecuencia variable (VFD), lo que aumenta el flujo corriente y reduce la amplitud para mitigar parte de los armónicos.
- Filtro pasivo compuesto de reactancias y condensadores dispuestos en una configuración de circuito resonante, sintonizado a la frecuencia del orden del armónico que se desea eliminar.
- Un filtro activo funciona midiendo las corrientes armónicas y generando un rango de corrientes armónicas, en oposición de fase con el rango medido.

### **Determinación de los costos anuales por concepto de pérdidas de energia eléctrica**

Los problemas relacionados con los armónicos en el sistema de potencia se agudizan en las empresas metalúrgicas, con la instalación de dispositivos correctores para el mejoramiento del factor de potencia y cuando se tienen cargas importantes con características no lineales. Estos dispositivos reducen la demanda de MVA que exige el sistema eléctrico, abasteciendo la porción de reactivos necesarios de forma local. Como resultado, se reducen las pérdidas eléctricas tanto en la planta industrial como en la red de distribución (González et al, 2006).

Los costos anuales totales por concepto de pérdidas de energía eléctrica en estos dispositivos se pueden calcular teniendo en cuenta la siguiente expresión.

$$
G = G_{RM} + G_F = \frac{P_N^2 + (Q_N - Q_F)2}{U^2} R C_{RM} + G_F Q_F \tag{1}
$$

Donde:

 $G = \text{costos}$  anuales totales

 $G_{RM}$  = costos anuales en reparaciones y mantenimiento  $G_F$  = costo unitario del dispositivo compensador;  $\frac{f}{k}$ WAr  $P_N$ ,  $Q_N$  = potencia activa y reactiva consumida en el nodo.  $Q_F$  = potencia reactiva establecida en el dispositivo compensador  $C_P$  = costos de pérdidas para la máxima carga y es igual a la relación del consumo de energía (\$/kWh) y las

horas de máximas pérdidas.

Para la determinación de la potencia reactiva óptima ( $Q_{F0}$ ) en estos dispositivos tomamos la derivada de  $Q_F$  en la ecuación (1), para una mayor sencillez en la expresión no se va a considerar el efecto del dispositivo sobre la tensión.

$$
\frac{dG}{dQ_F} = -\frac{2(Q_N - Q_{F0})}{U^2} RC_P + G_F = 0
$$
 (2)

Entonces,

$$
Q_{F0} = Q_N - \frac{G_F - U^2}{2RC_P} = Q_F - \frac{E}{R} = Q_F - Q_E \tag{3}
$$

Donde:

 $Q_E$  = potencia reactiva económicamente efectiva que debe circular por el circuito (no es para compensar)  $E = \frac{Q_F U^2}{2g}$  $\frac{2F}{2C_P}$  – magnitud constante, recibe el nombre de potencial de costos.

A continuación se presentan patrones de solución para dar respuesta óptima a la compensación de la potencia reactiva con el uso de DC:

- La potencia reactiva económicamente efectiva que debe circular en el circuito, según la ecuación (1.3), no depende de la potencia reactiva inicial y se calcula a través de R, U, los costos de los dispositivos correctores y de la energía para un determinado período de recuperación. Esto permitirá la determinación de la potencia reactiva que es necesaria en cada nodo del sistema, la cual va a permanecer estable con el aumento de la carga. Para una magnitud por encima de  $Q_{F0}$  deberá ser compensada en ese punto.
- La magnitud de  $Q_{F0}$  se determina en dependencia de los costos de los dispositivos correctores y de la energía, considerando el cambio proporcional de las mismas, para la cual se mantienen sin variación. Es por esa razón, que para un aumento proporcional en los costos de los dispositivos correctores y de la energía, la magnitud de  $Q_{F0}$  tiene una tendencia de permanecer estable por un largo periodo de tiempo.
- Para un aumento del consumo de la potencia activa para un valor estable de la magnitud  $Q_{F0}$ , el coeficiente de potencia reactiva  $tan\varphi_{F0}$ , varía y tiene una tendencia a disminuir. Esto trae consigo una dificultad cuando se quiera utilizar al mismo como un indicador de eficiencia de la calidad del circuito. Es por ello que se debe tener en cuenta que la fórmula 1.3 se debe considerar para una magnitud constante de la resistencia del circuito.
- Cuando aumenta la potencia reactiva (aumenta R) tanto menor será la magnitud  $Q_{F0}$  y la  $tan\varphi_{F0}$ , debido a que son directamente proporcionales al aumento de R. Por lo general, cuando menor es el voltaje del circuito, cuanto mayor será la resistencia total del circuito de los elementos en la trayectoria de transmisión de potencia reactiva hasta la fuente dispuesta en las redes de alta tensión, es por eso que se mantiene un valor bajo en la magnitud de  $tan \varphi_{F0}$ .

### **Selección de potencia óptima de los dispositivos correctores en nodos para circuitos complejos**

Se entiende por circuitos complejos, aquellos formados por muchos nodos de carga. En estos circuitos no se puede determinar la potencia óptima en cada uno de los nodos. Debido a la variación de la corriente en cada parte del circuito la potencia reactiva se determina para todos los nodos de esa parte del circuito. La

instalación de un DC en un nodo del circuito hace que baje la efectividad en los demás nodos del circuito. Esta es la razón de que surja la pregunta de determinar la potencia óptima que tendrá el dispositivo para el cual sean mínimos los costos totales. Esta solución debe garantizar un adecuado nivel de tensión en los nodos. De aquí surge una restricción en forma de una inecuación  $U_{min} \leq U \leq U_{max}$ 

Para la solución de estos problemas, con frecuencia se utilizan métodos de optimización, por ejemplo el método del gradiente, realizando un algoritmo iterativo con un grado de aproximación hacia la solución óptima. Para la solución se debe calcular la derivada parcial de los costos totales de la función objetivo para la potencia de los DC en cada nodo. Esto significa una disminución parcial de los costos anuales totales, en \$/kVAr en el año para una instalación de los DC en los nodos del sistema. Una vez instalados, una pequeña potencia del dispositivo se distribuye entre los nodos proporcionales a la magnitud de la derivada de la ecuación. En esta distribución, una mayor parte de potencia de los dispositivos correctores se va para el nodo con una magnitud mayor de la derivada, lo que trae como consecuencia la disminución más rápida de los costos totales. Para un nuevo valor de potencia reactiva en el nodo se vuelve a determinar la derivada parcial, la cual va a tener una magnitud menor que en el paso anterior. La otra porción de la potencia total del dispositivo corrector se distribuye entre los nodos de forma proporcional a la nueva magnitud y así sucesivamente.

En cada iteración se calcula la potencia de los DC y se verifica si cumple con la restricción para el voltaje en el nodo. En el cálculo se involucran los transformadores, que son los que enlazan al circuito con los diferentes niveles de tensión, con la selección óptima de los coeficientes de transformación en límites establecidos.

Una vez transcurridas unas cuantas iteraciones, algunos nodos de carga de potencia reactiva pueden tener signo negativo, esto significa que están sobrecompensados. Una nueva distribución de potencia del DC en los nodos, será la porción negativa de potencia reactiva del mismo, de modo que en el nodo alcance una magnitud positiva y al mismo tiempo obtenga un valor mayor que en la iteración anterior. El cálculo termina cuando en el nodo se tiene la potencia total del DC y es cercana a cero, esto quiere decir que la próxima disminución de la potencia del DC trae consigo, solo el aumento de los costos totales en todos los nodos punto 0 de la Figura 2.

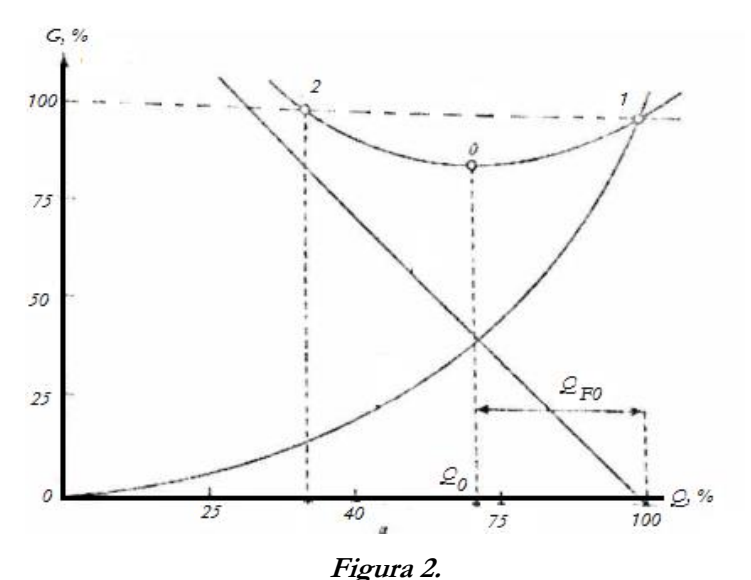

Dependencia de los costos y las pérdidas de energía por la transmisión de potencia reactiva.

**Fuente:** Autores

Para efectuar el cálculo iterativo se va a utilizar la función objetivo de la ecuación 1.1 y se selecciona la potencia reactiva  $Q = Q_N - Q_F \sin \text{considerar}$  la potencia  $P_N$ .

$$
G_0 = G_{PQ} + G_F = \frac{Q^2}{U^2} R C_P + G_F (Q_N - Q) \tag{4}
$$

Donde:

 $G_{PQ}$ = costos de pérdidas

El vector de la derivada parcial se va a representar por la magnitud  $(\sigma)$  para la asignación en la matriz.

$$
\sigma = \frac{2C_P}{U^2} R Q_t - G_F = bc - G_F \quad (5)
$$

Donde:

$$
b=2\frac{C_P}{U^2}
$$

 $c$  = matriz de columna cuyos elementos son el producto *i* las filas de la matriz R, y las columnas de la matriz  $Q_t$ 

 $G_F$  columna de la matriz de los costos específicos en el DC

#### **Resultados**

Para ilustrar la efectividad del método, se procede a la utilización de un algoritmo iterativo para la determinación y selección de la potencia de los DC en los nodos, con una potencia reactiva de 30, 40 y 60

MVAr respectivamente. El tiempo de trabajo equivalente es de 4000 horas, el costo unitario del equipo compensador 800\$/kVAr, costes anuales de mantenimiento y reparaciones de un 5%, para un tiempo de 5 años. Para estos datos tenemos que b= 0,33.10-3 .

Se determina con la expresión (1) los costos anuales del equipo corrector.

$$
G = 0.8\left(\frac{1}{5} + \frac{5}{100}\right) = 0.2 \text{ milliseconds de } $por\,NVar\, en\, el\, a\|o\|
$$

Sustituyendo en la ecuación (1 y 5) tenemos que en el primer nodo los costos anuales disminuyen en 0,265 miles de \$, en el segundo 0,226 miles de \$ y en el tercero 0, 087miles de \$. Una vez que se efectuó la optimización, y teniendo en cuenta los valores anteriores, se obtiene la potencia en los nodos de 13,8, 11,7 y 4,5 MVAr. Se disminuye la potencia reactiva en el nodo atendiendo a:  $Q = Q_N - Q_F$  siendo igual a 16,2; 28,3 y 55,5 MVAr.

Los resultados obtenidos demuestran que los costos unitarios en el DC disminuyeron en un 7,5% lo que corresponde a 0,015 miles de \$ al año. La determinación de las pérdidas de potencia activa en el circuito debido a la circulación de la potencia activa va hacer igual a:

$$
\Delta P = \frac{1}{U^2} Q R Q_C = \frac{1}{U^2} Q_C = \frac{1}{220^2} |30 \ 40 \ 60| X \begin{vmatrix} 1410 \\ 1290 \\ 870 \end{vmatrix} = 3,02 \ MW \tag{6}
$$

Para los valores de la carga final tenemos que:

$$
\Delta P = \frac{1}{220^2} |3,6 \ 19,3 \ 54,1|X \begin{bmatrix} 628 \\ 600 \\ 570 \end{bmatrix} = 0,92 \ MW
$$

Las disminuciones de las pérdidas corresponden a 2, 1 MW, lo que implica una disminución en los costos anuales de 2,1x 8x 10-3=16,8 millones \$. Las inversiones serían por concepto de compra, transporte e instalación.

$$
G_0 = \frac{p_0 K_{DC}}{100} = 2.12 \text{ miles de } \$
$$
 (7)

Esto disminuye los costos totales a 14,6 miles de \$, por lo que el tiempo de recuperación de la inversión, teniendo en cuenta las inversiones y el ahorro, será de 2,9 años.

#### **Conclusiones**

La colocación combinada de filtros y capacitores de compensación permite reducir la contaminación armónica y la circulación de armónicos en el sistema, ajustándose a las normativas vigentes.

Los resultados obtenidos demuestran que los costos unitarios en el DC disminuyeron en un 7,5% lo que

corresponde a 0,015 miles de \$ al año, obteniendo una disminución de pérdidas activa de un 2,1 MW, sugiriendo un período de recuperación de la inversión de 2,9 años.

### **Referencias**

- Baltasar A.; Barreto M.; Herrera A. y García Z, (2010). *Utilización de dispositivos FACTS en acerías para mejorar su comportamiento técnico económico. E*nergética Vol. XXXI, No. 2.
- González, P.; Legra, L.; Marrero, R. y Arzola, R. (2006) *Optimización de la compensación de potencia reactiva en redes de suministro eléctrico industrial con el empleo de de un algoritmo de criterios múltiples*. Parte I Revista Energética XXVII (2), pp. 40-44. Recuperado de:http://revistascientificas.cujae.edu.cu/Revistas/Energetica/Vol-XXVII/2-3-2006/40-44Optimización.
- Kaiser, K. (2014). *Reducion de costes de explotación mediante mitgacion de armónicos en entornos industriales.* Schneider Electric.
- Ledezma, P. (2008). *Compensadores síncronos*. Recuperado de: OCW UC3M http://ocw.uc3m.es/ingenieriaelectrica/operacion-y-control-de-sistemas-electricos/II\_OCSE\_RT/node6.html.
- Pidre, C. y Carrillo, C., (2003) *Compensadores Estáticos de Potencia Reactiva (SVC).* Vigo
- Quintana., G.; González, J. y García, Z. (2015) *Implementación de modelos de control de los SVC en el programa PSX.* Ingeniería Energética Vol. XXXVI, 1, p.61-71, Enero /Abril ISSN 1815 – 5901.
- Rivera C.; Mariam C.; Bermúdez R y Omar E. (2012). *Estudio y modelación de dispositivos facts para el control de tensión y potencia reactiva en el sistema eléctrico nacional.* Universidad, ciencia y tecnología Volumen 16, N° 63.

Sheliezco C. (2009). *Pérdidas de energía eléctrica, potencia reactiva y calidad de energia.* Moscú

# **Análisis del comportamiento de la capacidad nominal del generador sincrónico**

**Franklin Hernán Vásquez Teneda** Universidad Técnica de Cotopaxi franklin.vasquez@utc.edu.ec

**Secundino Marrero Ramírez**  Universidad Técnica de Cotopaxi secundino.marrero@utc.edu.ec

**Luis Antonio Flores Ansimbaya**  Universidad Técnica de Cotopaxi

luis.flores@utc.edu.ec

### **Resumen**

El objetivo del presente trabajo fue desarrollar un modelo matemático que mostrara la curva de capacidad de la máquina síncrona en su funcionamiento como generador, para determinar los efectos y el comportamiento fasorial de la potencia activa y reactiva. Para realizar este análisis, fue necesario partir del funcionamiento del generador sincrónico el cual gira a la velocidad de sincronismo, donde a través del control del campo se fija el factor de potencia pudiendo absorber o entregar potencia. La frecuencia de la red y el número de polos del generador permiten que éste gire a la velocidad de sincronismo. Mediante el programa MATLAB y SIMULINK se ingresaron los datos correspondientes a las características de la máquina, para obtener las curvas de respuesta de los diferentes parámetros de voltaje, corriente y potencia. Los resultados de la simulación mostraron que el modelo matemático utilizado en su funcionamiento coincide con el modelo de análisis presente en la literatura, donde se pudo comprobar que en el voltaje la impedancia de carga tiende a bajar en el tiempo y que la variación de la velocidad es lineal con respecto a la variación de la frecuencia.

**Palabras claves:** Sincronismo, capacidad de carga, potencia activa y reactiva, sistemas eléctricos de potencia, límites de operación.

### **Abstract**

The objective of the present study was to develop a mathematical model that shows the curve of capacity of the synchronous machine, operating as generator to determine the effects and the behavior of the active and reactive power Phasor. To perform this analysis, it was necessary to begin the operation of synchronous generator, which tour through the field control and synchronism speed is fixed power factor and may absorb or deliver power. The frequency of the network and the number of generator poles allow that this turn the sync speed and through the program MATLAB and SIMULINK entered the data corresponding to the characteristics of the machine to obtain the response of the different parameters of voltage, current and power curves. The results of the simulation showed that the mathematical model used in performance coincides with the analysis model present in the literature, where you could check that the load impedance voltage tends to get off in time and the speed variation is linear with respect to the frequency variation.

**Keywords:** Synchronism, load capacity, active and reactive power, electrical power systems, operating limits.

### **Introducción**

El análisis de funcionamiento y comportamiento de la máquina sincrónica es fundamental para la operación de diferentes sistemas eléctricos de potencia. La operación de esta máquina se puede representar a través de la curva de capabilidad de la misma; para el análisis y elaboración de la curva se toma en cuenta los límites de funcionamiento a fin de establecer las regiones de operación.

El comportamiento de la máquina sincrónica parte de los límites de la potencia activa y reactiva, es decir, si esta máquina trabaja como motor o generador, la zona de trabajo se la define a través de la curva de capacidad.

De otras investigaciones se puede determinar cómo obtener esta curva de generación desde la práctica, a pesar de su complejidad. Con la aplicación de software MATLAB se puede graficar las curvas correspondientes, obteniendo las ecuaciones de dicha función y los criterios empleados para el análisis de los resultados respecto a los límites térmicos en el bobinado de campo y armadura, el límite de la potencia mecánica desarrollada por la máquina, el límite de estabilidad y la corriente de excitación.

Los límites establecidos permitirán monitorear, en un sistema de coordenadas, la relación entre la potencia activa y reactiva (P-Q), para establecer los puntos de operación de la máquina sincrónica desde la aplicación de cargas inductivas y capacitivas, variando el cos fi con el fin de visualizar y analizar la operación de la máquina, para finalmente analizar el comportamiento de la máquina sincrónica.

#### **Tipos de generadores síncronos**

#### **Generador de polos lisos**

Para conectar el generador a una red es necesario que gire a la velocidad de sincronismo correspondiente a la frecuencia de dicha red. Controlando la excitación (tensión de alimentación del rotor) se consigue que la máquina trabaje con cualquier factor de potencia, puede absorber o ceder Q.

Este tipo de generadores posee generalmente dos polos, presentando un entrehierro prácticamente uniforme. Es de alta velocidad y es movido por turbinas a gas y/o petróleo (Figura 1)

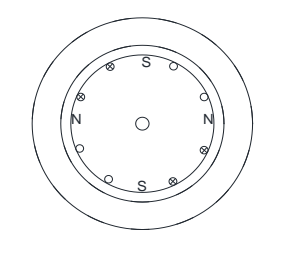

**Figura 1.** Generador de polos lisos **Fuente:** Autores

### **Frecuencia y polos en el generador**

Para conectar un generador a una red es necesario que gire a la velocidad de sincronismo correspondiente a la frecuencia de dicha red, aquí es donde intervienen el número de polos:

$$
f = P \frac{N}{60} \tag{1}
$$

Donde f es la frecuencia, P es el número de pares de polos, N es la velocidad de giro y 60 es una constante.

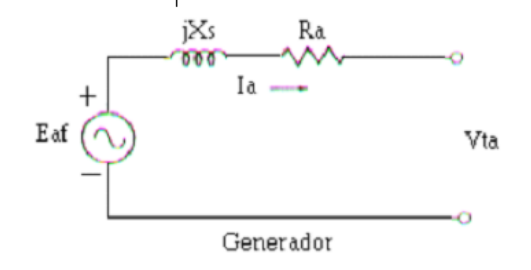

**Figura 2.**

Circuito equivalente del generador de polos lisos

**Fuente:** Autores

Ecuación de voltaje del circuito equivalente:

$$
Eaf = R_a I_a + jX_s I_a + V_a \tag{2}
$$

Donde Eaf es el voltaje del generador, R<sub>a</sub> es la resistencia del bobinado, I<sub>a</sub> es la corriente del circuito, X<sub>s</sub> es la reactancia sincrónica y V<sub>a</sub> es el voltaje de salida (Figura 2).

### **Pérdidas en el generador**

Para máquinas sincrónicas sobre los 100 kVA, se tienen los siguientes valores característicos:

- Las pérdidas de voltaje en la resistencia de armadura están en el orden del 1% del voltaje nominal.
- La resistencia de armadura está en el orden de 0.01 p.u.
- La reactancia de dispersión oscila entre un valor de 0.1pu y 0.2 p.u.
- La reactancia sincrónica tiene un valor en el orden de 1 a 2 p.u.
- Para máquinas pequeñas la reactancia sincrónica está en el orden de 0.5 pu y la resistencia de la armadura en 0.05 pu.

### **Diagramas fasoriales**

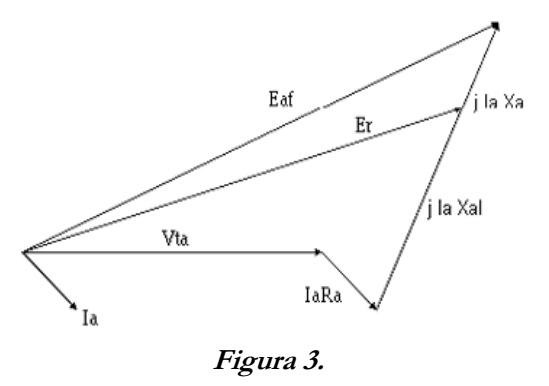

Voltaje inducido en la fase a **Fuente:** Autores

$$
Eaf = I_aIX_a + (jX_aI)I_a + I_aR_a + Vt_a
$$
\n
$$
(3)
$$

Donde Eaf es el voltaje del generador, R<sub>a</sub> es la resistencia del bobinado, I<sub>a</sub> es la corriente del circuito, X<sub>a</sub> es la reactancia sincrónica y Vta es el voltaje de salida.

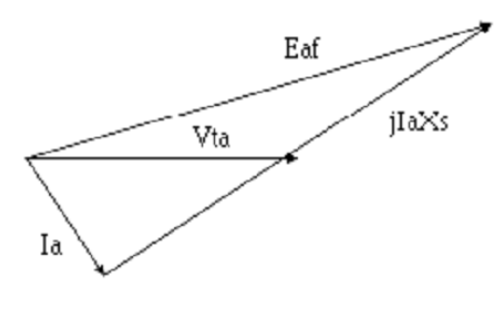

**Figura 4.**

Si se desprecia la resistencia de la armadura, el diagrama, para factor de potencia en atraso

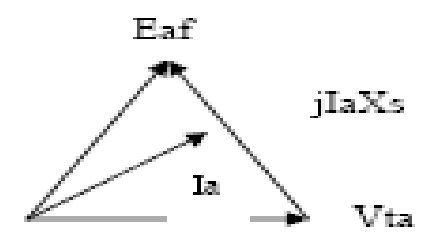

#### **Figura 5.**

Si se desprecia la resistencia de la armadura, el diagrama, para factor de potencia en adelanto **Fuente:** Autores

### **Fórmula para determinar la resistencia de armadura**

La resistencia de la armadura se mide a través de los métodos aplicables al efecto: Ohmetro, puente de Wheatstone, voltímetro amperímetro adecuado. Para compensar el efecto de la elevación de la temperatura se empleará la siguiente relación:

$$
\frac{R2}{R1} = \frac{234 + t2}{234 + t1} \tag{4}
$$

Donde R<sub>1</sub> es la resistencia uno, R<sub>2</sub> es la resistencia dos, 234 en una constante, t<sub>1</sub> es el tiempo uno y t<sub>2</sub> es el tiempo dos.

### **Potencia terminal suministrada por un generador síncrono**

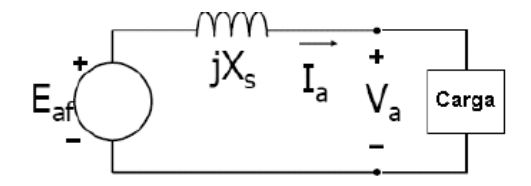

# **Figura 6.** Generador Síncrono **Fuente:** Autores

Sabemos que potencia activa es:

$$
P = 3 * V * I_A * cos \theta \tag{5}
$$

Donde P es la potencia activa, 3 es una constante, V es el voltaje, I<sup>A</sup> es la corriente y θ es el ángulo a utilizar.

La potencia reactiva es:

$$
Q = 3 \times V \times I_A \times se \tag{6}
$$

Donde Q es la potencia reactiva, 3 es una constante, V es el voltaje, I<sup>A</sup> es la corriente y θ es el ángulo de desfase [3].

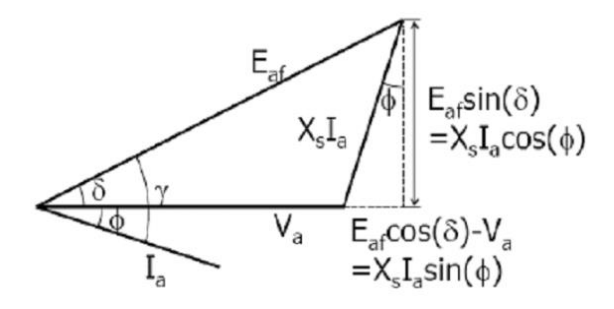

Triángulo de potencias para la deducción de fórmulas **Fuente:** Autores

**Figura 7.**

El factor de conversión requerido para cambiar los ejes de voltios a unidades de potencia (VA) es 3 V/XS. Entonces tenemos para potencia activa:

$$
P = 3V_a I_a \cos(\Phi) = \frac{3V_a E_{af} Sen(\delta)}{X_s} \tag{7}
$$

Donde P es la potencia activa, 3 es una constante,  $V_a$  es el voltaje de salida del generador, I<sub>a</sub> es la corriente,  $\Phi$ es el ángulo, E<sub>af</sub> es el voltaje del generador,  $\delta$  es el ángulo de carga y X<sub>s</sub> es la reactancia sincrónica.

Y para reactiva:

$$
Q = 3V_a I_a \operatorname{sen}(\Phi) = \frac{3V_a (E_{af} \cos(\delta) - V_a)}{X_s} \tag{8}
$$

Donde Q es la potencia reactiva, 3 es una constante, V<sub>a</sub> es el voltaje de salida del generador, I<sub>a</sub> es la corriente,  $\Phi$  es el ángulo, E<sub>af</sub> es el voltaje del generador,  $\delta$  es el ángulo de carga y X<sub>s</sub> es la reactancia sincrónica.

## **Relación de corto circuito. RCC**

En el gráfico I'f es la corriente de campo necesaria para obtener el voltaje nominal e I''f es la corriente de campo necesaria para obtener la corriente de armadura nominal, la relación de estas dos se conoce con el nombre de relación de corto circuito. Este valor es el inverso de la reactancia sincrónica saturada [7].

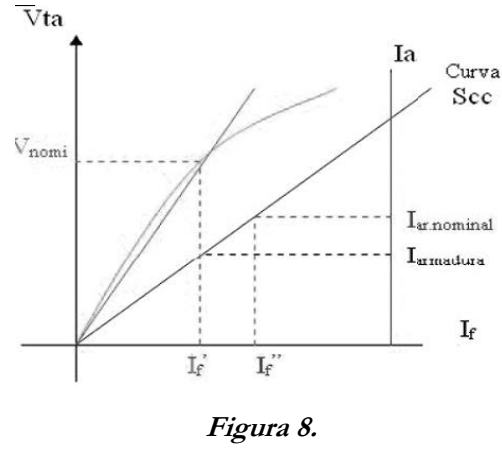

Relación CC-RCC **Fuente:** Autores

### **Potencia terminal suministrada por un generador**

Al incrementar la potencia media (P) de la carga, debe incrementarse la potencia media suministrada aumentando el valor del ángulo de carga (δ).

$$
P = \frac{3V_a E_{af} Sen(\delta)}{X_s} \tag{9}
$$

Donde P es la potencia activa, 3 es una constante, V<sub>a</sub> es el voltaje de salida del generador, E<sub>af</sub> es el voltaje del generador,  $\delta$  es el ángulo de carga y  $X_s$  es la reactancia sincrónica.

Al incrementar la potencia reactiva de la carga se requiere de un incremento del voltaje inducido Eaf, y por ende, de la corriente de campo (If).

$$
Q = \frac{3V_a(E_{af}cos(\delta) - V_a)}{X_s} \tag{10}
$$

Donde Q es la potencia reactiva, 3 es una constante, V<sub>a</sub> es el voltaje de salida del generador, E<sub>af</sub> es el voltaje del generador,  $\delta$  es el ángulo de carga y  $X_s$  es la reactancia sincrónica.

### **Potencia terminal**

En este primer caso se incrementan la corriente de carga, el voltaje inducido y el ángulo de carga, mientras que se reduce el ángulo de fase de la corriente de armadura.

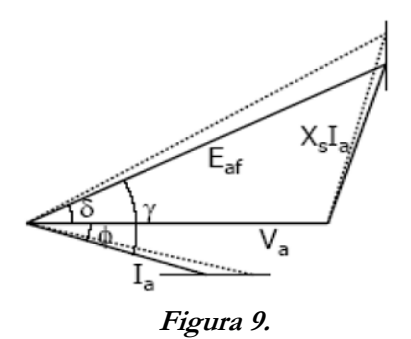

Incremento de P a Q constante **Fuente:** Autores

# **Incremento de Q a P constante**

Para el segundo caso se incrementan la corriente de carga, el voltaje inducido y el ángulo de fase, mientras que se reduce el ángulo de carga.

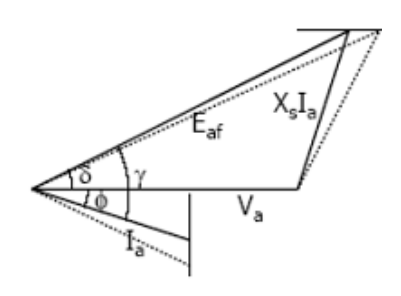

**Figura 10.** Incremento de Q a P constante **Fuente:** Autores

# **Potencia terminal**

Para el tercer caso se incrementan la corriente de carga, el voltaje inducido y el ángulo de fase, mientras que se reduce el ángulo de carga.

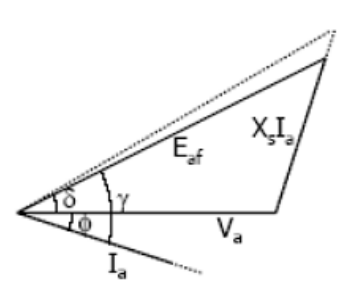

**Figura 11.** Incremento de S a Fp constante **Fuente:** Autores

### **Metodología**

Para realizar el análisis correspondiente al comportamiento de la capacidad nominal del generador sincrónico, se desarrolló un esquema de conexión de la máquina sincrónica, seguidamente se generó un programa en MATLAB, en el cual se ingresaron los datos correspondientes de la máquina y se variaron los datos de entrada a través de un circuito desarrollado en Simulink, para ir produciendo los límites de funcionamiento que se observa en la curva producida.

El dasarrollo del circuito de fuerza y control de generador se realizó con base en los criterios de funcionamiento del generador sincrónico. Se desarrolla un modelo que permite ingresar datos de carga, con el propósito de analizar el comportamiento de los diferentes parámetros que involucran su funcionamiento como el voltaje, corriente y potencias. Esta regulación de parámetros a la entrada nos permite observar cual es el comportamiento de los mismos frente al ingreso variable de carga.

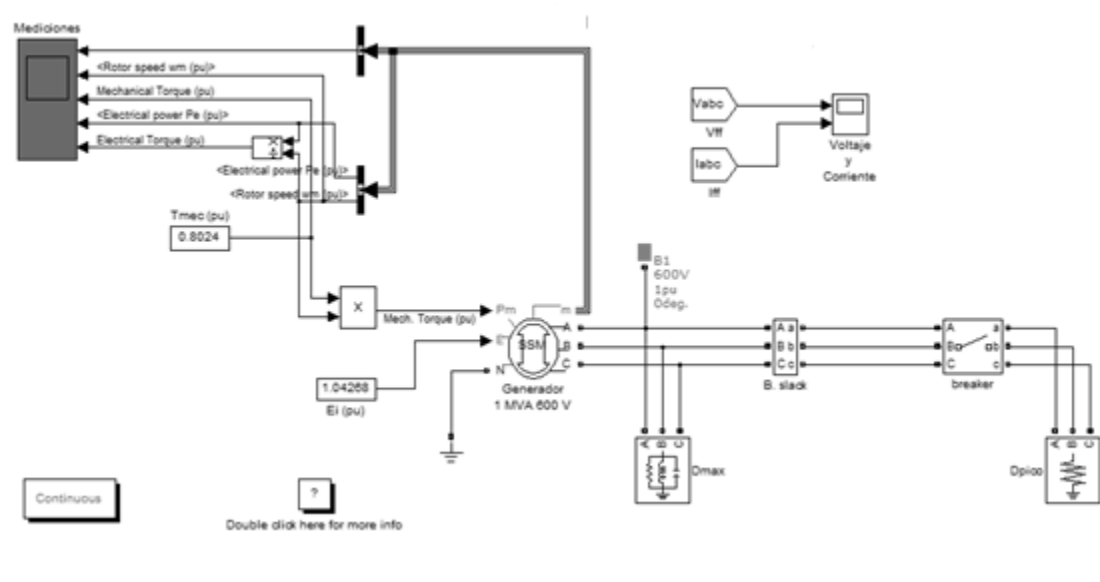

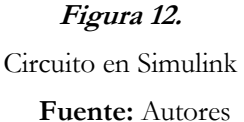

Una vez obtenidos los resultados a través de Simulink, ingresamos a MATLAB para determinar las curvas características y establecer los criterios frente a las diferentes respuestas obtenidas, en función de los cambios de carga.

**Disp (' modelo matemático de un generador sincrono') Disp (' datos de simulación')**

 $V = 1660\%$ VELOCIDAD RR=0.0183%RESISTENCIA DEL ROTOR  $RL = \frac{6}{2.75\%} CARGA$ XR=1.6889% REACTANCIA DEL ROTOR RS=0.07578 XC=36%REACTANCIA CAPACITIVA XS=1.184%REACTANCIA DEL ESTATOR R3=RS+RL F=60%FRECUENCIA PI=3.1416 EG=110  $X<sub>L</sub>=1.6$ VS=1800 S=1333.68 %ECUACIÓN  $\%A0$  $AO=(-V^RRR^*((R3/RL)^2));$ COMPLEX((A0\*COS(A0)));  $A1 = AO*SIN(A0);$ COMPLEX(A1\*COS(A1), A1\*SIN(A1));  $S=(P+Q);$  $Xbinf=(xg+xt+xl);$ fprintf('\nla reactancia de la barra infinita es  $= \frac{9}{610.6}$ f\n',Xbinf);  $I = S$  $/V;$ imagi=imag(I);  $\%$ polar(angle(I), abs(I)); fprintf('\n El valor de la Corriente parte real es  $= \frac{9}{610.6f \cdot n'}$ ; fprintf('\n El valor de la Corriente parte imaginaria  $es = \frac{0}{0.6f \cdot n', \text{imagi}}$ ;

 $E=((\langle Xbinf* i \rangle)(I-imagi)) + V);$ fprintf('\n El valor de la Potencia resultante es  $= \frac{9}{610.6f}{n'E};$ Pelect=(E\*V/Xbinf); fprintf('\n El valor de la Potencia eléctrica resultante  $es = \frac{0}{0.6f \cdot n}$ , Pelect);

**%Datos de simulacion** H=5; %Constante de inercia f=60; %Frecuencia del sistema en Hz t0=0.4; %Tiempo inicial de la simulación

tn=0.7; %Tiempo final de la simulación Dt=0.005; %Incremento de tiempo tstep=0.2; %Tiempo de cambio de estado: Cuando se retira la falla  $v0=0.46055$ %Ángulo inicial de operación de la máquina [radianes] x0=0; %Diferencial de velocidad inicial: [pu] N=(tn-t0)/Dt %Calcula el número de puntos a simular for  $I=1:N$  $ti(I)=t0+I^*Dt;$  %calcula tiempo ti  $y1(I)=y0+Dt^{*}(x0);$  %Angulo i+1  $x1(I)=x0+Dt^{*}(pi^{*}f/H^{*}(0.8-))$  $(0.65*\sin(y0))$ ; %velocidad i+1 if ti>tstep  $x1(I)=x0+Dt*(pi*f/H*(0.8-1.4625*sin(y0)));$ end y0=y1(I); %Actualizar el angulo  $x0=x1(I)$ ; %Actualizar la velocidad end plot (ti,x1)

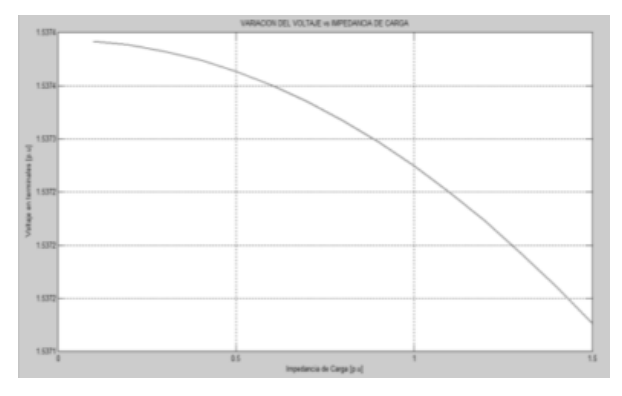

**Figura 13.** Variación del voltaje vs Impedancia de carga **Fuente:** Autores

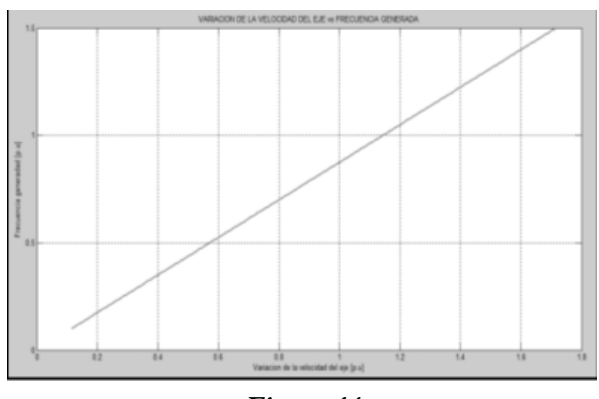

**Figura 14.** Variación de la velocidad del eje vs frecuencia generada **Fuente:** Autores

# **Resultados**

La variante de carga a la entrada del circuito permite controlar los datos de voltaje corriente en función de la carga y las curvas generadas permiten analizar los límites de funcionamiento del generador sincrónico.

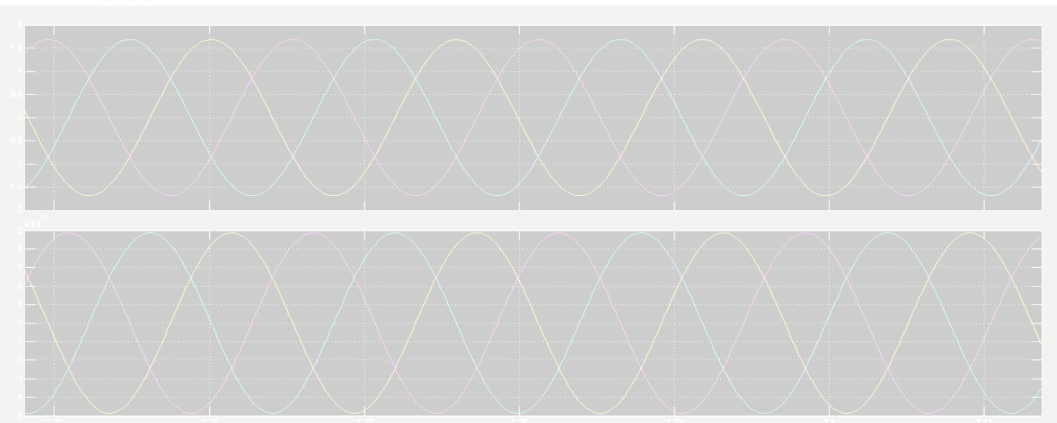

**Figura 15.** Resultados de voltaje y corriente

# **Fuente:** Autores

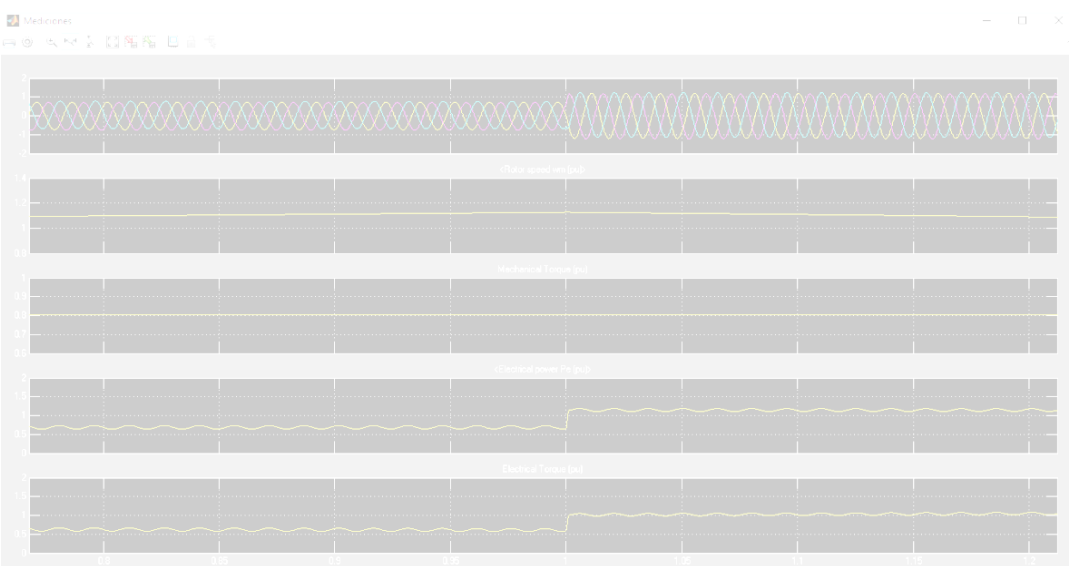

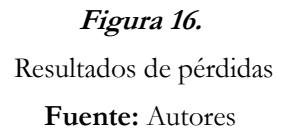

En la figura 16 se puede apreciar la variación del voltaje, la incidencia que tiene este cambio sobre la corriente en función de la carga y la estabilidad que luego del incremento de carga se produce durante su operación.

# **Conclusiones**

De los resultados obtenidos se puede concluir que el modelo empleado para la simulación de las máquinas

sincrónicas, nos permite obtener resultados con una gran aproximación a las establecidas tanto en estudios anteriores como en los textos.

En el presente estudio se puede analizar que al variar el voltaje en las fases del estator correspondiente al generador sincrónico, se modifica la estabilidad del sistema y varía su zona de trabajo, generando pérdidas en las potencias entregadas y en consecuencia una inestabilidad en el control de voltaje.

La utilización adecuada de los modelos digitales en simulación para analizar el comportamiento dinámico del generador síncrono, permite modificar los datos de entrada en proceso en el modelo matemático utilizado para establecer los límites adecuados de operación.

#### **Referencias**

Álvarez, (2009). *Máquina síncrona, máquina sincrónica*. pp 207-236

Fernando, W.; Jordan, S. (2016) *Synchronous Generator Star-delta Dual Winding and 12-pulse Rectification*.

- Isaev, Y.; Kolchanova, V.; Tarasenko, S.; Tikhomirova, O. (2017) *Mathematical Models of Synchronous Generators for Different Spatial Distances of Disturbance Point.* Russia.
- Landázuri, P., Salguero, P. (2012). *C.D.E. Capacidad and D.E.U.N. Generador "=K n, el máximo E," pp. 1-9. Curvas\_de\_capabilidad.* Escuela Politécnica Nacional, pp.87
- Misir, O.; Raziee, S.; Hammouche, N.; Klaus, C.; Kluge, R.; Ponick, B. (2016) *Calculation Method of Three-Phase Induction Machines equipped with combined Star-Delta Windings.*
- Mohamed, N.; Sergeant, P.; Rashad, E. (2016). *Combined Star-Delta Windings to Improve Synchronous Reluctance Motor Performance.*

Rajaraman , K.; Carter, G. (2016). *Effect of harmonics on hunting of synchronous machines.*

- Universidad Nacional Experimental el Táchira (2016). *Conceptos básicos de máquinas sincrónicas.* N° septiembre 2011.
- Varganova, A.; Panova, E.; Kurilova, N.; Nasibullin, A. (2017) *"Mathematical Modeling of Synchronous Generators in Out-of-Balance Conditions in the Task of Electric Power Supply Systems Optimization".* Russia

Vidmar, G.; Miljavec, D. (2016) *A universal high-frequency three-phase electric-motor model suitable for the delta and star winding connections.*

# **Aplicación de la descomposición en frecuencia de la tarea de control y el PID**

# **multifrecuencia**

# **PhD. Secundino Marrero Ramírez**

Secundino.marrero@utc.edu.ec Universidad Técnica de Cotopaxi

### **PhD. Iliana A. González Palau**

Iliana.gonzalez@utc.edu.ec Universidad Técnica de Cotopaxi

### **MSc. Franklin Vázquez Teneda**

franklin.vasquez@utc.edu.ec Universidad Técnica de Cotopaxi

### **MSc. Rommel Suárez Vinuesa**

rommel.suarez@utc.edu.ec Universidad Técnica de Cotopaxi

# **Resumen**

La investigación fue realizada en un sistema de control multifrecuencia, en presencia de variables cuyos valores se actualizan a diferentes frecuencias. Se propuso como objetivo mejorar las prestaciones en un lazo de control con muestreo no convencional. En el estudio se analizó un sistema multifrecuencia (MF) teniendo en cuenta las propiedades relacionadas con distintas dinámicas de los elementos, lo que hizo posible la aplicación de este control para mejorar su comportamiento en comparación con los sistemas de monofrecuencia. El uso de diferentes frecuencias de muestreo, permitió disminuir la carga de cálculo del computador, mejorar su precisión, así como reducir en la señal de salida el sobreimpulso, el tiempo de establecimiento y las oscilaciones. El modelo de controlador bifrecuencia utilizado aprovecha la mayor velocidad en la generación del control, para reducir el efecto negativo que trae consigo la presencia de una menor velocidad de lectura de los sensores en el retorno de la señal al controlador.

**Palabras claves:** Sistemas multifrecuencia, control bifrecuencia, muestreo no convencional

### **Abstract**

The research was carried out in a multifrequency control system in the presence of variables, whose values were updated at different frequencies and aimed to improve performance in a control loop with nonconventional sampling. The study analyzed a multifrequency (MF) system taking into account the properties related to different elements dynamics, which made possible the application of this control to improve its behavior compared to single frequency systems. The use of different sampling frequencies, allowed to reduce the computational load of the computer, to improve its precision, as well as to reduce in the output signal the overshoot, the time of establishment and the oscillations. The bifrequency controller model used takes advantage of the higher speed in the generation of the control to be able to reduce the negative effect that brings with the presence of a slower reading speed of the sensors in the signal return to the controller.

**Keywords:** Multifrequency systems, frequency control, non-conventional sampling

#### **Introducción**

Los sistemas con muestreo no convencional o multifrecuencia son sistemas digitales que poseen variables, cuyos valores se actualizan a diferente frecuencia y pueden pertenecer a un solo lazo de control o a varios. El lazo de control de multifrecuencia (CMF) o Multi-rate en un sistema de una entrada y una salida (SISO) tiene propiedades que deben ser consideradas al momento de diseñar reguladores digitales, debido a las distintas dinámicas de los elementos del sistema. Dentro de las principales ventajas presentes en este tipo de sistema, se puede señalar que el uso de diferentes frecuencias de muestreo para distintos lazos permite reducir la carga de cálculo del computador y mejorar la precisión, mejorar las especificaciones temporales o frecuenciales de la salida de un proceso relacionadas con el sobreimpulso, el tiempo de establecimiento, las oscilaciones y admite el sistema multiprocesador. En la literatura podemos encontrar un número considerable de aplicaciones del control MF, dentro de ellas se destacan, la asignación de polos por realimentación de la salida en un esquema MRIC (Multi-rate Input Control) que se aplica cuando la variable controlada no se puede medir tan rápido como la variable manipulada, más la asignación de polos por realimentación de la salida en un esquema MROC (Multi-rate Output Control).

#### **Importancia del problema**

Ante la pregunta de por qué surge la necesidad de un control multifrecuencia, se puede decir que en un sistema de control discreto, el controlador se comunica con todos los dispositivos que integran el sistema a través de la red industrial. Si consideramos que el control digital puede trabajar a una elevada velocidad, además la velocidad de la señal de retorno al controlador proveniente de los sensores presenta retardos que la hacen áun más lenta, los problemas generados por la diferencia de velocidad que originan inestabilidad se pueden solucionar de la forma clásica, adaptando el sistemas al período de la señal más lenta. Si por el contrario, se utiliza el CMF, entonces se podría aprovechar la velocidad de generación del control y así reducir
el efecto negativo de una menor velocidad de lectura de los sensores en el retorno de la señal al controlador. Una salida es utilizar los operadores de Kranc, pero al resultar esta una vía laboriosa, en la práctica son más empleadas las técnicas algebraicas basadas en modelos.

#### **Metodología**

El diseño tradicional del control de procesos por computador con la presencia de convertidores (A/D, D/A) que se muestra en la figura 1, se ha utilizado tradicionalmente en períodos de muestreo constantes, o sea, igual período de muestreo para las variables medidas en el algoritmo de control y en la señal de control. Como el objetivo del control es conseguir que el controlador lleve al sistema a un estado estable, cumpliendo con un grupo de especificaciones y considerando la dinámica del sistema al desarrollar el algoritmo para su implementación en el computador, se asume que todas las señales de los datos muestreados son síncronas y están espaciadas en el tiempo de la misma forma. Esto ha requerido el uso del control con muestreo no convencional, donde se asume una sucesión irregular de instantes de muestreo en diferentes puntos del lazo de control y ello ha permitido el desarrollo del CMF.

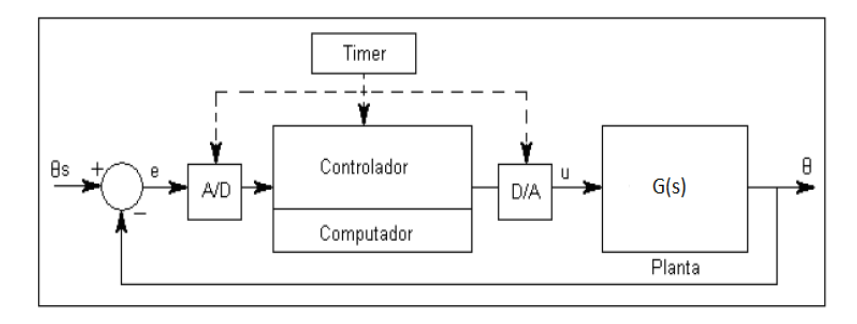

**Figura 1.** Estructura de sistema de control por computador **Fuente:** Autores

### **Descomposición frecuencial de la tarea de control**

La descomposición de la tarea de control por frecuencia, resulta una necesidad para aquellos sistemas multivariables que presentan diferentes dinámicas, como es el caso del sistema analizado por Marrero (1989) en la creación de un control con tres niveles jerárquicos que clasifica las perturbaciones atendiendo a las frecuencia altas, medias y bajas con el objetivo de realizar la síntesis de un algoritmo de control en un proceso de hornos de reducción. Las perturbaciones no controladas, que en un sistema atentan contra el objetivo del lazo de control, se pueden dividir en tres tipos para poder contrarrestarlas de forma eficiente teniendo en cuenta su frecuencia:

 Alta frecuencia. Se considera las variaciones de q flujos (variables) que actúan en períodos de varios minutos.

- Media frecuencia. Aquellas variables cuyos indicadores α del proceso tecnológico cambian sus valores y provocan variaciones intermitentes de la variable de salida, se relacionan con el desgaste del equipamiento tecnológico, cambios periódicos en la productividad del sistema y pueden tener un período de decenas de minutos.
- Baja frecuencia. Oscilaciones de las perturbaciones que se relacionan con las restricciones del consumo de energía, oscilaciones de la productividad. Estas perturbaciones surgen con períodos que pueden ser de varias horas.

Si tomamos el ejemplo de un proceso metalúrgico como objeto de control, entonces para reducir el efecto de las perturbaciones en la planta, es recomendable realizar su descomposición en frecuencia, para así facilitar la tarea de reducir su efecto sobre la variable controlada, atendiendo a la periodicidad con que ellas ocurren. Esto puede ser observado en el esquema de la figura 2, donde el control se ha dividido en tres subsistemas atendiendo a los períodos de aparición de las perturbaciones.

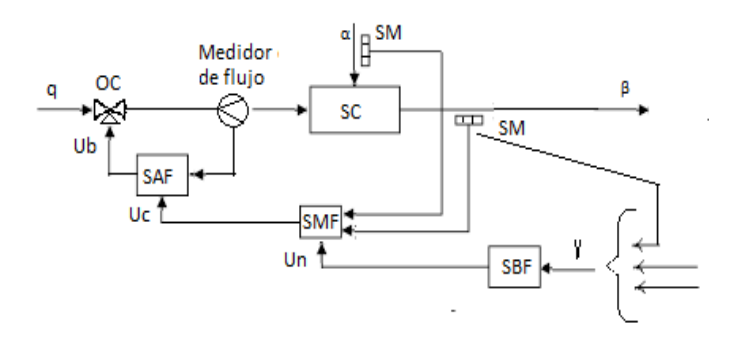

**Figura 2***.* Sistema de control de un proceso tecnológico **Fuente:** Autores

En la figura 2, la tarea del subsistema de alta frecuencia (SAF) permite estabilizar los flujos de materiales y energía a la entrada de cada una de las partes del sistema, o sea, contrarrestar las perturbaciones de alta frecuencia de q (estos flujos son medidos a través de la instrumentación, SM) y efectuar los cambios por medio del órgano de control (OC). Cuando esta tarea es realizada de forma exitosa, entonces el subsistema de media frecuencia (SMF) estabiliza el indicador β de la variable de salida en la planta o sección del proceso (SC) que es objeto de control y esto conlleva a, que en gran medida, sean compensadas las perturbaciones de media frecuencia α. Estos subsistemas son construidos con el principio combinacional para formar la señal de control Uc, atendiendo a las mediciones de SM que detecta el valor de β y las perturbaciones α. El rol del indicador β puede estar relacionado en un sistema tecnológico con la temperatura de sustancias reaccionantes o la composición química de semiproductos si se tratara de un proceso químico.

Para reducir el efecto de la perturbación de alta frecuencia, se utiliza la señal de control Ub que actúa sobre el OC en el momento en que la compensación de la perturbación de media frecuencia no requiere que se actúe de forma instantánea. Por ello en el SMF la función de actuar sobre OC no se realiza de forma aislada, sino que se logra a través del SAF, mientras que la señal de control Uc se aplica en la entrada del SAF para variar la tarea de control y establecer el valor medio del flujo o variable que se controla. También se debe señalar que el error que se presenta en la estabilización de β, puede actuar como perturbación de media frecuencia (α) del subsistema siguiente en el proceso tecnológico.

El SBF al medir el vector ϒ que posee los indicadores del régimen tecnológico de todos los subsistemas de control, se encarga de contrarrestar el efecto de las perturbaciones de baja frecuencia en la entrada del sistema, para lograr minimizar el criterio de control (Cc) con sus respectivas restricciones. Este criterio de control en el caso de un proceso metalúrgico puede ser expresado como:

$$
Cc = \frac{\sum_{i=1}^{m} Si \int_{tp-T}^{tp} Qi(t)dt}{\int_{tp-T}^{tp} Qprdt}
$$
\n(1)

Dónde: n = Cantidad de los diferentes tipos de masa o energía del sistema. Si = costo del material o energía i, tp = valor instantáneo del tiempo en que ocurre el cálculo de criterio de control Cc dentro del período de tiempo T, Qi – Flujo i de masa o energía por unidad de tiempo t, Qpr – Producción (masa) de salida del sistema en unidad de tiempo t.

Entonces la exigencia del control va consistir en establecer flujo Qi (t) para lograr el valor mínimo de Cc, considerando como restricción que la producción sea mayor que un valor Mp, con la calidad requerida y el régimen de trabajo que no genere averías en el equipamiento.

El proceso de descomposición por frecuencia antes descrito puede presentar dificultades si se aplica un sistema de monofrecuencia, sin tener en cuenta el período de las señales provenientes de los sensores y la señal de salida de los controladores. La utilización del muestreo no convencional podría garantizar un mejor desempeño del sistema y por ello se han desarrollado técnicas como los operadores de Kranc y modelos algebraicos de controladores digitales. Hoy estas técnicas de control vuelven a tener una vigencia indiscutible. Con el desarrollo del sistema de control redundante multifrecuencia para vehículos no tripulados, se logra utilizar varios receptores en paralelo que tienen la posibilidad de combinarse con un sistema externo de control, de tal forma que la pérdida de señal en uno de ellos no implique la pérdida de control. También se debe destacar que el uso de técnicas de control MF favorece la gestión de recursos, formulada como un problema de control de sistemas de cómputo, especificando cada tarea para el lazo de control que trabaja con su propio período de activación, que puede ser diferente a los requeridos en la referencia y respuesta del

sistema (factor de carga total del procesador). En la literatura se presentan autores (Alfonsi et al. 2015) que plantean resultados importantes relacionados con la reducción del tiempo ocioso debido a la variabilidad de los tiempos de cómputo

Otro aspecto relacionado con el tema es el desarrollo de los sistemas de control basados en red (SCBR) como el mostrado en la figura 3, que conjuga las redes teleinformáticas con esquemas de control, tendencia que ha ido creciendo a pesar de los problemas presentes en las pérdidas de datos, retardos inducidos producto del modelo asumido de red, el nivel de carga de la red, desfase o falta de sincronismo de diversos relojes en distintos puntos de la red y la capacidad del canal de transmisión, atendiendo a su naturaleza digital. A modo de ejemplo, en la figura 3 se muestra un SCBR donde los dispositivos presentes en la red operan a diferentes períodos de muestro, estos aparecen representados por TS, TA, TC y un periodo TB relacionado con la frecuencia de las señales transmitidas por el medio de comunicación compartido. También investigadores como Orlando (2007), proponen un método de sintonía en el dominio de la frecuencia directamente en el ámbito discreto, este método también resulta válido para controladores PID convencionales, lo que representa una alternativa en el diseño por emulación del régimen continuo. Esta vía pone de manifiesto propiedades de los controladores PID discretos que resultan ventajosas, ya sean convencionales (monofrecuencia) o MF, frente a los PID continuos.

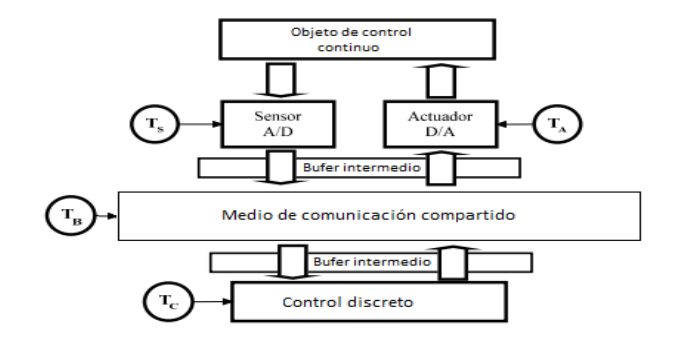

**Figura 3.** Sistema de control basado en red (SBR) **Fuente:** Autores

#### **Diseño del controlador**

Los sistemas MF surgen en un gran número de situaciones reales como consecuencia de la imposibilidad de utilizar el mismo período de muestreo para la variable manipulada y la variable observada. Los reguladores PID se encuentran en más del 90% de los lazos de control presentes en la industria y por ello resulta importante investigar el modo en que los sistemas MF pueden ser controlados mediante reguladores PID adaptados a diversas situaciones MF, manteniendo el mismo regulador y modificando únicamente el modo en que recibe y genera datos. El diseño de controladores es un elemento de gran importancia en la

automatización, ya que permite optimizar los sistemas de control, por ello en numerosos estudios acerca de los sistemas de control, se busca mejorar el tránsito de información entre elementos (sensor, controlador y actuador) utilizando el control en red.

Cuesta et al. (2004) señalan el uso de operadores de Kranc, transformando cada muestreador con la descomposición vectorial de conexiones (DVC) y su posterior agrupación mediante el álgebra de bloques para formar los operadores de Kranc. Aquí también resulta necesario incorporar un muestreador ficticio a la salida, lo suficientemente rápido como para imitar la salida contínua, siendo necesario para ello seleccionar una frecuencia de muestreo N veces mayor que la frecuencia de muestreo de la señal error y así poder formar el operador de Kranc. En la implementación del PID multifrecuencia (PIDMF) las acciones de control proporcional, integral y derivativa funcionan con períodos diferentes. Este controlador también puede trabajar en monofrecuencia cuando el período de la señal error (Te) es igual al de la acción de control (Tc), mientras que en valores de Te≠ Tc el sistema opera en MF.

El PIDMF puede presentar un muestreo no convencional interno, ya que cada uno de los componentes asociados a las leyes de control (proporcional, integral y derivativo) pueden trabajar con un esquema de muestreo distinto, mientras que el muestreo no convencional externo está asociado con los instantes en los que se mida la salida del proceso. Otra de las técnicas utilizadas consiste en el regulador que se descompone en paralelo, que da como resultado dos modos lentos (u1 y u2) que trabajarán con un período de muestreo mayor y otro rápido (u3) con un período que puede ser la mitad de los dos anteriores. Para la obtención de los modos lentos, se puede proceder a aplicar la relación planteada por Wu (2008).

En Vélez (2001) se presenta una síntesis de las características de los modelos MF aplicados a los sistemas SISO y MIMO con muestreo regular e irregular. En Dormido (2008), Sánchez (2009) y Heemels (2015) se presentan técnicas para mejorar el control con el muestreo basado en eventos, donde la ocurrencia de un evento es la que va a determinar el muestreo en el control del sistema y no el período de tiempo, que es el modo de funcionamiento que ha dominado en la ingeniería de control.

### **Análisis de casos**

Primeramente, realizaremos el análisis (con el diagrama de Bode) de lo que puede representar el retardo en un sistema SISO continuo para evaluar el esfuerzo del controlador (EC) como indicador para definir el tiempo de las tareas, que se determina como la inversa del retardo máximo admisible relacionado en la ecuación (2), donde wc es la frecuencia de corte máxima y MF es el margen de fase. Para este análisis utilizaremos un sistema SISO continuo con regulador proporcional (K=0.2) y la función  $G_1(s)$ .

 $EC=\Delta^{-1}=\text{wc}/\text{MF}=0.166; \Delta=6.01s$  (2)

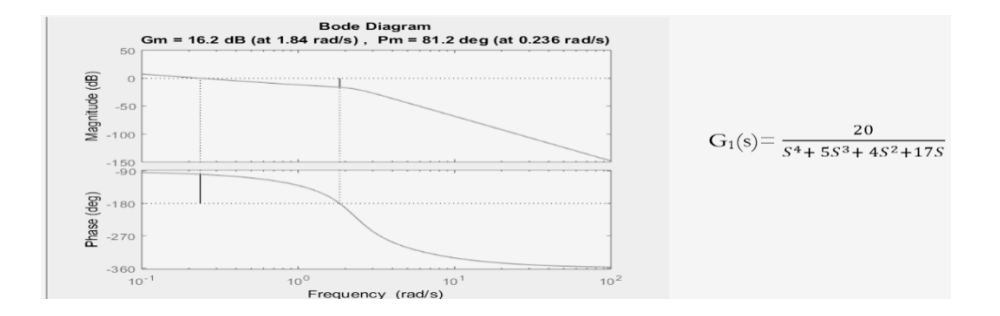

**Figura 4.** Gráfica de Bode de la función G1(s) con un controlador proporcional **Fuente:** Autores

Al realizar el análisis de la gráfica de Bode en la figura 4, se aprecia que el máximo retardo que puede tener el lazo sin que aparezca la inestabilidad es de 6.01 segundos. También al incrementar la ganancia K del controlador a valores cercanos a 0.7, el esfuerzo del control CE= 1.1 y el máximo retardo admisible se reduce hasta 0.9 segundos. Esto pone de manifiesto la necesidad de utilizar el sistema MF cuando los períodos de la señal presente en el sistema de múltiples entradas y salidas (MIMO), son diferentes y el uso del control monofrecuencia podría traer consigo que, producto del esfuerzo que debe realizar el control en el lazo, este se comporte de forma inestable. Aquí se evidencia que la presencia de retrasos en un sistema dinámico incrementa considerablemente la dificultad de realizar un buen control. Ello se debe a que el retraso introduce una gran cantidad de retardo de fase en el sistema, incluso a bajas frecuencia.

En general la postura más simple ante esta dificultad es la de ignorar los efectos del retraso e intentar encontrar el mejor control posible con un lazo sencillo de realimentación. Sin embargo, esta estrategia puede funcionar bien cuando el retraso es pequeño en comparación con la dinámica del sistema, pero cuando los retrasos son apreciables o dominantes, esta estrategia no funciona y la solución entonces es la de emplear estructuras de control avanzado de tipo predictivo o MF para contrarrestar el retardo puro. La ventaja de los métodos predictivos es que a pesar de ser más complejos, depende en gran medida de la exactitud del modelo del sistema utilizado, ya que los errores cometidos por el modelado en la estimación del retraso afectan a la calidad del control, por esto se recomienda utilizar esta vía cuando la relación entre el retraso y la dinámica más lenta del sistema sea superior a 2.

A continuación, realizaremos el análisis del comportamiento de la variable controlada en un sistema SISO a lazo cerrado, cuando el control monofrecuencia es sustituido por un SMF para evaluar las ventajas del uso del modelo del controlador MF, cuando este se descompone en dos reguladores, que operan a diferentes períodos. Se utilizará un período de intermuestreo f, que es el máximo común divisor de los restantes períodos, ello permite muestrear la señal de error a cada componente usando diferentes frecuencias y sumar las acciones de cada uno para generar la acción de control final. Este método exige que todos los períodos presentes deben rescribirse en función del período marco T.

$$
G(s) = \frac{1}{0.001S^3 + 0.05S^2 + 0.6S + 1}
$$
 (3)

En el esquema descrito en la figura 5 se realiza la simulación en MATLAB para el sistema SISO con dos controladores monofrecuencia PID discretizados a partir de la emulación que operan a un período T1 =10ms y T2 = 40ms para describir la acción de un controlador lento y otro rápido, debido a que el sistema presenta la restricción de que el objeto de control será controlado con un sistema que utiliza un bus de comunicación compartido y no es posible en la práctica cumplir esto. Por lo tanto, se tiene que pasar del período de muestreo requerido de T1 a T2 que es el permitido por el sistema. Cuando se obtiene el regulador discreto con T2 se origina un regulador PID lento que limita la calidad de control como se puede observar en la figura 6, donde el controlador lento genera sobrepicos elevados e incrementa el tiempo de asentamiento en la respuesta del sistema.

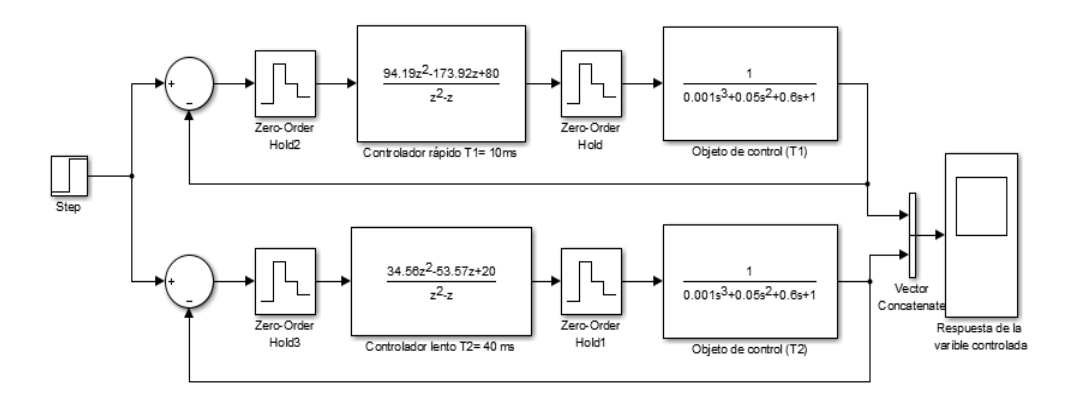

**Figura 5.**

Comparación del efecto que tiene el periodo de muestreo en la calidad de control de un sistema

monofrecuencia SISO

### **Fuente:** Autores

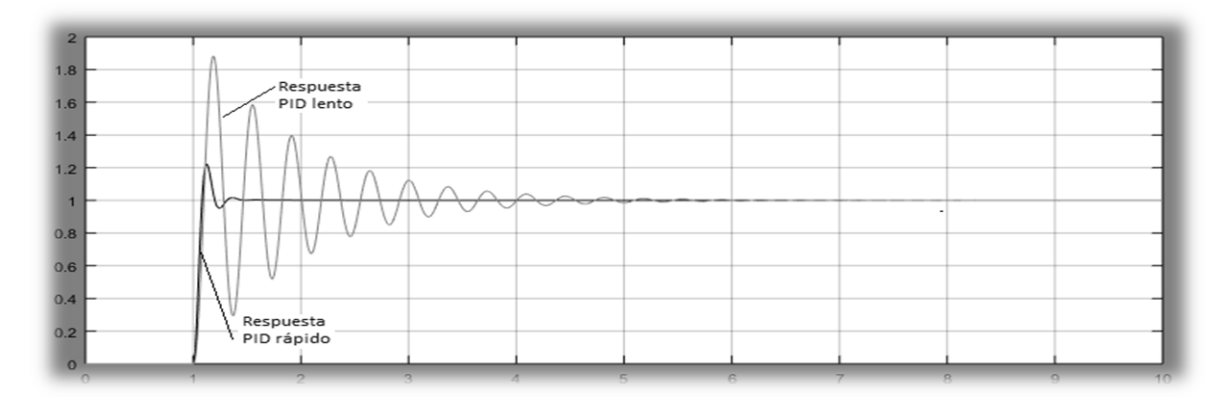

### **Figura 6.**

Respuesta al escalón unitario del sistema SISO con reguladores PID discretos monofrecuencia. **Fuente:** Autores

Para mostrar cómo se puede reducir el efecto negativo del sistema monofrecuencia, vamos a implementar el controlador MF que va estar compuesto por un regulador lento y otro rápido a partir de la técnica utilizada por Martínez (2004). Se parte de la función de transferencia del proceso continuo (3) para la cual ya fue diseñado un controlador PID continuo G(S)R. Si se discretiza el PID (Salt, 2000) y se selecciona un período de muestreo lento se degradan los rendimientos dinámicos del proceso controlado, por ello se considerará como aceptable el comportamiento discreto para un período de muestreo de actualización del control T y realizar en la salida el muestreo con período NT. Entonces se define el regulador bifrecuencia con la estructura  $G_{RN}T =$  $G_2$ <sup>T</sup> $H_N$ <sup>T</sup> $G_1$ <sup>NT</sup> donde:

M(s) modelo de referencia

$$
G_2^T
$$
. Componente del PID rápido  $G_2^T = \frac{M^T}{G_p^T}$  (4)

 $G_1^{\text{NT}}$ . Componente del PID lento  $G_1^{\text{NT}} = \frac{1}{1 - M^{NT}}$  (5)

$$
H_N^T. \text{ Convertidor de frecuencia} \qquad H_N^T = \frac{1 - Z^{-N}}{1 - Z^{-1}} \tag{6}
$$

Para la síntesis de controlador será necesario determinar las funciones de transferencia del bucle cerrado M<sup>T</sup> y  $M<sup>NT</sup>$  a partir de la función del objeto de control  $G<sub>p</sub>$  y la función del regulador  $G<sub>R</sub>$  en los períodos de muestreo T y NT. Esto da como resultado, los reguladores discretos  $G_R$ <sup>T</sup> y  $G_R$ <sup>NT</sup>, utilizados para determinar M en función de los períodos de muestreo:

$$
\mathbf{M}^{\mathrm{T}} = \frac{G_p^T G_R^T}{1 + G_p^T G_R^T}; \quad \mathbf{M}^{\mathrm{NT}} = \frac{G_p^{NT} G_R^{NT}}{1 + G_p^{TN} G_R^{NT}}
$$

La aplicación del sistema MF debe permitir que ante una actualización de la entrada con frecuencia 1/T, se pueda aplicar un controlador bifrecuencia tipo PID que permita alcanzar similares rendimientos a los obtenidos cuando la salida es medida con un tiempo de muestreo igual a NT. Para la simulación en MATLAB será utilizado el algoritmo propuesto por Martínez (2004), teniendo en cuenta los parámetros previos obtenidos de ajuste del controlador ( $K_p = 17$ ,  $T_d = 15$  y  $T_i = 0.9$ ). La gráfica de respuesta de la figura 7 muestra que el controlador bifrecuencia tiene un comportamiento cercano al controlador rápido (T=10ms y N=4), resultado que coincide con los obtenidos por Mascaróv et al (2004).

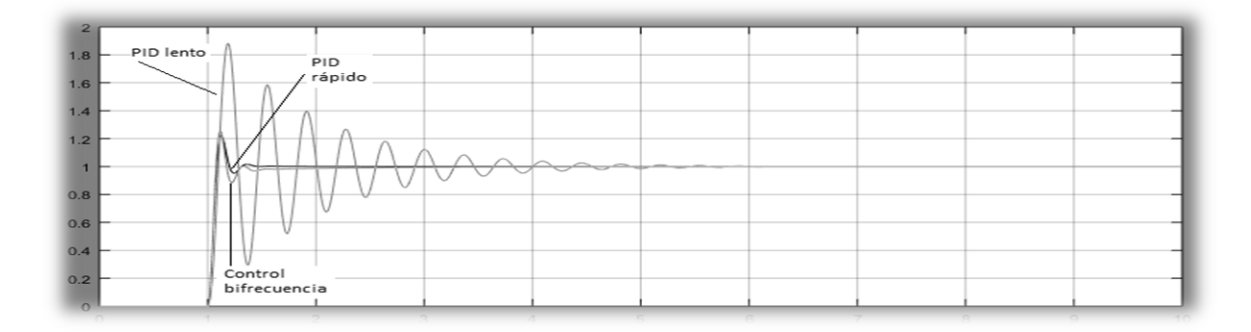

# **Figura 7.** Comparación de la respuesta del sistema con controlador monofrecuencia y bifrecuencia **Fuente:** Autores

#### **Resultados**

El uso del modelo de PIDMF con dos frecuencias es válido para el tratamiento de sistemas multifrecuencia que se presentan períodos de muestreos diferentes de sus variables. El análisis efectuado con los tiempos de muestreo 40ms y 10ms permitió comprobar como el esquema de muestreo puede repercutir en el deterioro de la variable controlada. La figura 7 permite comparar la señal de salida en presencia de controladores rápido, lento y bifrecuencia, mostrando que el diseño de reguladores multifrecuencia puede alcanzar, con un muestreo de salida lento, los mismos rendimientos que el sistema de control con muestreo rápido. Como principal resultado podemos afirmar que es posible una aproximación del diseño del PID, basada en el comportamiento del proceso controlado de forma rápida y lenta a través del controlador bifrecuencia con dos frecuencias de muestreo.

#### **Conclusiones**

Se pudo establecer en la revisión bibliográfica que el diseño de reguladores multifrecuencia permite alcanzar con un muestreo de salida lento, rendimientos similares al sistema con muestreo rápido. Ello se alcanza con una aproximación de diseño que se basa en el comportamiento del proceso controlado de forma rápida y lenta con diferentes períodos de muestro. El desarrollo de los sistemas de control con PC ha puesto de manifiesto la importancia que tienen los sistemas multifrecuencia, donde se aplica el regulador bifrecuencia. El diseño del regulador bifrecuencia y las diferentes técnicas utilizadas para lograr su operación en un lazo de control con dos frecuencias de muestreo (una lenta para la medición de la salida del proceso controlado y otra que es un número entero de N veces más rápido) para producir la señal que es aplicada al actuador. También se puedo comprobar que el desempeño de este regulador se asemeja al logrado por el regulador PID monofrecuencia que opera con un período de muestreo rápido.

#### **Referencias**

- Alfonsi, A.; Pérez, J. y Dunia, E. (2014) *Gestión del tiempo ocioso dinámico para ajustar el consumo de energía en tareas de tiempo real integrando control multifrecuencia.* Vol. 3, Núm. 3: Nov 2014 - Abr 2015
- Cuesta A. y Grau, L. (2004). *Modelado de reguladores PID multifrecuencia*. XXV Jornadas de Automática. Ciudad Real: España
- Cuesta A.; Grau, L. y López, I. (2007). *Control de sistemas multi-rate con reguladores PID*. Conferencia Iberoamericana en Sistemas, Cibernética e Informática - CISCI'07. Orlando, Florida: USA.
- Dormido, S.; Sánchez, J. y Kofman, E. (2008). *Muestreo, control y comunicación basados en eventos*. Revista Iberoamericana de Automática e Informática Industrial. 5(1), pp. 5-26.
- Heemels, M..; Johansson, H. y Tabuada, P (2015). *Event-triggered and Self-triggered Control*. Encyclopedia of Systems and Control, pp. 384-390.
- Marrero R. (1989). *Algoritmos y sistema de control del proceso de reducción del mineral de níquel en hornos de soleras multiples.* Tesis doctoral. Instituto Minero de San Petersburgo.
- Martínez, J. (2004). *Control adaptivo.* MITIT.
- Mascarós, V.; Casanova, V. y Salt, J. (2005). *Implementación de controladores monofrecuencia y bifrecuencia en un sistema de control basado en red Profibus-DP.* XXVI Jornadas de Automática, Alicante. Elche: España.
- Salt, J. y Camiña, C. (2000). *Control Digital con Muestreo No-Convencional: Modelado, Análisis y Diseño de Reguladores con Estructura No-Convencional.* Universidad Politécnica de Valencia.
- Sanchez, J.; Guarnes, A. y Dormido, S. (2009). *On the application of different Event-Based sampling strategies to the control of a simple Industrial Process. Sensors.* 9, pp. 6795-6818.
- Vélez, M. y Salt, J. (2000). *Simulation of irregular multirate systems.* Proceedings of 8th symposium of computer aided control system design, Salford: England.
- Wu, S. (2008). *Precision control for high-density and cost-effective hard disk drives.* Tesis doctoral. Departamento de Ingeniería Mecánica. Universidad de California, Berkeley: USA.

# **Modelado de señales de cortocircuito en un sistema eléctrico de potencia**

# **obtención de archivos COMTRADE**

### **Msc. Edwin Lema Guamán**

edwin.lema@utc.edu.ec Universidad Técnica de Cotopaxi

### **Resumen**

En este trabajo se presenta el modelado de fallas en un sistema de potencia, un método para el muestreo y almacenamiento de señales de corriente de las mismas en formato COMTRADE (IEEE C37.111-2013), para su posterior uso como datos de prueba de relés y algoritmos de protección. El estudio de los sistemas de potencia se vuelve especialmente complejo en regímenes transitorios, en donde los modelos equivalentes para su análisis deben reproducir a sus pares reales de la manera más cercana posible, para que los datos producto de su análisis, sean utilizados de manera confiable en el diseño, planificación y operación de los sistemas eléctricos de potencia. En este caso, se utilizan herramientas del entorno SIMULINK de MATLAB para reproducir un sistema de potencia compuesto por generación, transmisión y carga. Posteriormente se simula un cortocircuito en el lado de carga del sistema; luego se muestrean las señales y se presenta un algoritmo para transformar estas señales a formato COMTRADE (Standard Common Format for Trancient Data Exchange for Power Systems). Los resultados de este algoritmo son archivos de datos con extensiones .cfg y .dat, que pueden ser utilizados como datos de entrada para instrumentos prueba de relés o algoritmos de relés digitales.

**Palabras claves:** COMTRADE, relés de protección, cortocircuitos, régimen transitorio, sistemas de potencia.

#### **Abstract**

This work presents a fault modeling for power systems way, and a sampling and storage method for fault signals in COMTRADE (IEEE C37.111-2013) format for its use in relay protection a digital relay protection tests. The power systems analysis becomes especially complex in transient regimes, where the equivalent models for their study must reproduce their real pairs as closely as possible, for a reliable use of their data in design and operation of the power systems. In this case, Matlab SIMULINK tools are used to reproduce a power system, generation, transmission, and load composed. A short circuit is then simulated on the load side of the system. Then the signals are sampled and an algorithm is presented to transform these signals to COMTRADE (Standard Common Format for Transient Data Exchange for Power Systems) format. The results of this algorithm are data files with .cfg and .dat extensions, which can be used as input data for relay

test instruments or digital relay algorithms.

**Keywords:** COMTRADE, protection relays, short circuits, power electrical system, transient regime.

#### **Introducción**

El análisis de señales de cortocircuito en sistemas de potencia, se vuelve trascendental para garantizar la operación correcta de los diferentes esquemas de protección. En este trabajo, nos enfocaremos en la creación de un formato estandarizado de archivos para la simulación y prueba de dispositivos de protección en condiciones cercanas a las reales. Al finalizar, conoceremos que tan cercana a las condiciones reales se modela una señal de cortocircuito en formato COMTRADE y cuán ventajoso resulta utilizar una aplicación de software para la creación de estos archivos de diferentes tipos de señales de cortocircuito y transitorios electromagnéticos.

#### **Importancia del problema**

La rápida evolución e implementación de dispositivos digitales para la recolección de datos de fallas, eventos transitorios y pruebas en la industria eléctrica ha generado la necesidad de un formato estándar para el intercambio de datos. Esos datos son usados por varios dispositivos para mejorar y automatizar el análisis, pruebas, evaluaciones y simulaciones de sistemas de potencia y sus esquemas de protección, durante fallas y disturbios. Desde cada fuente de datos se puede usar un formato propietario diferente, por lo cual es necesario un formato de datos común para facilitar el intercambio de tales datos entre aplicaciones. A su vez, esto puede facilitar el uso de datos propietarios en diversas aplicaciones y permitir a los usuarios de un sistema propietario usar datos de otros sistemas. Si bien en el mercado existen aplicaciones que generan estos archivos a partir de datos de eventos reales, muchos de estos están ligados a paquetes, productos y equipos de simulación con costos poco accesibles al usuario.

#### **Efectos de los fenómenos transitorios en los sistemas de potencia**

Uno de los principales problemas de la coordinación de protecciones eléctricas es garantizar los ajustes correctos a los dispositivos de protección para evitar actuaciones falsas e innecesarias. Estas protecciones del sistema deben ser los suficientemente sensibles para detectar transitorios eléctricos y actuar o despreciarlos en base a las características de estos transitorios.

Un fenómeno transitorio en cualquier tipo de sistema puede ser causado por un cambio de las condiciones de operación o de la configuración del mismo (Expósito, 2016). En un sistema eléctrico de potencia un proceso transitorio puede ser causado por fallas, maniobras, descargas atmosféricas o variaciones de carga (Figura 1). La importancia de su estudio se orienta a visibilizar los efectos que sus disturbios pueden producir en el desempeño del sistema, o los daños que pueden producir en los equipos de potencia.

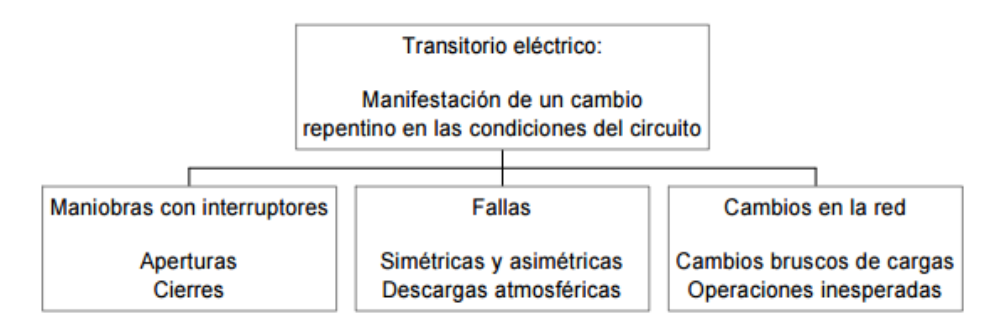

### **Figura 1.**

Clasificación de los fenómenos transitorios en un sistema de potencia **Fuente:** Expósito (2016)

En este trabajo nos enfocaremos en la simulación y análisis de los fenómenos transitorios más frecuentes: los cortocircuitos. Los cortocircuitos son fenómenos transitorios cuya aparición puede afectar a una pequeña parte del sistema o equipos, llegando a ser catastrófico para todo el sistema dependiendo de su severidad. En la energización de un circuito eléctrico, un proceso transitorio está dado por (1). Del análisis transitorio de circuitos RL conocemos que la señal transitoria está compuesta por una parte estable y una transitoria propiamente dicha (1) (2). Esto se pude apreciar en la Figura 2.

$$
i(t) = i_{extable} + i_{transitoria} \quad (1)
$$

$$
i(t) = I_{max}sen(\omega t + \theta - \varphi) + e^{\frac{-R}{L}t}sen(\varphi - \theta) \quad (2)
$$

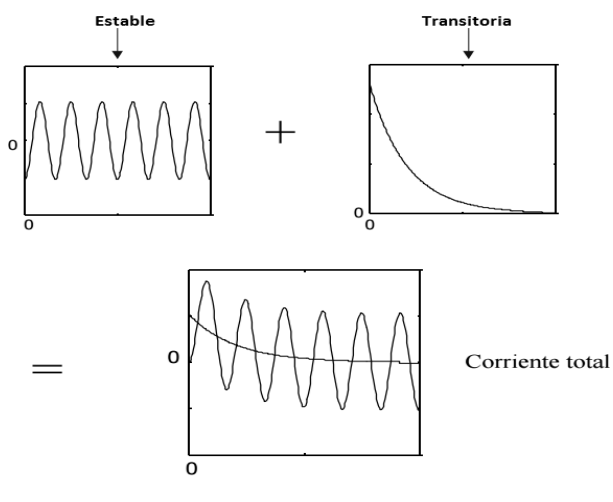

**Figura 2.**

Componentes de una señal transitoria

**Fuente:** Autor

Puede verse que, en la ecuación (2), el primer término varía senoidalmente mientras el segundo término decrece exponencialmente con una constante de tiempo de L/R. El último término puede ser reconocido como la componente DC de la corriente y tiene un valor inicial máximo cuando  $\varphi - \theta$  es 90° y un valor cero cuando  $\varphi = \theta$  (véase Figura 2). Es imposible predecir en qué punto será aplicada la falla sobre el ciclo senoidal y por lo tanto, qué magnitud de componente DC alcanzará.

Un cortocircuito puede ser de tipo simétrico (trifásico) o asimétrico (monofásico, bifásico, bifásico a tierra) y afectar a cualquier elemento del sistema de potencia. En este caso nos enfocaremos en el tipo de cortocircuitos más complejos por su forma de onda y cálculo, los cortocircuitos bifásicos localizados en los terminales de un transformador de potencia.

#### **Cortocircuito bifásico en el secundario de un transformador**

Para un transformador con esquema de conexión У/∆-11 (Figura 3), ante un cortocircuito bifásico en el lado secundario entre las fases B y C. Por estas fases circula la corriente de cortocircuito; en la fase A no hay corriente de cortocircuito. Por otra parte, en el lado primario la corriente de cortocircuito circula por las tres fases, de las cuales, por la fase C circula una corriente dos veces más alta que en las fases restantes (1), (2) y  $\frac{2}{\sqrt{3}}$ veces la corriente de cortocircuito del lado primario si se toma en cuanta una relación de transformación unitaria (3).

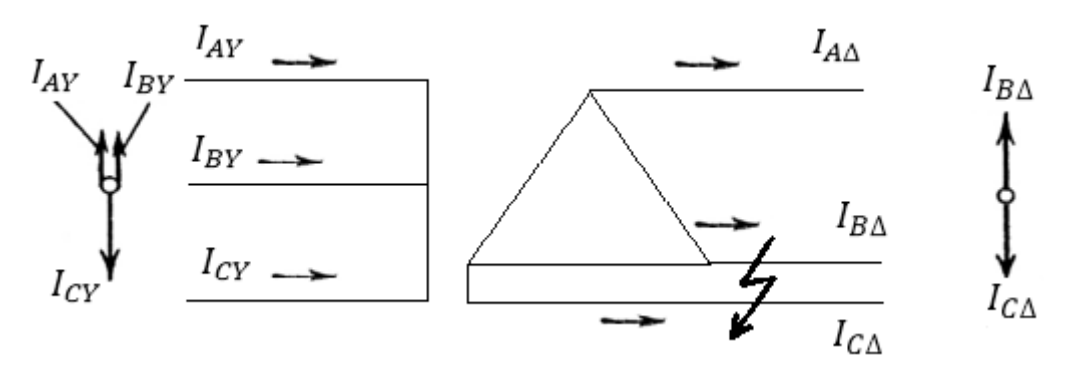

### **Figura 3***.*

Diagramas fasoriales de corrientes de cortocircuito en el transformador.

**Fuente:** Autor

$$
I_{AY} = \frac{1}{\sqrt{3}} I_{B\Delta}^{(2)} \qquad (3)
$$
  
\n
$$
I_{BY} = \frac{1}{\sqrt{3}} I_{B\Delta}^{(2)} \qquad (4)
$$
  
\n
$$
I_{CY} = -\frac{2}{\sqrt{3}} I_{B\Delta}^{(2)} \qquad (5)
$$

### **COMTRADE (IEEE C37.111-2013)**

COMTRADE (IEEE C37.111-2013 Standard Common Format for Trancient Data Exchange for Power Systems) es un formato internacional para la captura de oscilogramas, diseñado para el almacenamiento de información de valores y señales eléctricas.

Este estándar internacional define un formato para archivos que contienen formas de onda transitorias y datos de eventos recolectados de sistemas de potencia o modelos de sistemas de potencia. El estándar esta concebido para proveer una fácil e interpretable forma para su uso en el intercambio de datos.

El conjunto de archivos COMTRADE para un evento dado consiste de tres archivos con las siguientes extensiones:

- Archivo .dat; archivo de datos
- Archivo .cfg; archivo de configuración
- Archivo .hdr ; archivo de cabecera (opcional)

El archivo .dat es un archivo de datos que contiene datos muestreados de un evento simulado o real. Estos son muestras digitales de valores instantáneos de canales analógicos o digitales. Los canales analógicos son generalmente voltajes y corrientes, mientras los canales digitales son estados de los contactos de los relés. Los canales digitales tienen solo dos estados: activo o inactivo, donde cada uno es representado por "1" (activo) o "0" (inactivo).

El archivo .cfg (Figura 4) actúa como un archivo guía para los archivos .dat, este contiene la información necesaria para representar un evento del sistema de potencia, la cual se describe a continuación:

- Nombre e identificación de la subestación
- Número total de canales análogos
- Número total de canales digitales
- Datos para cada canal análogo
- Datos para cada canal digital
- Línea de frecuencia
- Tasa de muestreo y numero de muestras
- Fecha y hora del primer punto
- Fecha y hora para el trigger
- Tipo de archivos (ASCII o binario)

```
Comtrade generator, 0
3,3A,0D
1, l1, ., A, 1, 0, 0, -98. 7658, 155. 8123
2, l2, , , A, 1, 0, 0, -134. 5213, 191. 5687
3, l3, ., A, 1, 0, 0, - 347.3809, 233.2871
60
1
2000,2001
05/06/2017,14:53:21.000034
05/06/2017,14:53:22.000034
ASCII
```
### **Figura 4.**

Ejemplo de archivo .cfg. **Fuente:** IEEE C37.111-2013

Un canal análogo contiene información respecto a los datos analógicos (Figura 5). Cada canal analógico contiene la siguiente información:

- Numero de canal
- Nombre de canal
- Fase
- Circuito
- Unidades
- Escala
- Offset
- Skew
- Mínimo valor del canal de datos
- Máximo valor del canal de datos
- $<$ CR/LF>

1, l1, .., A, 1, 0, 0, -98. 7658, 155. 8123 2, l2, ., A, 1, 0, 0, -134.5213, 191.5687 3, 13, ., A, 1, 0, 0, -347.3809, 233.2871 Minimo y maximo valor del canal **Factor de escala Unidades** Nombre del canal Número de canal

### **Figura 5.**

Ejemplo de canales analógicos COMTRADE

**Fuente:** IEEE C37.111-2013

#### **Metodología**

En el área de protección y automatización de sistemas eléctricos, el modelado permite estudiar visualmente los principios y características de los elementos de un sistema de potencia. Además la tecnología computacional permite modelar un dispositivo de protección real y analizar su comportamiento en diferentes modos de trabajo del equipo protegido. En tal sentido, el modelado permite al ingeniero no solo la posibilidad de analizar cuestiones teóricas, sino que brinda la posibilidad de realizar experimentos prácticos concretos. Este enfoque es útil tanto en el desarrollo de dispositivos digitales como en su proceso de ajuste y operación.

Para la realización de esta investigación se procede como sigue:

- 1. Construimos y verificarnos el modelo del sistema de potencia.
- 2. Determinar los modos de funcionamiento del sistema a analizarse y sus parámetros (lugar y tipo de cortocircuito, etc.).
- 3. Desarrollar el cálculo de los diferentes modos a estudiarse y guardar los datos en formato COMTRADE.
- 4. Realizar las pruebas a los modelos digitales de los dispositivos de protección a través de plataformas de acceso libre.

Posteriormente se podría

- Llevar a cabo pruebas al dispositivo de protección en estudio, a través de la alimentación de tensiones y corrientes reales con la ayuda, por ejemplo, del CMC 356 de OMICRON.
- Comparar los resultados de operación del dispositivo de protección con su modelo teórico, analizar las variaciones identificadas y tomar las medidas correspondientes.

Una de las herramientas más efectivas capaz de realizar un modelado exhaustivo del funcionamiento de un sistema eléctrico y sus dispositivos de protección, es el paquete MATLAB. Para ello, creamos un modelo sencillo "Generación-Línea de transmisión-transformador- carga"; dicho modelo se presenta de la siguiente manera en SIMULINK (Figura 6).

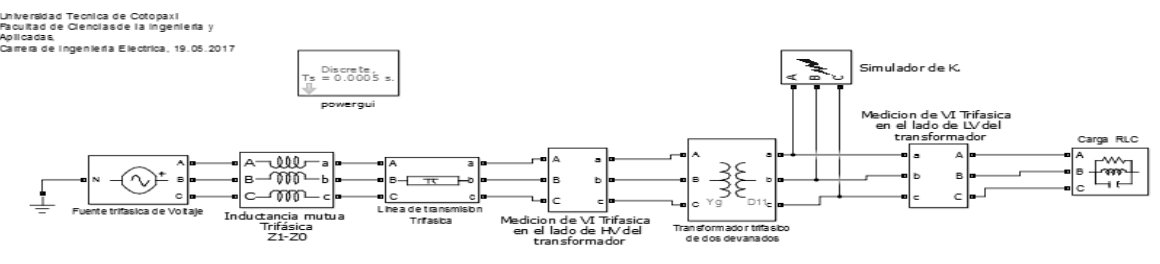

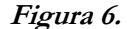

Bloques de simulación de cortocircuito en SIMULINK

#### **Fuente:** Autor

En la figura 6, en forma horizontal, se presentan los elementos de la red modelada, antes y después del transformador se encuentran los bloques de medición de corriente y tensión. En la parte superior, se encuentra el bloque de parámetros del modelo.

En el bloque de simulación de cortocircuitos se simula un cortocircuito bifásico entre las fases B y C, en los intervalos de tiempo de 0,3 a 0,4 s. y 0,6 a 1s., desde el momento del inicio de muestreo. En las corrientes de fase en el lado de baja tensión del transformador, obtenidas como resultado de la simulación (Figura 7), se puede observar la característica opuesta de las corrientes de B y C, según lo previsto se presentan en la Figura 3 y el efecto de la corriente de carga en la fase A en la parte superior, aproximando una situación real.

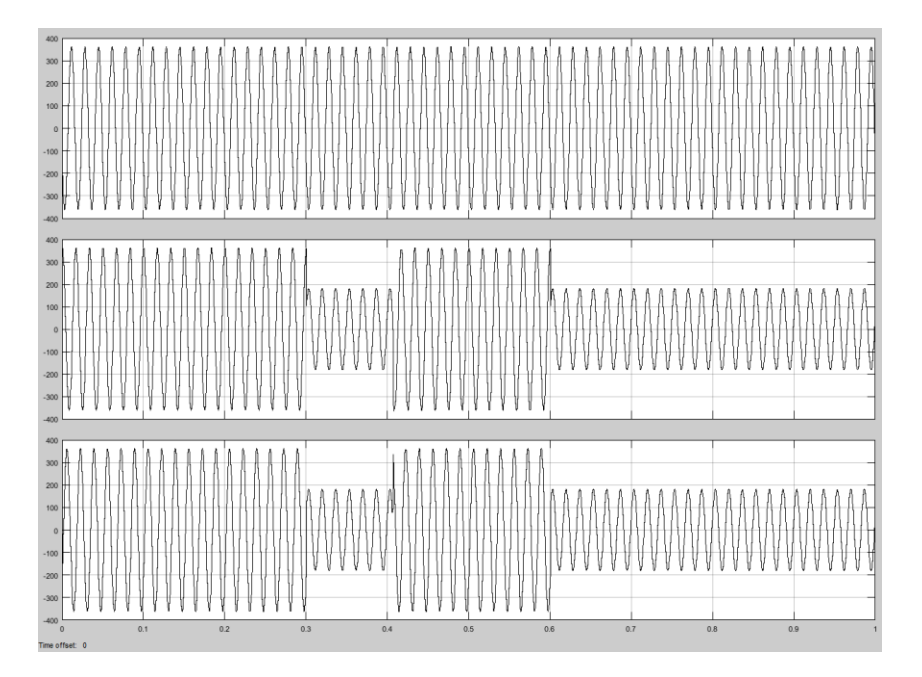

**Figura 7.** Corrientes de cortocircuito en el lado secundario del transformador **Fuente:** Autor

Para el muestreo de las señales de cortocircuito se construye un diagrama de bloques (Figura 8), que toma datos con una tasa de muestreo de 32 muestras por ciclo para señales a una frecuencia fundamental del sistema de 60 Hz.

Importamos datos del modelo a formato COMTRADE

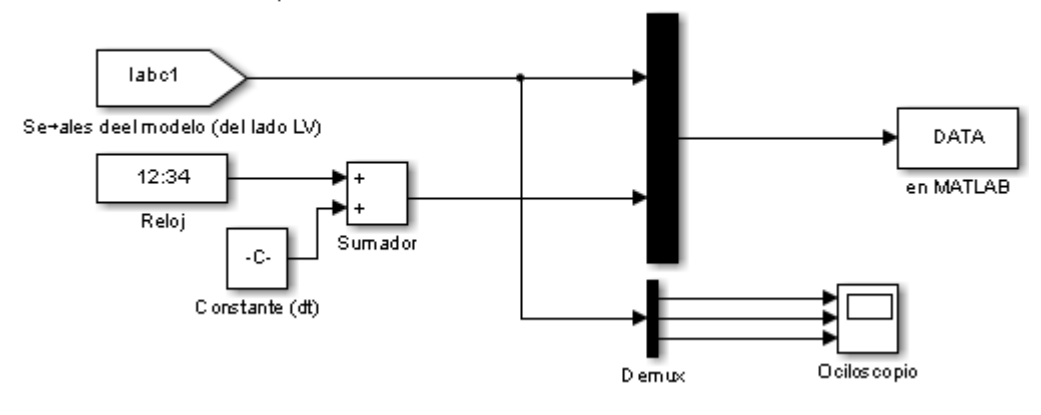

### **Figura 8.**

Bloques de muestreo de señales de cortocircuito en SIMULINK

**Fuente:** Autor

#### **Resultados**

Luego de construir el modelo del sistema, implementar el diagrama de bloques de muestreo y los parámetros de falla del sistema, obtenemos los datos de las señales de falla en el lado primario del transformador. Para esto ejecutamos el simulador en SIMULINK, consiguiendo las señales de corrientes de cortocircuito primarias (Figura 9)

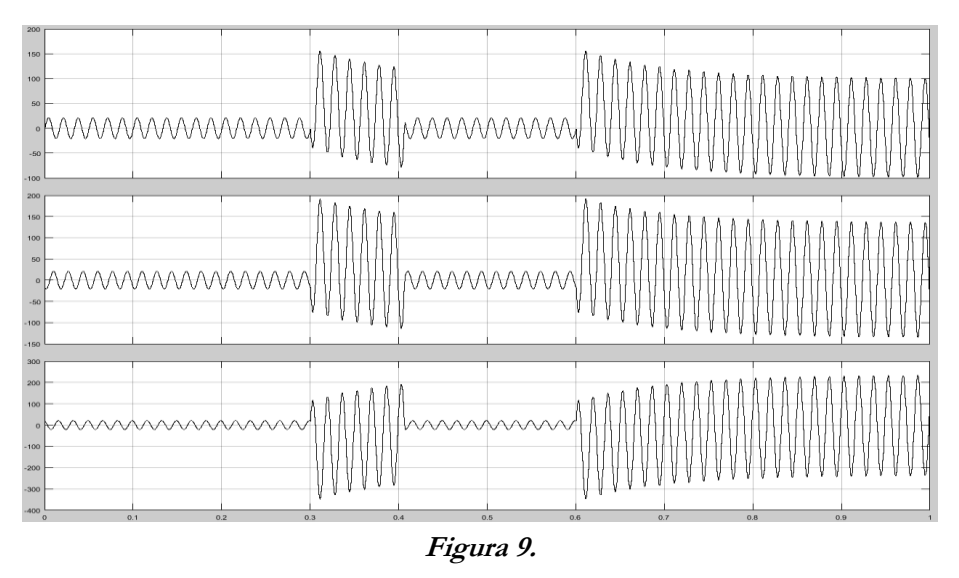

Bloques de muestreo de señales de cortocircuito en SIMULINK **Fuente:** Autor

Podemos observar que estas señales de corrientes de cortocircuito coinciden con lo establecido por las expresiones (1), (2), y (3), donde las señales de las fases A y B tienen aproximadamente igual dirección y magnitud. Luego con la utilización del ejecutable "generador\_comtrade.m" obtenemos los archivos .cfg y .dat. Un fragmento del archivo .dat con los datos de nuestras señales se puede apreciar en la Figura 10.

> 1,500,-1.929695e+00,-1.699807e+01,1.892777e+01 2,1000,1.981488e+00,-1.894928e+01,1.696779e+01 3,1500,5.830512e+00,-2.023505e+01,1.440454e+01 4,2000,9.482375e+00,-2.080771e+01,1.132533e+01

> > Valores de los canales analógicos

Marca de tiempo

Número de muestra

**Figura 10.** Fragmento de archivo .dat. (COMTRADE) **Fuente:** IEEE C37.111-2013

Con los archivos .cfg y .dat podemos utilizar cualquier analizador de cualquier fabricante que cumpla con el estándar COMTRADE para analizar la información de nuestras señales de falla, obtener los diagramas fasoriales, componentes espectrales, etc.

En la Figura 11 se puede apreciar las señales y sus diagramas fasoriales en una de las aplicaciones antes mencionadas de un fabricante presente en el mercado.

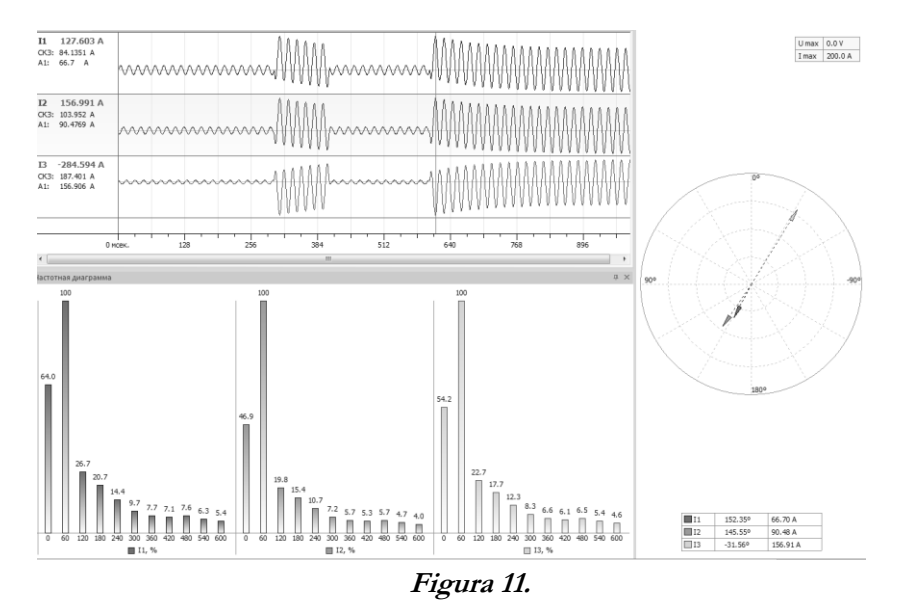

Análisis de datos COMTRADE de una señal de cortocircuito

**Fuente:** Autor

### **Conclusiones**

El uso de datos COMTRADE permite al usuario simular eventos del sistema de potencia empleando aplicaciones digitales para evaluar el desempeño de las protecciones. El uso de una aplicación de software simplifica la generación de datos COMTRADE, permitiendo entender la operación de los sistemas de protección durante diferentes eventos transitorios del mismo. De igual forma, cuando se tiene que evaluar la idoneidad de varios esquemas, brinda al usuario la opción de seleccionar el mejor para determinada aplicación.

La coordinación de protecciones se vuelve crítica entre relés de distintos fabricantes y cuando se realizan cambios en el sistema. Los archivos COMTRADE ayudan al usuario en el análisis de la respuesta a los eventos del sistema. En el pasado eran los fabricantes quienes realizaban evaluaciones y pruebas para una aplicación dada a petición del usuario, dichas simulaciones eran sólo realizadas para aplicaciones críticas; todas las aplicaciones no podían ser simuladas debido a limitaciones de tiempo y costo. Ahora con la disponibilidad de simuladores digitales y los archivos COMTRADE el usuario puede simular eventos del sistema in situ fácilmente.

### **Referencias**

ANSI/IEEE C37.111 (1991) *Standard Common Format for Transient Data Exchange.* (COMTRADE) for Power Systems

Chernykh, I. (s/f). *Modeling of electrotechnical devices and systems in Simulink and SimPowerSystems.* 

- Expósito, A.; Gómez, A.; Conejo, J.; Canizares, C. (Eds.). (2016). *Electric energy systems: analysis and operation.* CRC Press.
- IEC 60255-24 (2013). *Measuring relays and protection equipment Part 24: Common format for transient data exchange.* (COMTRADE) for power systems.
- IEEE Special Publication # 96TP115-0 (s/f). *Relay Performance Testing, Power System Relaying Committee.* Report of Working Group I 13. Using COMTRADE for Relay Testing and Fault Analysis Seminar, A.T. Giuliante

# **Las redes eléctricas inteligentes y su importancia para mitigar los alcances de**

# **los desastres naturales**

### **Marcos A Ponce-Jara**

Universidad Laica Eloy Alfaro de Manabí marcos.ponce@uleam.edu.ec

#### **Milton A. Moreano Alvarado**

Universidad Laica Eloy Alfaro de Manabí milton.moreano@uleam.edu.ec

#### **Alep Acebo Arcentales**

Universidad Laica Eloy Alfaro de Manabí aleph.acebo@uleam.edu.ec

#### **Resumen**

En el mundo actual dependemos casi por completo de la energía para cubrir la mayoría de nuestras necesidades, desde la generación de electricidad, el transporte, hasta la regulación de la temperatura. La electricidad ocupa un rol importantísimo en este escenario debido a nuestra dependencia como sociedad moderna, llegando incluso a paralizarse cuando el sistema eléctrico falla. En este sentido, la seguridad energética se ha convertido en uno de los temas más importantes que ocupan las agendas nacionales e internacionales. Las Redes Eléctricas Inteligentes (REI) se plantean como una de las soluciones para proteger, monitorear y optimizar el trabajo de todos los elementos interconectados, proporcionado de esta manera un sistema moderno de gestión que incluso podría mitigar el impacto de los diferentes desastres naturales que pueden afectar a un país.

**Palabras claves:** Redes Eléctricas Inteligentes, desastres naturales, seguridad energética.

#### **Abstract**

Nowadays we rely almost entirely on energy to cover most of our needs, from electricity generation, transportation, to the generation of heat. Electricity occupies an important role in this scenario, due to us modern society's dependence on its delivery, even becoming paralyzed when the electrical system fails. In this sense, energy security supply has become one of the most important issue on national and international agendas. Smart Grid are considered as one of the solutions to protect, monitor and optimize the work of all

interconnected elements, thus providing a modern management system that could even mitigate the impact of natural disasters that can affect the country.

**Keywords:** Smart Grid, Natural Disasters, Energy Security supply

#### **Introducción**

La manera en que se produce y se consume energía eléctrica no ha cambiado sustancialmente desde su introducción en la sociedad ya hace más de 100 años, más bien sigue unos patrones bien definidos: la energía se produce en grandes centrales eléctricas y es transportada a través de la red de alto voltaje hacia los transformadores de distribución, para finalmente ser entregada a los consumidores. No obstante, las redes eléctricas han pasado de alimentar a pequeñas cargas aisladas en sus inicios, hasta convertirse en extensos y complejos sistemas técnicos que se extienden a lo largo y ancho de los países, requiriendo un complejo manejo en tiempo real para balancear la entrega de energía en función de la demanda.

La realidad es que hoy por hoy la infraestructura de la red eléctrica existente parece cumplir parte de las expectativas de la sociedad moderna, no obstante, tiene que mejorar notablemente desde el punto de vista del usuario final y las funcionalidades que se espera de ella. Los inconvenientes encontrados tienen que ver con el modelo centralizado actual, donde la energía sólo fluye en una dirección así como, en las dificultades de almacenamiento de la energía en grandes cantidades, lo cual hace necesaria una continua regulación entre la generación y consumo, complicando el funcionamiento del mismo.

Además de lo mencionado, hay otra serie de problemas y/o necesidades que se han ido acumulando en los últimos años como son:

- La antigüedad de las infraestructuras.
- Necesidad de integración de energías renovables y el coche eléctrico.
- Costes desorbitados en la construcción de nuevas plantas de generación.
- El precio variable (al alza) del combustible usado en las plantas de generación de la energía eléctrica.
- El sobrecoste originado por los picos de demanda, que obliga a activar plantas especiales para poder subministrar esas puntas de energía.
- El impacto ambiental de las centrales de combustible fósil con sus correspondientes implicaciones de emisiones de gases de efecto invernadero.
- El poco conocimiento por parte del usuario de lo que consumen, así como el costo de la energía en cada momento del día.

Todo ello está haciendo que aparezca un nuevo concepto de red eléctrica, las redes inteligentes. Las Redes Eléctricas Inteligentes (REI; Smart Grid, SG, en inglés), surgen como una posible solución al problema

mencionando. Esta nueva tendencia involucra una renovada perspectiva de cómo generar, transmitir, distribuir y manejar las redes eléctricas, lo cual no solo ayudará a reducir la demanda y el costo de la energía, sino también a mejorar la eficiencia, calidad, seguridad y confiabilidad del sistema. Para llevar a cabo esto, las REI utilizan de base las Tecnologías de la Información y la comunicación (TIC) como método para transformar las redes eléctricas tradicionales; además introducen las Fuentes de Energía Renovables (FER), de naturaleza impredecible, como posible solución para sustituir a los combustibles fósiles (Zhang, 2012). Por otro lado, se considera que las REI pueden mitigar sustancialmente los efectos provocados por desastres naturales como inundaciones, deslaves, terremotos y tifones los cuales pueden afectar directamente a la seguridad energética (Ankush, 2015)

#### **Redes eléctricas inteligentes**

La REI es un concepto relativamente nuevo que se ha ido configurando con el paso del tiempo. De forma general, se trata de un concepto que engloba pequeñas particularidades dependiendo de la perspectiva de cada país, las políticas y órganos reguladores, las tecnologías que se usan, entre otras variables. Según Sinha (2011) y Jin (2010), las REI son la evolución del sistema eléctrico actual hacia un sistema de red moderno, el cual es capaz de monitorear, proteger y optimizar el trabajo de todos sus elementos interconectados, desde las grandes centrales y sistemas de generación distribuidos hasta los usuarios finales: los Sistemas Inteligentes de Almacenamiento de Energía (SIAE), los Vehículos Eléctricos (VE), electrodomésticos y dispositivos del hogar.

Desde la aparición de este nuevo concepto, alrededor del 2005, ha habido un creciente interés por las REI. Una de las principales motivaciones es la oportunidad, a partir de las TIC, de modernizar las ya envejecidas redes eléctricas (Ekanayake, 2012). Los motivos inherentes a cada país para implementar las REI son muy diferentes y pueden ser tan variadas como: mejorar la capacidad de las líneas eléctricas, prevenir la dilatación térmica de las líneas, mejorar la calidad de la energía entregada a las cargas, asegurar el subministro de energía, entre otras. Asimismo, los principales detonantes tienen que ver con los objetivos comunes de reducir las emisiones de gases de efecto invernadero, renovar las infraestructuras envejecidas y reducir las pérdidas de energía en la red de transmisión y distribución.

La filosofía de este nuevo paradigma integra, de acuerdo con Zhongeheng (2010):

- La motivación y la inclusión de los consumidores domésticos y la industria como una parte integral y activa de la red.
- Manejo y entrega de energía de calidad a las crecientes cargas sensibles presentes en la red.
- Monitorización automática para detectar y reparar las anomalías en la red.
- Resistencia a ciberataques.
- Enfoque que asegure un sistema equilibrado e integrado.
- Manejo de una gran variedad de fuentes de energía a lo largo y ancho de la red.
- Manejo de energías distribuidas y renovables.
- Integración de los mercados mayoristas juntamente con los mercados de venta al por menor.
- Manejo de los activos para ofrecer la funcionalidad con el mínimo coste.

En la Figura 1 se puede observar la configuración conceptual de una red eléctrica inteligente; este no es un diagrama que define la solución y la implementación de las REI, más bien es un modelo que ayuda a comprender las operaciones intrínsecas a las REI. Según NIST (2010) las REI se pueden dividir en seis dominios, cada uno de ellos y sus subdominios engloban los actores que intervienen en las redes eléctricas inteligentes, así como sus aplicaciones.

La evolución del sistema eléctrico actual hacia las REI representa un cambio hacia un sistema descentralizado (soporta el flujo de energía y comunicación de forma bidireccional) y de generación distribuida, donde los usuarios finales o cualquier agente que esté conectado a la red pasa a ser un ente activo con los mercados (Ponce-Jara, 2014).

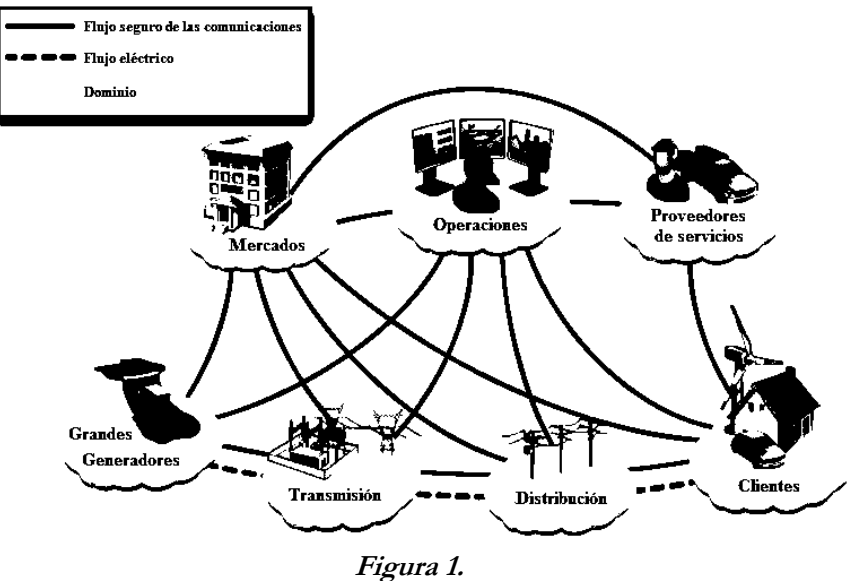

Modelo conceptual de referencia **Fuente:** NIST, 2010

### **Aspectos claves de las REI**

Los aspectos más interesantes y prometedores en la evolución hacia una red más inteligente son el soporte de flujo de energía bidireccional, la capacidad de interacción con el usuario, el desarrollo de sistemas de medición avanzados, la ciber-seguridad, el soporte de carga de automóviles eléctricos y su uso como sistema de generación distribuido.

#### **Generación distribuida y el paradigma bidireccional**

Una de las características más importantes que diferencian una red eléctrica inteligente de una tradicional es su capacidad de soportar un flujo de energía bidireccional, es decir, de pasar de un esquema en que el flujo de energía va sólo desde las grandes plantas de generación hacia los usuarios finales, a otro que incorpora y aprovecha la capacidad de almacenamiento y generación distribuida, con un rol activo de los usuarios, en el que son capaces de proveer energía a otros usuarios

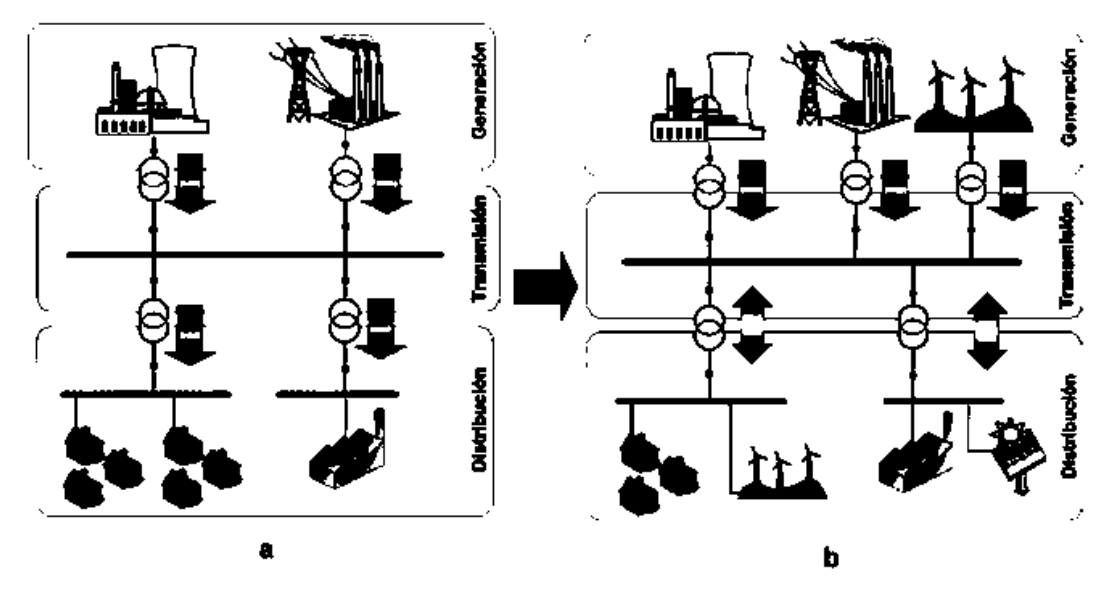

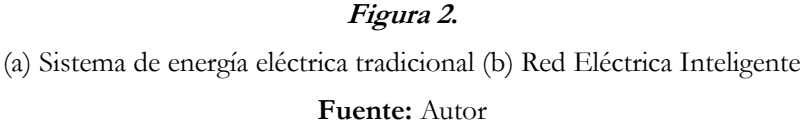

### **Interactividad del usuario**

Históricamente las interacciones del cliente en la gestión de su propio consumo de energía se han limitado al control voluntario de la demanda y a programas de control directo de carga, como por ejemplo, el cambio de bombillas de menor consumo, como las que ofrecen la tecnología LED. Con la introducción de las REI será posible que los usuarios o dispositivos instalados en el lado del cierre tomen decisiones para controlar la demanda y que de esta manera se adapten mejor a las necesidades tanto de la red como del propio cliente. Lo que se busca desde el operador del sistema eléctrico, es poder aplanar la curva de la demanda para obtener una mayor racionalización, planificación y abaratamiento de la energía. En la siguiente figura se presentan los cuatro grandes grupos sobre los que se trabaja:

| <b>MEDIDAS DE GESTION DE LA DEMANDA</b>                                                             |                                                                                     |                                                                        |                                                                         |
|----------------------------------------------------------------------------------------------------|-------------------------------------------------------------------------------------|------------------------------------------------------------------------|-------------------------------------------------------------------------|
| Reducción del consumo                                                                               | Desplazamiento del<br>consumo de la punta al<br>valle                               | Llenado de valles                                                      | Reducción del consumo en<br>las horas punta del Sistema                 |
| <b>TITTITITITITITIT</b>                                                                             | <b>THILLITTI</b>                                                                    | <b><i>BBBBBBBBBB</i></b>                                               | 11111111111                                                             |
| -Mejoras en la eficiencia<br>de equipos y procesos<br>-Concienciación sobre el<br>ahorro energético | - Discriminación horaria<br>- Participación activa de la<br>demanda en los mercados | - Bombeo<br>- Tecnologías de<br>almacenamiento<br>- Vehículo eléctrico | - Servicio de<br>interrumpibilidad<br>- Gestión automática de<br>cargas |

**Figura 3.** Medidas de gestión de la demanda **Fuente:** Autor

### **Infraestructura avanzada de medición**

La infraestructura de medición avanzada (Advanced Metering Infrastructure, AMI) apuesta por la incorporación de nuevas redes de comunicaciones y sistemas de base de datos, que proporcionarán beneficios importantes tanto a las compañías eléctricas como a los consumidores. AMI consiste en un sistema de comunicación bidireccional que involucra medidores "inteligentes" y otros dispositivos de gestión de la energía. Esto permite a las empresas responder más rápidamente a los posibles problemas, los servicios de conexión/desconexión y comunicar en tiempo real los precios de la electricidad, entre otras funciones. La aplicación del concepto AMI, supone una oportunidad para desarrollar un sistema de facturación más complejo, que traslade mejor los costes de la energía a las tarifas aplicadas al consumidor, teniendo así en cuenta el momento del día (si es un pico o valle de consumo) y la distribución de la demanda a lo largo de este.

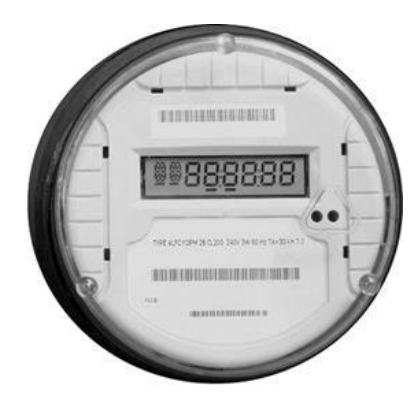

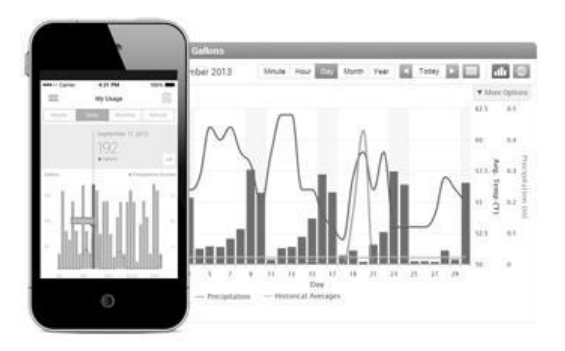

**Figura 4.** Medidores inteligentes **Fuente:** Autor

#### **Seguridad cibernética**

Como se mencionó, las REI conllevan la integración de sistemas computacionales, algo que podría traer nuevos riesgos de ciberseguridad a los sistemas de gestión, generación y distribución. Uno de los mayores desafíos que enfrenta el desarrollo de redes inteligentes se relaciona con la seguridad cibernética de los sistemas. Según el Informe de EPRI (Electronic Power Research Institute) "La seguridad cibernética es un problema crítico debido a la posibilidad cada vez mayor de ataques cibernéticos y los incidentes críticos en contra de este sector, ya que se vuelve cada vez más interconectado".

El primer paso hacia la protección de las redes inteligentes contra las violaciones de seguridad involucra un análisis de riesgos. En una eventual amenaza del sistema de potencia eléctrica los riesgos más importantes serían la interrupción de la red eléctrica, la pérdida de disponibilidad del sistema y la posibilidad de perder el control de ciertos aspectos de la red. Además de enfrentar apagones y pérdida de disponibilidad, es necesario considerar las consecuencias de las fallas de la red; en el caso de los apagones forzados por industrias que emplean procesos continuos, como las refinerías petroquímicas y la manufactura farmacéutica, entre otras, podrían verse muy afectadas.

#### **Vehicle-to-Grid (V2G)**

En los próximos 10 a 20 años, la introducción del vehículo eléctrico (VE) conjuntamente con las redes eléctricas inteligentes, aportarán nuevos beneficios a la sociedad, ya que estos tienen el potencial de reducir el costo del consumo de petróleo y reducir drásticamente las emisiones de gases de efecto invernadero.

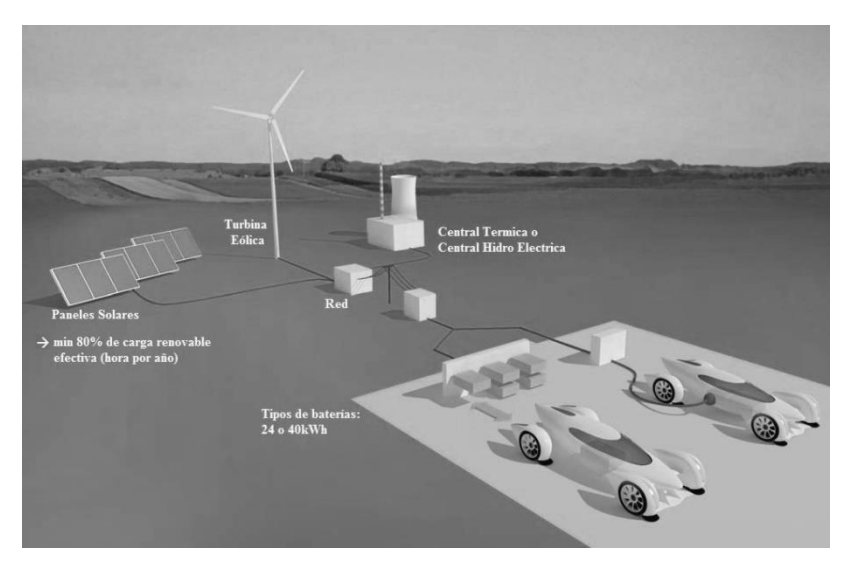

# **Figura 5.**

Subministro de energía eléctrica a los VE mediante energía renovable **Fuente:** Autor

Los VE ofrecerán un alto rendimiento, seguridad y versatilidad, ya que por un lado, estos podrán ser cargados directamente de la red eléctrica (ofreciendo a la vez un bajo coste de carga en el hogar), y por otro, estos dispositivos ofrecen un nuevo concepto llamado V2G (Vehicle-to-Grid), el cual como almacenador de energía puede ayudar a solucionar las dificultades asociadas con la naturaleza intermitente de las energías renovables. La tecnología V2G utiliza la energía almacenada en las baterías de los VE, tales como Battery Electric Vehicle (BEVs) y los Plug-in Hybrid Electric Vehicle (PHEVs), para proporcionar electricidad a la red en las horas pico o cuando sea necesario.

Una de las opciones para la carga de VE (Figura 5) con cero emisiones es la energía eólica o una mezcla de esta con energía solar (las dos por separado ofrecen muchas fluctuaciones). Esta podría ser la primera fuente y la más indicada para subministrarles energía; toda energía excedente y no necesaria podría ser utilizada para el sector de la generación de energía eléctrica de uso doméstico e industrial. Hay que tener presente que debido al elevado coste de las baterías y el hecho de que su vida útil dependa del número de ciclos de carga y descarga, limitan la aplicación de este servicio en el corto plazo.

#### **Desastres naturales y su impacto en las redes eléctricas**

Los recientes desastres naturales que han afectado a varios países alrededor del mundo han causado, a nivel eléctrico muchos daños, provocando apagones con varias horas de duración e incluso días. Como ejemplo, cabe mencionar el huracán Katrina en Estados Unidos de 2005, el terremoto de Japón de 2011, el huracán Sandy en Estados Unidos en 2012 o el reciente terremoto del 16 de abril en Ecuador. Estos eventos naturales pueden llegar a afectar el equipamiento de los sistemas eléctricos a nivel de generación, transmisión y distribución, dejando sin suministro eléctrico total o parcialmente a la población.

Desde terremotos, inundaciones y hasta deslizamiento de tierras; el impacto de cada uno de estos desastres sobre el equipamiento de los sistemas eléctricos puede variar en función de la intensidad, duración y otras condiciones propias del evento. A continuación se describirán los desastres naturales más comunes y su afectación a los sistemas eléctricos.

### **Terremotos**

Un terremoto es el movimiento brusco de la tierra, causado por la brusca liberación de energía acumulada durante un largo tiempo. Las placas tectónicas presentes en la corteza terrestre pueden chocar entre sí, provocando una acumulación de energía de tensión que en algún momento se liberará, ocasionando que una de las placas se mueva bruscamente, produciendo el terremoto. (Universidade Da Coruña, 2016).

Los daños que puede producir un terremoto sobre la red eléctrica pueden abarcar grandes distancias de territorio, variando su daño en función del epicentro del evento así como también de la duración del mismo.

Un ejemplo de ello fue el terremoto de 8.8 grados Richter ocurrido en Chile el 27 de Febrero del 2010, cuyo epicentro a 43 Km al SO de Cobquecura afectó principalmente al equipamiento eléctrico de las subestaciones y a las redes de distribución de media y baja tensión, estas últimas también afectadas por el posterior tsunami producto del terremoto antes ocurrido (Consejo Internacional de Grandes Redes Electricas CIGRE - Capitulo Chile, 2012). De acuerdo al informe de CIGRE, los daños relevantes producidos en las instalaciones del sistema eléctrico de las distintas empresas eléctricas en Chile fueron los siguientes:

- Rotura de conexiones de los diferentes elementos de patio en AT1
- Daños y colapso de interruptores, tanto de aire comprimido como de SF62
- Daños en transformadores de potencia, principalmente en bushings, radiadores y pernos de anclaje de la estructura del transformador.
- Postes quebrados y daño en transformadores de la red de distribución en media y baja tensión.

Los efectos de un terremoto pueden afectar a cualquier elemento del sistema eléctrico, lo que trae como consecuencia directa la interrupción del suministro de energía por varios días o incluso semanas. El terremoto de 7.8 grados Richter ocurrido en Ecuador el 16 de Abril del 2016, dejó sin servicio eléctrico total o parcialmente a varias ciudades de las provincias de Manabí y Esmeraldas por horas, incluso en algunas ciudades por varios días. El día del evento sísmico, ciudades como Manta y Portoviejo se quedaron con el 5% y 35% respectivamente de cobertura de servicio eléctrico; 12 días después, el servicio eléctrico quedó restablecido en un 94% y un 96% respectivamente (Secretaria de Gestión de Riesgos, 2016)

En aquellas ciudades mayormente afectadas por el terremoto, el porcentaje de recuperación de servicio eléctrico fue mucho más ralentizado. Ciudades como Pedernales y Jama se quedaron completamente sin suministro eléctrico durante 4 días; 12 días después, el servicio eléctrico apenas había podido ser reestablecido en un 65% y 55% respectivamente. Ambas ciudades fueron las más cercanas al epicentro del terremoto, lo que provocó un mayor daño en la infraestructura de transmisión y distribución de energía eléctrica de las mismas.

l

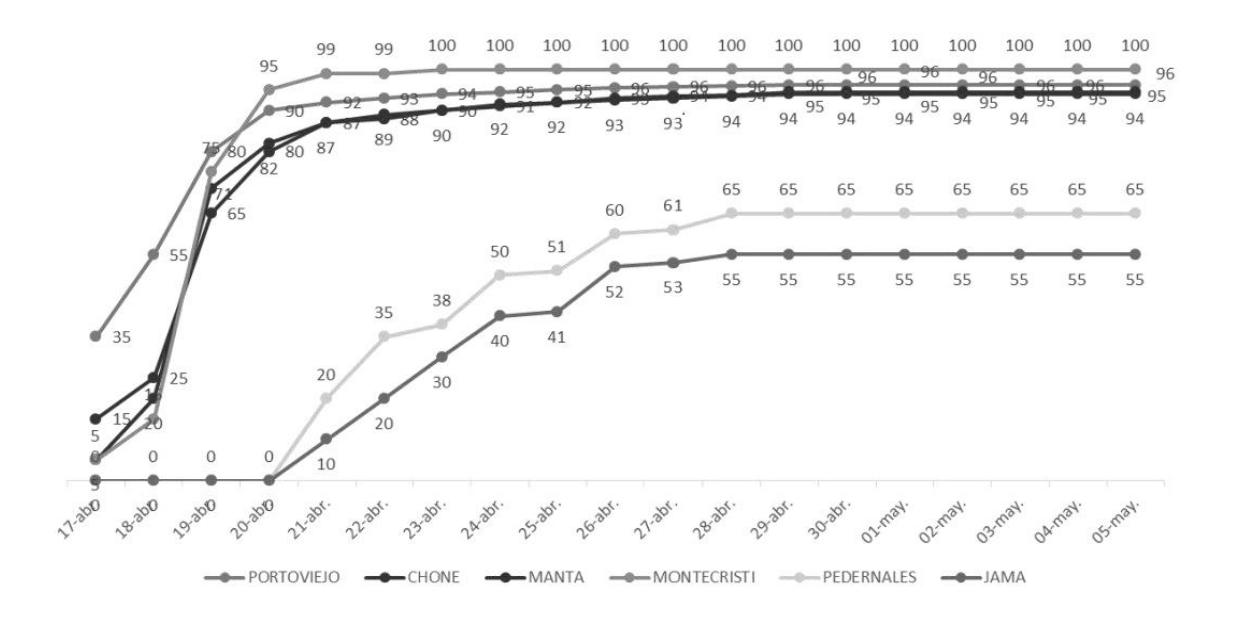

### **Figura 6.**

Porcentaje de servicio eléctrico en las principalesciudades afectadas por el terremoto del 16 de abril del 2016 en Ecuador. **Fuente:** Secretaria de Gestión de Riesgos, 2016.

El restablecimiento del fluido eléctrico se vuelve crucial en desastres de este tipo, ya que de ello depende la operación de otros servicios tales como: telefonía fija y móvil, salud, agua potable, entre otros. Protocolos de emergencia para poder garantizar servicios básicos como la energía en el caso de desastres naturales deben ser considerados de prioridad dentro de las políticas gubernamentales. En el caso de Ecuador, en los días subsiguientes al desastre, el MEER1 ordenó la movilización de personal de otras empresas eléctricas del país hacia las ciudades afectadas y colaborar en el restablecimiento del servicio eléctrico en las mismas.

 $\overline{a}$ 

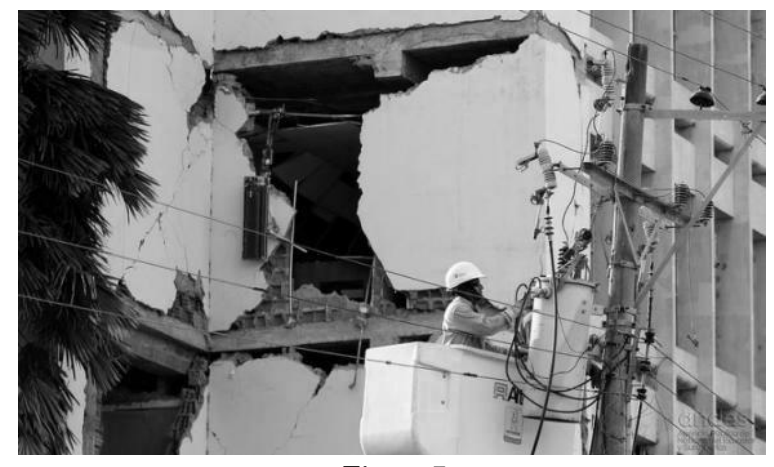

**Figura 7.** Trabajos de reparación de redes de distribución posterior al terremoto en Ecuador. **Fuente:** Agencia Andes.

En vista de que este tipo de fenómenos son prácticamente impredecibles tanto en lugar como en magnitud, se hace necesario que los elementos que conforman el sistema eléctrico de un país estén diseñados para soportar los efectos de un terremoto. Como alternativa para minimizar los impactos sobre la red es factible la utilización de topologías de generación distribuida, de tal forma que los centros de generación estén cerca de los de consumo; si llegará a ocurrir un evento que afecte las líneas de transmisión eléctrica se podría contar con una fuente alternativa que provea el suministro eléctrico hasta que las redes se encuentren nuevamente operativas.

### **Inundaciones**

De acuerdo al glosario de términos de hidrología publicado por la Organización Mundial de Meteorología en 1974, una inundación es el aumento del agua por arriba del nivel normal del cauce. El nivel normal se entiende como aquella elevación de la superficie del agua que no causa daños, es decir, una inundación produce elevaciones de agua superiores a las del cauce normal, lo que puede generar pérdidas materiales y humanas en los entornos cercanos a dicho cauce. (BYU University - Department of Civil and Environmental Engineering, s/f.).

Al igual que los terremotos, las inundaciones pueden producir daños en el equipamiento del sistema eléctrico, principalmente en subestaciones eléctricas. Los daños ocasionados a una subestación pueden llegar a ser severos debido a la gran cantidad de agua y barro que se acumulan en toda el área de la subestación y el equipamiento propio de la misma, trayendo como consecuencia interrupciones en la continuidad del servicio. Una inmersión total del transformador de potencia de una subestación producto de una inundación, afectaría directamente a los bobinados internos del transformador y a su nivel de aislamiento; este transformador estará fuera de servicio durante un tiempo considerable y su reparación o reposición será muy costosa.

En el mes de Abril del 2016, varios sectores rurales de la ciudad de Portoviejo, provincia de Manabí, se vieron afectados por el desborde del río chico producto de las constantes lluvias que azotaron estos sectores durante días. Producto de esta inundación, la subestación eléctrica "Playa Prieta" de 10 MVA de potencia fue severamente afectada en su totalidad, dejando sin suministro eléctrico por algunas horas a las comunidades directamente enlazadas a esta subestación. En 2010, una inundación afectó severamente a una subestación ubicada en la ciudad de Chone, provincia de Manabí, dejando sin servicio eléctrico a las comunidades aledañas por más de 12 horas. De acuerdo a la información recabada por CNEL1, un dique antiguo cercano a la subestación se rompió e inundó la subestación, provocando los daños antes indicados.

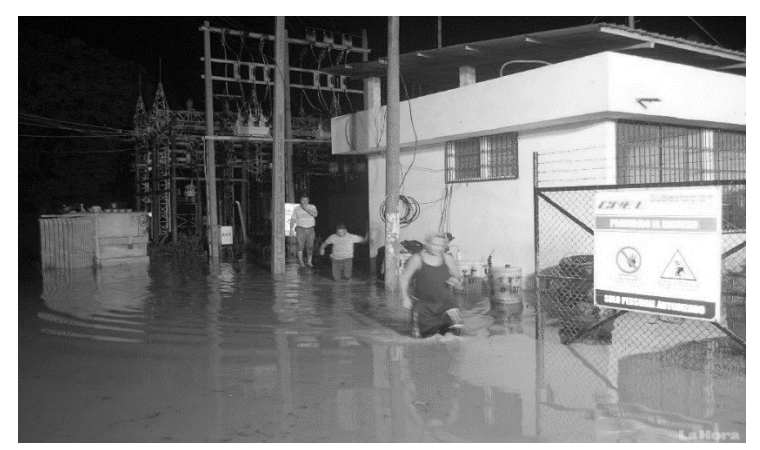

**Figura 8.** Daño en una subestación eléctrica de la ciudad de Chone, año 2013. **Fuente:** Diario La Hora

#### **Deslizamientos de tierra**

l

De acuerdo a Cees Van Westen (citado por Suárez, 1998), un deslizamiento es el movimiento de una masa de roca, detritos o tierra pendiente abajo bajo la acción de la gravedad, cuando el esfuerzo de corte excede el esfuerzo de resistencia de material. Los deslizamientos son uno de los procesos geológicos más destructivos y que pueden causar pérdidas humanas y materiales. Las zonas montañosas tropicales son muy susceptibles a sufrir movimientos y/o deslizamientos de tierra, debido principalmente a 4 factores: topografía, sismicidad, meteorización y lluvias intensas.

El Ecuador es un país con una alta incidencia de lluvias principalmente en la zona central y amazónica, lo que ha ocasionado deslizamientos de tierra en diversas zonas del país, afectando directa o indirectamente al equipamiento del sistema eléctrico nacional. Torres y líneas de transmisión, redes de distribución y subestaciones eléctricos son algunos de los sistemas que pueden ser directamente afectados con un deslizamiento de tierra, ya que por lo general se encuentran ubicados en zonas montañosas o cercanas a estas.

El trazado de una línea de transmisión exige en algunas ocasiones que las estructuras tipo torre sean instalados en cimas o laderas de una montaña, lo que las hace más susceptibles a daños producto de deslizamientos de tierra.

Al igual que en el caso de desastres tipo inundación, las consecuencias sobre el sistema eléctrico son interrupciones en la continuidad del servicio durante horas e incluso días, ya que el deslizamiento de tierra cambia radicalmente la geografía del sector, lo que hace difícil el acceso de personal de trabajo para la reparación de los daños.

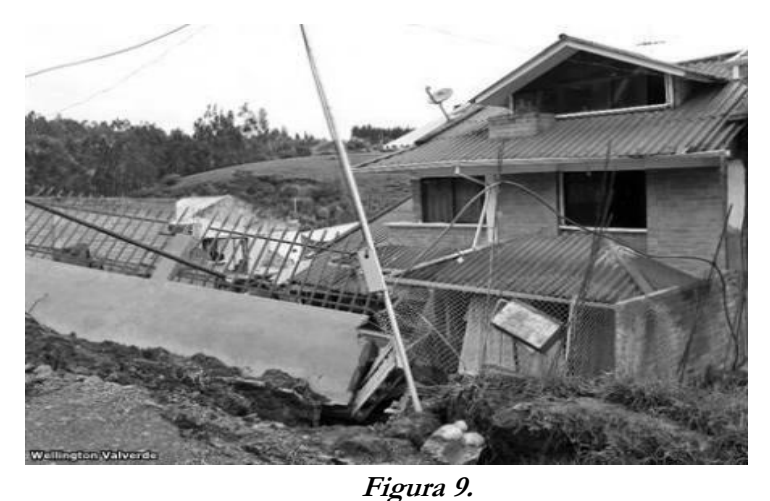

Daño en una vivienda producto de un deslizamiento de tierra ocurrido en la provincia del Azuay. **Fuente:** Diario El Universo

### **Redes eléctricas y la seguridad del suministro eléctrico**

Las interconexiones eléctricas determinan una oportunidad de intercambio de energía, sea de manera unidireccional o bidireccional, pero luego del terremoto del 16 de abril de 2016 queda claro que la seguridad energética juega un papel primordial a considerar en las redes eléctricas de distribución.

Toda la zona costera del territorio ecuatoriano muestra un riesgo sísmico muy alto y potencialmente destructivo para la infraestructura eléctrica, dado el elevado riesgo es importante contar con redes de distribución inteligentes diseñadas para la distribución de carga en momentos catastróficos. Las REI deben permitirla la operación, conexión y desconexión de circuitos de distribución en zonas que tuvieran mayores o menores daños de infraestructura eléctrica y así poder dotar de energía a sectores donde los daños pudieran ser menores o donde las reparaciones pudieran ser más rápidas y efectivas. Al reorganizar los circuitos como funcionales y operativos para redes inteligentes, las reparaciones y puesta en servicio en situaciones de desastres, se pudieran realizar de una manera más organizada y con un claro conocimiento general de cuáles son los mejores puntos y ramales para comenzar con las reparaciones, llevando a tener reparaciones más

organizadas en esos momentos.

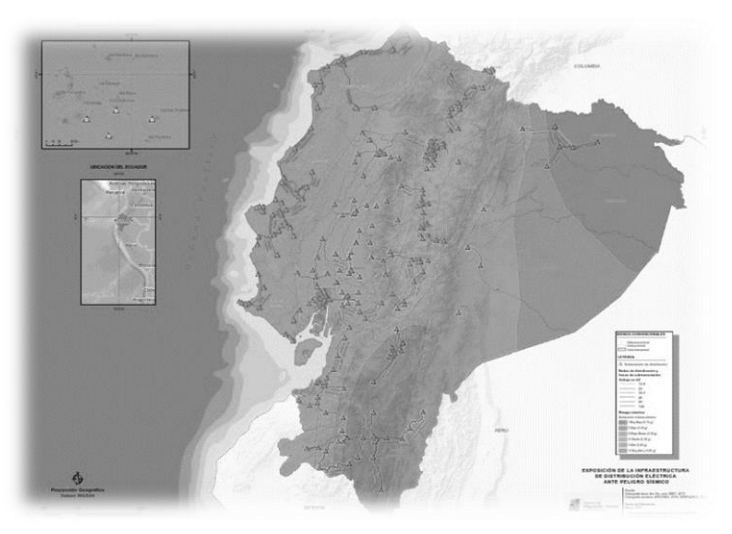

**Figura 10.** Exposición de infraestructura eléctrica ante el peligro sísmico. **Fuente:** Agencia de Regulación y Control de Electricidad.

Dada la cantidad ya señalada de días donde no se contó con el suministro eléctrico mediante las redes convencionales, el control y el aprovechamiento de la generación de energía fotovoltaica de tipo isla, pudiera significar energía eléctrica para satisfacer las necesidades básicas de comunicación, auxilio o conservación de ciertos alimentos. De igual manera la generación de energía fotovoltaica con conexión a la red mediante las REI, que controlen el cierre y apertura de determinados circuitos, pudieran ayudar a ciertos circuitos y usuarios a disponer algo de energía para sus necesidades emergentes y por determinadas horas al día.

La incorporación de nuevos actores que incorporen energías renovables no convencionales y la reorganización de los circuitos de distribución eléctrica pudieran ser de vital importancia para comunidades o asentamiento remotos que, en una situación de desastre, pudieran esperar semanas hasta recibir el suministro eléctrico adecuado y con el consiguiente gasto económico que esto demandaría.

El uso de REI en sistemas de distribución de tipo anillo y la masificación de la generación propia con fuentes renovables, contribuirán a disminuir la vulnerabilidad de los sistemas de distribución de energía eléctrica frente a los desastres naturales, fallas y desperfectos fortuitos con la consiguiente elevación de los índices de calidad de servicio y con la seguridad de suministro esencial en casos de emergencia.

### **Conclusiones**

Como es bien conocido, los desastres naturales pueden afectar a la población y causar pérdidas económicas de considerable valor, siendo necesario también hacer énfasis en las pérdidas producidas en los diferentes equipos
del sistema eléctrico de potencia de un país. De esta forma se podrían establecer planes de contingencia para atender de forma oportuna las reparaciones y/o sustitución de los elementos dañados que impiden la restitución del servicio eléctrico.

Los diferentes beneficios que nos brindan las redes eléctricas inteligentes pueden ser usados como alternativa para reducir las afectaciones productos de desastres naturales. La bidireccionalidad de los flujos de potencia que permiten este tipo de redes, permiten interconectar sistemas de generación eléctrica alternas, con fuentes convencionales y no convencionales, con la finalidad de suplir la necesidad de energía eléctrica mientras se restablecen los equipos de generación principales o se reparan las líneas de transmisión y distribución de un área determinada.

Una adecuada planificación de los sistemas eléctricos puede reducir la probabilidad de que partes del sistema se vean afectados por estos eventos. Por ejemplo, se deben tomar en cuenta aspectos geológicos para el diseño del trazado de una línea de transmisión y/o distribución, o considerar los niveles de agua máximo que las cuencas hidrográficas pueden llegar a alcanzar y así escoger la mejor ubicación para una subestación eléctrica, entre otros aspectos.

### **Referencias**

Ankush, P. (2015). *Role of Smart Grid in Disaster Management*. Proceeding of The 102 Indian Science Congress Engineering Sciences. Mumbai.

BYU University - Department of Civil and Environmental Engineering. (s.f.). *Inundaciones.* México.

Consejo Internacional de Grandes Redes Electricas CIGRE - Capítulo Chile. (2012). *Lecciones y recomendaciones para el sector eléctrico derivadas del terremoto del 27 de Febrero de 2010 en Chile.* CIGRE.

Ekanayake, K. (2012). *Smart Grids: thechnology and aplications*. United Kingdom: John Wiley & Sons, Ldt.

- Jin, M. (2010). *Power Quality aspects of Smart Grid.* International conference on renewable Energies and Power Quality pp. 1-6. Granada: European Association for the Development of Renewable Energies, Environment and Power Quality (EA4EPQ).
- National Institute of Standar and Technology NIST (2010). *Framework andRoadmap for Smart Grid Interoperability Standars, Release 1.0.* Recuperado de: http://www.nist.gov/public\_affairs/releases/upload/smartgrid \_interoperability\_final.pdf

Ponce-Jara, M. C. (2014). *Evolución de las energías renovables y las smart grid.* Energías Renovables*.* pp.24-27.

Secretaria de Gestión de Riesgos. (2016). *Informe de situacion.* No. 61.

- Sinha, S. (2011). *Smart Grid Initiative for Power Distribution Utility in India.* pp. 1-8. San Diego, California: IEEE Power and Energy Society General Meeting.
- Suárez, J. (1998). *Deslizamientos y estabilidad de taludes en zonas tropicales.* Bucaramanga: Ingenieria de Suelos Ltda.
- Universidad Da Coruña. (2016). *¿Qué es un terremoto?.* Recuperado de http://www.udc.es/dep/dtcon /estructuras/ETSAC/Investigacion/Terremotos/QUE\_ES.htm
- Zhang, M. (2012). *The impact of Renewable Energy Resources on Demand Response Management in a Smart Grid*. IEEE 13th International Workshop on Signal Processing Advances in Wireless Communications, pp. 475- 479. Cesme: IEEE.
- Zhongeheng, Y. (2010). *Renewable Energy Basing on Smart Grid*. IEEE 6th International Conference on Wireless Communications Networking and Mobile Computing (WiCOM), pp. 1-4. Chengdu: IEEE.

# **Ernesto Manuel Abril Garcés**

Universidad Técnica de Cotopaxi ernesto.abril@utc.edu.ec

# **Christian Paúl Abril Chafla**

Universidad de las Fuerzas Armadas - ESPE abrilchristian@hotmail.com

### **Ernesto Alejandro Abril Chafla**

Universidad de las Fuerzas Armadas - ESPE Alejos1@hotmail.es

# **Resumen**

Estudiar los riesgos de trabajo a los que están sometidos los linieros electricistas es fundamental para mitigar o eliminar las posibles afectaciones en la ejecución de obras eléctricas, especialmente en el transporte de materiales, operación y construcción de redes de distribución. La metodología utilizada en esta investigación se basa en un método llevado por la compañía EATEL, el cual prioriza actividades de seguridad estableciendo procesos de trabajo que deben darse diariamiente a todos los involucrados en el proyecto. Se complementa con el método de William Fine que valora y justifica cada una de las actividades a desarrollarse con el análisis de los valores de consecuencia, exposición, probabilidad y grado de peligrosidad. Esta labor se resume en la propuesta de cálculo de la justificación económica al utilizar el factor de costo y el grado de corrección. La metodología facilita la prevención de riesgos de trabajo en el sector eléctrico, haciendo énfasis en la comunicación permanente y objetiva como parte escencial en la mitigación o eliminación de riesgos físico eléctricos a los que están expuestos los trabajadores que laboran en la construcción de redes de distribución.

**Palabras claves:** Redes de distribución, riesgos eléctricos, lesiones, accidentes, descargas eléctricas

### **Abstract**

To study, the work risks to which the linemen are subject, to mitigate or eliminate the affectations that they may have in the execution of electrical works and especially in the transport of materials, operation and construction of distribution networks. The methodology used is based on a method carried out by the company EATEL that prioritizes the activity establishing work processes that must be given daily to all

involved in the project complementing with the method of William Fine that values and justifies each of the activities to be developed, analyzing the values of consequence, exposure, probability, degree of danger, proposing a calculation of the economic justification, using the cost factor, degree of correction and the calculation of the justification. This methodology facilitates the prevention of work risks in the electrical sector by emphasizing permanent and objective communication as an essential part in the mitigation or elimination of physical and electrical risks to which workers are exposed in the construction of electrical distribution networks

**Keywords:** Distribution networks, Electrical risks, injuries, accidents, electric shocks

### **Introducción**

Las construcciones de redes eléctricas presentan constantemente incidentes y accidentes que ocasionan desde lesiones leves hasta graves, e incluso mortales, en trabajadores que operan y construyen sistemas energéticos de distribución. En este sector, se producen alrededor del 4% de todos los accidentes laborales en el año en el Ecuador, tal como se aprecia en la Figura 1 (IESS, 2014).

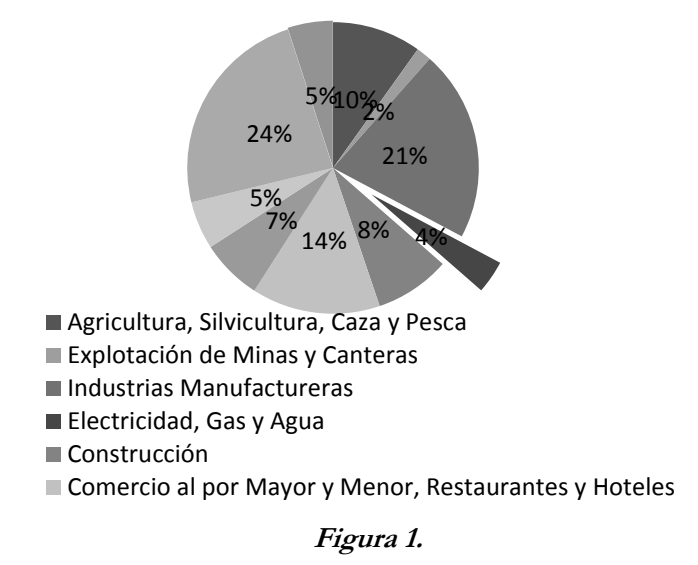

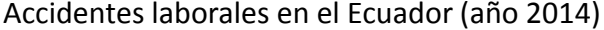

Accidentes laborales en el Ecuador **Fuente:** IESS, Boletín Estadístico 2014

En tal sentido, este estudio analiza la forma de construcción y operación de las redes eléctricas y principalmente del montaje de equipos especiales como seccionadores, pararayos y transformadores, examinando los valores de consecuencia, exposición, probabilidad, grado de peligrosidad a fin de dar una justificación económica mediante el cálculo del factor de costo y grado de corrección, así como la determinación de su prioridad.

La hipótesis de la investigación sostiene que el análisis pormenorizado y la determinación de los riesgos en la construcción y operación de sistemas aéreos de distribución, mitigarán o eliminarán los incidentes y accidentes eléctricos. El objetivo primario es encontrar las valoraciones más altas de riesgo utilizando la metodología de William Fine para mitigar o eliminar los incidentes y accidentes eléctricos de los trabajadores. Como objetivos secundarios, se propone encontrar valores de grados de exposición de peligrosidad y probabilidad de ocurrencia de incidentes y accidentes, a fin de efectuar un análisis matemático utilizando el factor de costo, grados de corrección y el cálculo mismo de la justificación para atender a los de más alta puntuación.

Con los datos obtenidos, se plantea concientizar al trabajador sobre la peligrosidad de construcción de redes eléctricas y precautelar los intereses económicos de la empresa que puedan ser afectados por los gastos de accidentes laborales, al tiempo que se proporciona una estabilidad económica y social para la familia del trabajador garantizando un buen estado de salud.

Utilizando una metodología adecuada, la investigación sobre incidentes y accidentes laborales brindará una certeza a las hipótesis planteadas sobre la correcta operación y construcción de las redes de distribución. Con esto, teóricamente se consigue reducir los incidentes y accidentes laborales, lo cual redunda en forma práctica, en una empresa de altos rendimientos operativos, constructivos y de mínimos gastos por accidentes laborales de sus trabajadores.

#### **Importancia del problema**

El sector eléctrico, tanto en el interior de las empresas eléctricas como el ámbito externo (contratistas), ha presentado inconvenientes laborales debido a las afectaciones sufridas por los linieros electricistas que operan y construyen sistemas aéreos de distribución. Los encargados de los trabajos técnicos se han preparado en el conocimiento eléctrico, pero no se han preocupado por las seguridades que se deberían dar en la manipulación y operación de los diferentes equipos instalados o por instalarse eléctricamente. La atención de la seguridad en una empresa resuelve los inconvenientes sociales que posiblemente se tendrían con los linieros que sufran percances físicos o descargas eléctricas que pongan en riesgo sus vidas. Una profunda investigación del origen de las afectaciones a los trabajadores clarifica los peligros que conlleva la manipulación de redes eléctricas, las cuales al no darse soluciones adecuadas, ocasionan serios inconvenientes a los trabajadores y por lo tanto una mala imagen de la empresa, sin dejar de considerar las indemnizaciones enormes por pagar.

Según datos del Instituto Ecuatoriano de Seguridad Social (IESS, 2014), la mayoría de los accidentes en el sector eléctrico son producidos en el sitio de trabajo (68%) y en un 60% los afectados son jóvenes menores a 35 años de edad.

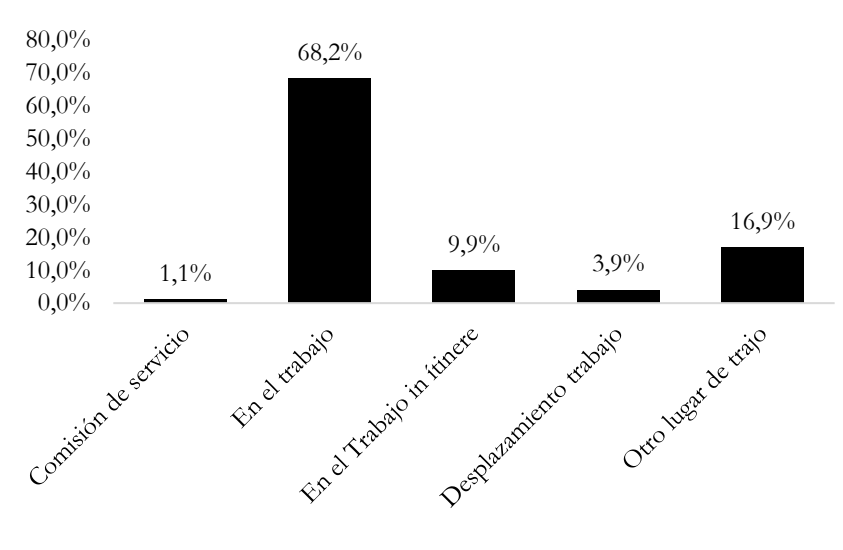

**Figura 2.** Accidentes de trabajo según el lugar de ocurrencia

**Fuente:** IESS, 2014

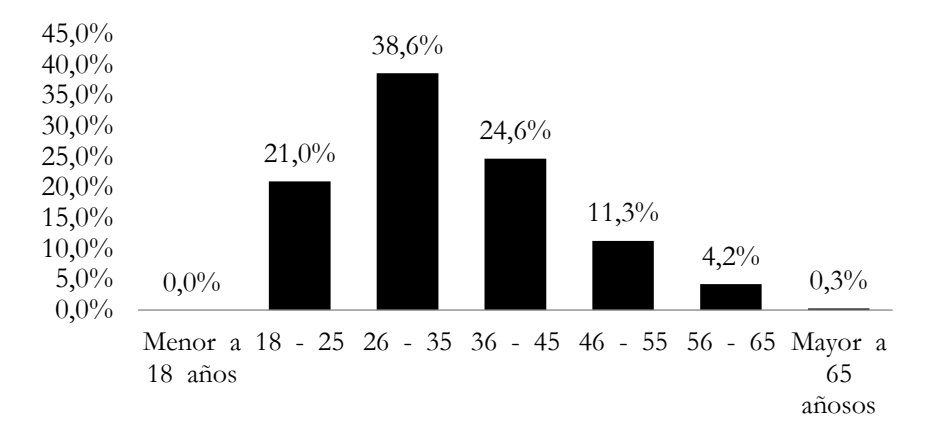

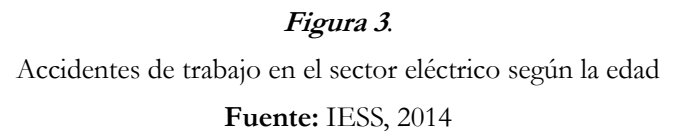

# **Metodología**

El estudio sigue una metodología descriptiva. Se hace mención a la construcción de las redes eléctricas en el sector de La Conquista, de la parroquia Ulba del cantón Baños, provincia de Tungurahua del Ecuador, como caso de estudio. La metodología experimental de la compañía EATEL para un trabajo seguro, se rige por un proceso de seis pasos:

- 1. Observación del lugar de trabajo
- 2. Identificación de peligros
- 3. Evaluación de riesgos
- 4. Planificación del día de trabajo
- 5. Socialización del plan de acción con los trabajadores.
- 6. Ejecución del plan de acción.

A continuación se describen detalladamente cada uno de los pasos de la secuencia.

## **Observación del lugar de trabajo**

Para el caso de estudio, se ha seleccionado la construcción de una red de distribución de energía eléctrica en el sector mencionado anteriormente, en donde el trabajo a desarrollarse es en un terreno de extremado desnivel, con una altura que va desde 1400msm a 1800 msm y una pendiente de 75 grados de inclincación. No existe acceso vehicular para el 50% de la obra; la zona es la de más alta pluviosidad en el Callejón Interandino Ecuatoriano, lo cual dificulta enormemente el traslado de equipos, materiales, herramientas y el personal mismo a emplearse en la obra. A lo manifestado se suma, que en las montañas no existen alimentos preparados para los trabajadores, lo que les obliga a llevar los mismos desde la ciudad de Baños.

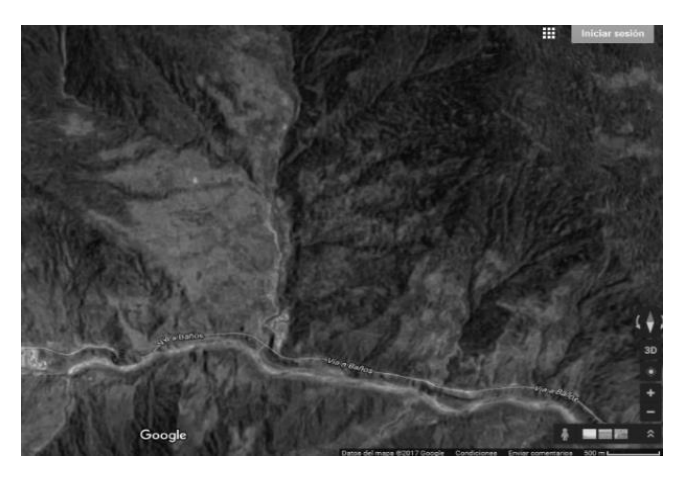

**Figura 4.** Sector la Conquista, Baños - Ecuador

**Fuente:** Google Maps, sector la Conquista, Baños - Ecuador

# **Identificación de peligros**

En la compañía EATEL se han descrito todos los peligros a los cuales están sometidos los trabajadores. Los principales riesgos laborales que se presentan para el sitio de trabajo, son:

- Electrificación.
- Aplastamientos.
- Caídas.
- Desmembramiento de partes del cuerpo.
- Mutilaciones.
- Traumatismos.
- Exceso de carga, provocando malformaciones en las vertébras de los trabajadores.
- Otros varios.

#### **Evaluación de riesgos**

Para el caso de estudio se ha aplicado el método de William Fine para analizar los riesgos e identificar las actividades en las cuales se amerita intervención. Este método consiste en analizar los riesgos en base con el grado de peligrosidad, combinado con la justificación económica de las potenciales acciones correctivas a tomar. La formula es expuesta a continuación:

$$
GP = C * E * P
$$

$$
J = \frac{GP}{FC * GC}
$$

Donde:

GP = Grado de Peligrosidad

 $C =$  Consecuencia (1, 5, 15, 25, 50, 100; pequeñas heridas... catástrofe).

 $E =$  Exposición (0.5, 1, 3, 6, 10; remotamente...continuamente).

 $P = Probabilidad (0.1, 0.5, 1, 3, 6, 10; impossible...$  muy probable si se presenta el riesgo).

Fc = Factor de Costo (0.5, 1, 2, 3, 4, 6, 10; menos de 25\$ … más de \$50.000).

Gc = Grado de Corrección (1, 2, 3, 4, 6; riesgo eliminado… pocos efectos sobre el riesgo).

Aplicando el método de William Fine, los principales resultados obtenidos mencionan que las actividades a las cuales debemos prestar una mayor atención son el traslado del poste a mano o en carreto y rodada de poste sobre sogas. Otra actividad riesgosa es el levantamiento manual del poste, mientras que las que menor riesgo presentan son: planificación, energización, asignación de actividades, disposición de vehículos, entre otras.

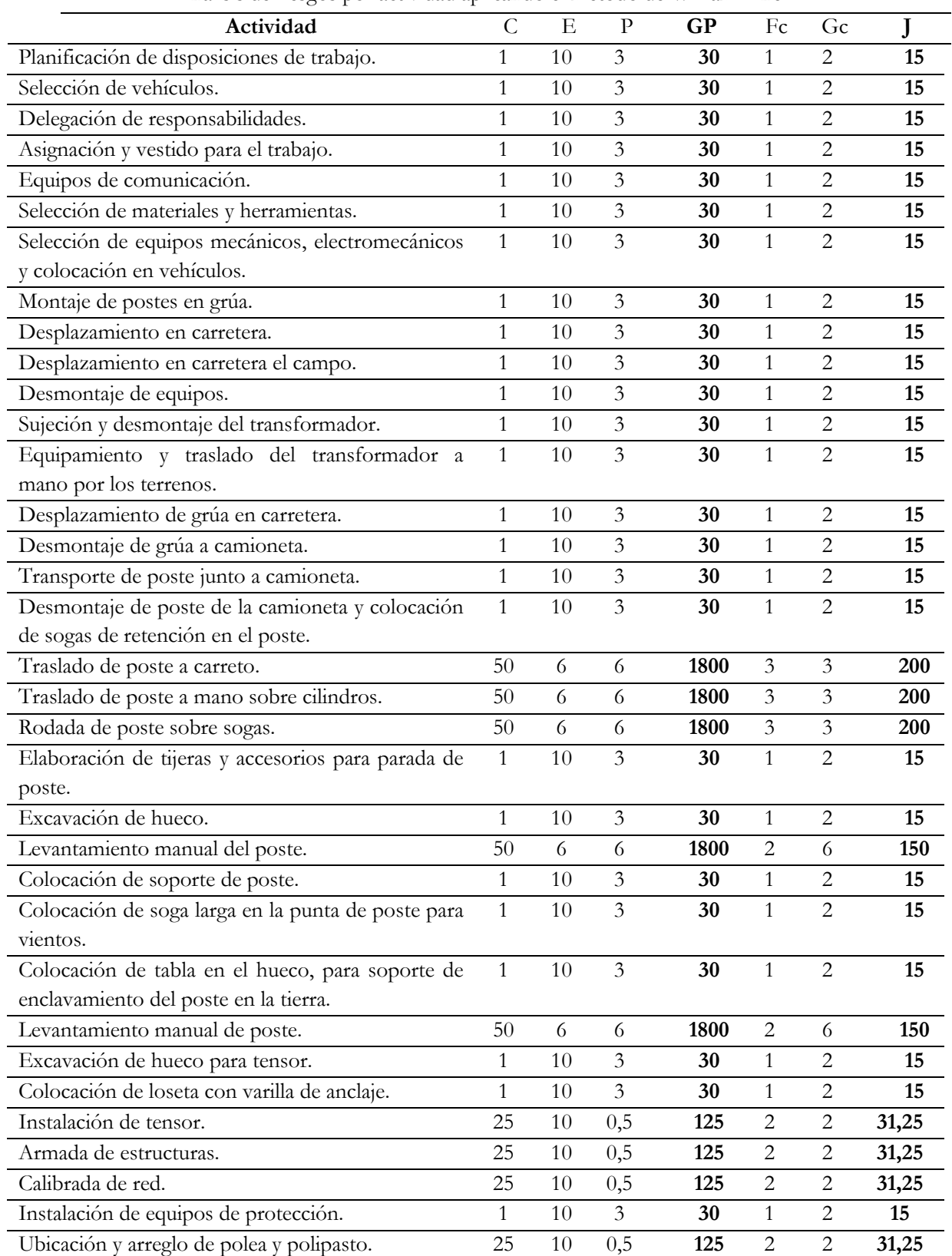

# **Tabla 1.**

Análisis de riesgos por actividad aplicando el método de William Fine

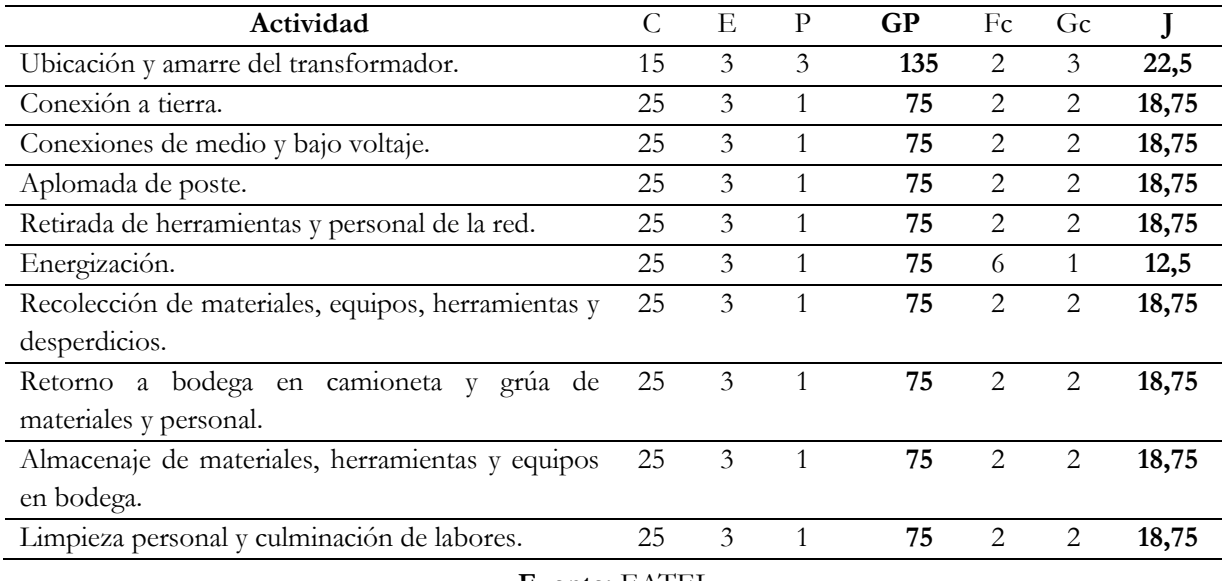

**Fuente:** EATEL

Si bien es cierto que, según los datos presentados, la actividad menos riesgosa es la energización, esto se debe a que su riesgo es claramente identificado por los trabajadores, incluso sin la necesidad de realizar un análisis previo, por lo cual la toma de precauciones está siempre presente. No obstante, con el traslado de poste a mano sobre cilindros la situación suele ser diferente; muchos cometen el error de subestimar el peligro de trasladar el poste a mano al no considerar esta actividad de alto riesgo, pues sí el poste rueda por una pendiente aplastará todo lo que se encuentre en su paso, poniendo en peligro la vida de los trabajadores y la del poblado en general.

### **Planificación del día de trabajo de la compañía EATEL.**

La planificación es una de las actividades menos riesgosas, pero sin ella, los riesgos en la construcción de redes serían mayores puesto que no se tendrían identificados factores claves de la seguridad laboral en la ejecución de la obra. Por tal motivo, en la planificación se deben valorar los tiempos de actividad por cada uno de los trabajadores empleados en la obra. Para esto, una vez desarrollado el análisis de riesgos del paso anterior, se deben detallar las actividades de todo el personal desde los primeros minutos de la mañana hasta los últimos minutos que se correspondientes a un día de labor, considerando incluso la ubicación en campamento desde donde deben llevar equipos, herramientas, diversos materiales de trabajo y postes. Las etapas establecidas son:

1. Actividades en bodega: por realizarse en las primeras horas de la mañana, es importante que el director técnico de la compañía le informe al personal las disposiciones del día de trabajo para ayudarles a recordar procedimientos adecuados y comprender las diferentes advertencias. También se

debe aprovechar para seleccionar vehículos, delegar responsabilidades, hacer los cambios de vestimenta de los trabajadores, la selección de las herramientas y equipos mecánicos.

- 2. Transporte en zona carrozable: aprovechar la infraestructura víal hasta donde sea posible utilizarla, en ciertos casos, sí las condiciones del terreno lo permiten, avanzar a través de los campos hasta el lugar de trabajo.
- 3. Cuando la posibilidad de trasladarse por medio de automotores es nula o inexistente es necesario trasladar los equipos y herramientas de forma manual. En este caso es importante que el personal mantenga una conducta adecuadamente establecida al iniciar el día de labores, pues como se ha mencionado, el traslado manual de los equipos y materiales es más riesgoso que la instalación de los mismos; de igual forma es conveniente recordar que para esta actividad se utilizan palos y sogas, principalmente para los postes.

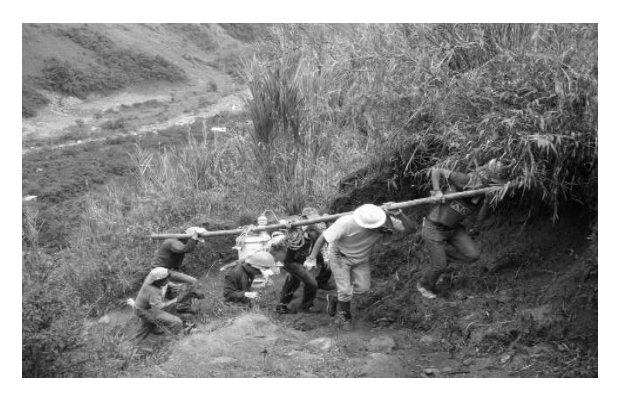

 **Figura 5.** Traslado de equipos y herramientas a mano **Fuente:** EATEL

- 4. Desplazamiento de maquinaria pesada: es importante establecer una hoja de ruta señalando peligros y advertencias, pues las operaciones de este tipo de vehículos están sujetas a varios lineamientos. Se debe mencionar que la seguridad de las personas es más importante que el material trasladado, por tanto, se contará con la presencia de una camioneta escoltando a la maquinaria pesada, la cual debe estar preparada para posibles emergencias que se puedan presentar.
- 5. Traslado de poste en camioneta: cuando ya no se pueda utilizar una grúa, el poste será trasladado por camioneta con el apoyo de un carreto reduciendo el esfuerzo físico de los trabajadores.
- 6. Desmontaje del poste de la camioneta: se plantean dos posibles escenarios, el traslado de poste a mano o con el apoyo de un carreto. De acuerdo con lo mencionado anteriormente, para la opción de cargar los postes a mano se utilizan cilindros o palos con sogas hasta el sitio de su instalación; la precaución es importante ya que no solo los trabajadores están expuestos a un grave peligro sino también la población y comunidad puede ser afectada por posible aplastamiento. El traslado de postes

ya sea en carretos o utilizando rodamientos debe efectuarse con extremo cuidado; también debe atenderse con precaución la manipulación de cables, pues según Ramírez (s/f) es necesario contar con "diámetros mínimos del tambor del carrete para el enrollado de cable" (p. 419). Esta actividad esta identificada como una de las de mayor riesgo, por lo tanto, es preciso contar con el equipo de primeros auxilios, para ello es indispensable que el personal tenga un adecuado entrenamiento y además debe prevalacer, por parte de la gerencia, una conciencia que pondere la seguridad del trabajador por sobre la consecución de objetivos y metas empresariales.

- 7. Refrigerio: se obliga a todo el personal a tomar un breve descanso, con el objetivo de evitar la fatiga y recomponer el desgaste para continuar con el trabajo.
- 8. Parada de poste a mano: para ello se preparan tijeras de sujeción con palos y sogas en buen estado que permitan sostener al poste mientras se levanta. El hueco en la tierra donde se instalará el poste debe ser excavado con una profundidad de 1/6 del alto del poste y un ancho de 0,7 m de díametro con gradiente, posibilitando que el poste resbale hacia el hueco. Al levantar el poste es necesario la utilización de soportes adicionales, en especial a partir de los 80 cm de altura, pues esto salvaguarda la seguridad física de los trabajadores y reduce el esfuerzo físico de los mismos. Para levantar la segunda parte del poste es elemental el uso de las "tijeras de sujeción" preparadas antes de inicar el procedimient. Una vez alzada la tercera parte del poste se coloca un soporte adicional, en esta parte se disponen las tijeras y una soga amarrada previamente en la punta del poste con el fin de mantener el equilibrio.

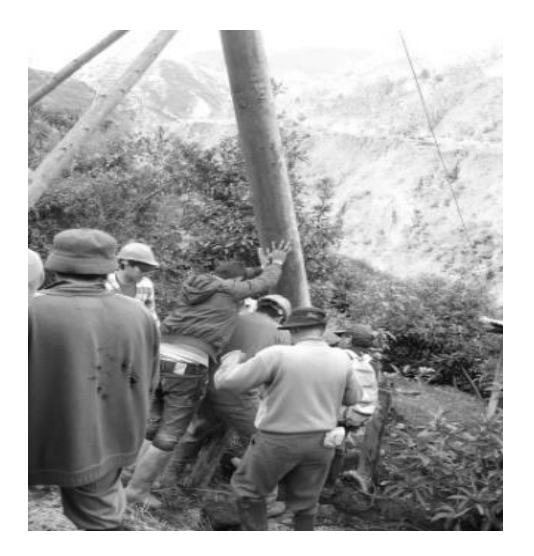

**Figura 6.** Parada de poste a mano  **Fuente:** EATEL

- 9. Almuerzo: permite la recuperación energética de los trabajadores y también es el segundo instante del día de trabajo en el cual se encuentra el personal reunido. Este tiempo se aprovecha para socializar algunos pormenores y resolver dudas e inquietudes que se presenten en el ámbito laboral.
- 10. Colocación de estructuras: las estructuras son elementos necesarios para la instalación de los diferentes accesorios y equipos que deben estar sólidamente dispuestos en las crucetas.
- 11. Montaje del transformador: una vez que el poste cuenta con todas las estructuras, es posible la instalación de equipos eléctricos. Cuando no se cuenta con maquinaria pesada (grúas) es necesario el uso de poleas, por lo tanto, éstas deben estar sujetas al poste. Por otra parte, la conexión de un equipo de puesta a tierra es esencial para evitar accidentes por descargas eléctricas. Una vez instalado el transformador se recalibran cables y tensores; esta actividad debe ser realizada por un especialista, no se puede exponer a un practicante o pasante en la ejecución de la misma.
- 12. Energización: previo a este paso, el personal con sus herramientas debe retirarse de las redes de distribución pues se procederá con la desconexión de la puesta a tierra. Una vez liberado, el personal "especializado" activa la energización de la red. Los trabajadores no autorizados deben estar alejado de la red de distribución eléctrica; al igual que en la actividad anterior, esto debe ser ejecutado por personal con experticia para el caso.
- 13. Retiro de personal y materiales: se recolectan todas las herramientas y materiales, desplazándolos a la bodega para su correcto almacenaje. El personal debe mantenerse aseado al concluir sus actividades para prevenir enfermedades, además todos los trabajadores deben guardar correcto descanso al final del día de trabajo.

Para concluir este punto, es importante destacar que la metodología presentada parte desde los resultados obtenidos por el método de William Fine. Estos resultados ayudan con la planificación del día de trabajo cuyas actividades siempre deben ser comunicadas al personal tal como lo indicamos en los párrafos precedentes.

### **Socialización del plan de acción con los trabajadores**

Se aprovecha la primera actividad del día reuniendo a todos los trabajadores con el fin de comunicarles los riesgos analizados y detallar los pormenores las actividades a realizarse durante la jornada laboral. De este punto depende el éxito general de todo lo planificado. Asimismo, el trabajador debe tener en claro que no puede salirse de las órdenes establecidas por el director de trabajo; para esto es elemental que conozca los riesgos a los cuales está expuesto, pues en muchos casos la "preconcepción" de los riesgos por parte de los trabajadores ayuda a evitar accidentes. Sin embargo, no basta con una "preconcepción". Existen actividades que a simple vista no muestran grandes riesgos, pero terminan siendo las que generan los peores accidentes, por lo tanto, dar un análisis pormenorizado permite identificar las actividades que justifiquen una intervención de control, con el objetivo de mitigar la posibilidad de accidentes de trabajo.

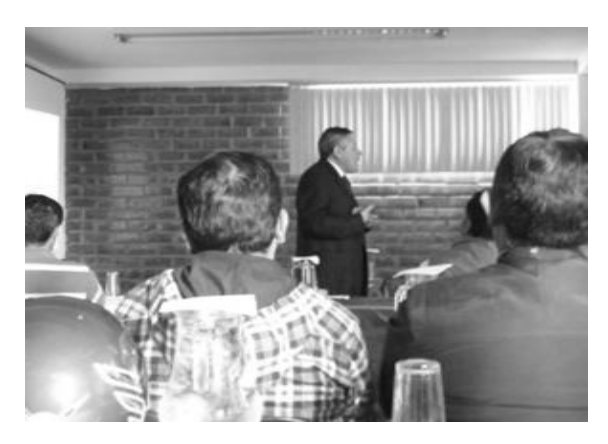

**Figura 7.** Socialización con el personal **Fuente:** EATEL

# **Ejecución del plan de acción**

Esta actividad es llevada a cabo por parte de los trabajadores que ya son conscientes de los riesgos a los cuales se exponen y también conocen las precauciones que deben tomar en el desarrollo de las labores. El trabajador debe tener en claro que no puede salirse de lo planificado, respetando los tiempos establecidos sin olvidar aspectos elementales de su seguridad en el trabajo, tales como la utilización del equipo de protección y la presencia de un botiquín de primeros auxilios.

Se reitera que para este tipo de actividad, el personal debe tener conocimientos en primeros auxilios, siendo elementales términos como RCP (Reanimación Cardio Pulmonar), PLS (Posición Lateral de Seguridad) y maniobra de Heimlich para atragantamientos. Otro aspecto importante es la presencia de una licencia de seguridad en riesgos eléctricos por parte de cada trabajador a intervenir en la obra. Antes de comenzar el día de trabajo se debe presentar un plan de contingencias para atender cualquier emergencia.

#### **Resultados**

La observación directa de campo de los profesionales técnicos y los trabajadores han dado apreciaciones correctas para determinar los peligros tanto físicos como eléctricos que se presentan en cada obra de forma particular, aclarando que un trabajo en una zona plana con calles o carreteras, es decir, con acceso vehicular, representa una labor por demás sencilla si se tienen los equipos adecuados (p.ej. grúas). El trabajo se complica cuando debe desarrollarse en zonas agrestes inaccesibles y peligrosas, hasta donde debe llevarse energía eléctrica por el derecho que tienen todos los ciudadanos de tener electricidad en sus chozas campestres o domicilios. Por tal motivo, la prolijidad en llevar un proceso de trabajo por parte de los constructores ha hecho que se mitiguen, y en algunos casos se eliminen, los riesgos físicos-eléctricos que puedan presentarse. Es el caso de la constructora Abril, quienes después de 40 años de operaciones no han tenido reportes de accidentes laborales que lamentar, tales como la afectación de extremidades superiores e inferiores, o incluso la muerte de algún trabajador.

Por otra parte, la metodología de EATEL consiste en realizar una verdadera planificación de las actividades a desarrollarse en cada día de trabajo al tiempo que se socializa el plan de acción con el personal. Asimismo, la planificación está dada con base en los principales riesgos identificados a través del método de William Fine. Otro aspecto que cubre el díalogo oportuno y permanente es la felicidad del trabajador; algunos estudios mencionan que la felicidad es un estado emocional positivo el cual el trabajo da frutos también positivos (Uribe, 2016)*.* Para lograr un estado emocional positivo, la comunicación permanente es importante, incluso más sí es efectiva al momento de buscar soluciones tanto a problemas internos como externos de los trabajadores.

#### **Discusión**

Socializar diariamente con el personal involucrado los riesgos determinados en base a un análisis pormenorizado y establecer un estricto cronograma de actividades, ayuda a la prevención de riesgos de trabajo en las redes de distribución. El trabajador al estar conciente de los riesgos a los cuales está expuesto por sus labores, debe convertirse en el principal interesado en respetar los protocolos de acción y considerar todos los controles necesarios para un día exitoso.

Los resultados avalan la hipótesis original, sin embargo, se enfatiza la comunicación permanente del empleador con los trabajadores al seguir una planificación y promover la toma de conciencia diaria como principal gestor en la prevención de riesgos de trabajo en la construcción de redes de distribución. Sin duda, esto va más allá de la utilización equipos de protección de personal con sotisficada tecnología o de la implementación de procedimientos escritos que los trabajadores no lo repasan a diario por omisión voluntaria o involuntaria.

Finalmente estos resultados se presentan con base en la aplicación de una metodología experimental de la compañía EATEL; dicho método puede ser aplicado para agrupaciones del mismo sector. Su puesta en marcha es el producto de 40 años de experiencia sin accidentes que lamentar, por lo tanto, en nuestro caso su implementación ha sido efectiva.

#### **Conclusión**

Para la prevención de riesgos de trabajo en la construcción de redes de distribución, es preciso una correcta planificación de las actividades derivadas del análisis pormenorizado de los peligros existentes. La combinación de esta estrategia con una socialización corta, pero diaria, con los trabajadores ayuda a mitigar o eliminar la posibilidad de accidentes de trabajo y sus implicaciones sociales y económicas.

# **Agradecimiento**

El agradecimiento sincero a los trabajadores de la Compañía EATEL por haber acogido las recomendaciones de trabajo diarias que se giraron, gracias a lo cual se tuvo una organización consciente y disciplinada que ha dado como resultado trabajos fructuosos, sin accidentes laborables que lamentar.

### **Referencias**

Apuntes de trabajo compañía EATEL (s/f).

Gönen, T (s/f). *Electric Power Distribution System Engineering*. Mc Graw Hill.

Instituto Ecuatoriano de Seguridad Social IESS (2014). *Boletines estadísticos.* Recuperado de: https://www.iess.gob.ec/documents/10162/bad3bb59-72c3-4678-851d-7e006078415d

Ramírez, S. (s/f). *Distribución de energía.* Universidad Nacional de Colombia, 3° edic. Manizales.

Uribe, J. (2016). *Psicología del Trabajo. Un entorno de Factores psicosociales saludables para la productividad*. México: Editorial el Manual Moderno S.A.

**CAPÍTULO 2** ENERGÍAS APLICADAS

# **Energía solar aplicada a proyectos de piscicultura en la finca San Nicolás**

#### **Cristian Fabián Gallardo Molina**

Universidad Técnica de Cotopaxi cristian.gallardo@utc.edu.ec

### **Resumen**

En la presente investigación se evalúa el potencial energético solar con fines de generación eléctrica aplicado a la piscicultura en la provincia de Cotopaxi. Uno de los grandes retos del estudio está orientado a promover un funcionamiento autónomo, es decir, que opere sin necesidad de tener energía eléctrica de una red convencional, así como de una vertiente de agua dulce. Para el desarrollo de proyectos de piscicultura, uno de los factores principales es el recurso hídrico continuo y en cantidad necesaria para brindar la oxigenación adecuada dentro de los estanques, de ahí proviene la motivación de crear un sistema que permita ser un proyecto autosustentable, mediante la generación de electricidad por un sistema fotovoltaico, para luego ser utilizado en energizar los oxigenadores. Por otra parte, el agua dulce en el Ecuador es cada vez más escasa, siendo otro motivo para la creación de un método que posibilite reutilizar el agua propia del estanque sin precisar un manantial de agua. El proyecto fue desarrollado con éxito en la Finca San Nicolás, ubicada en la parte Nor Oriente de la ciudad de Latacunga a 14 km, a una altura de 3280 m.s.n.m. Se espera que este proyecto piloto pueda ser replicado en diferentes partes del país y del mundo.

**Palabras claves:** Potencial de energía solar, generación de energía fotovoltaica, consumo energético, oxigenación, piscicultura.

#### **Abstract**

This research evaluates the solar energy potential for electric power generation applied to fish farming in the province of Cotopaxi. One of the major challenges of this research is aimed at being an autonomous project, that is to say that it works without having to have energy electricity from a conventional grid, as well as a freshwater slope. The development of fish farming projects as one of the main and essential factors for its operation is the continuous water resource and the quantity needed to provide the necessary oxygenation inside the ponds, hence the need to create a system that allows me to be A self-sustaining project, ie to generate electricity through a photovoltaic system, to later be used to energize the oxygenators, the lack of fresh water in Ecuador is increasingly scarce that is why has seen the need to create this system that allows me to reuse The water of the pond is to say that it does not need a water spring to develop these projects in Ecuador, the project was successfully developed in the Finca San Nicolás, located in the Nor Oriente part of the city of Latacunga, 14 km A height of 3280 m.s.n.m as a pilot project for sir applied in different parts of the country and the world.

**Keywords:** Solar energy potential, photovoltaic energy generation, energy consumption, oxygenation fish farming.

#### **Introducción**

El mundo está experimentando uno de los más fuertes movimientos ambientalistas que haya tenido lugar en todos los tiempos. Se han promovido encuentros a nivel internacional, tales como la conferencia de las Naciones Unidas sobre el cambio climático en 1992 y la convención de Kyoto realizada en Diciembre de 1997, donde fue suscrito el denominado "Protocolo de Kyoto", cuyos efectos para nuestro país se analizan en Concha (1999). Más recientemente, en la Conferencia de Johannesburgo (United Nations, 2002), se discute con amplitud la importancia de fomentar iniciativas que propugnen por el manejo adecuado de los recursos, con el fin de proteger el ambiente sin desmedro de las capacidades productivas de las diferentes actividades económicas y la disminución de gases de efecto invernadero de la capa terrestre (Concha, 1999). En este entorno, la generación de energía a partir de fuentes no convencionales está comenzando a tomar fuerza en el mundo, motivando a los dirigentes de varios países a implementar acciones tendientes a incrementar los proyectos que en este sentido se han venido desarrollando (Borja, 2000)

El sol es uno de los recursos más confiables para garantizar la seguridad energética. Se conoce que la cantidad de energía solar que alcanza la superficie de la Tierra podría suministrar todas las necesidades energéticas del planeta.

El Ecuador tiene altos niveles de radiación solar, pero la participación de esta fuente para cubrir la demanda energética nacional es mínima, por lo que el país está perdiendo la oportunidad de convertir a la energía solar en la tercera fuente de energía, luego del petróleo y la hidroelectricidad. Al estar en la mitad del mundo, el potencial de aprovechamiento de la energía solar es enorme; su uso extensivo ayudaría a alcanzar una independencia energética de largo plazo. Esto implica empezar con la cuantificación de este recurso antes de proponer un proyecto de investigación e inversión que beneficie al país. En tal contexto, el Instituto Nacional de Eficiencia Energética y Energías Renovables (INER) está dando los primeros pasos para evaluar el recurso solar y utilizar esta información como base para futuros proyectos que se desarrollen en el Ecuador.

La provincia de Cotopaxi cantón Latacunga, por su ubicación geográfica es una de las zonas que posee un sinfín de recursos naturales, que se podrían aprovechar en la generación de electricidad. Luego de un estudio del potencial existente en la zona, se podrá determinar que energía es la adecuada para garantizar su implementación en proyectos de reoxigenación alimentados por energía fotovoltaica

La crianza y reproducción de truchas a nivel mundial se ha caracterizado por tener caudales elevados de agua dulce donde se genera el oxígeno suficiente para poder desarrollar estos proyectos; siendo el oxígeno el principal parámetro en la piscicultura, es notable que en la mayoría de las granjas piscícolas no existan sistemas auxiliares de oxigenación que compensen el remanente de agua en caso de ruptura de algún canal de conducción.

El problema radica en que el suministro de agua tiene que ser constante las 24 horas del día. Sí esto no sucede y los porcentajes de oxígeno bajan considerablemente, en el lapso de una hora que no ingrese agua los peces podrían morir por asfixia, es decir, por falta de oxígeno, es por ello que todo proyectos piscícola debe contar con sistemas auxiliares de oxigenación que ayuden a suplir estos incovenientes que se dan en la mayoría de los piscicultores del Ecuador.

### **Importancia del problema**

Los recursos hídricos cada vez son más pequeños en el planeta. El agua dulce que se produce en los páramos de la región andina del Ecuador es más escasa conforme pasa el tiempo, dando como resultado que se ha venido omitiendo el desarrollo de proyectos de piscicultura por la falta del líquido vital. Es aquí donde se requiere la aplicación de procesos electromecánicos encaminados a crear sistemas de oxigenación artificial, mediante el empleo de energías limpias que aporten al desarrollo de los mismos a través de la energía solar, enfocados a reutilizar el agua y la optimización al máximo de los recursos hídricos.

#### **Metodología**

Se ha desarrollado esta investigación para determinar el potencial energético que existe en la zona, así como discriminar cuál de las energías renovables se puede aplicar luego de la recopilación de los datos. Los resultados concluyen que la energía solar es la más apta, ya que en la ubicación geográfica donde se encuentra el proyecto piscícola la radiación (elevada y directa) es idónea para implementar un sistema de generación de electricidad fotovoltaica.

Como fuente de información primaria se utilizó la observación y medición in situ, a objeto de determinar el entorno natural del lugar en busca de fuentes de energía alternativas; se efectuaron trabajos de campo mediante mediciones obtenidas de la Estación Meteorológica de propiedad de la Universidad Técnica de Cotopaxi. Dicha estación se colocó en el punto más alto de la Finca.

# **Procedimientos para la determinación del potencial energético en la zona**

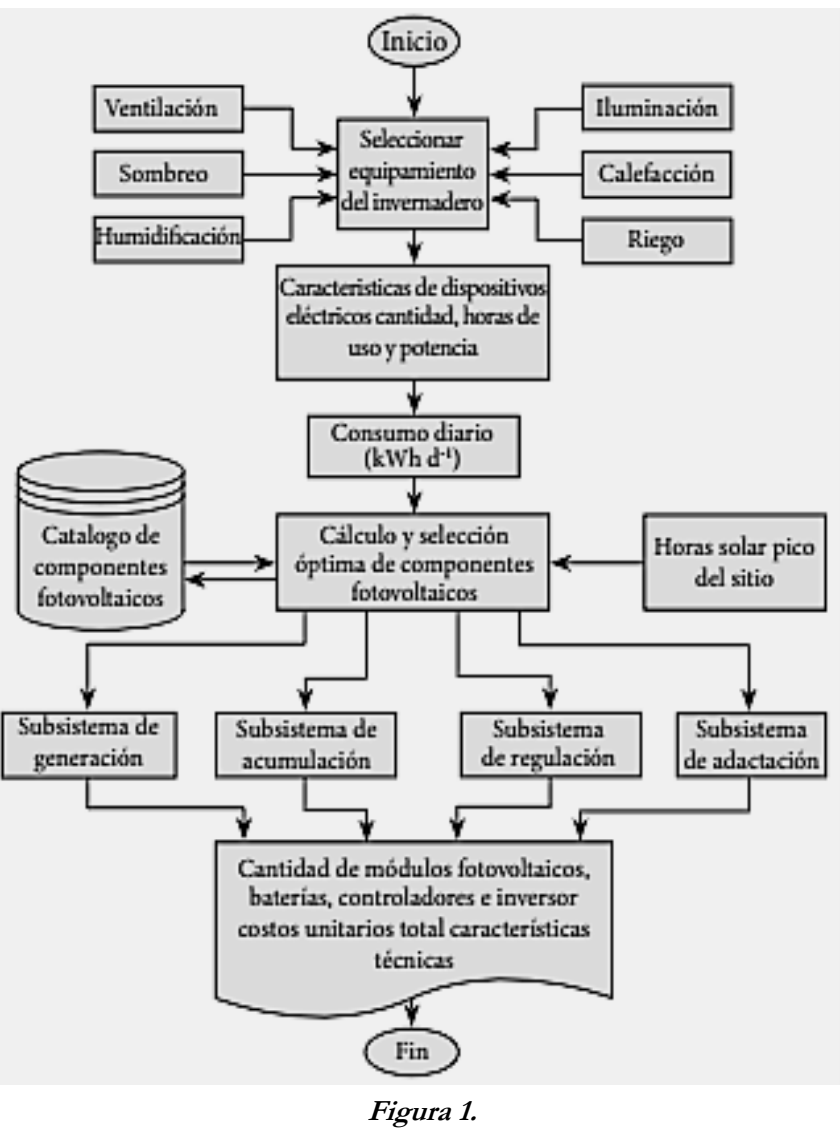

Metodología para el diseño de un SFCO

# **Procedimiento**

# **Delimitación del campo de estudio**

La parroquia rural de Juan Montalvo, pertenece al cantón Latacunga de la provincia de Cotopaxi. Es una de sus 11 parroquias rurales; se ubica al sur-oeste de Latacunga en las coordenadas 0°46' 12" S de latitud, y 68° 35' 47'' O de longitud (GAD de Latacunga 2011).

**Fuente:** Autor

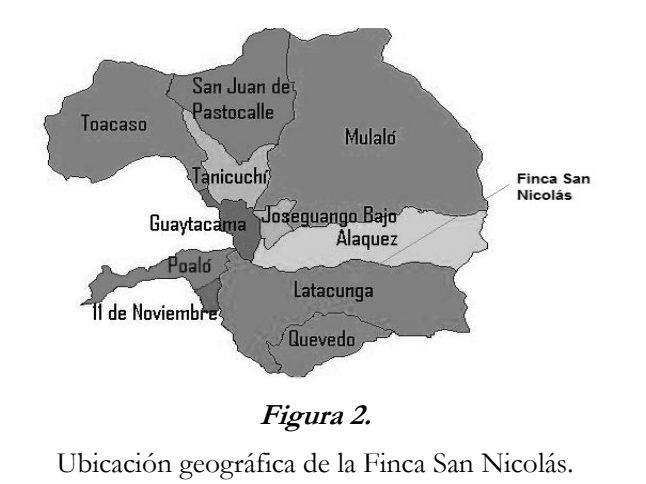

**Fuente:** Autor

La Finca San Nicolás, está ubicada en la parroquia Juan Montalvo del cantón Latacunga, provincia de Cotopaxi, en las coordenadas 0 º46' 12'' S de latitud, y 68 º 35' 47'' O de longitud, a una altitud de 3280 m.s.n.m. Tiene una extensión de 5 hectáreas y actualmente está dedicada a la producción de alimentos orgánicos, para abastecer a los mercados de Latacunga y Salcedo. Uno de los productos que ha sido acogido de mejor manera, es la piscicultura en la crianza y reproducción de truchas para el consumo directo de pescado fresco; estos son alimentados con lombrices que se generan en la Finca, fruto de la descomposición de la materia orgánica que producen.

### **Evaluación del recurso solar de la zona**

Para determinar el potencial energético solar, se compararon datos tomados por la estación meteorológica en el lugar con los datos de insolación global mensual del Atlas Solar del Ecuador con fines de generación eléctrica, emitido por el Consejo Nacional de Electricidad CONELEC y la Corporación para la Investigación Energética CIE en el año 2008, que recopila información histórica de los puntos de concentración solar elevada en el Ecuador con fines de generación eléctrica en el país. A continuación, en la tabla 1, se muestra las condiciones ambientales del lugar en donde se desarrolla el proyecto.

### **Tabla 1.**

Características ambientales de la zona tomadas en la estación meteorológica de la Universidad Técnica de

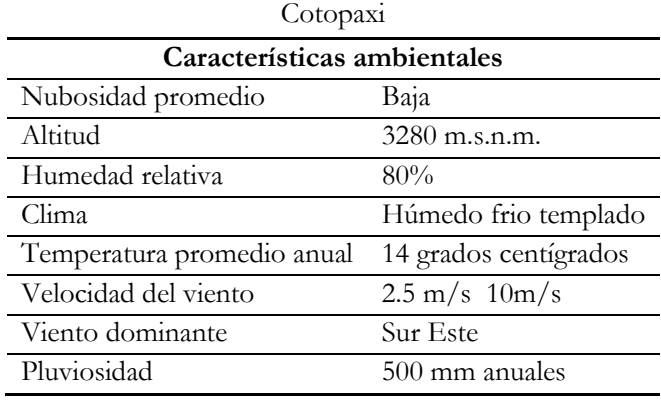

**Fuente:** Autor

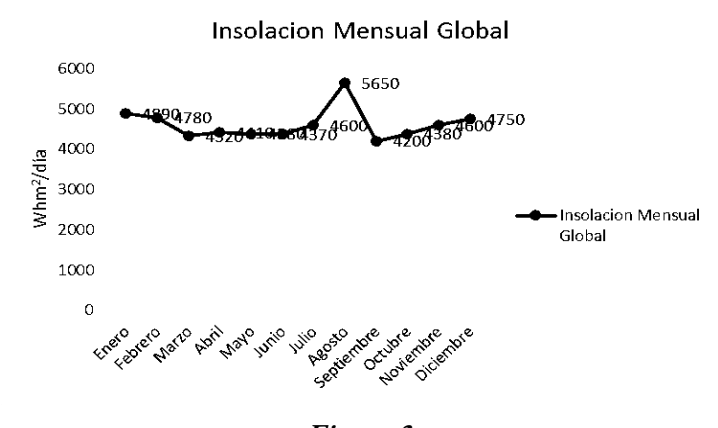

**Figura 3.** Insolación mensual global en Wh\*m2\*día **Fuente:** Autor

Para asegurar que la insolación global promedio sea la correcta, se tomaron datos del Mapa de Irradiación Solar Global emitido por el Instituto Nacional de Meteorología e Hidrología INAMHI, que recopila datos históricos de irradiación solar global de los años 2007 a 2015. De acuerdo con los datos tomados en la Finca San Nicolás, las mediciones están en el rango de 4 a 4.5 en kWh\*m2\*día, similar al obtenido con los datos del CONELEC cuyos promedios se encuentran en 4.68 kW\*h\*m2 como máximo. Uno de los equipos y herramientas que se utilizaron para la investigación de campo fue un analizador de redes Fluke 435, para determinar el comportamiento en cada una de las fases de voltaje, corriente y factor de potencia del sistema. A continuación se muestra una de las pantallas del equipo de las mediciones realizadas en el lugar de la Finca.

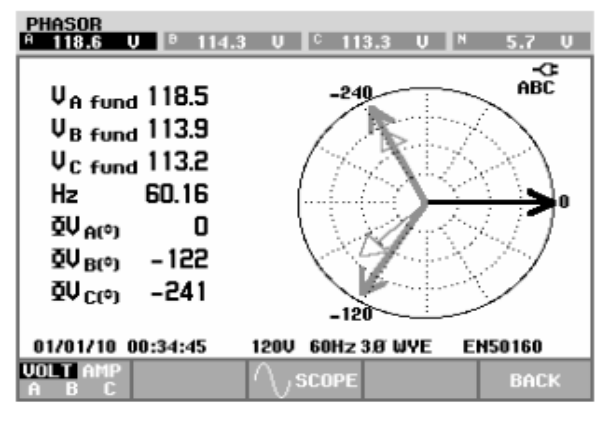

## **Figura 4.**

Diagrama de vectores correspondiente mediante el Fluke 435

### **Fuente:** Autor

# **Registro de mediciones de la radiación solar**

Utilizando la base de datos de la Estación Meteorológica de la UTC, se procedió a tabular datos de radiación global promedio desde el mes de Noviembre hasta mayo del 2017. En la figura 5 se puede apreciar como es el comportamiento de las mediciones registradas en la Finca.

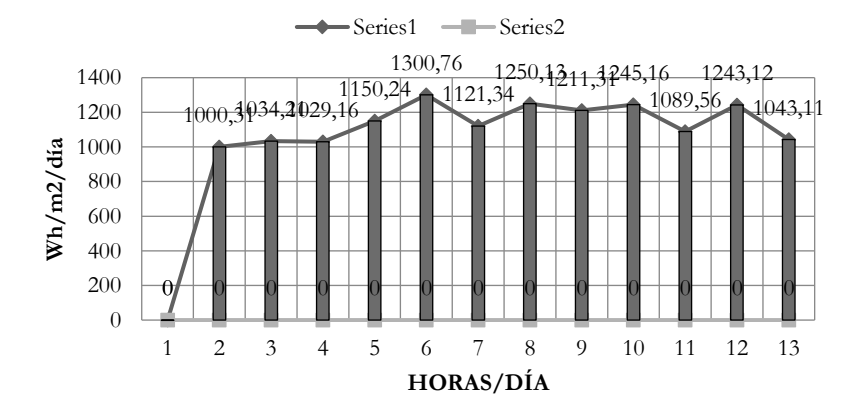

#### **Radiación Solar (W\*h\*m2\*día) Finca San Nicolás**

# **Figura 5.**

Registro de mediciones promedio de radiación solar global.

# **Fuente:** Autor

#### **Descripción del sistema eléctrico de la Finca San Nicolás**

Las fluctuaciones registradas en la Finca en el área de piscicultura, conocidas como caídas de tensión e interrupciones, han sido constantes y podrían dañar los oxigenadores del sistema piscícola. Las fluctuaciones (caídas) han ocasionado desviaciones rápidas con respecto a la tensión normal; la magnitud que se ha registrado está comprendida entre 113,2 V Y 118,5 V. La duración puede variar desde medio ciclo hasta unos segundos como se muestra en la figura 6, con el analizador que permite visualizar el comportamiento del sistema eléctrico. Una tensión de referencia deslizante utiliza valores medidos con una constante de tiempo de 1 minuto con fluctuaciones; en el sistema trifásico, se inicia una caída cuando la tensión en una o más fases desciende por debajo del umbral de caída y finaliza cuando todas las fases son iguales.

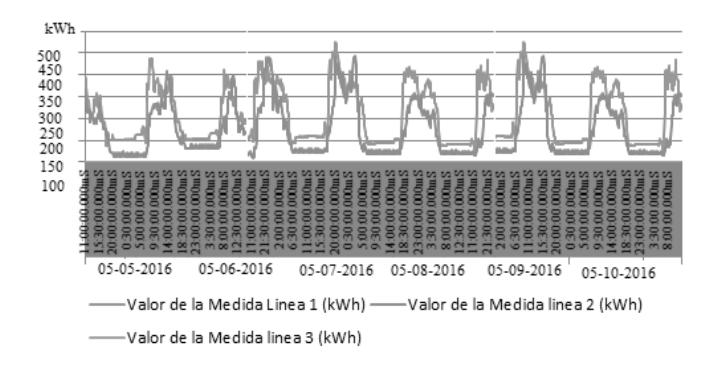

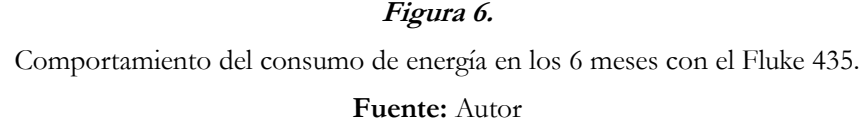

Como se puede observar en la figura 6, las cargas están conectadas solo a la línea 1 y 2 del sistema, dando un valor de potencia de cero en la línea 3. Además es evidente observar que a partir del 05 de Mayo del 2016 hasta el día 05 de Octubre del presente, a las 6H50M existe una potencia promedio de 459 W en la línea 1, en la línea 2 de 437 W. y en la línea 3 de 448 W. De esto se infiere que es un sistema inestable, siendo tal situación la que hace surgir la idea de realizar un sistema autónomo que permita tener voltajes constantes y continuos. En la figura 7 se puede apreciar la curva de carga durante un día.

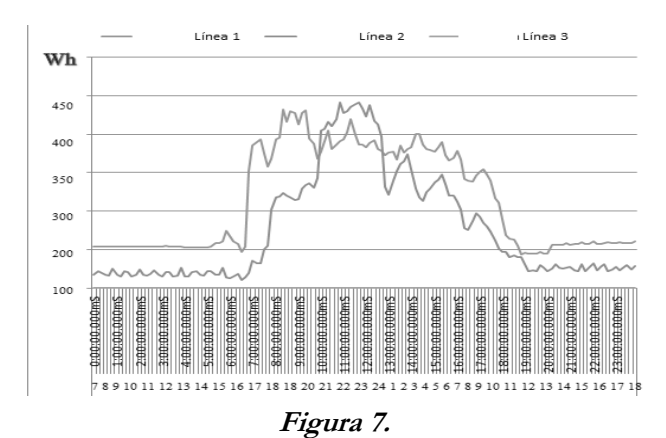

Curva de carga durante un día mediante el analizador Fluke 435

# **Fuente:** Autor

En esta curva de carga se puede observar claramente como a partir de los treinta minutos, en los cuales está programado el sistema durante las 24 horas del día y justo cuando están por entrar en operación los aireadores, se va incrementando la potencia de 330kW en el horario desde las 06H00 hasta las 18H:00 durante el día y 450 kW de 18H:00 hasta 06H:00. Es por esto que la gráfica muestra dos comportamientos diferentes.

### **Comportamiento del factor de potencia**

El factor de potencia nos indica cómo se está comportando la potencia activa, reactiva y la aparente en cualquier sistema. En teoría, el factor de potencia ideal es 1, pero en nuestro país las empresas distribuidoras sancionan económicamente a los usuarios, especialmente a los grandes clientes, si se baja de 0,92. Los datos del analizador de redes, de los seis meses, fueron los siguientes (figura 8).

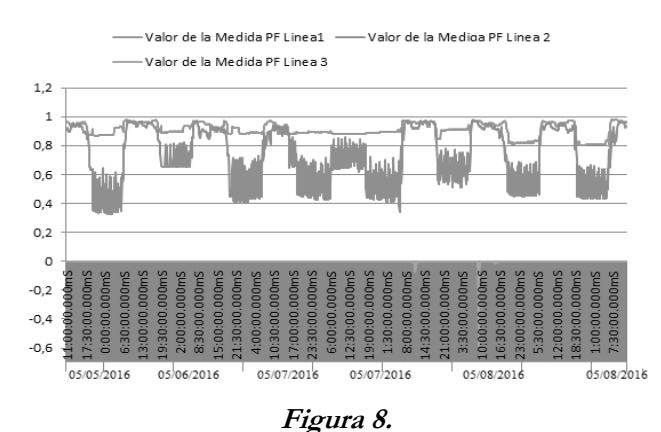

Factor de potencia con el analizador de redes Fluke 435 **Fuente:** Autor

Como se puede observar en la figura 8, en la línea 1 el factor de potencia está entre los límites normales requeridos por la empresa eléctrica, en cambio en la línea 2 lo que está sucediendo con el factor de potencia no es lo adecuado ya que el sistema está funcionando las 24 horas del día, en lapsos de 30 minutos de encendido y 30 minutos de apagado de los oxigenadores, que es cuando tiende a desaparecer el oxígeno del agua y es lo que hace requerir la implementación de dicho sistema fotovoltaico para mejorar cada uno de estos parámetros que se están analizando.

#### **Resultados**

#### **Voltajes obtenidos por los paneles solares instalados**

Estos datos fueron tomados en la Finca San Nicolás en las peores condiciones climáticas para medir los verdaderos voltajes que pueden generar los paneles solares, así como para determinar qué tan eficiente puede ser el sistema en el momento de instalarlo en el proyecto de piscicultura.

Estos datos fueron registrados durante 12 horas, el cual es el tiempo de presencia del sol; también se ha tomado desde las 6 de la mañana hasta la 6 de la tarde, hora en que se oculta el sol. Para la recolección de datos se colocaron los paneles en diferentes ángulos, resultando el más eficiente en una inclinación de 20º.

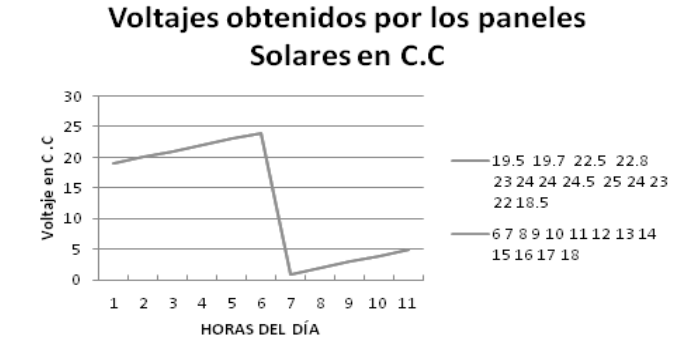

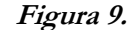

Voltajes obtenidos por los paneles en C.C

**Fuente:** Autor

A continuación se detallan los parámetros tomados del voltaje, obtenidos del inversor y la potencia consumida en el mismo, así como el comportamiento del oxígeno en tres diferentes climas: lluviosos, soleados y nublados, pues dichos climas son los que se manejan en el lugar del proyecto.

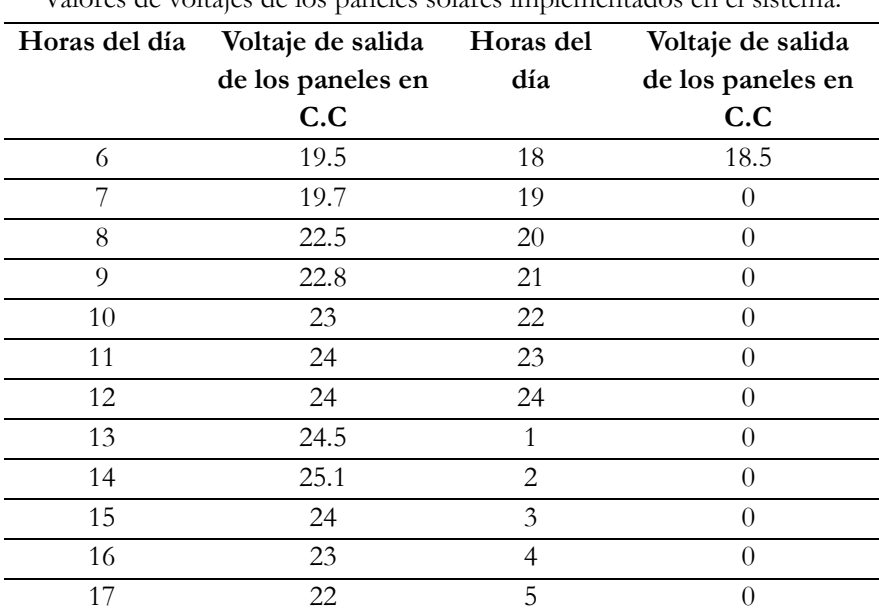

# **Tabla 2.**

Valores de voltajes de los paneles solares implementados en el sistema.

**Fuente:** Autor

Los voltajes obtenidos por los paneles solares arrojan como un mínimo de 18 V y un máximo de 25,1 V, siendo esto satisfactorio para nuestro sistema ya que está en los rangos de operación del regulador de carga que va desde los 15 V a 27 V que se configuró, considerando que el mismo puede aceptar desde los 5V hasta los 48 V.

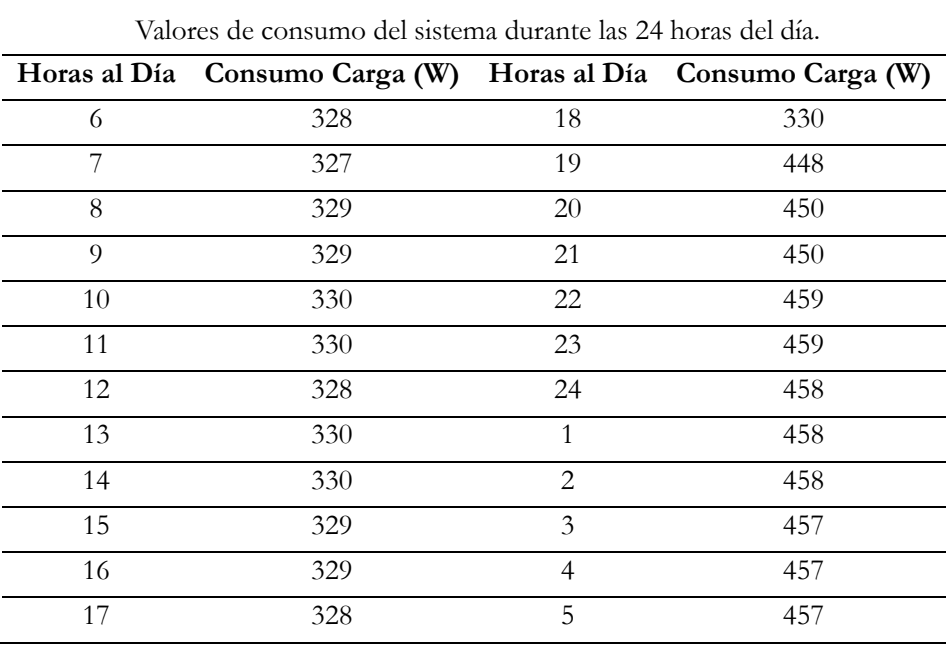

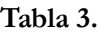

# **Fuente:** Autor

El consumo de potencia está dividido en dos partes debido a que en la mañana no se utiliza el sistema de iluminación cuyo consumo es de 120 W; este entrará en funcionamiento entre las 6 de la tarde y las 6 de la mañana, complementándose con los oxigenadores y los aireadores en un total de 450 W.

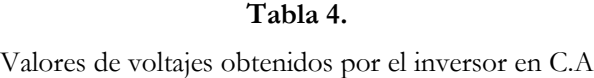

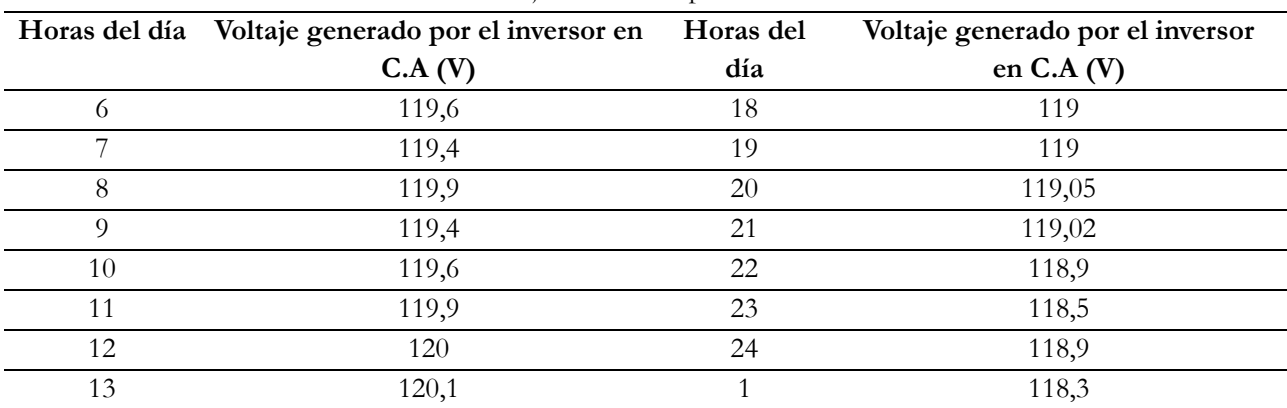

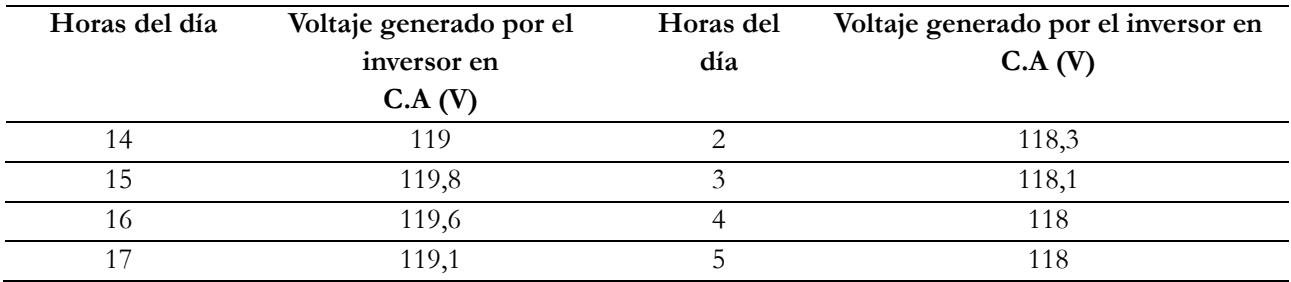

**Fuente:** Autor

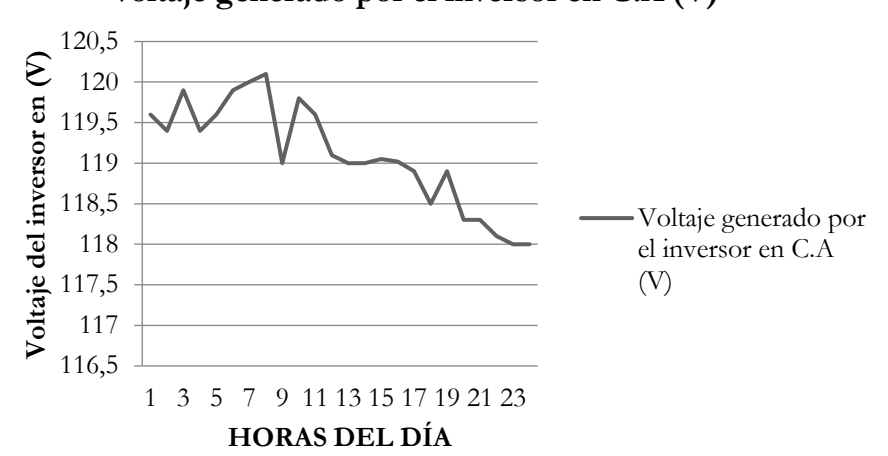

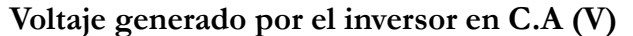

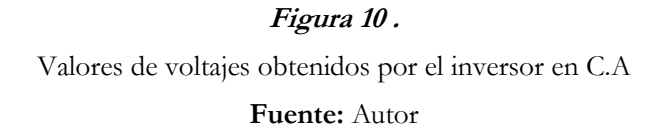

Los valores que se han obtenido con la ayuda del multímetro han sido tomados durante las 24 horas del día, durante un mes y se han realizado los promedios en cada una de las horas. Presentan un valor como mínimo de 118 V. y un máximo de 121 V; existe un rango de 4 V. que no afecta el funcionamiento de los oxigenadores, aireadores y el sistema de iluminación.

| Pruebas con la sonda YSI pro 20 de oxígeno día soleado |               |         |               |
|--------------------------------------------------------|---------------|---------|---------------|
| Horas del día                                          | Porcentaje de | Horas   | Porcentaje de |
|                                                        | Oxígeno (ppm) | del día | Oxígeno       |
|                                                        | 6.23          | 18      | 6.23          |
|                                                        | 6.25          | 19      | 6.23          |
|                                                        | 6.23          | 20      | 6.44          |
|                                                        | ና 23          |         | ና 34          |

**Tabla 5.** 

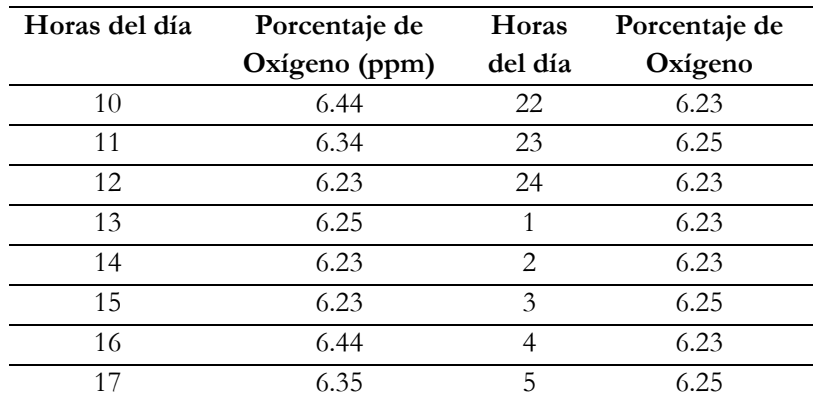

**Fuente:** Autor

## **Porcentaje de oxígeno día soleado**

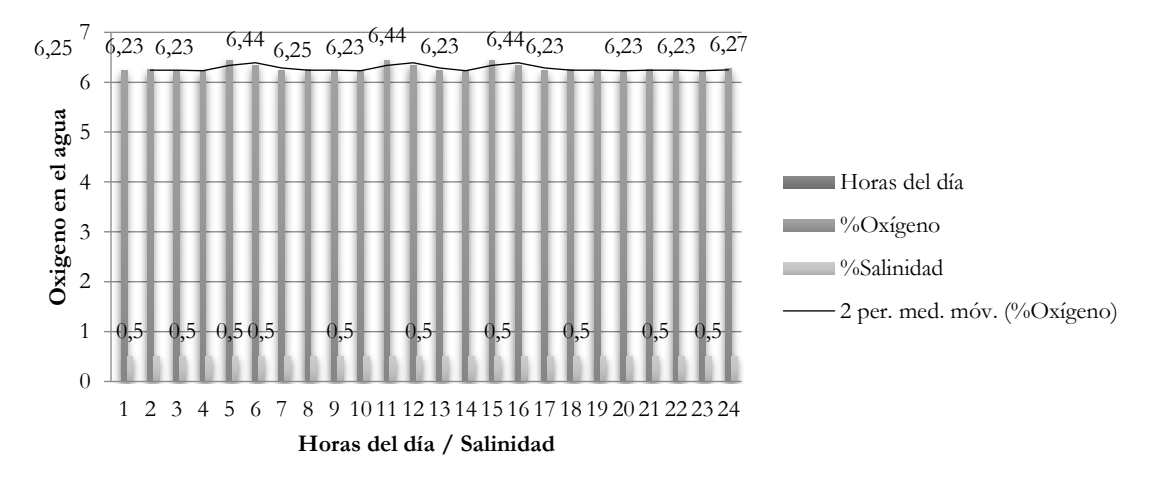

### **Figura 11.**

Gráfico estadístico del porcentaje de oxígeno disuelto en el agua en un día soleado

**Fuente:** Autor

# **Análisis de porcentaje de oxígeno disuelto en el agua en un día soleado**

El análisis de la figura 11 muestra cómo se comporta el oxígeno en agua durante un día soleado medido por el sensor. Los parámetros se mantienen en un rango de 6,23 y 6,44 siendo estos valores buenos parámetros de oxigenación, que si bien no está al 100 %, si se halla en los rangos establecidos para no provocar asfixia.

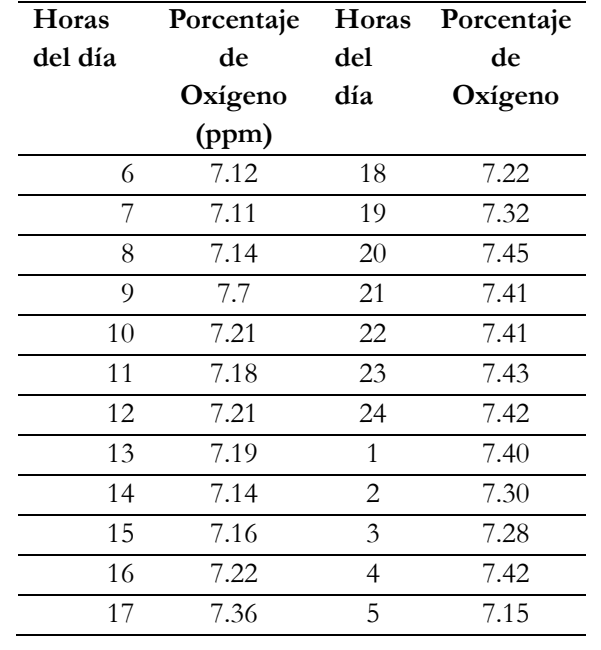

**Tabla 6**.

Pruebas con la sonda YSI pro 20 de oxígeno día nublado.

**Fuente:** Autor

# **Porcentaje de oxígeno en un día nublado**

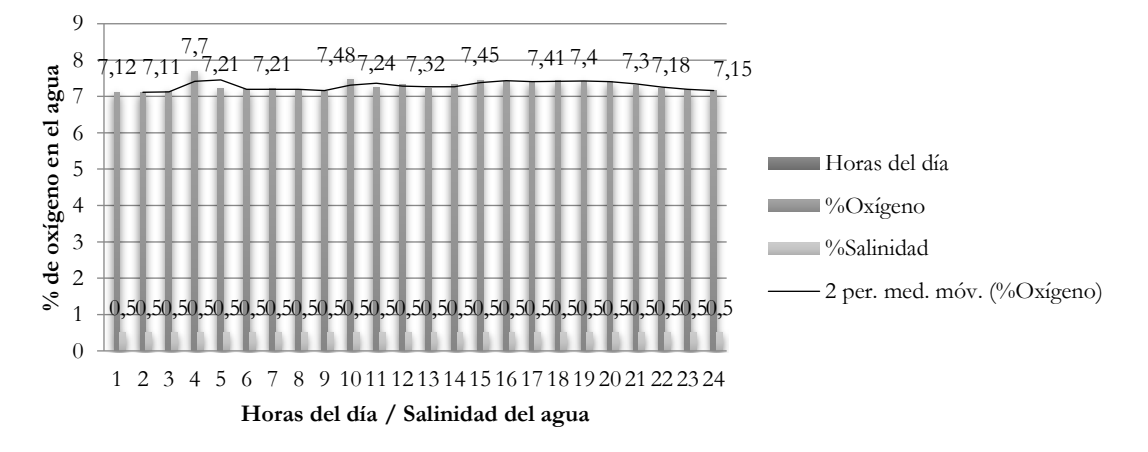

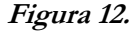

Gráfico estadístico del porcentaje de oxígeno disuelto en el agua en un día nublado.

**Fuente:** Autor

# **Análisis del porcentaje de oxígeno disuelto en el agua en un día nublado**

Como podemos ver en la figura 12, el valor de 4.26 refiere al comportamiento del oxígeno en un día nublado, siendo este mucho mejor ya que la temperatura del agua no es elevada y por ende el porcentaje de oxígeno disuelto en el agua es mayor.

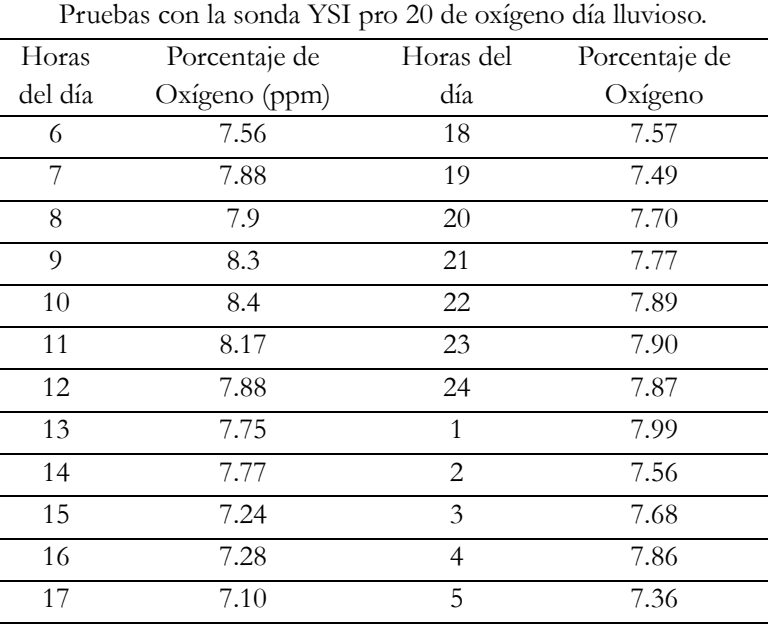

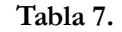

**Fuente:** Autor

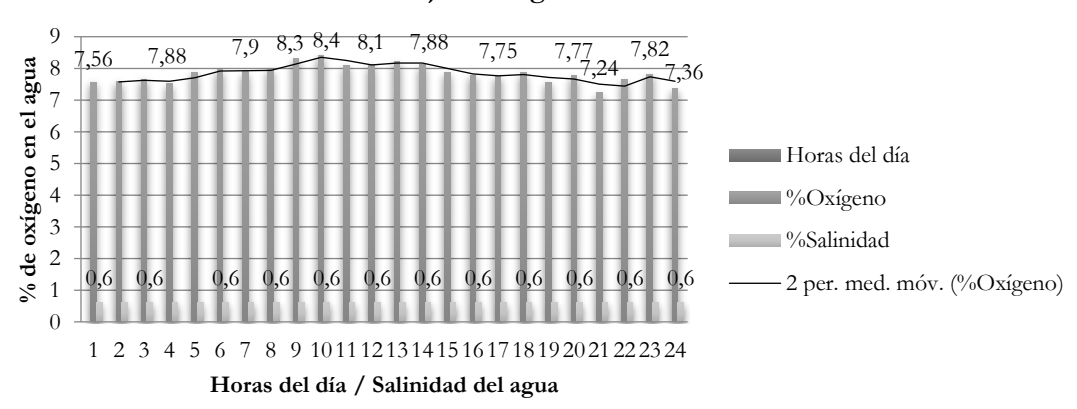

## **Porcetaje de oxígeno día lluvioso**

## **Figura 13.**

Gráfico estadístico de porcentaje de oxígeno disuelto en el agua en un día lluvioso.

# **Fuente:** Autor

#### **Análisis del porcentaje de oxígeno disuelto en el agua en un día lluvioso**

Es muy importante conocer que el agua que utilizamos para el proyecto es agua del río; cuando tenemos un día lluvioso, el caudal y la turbulencia del agua será mucho mayor a la obtenida en un día normal. Es por ello que en la figura 13 observamos un incremento notorio del porcentaje de oxígeno disuelto en el agua, llegando a darnos valores desde 7,24 a 8,40ppm (porciones por mil). El resultado es que en estas condiciones climáticas tenemos menor temperatura pero mayor oxígeno

#### **Conclusiones**

Se evaluó el potencial energético solar de la parroquia Juan Montalvo en la Finca San Nicolás, Barrio Juan Pablo Segundo, basándose en el atlas Solar del Ecuador con fines de generación eléctrica y sobre los datos tomados por la estación meteorológica de la Universidad Técnica de Cotopaxi, obteniendo como resultado el valor de 4,34 kW\*h\*m<sup>2</sup> y una carga del área piscícola de 450 W.

Se aplicó la literatura de los sistemas de generación solar fotovoltaica y se determinó que el más propicio para implementar en la Finca es el Sistema Fotovoltaico Conectado a la Oxigenación (SFCO) mediante paneles solares en función de su área de generación, siendo un sistema autónomo e independiente que trabaja las 24 horas del día en condiciones nubladas y lluviosas, lo cual dota al proyecto de un registro confiable y seguro en tensiones desde los 118 V. A 120 V. y una frecuencia de 60Hz, resolviendo el problema de suministro energético en el área de piscicultura.

Con la implementación de este sistema se ha logrado estabilizar los parámetros de oxígeno en el agua para la crianza y reproducción de truchas en la finca San Nicolás, obteniendo datos desde los 7ppm hasta los 12ppm (partículas por mil de oxigeno). Esto, sin duda, constituye una solución total al problema planteado. Finalmente, mediante la aplicación de dicho sistema de oxigenación artificial con energías alternativas, se está demostrando que es posible desarrollar proyectos de piscicultura con muy poca agua, contribuyendo con el medio ambiente al considerar que las reservas de agua dulce que existen en Ecuador cada vez son más escasas en un promedio de 18.000 litros de agua por día.

#### **Recomendaciones**

Para efectuar los estudios correspondientes al potencial energético de la zona, se sugiere un estimado de 3 años de datos de radiación solar del área a fin de determinar un promedio del comportamiento de la radiación y los diferentes climas que existen en el lugar que serán aplicadas las energías alternativas.

Si bien es cierto que el recurso solar fotovoltaico tiene múltiples ventajas como fuente inagotable, gratuita, no contaminante, no produce ruido, etc., el costo de generación sigue siendo elevado 0,40 \$/kWh en comparación con el costo de generación hidroeléctrico 0,09 \$/kWh. Por tal motivo, se recomienda realizar

una evaluación del recurso hidroeléctrico como fuente de generación alternativa, ya que aproximadamente a 25 Km se encuentran instaladas y en funcionamiento las mini centrales hidroeléctrica Illuchi I y II, esto con el fin de confrontar costos de generación fotovoltaica contra hidroeléctrica en la zona.

Por último, la evaluación del potencial eólico en la Finca San Nicolás no arrojó buenos resultados como para analizar la instalación de aerogeneradores, pero la parroquia Juan Montalvo se compone de dos zonas, la baja donde se ubica la Finca y la alta compuesta por el cerro Milin (3.280 m.s.n.m). Se recomienda entonces, realizar una evaluación del potencial eólico y un análisis de prefactibilidad para la implementación de un parque eólico sobre el cerro.

### **Referencias**

- Basantes, E.; Lechón, L.(2011). *Análisis Técnico Económico para la Implementación de una Central Solar Fotovoltaica en la parroquia San Antonio de Pichincha*. Tesis EPN.
- Bejarano, N. (2011). *Diseño de un sistema de generación eléctrico solar para la iluminación externa del modular de la Escuela de Ingeniería en Ecoturismo.* Tesis ESPOCH.
- Buitron, B. (2010). *Elaboración de una normativa para el diseño y diagnóstico de sistemas fotovoltaicos residenciales autónomos para el Ecuador*. Tesis EPN.
- Castro, M. (2011). *Hacia una Matriz Energética diversificada en el Ecuador.* CEDA.
- Castro, M.; Colmenar, S. (2011). *Energía Solar Térmica de Baja Temperatura*. 2° Edición. Madrid, España: CENSOLAR..

CONELEC. (2009 – 2020). *Plan Maestro de Electrificación*. Quito.

CONELEC. (2011). *Estadística del sector Eléctrico Ecuatoriano*. Quito

CONELEC. (2008). *Atlas solar del Ecuador con fines de generación eléctrica*. Quito.

CONELEC – 004/11. (2011). *Tratamiento para la energía producida con recursos energéticos renovables no convencionales.*

CONELEC. (s/f). *Ley del régimen del sector eléctrico* (LRSE).

CONELEC. (s/f). *Reglamento de despacho y operación del sistema nacional interconectado.*

Fundación Natura WWF (2003). *Energías Renovables: Conceptos y Aplicaciones.* Textos de Consulta. Quito

GAD-Latacunga. (2010). *Plan de desarrollo y ordenamiento territorial de Latacunga.*

GAD-Belisario Quevedo. (2011). *Planificación participativa del desarrollo y ordenamiento territorial de la parroquia Belisario Quevedo.*

Hans, R. (1994). *Aplicaciones Prácticas Energía Solar*. México: Boivareu Editores.

Hauliaquet, C.; Baratcabal, D.; y Batellier, J. (2005). *La Energía Solar de la Edificación*. Barcelona, España: Editores Técnicos Asociados

Hernández. F. (2010). *El proyecto de investigación, introducción a la metodología científica.*

Herrera, V. (2011). *Sistema híbrido eólico-fotovoltaico para la generación de energía eléctrica en el Departamento de Turismo del Ilustre Municipio de Baños de Agua Santa.* Tesis UTA.

Loaiza J.; Manitio, D. (2006). *Aplicación de la energía solar en una casa rural.* Tesis EPN

MEER. (2013). *Atlas Eólico del Ecuador con fines de generación*. Quito

NEC-11. (s/f). *Norma Ecuatoriana de Construcción. Capítulo 14. Energías Renovables.*

OLADE. (2011). *Manual de Estadísticas Energéticas.*

Panel on Climate Change. (2011). *Informe especial sobre fuentes de energía renovable y mitigación del cambio climático.*

Posición geográfica de la finca San Nicolás. Recuperado de: http://www.googleearth.es/

Programa de Naciones Unidas para el Desarrollo (2011). *Informe sobre Desarrollo Humano.*

Ramírez, T. (2009). *Cómo hacer un proyecto de investigación*. Caracas, Venezuela: Panapo.

Roldán, P. (2009). *Evaluación de las energías renovables no convencionales factibles de desarrollarse en el Ecuador.* Tesis

EPN.

World Commission for Environment and Development (WCED) (1987). *Our Common Future*. Oxford University Press.
# **Evaluación del potencial solar en la comunidad de Río Blanco, Tungurahua,**

# **para el diseño de un sistema fotovoltaico de baja potencia**

**Germánico Adán López López** Universidad Técnica de Ambato ga.lopez@uta.edu.ec

**Alex Santiago Mayorga Pardo**  Universidad Técnica de Ambato asmayorga@uta.edu.ec

### **Resumen**

El presente artículo expone los datos de irradiación solar global medidos en la comunidad de Río Blanco, provincia de Tungurahua, con el objetivo de suministrar energía eléctrica a una vivienda aislada, localizada en el páramo andino a 4054 metros de altura sobre el nivel del mar. Para la medición de dichos datos se utilizó una torre meteorológica NRG de 34 metros, instalada en el sitio a fin de evaluar el potencial eólico y solar, junto con las variables de temperatura y presión atmosférica durante un año. Los valores diezminutales fueron recolectados y analizados para determinar los valores promedio: horarios, diarios, mensuales y anual. El valor de irradiación solar diario más alto fue de 5.11 KWh/ $m^2$  y el valor más bajo de irradiación fue de 2.8 KWh/ $m^2$ . Estos valores de irradiación solar obtenidos mediante el cálculo se emplearon para el diseño e implementación de un sistema fotovoltaico de 657,22 Watts de potencia, dicha cifra fue obtenida con base en la energía diaria demandada.

**Palabras claves:** Irradiación solar, torre meteorológica, piranómetro, panel solar, demanda

#### **Abstract**

The present article presents the global solar radiation data measured in the community of Río Blanco in the province of Tungurahua, with the objective of supplying electrical energy to an isolated dwelling, located in the Andean paramo at 4054 meters above sea level. For data measurement, a 34-meter NRG meteorological tower was installed at the site to evaluate wind and solar potential, together with temperature and atmospheric pressure variables for one year. The ten minute values were collected and analyzed to determine the average values: daily, monthly and annual. The higest daily solar irradiance value was 5.11 KW  $/m^2$ , the lowest irradiance value was 2.8 KWh  $/m^2$ . The values of solar radiation obtained were used for the design and implementation of a photovoltaic system with a power of 657, 22 Watts; this value was obtained based on the daily energy demanded.

**Keywords:** Global radiation, meteorological tower, pyranometer, sun panel, demanding

### **Introducción**

La contaminación ambiental y el consumo de combustibles fósiles para obtener energía eléctrica se incrementan anualmente. Para mitigar este problema es necesario buscar nuevas fuentes de energías alternativas que sean amigables con el medio ambiente y contribuyan a la conservación del planeta (García, 2008).

En el Ecuador existen comunidades alejadas de la red eléctrica debido a su ubicación geográfica, siendo muy costoso extender la red. Por esta razón, es necesario implementar en las viviendas aisladas un sistema de suministro de energía eléctrica que sea confiable y esté disponible todo el tiempo, a la vez que puede ser obtenida mediante el aprovechamiento de la energía solar fotovoltaica presente en el territorio ecuatoriano en un valor alto debido a su posición geográfica privilegiada, como se observa en la Figura 1 (CONELEC, 2017).

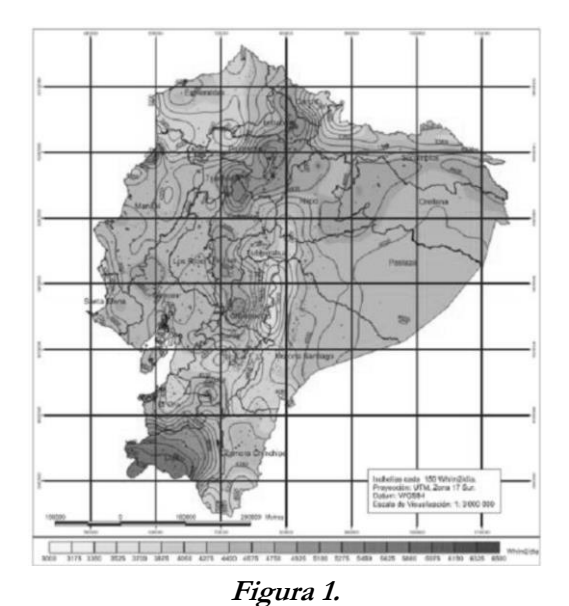

Irradiación solar global **Fuente:** Atlas solar del Ecuador

En la provincia de Tungurahua existen comunidades muy remotas, especialmente en el páramo de la cordillera occidental de los Andes, cerca del límite con la provincia de Bolívar, donde se encuentra la comunidad de Río Blanco. Allí existen viviendas que no disponen de suministro eléctrico debido a su ubicación geográfica y sus condiciones de pobreza. Asimismo, se reporta que el suministro eléctrico no es confiable y la calidad de la

energía es deficiente (EEASA, 2016).

La energía solar fotovoltaica es una opción para obtener energía limpia. Su implementación cada día se va incrementando en los sectores industrial y residencial. Los constantes avances tecnológicos traen como consecuencia la reducción de costos en la fabricación e instalación de paneles solares; esta tecnología es muy utilizada como un sistema auxiliar para la electrificación de viviendas, edificios o alumbrado público. Se tiene previsto que la potencia instalada con energía solar fotovoltaica en el mundo supere los 400 GigaWatts para el año 2020 (IEA, 2017).

En este sentido, existen proyectos en funcionamiento y ejecución que se están desarrollando en Ecuador. La central solar fotovoltaica Paragachi es la primera planta solar instalada en el país y beneficia a más de 2000 familias; está ubicada en el cantón Pimampiro en la provincia de Imbabura, ocupa aproximadamente 3.5 hectáreas donde están instalados 4160 paneles solares de 240 Watts cada uno. El proyecto fue desarrollado por la empresa Vansolar Ecuador y tiene una potencia instalada de 998 Kilowatts (El Comercio, 2017).

La planta de Pimán en la provincia de Imbabura, producirá en un año alrededor de 43.125.000 Kwh, evitará la emisión a la atmósfera de 12.491 toneladas de CO2 y contempla la instalación de paneles solares fotovoltaicos, inversores, estructuras y centros de transformación de servicios auxiliares. (BNAmericas, 2017).

Por su parte, los proyectos de generación fotovoltaica Cóndor Solar y Cóndor Connection, se encuentran en fase de desarrollo. Estarán ubicados en el cantón Pedro Moncayo en la provincia de Pichincha y tendrán una capacidad máxima de 62.5MW. Está prevsisto que se compongan de 234.000 paneles solares, inversores múltiples y una subestación para procesar y distribuir la energía producida. El proyecto beneficiará aproximadamente a 100.000 hogares en la región norte del norte del Ecuador (Newswire, 2017). De igual forma, el proyecto Shyri I contemplará la construcción y operación de un parque solar en la provincia de Pichincha, para cubrir la demanda de 84.000 familias. Según estimaciones, con la puesta en marcha del proyecto se reducirán 49.000 toneladas/año de CO2. El proyecto es ejecutado por Desarrollos Fotovoltaicos de Ecuador S.A., empresa filial de la española Isofoton S.A. (BNamericas, 2017).

El proyecto fotovoltaico Santa Elena incluirá la construcción y operación de una central solar fotovoltaica, con una capacidad de generación de 25MW en la provincial del mismo nombre. Se estima que con la puesta en marcha del proyecto se evitará la utilización de 24.816 barriles/año de petróleo. (BNamericas, 2017)

En relación con proyectos de electrificación rural, el Ministerio de Electricidad y Energía Renovable como entidad de formulación de la política nacional del sector eléctrico, promueve la adecuada y exitosa gestión de proyectos de electrificación rural con energía solar fotovoltaica, mediante los programas EURO-SOLAR y BID/GEF, a fin de mejorar las condiciones de vida de las poblaciones más desfavorecidas de la región amazónica (MEER, 2017).

Con base en lo revisado anteriormente, el objetivo de este artículo es el diseño e implementación de un sistema fotovoltaico de baja potencia para suministrar energía eléctrica a una vivienda aislada.

# **Importancia del problema**

El problema de electrificación rural de las comunidades alejadas de la red eléctrica o aquellas donde el suministro eléctrico no es confiable, se origina por el largo tiempo que tarda la reparación de la red eléctrica cuando existen daños, puesto que en algunos casos se demora hasta diez días, dependiendo de la complejidad del daño, mientras los consumidores tienen que sufrir las consecuencias de un suministro eléctrico deficiente. Una de las soluciones para enfrentar este problema es utilizar los recursos naturales disponibles en el sector, porque al observar los mapas de irradiación solar global del Atlas Solar, se aprecia un recurso potencial para ser aprovechado mediante la conversión de energía utilizando los paneles solares fotovoltaicos.

# **Metodología**

# **Evaluación del recurso solar**

El primer paso para diseñar un sistema fotovoltaico es conocer si el lugar de instalación posee el recurso solar suficiente. Esta información se obtuvo del Atlas Solar del Ecuador y a través de mediciones en el sitio por el período de un año, para obtener un valor más exacto del recurso solar existente en el sector.

La selección de la comunidad de Río Blanco para la evaluación del recurso solar, se efectuó considerando varios aspectos, tales como: condición económica, suministro eléctrico y conectividad a la red de telefonía móvil GSM (EEASA, 2016; INEC, 2010; TUNGURAHUA, 2015). También se realizó un estudio técnico y socio-económico en la comunidad que es parte del proyecto "Viabilidad del potencial energético y socioeconómico de las comunidades energías renovables en Tungurahua" de la Facultad de Ingeniería Civil y Mecánica de la Universidad Técnica de Ambato, desarrollado para verificar las condiciones de vida y demanda de energía, considerando que uno de los objetivos del proyecto es mejorar la calidad de vida de la población de escasos recursos económicos mediante el uso de la tecnología, así como diversificar la matriz energética mediante la introducción de energías renovables, según lo dispuesto en los objetivos y 11 del Plan Nacional del Buen Vivir del Gobierno del Ecuador (EEASA, 2016; PPNBC, 2017).

Las características de la comunidad se indican en la Tabla 1, al ser considerada como una de las comunidades remotas con mayores problemas socio-económicos y energéticos dentro de la provincia, fueron las razones para realizar la evaluación del recurso solar.

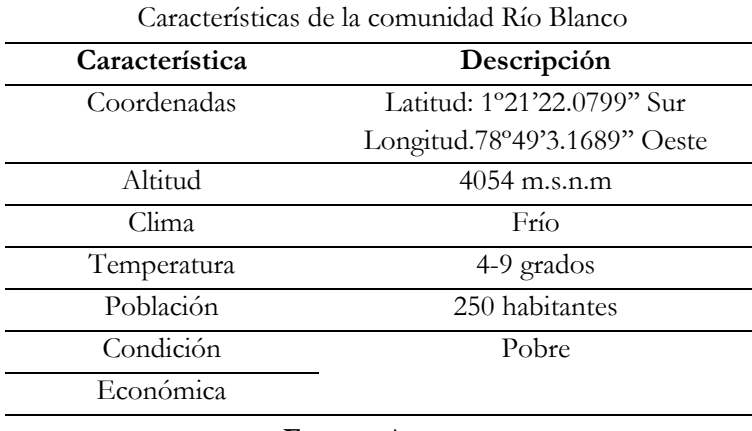

# **Tabla 1.**

**Fuente:** Autores

# **Instalación de la torre meteorológica**

Se eligió el mejor sitio en la comunidad para la instalación de la torre. Allí se encuentran también instalados los sensores y equipos calibrados por el fabricante, los mismos que se indican en la Tabla 2 según lo establecido en la normativa IEC 61400-12-1 (NRG, 2016; MEASNET, 2015; IEC, 2013).

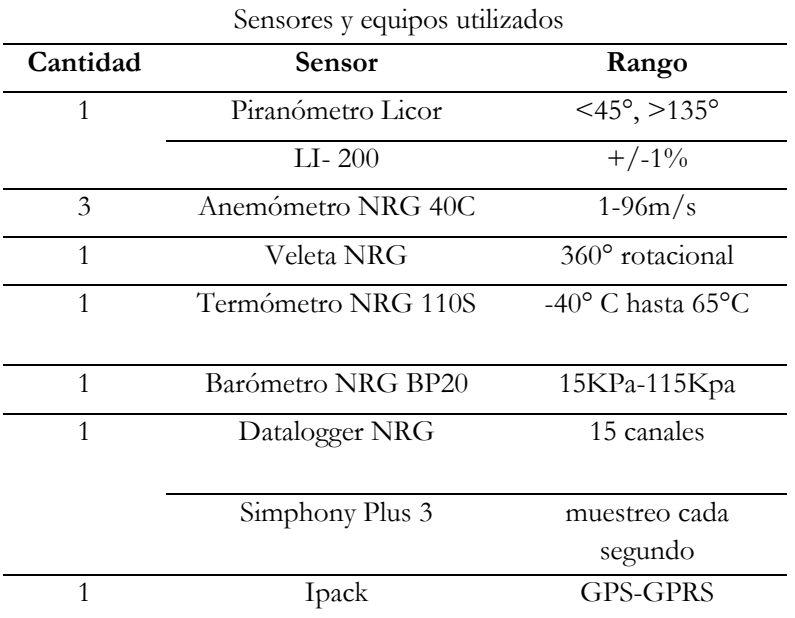

# **Tabla 2.**

**Fuente:** NRG Systems

# **Análisis y tratamiento de datos**

Finalizado el período de mediciones de un año, se realizó el análisis y tratamiento de datos mediante el programa Windographer, que proporcionó los valores y gráficas para las diferentes variables analizadas. (Windographer, 2016)

Para el procesamiento y análisis estadístico se extrajo la base de datos y se suprimieron aquellos datos innecesarios, tomando en cuenta los valores de irradiancia promediados cada 10 minutos. Para determinar la radiación global promedio mensual, se utilizó el método del trapecio integrando los valores del área bajo la curva de irradiancia vs tiempo obtenido. Además, para calcular la radiación solar sobre una superficie inclinada, se empleó el método desarrollado por Liu y Jordan (citado por Manrique, 1984).

### **Determinación de la irradiación global sobre una superficie horizontal**

Para conocer este parámetro se deben promediar los datos para obtener un valor horario de irradiancia mensual, luego se grafican los datos para obtener la irradiancia en función del tiempo y finalmente se encuentra el área bajo la curva que representa el valor de irradiación global promedio mensual incidente sobre una superficie horizontal. La fórmula para el cálculo de irradiancia se indica en la ecuación 1:

$$
\bar{G} = \frac{G_1 + G_2 + \dots + G_n}{n} = \frac{1}{n} \sum_{i=1}^n G_i \quad (1)
$$

El área bajo la curva se puede obtener aplicando el método del trapecio. Para ello se asume un comportamiento lineal de irradiancia con intervalos de una hora. El área bajo la curva del trapecio se calcula con la ecuación 2:

$$
Area = \frac{B*(H_a + H_b)}{2} \quad (2)
$$

Según la regla de trapecio, donde el polinomio de la ecuación es de primer orden, se tiene la ecuación 3:

$$
A = \int_{a}^{b} f(x)dx \approx (b - a) \frac{f(a) + f(b)}{2} \tag{3}
$$

Relacionando este método con las variables de irradiancia y tiempo, se considera la variable tiempo como (t) y la variable irradiancia como (G), de donde se obtiene la ecuación 4:

$$
A = Ed = \int_{t1}^{t2} G(t)dt \cong (t2 - t1) \frac{G_1 + G_2}{2} \quad (4)
$$

Al ser los intervalos del tiempo del mismo ancho e integrando la ecuación, se obtiene la ecuación 5, medida en  $[KWh/m<sup>2</sup>]$ :

$$
Gd = \frac{1}{2}(G_1 + G_2) [KWh/m^2] \quad (5)
$$

Para obtener la irradiación global diaria promedio mensual, se suman los valores parciales de todos los segmentos que representan los intervalos de tiempo en el día. S fórmula es: Gd representa el valor de radiación global promedio mensual para cada intervalo dado medida en KWh/m<sup>2</sup> dia, como se indica en la ecuación 6:

$$
Gm = \sum_{i=1}^{n-1} \frac{1}{2} (G_i + G_{i+1}) \quad (6)
$$

Donde Gm representa el valor de radiacion global diaria promedio de cada mes expresada en KWh/m<sup>2</sup>. día

#### **Determinación radiación total diaria promedio mensual sobre una superficie inclinada**

Para tener una captación más precisa de energía por parte de los módulos solares es necesario proporcionar un ángulo óptimo de inclinación. Por la posición geográfica del Ecuador esto no tiene mucha relevancia, pero por efectos de mantenimiento se recomienda inclinar los módulos a un máximo de 10 grados para evitar la acumulación de polvo. Esto afecta considerablemente en la cantidad de energía que puede captar. Para evitar este problema se debe determinar la radiación total sobre una superficie inclinada con base en la radiación global promedio mensual sobre una superficie horizontal. El modelo utilizado para este cálculo es el desarrollado por Liu y Jordan, el cual considera que la radiación incidente sobre un plano inclinado está compuesta por tres partes: la radiación directa del sol, la radiación difusa que procede de la bóveda celeste y la radiación reflejada por el suelo sobre la superficie inclinada. La ecuación para el cálculo es la siguiente:

$$
\overline{H}_T = \overline{I}_{b.h} \overline{R}_b + \overline{I}_{d.h} \overline{R}_d + (\overline{I}_{b.h} + \overline{I}_{d.h}) \overline{R}_\rho \tag{7}
$$

Donde:

 $\overline{H}_T$  Radiación solar sobre una superficie inclinada  $\bar{I}_{b,h}$ = Radiación directa media mensual incidente sobre un plano horizontal  $\bar{I}_{d,h}$ = Radiación difusa media mensual incidente sobre un plano horizontal  $\bar R_b$ , ,  $\bar R_d$  y  $\bar R_\rho;$  son factores de conversión de las componentes de radiación directa, difusa y reflejada sobre una superficie inclinada

El factor de conversión de la componente directa se obtiene de:

$$
\bar{R}_b = \frac{\omega'_{s}sen\delta sen(\emptyset - s) + cos\delta cos(\emptyset - s)sen\omega'_{s}}{\omega_{s}sen\delta sen\emptyset + cos\delta cos\emptyset sen\omega_{s}}
$$
\n(8)

Donde:  $\emptyset$  representa la latitud del lugar, *s* es el angulo de inclinacion de los modulos,  $\delta$  indica la declinacion y los angulos  $\omega_s$  y  $\omega_s'$  son los angulos de amanecer y puesta de sol .

La declinación se obtiene mediante la siguiente ecuación

$$
\delta = 23.45^{\circ}sen \left[ 360 * \frac{284 + n}{365} \right] \tag{9}
$$

Donde *n* son días típicos representativos para cada mes.

El ángulo de amanecer y puesta del sol se obtiene mediante:

$$
\omega_s = \arccos(-\tan\delta \tan \phi) \tag{10}
$$

Al inclinar los módulos el ángulo  $\omega_s$  cambia, en este caso se aplica la siguiente expresión para el cálculo:

$$
\omega'_{s} = min\{\omega_{s}, \arccos[-\tan(\emptyset - s)\tan\delta]\}\tag{11}
$$

El factor de conversión de la componente difusa se obtiene aplicando la fórmula:

$$
\bar{R}_d = \frac{1 + \cos s}{2} \tag{12}
$$

El factor de conversión de la componente reflejada se obtiene de:

$$
\bar{R}_{\rho} = \frac{1 - \cos s}{2} \rho \tag{13}
$$

Donde  $\rho$  indica el coeficiente de reflexión que varía depentiendo del tipo de suelo.

# **Radiación difusa sobre una superficie horizontal**

Este parámetro rara vez se conoce o se mide. Para poder estimar su valor es necesario conocer la radiación global promedio mensual, se aplica la siguiente expresión para el cálculo.

$$
\frac{\bar{I}_{d,h}}{\bar{H}_G} = 1,390 - 4,027\bar{K}_T + 5,531\bar{K}_T^2 - 3,108\bar{K}_T^3 \tag{14}
$$

Donde  $\bar{H}_G$  es la radiación global diaria promedio sobre una superficie horizontal y  $\bar{K}_T$  es un índice de transparencia de la cantidad de radiación que alcanza la superficie de la tierra.

El índice de transparencia se calcula con la siguiente fórmula.

$$
\overline{K}_T = \frac{\overline{H}_G}{\overline{H}_O} \tag{15}
$$

Donde  $\overline{H}_o$  es la radiación extraterreste que llega a la superficie exterior de la atmósfera.

La radiacion extraterreste se puede obtener aplicando la siguiente ecuación:

$$
(H_o)_n = \frac{24}{\pi} I_{CS*} \varepsilon_{0*} (cos\phi cos\delta sen\omega_s + \omega_s sen\phi sen\delta)
$$
 (16)

Donde  $I_{CS}$  es una contante solar y  $\varepsilon_0$  es el factor de correlación de la tierra al sol.

El factor de correlación tierra-sol se obtiene aplicando la siguiente fórmula:

$$
\varepsilon_0 = 1 + 0.033 \cos\left(\frac{360 * n}{365}\right) \tag{17}
$$

Una vez que se han expuesto todos los parámetros para el cálculo, se procede a integrarlas a la ecuación 17 y así conseguir un factor de conversión general de radiación global diaria promedio mensual horizontal a radiación total diaria promedio mensual sobre la superficie inclinada del módulo, la expresión característica es la siguiente:

$$
\bar{R} = \frac{(\bar{H}_G - \bar{I}_{d,h})\bar{R}_b + \bar{I}_{d,h} * \frac{1 + \cos s}{2} + \bar{H}_G * \frac{1 - \cos s}{2}\rho}{\bar{H}_G}
$$
(18)

# **Determinación del consumo eléctrico**

En la comunidad se encuentran casas pequeñas con paredes de bloque y techo de zinc, las cuales constan únicamente con un cuarto que sirve como dormitorio y una choza de paja que se utiliza como cocina; algunas familias sólo disponen de un televisor pequeño y un radio como entretenimiento en sus horas de descanso. El tiempo de consumo de energía eléctrica se relaciona con sus labores diarias; por las mañanas las personas salen a sus actividades cotidianas, luego regresan de cinco a seis de la tarde, los focos permanecen encendidos aproximadamente por tres horas durante la noche, mientas que los electrodomésticos como la televisión o radio que utilizan los niños y adultos en sus horas de descanso son de dos horas. En la Tabla 3 se observa el consumo de energía en base de las cargas eléctricas de las viviendas (Jutglar, 2004)

**Tabla 3.**

|                          |                              |                 | тампа э.                      |                                       |  |  |
|--------------------------|------------------------------|-----------------|-------------------------------|---------------------------------------|--|--|
| Consumo eléctrico diario |                              |                 |                               |                                       |  |  |
| Cantidad                 | Cargas<br>eléctricas         | Potencia<br>(W) | Tiempo de<br>uso diario (h)   | Energía diaria<br>demandada (Watts.h) |  |  |
| 3                        | Focos                        | 20              | 3                             | 180                                   |  |  |
|                          | Radio                        | 16              | 2                             | 32                                    |  |  |
|                          | Televisor                    | 100             | 3                             | 300                                   |  |  |
| 1                        | Cargador de<br>cellular      | 5               | $\mathfrak{D}_{\mathfrak{p}}$ | 10                                    |  |  |
|                          | Autoconsumo y pérdidas (20%) | 135,22          |                               |                                       |  |  |
|                          | Total                        | 657,22          |                               |                                       |  |  |

**Fuente:** Jutglar, 2004

# **Dimensionamiento del sistema fotovoltaico**

Para el dimensionamiento del sistema fotovoltaico se tomó en cuenta lo que indica la norma NTE-INEN-IEC 62108, basada en el concepto de rendimiento global del sistema (Power Ratio) para el cálculo de la producción energética.

Para el cálculo del rendimiento global de una instalación se aplica en la ecuación 19:

$$
PR = \eta_{temp} * \eta_{Suc} * \eta_{Cab} * \eta_{Inv} * \eta_{reg} * \eta_{Bat} * \eta_{aut} \quad (19)
$$

Considera aspectos que relacionan el rendimiento por: funcionamiento a diferentes temperaturas  $\eta_{temp}$ , suciedad acumulada en los módulos  $\eta_{Suc}$ , caída de voltaje en los cables  $\eta_{cab}$ , inversor de voltaje  $\eta_{Inv}$ , regulador de carga  $\eta_{reg}$ , las baterías  $\eta_{Bat}$  y pérdida por auto descarga de las baterías  $\eta_{aut}$ .

### **Hora solar pico**

Para obtener este dato se considera el mes con peor radiación solar, se aplica la ecuación 20:

$$
HSP = \frac{\overline{H}_T}{1(Kw/m^2)} = \frac{2,709(Kwh/m^2)}{1(Kw/m^2)}\tag{20}
$$

### **Potencia pico de un sistema fotovoltaico**

Para conocer el dimensionamiento mínimo de un sistema fotovoltaico se aplica la ecuación 21:

$$
PotP = \frac{Demanda energética}{HSP*PR}
$$
 (21)

# **Capacidad del banco de baterías**

El consumo total en amperios hora al día que puede entregar una batería se calcula según la ecuación 22:

$$
C_B = \frac{E_r * A}{V_{nom} * P_f} \tag{22}
$$

Donde:

 $C_B$  = Es el consumo total en Ah/día

 $E_R$  = Consumo real en la vivienda.

 $V_{nom}$  = Tensión de trabajo del sistema

 $A =$ Días de autonomía

 $P_f$  = Profundidad de descarga

### **Voltaje del sistema**

Los voltajes nominales más comunes para el funcionamiento de sistemas fotovoltaico son: 12, 24 y 48V. Para el dimensionamiento del sistema es recomendable usar un voltaje alto en función de la potencia instalada, a fin de minimizar las pérdidas por la longitud del conductor (Sánchez, 2011). En el presente caso hay que acoplar la tensión de los paneles solares y la batería para que el sistema funcione sin inconvenientes; por lo tanto se elige un voltage nominal de 12 Voltios debido a que la potencia instalada de la demanda es baja.

# $V_{nom}: 12 V$

# **Selección de los paneles solares**

Existen distintas maneras para determinar la capacidad de un arreglo fotovoltaico, pero todas están basadas en la carga por alimentar. Su configuración puede ser mediante paneles en serie, paneles conectados en paralelo o conexión mixta. Independientemente del tipo de conexión de un arreglo fotovoltaico, es indispensable conocer primero la cantidad total de paneles solares a utilizar, que se calcula empleando la ecuación 23:

$$
Np = \frac{E_R}{HSP*Wp*0.9}
$$
 (23)

Donde:

 $Np =$  Número de paneles fotovoltaicos  $HSP =$ Hora solar pico  $E_R$  = Consumo energético real del sistema en Wh  $Wp$  = Potencia pico del módulo fotovoltaico

# **Paneles solares en serie**

Con el voltaje nominal del sistema y la tensión nominal del panel solar se determina el número total de paneles en serie, como se muestra en la ecuación 24:

$$
N_S = \frac{V_{nom}}{V_m} \tag{24}
$$

Donde:

 $N<sub>S</sub>$  = Número de módulos en serie por rama  $V_{nom}$  = Tensión nominal del arreglo  $V_m$  = Tensión nominal del modulo

### **Paneles solares en paralelo**

Para determinar el número de paneles en paralelo se divide el número total de módulos sobre el número de módulos en serie, como se indica en la ecuación 25:

$$
Np = \frac{N_T}{N_S} \tag{25}
$$

# **Capacidad del regulador e inversor**

La capacidad del regulador debe ser de al menos un 25% mayor a la corriente de cortocircuito del panel solar fotovoltaico, mientras la capacidad del inversor debe ser de al menos un 25% mayor a la carga instalada, como se indica en la ecuación 26:

$$
I_{R,ent} = 1.25 * I_{cmodulo} * Np \tag{26}
$$

Donde:

 $I_{R,ent}$  = Corriente admitida por el regulador a la entrada  $I_{cm\acute{o}dulo}$  = Corriente máxima del modulo fotovoltaico

Además de las características mencionadas, se debe conocer la potencia nominal de funcionamiento del inversor, la cual debe superar a la potencia instalada cuando estén usando todos los aparatos eléctricos. Se recomienda un margen de seguridad del 25% para evitar sobrecargas, como se indica en la ecuación 27:

$$
P_{IN} = 1.25 \times P_U \tag{27}
$$

Donde:

 $P_U =$  Capacidad instalada en Watts

# **Implementación del sistema**

Seguidamente se procedió a la simulación del sistema fotovoltaico utlilizando el programa PVSYST, con el obejto de determinar la factibilidad del mismo (PVSYST, 2017). La instalación del sistema fotovoltaico se realizó en una vivienda de la comunidad Río Blanco, donde la capacidad portante del suelo es apropiada para la ubicación del soporte metálico para los módulos fotovoltaicos, como de observa en la Figura 2. La orientación de los paneles solares está con su lado activo hacia el norte magnético, por estar ubicado el sistema fotovoltaico en el polo sur.

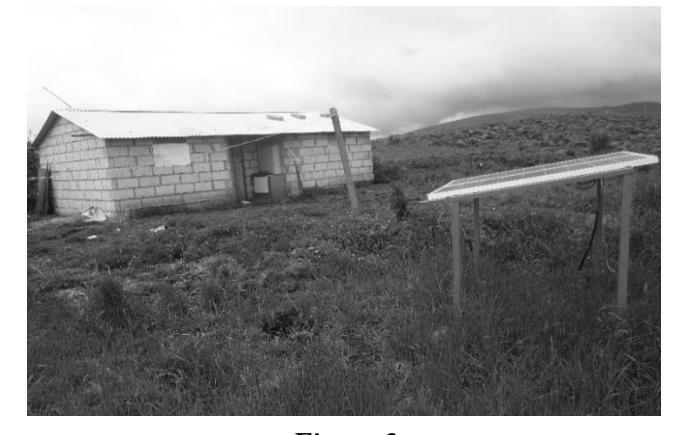

**Figura 2.** Implementación del sistema fotovoltaico **Fuente:** Autores

# **Resultados y discusión**

# **Estimación de radiación solar**

Para obtener la irradiación solar global sobre el sector en estudio, se utilizaron los mapas de irradiación global

presentados en el Atlas Solar del Ecuador a fin de tener una apreciación general de la cantidad de irradiación solar aproximada a conseguir. La irradiación solar global en la provincia de Tungurahua varía entre 4.0 a 4.5 KWh/m2/día, que constituye un valor aceptable para la generación de electricidad mediante el uso de paneles solares fotovoltaicos.

# **Irradiancia promedio anual**

En la Figura 3, se puede observar el perfil de irradiación solar global anual con un período de 12 horas de irradiación solar diaria. La misma comienza a las 6:00 am con una irradiancia promedio de 22,81 W/m<sup>2</sup> ; a las 6:00 de la mañana se va incrementando hasta alcanzar su valor máximo a las 12:00 horas del mediodía, cuyo valor bordea los 570,83 W/m<sup>2</sup> , luego comienza a descender hasta llegar a las 18:00 pm con un valor de irradiancia promedio de 5, 31 W/m<sup>2</sup> .

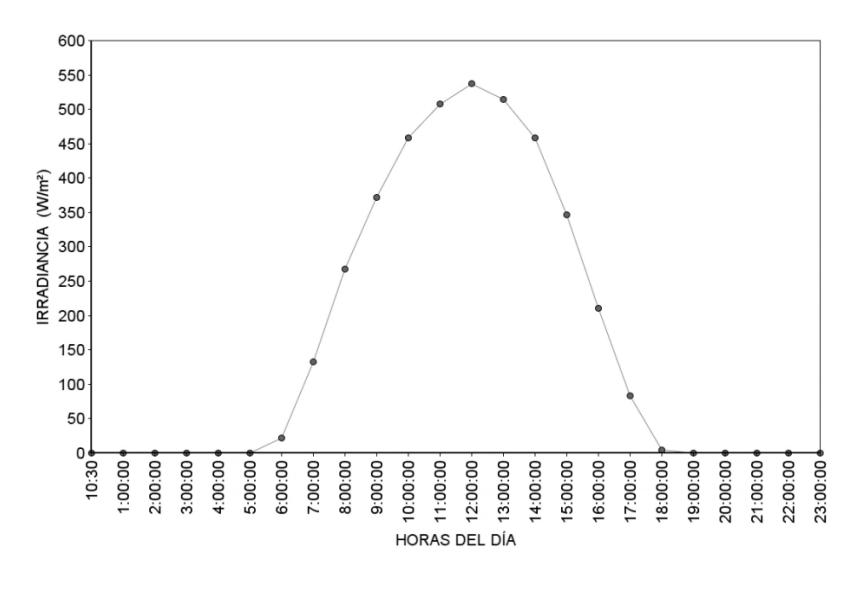

# **Figura 3.**

Perfil diario promedio anual de irradiación solar global

**Fuente:** Autores

# **Irradiación global mensual**

La figura 4 muestra los resultados de radiación global promedio mensual, donde se muestra que el mes con mayor radiación es enero (5,1028 kWh/m<sup>2</sup> .día) y el mes con menor radiación solar es junio con 2,86 kWh/m<sup>2</sup> .día.

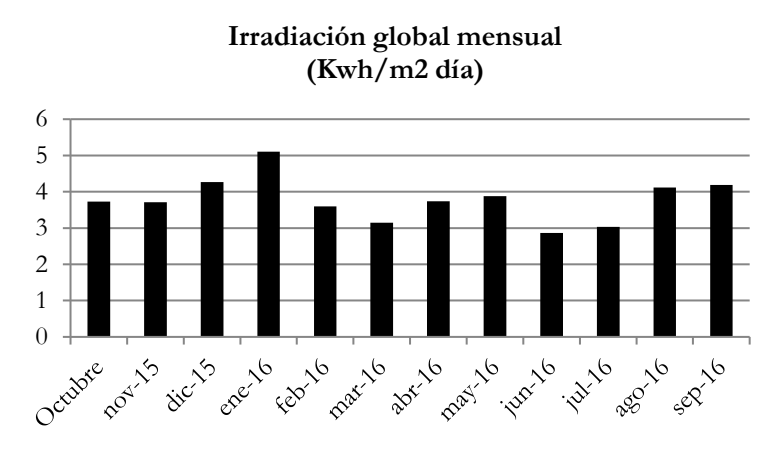

**Figura 4***.* Irradiación global mensual **Fuente:** Autores

# **Irradiación total diaria promedio mensual a 10 grados de inclinación**

La Tabla 5 muestra los resultados obtenidos de radiación total diaria promedio mensual sobre una superficie inclinada. Promediando se tiene un valor de irradiación total anual de 3,78 kWh/m<sup>2</sup> .día; también se puede observar que el mes con mayor irradiación total es enero con un valor de 5,1028 kWh/m<sup>2</sup> .día y el mes con menor irradiación global es Junio con un valor de 2,8607 kWh/m<sup>2</sup> .día

| Irradiación solar sobre superficie inclinada |                                                          |                                                        |                                                                                             |                                                                                                    |                                                                                           |                                                                                           |  |
|----------------------------------------------|----------------------------------------------------------|--------------------------------------------------------|---------------------------------------------------------------------------------------------|----------------------------------------------------------------------------------------------------|-------------------------------------------------------------------------------------------|-------------------------------------------------------------------------------------------|--|
| Mes                                          | Declinación<br>magnética $(\boldsymbol{\delta}^{\circ})$ | Ángulo<br>horario<br>$(\boldsymbol{\omega_s}^{\circ})$ | Irradiación<br>extraterrestre<br>sobre superficie<br>horizontal<br>$(H_o)_n$<br>$(KWh/m^2)$ | Factor de<br>conversión<br>irradiación<br>diaria sobre<br>superficie<br>inclinada<br>$\overline{R}$ | Irradiación<br>global<br>Superficie<br>horizontal<br>$\overline{H}_G$<br>(KWh)<br>$/m2$ ) | Irradiación<br>global sobre<br>Superficie<br>inclinada<br>$\overline{H}_T$<br>$(KWh/m^2)$ |  |
| Octubre                                      | $-9,59$                                                  | 89,77                                                  | 10,312                                                                                      | 1,017                                                                                               | 3,995                                                                                     | 4,061                                                                                     |  |
| Noviembre                                    | $-18,91$                                                 | 89,54                                                  | 9,975                                                                                       | 1,040                                                                                               | 3,715                                                                                     | 3,863                                                                                     |  |
| Diciembre                                    | $-23,05$                                                 | 89,42                                                  | 9,748                                                                                       | 1,059                                                                                               | 4,263                                                                                     | 4,516                                                                                     |  |
| Enero                                        | $-20,92$                                                 | 89,48                                                  | 9,921                                                                                       | 1,059                                                                                               | 5,103                                                                                     | 5,406                                                                                     |  |
| Febrero                                      | $-12,95$                                                 | 89,69                                                  | 10,319                                                                                      | 1,023                                                                                               | 3,593                                                                                     | 3,674                                                                                     |  |
| Marzo                                        | $-2,42$                                                  | 89,94                                                  | 10,508                                                                                      | 0,997                                                                                               | 3,148                                                                                     | 3,140                                                                                     |  |
| Abril                                        | 9,41                                                     | 90,22                                                  | 10,280                                                                                      | 0,971                                                                                               | 3,734                                                                                     | 3,624                                                                                     |  |
| Mayo                                         | 18,79                                                    | 90,46                                                  | 9,779                                                                                       | 0,945                                                                                               | 3,880                                                                                     | 3,665                                                                                     |  |

**Tabla 4.**

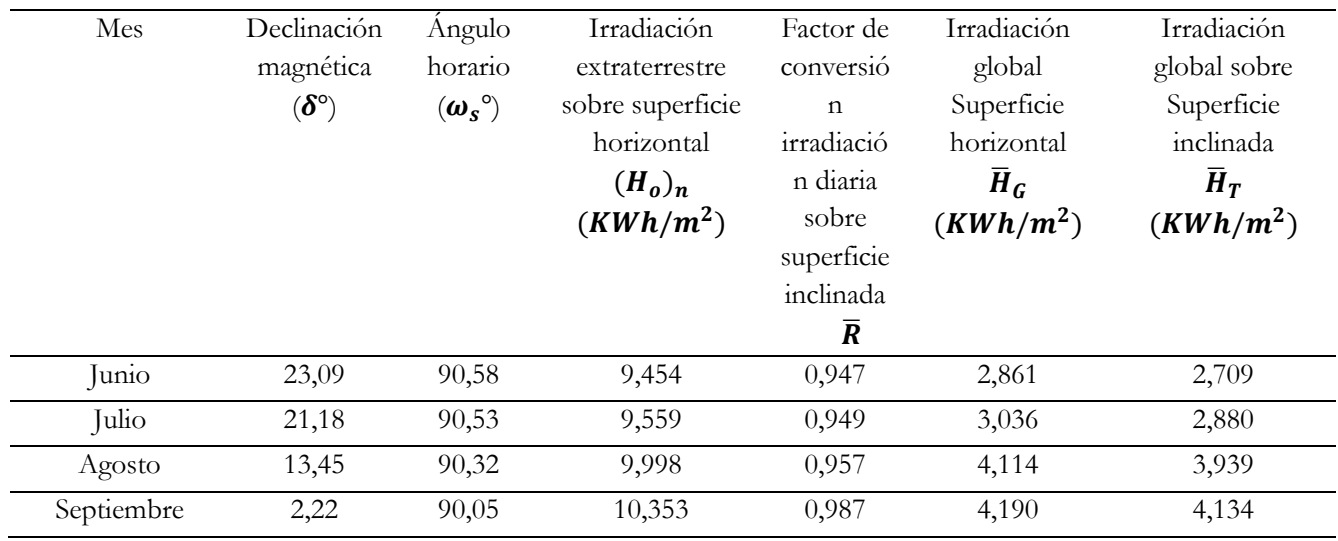

**Fuente:** Autores

Con base en los datos obtenidos de la Tabla 4, se puede concluir que el mes más desfavorable es junio con un valor de radiación global media mensual sobre una superficie inclinada igual a 2.709 KWh/m<sup>2</sup> y con un valor de radiación global media mensual sobre una superficie horizontal igual a 2.  $861 \frac{\text{KWh}}{\text{m}^2}$ . Estos datos son fundamentales para el dimensionamiento del sistema fotovoltaico

# **Simulación en el programa PVsyst 6.4.0**

Este programa permite hacer un estudio, análisis y simulación completa de una instalación fotovoltaica considerando la irradiación solar global en el sitio, la inclinación de los paneles, la demanda a cubrir y el número de paneles solares y baterías a utilizar. Los resultados de la simulación son similares a los encontrados analíticamente confirmando de esta manera la factibilidad, dimensionamiento y diseño del sistema, la figura 5 indica que el rendimiento global del sistema se encuentra en el 70.4% de eficiencia anual, el cual es un valor considerado aceptable.

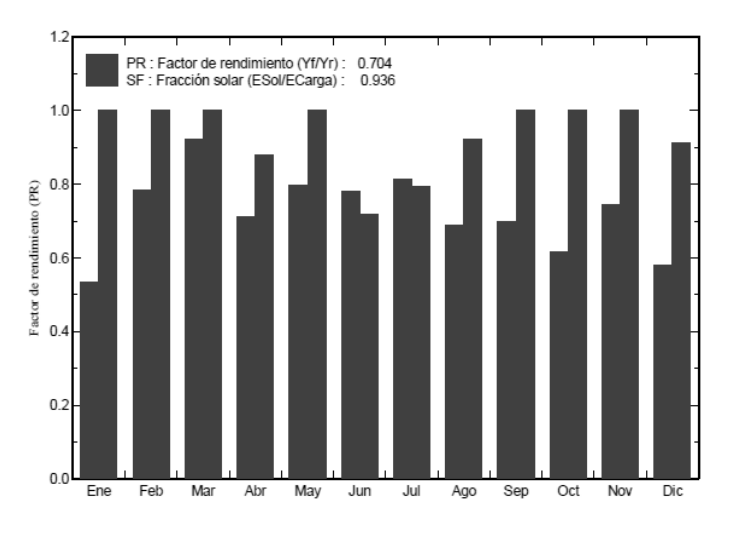

**Figura 5.** Rendimiento global del sistema fotovoltaico **Fuente:** Autores

# **Pruebas de funcionamiento**

Para verificar el correcto funcionamiento del sistema, se realizó la comprobación del mismo conectando un televisor, según las cargas indicadas en la tabla. Los resultados obtenidos con las cargas conectadas fueron satisfactorios, sin producir caídas de tensión en el sistema. En horas de la noche se realizaron las pruebas de funcionamiento con todas las cargas conectadas, comprobando el almacenamiento de energía en las baterías y la autonomía del sistema con resultados satisfactorios.

El controlador de carga de la batería TS- 45 permitió monitorear el funcionamiento correcto del sistema. En la Figura 6, se puede apreciar el voltaje de la batería; en días con presencia de sol el voltaje comienza a ascender progresivamente desde 11,63 V. hasta llegar a 12,46 V., en donde se estabiliza y mantiene. De esta forma se comprobó el el funcionamiento correcto del sistema.

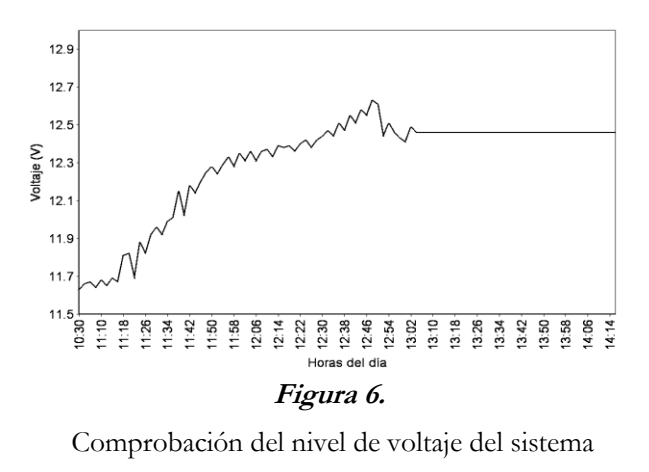

### **Fuente:** Autores

La campaña de mediciones y colocación de los sensores en la torre tubular fue realizada considerando la norma IEC 61400-12-1, instalando sensores y equipos calibrados de fábrica con su respectivo certificado de trazabilidad para garantizar la precisión de los resultados. Sin embargo, existe un mínimo porcentaje de incertidumbre alrededor de +/-1%, de tolerancia indicado por el fabricante para los diferentes sensores. Por ejemplo, este valor para el caso del piranómetro depende del ángulo de incidencia de los rayos solares y aplica en ángulos menores a 45 y 135 grados durante el día.

### **Conclusión**

Los valores de irradiación solar global mensuales obtenidos del Atlas solar de la Provincia de Tungurahua se encuentran ligeramente subdimensionados en comparación con los valores medidos en la comunidad de Río Blanco.

El análisis de los datos extraídos de la torre de medición ubicada en el sector y su posterior tratamiento y análisis, indican un nivel de radiación solar promedio aceptable para la implementación de sistemas fotovoltaicos.

Con las pruebas de funcionamiento realizadas se comprobó la autonomía de dos días asumida para el sistema; en días soleados el sistema genera la suficiente electricidad para alimentar las cargas eléctricas de la vivienda. En días nublados con presencia de lluvia el sistema no produce electricidad, la tensión de la batería se mantiene y no existen pérdidas de voltaje.

La implementación de sistemas fotovoltaicos es factible para electrificación rural y si se incrementan a gran escala, existiría una reducción de precios, disminuyendo así la inversión inicial y dando como resultado un aumento de la rentabilidad económica de los proyectos.

#### **Agradecimiento**

Los autores del presente trabajo expresan un sincero agradecimiento a todas las autoridades, personal docente y administrativo de la Facultad de Ingeniería Civil y Mecánica, Departamento de Investigación y Desarrollo de la Universidad Técnica de Ambato, por su apoyo para la elaboración del presente artículo.

## **Referencias**

BNamericas. (22 de Mayo de 2017). Recuperado de: https://www.bnamericas.com/es/project-profile/plantafotovoltaica-shyri-1-shyri-1

BNamericas. (25 de Mayo de 2017). Recuperado de: https://www.bnamericas.com/project-profile/es/plantasolar-fotovoltaica-santa-elena-santa-elena

- BNAmericas. (8 de Mayo de 2017). *Proyectos Imbabura*. Recuperado de: https://www.bnamericas.com/projectprofile/es/imbabura-piman-solar-farm-imbabura-piman
- CONELEC. (2017). *Atlas solar del Ecuador con fines de generación eléctrica.* Recuperado de: http://biblioteca.olade. org/opac-tmpl/Documentos/cg00041.pdf

EEASA. (2016). M*apa de redes eléctricas de distribución.* 2016. Empresa Eléctrica Ambato.

El Comercio. (5 de Mayo de 2017). Recuperado de: http://www.elcomercio.com/tendencias/tecnologia /pimampiro-se-transforma-energia-solar.html

García, G. (2008). *Energías del siglo XXI.* Madrid: Ediciones Mundi-Prensa.

International Energy Agency IEA (2013). *IEC 61400-12-1 Power perfomance measurements of electricity producing wind turbines.* Geneva: International Electrotechnical Commision.

International Energy Agency IEA (2017). Recuperado de: https://www.iea.org/statistics/ieaenergyatlas/

Instituto Ecuatoriano de Seguridad Social IESS. (2017). *Boletines estadísticos.* Recuperado de: https://www.iess. gob.ec/documents/10162/bad3bb59-72c3-4678-851d-7e006078415d

Instituto Nacional de Estadísticas y Censos INEC (2010). *Estadísticas y censos 2010.* Quito,Ecuador.

Jutglar, L. (2004). *Energía solar.* Barcelona: CEAC.

Manrique, J. (1984). *Energía Solar Fundamentos y Aplicaciones fototermicas.* México: Harla S.A.

MEASNET. (2015). *Measurement Procedure for Cup Anemometer Calibrations.* Bruselas: Group Draft. MEASNET.

- Ministerio de Electricidad y Energía Renovable MEER (2017). *Electrificación rural con energías renovables.*  Recuperado de*:* http://www.energia.gob.ec/electrificacion-rural-con-energias-renovables/
- Newswire (23 de Mayo de 2017). Recuperado de: http://www.prnewswire.com/news-releases/sunwizedesarrollara-dos-nuevos-proyectos-solares-fotovoltaicos-en-ecuador-como-integrante-de-unconsorcio-norteamericano-191265821.html

NRG (2016). *NRG products*. Recuperado de: https://www.nrgsystems.com/

Plan Nacional del Buen Vivir PNBV (2017). *Objetivos nacionales para el buen vivir 2013-2017*. Recuperado de: http://www.buenvivir.gob.ec/objetivos-nacionales-para-el-buen-vivir

PVSYST (2017). Recuperado de: http://www.pvsyst.com/en/software: http://www.pvsyst.com/en/software

S.A., E. E. (2016). *Mapa de redes eléctricas.* Ambato: EEASA.

Sánchez, M. (2011). *Energía solar fotovoltaica.* México: Limusa.

Tungurahua, H. (2015). Mapa de vías*.* Ambato: Honorable Gobierno Provincial de Tungurahua.

Windographer. (2016). *Windographer 4.* Recuperado de: https://www.windographer.com/

**Medición de parámetros hidrometereológicos en las micro cuencas de Cotopaxi, orientada a la gestión integrada de los recursos hídricos "GIRH"**

# **Rommel Suárez**

Universidad Técnica de Cotopaxi rommel.suarez@utc.edu.ec

# **Secundino Marrero**

Universidad Técnica de Cotopaxi secundino.marrero@utc.edu.ec

# **Franklin Vásquez**

Universidad Técnica de Cotopaxi franklin.vasquez@utc.edu.ec

### **Resumen**

En el trabajo relacionado con la GIRH, uno de los problemas más álgidos es la generación de información hidrometeorológica que permita tener criterios claros para su planificación y gestión. Por esta razón se procedió a la elaboración del artículo, caracterizando la problemática para demostrar cómo ésta frena el desarrollo socio económico de la zona. Se analizaron los parámetros generados a fin de comparar con los resultados oficiales entregados por la institución rectora, lo cual implicó hacer un análisis de los problemas que enfrenta en la entrega de la información, a la vez que se identificaron los factores de éxito y fracaso al momento de tener una información del corredor ecológico objeto del presente análisis. Seguidamente se procedió a proyectar las medidas que necesitan incorporarse para contar con información válida y confiable, así como visibilizar el aporte de las diferentes especialidades para el mejoramiento de su calidad. Por último, se realizó el análisis y discusión de los resultados, lo que permitió concluir la perspectiva de la investigación aplicada que se propone.

**Palabras claves:** Hidrometeorología, ecosistemas, electrónica, automatización, escorrentía.

## **Abstract**

In the present work related to IWRM, one of the most pressing problems is the generation of hydrometeorological information, which allows clear criteria for its planning and management, which is why

the article was elaborated characterizing the problem and how this Economic development of the area. Immediately, the parameters generated were analyzed and compared with the official results delivered by the lead institution, which involves analyzing the problems that are already faced in the delivery of information, while identifying the factors of success and failure. At the moment of having an information of the ecological corridor object of the present analysis. Then we proceed to project the measures that need to be incorporated in the possibility of having valid and reliable information and the way in which the different specialties can contribute to the improvement of its quality. Finally an analysis and discussion of the results are carried out, which allow to conclude in the perspective of the applied research that is proposed.

## **Keywords:** Hydrometeorology, ecosystems, electronics, automation, runoff

#### **Introducción**

Los recursos hídricos en el planeta son de carácter finito; su presencia en forma de escorrentía depende de los ecosistemas presentes en cada zona. Con el actual ritmo de crecimiento, la población en general prácticamente se duplica cada 4 décadas, lo que implica una demanda creciente para los diferentes usos, particularmente para la producción de alimentos considerando que a menudo se necesitan mayores superficies agro- productivas.

La cuenca del río Cutuchi en la provincia de Cotopaxi es de vertiente Oriental o Amazónica, limitada por la Cordillera Central y Occidental de los Andes. El carácter de los recursos hídricos en estas cordilleras tiene diferente comportamiento, lo cual incide directamente en los modos de vida de la gente y en los sistemas de producción existentes.

Cuando las entidades encargadas de hacer que se cumplan los derechos establecidos en la constitución del Estado necesitan realizar la planificación y gestión de los recursos hídricos, se encuentran con la ausencia de información hidrometereológica que reporte los niveles de precipitación y escorrentía, limitando drásticamente el cumplimiento de su función institucional. Una investigación sobre estos datos serviría para la generación de información clave para su planificación. Es por ello que la presente investigación está relacionada con la GIRH y tiene como objetivo dar respuesta a la problemática de escases en sistemas de monitoreo de parámetros hidrometeorológicos, en las cuencas altas de la Provincia de Cotopaxi. Los contratiempos identificados se asocian con la adquisición de datos (el registro tiene errores), la baja instrumentación ubicada en las diferentes zonas (electrónica) y un nivel de conectividad inexistente en cuanto a la disponibilidad en tiempo real de los datos (falta de servidores y enlaces).

La UTC puede realizar investigaciones para el mejoramiento de sistemas de monitoreo con tecnologías emergentes utilizando la informática, electrónica y los sistemas de generación alternativa a bajo costos, con el objetivo de comprender el impacto ambiental por concepto del uso de agua, favoreciendo al desarrollo de las

actividades agrícolas y agroindustrial en general.

La Central Ecuatoriana de Servicios Agrícolas, institución dedicada al trabajo en medio ambiente y desarrollo rural, ha implementado un sistema de monitoreo de parámetros como temperatura, precipitación, humedad, nivel, etc., pero no ha tenido efectividad en la adquisición de la información. Por tal motivo, una contribución en esta área estaría orientada a calibrar los instrumentos de medición con el uso de micro tarjetas y sistemas que sean de fácil adquisición.

La falta de información hidrometeorológica en el conjunto de las cuencas en la provincia de Cotopaxi limita la formulación de proyectos de gestión integrada del agua. La presente investigación dará posibilidad de obtener información en tiempo real, lo que beneficiaría a quienes hacen planificación de recursos hídricos y a quienes utilizan dicho recurso en la producción, apoyando directamente al cambio de la matriz productiva.

### **Importancia del problema**

La información existente generada por el INAMI en la cuenca del Cutuchi es muy escasa, lo que no permite una comprensión de la problemática por cada una de las unidades hídricas, que además tienen comportamientos diferentes. Por esta razón es imperativa la generación de información individualizada para responder a problemáticas sociales, productivas y de cambio climático.

Los recursos hídricos se definen como recursos disponibles o potencialmente disponibles en cantidad y calidad suficientes, en un lugar y en un período de tiempo apropiado para satisfacer una demanda identificable. Una evaluación de la cantidad y calidad de agua disponible es un prerrequisito para el desarrollo y administración del recurso hídrico. Sin información sobre el estado del agua resulta imposible la planificación y la gestión del recurso hídrico (CESA, 2012).

Linsley y Franzini (1980) plantean: "el agua que escurre de una corriente natural no necesariamente está disponible para su uso por cualquier persona o grupo que la quiera. El derecho para utilizar agua tiene un valor considerable, especialmente en regiones donde ésta es escasa". Esta situación es el caso de las unidades hídricas afluentes del río Cutuchi en la provincia de Cotopaxi.

En tal sentido, el propósito de la investigación es determinar la ubicación estratégica de los equipos de medición para los diferentes parámetros hidrometeorológicos, calibrar los equipos para tener información confiable y contrastable en relación a la precipitación y escorrentías, así como la demanda para los diferentes usos de elementos básicos en la estructuración del balance hídrico. Esto permitirá a su vez generar indicadores que posibiliten la planificación y gestión de los recursos hídricos por unidad, como la determinación de caudales específicos, alternativas de embalses y regulación. Se espera entonces, orientar la gestión técnica y social del agua en la óptica de bajar los niveles de conflictividad por su uso.

### **Metodología**

Se resumen los pasos específicos aplicados en la metodología para realizar la medición de los parámetros hidrometeorológicos:

- 1. Cuantificar y localizar la demanda de agua: se desarrolló y acordó una metodología para el mapeo y la caracterización de sistemas de uso de agua existentes en el marco del convenio entre el gobierno Provincial, CESA y actualmente la UTC.
- 2. Conformar pequeños equipos de campo para cada una de las unidades hídricas: constituidos por técnicos de CESA, docentes de la UTC y estudiantes de las carreras de sistemas y eléctrica.
- 3. Capacitar a los equipos técnicos: específicamente en el uso de la tecnología instalada y formularios para realizar el levantamiento de la información como medio de verificación.
- 4. Realizar el levantamiento de la información en el campo: donde se pueda determinar la calidad de la información encontrando inconsistencias. Tal es el caso de río Nagsiche con una recopilación media baja, río Pumacunchi presenta muchos errores y río Blanco con datos satisfactorios.
- 5. Contrastar las inconsistencias en las tres unidades hídricas de vertiente interandina de la cordillera occidental da margen a la profundización de la investigación en cuanto al funcionamiento de los equipos, nivel de precisión de la información y comportamiento de la sociedad civil.

### **Resultados**

Los equipos utilizados en las diferentes redes de monitoreo para la medición de parámetros hidrometeorológicos se muestran en la Tabla 1, resaltando que la cantidad de estaciones varía según el sitio. Se reportan entonces los equipos que generalmente son necesarios para realizar una recopilación de información.

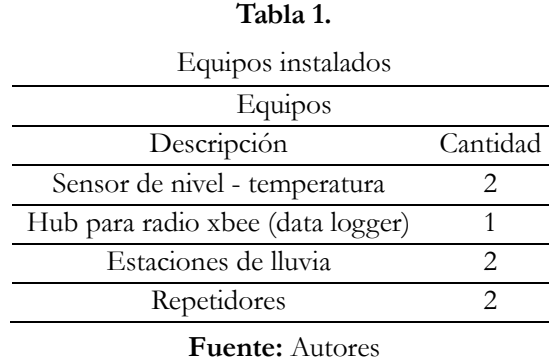

Por otra parte, a continuación se detallan los resultados del río Nagsiche, cuya ubicación es en el cantón Pujilí, parroquia Cusubamba de la provincia de Cotopaxi. Los datos que se presentan son del mes de junio y julio del

año 2016, donde se interpreta la precipitación que existe en el sector, indicando que en un área 1 m<sup>2</sup> se vierte 1l = 1 mm de precipitación. En la figura 1 se identifica que el punto máximo de precipitación fue de 46,2 mm, un punto medio de 31,4 mm y 0 mm en muchos de los casos, lo cual sugiere una escases de lluvias en este mes.

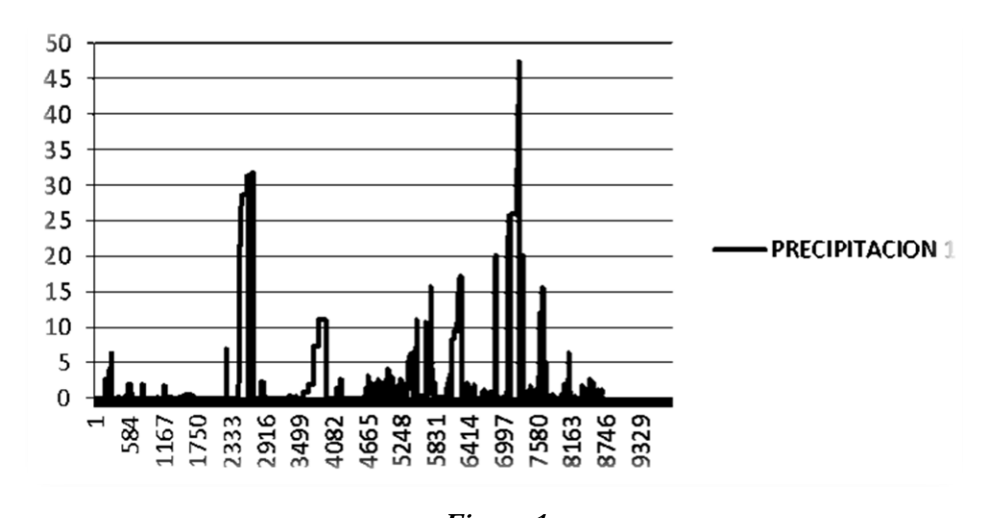

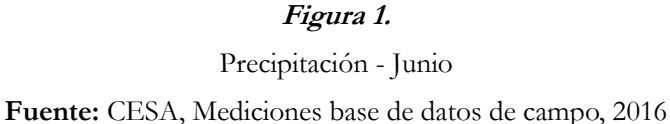

Además en el mes siguiente, se observa una precipitación de 47,1 mm y 0 mm en algunos casos.

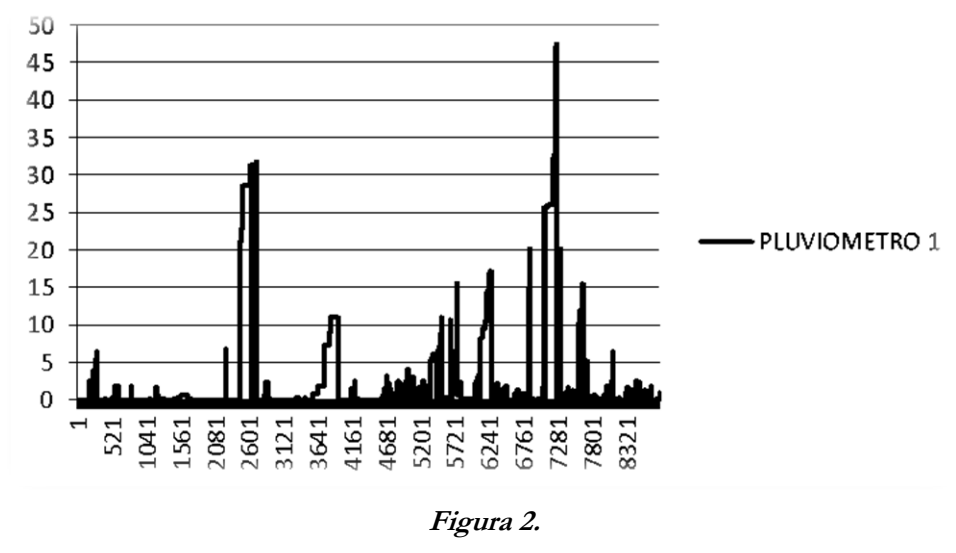

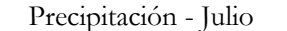

**Fuente:** CESA, Mediciones base de datos de campo, 2016

Las figuras 3 y 4 indican el comportamiento de la temperatura donde el valor máximo es de 20,3 °C y el punto

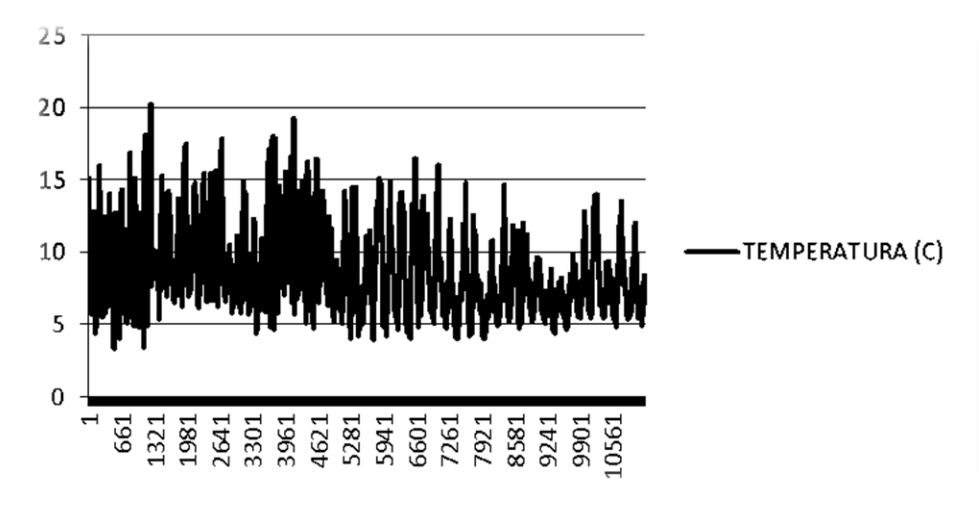

mínimo de 3,4 0 C. Estos resultados demuestran que no existe cambio en la temperatura del sector antes mencionado.

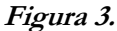

Temperatura - Junio

**Fuente:** CESA, Mediciones base de datos de campo, 2016

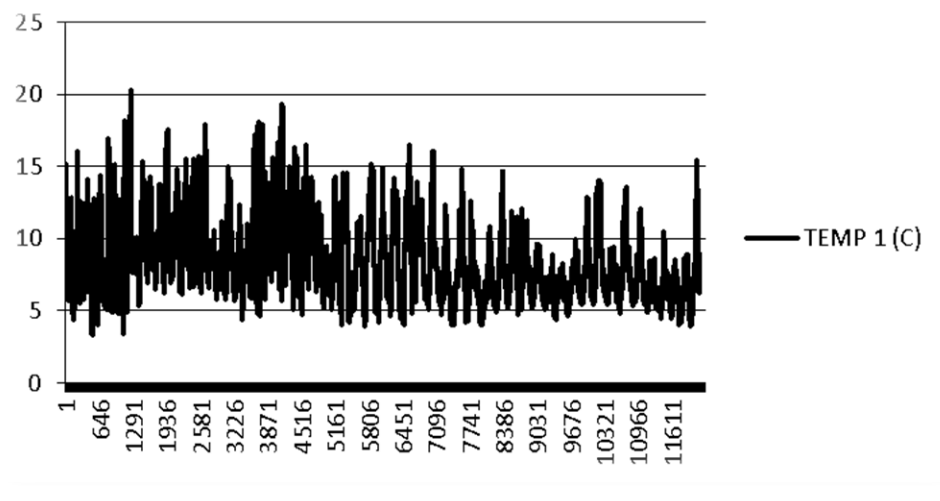

**Figura 4.**

Temperatura - Julio

**Fuente:** CESA, Mediciones base de datos de campo, 2016

En la figura 5 se detalla el nivel del río Nagsiche, siendo el punto máximo de 261 cm y un punto mínimo 0 cm, lo cual indica que hubo sequedad.

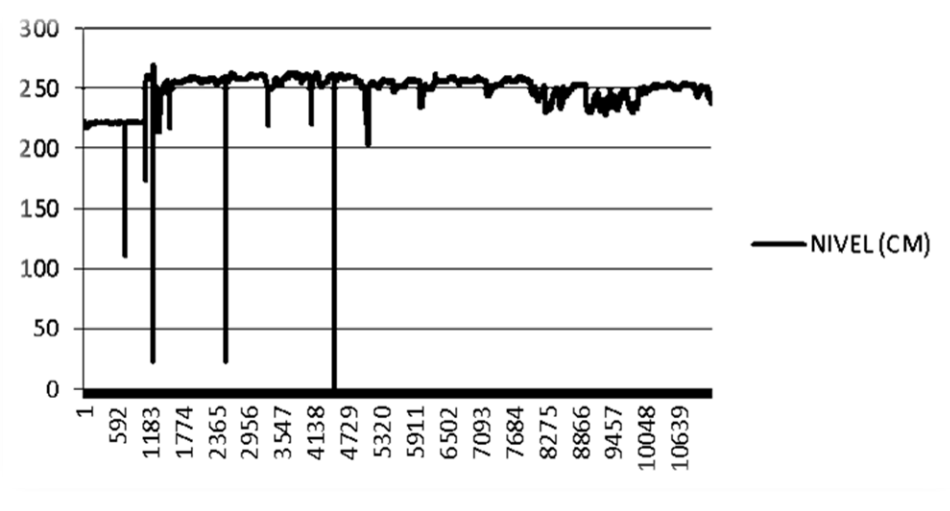

**Figura 5.**

Nivel río Nagsiche- Junio

**Fuente:** CESA, Mediciones base de datos de campo, 2016

En la figura 6 se detalla el nivel del río siendo el punto máximo de 263,6 cm y un punto mínimo de 202,7 cm, manteniendo un caudal.

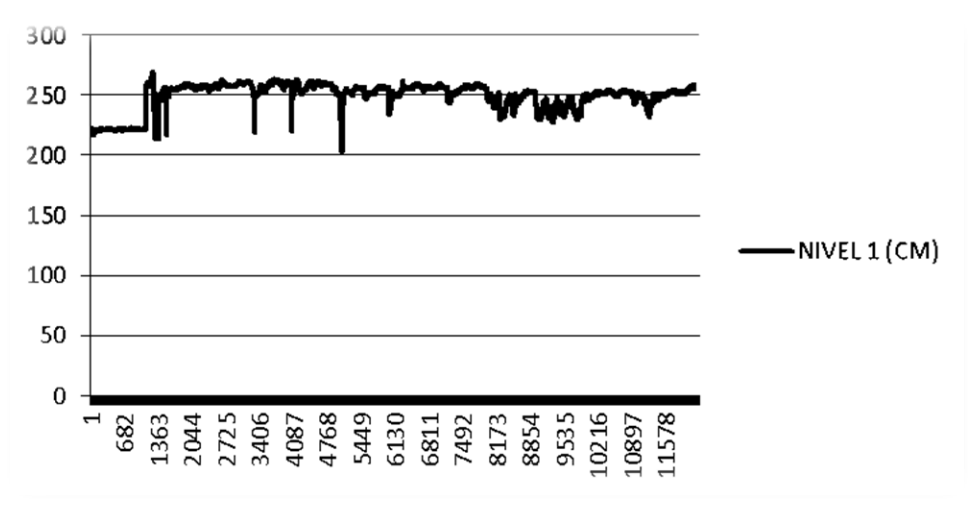

**Figura 6.**

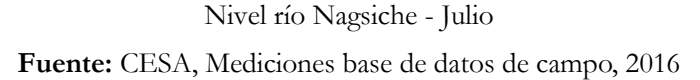

Es necesario dar a conocer que en esta red se ha tenido muchas dificultades al momento de receptar la información del río Pumacunchi, por lo cual se presentan los resultados del mes de junio. Se tiene 3,2 mm y 0 mm en las precipitaciones registradas en el mes de junio (figura 7).

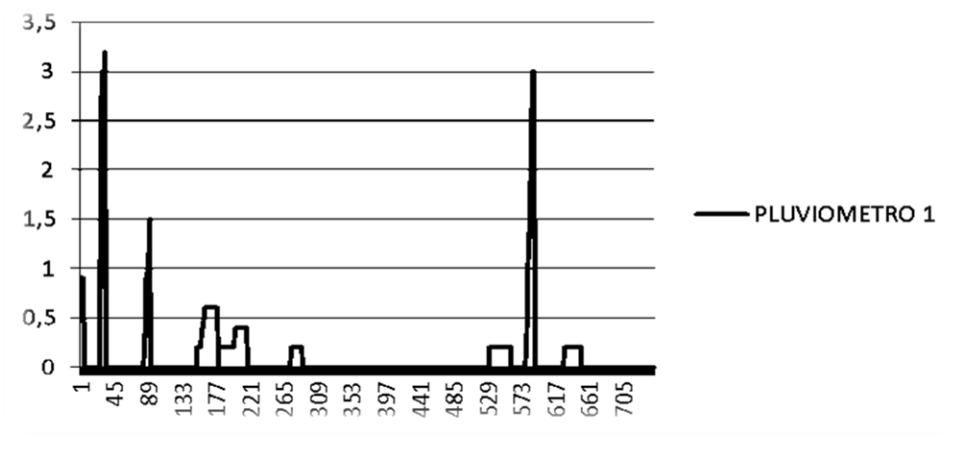

**Figura 7.**

Precipitación – Junio

**Fuente:** CESA, Mediciones base de datos de campo, 2016

La temperatura registrada es de 22,7 <sup>0</sup> C como valor máximo y 4,4 <sup>0</sup> C como temperatura mínima en el sector de influencia como se muestra en la figura 8.

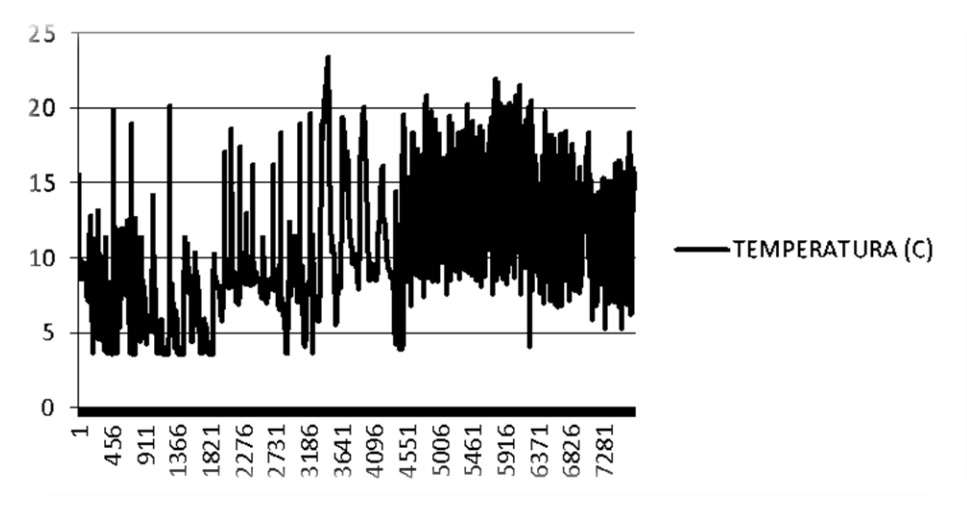

**Figura 8.**

Temperatura – Junio

**Fuente:** CESA, Mediciones base de datos de campo, 2016

Se determina un nivel de 385,9 cm como valor máximo y 272,8 cm como valor mínimo según se muestra en la figura 9 en el río Pumacunchi.

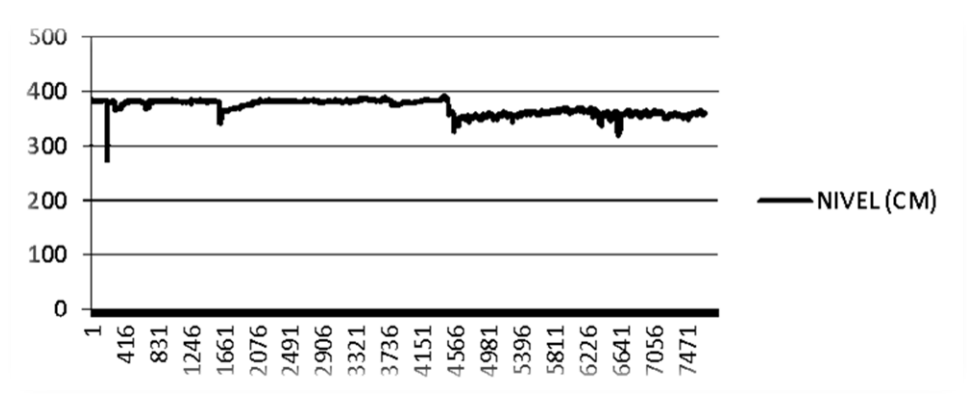

# **Figura 9.**

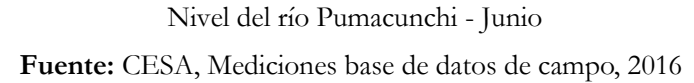

Se detalla los resultados del río Blanco, cuya ubicación es en el cantón Latacunga, parroquia Toacazo de la provincia de Cotopaxi. Los datos obtenidos de este río son limitados; se han registrado datos inadecuados o simplemente los equipos han dejado de recopilar la información.

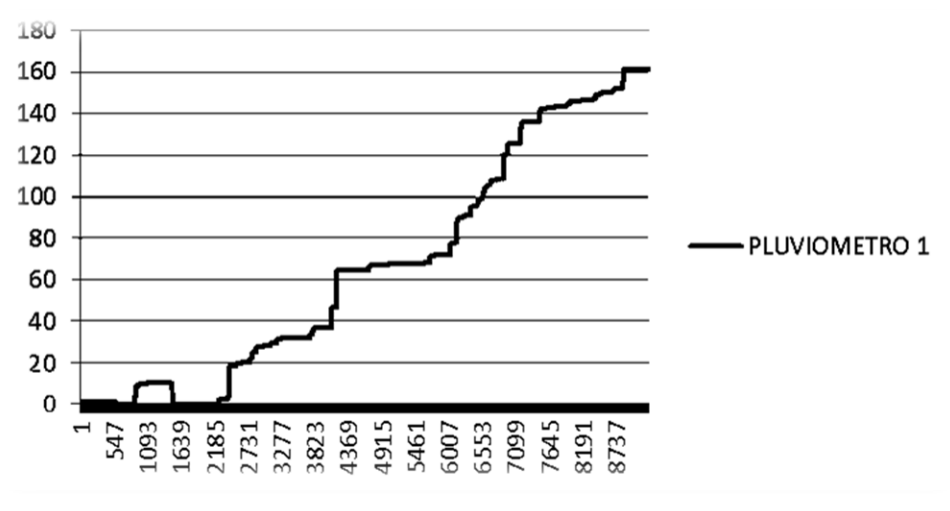

# **Figura 10.**

Nivel del río Blanco - Junio

**Fuente:** CESA, Mediciones base de datos de campo, 2016

El agua en el planeta es constante pero la permanencia de la escorrentía depende de la situación ecológica de las zonas de influencia. En tal sentido, la salud del ecosistema del páramo cuando sufre o se altera su estructura limita las posibilidades de regulación de la escorrentía. Por consiguiente, cuando existe demasiada precipitación, la escorrentía aumenta pero si no tiene condiciones adecuadas para su absorción genera erosión, inundaciones en las partes bajas y daños en la infraestructura, lo cual quiere decir que puede convertisrse en

un factor que atenta contra la vida humana.

En la actualidad, la ausencia de lluvias indica un estrés hídrico, es decir, una falta de aguas que producen pérdidas de cultivos, disminución de la producción e inclusive, si la población aumenta y si no se consideran las acciones para mantener los ecosistemas, disminuirán los caudales y por ende será algo perjudicial para el desarrollo de la productividad y la sobrevivencia de las especies en general.

# **Discusión**

Según la serie de datos obtenidos en las tres cuencas se infiere que las mismas han tenido comportamientos diferentes debido al comportamiento social de las organizaciones y de la gente en particular, al tipo y calidad de los equipos y a las condiciones meteorológicas diferenciadas en cada una de las unidades hídricas.

La unidad hídrica del río Blanco, afluente del río Pumacunchi, cuenta con una fiabilidad de los datos que permiten incorporarse a cualquier análisis de tipo técnico, los resultados tienen su base en factores claves de éxito como:

- La organización comunitaria consciente de la necesidad de la información.
- El compromiso de los promotores locales en asumir su rol de responsabilidad.
- El nivel de formación de los equipos locales relacionados con los niveles de escolaridad en cada zona.
- Una visión crítica del conjunto de la sociedad sobre sus recursos hídricos.

A su vez se detectó la presencia de factores negativos, tales como:

- El vandalismo local que ha destruido los equipos técnicos.
- El nivel de precisión de los equipos.
- La baja fiabilidad de funcionamiento de los equipos.
- La sependencia de tecnología extranjera.

No obstante, estas condiciones perfilan una nueva perspectiva de la investigación en este campo:

- Calibración de los equipos o elaboración de prototipos para mejorar la información y tener el control de la capacidad técnica local.
- Profundizar en la transmisión automática de datos en tiempo real que permita tomar decisiones inmediatas frente a los problemas expuestos.
- Poner a disposición de la sociedad Cotopaxense la información meteorológica sin restricciones
- Contar con información disponible para la planificación y gestión integral de los recursos hídricos.

# **Conclusión**

Las unidades hídricas en el conjunto del callejón interandino tienen comportamientos totalmente

individualizados debido a condiciones altitudinales, aspectos topográficos, orientación de los cauces naturales y nivel de conservación de los ecosistemas. La densidad de equipos para la generación de información hidrometeorológica no se ajusta a la media internacional, por lo que cada unidad hídrica debe generar su propia información. De esto se despende que los equipos utilizados también tienen un comportamiento diferente motivado a los pisos altitudinales en los que se encuentran ubicados los mismos, teniendo una incidencia por el comportamiento hidrometeorológicos de las unidades hídricas.

Es necesario un proceso de investigación donde se integren las comunidades y sus hallazgos sean ampliamente socializados a fin de garantizar que se reconozca la importancia de la información hidrometeorológica para evitar daños en los equipos por efecto del vandalismo local. Estos procesos de investigación deben involucrar también a la academia, con la finalidad de generar tecnología apropiada a cada unidad hídrica con la perspectiva de generar datos fiables y contrastables, que funjan como base de datos para la efectiva planificación de la gestión integrada de los recursos hídricos.

### **Agradecimiento**

Se agradece la participación del Ing. Ricardo Suárez quien fue parte fundamental en el entendimiento e interpretación de la información adquirida y además en colaborar en los debates de la realidad en la cual se encuentran los ecosistemas de la provincia de Cotopaxi. También a la Ing. Marcia Chancusig quién trabaja directamente en la instalación y monitoreo de los equipos de la red instalada en los diferentes puntos de influencia.

# **Referencias**

CESA. (2012). *Informe del inventario hídrico de la micro cuenca del río Nagsiche provincia Cotopaxi*, Ecuador. Quito: Activa Diseño.

CESA. (2016). *Mediciones base de datos de campo. Informe de inventario hídrico*. Quito, Pichincha, Ecuador.

Linsley, R., Franzini, J. (1980). *Ingenieria de los recursos hidraúlicos.* México, México : Continental.

**Estudio de factibilidad técnica para el uso de tecnologías solares con la implementación de paneles, en el recinto Juan Cobo en el Cantón La Maná Provincia de Cotopaxi**

> **PhD. Marioxy J. Morales Torres**  Universidad Técnica del Cotopaxi – Ext. La Maná marioxy.morales@utc.edu.ec

> **MSc Paco Vásquez Carrera** Universidad Técnica del Cotopaxi – Ext. La Maná paco.vasquez@utc.edu.ec

> **MSc Fernando Jácome Alarcón** Universidad Técnica del Cotopaxi – Ext. La Maná luis.jacomea@utc.edu.ec

> > **MSc Norma R. Rodríguez Pazmiño**  Unidad Educativa FAE Nº 5 normarodriguez@hotmail.com

**MSc Jessy Espinosa** Universidad de las Fuerzas Armadas ESPE jjespinosa@espe.edu.ec

**MSc Marilin Vanessa Albarrasin Reinoso** Universidad Técnica del Cotopaxi – Ext. La Maná marilin.albarrasin@utc.edu.ec

# **Resumen**

La energía solar fotovoltaica es la más viable para la generación de electricidad en zonas remotas, donde no llegan los servicios básicos ni se satisfacen las necesidades socioculturales de las poblaciones. El Plan del Buen Vivir y la Constitución de la República del Ecuador reconocen "el derecho de la población a vivir en un ambiente sano y ecológicamente equilibrado, que garantice la sostenibilidad y el buen vivir, sumak kawsay", sin

embargo, en estas poblaciones difícilmente se cumple el mandato antes mencionado. Es por ello que el proyecto actual tiene como objetivo mejorar la calidad de vida de los residentes de la comunidad Juan Cobo del cantón La Maná, provincia de Cotopaxi, a través de la implantación de paneles solares como una forma de utilización de energías alternativas, limpias y altamente aprovechables. Para alcanzar dicho objetivo, se determinó la factibilidad a través de un estudio técnico y de campo considerando las bondades del entorno, la disposición de la comunidad y el conocimiento de los estudiantes de la carrera de Ingeniería Electromecánica de la Universidad Técnica de Cotopaxi para su planificación, estudio, ejecución e implementación. Se determinó la importancia del diseño e implementación de un sistema autónomo fotovoltaico, el cual tiene una extensa diversidad de aplicaciones, tomando en cuenta las necesidades de las poblaciones y colocándolas a la disposición de las familias del sector, especialmente porque no están recibiendo adecuadamente la energía eléctrica del Estado.

**Palabras claves:** Energía fotovoltaica, ecológia, sistema autónomo y económico.

#### **Abstract**

Photovoltaic solar energy is the most viable for the generation of electricity in remote areas where basic services do not reach or satisfy the socio-cultural needs of the populations, so it is difficult to comply with what is established in the Good Living Plan. The Constitution of the Republic of Ecuador also recognizes "the right of the population to live in a healthy and ecologically balanced environment that guarantees sustainability and good living, sumak kawsay." Due to the aforementioned, the current project aims to improve the quality of life of the residents of the Juan Cobo community of La Maná Canton Province of Cotopaxi through the implementation of solar panels as a use of alternative, clean and highly profitable energies. In order to reach this objective, the feasibility was determined through a technical and field study considering the benefits of the environment, the community's disposition and the students' knowledge of the Electromechanical Engineering career of the Technical University of Cotopaxi for its planning, Study, implementation and implementation. Determining the importance of the design and implementation of an autonomous photovoltaic system, which has an extensive diversity of applications, taking into account the needs of the populations, providing them to the families located in the aforementioned sector, since it is not receiving electric energy of the state.

**Keywords:** Energy photovoltaic, ecological, autonomous and economic system.

#### **Introduccion**

Las civilizaciones evolucionan y se desarrollan cuando aumentan su grado de progreso social, cultural y económico. Esto se relaciona con la forma como satisfacen las necesidades básicas de la población. La energía solar es la más abundante y limpia fuente de energía renovable disponible. El Ecuador, por su ubicación geográfica, posee algunos de los más ricos recursos solares en América. La tecnología moderna puede aprovechar esta energía para variedad de usos, incluyendo generación de energía eléctrica, siendo capaz de proveer iluminación o un confortable ambiente interior así como el calentamiento del agua para uso doméstico, comercial o industrial.

En la provincia de Cotopaxi, cantón La Máná parroquia Guasaganda, particularmente en el recinto rural Juan Cobo - Ecuador, se conoce de diferentes problemáticas alrededor del suministro energético. En algunos sitios, las instalaciones eléctricas mínimas se encuentran en condiciones deficientes y en otros casos, ni siquiera cuentan con el suministro energético. Por tal motivo, las formas de satisfacer las necesidades y el confort de las personas que habitan la referida población no son las adecuadas.

En el presente trabajo, se analiza una alternativa de solución a estas dificultades mediante la instalación de equipos de suministro energético con celdas solares, considerando los distintos factores técnicos y económicos necesarios para la electrificación de un recinto rural con energías renovables. Por consiguiente, se parte de un estudio de factibilidad técnica para el uso de tecnologías solares con la implementación de paneles en la zona antes mencionada. Esto es una alternativa que puede mitigar la problemática planteada al permitir el uso de equipos eléctricos vitales para la modernización de los diferentes procesos de producción, como el acceso a las redes informáticas, el uso de electrodomésticos, dispositivos electrónicos, máquinas eléctricas, etc. En la actualidad, una comunidad sin suministro de energía eléctrica o con inestabilidad eléctrica está condenada a vivir en el subdesarrollo, siendo un agravante, en este caso, el hecho de que allí existe una escuela que agrupa a estudiantes de diversos sectores aledaños y difícilmente pueden utilizar computadoras y otros equipos que requieren estabilidad eléctrica, afectando seriamente la calidad de su educación. .

Se utilizó una metodología con base en fuentes de indagación de campo respaldada por los pobladores del recinto que alcanzan a 3 mil personas aproximadamente. Por otro lado se obtuvo información secundaria para dimensionar el alcance y generar la ingeniería de detalle a objeto de dar cumplimiento a los objetivos económicos y sociales. Los autores buscaron incrementar el uso de los recursos naturales que permitieran mostrar el desarrollo de métodos de sistemas de generación de energía limpia aprovechando los altos niveles de irradiancia solar. Se presenta también el análisis financiero en el cual se evidencia que este tipo de propuestas pueden ser atractivas para inversionistas locales y extranjeros que tengan una visión al futuro y apunten a nuevas alternativas de generación de energía. Actualmente la generación solar de energía es una solución tecnológica poco convencional, un modelo económico sostenible a lo largo del tiempo y un ejemplo a seguir como solución energética renovable y ambientalmente sostenible, pudiéndose llevar a los sitios más remotos.

#### **Importancia del problema**

El Ecuador, por estar ubicado en una zona de altitud y latitud en el globo altamente privilegiado, garantiza una incidencia solar que puede muy bien aprovechada. La Constitución de la República del Ecuador (2008) trabaja en pro del cambio climático, de la conservción ambiental y por ende a favor de cumplir la Agenda 2030 y los Objetivos del Desarrollo Sostenible 3, 11, y 13 respectivamente, promulgados por la Organización de las Naciones Unidas (ONU). Por otra parte, el Plan Nacional del Buen Vivir (2013-2017) en su objetivo 7 y 10 y la Ley Orgánica de Educación Superior del Ecuador, tienen un significativo interés en que través de las universidades se resuelvan los problemas sociales.

Es por esto que la Universidad Técnica de Cotopaxi (UTC), acogiéndose a las políticas del gobierno como prioridad nacional, ha enmarcado desde el pregrado hasta su programa de postgrado "Maestría en Gestión de Energías", los lineamientos relacionados al ahorro y eficiencia energética, utilizando fuentes alternativas de energía y reducción de impactos ambientales en el uso de combustibles fósiles, correspondiendo a una de las líneas de investigación de la UTC.

En este punto, es preciso resaltar que la energía solar fotovoltaica es la obtenida por medio de [paneles solares](http://www.renova-energia.com/productos/paneles-solares/)  [fotovoltaicos](http://www.renova-energia.com/productos/paneles-solares/) expuestos al Sol. Esta energía es la más difundida a nivel mundial para la electrificación en zonas remotas donde la red pública no ha llegado o llega con dificultad e inestabilidad. Este es el caso del recinto objeto de estudio, el cual presenta condiciones meteorológicas favorables para el diseño e implementación de dicho sistema. Éste tiene una extensa diversidad de aplicaciones, tales como: agrícolas, ambientales, industriales, entre otras, tomando en consideración las necesidades de las poblaciones.

Indiscutiblemente, el sistema fotovoltaico presenta una autonomía en el suministro de energía convencional, de ahí que se propone el diseño e implementación de un sistema de generación eléctrica solar fotovoltaica en unidades de vivienda y unidades de atención pública importantes como la escuela. El suministro continuo de energía eléctrica a nivel del núcleo familiar facilitará la activación de microempresas, el uso de electrodomésticos para las actividades diarias y el acceso a medios que permitan el desarrollo cultural y académico, como la televisión y el internet, mejorando de esta forma la calidad de vida. Asimismo, se podrá mejorar el acceso al servicio educativo continuo y reactivar la economía con el suministro de energía para garantizar la operatividad de las actividades productivas.

### **Metodología**

La metología utilizada en este estudio, es de campo de nivel exploratorio, descriptivo e interpretativo, fundamentada en revisiones documentales-bibliográficas. Se considera una investigación de campo por las observaciones directas que se hicieron sobre el problema y las evidencias tomadas de las condiciones de las áreas a investigar, con el fin de determinar cuáles y cómo son los sitios en donde se requiere la generación

eléctrica con el fin de alcanzar los objetivos del proyecto e impactar positivamente la comunidad. Esto se suma a la evaluación de las condiciones y estado de las viviendas, además de la escuela, donde se esperan realizar los montajes. La investigación documental obedece a la consulta de fuentes de información obtenidas de estudios, visitas, entrevistas realizadas a entes gubernamentales y no gubernamentales que han centrado su interés en el área en cuestión.

Una vez dimensionada las necesidades de la comunidad, se realizó el estudio técnico para definir la solución de tecnología apropiada y el diseño del proceso de implementación, operación y mantenimiento. Se efectuó el levantamiento de equipos en los hogares del recinto de referencia mediante la obtención de datos técnicos característicos de los equipos electrónicos, analizando el consumo de energía eléctrica por medio la facturación emitida en forma consecutiva del hogar durante un año, así como los consumos medios diarios estimados producidos por los aparatos eléctricos. Por otro lado, evaluando la viabilidad técnica-económica de la implementación del sistema fotovoltaico y considerando un hogar de referencia, se hicieron los cálculos de economía como el TIR y el VAN, para el dimensionamiento del sistema fotovoltaico. Al mismo tiempo, se ponderaron los parámetros técnicos de construcción y la situación climática del entorno donde se llevará a cabo el desarrollo del proyecto.

Se tiene previsto que el proyecto beneficie aproximadamente a 3000 habitantes de la población del recinto Juan Cobo, incluyendo el Centro Educativo Integral Rural - Escuela Chile. Los pobladores de este recinto viven de la ganadería y la agricultura, al respecto expresaron: "sólo se dispone de energía eléctrica muy pocas horas y es muy inestable su intensidad, la ineficiencia en el servicio de la luz eléctrica es evidente. Por días sólo tenemos luz de 5 de la tarde a 10 de la noche". Los asistentes manifestaron que su bienestar está relacionado con suplir una serie de necesidades vinculadas al acceso de servicios básicos y oportunidades que permitan mejorar sus condiciones de vida al utilizar energías que incentiven el desarrollo cultural y la apertura a nuevas tecnologías, promoviendo el desarrollo económico con la posibilidad de generar microempresas y otros emprendimientos como el turístico.

#### **Resultados**

Para el dimensionamiento del sistema fotovoltáico autónomo, se pretende plantear la instalación de 1 kit por predio de generación eléctrica solar a un estimado inicial de 200 viviendas en las cuales se divide la población. Con esto, cada vivienda contaría con la posibilidad de obtener energía eléctrica independiente. Asimismo se espera implementar un sistema con igual modo de generación para la Escuela Chile.

| Datos tecnicos carácterísticos de los equipos electrónicos. |                           |          |                |                |                      |  |
|-------------------------------------------------------------|---------------------------|----------|----------------|----------------|----------------------|--|
| Unidades                                                    | Carga                     | Potencia | Horas de       | Total Energía  | Total Energía        |  |
|                                                             |                           | unitaria | Funcionamiento | necesaria (Wh) | necesaria (Wh)*      |  |
|                                                             |                           | (Watt)   | al día         |                | Margen seguridad 20% |  |
|                                                             | Lámparas (DC)             | 20       | 5.             | 100            | 120                  |  |
|                                                             | Lámparas (DC)             | 40       | 6              | 240            | 288                  |  |
|                                                             | Lámparas (DC)             | 30       | 6              | 180            | 216                  |  |
|                                                             | Teléfono (DC)             | 20       | 11,85          | 237            | 284,4                |  |
|                                                             | Motor de extra. Agua (DC) | 743      |                | 743            | 891,6                |  |
|                                                             | Lavadora (AC)             | 380      | 2              | 760            | 912                  |  |
|                                                             | Televisor (AC)            | 100      | 2              | 200            | 240                  |  |
|                                                             | Frigorífico (AC)          | 90       | 2              | 180            | 216                  |  |
|                                                             | Ordenador (AC)            | 80       | 1,25           | 100            | 120                  |  |
|                                                             | Video $(AC)$              | 30       |                | 30             | 36                   |  |
|                                                             | Radio Caset               | 5        | $\overline{2}$ | 10             | 12                   |  |
|                                                             | Congelador (AC)           | 110      | 2              | 220            | 264                  |  |
|                                                             | Total:                    |          |                | 3000           | 3600                 |  |

**Tabla 1.**

Datos técnicos característicos de los equipos electrónicos.

**Fuente:** Morales, Vásquez y Jácome (2017).

En la tabla 1, se presentaron las potencias nominales de los dispositivos eléctricos a utilizarse en la vivienda, así como su cantidad. Como bien es cierto que no se tendrá la misma demanda energética todos los meses del año, se realizó un análisis de una demanda potencial determinando el requerimiento de energía de la vivienda al considerar los equipos DC 1500 W/día y los equipos AC 1500 W/día. El análisis de la demanda de potencia energética se realizó estimando el tiempo de uso diario de los electrodomésticos y equipos eléctricos por la potencia de cada uno de los equipos y de iluminación que debe tener la vivienda en uno de los días de mayor consumo eléctrico al año.

| Datos de viabilidad tecnica consumo/Radiación |               |        |        |         |         |  |  |
|-----------------------------------------------|---------------|--------|--------|---------|---------|--|--|
| Tabla de cocientes= Consumo / Radiación       |               |        |        |         |         |  |  |
| Mes                                           | Inclinación 0 | 30     | 40     | 50      | 60      |  |  |
| Enero                                         | 537,63        | 704,23 | 811,36 | 1047,12 | 1337,79 |  |  |
| Febrero                                       | 520,83        | 630,91 | 705,47 | 818,00  | 1069,52 |  |  |
| Marzo                                         | 545,70        | 589,97 | 630,91 | 695,65  | 795,23  |  |  |
| Abril                                         | 610,69        | 585,65 | 602,41 | 634,92  | 689,66  |  |  |
| Mayo                                          | 690,85        | 599,70 | 598,80 | 613,50  | 645,16  |  |  |
| Junio                                         | 759,01        | 631,91 | 624,02 | 631,91  | 655,74  |  |  |
| Julio                                         | 759,01        | 649,35 | 645,16 | 656,81  | 686,11  |  |  |
| Agosto                                        | 715,56        | 671,14 | 682,59 | 713,01  | 763,36  |  |  |
| Septiembre                                    | 684,93        | 715,56 | 753,30 | 813,01  | 902,93  |  |  |
| Octubre                                       | 648,30        | 749,06 | 816,33 | 917,43  | 1069,52 |  |  |
| Noviembre                                     | 648,30        | 809,72 | 909,09 | 1146,13 | 1388,89 |  |  |
| Diciembre                                     | 593,47        | 781,25 | 898,88 | 1159,42 | 1470,59 |  |  |

**Tabla 2.**

Datos de viabilidad técnica consumo/Radiación

**Fuente:** Morales, Vásquez y Jácome (2017).
| Radiaciones | Vivienda de uso diario todo el año |      |      |      |      |  |  |
|-------------|------------------------------------|------|------|------|------|--|--|
| Mes         | Inclinación 0                      | 30   | 40   | 50   | 60   |  |  |
| Enero       | 7,44                               | 5,68 | 4,93 | 3,82 | 2,99 |  |  |
| Febrero     | 7,68                               | 6,34 | 5,67 | 4,89 | 3,74 |  |  |
| Marzo       | 7,33                               | 6,78 | 6,34 | 5,75 | 5,03 |  |  |
| Abril       | 6,55                               | 6,83 | 6,64 | 6,3  | 5,8  |  |  |
| Mayo        | 5,79                               | 6,67 | 6,68 | 6,52 | 6,2  |  |  |
| Junio       | 5,27                               | 6,33 | 6,41 | 6,33 | 6,1  |  |  |
| Julio       | 5,27                               | 6,16 | 6,2  | 6,09 | 5,83 |  |  |
| Agosto      | 5,59                               | 5,96 | 5,86 | 5,61 | 5,24 |  |  |
| Septiembre  | 5,84                               | 5,59 | 5,31 | 4,92 | 4,43 |  |  |
| Octubre     | 6,17                               | 5,34 | 4,9  | 4,36 | 3,74 |  |  |
| Noviembre   | 6,17                               | 4,94 | 4,4  | 3,49 | 2,88 |  |  |
| Diciembre   | 6,74                               | 5,12 | 4,45 | 3,45 | 2,72 |  |  |
| Promedio    | 6,32                               | 5,98 | 5,65 | 5,13 | 4,56 |  |  |

**Tabla 3.** Datos de viabilidad técnica por la radiación del cantón por año.

**Fuente:** Morales, Vásquez y Jácome (2017)

Una vez que la demanda energética de la carga es conocida, se está en condiciones de dimensionar el generador fotovoltaico. El número total de módulos fotovoltaicos que se deben instalar se puede calcular a partir de la siguiente expresión:

$$
NT = ET / (Pp \cdot Gm\beta \cdot PG)
$$

Siendo:

ET = Energía real requerida (Wh)

Pp = Potencia Pico del Módulo (W / kW / m2)

Gmβ = Radiación Global sobre una superficie inclinada un ángulo β (kWh /m2)

PG = Factor Global de Pérdidas (suele variar entre 0.65 y 0.9)

# **Tabla 4.**

Datos del dimensionamiento del Sistema Fotovoltaico

| Datos del panel solar |      |  |  |  |
|-----------------------|------|--|--|--|
| IMOD, MPP             | 7,83 |  |  |  |
| <b>PMPP</b>           | 230  |  |  |  |
| PR.                   | 0,9  |  |  |  |
| HPScrit               | 5,27 |  |  |  |
| VMOD;MPP              | 29,4 |  |  |  |
| IMOD, SC              | 8.42 |  |  |  |

**Fuente:** Morales, Vásquez y Jácome (2017).

Conociendo el número total de paneles que forman el generador fotovoltaico y la tensión nominal de la batería, que coincide con la tensión nominal de la instalación, se puede determinar si es necesario agrupar los módulos en serie y en paralelo. El número de módulos que habrá que conectar en serie se calcula así:

 $Ns = VBat / Vm$ 

Donde:

Ns = número de módulos en serie por rama  $V$ Bat = tensión nominal de la batería  $(V)$ Vm = tensión nominal de los módulos (V)

El número de ramas en paralelo a conectar para suministrar la potencia necesaria viene dado por:  $Np = NT / Ns$ 

Siendo Np el número de módulos a conectar en ramas paralelo, los valores de NT, Ns y Np se redondean por exceso, excepto que se aproximan mucho a las cifras por defecto de manera que se asegure el suministro de potencia demandada por la instalación. El ángulo de inclinación de los paneles β se calculó anteriormente con el método del mes crítico.

Por su parte, el kit solar de 3000 W 24 V. es una instalación de mediano o gran tamaño especial para alumbrar o habilitar lugares de uso frecuente, tales como casetas de veraneo o chalets. Este kit solar está preparado para suministrar la suficiente energía a una vivienda con un consumo diario habitual. Dicho kit se denomina 3000 W porque el inversor es capaz de generar 3000 W de corriente para consumo, es decir, si se conecta cualquier aparato de 3100 W no funcionaría, como máximo se debe conectar 3000 W al mismo tiempo. Este kit genera más de 3000 W de energía al cabo de un día, alrededor de 4500 W en invierno y 9000 W en verano aproximadamente. Los 3000 W son sólo una limitación de consumo continuado producida por el inversor.

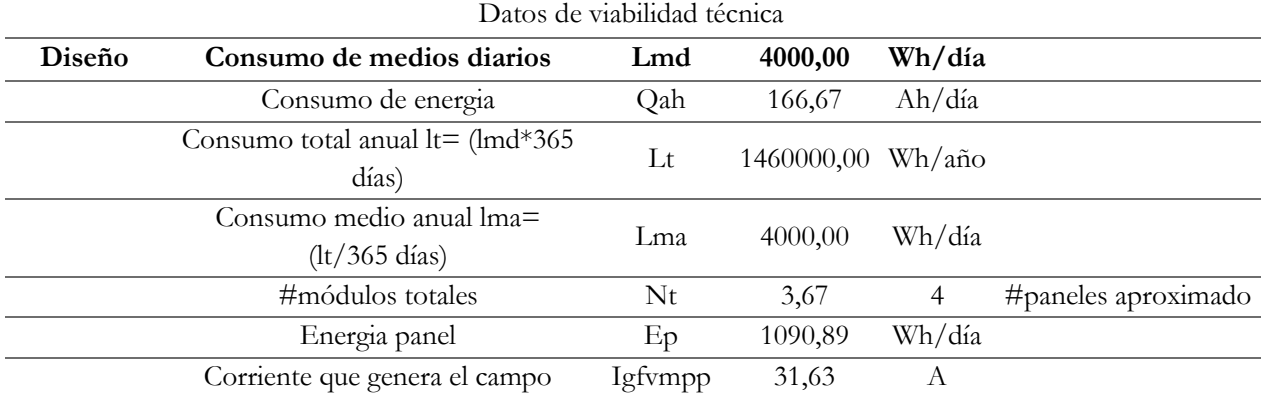

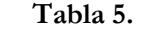

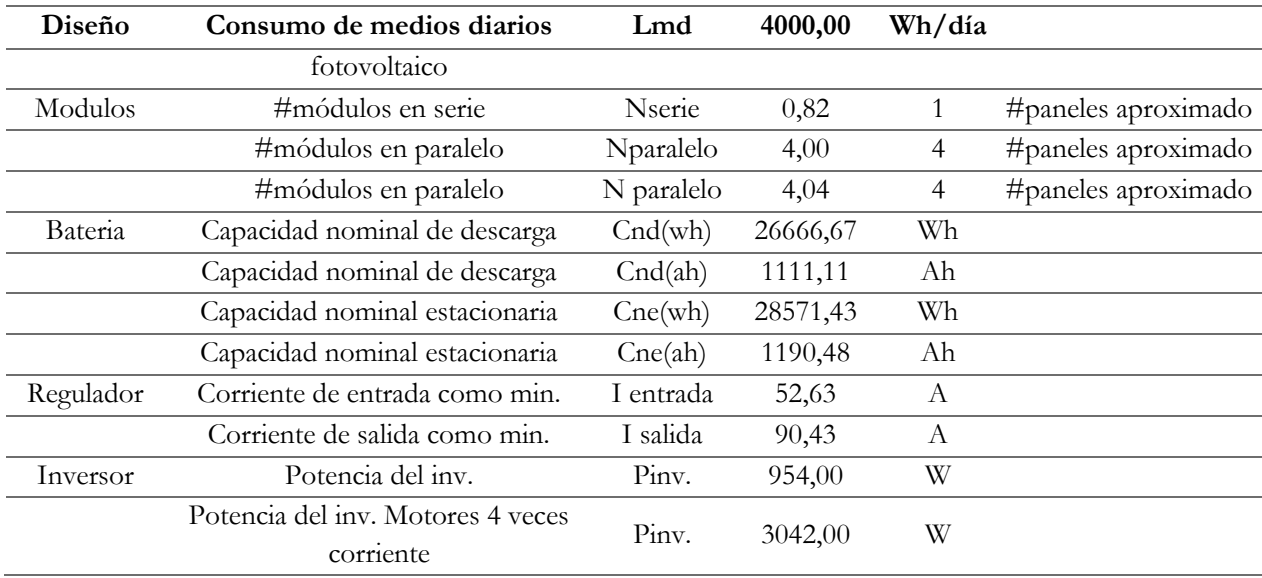

**Fuente:** Morales, Vásquez y Jácome (2017).

Estos cálculos permiten visualizar el número de paneles solares dependiendo del requerimiento de cada unidad de vivienda y de las dimensiones y uso, incluso de la escuela. El esquema de montaje de un sistema de energía solar fotovoltaica para una vivienda, es el mismo bosquejo que aplica para todas las edificaciones independientemente de su dimensión. Este modelo emplea adecuadamente la instalación del sistema que se desea montar para los tipos de estructura que plantea el proyecto.

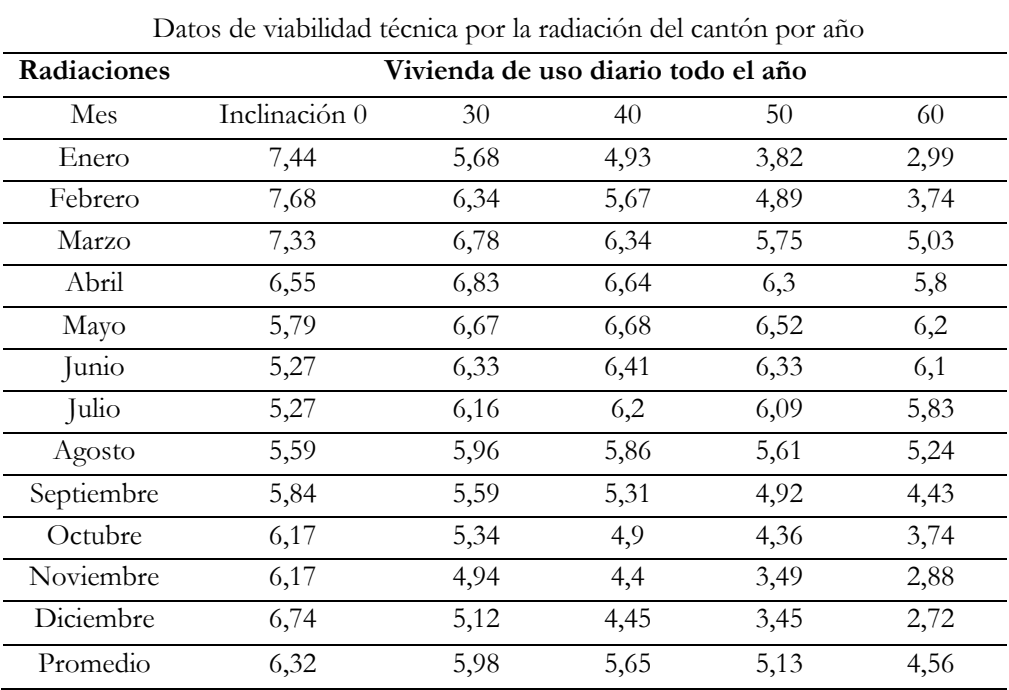

# **Tabla 6.**

**Fuente:** Morales, Vásquez y Jácome (2017).

| Datos de viabilidad técnica consumo/Radiación |               |        |        |         |         |  |  |
|-----------------------------------------------|---------------|--------|--------|---------|---------|--|--|
| Tabla de cocientes= Consumo / Radiación       |               |        |        |         |         |  |  |
| Mes                                           | Inclinación 0 | 30     | 40     | 50      | 60      |  |  |
| Enero                                         | 537,63        | 704,23 | 811,36 | 1047,12 | 1337,79 |  |  |
| Febrero                                       | 520,83        | 630,91 | 705,47 | 818,00  | 1069,52 |  |  |
| Marzo                                         | 545,70        | 589,97 | 630,91 | 695,65  | 795,23  |  |  |
| Abril                                         | 610,69        | 585,65 | 602,41 | 634,92  | 689,66  |  |  |
| Mayo                                          | 690,85        | 599,70 | 598,80 | 613,50  | 645,16  |  |  |
| Junio                                         | 759,01        | 631,91 | 624,02 | 631,91  | 655,74  |  |  |
| Julio                                         | 759,01        | 649,35 | 645,16 | 656,81  | 686,11  |  |  |
| Agosto                                        | 715,56        | 671,14 | 682,59 | 713,01  | 763,36  |  |  |
| Septiembre                                    | 684,93        | 715,56 | 753,30 | 813,01  | 902,93  |  |  |
| Octubre                                       | 648,30        | 749,06 | 816,33 | 917,43  | 1069,52 |  |  |
| Noviembre                                     | 648,30        | 809,72 | 909,09 | 1146,13 | 1388,89 |  |  |
| Diciembre                                     | 593,47        | 781,25 | 898,88 | 1159,42 | 1470,59 |  |  |

**Tabla 7.**

**Fuente:** Morales, Vásquez y Jácome (2017)

# **Tabla 8.**

Datos del dimensionamiento del sistema fotovoltaico

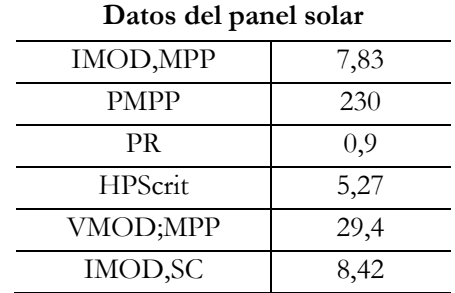

**Fuente:** Morales, Vásquez y Jácome (2017).

Para el análisis de los costos de construcción del sistema autónomo fotovoltaico, se utilizó la información existente en internet sobre las características de los elementos de dicho sistema incluyendo los precios de cada uno. Se hizo énfasis en localizar y usar partes que se puedan conseguir fácilmente en el país o en países vecinos; los costos han sido trabajados en dólares americanos, por tanto están sujetos a modificación hasta la fecha de implementación.

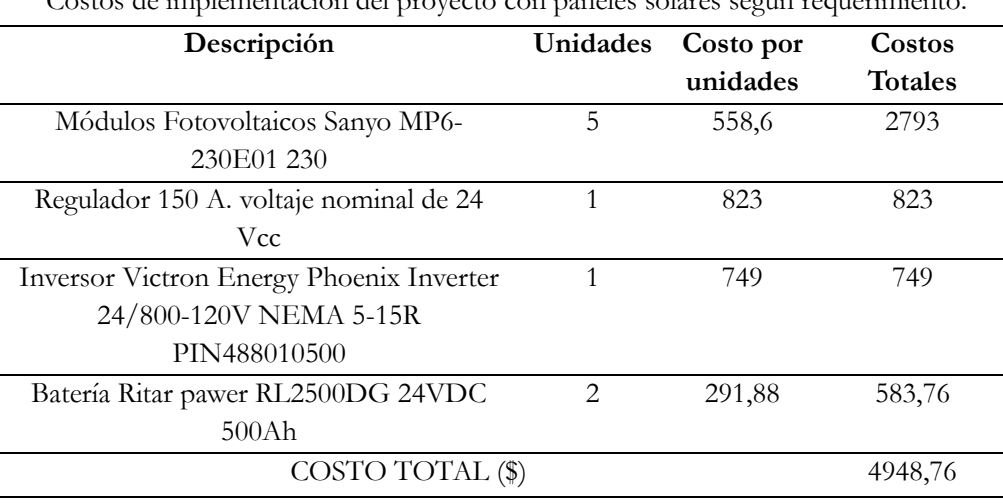

## **Tabla 9.**

Costos de implementación del proyecto con paneles solares según requerimiento.

**Fuente:** Morales, Vásquez y Jácome (2017).

#### **Discusión**

La población del recinto Juan Cobo de la parroquia rural Guasaganda del cantón la Maná, provincia Cotopaxi, identificó los beneficios sociales y económicos que genera el mejoramiento del suministro de energía eléctrica por paneles solares. La falta de electricidad y sistemas de potencia adecuados impiden el funcionamiento de los computadores y electrodomésticos de los habitantes del recinto, ya que estos equipos demandan para su funcionamiento energía eléctrica estable, tanto en la escuela como en las casas. Asimismo, las principales fuentes de ingreso (ganadería y agricultura) son realizadas manualmente porque carecen de las herramientas adecuadas que optimicen la producción.

Al implementar la instalación de los paneles solares en este recinto, se mejorará la calidad de vida de la población al disponer de iluminación las 24 horas del día los 365 días del año; también contarán con posibilidades de acceder a fuentes de enseñanza a distancia y al internet en cualquier momento. La población podrá ejercer el derecho a la información, garantizando la continuidad del funcionamiento de equipos de comunicación y el uso de la telefonía celular. Esto sigifica que ya no dependerán de los generadores eléctricos con los que funciona todo el sistema eléctrico actual, incluyendo la escuela.

El sistema solar fotovoltaico permite el almacenamiento de energía, con lo cual aumenta la confiabilidad del sistema, sin depender del funcionamiento de máquinas sujetas a fallos repentinos. Se logrará mejorar las condiciones de ingreso económico al reactivar el sector ganadero y agrícola, los cuáles son la principal fuente de ingreso de los habitantes del sector. Por consiguiente, se incrementará la calidad de vida de los habitantes al contar con herramientas eléctricas y electrónicas permanentes, como medios de comunicación y electrodomésticos. De igual forma, la escuela Chile, que recibe como centro educativo integral rural

estudiantes de los recintos aledaños, todos pertenecientes a la parroquia rural Guasaganda, dispondrá de sistemas principales de energía eléctrica con una adecuada capacidad y los sistemas actuales podrán dejarse de respaldo, garantizándose el uso constante y contínuo de los distintos sistemas de información.

#### **Conclusión**

Por ser un país en vías de desarrollo existen muchas deficiencias, entre las que se incluyen los problemas energéticos. Con una visión más amplia de parte de las autoridades y del pueblo, se podría empezar a explotar otras fuentes aparte de la energía térmica e hidroeléctrica, pues son las únicas que satisfacen actualmente la demanda energética del país. Entre estas nuevas fuentes de energía se encuentra la generación de energía eléctrica a través de la conversión de la energía solar, la cual requiere de una tecnología que la mayor parte de la población desconoce, no obstante, con una adecuada campaña de educación sobre el tema puede motivar a las personas a emplearla.

Las energías limpias o renovables son actualmente muy buenas opciones para solucionar el suministro eléctrico en comunidades que no poseen o tienen un suministro débil e inconstante. La energía solar es un recurso que representa una alternativa alineada con la protección ambiental y orientada a resolver de forma eficaz el problema de cobertura energética de comunidades limitadas económica y geográficamente.

La conveniencia social y productiva de la realización del estudio para la zona rural del recinto Juan Cobo, es fundamental para ir incrementar las mejoras en las condiciones de vida de estas comunidades y de la productividad de la zona. Es un desafío para los profesionales de hoy desarraigar los modelos de generación de energía convencionales, los cuales conllevan a grandes inversiones y a altos índices de contaminación. Por tal motivo, los sistemas integrales de soluciones energéticas deben abarcar todas las necesidades que poseen sus proyectos, con soluciones sustentables e innovadoras.

Realizando un análisis de factibilidad con base al consumo de energía de los equipos electrónicos y eléctricos del hogar se puede implementar un sistema autónomo fotovoltaico para una vivienda familiar, considerando las dimensiones técnicas de los equipos electrónicos utilizados en el hogar.

#### **Agradecimiento**

Agradecemos a la comunidad del recinto rural Juan Cobo, ubicado en la parroquia Guasaganda en el cantón La Máná, provincia de Cotopaxi - Ecuador, por solicitar a través de la Universidad Técnica de Cotopaxi extensión La Maná, apoyo para solucionar problemáticas energéticas que afectan su desarrollo social, económico y cultural. Con la participación tanto de docentes como de los estudiantes cursantes del sexto semestre de la carrera de Ingeniería Electromecánica.

## **Referencias**

- Agenda 2030 (2015). *Objetivos de desarrollo sostenible: una oportunidad para América Latina y el Caribe.* Recuperado de: http://www.sela.org/media/2262361/agenda-2030-y-los-objetivos-de-desarrollo-sostenible.pdf
- Asociación ANAE (2010). *Monitores energéticos*. Recuperado de: http://www.asociacionanae.org/tienda/monitores-energeticos.
- Bancoldex (2014). *Programas especiales de Bancoldex*. Recuperado de: http://www.bancoldex.com/Productos yServicios/Programas-especiales-deBancoldex.aspx
- Fernández, L. (2001). *Hacia un paradigma de electrificación rural descentralizada con sistemas fotovoltaicos*. Madrid: Universidad Politécnica de Madrid.
- Fontaine, G. (2010). *Las políticas energéticas de cara al desarrollo sostenible en Perú y Ecuador.* Lima: América Latina Hoy.
- Haro, J. (2013). *Diseño de un sistema de generación fotovoltaica para una vivienda familiar ubicada en Anadalucia.* Universidad Internacional de Andalucia.
- Hernández, J. (2006). *Conexión de sistemas fotovoltaicos a la red eléctrica: calidad de suministro*. Sumuntán.
- Lorenzo, J. (2013). *Sunfields Europe.* Recuperado de: www.sfe-solar.com
- Moreno, E. G. (1999). *Automatización de procesos industriales: robótica y automática.* Valencia: Ed. Univ. Politécnico.
- Plan Nacional del Buen Vivir PNBV (2017). *Objetivos nacionales para el buen vivir 2013-2017*. Recuperado de: http://www.buenvivir.gob.ec/objetivos-nacionales-para-el-buen-vivir
- SunEdison, Inc. (2014). *El efecto fotovoltaico.* Recuperado de: [http://www.sunedison.es/energia-solar](http://www.sunedison.es/energia-solar-fotovoltaica/)[fotovoltaica/](http://www.sunedison.es/energia-solar-fotovoltaica/)

# **Caracterización del flexinol como generador de energía limpia. Diseño de un**

# **prototipo de máquina térmica a escala de laboratorio**

**Carlos Mauricio Carrillo Rosero** Universidad Técnica de Ambato cmcarrillo@uta.edu.ec

## **Verónica Paulina Freire Andrade**

Universidad Técnica de Cotopaxi veronica.freire@utc.edu.ec

# **Alex Santiago Mayorga Pardo**

Universidad Técnica de Ambato asmayorga@uta.edu.ec

#### **Resumen**

En la presente investigación se evalúa un resorte muscular de diámetro pequeño: flexinol. Una aleación de níquel y titanio también denominado nitinol, al que se le ha dado poca aplicación como generador de energía. Es un material con memoria de forma térmica y elástica, estos dos comportamientos permiten generar fuerza, movimiento o almacenar energía. El objetivo de la investigación consitió en evaluar el potencial del material flexinol para ser usado como fuente alternativa de generación eléctrica y proponer una alternativa de generación de energía en sectores con fuentes geotérmicas en el Ecuador. El campo de acción se centra en determinar el tipo de alambre y otros componentes a ser usados en un prototipo a escala de laboratorio de una máquina térmica, con la finalidad de obtener temperaturas adecuadas de trabajo, así como la capacidad de generar energía eléctrica de manera autónoma. Como resultado de la investigación se estableció el diseño de un prototipo, formado por tres subsistemas: el mecánico compuesto de poleas, resorte de flexinol y un generador; el electrónico que se encargará de medir el voltaje, el amperaje y el número de revoluciones y un subsitema adquisición de datos para la visualización de los mismos.

**Palabras claves**: flexinol, generación de energía limpia, prototipo de máquina térmica limpia.

## **Abstract**

In the present investigation, a small diameter muscle spring, flexinol; an alloy of nickel and titanium also called

nitinol, which has been given little application as an energy generator, is a material with thermal and elastic shape memory, these two behaviors allow to generate force, movement or store energy. The objective of the research was to evaluate the potential of the Flexion material to be used as an alternative source of electricity generation and to propose an alternative of power generation in sectors and geothermal sources in Ecuador. The field of action focuses on the determination of the type of wire and other components used in a prototype laboratory scale of a thermal machine, in order to obtain the appropriate working temperatures; As well as the power generation capacity of the autonomous way. As a result of the research, the design of a prototype was established, consisting of three subsystems: the mechanical composed of pulleys, bending spring and a generator; the electronic that was in charge of measuring the voltage, the amperage and the number of revolutions and a subsitema acquisition of data for the visualization of the same ones.

**Keywords:** flexinol, clean energy generation, clean thermal machine prototype.

#### **Introducción**

En el planeta tierra el consumo de energía es cada vez mayor; según la Agencia Internacional de Energía (AIE) en el 2011 se consumió alrededor de 87421 barriles de petróleo por día, 112971 billones de pies cúbicos de gas natural y 17360 billones de Kilovatios hora de energía eléctrica. Desde esta perspectiva, la raza humana sólo ha ejercido el control de estos tipos de fuente de energía y en la mayoría de los casos de manera ineficiente. Cabe destacar que en los últimos años varias son las iniciativas colectivas para minimizar la generación de ciertos residuos perjudiciales para el medio ambiente. Entre estos se encuentran el protocolo de Montreal para la eliminación de los clorofluorocarburos (CFC), compuestos responsables de la destrucción de la capa de ozono; los acuerdos derivados de la conferencia de Río sobre el Medio Ambiente y el Desarrollo además del protocolo de Kioto para la reducción de emisiones de gases de efecto invernadero, responsables del calentamiento de la Tierra.

La importancia de la energía hace que se inviertan sumas enormes para investigación y desarrollo (I+D) de todas las formas de energía, con la finalidad de tener eficacia y eficiencia en los procesos comerciales ya existentes o en nuevos procesos productivos aprovechables, como por ejemplo las pilas de combustible y la energía nuclear de fusión. A ellas podrían añadirse otras muchas, como el estudio de la superconductividad, para mejorar el transporte o aplicación de la electricidad o la magneto hidrodinámica.

El escaso desarrollo de nuevas fuentes y/o tecnologías de energía alternativa ha dado como resultado la dependencia y el consumo excesivo de energía convencional. La demanda de energía para efectos de diagnóstico, puede visualizarse reconociendo las variables y cómo interactúan entre ellas; sin embargo cuando se habla de comunidades rurales, por lo general el mecanismo de identificación es la propia comunidad.

La mayoría de los proyectos desarrollados en función de la utilización de fuentes de energía renovable en el Ecuador para estas comunidades, están o han sido dirigidas hacia el uso de la generación eólica, solar y biomasa principalmente, pero que, en la actualidad no representan ni el 0,1% del suministro total de energía primaria, dejando de lado la investigación hacia otros tipos de generación, como por ejemplo el uso de músculos inteligentes empleados en procesos termodinámicos limpios. Si bien es cierto que la constitución política creó el Ministerio encargado del área, ni éste ni las Universidades le han dedicado el suficiente esfuerzo ni el contingente económico para desarrollar el I+D.

La falta de aprovechamiento de los recursos energéticos locales, en gran medida debido al coste que conllevan, no ha permitido que en sectores con alto potencial geotérmico se desarrollen proyectos. Una de las razones principales tal vez sea que no se ha concientizado de manera general y local sobre el potencial energético que poseen.

Por lo expuesto anteriormente, la investigación identifica como problema principal la interrogante de cómo adaptar el estudio y caracterización del flexinol de manera que pueda ser usado como fuente de generación de energía limpia.

La investigación se planteó como hipótesis que, mediante la caracterización del flexinol y la determinación de su potencial energético, se podrá establecer la propuesta de una máquina para la generación de energía limpia, así como la evaluación del potencial energético en sectores que posean fuentes geotermales en el Ecuador. El objetivo general, que fungió como hilo conductor de este trabajo, se orientó a evaluar el potencial del material Flexinol para ser usado como fuente alternativa de generación eléctrica y proponer una alternativa de generación de energía en sectores con fuentes geotérmicas.

Sobre la base de la hipótesis planteada, el diseño de la investigación es cuali-cuantitativa siendo sus implicaciones teóricas la caracterización del flexinol y la determinación de su potencial para la generación de energía eléctrica, así como su implicación práctica en la propuesta de un diseño de prototipo de máquina térmica a escala de laboratorio, utilizando fuentes geotémicas del Ecuador.

#### **Importancia del problema**

Si bien la utilización del Flexinol como generador de energía es un tema nuevo en el Ecuador, proyectos en los cuales se desarrolla I+D, son de mucho interés cuando se habla de países que involucran dentro de su política energética la reducción del consumo procedente de recursos no renovables. Para el país es de suma importancia aumentar de manera progresiva el autoabastecimiento, lo cual solo será posible implementando energías de futuro.

Para cumplir con requerimientos de una política energética sana se deben cumplir dos ejes importantes, la promoción del ahorro y la mejora de la eficiencia energética por un lado, y el fomento de las actuales y nuevas tecnologías de generación renovable por el otro. Desde este punto de vista, el desarrollo de un proyecto que involucre el uso materiales inteligentes (flexinol), generará un documento que puede servir para las generaciones futuras que deseen profundizar en esta temática.

En este sentido, el apoyo a la generación de electricidad a partir de energías renovables, en comunidades o instalaciones conectadas al sistema eléctrico, se ha basado y se continuará basando en un período de aplicación, con un marco jurídico que permita priorizar el aprovechamiento de energía eléctrica a partir de fuentes de energía renovables y en un contexto económico estable, justificando de esta manera toda actividad práctica.

El proponer o establecer mecanismos metodológicos para acercar las energías renovables al ámbito urbano y rural, siempre que se verifiquen que sean técnicamente y económicamente posibles, incluye el empleo industrial asociado a la fabricación de equipos y todo lo necesario para la puesta en marcha de una instalación de energías renovables desde la promoción del proyecto, ingeniería, etc., hasta la activación de la instalación. Las tecnologías y procesos son un elemento clave en la innovación basada en el conocimiento.

Si se tiene en cuenta que se pronostica que la producción de petróleo convencional en el futuro se mantendrá en los niveles actuales y según la AIE, evalúa en 120 \$ por barril en el año 2035, manteniéndose probablemente, una volatilidad en los precios del petróleo, hace pensar que una buena parte del suministro de energía deberá necesariamente cubrirse con energía renovable o con otras fuentes no convencionales, por lo que este tipo de proyectos tienen una afectación social de mucha consideración.

Evidentemente la factibilidad de realizar el proyecto radica en su aplicación práctica en zonas en las que existan fuentes termales y presenten características necesarias para llevarlo a cabo.

#### **Metodología**

El desarrollo de la presente investigación está basado en una metodología experimental, tomando en cuenta que lo que se busca es relacionar generación de energía (variable dependiente) a partir de las mediciones del potencial eléctrico generado por el flexinol (variable independiente).

Las modalidades de investigación que se utilizarón fueron: la bibliográfica, debido a que la investigación parte del análisis de la literatura existente de uno o varios autores, en las que el flexinol interviene como un elemento importante o de relevancia. De campo, ya que los investigadores observamos y registramos datos en tablas de los experimentos realizados con el prototipo, además se registró y reconoció también zonas con potencial geotérmico y la factibilidad de establecer un prototipo de generación de energía en dichas zonas de estudio. De tipo explicativa, pues luego de confrontar las variables y analizando la hipótesis se da una explicación clara y precisa de todos los resultados, a objeto de lograr el máximo entendimiento del lector y finalmente, la modalidad factible ya que se solucionó un problema de carácter práctico.

El nivel de investigación es proyectiva y exploratoria, debido que al ser una investigación factible al final se tradujo en la elaboración de una propuesta para solucionar el problema.

El proyecto se basó en la experimentación, al pretender cuantificar la variación que presenta el flexinol con respecto a la temperatura. Para el muestreo, se tomó un dato cada segundo en función del tiempo que le toma al hielo disolverse en el agua y se realizó un promedio por cada cambio de temperatura en grados del agua fría como base y aumentando en el controlador la temperatura del agua caliente. Se realizaron cincuenta repeticiones del experimento.

Entre los métodos y técnicas empleadas se destaca la observación de manera consciente, sistemática, planificada y objetiva. Los datos obtenidos fueron registrados de manera cuidadosa, para lo cual se utilizó fichas y registros que permitieron cuantificar y conservar los datos como resultado de las observaciones.

La operacionalización de las variables se presenta en las Tabla 1 y 2.

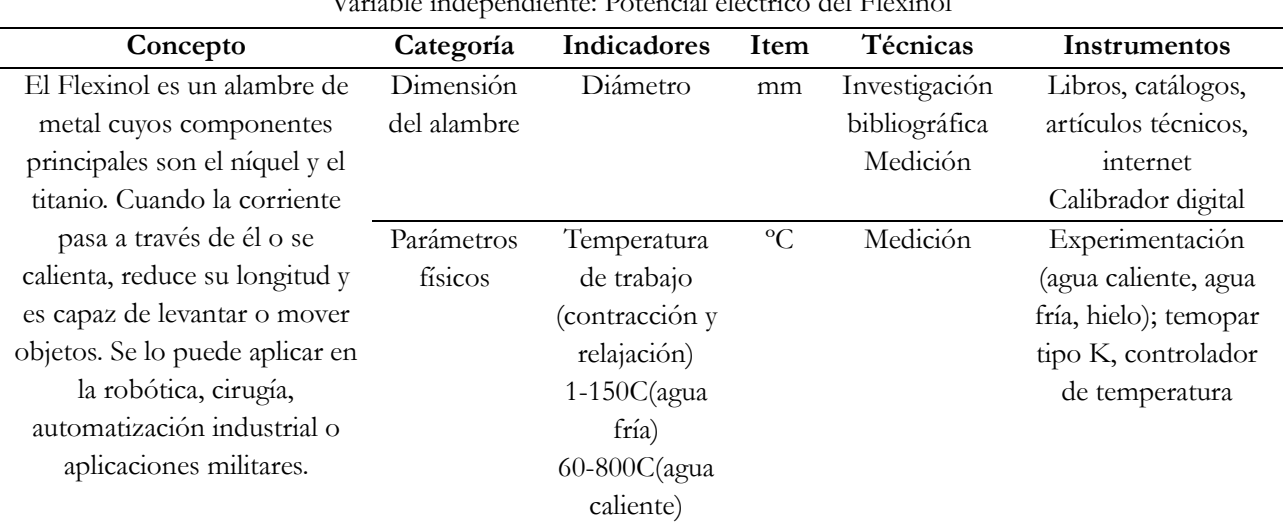

# **Tabla 1.**

Variable independiente: Potencial eléctrico del Flexinol

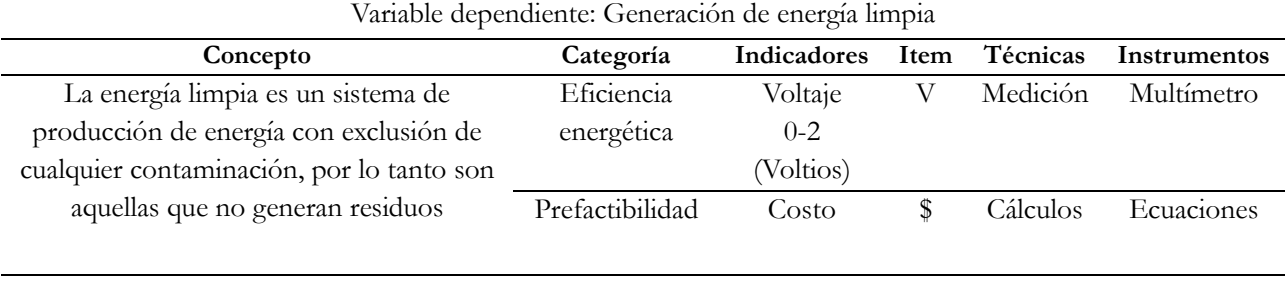

# **Tabla 2.**

**Fuente:** Autores

Para el diseño del prototipo a escala de laboratorio hay que considerar tres subsistemas. El primero, el sistema mecánico, el segundo el sistema electrónico y el tercero el sistema de adquisición de datos.

El subsistema mecánico está compuesto por un motor ecológico, acoplado a un motor de la serie AFF-050SK al cual se lo hace trabajar como un generador puesto que, un motor de CC es en sí mismo un generador de electricidad. Todo lo que se tiene que hacer es girar el eje con una fuente externa de energía, que en este caso es el torque generado por la contracción y estiramiento del flexinol.

El subsistema electrónico permite la toma de datos de temperatura y voltaje, para lo cual se utilizó la tarjeta mbed NXP LPC1768 prototyping board; la mbed ha sido diseñada para obtener una conectividad inmediata.

El microcontrolador LPC1768, ubicado en un paquete LQFP, está montado en el tablero, que utiliza un DIP de 40 pines con un paso de 0,1 pulgadas, este conveniente factor de forma funciona perfectamente con placas universales sin soldadura, placas de pistas, y PCBs. El procesador ARM Cortex-M3, es un procesador de 32 bits para aplicaciones en tiempo real altamente deterministas, desarrollado específicamente para generar plataformas de bajo costo y con alto rendimiento dirigido a una amplia gama de dispositivos, incluyendo los microcontroladores, sistemas de automóvil, sistemas de control industrial, redes inalámbricas y sensores. El procesador ofrece un excelente rendimiento computacional y una excepcional respuesta del sistema para eventos, cumpliendo con los retos de las limitaciones de baja potencia dinámica y estática. El procesador es altamente configurable y permite una amplia gama de implementaciones que requieren protección de la memoria y una potente tecnología de rastreo para dispositivos sensibles que requieren área mínima. El LPC176x pertenece a la familia de microcontroladores NXP es una serie de dispositivos de baja potencia Cortex-M3 que operan de hasta 100 MHz. disponen de periféricos de apoyo, incluyendo Ethernet, USB 2.0 Host / OTG, y CAN 2.0B. Hay 512 KB de memoria Flash y 64 KB de SRAM.

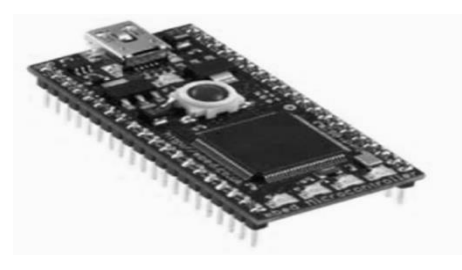

**Figura 1.** Tarjeta mbed NXP LPC1768 prototyping board **Fuente:** Autores

La arquitectura utiliza un bus AHB multi-capa que permite periféricos de alto ancho de banda, tales como Ethernet y USB para funcionar al mismo tiempo, sin afectar el rendimiento.

El termómetro digital DS18B20, mostrado en la Figura 2, ofrece 9 bits para mediciones de temperatura en grados Celsius de 12 bits y tiene una función de alarma no volátil programable por el usuario con puntos de activación superior e inferior.

El DS18B20 se comunica a través de un bus 1-Wire que, por definición, requiere sólo una línea de datos (y tierra) para la comunicación con una central del microprocesador. Tiene una temperatura de funcionamiento con un rango de -55°C a +125°C y tiene una precisión de ± 0,5°C en el rango de -10° C a +85°C. Además, el DS18B20 puede derivar energía directamente desde la línea de datos ("poder parásito"), eliminando la necesidad de una fuente de alimentación externa.

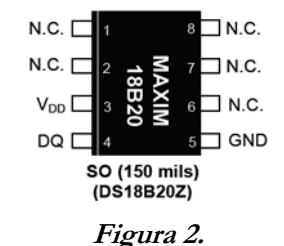

Termómetro digital DS18B20Z **Fuente:** Autores

El sensor reflectante QRD1114, mostrado en la Figura 3, consiste en un diodo emisor de infrarrojos y un fototransistor de silicio NPN, montada lado a lado en una carcasa de plástico negro. La radiación en el eje del emisor y la respuesta en el eje del detector son a la vez perpendiculares a la cara de la QRD1114. El fototransistor responde a la radiación emitida por el diodo sólo cuando un objeto o superficie reflectante está en el campo de visión del detector.

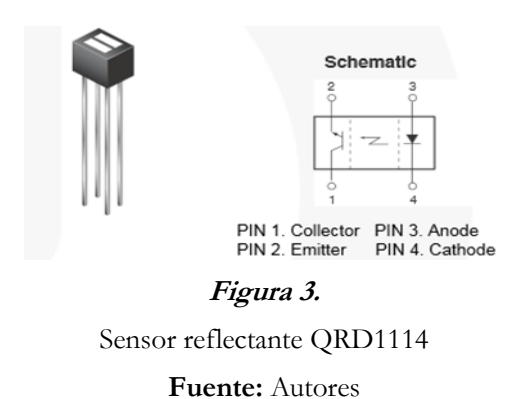

En la Figura 4, se muestra el diagrama esquemático de la tarjeta utilizada, acoplada a los sensores. La tarjeta es programada a través del código fuente.

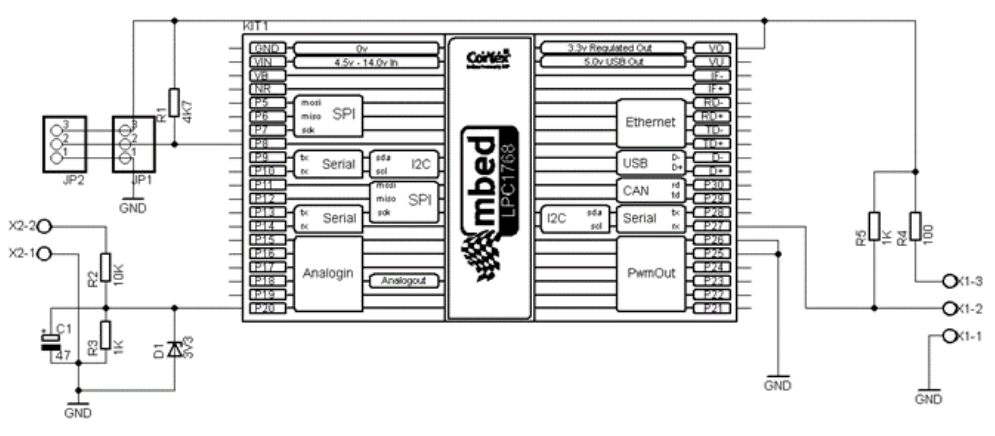

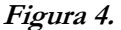

Diagrama esquemático de tarjeta para adquisición de datos **Fuente:** Autores

En los conectores JP1 y JP2 se insertan las sondas de temperatura DS18B20 utilizados para adquirir la temperatura del agua fría y caliente respectivamente. La resistencia R1 es una resistencia de pull up de acuerdo a lo especificado en la hoja de datos del sensor.

Hacia la bornera X1 se conecta el sensor reflectivo QRD1114 utilizado para contar las rpm del generador de corriente contínua. La resistencia R4 limita la corriente aplicada al LED infrarrojo, al terminal X1-3 se conecta el ánodo del LED, R5 es una resistencia del tipo pull up la misma que se conecta al colector del fototransistor para limitar la corriente del mismo; el terminal X1-2 es la entrada de pulsos y el terminal X1-1 se conecta el cátodo del LED y el emisor del fototransistor.

En la bornera X2 se conectan los terminales de salida del generador R2 y R3 que forman un divisor de tensión

para limitar el voltaje aplicado hacia la entrada analógica del módulo mbed con un factor de 0.1, de acuerdo a la siguiente ecuación:

Ventrada = Vgenerador x R3/R4

Donde:

Ventrada = Voltaje aplicado al terminal analógico del módulo Vgenerador = Voltaje producido por el generador de cc  $R3 = 1$  Kilo ohmios  $R4 = 10$  Kilo ohmios

D1 se ha colocado para asegurar que el voltaje aplicado a la entrada del módulo mbed jamás supere los 3.3V que es el voltaje máximo permisible.

El capacitor electrolítico C1 actúa como filtro pasabajos para reducir el ruido eléctrico y de ésta manera reducir las oscilaciones (variaciones) del valor resultado de la conversión de analógica a digital realizada por el módulo mbed. El diseño final de la tarjeta de adquisición se muestra en la Figura 5.

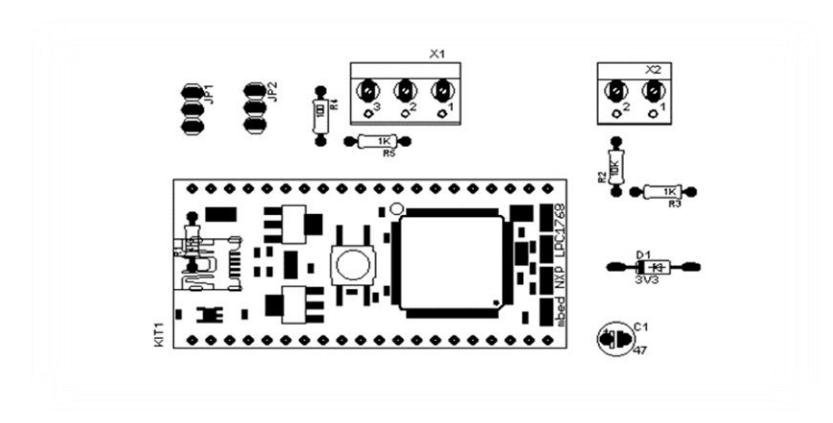

**Figura 5.** Diagrama pictórico (Dimensiones: 59.13x107.08mm) **Fuente:** Autores

En la Tabla 2 se muestran los componentes que integran la tarjeta de adquisición de datos, con la cual se procede a determinar temperatura y el número de revoluciones.

| Lista de matemales del subsistema electromeo |                  |                 |                             |  |  |  |
|----------------------------------------------|------------------|-----------------|-----------------------------|--|--|--|
| Cantidad                                     | Parte            | Valor           | Descripción                 |  |  |  |
|                                              |                  |                 |                             |  |  |  |
| 1                                            | C <sub>1</sub>   | 47uF            | Capacitor Polarizado        |  |  |  |
| 1                                            | D1               | 3V <sub>3</sub> | Diodo Zener                 |  |  |  |
| $\overline{2}$                               | JP1, JP2         |                 | 1X03 Pin Header             |  |  |  |
|                                              | KIT <sub>1</sub> |                 | MBED_NXP_LPC1768            |  |  |  |
| 1                                            | R <sub>1</sub>   | 4K7             | Resistor 1/4W               |  |  |  |
| 1                                            | R <sub>2</sub>   | 10K             | Resistor 1/4W               |  |  |  |
| $\overline{2}$                               | R3, R5           | 1K              | Resistor 1/4W               |  |  |  |
| 1                                            | R4               | 100K            | Resistor 1/4W               |  |  |  |
| 1                                            | R5               | 1K              | Resistor 1/4W               |  |  |  |
| 1                                            | X1               |                 | Bornera 3 pines             |  |  |  |
| 1                                            | X2               |                 | Bornera 3 pines             |  |  |  |
| $\mathfrak{D}$                               | <b>DS18B20</b>   |                 | Sonda Sensor de Temperatura |  |  |  |
| 1                                            | ORD1114          |                 | Sensor Reflectivo           |  |  |  |
|                                              |                  |                 |                             |  |  |  |

**Tabla 2.** Lista de materiales del subsistema electrónico

**Fuente:** Autores

El subsistema de adquisición de datos, siendo seleccionado el software LabView dada su versatilidad para representar instrumentos virtuales, tiene su programación dirigida al objeto y la comunicación a través del módulo VISA para visualizar los datos adquiridos por la tarjeta electrónica. La adquisición de datos se realiza adquiriendo un promedio de cada cinco datos de temperatura en 750 milisegundos, se analizan los datos obtenidos y se discriminan aquellos datos que por una u otra razón (velocidad de procesamiento y comunicación entre el pic y la PC) quedan fuera de los rangos permisibles del promedio general.

En la figura 6 se muestra la jerarquía del programa.

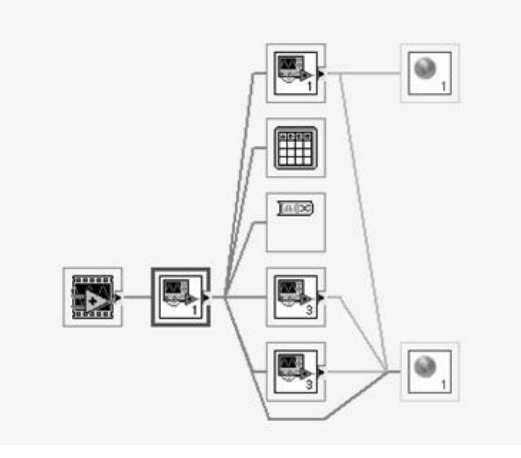

**Figura 6.** Jerarquía del programa de adquisición de datos **Fuente:** Autores

A continuación, en la figura 7 se muestra el panel frontal, mientras que en la figura 8 se presenta el diagrama de bloques ejecutado en el software para determinar los parámetros indicados. En la figura 9, se muestran los SubVI's utilizados, el primero permite realizar los promedios de cada 5 datos tomados y el segundo permite la transición a un software de manipulación rápida de los datos.

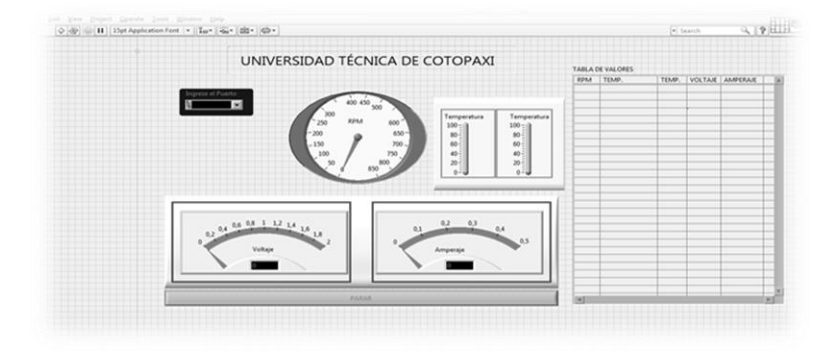

**Figura 7***.* Panel Frontal LabView **Fuente:** Autores

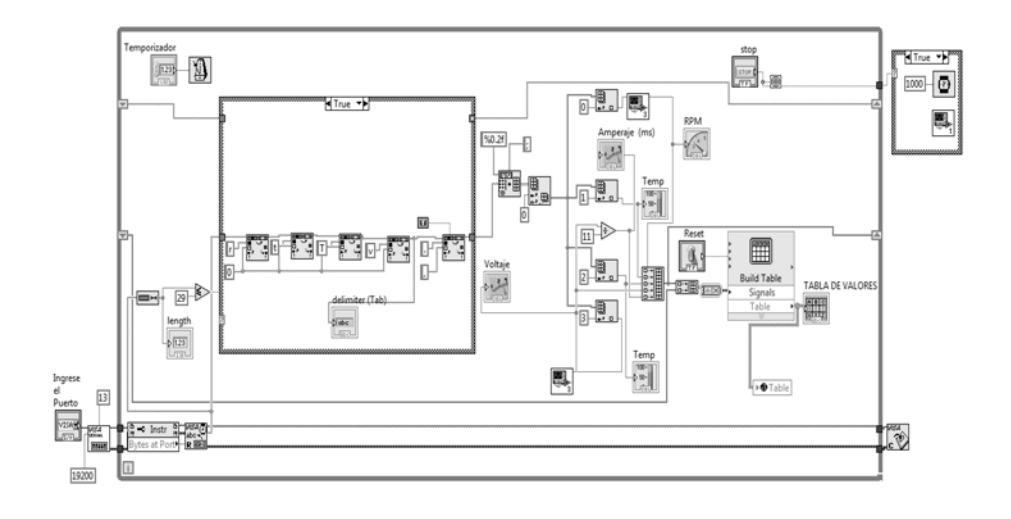

# **Figura 8.**

Diagrama de bloques programación LabView

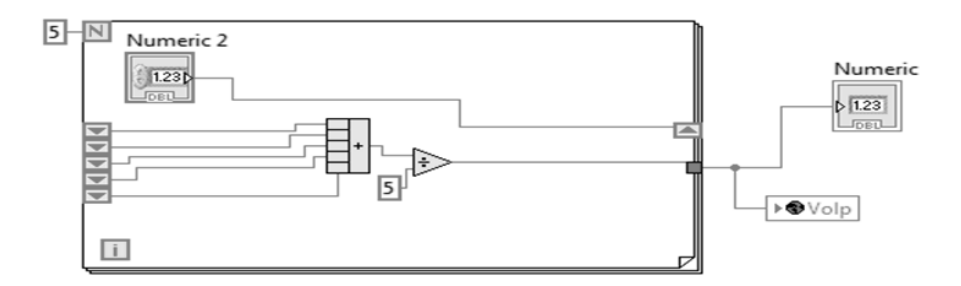

**Figura 9.** SubVi. Diagramas de bloque **Fuente:** Autores

Una vez realizado el prototipo a escala de laboratorio formado por los tres subsistemas, se efectuó la factibilidad de aplicación del mismo en zonas geotérmicas de Ecuador, escogiéndose tres lugares con características de temperatura para que el prototipo funcione y pueda generar electricidad aprovechando el potencial energético de las termas seleccionadas y teniendo como protagonista al Flexinol. Las termas seleccionadas son la terma "El Saldo" y la terma de "La Virgen" las dos ubicadas en la provincia de Tungurahua y la tercera terma "Papallacta" ubicada en la provincia de Pichincha; los resultados obtenidos en estos tres lugares se presentaran en el siguiente acápite.

#### **Resultados**

Como resultados de la investigación se pueden establecer las temperaturas de funcionamiento y el número de revoluciones por minuto. Este comportamiento se puede observar en la Figura 10, tomando en cuenta que el resorte de flexinol trabaja en la Zona de 60ºC a 80ºC agua caliente.

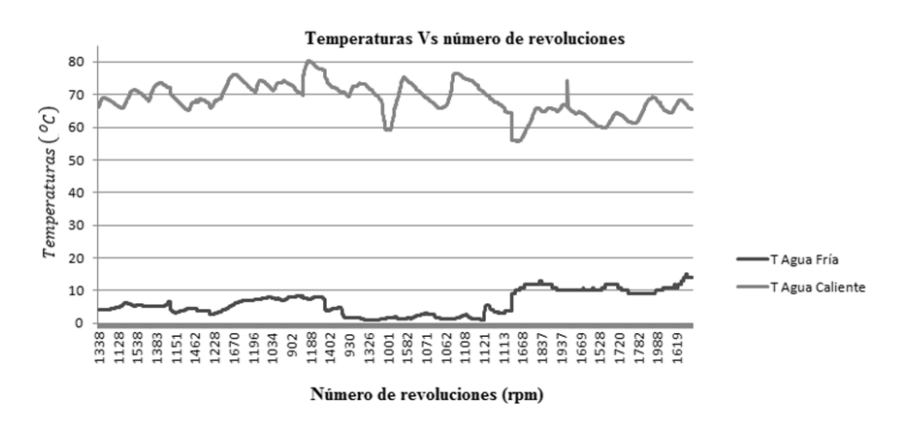

# **Figura 10.**

Diagrama de temperaturas vs Número de revoluciones por minuto

También se puede concluir que el mínimo cambio de temperatura del resorte se traduce en distintos comportamientos en cuanto al número de revoluciones. La zona de interés es la representada cuando se trata de mantener la temperatura de flujo caliente en los 70ºC y el flujo de agua fría en los 10ºC, debido a que en ella se produce un número de revoluciones alto, los cuales podrían ser aprovechados para inducir al prototipo generar energía.

En la Figura 11, se muestra la relación existente entre las temperaturas y el voltaje generado.

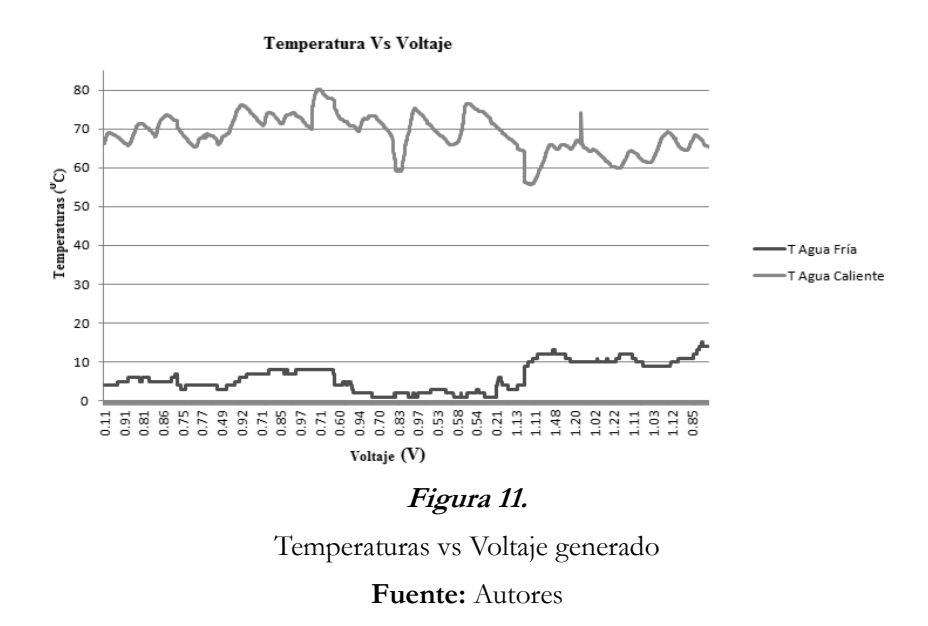

De la figura 11 se puede concluir que el voltaje generado guarda relación con la figura 10, en cuanto al número de revoluciones, es decir, el voltaje generado que puede ser aprovechado se encuentra en el rango de los 10ºC de temperatura en el afluente de agua fría y en los 70ºC en el afluente de agua caliente.

En la Tabla 3 se muestra la tabulación establecida en rangos de aproximadamente cinco grados de temperatura.

|      | Tc    | Тf           | V     | N    | Tc    | Tf | V     |
|------|-------|--------------|-------|------|-------|----|-------|
| n    |       |              |       |      |       |    |       |
| 973  | 63.36 | $\mathbf{1}$ | 0.795 | 1090 | 70.43 | 8  | 0.699 |
| 1175 | 68.69 | $\mathbf{1}$ | 0.680 | 1222 | 72.90 | 8  | 0.812 |
| 1289 | 73.05 | 1            | 0.634 | 1356 | 78.83 | 8  | 0.712 |
| 1099 | 60.33 | $\mathbf{2}$ | 0.808 | 1572 | 60.01 | 9  | 1.235 |
| 1166 | 68.02 | 2            | 0.818 | 1846 | 64.96 | 9  | 1.158 |
| 1220 | 73.78 | 2            | 0.666 | 1803 | 68.83 | 9  | 1.213 |
| 1144 | 68.10 | 3            | 0.786 | 1528 | 58.51 | 10 | 1.286 |
| 1116 | 74.77 | 3            | 0.563 | 1770 | 64.30 | 10 | 1.101 |
| 1219 | 67.43 | 4            | 0.767 | 1893 | 67.89 | 10 | 1.225 |
| 1234 | 72.27 | 4            | 0.627 | 1688 | 58.14 | 11 | 1.173 |
| 1261 | 67.75 | 5            | 0.822 | 1846 | 64.63 | 11 | 1.193 |
| 1279 | 72.51 | 5            | 0.781 | 1941 | 66.87 | 11 | 0.900 |
| 1351 | 68.29 | 6            | 0.966 | 1894 | 62.36 | 12 | 1.033 |
| 1340 | 72.63 | 6            | 0.868 | 1883 | 66.18 | 12 | 0.968 |
| 1269 | 73.19 | 7            | 0.778 | 1806 | 66.64 | 13 | 0.865 |
| 1469 | 77.45 | 7            | 0.583 | 1285 | 66.35 | 14 | 0.837 |
|      |       |              |       | 933  | 66.88 | 15 | 0.690 |

**Tabla 3.**

Número de revoluciones en función de temperaturas promedio

**Nota:** n=número de revoluciones (rpm); Tc=temperatura de agua caliente en grados centígrados;

Tf=temperatura de agua fría en grados centígrados; V=voltaje en voltios

## **Fuente:** Autores

De la Tabla 3 se puede concluir que, si bien es cierto que el resorte de flexinol podría trabajar a cualquier rango de temperaturas, también es cierto que el número de revoluciones y el voltaje decrecen a medida que la temperatura del agua fría aumenta.

La temperatura para el flujo caliente de trabajo en el flexinol se encuentra en el rango de 60ºC hasta 75ºC, con temperaturas mayores el prototipo se atasca en su funcionamiento normal. La temperatura para el flujo frío de trabajo en el flexinol es de 1ºC hasta 14ºC, cuando la temperatura es menor a los 4ºC, el prototipo se mueve pero muy lentamente. Los datos de temperatura en el tanque de agua fría no se pueden tomar con decimales, es una de las consideraciones que debe tenerse en cuenta al momento de diseñar el prototipo de máquina térmica a escala de laboratorio.

Para poder determinar el potencial energético es necesario medir el amperaje generado por el prototipo, siendo este otro aspecto a ser tomado en cuenta en el diseño de la máquina térmica.

En las figuras 10, 11 y 12 se puede observar el comportamiento de las revoluciones por minuto (rpm), voltaje y amperaje en agua caliente y en las figuras 13, 14 y 15 el compotamiento de estas varaibles en agua fría.

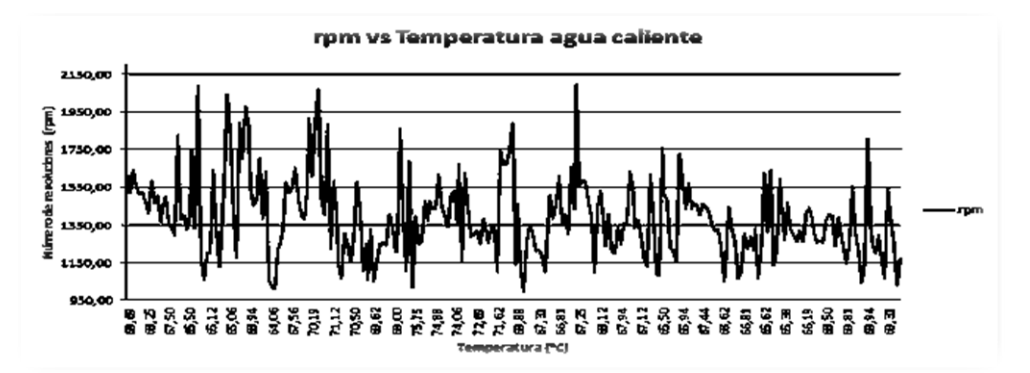

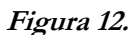

Revoluciones por minuto vs Temperatura de agua caliente

**Fuente:** Autores

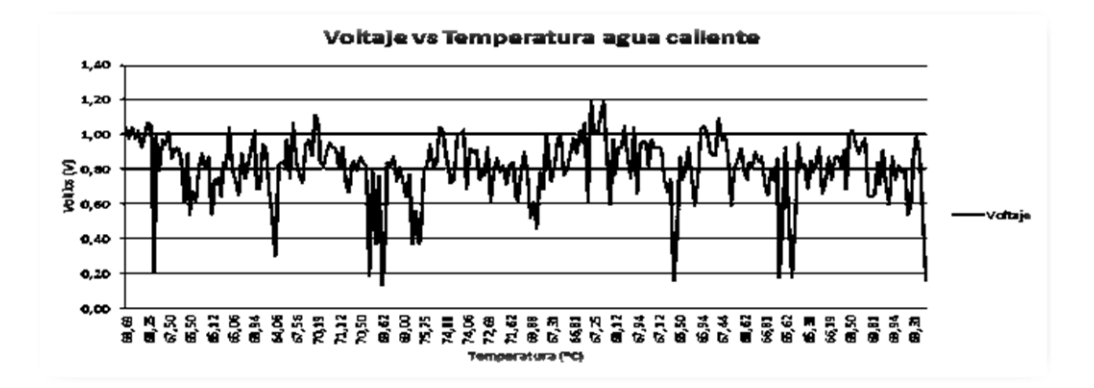

# **Figura 13.**

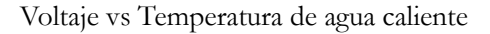

**Fuente:** Autores

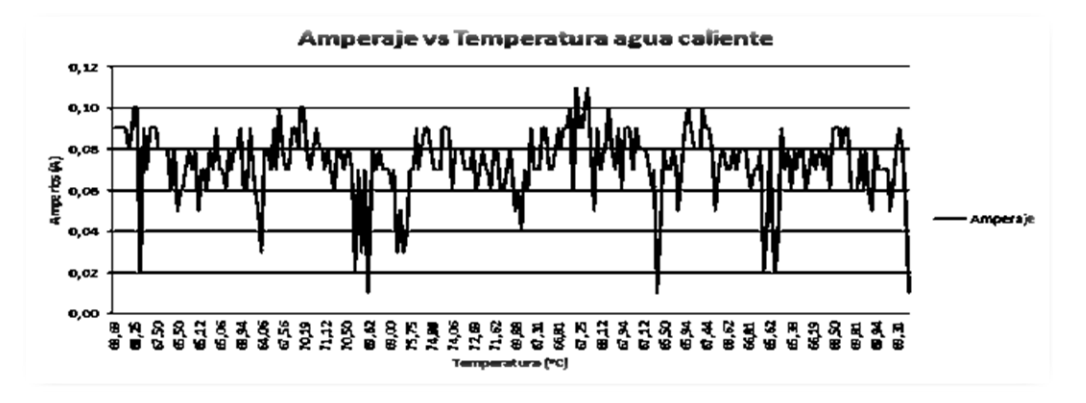

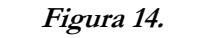

Amperaje vs Temperatura de agua caliente

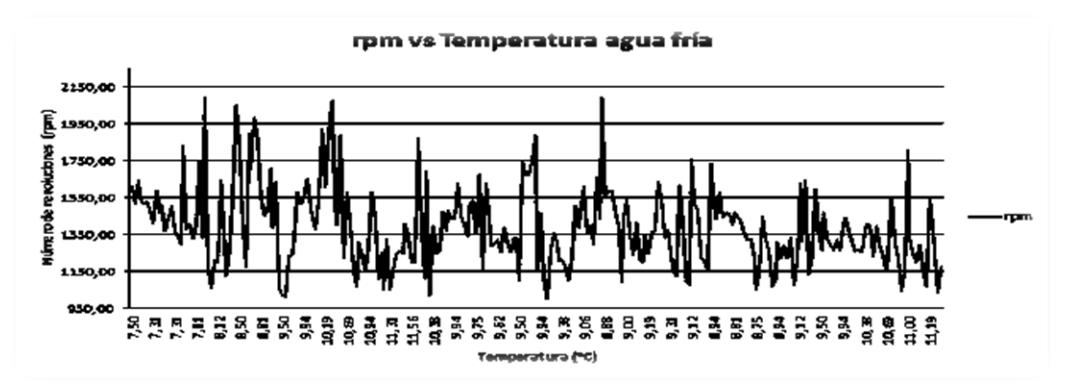

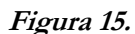

RPM vs Temperatura de agua fría

**Fuente:** Autores

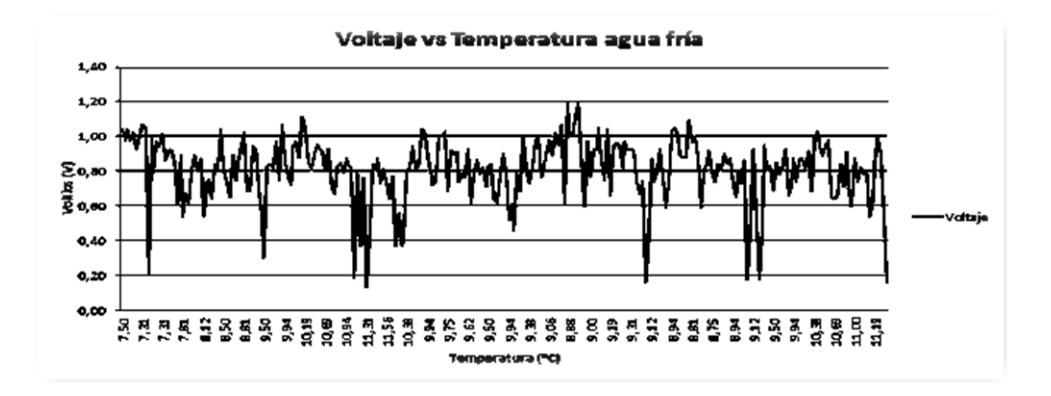

# **Figura 16.**

Voltaje vs Temperatura de agua fría

**Fuente:** Autores

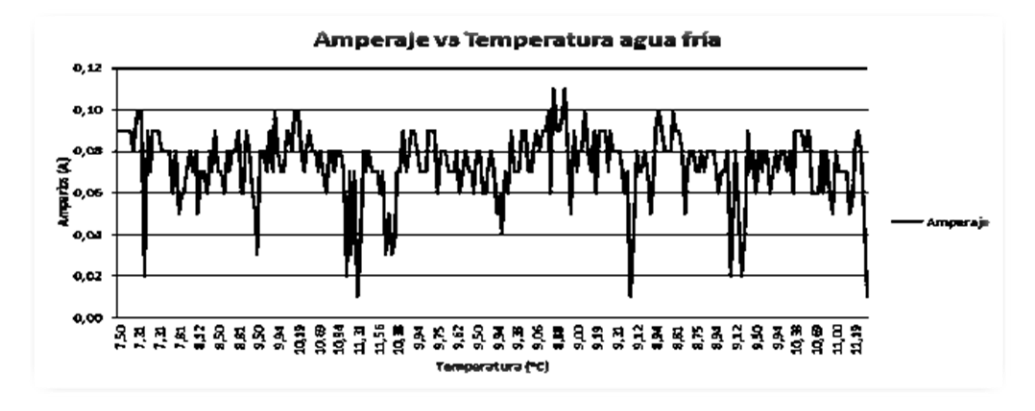

**Figura 17.**

Amperaje vs Temperatura de agua fría

En las figuras 16, 17 y 18 se puede observar una comparación de las rpm, voltaje y amperaje producido por el comportamiento del flexinol en agua caliente en un rango aproximado de 6 ºC hasta 76ºC y en agua fría en un rango aproximado 6,50ºC hasta 11ºC.

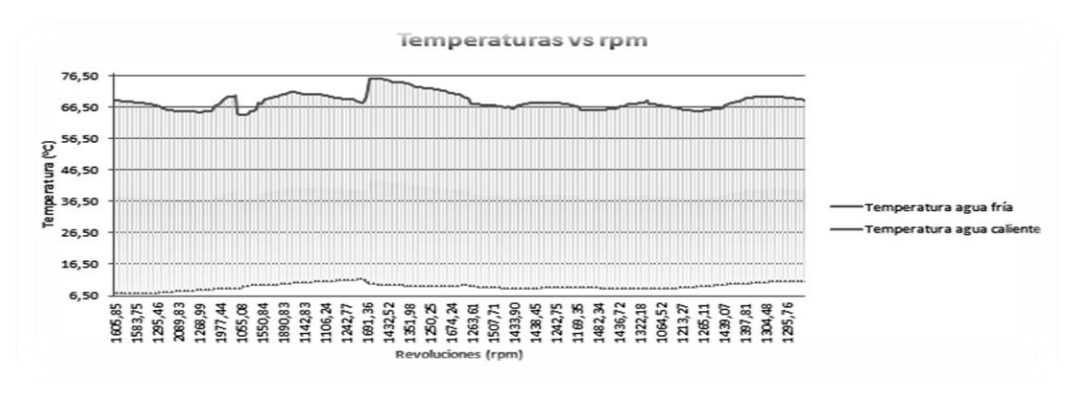

**Figura 18.**

Rpm vs Temperaturas de agua fría y caliente

**Fuente:** Autores

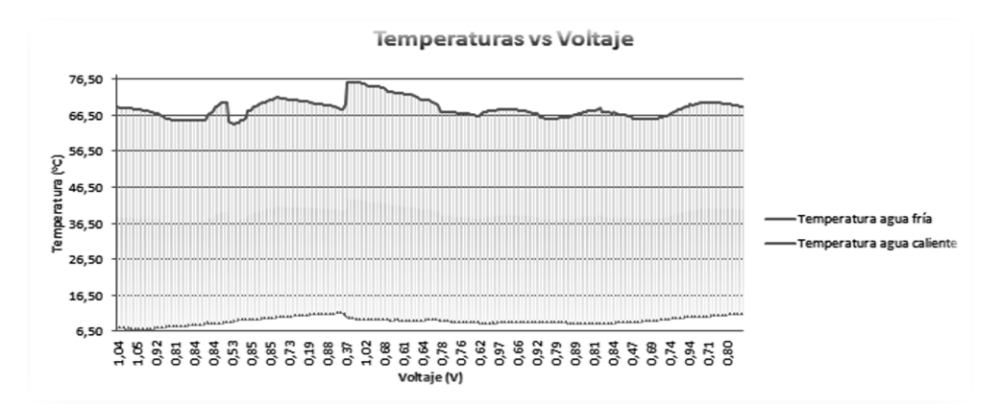

**Figura 19***.*

Voltaje Vs Temperaturas de agua fría y caliente

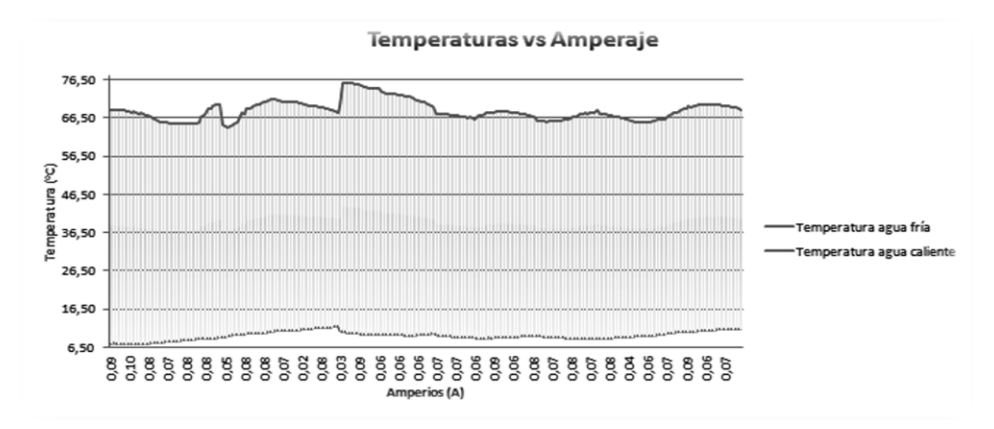

# **Figura 20.**

Amperaje vs Temperaturas de agua fría y caliente

**Fuente:** Autores

Una vez realizada la caracterización del Flexinol, la propuesta del diseño de un prototipo de máquina térmica a escala de laboratorio que incluyen los tres subsistemas: mecánico, electrónico y de adquisión de datos, se obtuvieron los datos expuestos en la Tabla 4.

|                  |                     | Número de revoluciones en función de temperaturas promedio |          |          |           |
|------------------|---------------------|------------------------------------------------------------|----------|----------|-----------|
| Número de        | Agua Caliente       | Agua Fría                                                  | Voltaje  | Amperaje | Potencia  |
| revoluciones por | Temperatura         | Temperatura                                                | Promedio | Promedio | Promedio  |
| minuto (rpm)     | promedio - Rango de | promedio - Rango de                                        | (V)      | (A)      | Vatios(W) |
|                  | Temperaturas (oC)   | Temperaturas (oC)                                          |          |          |           |
| 1504,00          | 67,34               | 7,49                                                       | 0,87     | 0,08     | 0.0696    |
|                  | 65-69               | 7-7,99                                                     |          |          |           |
| 1437,40          | 66,93               | 8,73                                                       | 0,85     | 0,08     | 0.068     |
|                  | 65-70               | 8-8,99                                                     |          |          |           |
| 1366,63          | 68,21               | 9,41                                                       | 0,79     | 0,07     | 0.0553    |
|                  | 64-75               | 8-9,99                                                     |          |          |           |
| 1327,91          | 70,60               | 10,42                                                      | 0,78     | 0,07     | 0.0546    |
|                  | 66-72               | 10-10,99                                                   |          |          |           |
| 1302,41          | 69,40               | 11,30                                                      | 0,66     | 0,06     | 0.0396    |
|                  | 68-71               | 11-11,99                                                   |          |          |           |
|                  |                     |                                                            |          |          |           |

**Tabla 4.**

# **Fuente:** Autores

De la Tabla 4 se puede concluir que el número de revoluciones decrece en función de la temperatura de agua fría, mientras mayor es esta temperatura (agua fría) y en lo posible tratando de mantener el valor de temperatura de agua caliente estable, el voltaje y amperaje también decrecen.

El parámetro importante a tener en cuenta es la temperatura de agua fría, pues de ella depende en gran medida el funcionamiento de la máquina. Esto se debe a la relación de estiramiento SR en fase de relajación del material, lo cual indica que para cualquier tipo de resorte siempre es mayor que la relación de estiramiento en caliente y por lo tanto toma mayor tiempo en el cambio de fase.

Una vez realizada la toma de datos a través del prototipo se establece la factibilidad de su aplicación en zonas geotérmica del Ecuador, presentándose tres alternativas: termas "El Salado", "La Virgen" y "Papallacta", los datos que se obtienen son los siguientes:

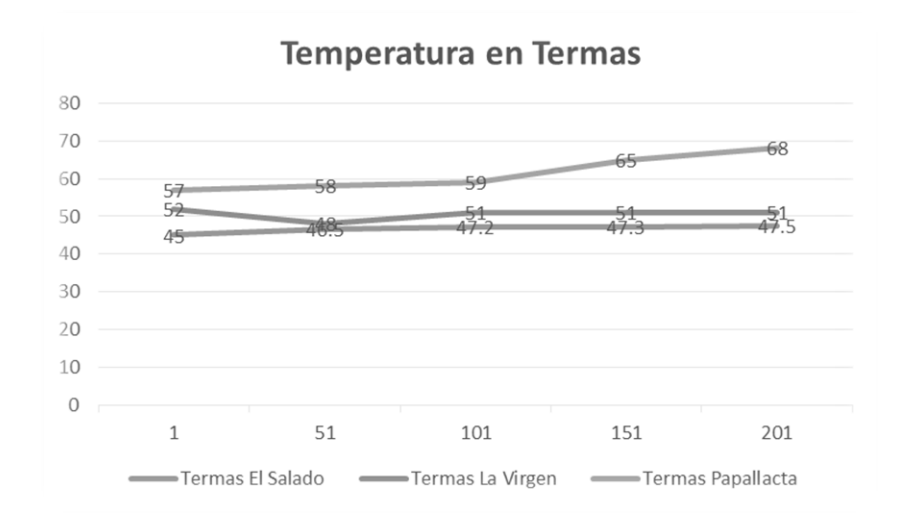

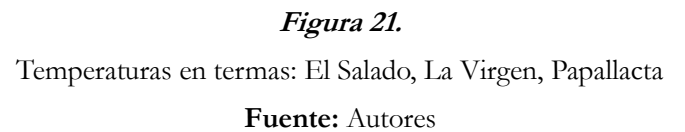

Como se puede apreciar en la Figura 21, las termas "Papallacta" son aquellas que de acuerdo a los sensores y al sistema de toma de datos reporta una temperaturta máxima de 68ºC, sin embargo las temperauras de las termas "El Salado" y "La Virgen" reportan temperaturas nada despeciables que van desde los 45ºC como mínimo hasta los 52ºC. Con esto se demuestra que dichas termas se podrían utilizar para la implementación del prototipo con flexinol.

## **Discusión**

Se pudo comprobar la hipótesis, ya que la caracterización del flexinol y la determinación de su potencial energético permitieron la propuesta de una máquina para la generación de energía limpia, así como la evaluación del potencial energético en sectores que poseen fuentes termales en el Ecuador. La discusión de resultados se realizará en tres momentos: uno con respecto a la caracterización del flexinol como generador de energía limpia, el segundo con respecto a los resultados obtenidos con el prototipo a escala de laboratorio y

finalmente, con respecto a la propuesta de aprovechar el potencial energético de tres termas en el Ecuador.

En lo referido a la caracterización del flexinol, se pudo determinar en las Tablas 3 y 4 las temperaturas y voltajes que produce y su relación con las revoluciones por minuto que produce este material, siendo el rango de temperatura los valores comprendidos entre los 70ºC para agua caliente y 10ºC para agua fría, lo que implica un comportamiento oscilatrio del flexinol.

Con respecto al número de revoluciones del flexionol, se puede establecer que en un rango de 1572 y 1846 revoluciones por minuto se obtienen valores de voltaje superiores a 1 voltio en un rango de 1.01 voltio hasta 1.286 voltios, como se puede apreciar en la Tabla 3.

El diseño del prototipo de máquina térmica arrojó como resultados que, con 1504,00 revoluciones por minuto producidas por un cambio de temperatura que va en un rango de 67,34ºC y 7,49 ºC, se genera un voltaje de 0,87 voltios y una intensidad de corriente de 0,08 A, lo que produce una potencia de 696 mW, cuyos datos son determinantes para afirmar que el flexinol puede ser utilizado en la generación de corriente eléctrica.

Finalmente se aplicó el estudio en fuentes de aguas termales en el Ecuador, para lo cual se seleccionaron las termas de "El Salado", "La Virgen" y "Papallacta", determinando que la terma con una mayor temperatura es la de Papallacta, con aproximadamente 68ºC. A partir de estos datos se concluye que es factible el aprovechamiento del potencial térmico de las mismas para la aplicación del flexinol como un generador de electricidad.

El amperaje obtenido es muy pequeño, en el orden de los 900 miliamperios, no obstante, esta investigación es base de futuros trabajos o proyectos en el que se espera la adecuación del prototipo a escalas mayores; además el alcance de la investigación permite abrir una puerta para otras que giren en torno a cómo aprovechar el potencial energético de las aguas termales en Ecuador.

Cuando se trata de un alambre de flexinol LT tipo martensitico, no se debe exceder valores de temperatura por encima de los 80ºC ni inferior a los 5ºC, debido a que el cambio térmico producido en el alambre provoca la ruptura del mismo.

# **Conclusión**

El flexinol constituye un material muy noble, con memoria que se expande o se contrae de acuerdo a su exposición a diferentes temperaturas. Esta característica de funcionamiento permite aprovecharlo para la producción de energía eléctrica a pequeña escala a través de un prototipo a escala de laboratorio; la caracterización del flexinol y la determinación de su potencial energético, permitió la propuesta de una máquina para la generación de energía limpia así como la evaluación de su potencial energético en sectores que posean fuentes geotermales en el Ecuador.

#### **Agradecimiento**

Para la realización de este trabajo de investigación agradecemos a todos quienes de una u otra forma participaron en el diseño, toma de datos y construcción del prototipo a escala de laboratorio para la obtención de datos y caracterización del Flexinol.

# **Referencias**

- *Buehle, W., Gilfrich, J., Wiley, R. (1963). Effects of low temperature phase changes on the mechanical properties of alloys near composition TiNi. Journal of Applied Physics.*
- Carrasco, I., Díaz, F. (2003). *Alambres musculares*. Departamento de Electrónica, Universidad Técnica Federico Santa María, Valparaíso, Chile, 1-4.
- Chan, C., Trigwell, S., Duerig, T. (1990). *Oxidation of a NiTi Alloy. Surface and interface analysis, 15*(6).
- Contreras, L. (2012). *Materiales, tecnología y producción.* Recuperado de: http://materialestecnologiaypro duccion.blogspot.com/
- Dynalloy, Inc. (s.f.). *Markers of dinamic alloys.* Recuperado de: http://www.dynalloy.com/tech\_data\_springs.php
- Forero, L., Vesga, W. (2007). Transformaciones de fase y comportamiento mecánico bajo cargas cíclicas de una aleación binaria Ni-Ti. *Scientia et Technica 13*, 36. U. T. Pereira, Ed.
- Gilbertson, R., Miranda, C., Tuchman, M. (1988). *Muscle wires project book: A hands-on guide to amazing robotic muscle that shorten when electrically powered.* California: San Rafael.
- Johnson, D. (1988). *Shape memory metals.* IEEE Potentials.
- Machado, L., Savi, M. (2003). Medical applications of shape memory alloy*. Brazilian Journal of Medical and Biological Research,* pp. 683-691.
- Otsuka, K., Ren, X. (1998). Recent developments in the research of shape memory alloys*. Intermetallic 7*. pp 511-528.
- Renovables, E. (2009). *Fundamentos, tecnologías y aplicaciones*. Madrid, España: Editorial Rústica.
- Swamy, A; Fagan, M. (2007). *Development of an active artificial laboratory lumbar spine.*
- Wakjira, J. (2001). *The VT1 shape memory alloy heat engine design. Blacksburg,* VA, USA
- Wayman, C. (1992). Shape memory alloys and related phenomena*. Progress in Materials Science*. pp 203.

CAPÍTULO 3<br>MECÁNICA E INGENIERÍA

# **Procedimiento para la evaluación de motores de generación bajo condiciones**

# **ambientales locales**

# **María Elizabeth Urbina Muñoz**

Universidad Técnica de Cotopaxi marely\_urbina@hotmail.com

# **Resumen**

Durante el uso del motor de combustión interna (MCI) de grupos electrógenos, es importante la evaluación operacional para verificar su comportamiento durante la explotación a la que son sometidos. Para el desarrollo del procedimiento, se tuvieron en cuenta expresiones teóricas y empíricas relacionadas con los métodos de selección y ajuste de motores de combustión interna en condiciones ambientales específicas, obtenidos a partir de la consulta realizada en las bibliografías existentes, principalmente la norma ISO 3046-1. Se estableció el procedimiento de análisis del índice de consumo y la potencia de servicio del grupo electrógeno bajo condiciones climatológicas del sitio. Se determinó que en condiciones normales atmosféricas las variables climatológicas no tienen gran influencia en la variación de la potencia de servicio ni en el índice de consumo de combustible, no siendo así en las condiciones de elevada humedad y altura de referencia sobre el nivel del mar. El objetivo se basó en las condiciones de referencias estándar y método de declaración de potencia y consumo de combustible.

**Palabras claves:** Motores de combustión interna (MCI), consumo de combustible, parámetros ambientales, potencia.

## **Abstract**

During the use of reciprocating internal combustion (RIC) engine of generating sets, the operational evaluation of these to verify their behavior during the operation to which they are subject is important. For the development of the procedure, theoretical and empirical expressions related to the methods of selection and adjustment of internal combustion engines were considered in specific environmental conditions, obtained from the consultation carried out in the existing bibliographies, mainly ISO 3046 – 1. We established the procedure of analysis of consumption index and the service power of the generating set under the climatological conditions of the site. It is determined that under normal atmospheric conditions the climate variables do not have a great influence on the variation of the service power and the fuel consumption index,

although this is not the case in high humidity and reference altitude conditions above sea level. The objective it based on standard reference conditions and method of declaration of power and fuel consumption.

**Keywords:** Reciprocating internal combustion (RIC) engines, fuel consumption, environmental parameters, power.

## **Introducción**

En las empresas petroleras a nivel mundial, la energía eléctrica constituye el principal recurso para la operación de extracción, separación, bombeo y transporte de petróleo. La importancia en el control de los parámetros de funcionamiento de los grupos electrógenos es esencial en la operación eficiente de generación de electricidad.

Los campos petróleos del Ecuador cuentan con plantas de generación eléctrica centralizada, con motogeneradores Wartsila 18V32. De la literatura de motores de combustión ciclo diésel, se conoce que aproximadamente el 30% de la energía perdida corresponde a los gases de escape, agudizado por los cambios en condiciones ambientales locales diferentes a las condiciones de diseño de los mismos. Mediante el análisis de los costos operativos y de mantenimiento, se conduce a la determinación de los principales parámetros de funcionamiento, relacionados con la calidad de combustible, el régimen de trabajo y los ciclos de mantenimiento.

Al no realizar la evaluación de los parámetros de funcionamiento en función de la calidad del combustible y parámetros climatológicos, se tiene como resultado una operación ineficiente relacionándose con la explotación de los equipos. Por tales motivos, se debe implementar un procedimiento para la operación eficiente relacionado con las características del combustible y los parámetros nominales de funcionamiento de los motores Wartsila 18V32.

Teniendo en cuenta la situación problémica antes mencionada se declaró como problema científico a resolver en esta investigación la interrogante de cómo afecta la falta de procedimientos de evaluación de los principales parámetros de funcionamiento de los motores de combustión interna, en la operación y el rendimiento de los equipos electrógenos Wartsila 18V32 utilizados para la generación eléctrica en el Bloque 12 de la empresa Petroamazonas EP. Como objetivo general se plantea proponer un procedimiento para la evaluación de los parámetros de funcionamiento y su incidencia con la operación y rendimiento de los motores de combustión interna Wartsila 18V32 a diferentes cargas, en función de la calidad del combustible.

La falta de la evaluación de los parámetros de operación de los motores de combustión interna Wartsila 18V32 en función de las propiedades de combustible y teniendo en cuenta las condiciones ambientales locales, es un impedimento para establecer los parámetros eficientes de funcionamiento y ciclo de vida de los equipos.

#### **Importancia del problema**

Las plantas industriales que han implementado las normas de calidad o a su vez se manejan bajo las buenas prácticas de la industria, acostumbran llevar una línea base del comportamiento de los equipos en cuando a mantenimiento. En la actualidad esto se asociado con la norma PAS 55 que refiere a la gestión de activos (Asset Management) en las diferentes etapas del ciclo de vida, las cuales van desde la concepción de un activo, la ingeniería (diseño y construcción), operación, mantenimiento y mejoramiento hasta la desincorporación del activo.

Siendo Petroamazonas EP una empresa referente en el sector petrolero, cuyos estándares de calidad, cumplimiento de normativas legales, responsabilidad social y la responsabilidad con el ambiente son altas prioridades, se ve en la obligación de desarrollar e implementar permanentemente mejores controles para la optimización de sus recursos. Por lo tanto, se considera muy práctico y oportuno establecer una línea base operativa sobre el comportamiento de la operación y rendimiento de los motores de combustión interna W18V32 en la planta de generación eléctrica.

## **Metodología**

Determinar el comportamiento de los principales parámetros de los MCI de grupos electrógenos, teniendo en cuenta las condiciones atmosféricas locales y los parámetros efectivos que caracterizan el trabajo de los motores, contribuye significativamente a la mejora continua de la eficiencia operativa (Martínez, 2007; Norma ISO, 2012). El procedimiento propuesto se orienta a determinar resultados a partir de las siguientes metodologías:

- 1. Metodología de cálculo de los parámetros indicados y efectivos.
- 2. Índice de generación del motogenerador.
- 3. Método de prueba en motores según norma ISO 3046-1.
- 4. Metodología para el análisis de las condiciones climatológicas.
- 5. Recálculo del índice de consumo de combustible en prueba o condiciones ambientales del sitio para motores ajustado.

#### **Metodología de cálculo de los parámetros indicados y efectivos**

Para elaborar la metodología de cálculo, se utilizaron las expresiones contenidas en Reyes (1987) y Salinas (2008).

## **Índice de generación del motogenerador**.

La presión media indicada *pmi* se calcula por:

$$
pmi = \frac{N_i}{Z \cdot V \cdot \frac{n}{60} \cdot \frac{1}{2}}; \left\langle N_{m^2} \right\rangle \tag{1}
$$

Siendo:

*N*<sub>*i*</sub>: Potencia indicada del motor (*kW*) *z*: Número de cilindros del motor. *v*: cilindrada en (*m*<sup>3</sup>). *N*: Número de revoluciones del cigüeñal *rev* / min.

Para el cálculo de la presión media efectiva *pme* se propone:

$$
ni = \frac{\lambda_{i}}{Z \cdot V \cdot \frac{n}{60} \cdot \frac{1}{2}}; (N_{m^{2}})
$$
\n
$$
(kW) z: \text{Número de cilindros del motor. } v
$$
\n
$$
v = \frac{N_{e}}{Z \cdot V \cdot \frac{n}{60} \cdot \frac{1}{2}}; (N_{m^{2}})
$$
\n
$$
v = \frac{N_{e}}{Z \cdot V \cdot \frac{n}{60} \cdot \frac{1}{2}}; (N_{m^{2}})
$$
\n
$$
kW).
$$
\n
$$
Wi:
$$
\n
$$
Wi = \frac{\pi \cdot D^{2}}{4} \cdot C \cdot pmi; (J)
$$
\n
$$
C: \text{Carrera del piston } (m)
$$
\n
$$
v = \frac{\pi \cdot D^{2}}{4} \cdot C \cdot pme; (J)
$$
\n
$$
v = \frac{G_{i}}{4} \cdot \frac{10^{3}}{N_{i}} (8/6N \cdot h)
$$
\n
$$
v = \frac{G_{i}}{N_{i}} \cdot 10^{3} \cdot (8/6N \cdot h)
$$
\n
$$
v = \frac{G_{i}}{N_{e}} \cdot 10^{3} \cdot (8/6N \cdot h)
$$
\n
$$
v = \frac{3600}{N_{e}} \cdot 100; (96)
$$
\n
$$
v = \frac{3600}{N_{e}} \cdot 100; (96)
$$
\n
$$
v = \frac{3600}{N_{e}} \cdot 100; (96)
$$
\n
$$
v = \frac{3600}{N_{e}} \cdot 100; (96)
$$

Donde:

*Ne* : Potencia efectiva del motor *kW*.

Se puede obtener el trabajo indicado *Wi* :

$$
Wi = \frac{\pi \cdot D^2}{4} \cdot C \cdot pmi; (J)
$$
 (3)

Donde:

 $D$  : Diámetro del cilindro  $(m)$  .  $C$  : Carrera del piston  $(m)$ 

La ecuación para el trabajo efectivo *We* es:

$$
We = \frac{\pi \cdot D^2}{4} \cdot C \cdot \textit{pme}; (J) \tag{4}
$$

El consumo indicado  $g_i$  y efectivo de combustible  $g_e$  se determina por las siguientes expresiones:

$$
g_i = \frac{G_i}{N_i} \cdot 10^3 \cdot \left(\frac{g}{kW \cdot h}\right) \tag{5}
$$

Donde:

 $G_t$ : Gasto horario de combustible  $\binom{kg}{h}$  $\binom{kg}{h}$ ſ.  $\binom{kg}{h}$ .

$$
g_e = \frac{G_t}{N_e} \cdot 10^3 \cdot \left(\frac{g}{kW \cdot h}\right) \tag{6}
$$

El rendimiento indicado  $\eta_i$  se obtiene:

$$
\eta_e = \frac{3600}{H_u \cdot g_i} \cdot 100; (\%) \tag{7}
$$

Donde:

 $H_u$ : Valor calórico bajo del combustible  $\begin{pmatrix} kJ/\overline{kg} \end{pmatrix}$  $\left(kJ\!/_{\!k g}\right)$ ſ *kg kJ*

Rendimiento mecánico *m* :

$$
\eta_m = \frac{N_e}{N_i} \cdot 100\tag{8}
$$

Rendimiento efectivo  $\eta_e$ :

$$
\eta_e = \frac{\eta_i \cdot \eta_m}{100} \tag{9}
$$

## **Determinación del índice de consumo de combustible de la batería**

Se entiende por índice de consumo o consumo específico de energía a la cantidad de energía por unidad de producción o servicios, medidos en términos físicos (productos o servicios prestados) (Córdova, 2013). En un índice de consumo, el numerador será el portador energético primario o secundario que se consume en el puesto en un determinado período, expresado en una unidad de medida de energía, (kW, Ton Fuel Oil, Ton de vapor, TEP.). El denominador reflejará el nivel de producción realizada o de servicio prestado en el puesto en el período dado, el cual se expresa en la unidad de medida que corresponda (unidades, toneladas).

$$
Indice.Consumo = \frac{Consumo.Portador}{Producción. Re alizada.(servicio prestado)}
$$
 (10)

Para el caso en estudio, el índice de consumo se calcula por:

$$
Ic = \frac{C}{G} \cdot \rho \cdot (g/kW \cdot h) \tag{11}
$$

Donde:

*C* : Consumo de combustible  $\binom{kg}{h}$  $\binom{kg}{h}$ ſ. *kg* . *G* : Generación de energía(kW·*h*).  $\rho$  : Densidad del combustible  $(g/cm<sup>3</sup>)$ .

## **Metodología para el análisis de las condiciones climatológicas**

#### **Ajuste de potencia para condiciones ambientales**

Cuando se requiere que el motor sea operado bajo condiciones diferentes de las condiciones de referencias estándar dadas y se requiere que la potencia de salida sea ajustada hasta o desde condiciones estándar de referencia, las siguientes ecuaciones pueden ser usadas si otro método no es establecido por el fabricante.

$$
P_x = \alpha \cdot P_r \tag{12}
$$

Donde:

*Px* : Potencia estándar de servicio; (kW). *Pr* : Potencia de referencia estándar ISO; (kW).

El factor de ajuste de potencia esta dado por:

$$
\alpha = k - 0, 7 \cdot (1 - k) \cdot (\frac{1}{\eta_m} - 1) \tag{13}
$$

Donde:

*k* : Razón de potencia indicada.

$$
k = \left(\frac{P_x - a\phi_x \cdot p_{sx}}{P_r - a\phi_r \cdot p_{sr}}\right)^{0,7} \cdot \left(\frac{T_r}{T_x}\right)^{1,2} \cdot \left(\frac{T_{cr}}{T_{cx}}\right)
$$
(14)

Siendo:

 $\overline{\phantom{a}}$  $\int$  $\backslash$  $\overline{\phantom{a}}$  $\setminus$ ſ  $\overline{a}$  $\overline{a}$  $r - a \psi_r \cdot \mu_{sr}$  $\alpha x = a \psi_x \cdot P_{sx}$  $P_r - a\phi_r \cdot p$  $P_r - a\phi_r \cdot p$ . .  $\phi_{\rm r}$  $\left( \frac{\phi_x \cdot p_{sx}}{p_x} \right)$ Relación de presión del aire seco. *Tr*: Temperatura media nacional; (° C). *Tx*: Temperatura

del sitio; (º C). *Tcr* : Temperatura de referencia estándar ISO; (º C). *Tcx* : Temperatura de entrada del aire; (º C).

# **Recálculo del índice consumo de combustible en prueba o condiciones ambientales del sitio para motores ajustado**

Cuando se requiere que el motor sea operado bajo prueba o en condiciones ambientales del sitio, el consumo específico de combustible va a diferir del declarado para las condiciones de referencia estándar y podría ser calculado desde las condiciones de referencia estándar (Fires, 2002). La siguiente ecuación podría ser utilizada si otros métodos no son declarados por el fabricante:

$$
b_x = \beta \cdot b_r \tag{15}
$$

Siendo:

*bx* : Consumo específico de combustible de servicio; *g kW*·*h*. : Factor de ajuste de consumo.

$$
\beta = \frac{k}{\alpha} \tag{16}
$$

# **Resultados de caso de estudio**

Para la validación del procedimiento se ha realizado un estudio mediante el cálculo práctico de los parámetros operativos de un motor utilizado para la generación eléctrica en un grupo electrógeno, donde se han obtenido los siguientes resultados:

## **Parámetros principales del motor**

Con la aplicación de la metodología antes descrita y teniendo en cuenta los datos anteriores, se ofrece en la tabla 1 los resultados obtenidos en los cálculos.

| Resultatios obtenitios en los calculos. |               |          |                      |        |        |        |
|-----------------------------------------|---------------|----------|----------------------|--------|--------|--------|
| Parámetro                               | Unidad        | Ecuación | % de carga del motor |        |        |        |
|                                         |               |          | 75                   | 80     | 90     | 100    |
| pme                                     | MPa           |          | 1,402                | 1,48   | 1,679  | 1,94   |
| We                                      | ΚI            |          | 5,695                | 6,021  | 6,82   | 7,87   |
| ge                                      | $g/kW$ h      |          | 229,14               | 228,88 | 226,71 | 223,14 |
| $\eta_e$                                | $\frac{0}{0}$ |          | 26,7                 | 28,2   | 32     | 36,9   |
| $\eta_{m}$                              | $\frac{0}{0}$ |          | 68,6                 | 72,6   | 82,2   | 94,9   |

**Tabla 1.**

Resultados obtenidos en los cálculos.

**Fuente:** Autor

# **Obtención de las curvas características de carga**

Posterior al cálculo de los parámetros, se procede a la obtención de las curvas características de carga. En estas se incluye la curva de consumo horario y consumo específico efectivo de combustible, rendimiento efectivo y presión media efectiva del motor. Para ello se utiliza la siguiente tabla de datos:

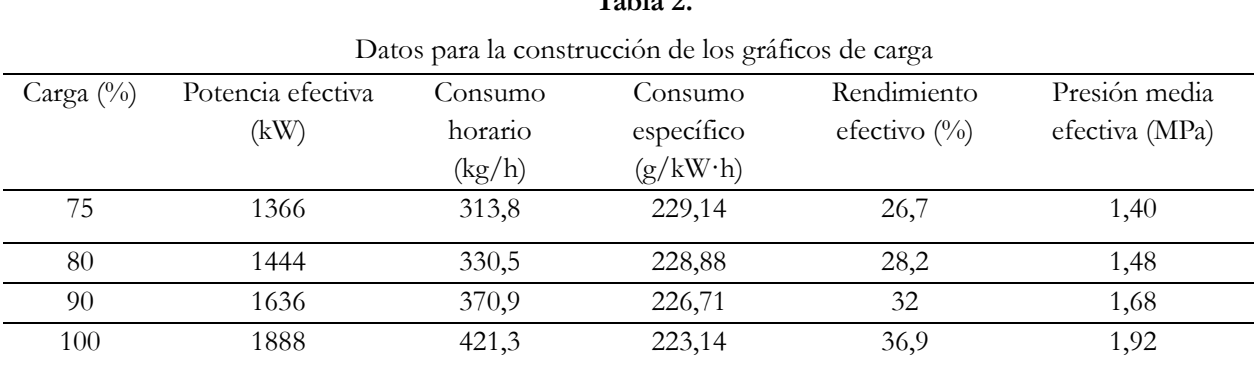

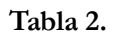

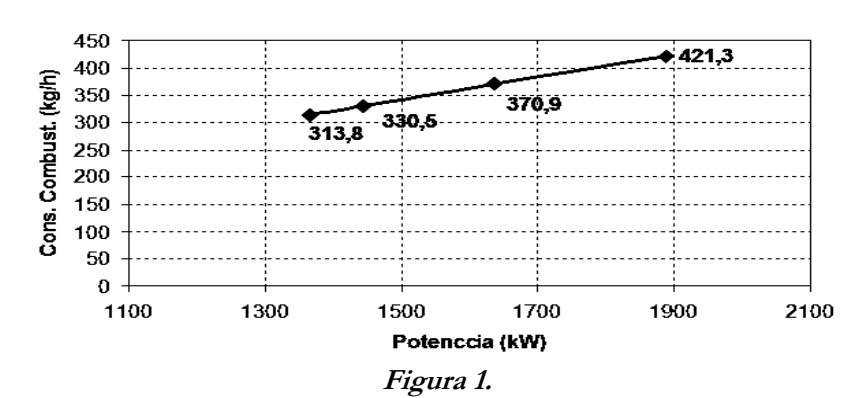

**Fuente:** Autor

Variación del consumo horario con respecto a la potencia efectiva
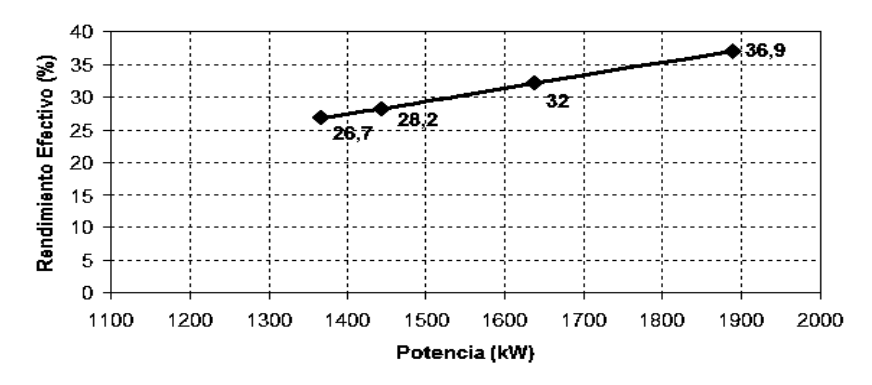

## **Figura 2.**

Variación del rendimiento con respecto a la potencia efectiva

**Fuente:** Autor

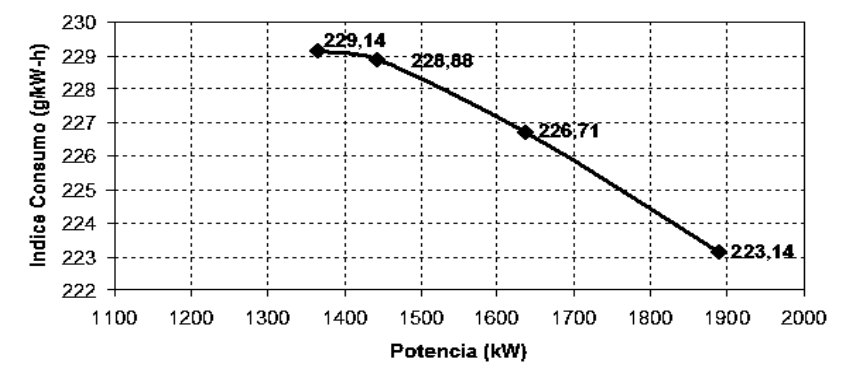

**Figura 3.**

Variación del índice de consumo de combustible con respecto a la potencia efectiva.

#### **Fuente:** Autor

#### **Discusión**

En las figuras 1 y 2 se muestra un aumento de los parámetros relacionados en cada caso (consumo horario de combustible, rendimiento efectivo) con respecto al incremento de la carga del motor. El rendimiento efectivo aumenta con respecto a la carga y el consumo específico efectivo disminuye (figura 3) en ambos hasta aproximadamente el 80 – 85 % de la carga máxima momento el cual alcanzan sus valores óptimos. Para valores superiores de carga el proceso de combustión se empeora a causa de la imperfección con que se forma la mezcla. A consecuencia de esto, el rendimiento indicado disminuye bruscamente y tal disminución no se compensa con la elevación del rendimiento mecánico, lo que ocasiona un aumento del consumo específico de combustible.

Como indica la figura 1, el consumo horario de combustible es mayor a medida que aumenta el porcentaje de carga. Para la carga de 75 % corresponde el menor consumo de combustible: 313,8 kg/h, mientras que al

100 % de carga, el consumo aumenta en 421 kg/h. Eso está condicionado porque para aumentar el porcentaje de carga del motor se debe introducir una mayor cantidad de combustible para la combustión.

En lo anteriormente descrito está presente con su influencia la densidad del combustible, ésta depende del crudo de origen y del tratamiento de refinería. Sin embargo, en los motores relativamente rápidos que consumen gas-oil, la densidad tiene repercusión sobre la potencia y el consumo. Una división de reglaje de la bomba de inyección, corresponde a un cierto volumen de combustible inyectado por el ciclo y por consiguiente, a mayor densidad la energía introducida al motor con el combustible es superior (el valor calórico se expresa en cal/kg de combustible). La densidad interviene aquí por su acción sobre el poder calórico por litro y puede haber interés, sobre todo, cuando la contabilidad del combustible se realiza sobre la base del precio unitario por volumen al utilizar un combustible suficientemente denso (lógicamente dentro de los límites permisibles para el tipo de combustible utilizado).

En la tabla 1, el aumento de la presión media efectiva, es el resultado de quemar más combustible por cada ciclo. El aumento de este parámetro no es significativo para el caso de los motores que cuentan con un sistema de sobrealimentación, encargado de bombear aire a la culata de cada cilindro, lo que implica una menor cantidad de combustible inyectado y un crecimiento de coeficiente de exceso de aire (Reyes, 1987; Palacios, 2007).

#### **Parámetros principales del grupo electrógeno en su interacción con el ambiente**

Apoyándose en la metodología anteriormente descrita y teniendo en cuenta los datos que se ofrecen del clima y la explotación de la instalación, se ofrece en la tabla 3 los resultados obtenidos en los cálculos.

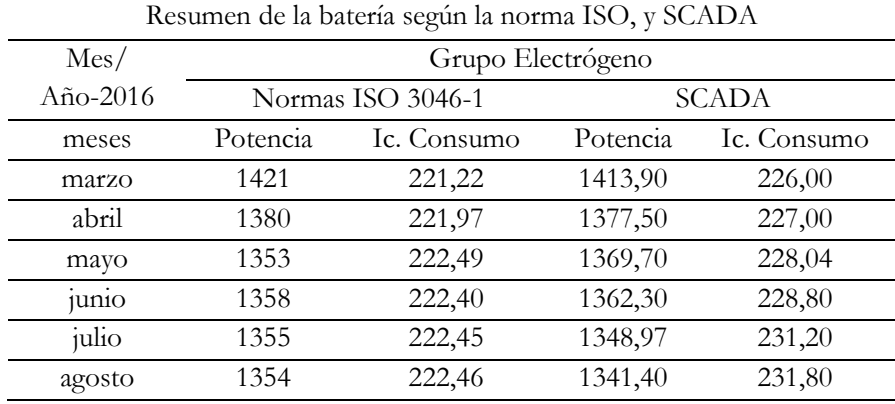

**Tabla 3.**

**Fuente**: Autor

La potencia y el índice de consumo se estalecen según la norma ISO 3046-1 y a través de las ecuaciones 11 y 14. En el caso de los resultados obtenidos a partir del sistema SCADA se obtuvieron por el panel de control y la ecuación 10.

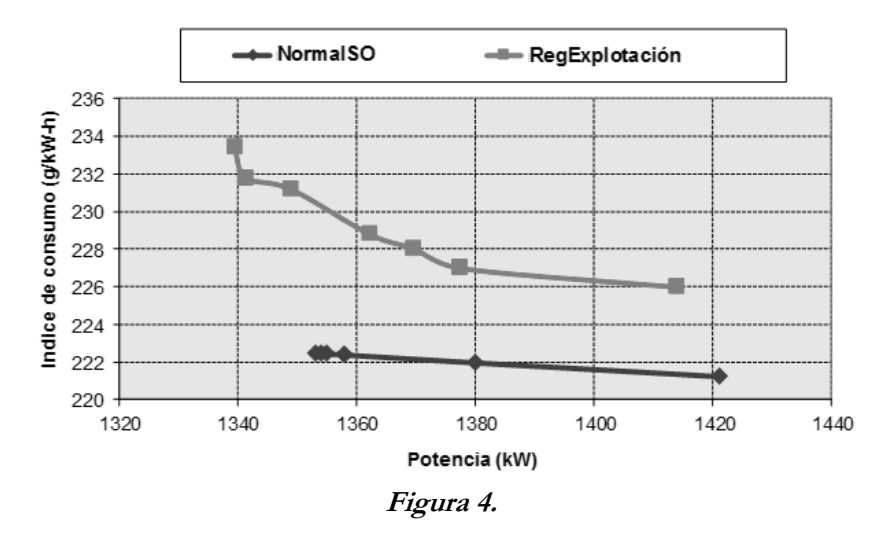

Comportamiento de los índices de consumo de combustible en la batería con respecto a la potencia. **Fuente**: Autor

En la figura 4 se muestra una tendencia del índice de consumo de combustible a disminuir a medida que aumenta la carga de motor (potencia de servicio), lo cual es producto de la influencia que tiene la calidad del combustible, siendo ésta condicionada por su densidad y contenido de azufre que proporcionan una mejor combustión y aprovechamiento de la energía que porta el combustible.

La curva que muestra el comportamiento del índice de consumo corregido según la norma ISO 3046-1, tiene una leve tendencia a la disminución entre los valores de 221,22 y 222,49 g/kW**.**h, esto es porque se encuentra bajo la influencia de parámetros climatológicos, como son la presión atmosférica (promedio de 101,556 kPa), la humedad relativa (promedio 78,57 %) y la temperatura del aire (promedio 26,27 ºC). Por no existir una gran dispersión de los valores se comporta como una recta. Cuando se analiza la interacción de estos parámetros con el trabajo del motor se demuestra que están directamente relacionados con el rendimiento mecánico del

mismo ( *m* ); a medida que aumenta el % de carga del motor aumenta el rendimiento mecánico, por ende, disminuye el índice de consumo del motor debido al acercamiento cada vez mayor de la potencia de servicio a la potencia declarada estándar.

#### **Conclusión**

La norma ISO 3046-1 establece los fundamentos para el análisis de la potencia y el consumo de combustible de las instalaciones de generación, distribuida bajo condiciones atmosférica locales que se disponen para motores de combustión interna, quedando así establecido el procedimiento de cálculo para la determinación de los parámetros que caracterizan el motor. Por lo tanto, el método de ajuste de potencia y consumo de combustible de estos motores es en la batería.

El análisis de los resultados basado en los parámetros efectivos del motor, muestra que el rendimiento efectivo aumenta (26,7 hasta 36,9 %) con respecto a la carga debido a que se produce un mayor aprovechamiento de la energía que porta el combustible. El consumo específico efectivo disminuye desde 229,14 hasta 223,14 g/kW**.**h, aumentando la potencia efectiva del motor. Se puede concluir que en el caso del consumo horario del combustible se aumenta considerablemente con el incremento de la potencia debido a que se necesita inyectar a la cámara de combustión una mayor cantidad de combustible.

#### **Agradecimientos**

Este artículo fue desarrollado gracias al apoyo que brindó Petroamazonas EP al conceder una base confiable de estudio para la investigación. Se reconoce también a la Dirección de Postgrado de la Universidad Técnica de Cotopaxi por el soporte técnico y académico en la maestría en Gestión de Energías. Finalmente se agradece y destaca el apoyo del Ph.D Héctor Luis Laurencio Alfonso por la dirección, exigencia y crítica en la investigación y preparación del presente artículo.

#### **Referencias**

Córdova, E. (2013). *Estudio de un motor de combustión interna para determinar sus parámetros de funcionamiento.* Ambato: Universidad Técnica de Ambato.

Fires, V. (2002). *Termodinámica Técnica*. La Habana, Cuba: Pueblo y Educación.

Martínez, M. (2007). *Grupos electógenos y su impacto ambiental. Higiene y Sanidad Ambiental*, pp. 212-217.

Norma ISO. (2012). *Reciprocating internal combustion engines - Performace- 3046-1.* Fifth edition.

Palacios, D. (2007). *Análisis de la eficiencia de un motor de combustión interna utilizado para el funcionamiento de una planta eléctrica de 1 kW de potencia.* San Carlos: Universidad de San Carlos de Guatemala.

Reyes, J. (1987). *Prácticas de motores de combustión interna.* La Habana, Cuba: Pueblo y Educación.

Salinas, A. (2008). *Motores de combustión interna.* Madrid, España: Paraninfo.

## **Efectos de la gestión del mantenimiento en el rendimiento térmico de la**

## **Turbina LM2500 del Bloque 16 de Repsol.**

**Byron Paúl Corrales Bastidas** Universidad Técnica de Cotopaxi byron.corrales@utc.edu.ec

#### **Mauro Darío Albarracín Álvarez**

Universidad Técnica de Cotopaxi mauro.albarracin@utc.edu.ec

#### **Resumen**

El presente trabajo se desarrolló en la empresa Repsol ubicada en la provincia de Orellana. Hace referencia a las turbinas de gas LM2500 que son empleadas para la generación de energía eléctrica, con una potencia de trabajo de 17 MW, utilizadas en la exploración y producción de petróleo. Mediante el análisis de las condiciones actuales de operación se determina que las causas que provocan la reducción de la eficiencia en las turbinas, en hasta 2 MW, son la falta de gestión del mantenimiento, el inadecuado sistema de filtrado del combustible y las condiciones climáticas agresivas de la zona de operación. En virtud de ello, se plantea un sistema de gestión del mantenimiento orientado a establecer un modelo eficiente que permita recuperar la potencia que se pierde, e inclusive aumentar 1 MW consiguiendo mejorar el rendimiento de las turbinas para generar más con menos consumo de combustible.

**Palabras claves:** turbina, eficiencia, generación de energía, potencia.

#### **Abstract**

This research was developed at the Repsol Company located in Orellana province. The study is about the gas turbines LM2500 that are used to generate electric power, with a working power of 17 MW, which is uses in the exploration and production of petroleum. By analyzing the current conditions will find the causes of reduced efficiency in turbines up to 2 MW are lack of maintenance management, inadequate filtering system fuel and aggressive climatic conditions operating zone. That is why maintenance management system poses it is aimed at establishing an efficient model to recover the power lost and even increase 1MW able to improve the performance of the turbines to thereby generate more with less arises fuel consumption.

**Keywords:** turbine, efficiency, energy generation, power.

#### **Introducción**

Repsol, es una empresa de exploración y producción de hidrocarburos comprometida con el respeto y protección del medio ambiente, la conservación de la biodiversidad, la salud y seguridad hacia las personas, la excelencia en la calidad de sus procesos y la colaboración hacia las comunidades indígenas ubicadas en su área de influencia. Sus operaciones las realiza en las provincias de Orellana y Sucumbíos, en la Región Amazónica Ecuatoriana.

Repsol tiene una producción aproximada de 26.000 barriles diarios de crudo. Para obtener esta producción necesita de energía eléctrica, la cual es obtenida del empleo de tres turbinas de gas marca GE modelo LM2500 (figura 2), siete motores de combustión interna a crudo marca Wartsila y veintiún motores de combustión interna a gas marca Waukesha, alcanzando así una generación total de 94 MW. Esta energía generada es utilizada para extraer alrededor de 900.000 barriles de fluido diariamente, de los cuales 26.000 barriles son de crudo y el resto es agua de formación la misma que es re-inyectada a la tierra mediante pozos de inyección.

Debido a la gran cantidad de agua que se maneja, de la energía generada aproximadamente el 80% se consume en bombas de inyección y el resto en pozos y bombas para la extracción y transporte del crudo.

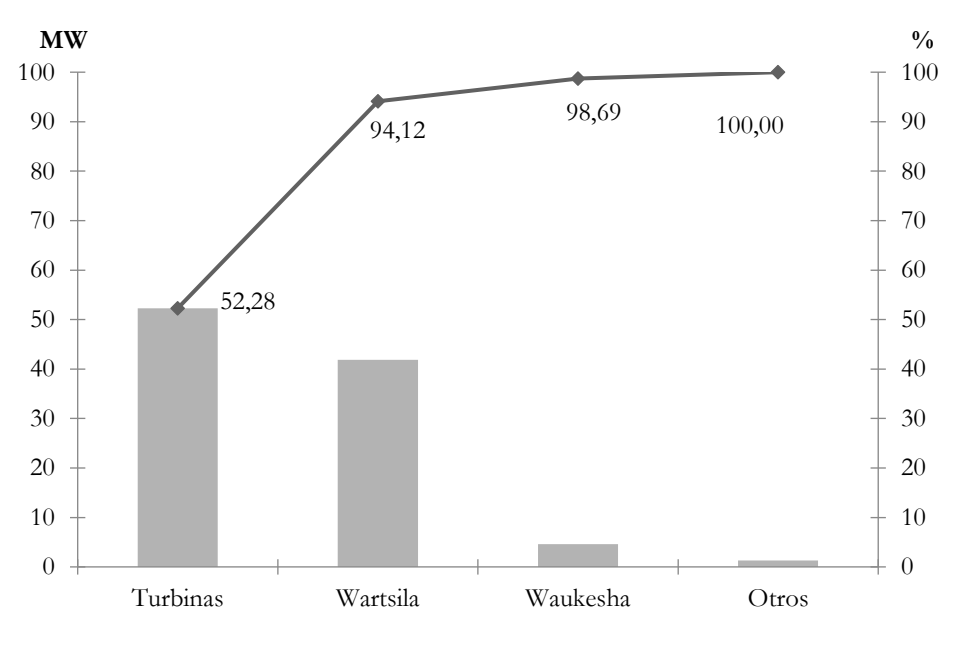

**Figura 1.** Generación Eléctrica de Repsol **Fuente:** Autores

Para abastecer la demanda de 94 MW y por consiguiente, una producción de 26.000 barriles de crudo por día, se requiere que todos los equipos de generación presenten una alta disponibilidad y eficiencia. Del total de energía generada se establece que el 51% de ella es exclusiva del aporte de las tres turbinas con la que cuenta el Bloque 16. Es por ello que en el caso de las turbinas LM2500 dispuestas Repsol se necesita que su rendimiento sea el máximo posible, meta que no ha estado consiguiendo en los últimos años.

Las turbinas tienen una capacidad de generación de 21 MW en condiciones ISO. En las condiciones de operación de forma contínua en el campo se genera un máximo de 17 MW, reduciéndose de manera paulatina hasta aproximadamente 15 MW por la falta de mantenimiento**,** es decir, hay pérdidas de alrededor de 2 MW en la generación.

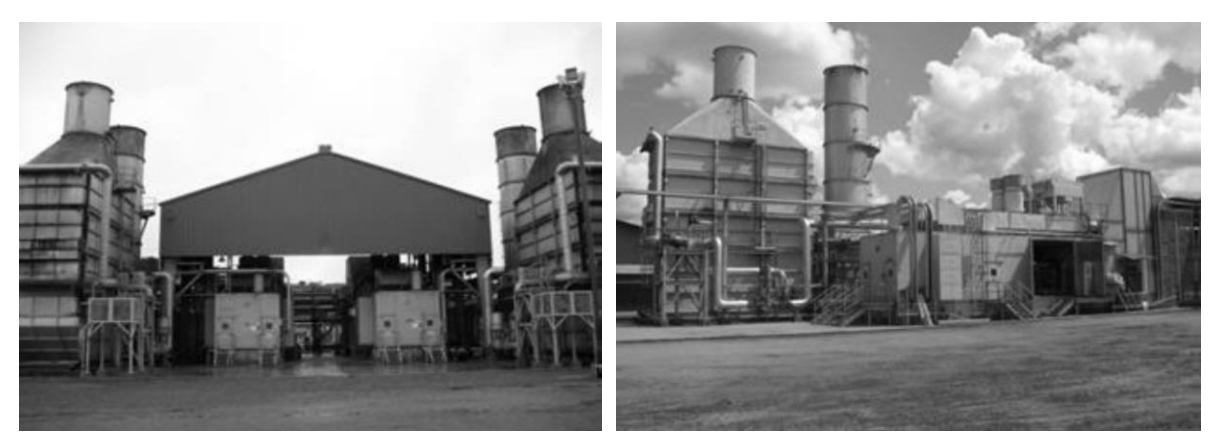

**Figura 2.** Turbinas LM2500 de Repsol **Fuente:** Autores

La forma aplicada y los niveles perceptual y aprehensivo, permitieron diseñar el tipo de investigación exploratoria debido a que la investigación se basó en averiguar los aspectos principales del inadecuado Sistema de Gestión del Mantenimiento de las turbinas LM2500, del Bloque 16 de Repsol y la disminución del rendimiento en el aspecto energético más cercano a la realidad referente a la situación actual de la producción de energía. Asimismo, el tipo de investigación descriptivo permitió elevar una propuesta para superar el problema abordado.

Las turbinas al estar expuestas la mayor parte del tiempo a trabajar al máximo de su potencia sumado al desgaste de los materiales internos, así como también al deterioro de los equipos auxiliares y la calidad del combustible empleado, ha ocasionado que su rendimiento disminuya de esta manera afectando directamente a la producción del Bloque debido a que no se puede abastecer la demanda requerida, generando pérdidas económicas a la empresa. El hecho de que las turbinas estén expuestas a trabajo continuo disminuye la posibilidad de realizar mantenimientos preventivos para cuidar la vida útil de los elementos de la máquina, lo cual contribuye a que la eficiencia de la turbina cada vez disminuya más. Adicionalmente, la operación en condiciones adversas para las máquinas ocasiona que las emisiones de gases a la atmósfera se incrementen, resultando en que los índices de contaminación bordean los límites establecidos en las normas del Estado.

El área de mantenimiento de Repsol, de acuerdo con las recomendaciones del fabricante y en base a la experiencia operativa, ha establecido que el plan de mantenimiento preventivo de las turbinas LM2500 tenga una frecuencia de tres meses, a fin de precautelar las condiciones de sus elementos internos. Pero dicho plan está sujeto a las condiciones operativas del sistema y más que todo, a la demanda de producción que se maneje en el Bloque, puesto que parar una turbina para un mantenimiento significa retirar 17 MW del sistema implicando el apagado de los pozos de extracción de crudo y las bombas de inyección de agua.

#### **Importancia del problema**

El presente trabajo contempló la evaluación del rendimiento térmico de las turbinas LM2500 del Bloque 16 de Repsol en base a la Gestión del Mantenimiento. Se identificaron las causas de la pérdida de eficiencia y los sectores en los cuales hay que tomar acciones correctivas para tener un incremento que conduzca a la recuperación de la capacidad de generación de las turbinas, aumentando la generación de Repsol. Estas acciones se verán reflejadas en la producción y posteriormente en la parte económica ya que no se tendrán que apagar equipos por falta de energía.

Con el desarrollo de un sistema de gestión del mantenimiento se trata de establecer rutinas adecuadas que contribuyan directamente a mejorar el rendimiento de las turbinas. La presente investigación serviría como base para futuras investigaciones dentro del Bloque 16, que estén encaminadas a incrementar el rendimiento de cada uno de los diferentes sistemas que constituyen la operación de una turbina de gas. Así también se ha de considerar para futuras investigaciones el hecho de que la operación de las turbinas genera gases de combustión que se dirigen al ambiente; estas emisiones de gases deben provocar el menor impacto posible y se deberá aprovechar de una mejor manera los gases de combustión en distintos ámbitos como pueden ser en la cogeneración o inclusive en el calentamiento de procesos industriales dentro del Bloque, aportando así a la reducción del impacto ambiental.

#### **Metodología**

La investigación se inició con una fase de observación por ser la más adecuada para este tipo de estudio, pues nos ayuda a establecer de manera detallada la situación de trabajo de las turbinas y nos brinda mayor cantidad de herramientas, permitiendo proyectar aspectos importantes a la hora de realizar la investigación. Este estudio recolectó información referente a la operación y mantenimiento de las turbinas, las diferentes actividades realizadas en las mismas, los combustibles asociados al proceso y la construcción de un perfil que refleja fielmente el estado en el cual se desarrollan las actividades normalmente. Por medio de investigaciones previas, se identificaron e incorporaron, dentro de la estructura de la investigación, asuntos claves y conceptos relacionados a la eficiencia térmica de las turbinas. Con los borradores de los instrumentos de investigación se determinó el estado actual de las turbinas. Finalmente con los datos recolectados en las distintas fases de la investigación se estableció una propuesta que contempla un plan de mantenimiento con acciones encaminadas a obtener un incremento en el rendimiento de la turbinas LM2500 del Bloque 16 de Repsol. En la Figura 2 se establecen las distintas fases de la investigación.

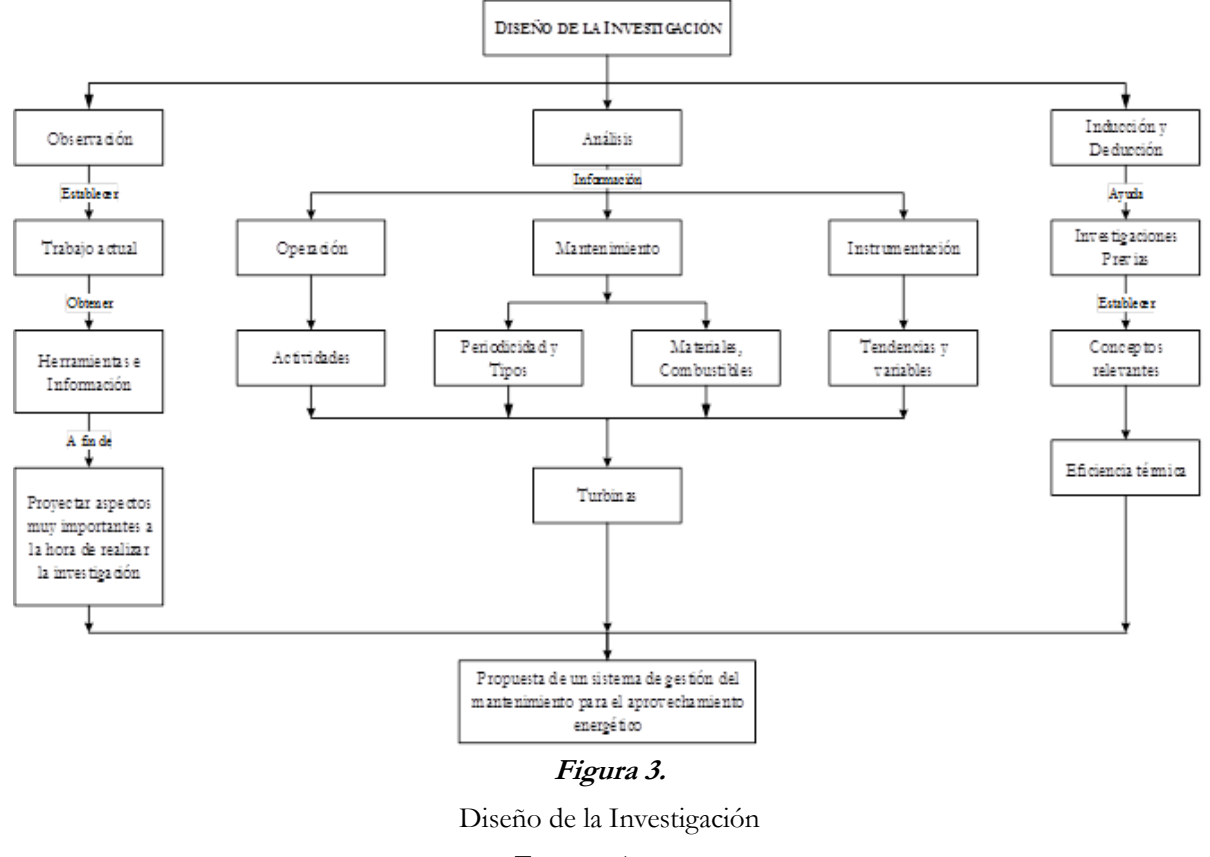

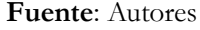

#### **Resultados**

Mediante la presente investigación se determinó que uno de los aspectos que influye en el rendimiento de la turbina es la temperatura de ingreso de aire. De las pruebas experimentales se observó que 1 MW de generación se pierde cuando esta temperatura incrementa, por lo que se plantean sistemas de enfriamiento del aire a fin de no sufrir la pérdida de potencia sin importar las condiciones climáticas que por la zona de operación de Repsol son drásticas para las turbinas, fluctuando con picos de hasta 40º C de temperatura ambiental.

Además de la temperatura del aire se determinó que el ensuciamiento o degradación de los filtros de aire provoca disminución del rendimiento de las turbinas en alrededor 2 MW al tercer y cuarto mes. De aquí surge el plan de mantenimiento, el cual contempla el cambio de frecuencia y por ende la reducción de la vida útil de estos filtros a dos meses de operación a fin de evitar pérdidas de potencia.

De igual manera, dentro del plan de mantenimiento se contempla el sistema de limpieza del compresor de aire, mediante el uso adecuado de los lavados On Line y Off Line. El primero se hace cada semana, mientras el segundo cuando se detiene la turbina para mantenimiento y se debe hacer en forma estricta cada dos meses, a fin de evitar daños posteriores y evitar la pérdida de potencia entre 1 y 2 MW.

En este sentido, la hipótesis planteada al inicio de la investigación ha sido comprobada debido a que se encontraron los problemas que afectan el rendimiento de las turbinas de Repsol y se generaron propuestas efectivas que garanticen evitar la reducción de potencia e incluso el incremento del rendimiento.

#### **Discusión**

Con la realización de este trabajo se identificaron que las causas de la pérdida de eficiencia son: la falta de gestión del mantenimiento (figura 4), el inadecuado sistema de filtrado (figura 5) y las condiciones climáticas adversas de la zona de operación (figura 6).

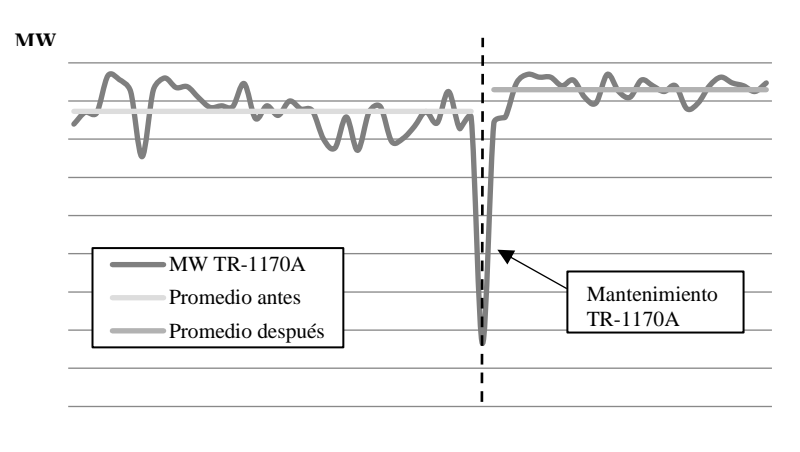

Dicembre 2014 Enero 2015

#### **Figura 4***.*

Generación antes y después del mantenimiento

#### **Fuente:** Autores

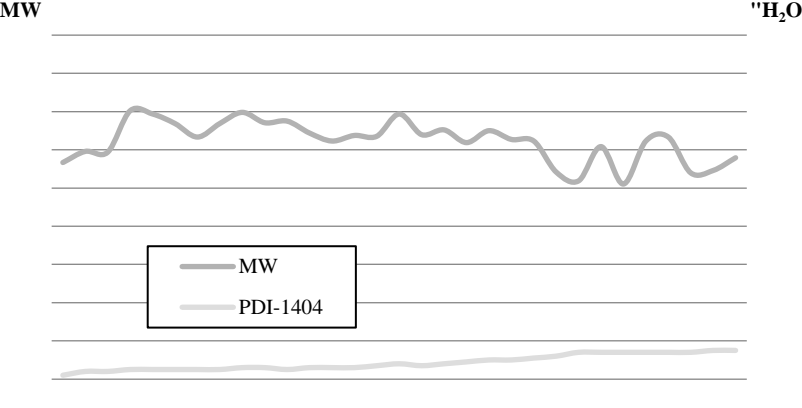

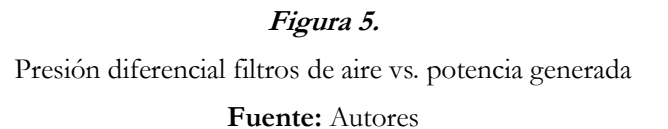

POTENCIA [MW]  $\overline{\phantom{0}}$ ENERO FEBRERO MARZO

**POTENCIA [MW]**

**Figura 6.** Temperatura aire de admisión vs. potencia generada **Fuente:** Autores

Además se establecen los sectores en los cuales hay que tomar acciones correctivas para poder tener un incremento y recuperar la capacidad de generación de las turbinas, de esta manera se aumenta la generación de Repsol y se verá reflejado en la producción, lo cual se traduce posteriormente en la parte económica ya que no se tendrán que apagar equipos por falta de energía. Con el desarrollo de un sistema de gestión del

227

mantenimiento se trata de establecer rutinas adecuadas que contribuyan directamente a mejorar el rendimiento de las turbinas.

En cuanto a su eficiencia durante los años 2013, 2014 y 2015 se expone los resultados, que muestran el comportamiento eficiente de las turbinas. En el 2013 y 2014 hay una tendencia descendente, alrededor del 31 %, mientras que en el 2015 hay un incremento de su eficiencia siendo cercana al 35%:

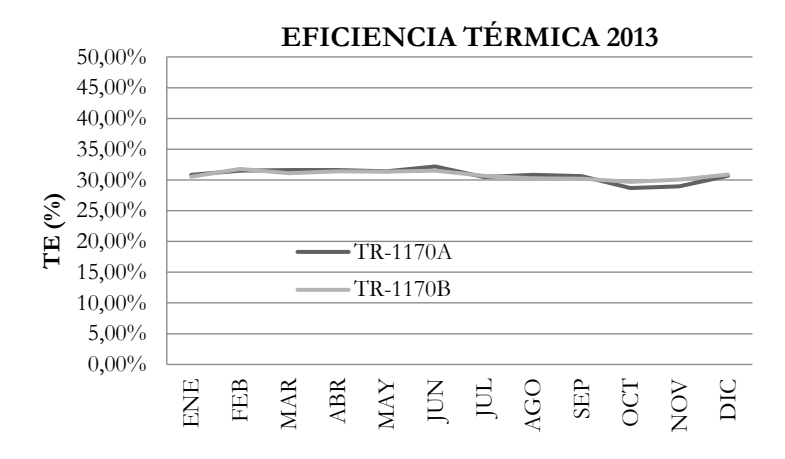

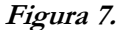

Eficiencia Térmica año 2013.

**Fuente:** Autores

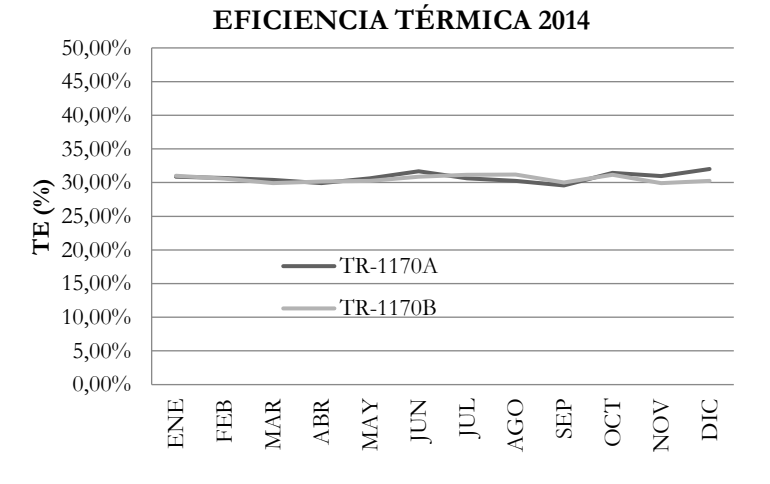

# **Figura 8***.* Eficiencia Térmica año 2014

**Fuente:** Autores

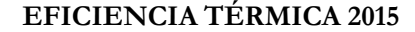

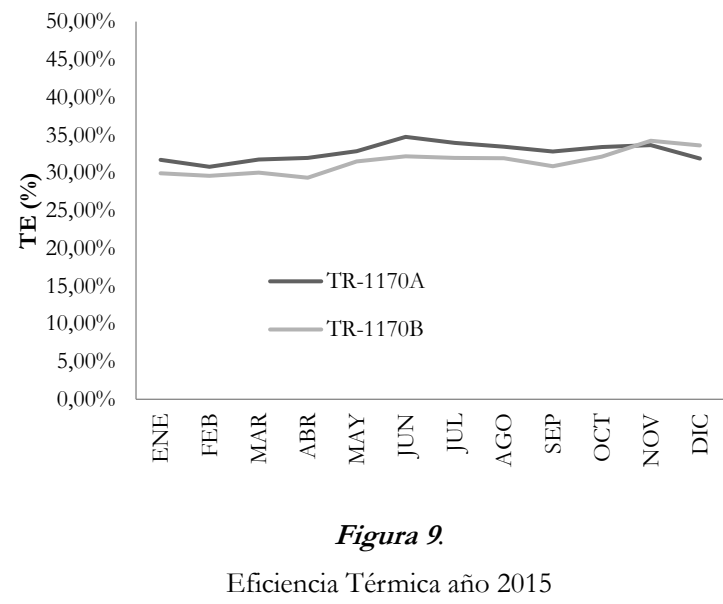

**Fuente:** Autores

#### **Conclusiones**

Se determinó la situación en la cual se desempeñan las turbinas LM2500 de Repsol, identificándose los aspectos que intervienen en la eficiencia de las turbinas de gas. Para modificar la potencia de las turbinas se deben alterar, principalmente, el flujo másico que pasa a través de los álabes de la turbina y la temperatura del fluido de trabajo a la entrada del rotor; es por ello que al implementar un sistema de enfriamiento del aire de entrada a las turbinas se logrará un incremento de la potencia de la turbina en 1 MW.

Dentro del plan de mantenimiento propuesto, se establecen diferentes alternativas tales como cambio de rutinas de mantenimiento y sistemas de enfriamiento del aire de admisión que se pueden tomar a fin de mejorar las condiciones en las cuales trabajan actualmente las turbinas. El plan de gestión del mantenimiento propuesto está orientado a conseguir el mayor rendimiento posible en las turbinas LM2500, esto es 17MW, aplicando los mantenimientos adecuados, mientras que sí se descuida el mantenimiento, se tiene una reducción de la potencia generada en 2 MW y esto también afecta seriamente a las partes internas de la máquina, con lo cual se determina que el ahorro a obtenerse por cada MW al recuperar eficiencia en las turbinas es de \$686.200 al año.

Al aplicar un correcto sistema de mantenimiento, además del ahorro económico señalado, se evita un daño en las partes internas de las turbinas lo que a su vez se verá reflejado en una buena combustión que permitirá reducir los niveles de emisiones de gases a la atmósfera. La importancia de la inspección boroscópica es alta en el afán de precautelar la vida útil de la turbina, ya que es el único método efectivo de poder conocer el estado

de las partes internas, ysiendo necesario establecer una frecuencia de inspección semestral para llevar una estadística y control adecuado.

#### **Agradecimientos**

Es justo agradecer a la empresa Repsol por brindar toda la apertura necesaria y permitir desarrollar el presente trabajo en sus instalaciones. También agradecer a la Universidad Técnica de Cotopaxi, en especial a los docentes de la carrera de Ingeniería Electromecánica por su ayuda incondicional durante la investigación.

#### **Referencias**

Cegarra, J. (2011). *Metodología de la investigación científica y tecnológica*. Madrid, España: Díaz de Santos.

Díaz, V. (2009). *Metodología de la investigación científica y bioestadística para profesionales y estudiantes de ciencias de la salud.* Santiago, Chile: RiL.

Fernández, J. F. (2009). *Ciclo Brayton turbinas a gas.* Mendoza: Editorial de la Universidad Tecnológica Nacional.

Fraile, D. (2008). *Cogeneración: Aspectos tecnológicos.* EOI.

*Gas Turbine Engineering* (2002) Houston, Estados Unidos: Butterworth - Heinemann

GE. (2012). *LM2500 Gas turbine familiarization.*

- GE. (s/f) Turbine LM2500. Houston, Estados Unidos.
- GEI.S (2009). *G60 Generator management relay.* Recuperado de: http://www.gegridso lutions.com/products/manuals/g60/g60man-f4.pdf

Giampaolo, T. (2009). *Gas turbine handbook principles and practice*. Florida, Estados Unidos: The Fairmont Press.

- Gómez, F. (1998). *Tecnología del mantenimiento industrial*. Murcia: Servicio de Publicaciones Universidad de Murcia.
- Medanito. L. (2005). *Curso Básico de Turbinas*. Quito.
- Muñoz, M. (2003). *Mantenimiento industrial*. Recuperado de: http://ocw.uc3m.es/ingenieria-mecanica/tecno logia-de-maquinas/material-de-clase-1/mantenimiento.pdf
- OpexEnergy (s/f.). *Opex energy.* Recuperado de: http://opex-energy.com/ciclos/optimizacion\_del\_ rendimiento\_CTCC.html.
- Renovetec. (2015). *Renovetec.* Recuperado de: http://www.lm-2500.com/index.php/descripcion-general-de-laturbina-lm-2500
- Tamayo, M. (2004). *El proceso de la investigación científica*. México, México: Limusa.
- Testo, (s/f.). *Sistema portátil de análisis de productos de la combustión testo 350.* Recuperado de: http://www. baldorsrl.com.ar/informe\_manuales/t350\_sxl.pdf

## **Gestión integral de mantenimiento, desarrollo y aplicación de un software**

## **especializado para bancos de prueba**

#### **Luis Buenaño Moyano**

Escuela Superior Politécnica de Chimborazo lfbuenanio@espoch.edu.ec

#### **Bolívar Cuaical Angulo**

Escuela Superior Politécnica de Chimborazo bcuaical@espoch.edu.ec

#### **Víctor Escudero**

Escuela Superior Politécnica de Chimborazo victoromar\_1990@hotmail.es

#### **Resumen**

La elaboración de un plan de gestión integral de mantenimiento, con el desarrollo y aplicación de un software especializado para bancos de prueba de los laboratorios de la ESPOCH a través de la inspección visual y el levantamiento de información, determinó el estado en el que se encontraron los laboratorios y los bancos de prueba, obteniéndose varias falencias. Mediante la aplicación de una encuesta a los estudiantes y docentes encargados de los laboratorios, se pudieron conocer datos acerca de la frecuencia de duración de las prácticas, los tipos de perfiles dentro del laboratorio, las funciones y jerarquías. A partir de este análisis, se identificó la necesidad de aplicar un plan de gestión de mantenimiento que incluya las 5S para obtener un ambiente de trabajo limpio, seguro, ordenado y manejar la información en formatos estándar. El diseño de un software de mantenimiento que corrija las deficiencias y además contenga las características determinadas en la tabulación de la encuesta permitió lograr un producto que deberá ser implementado en los laboratorios. El sistema de mantenimiento System Automotive Maintenance Workshop and Laboratory (SAM-W&L), garantiza el cumplimiento de los indicadores de calidad establecidos para la acreditación de las carreras.

**Palabras claves:** laboratorios, bancos de prueba, gestión integral de mantenimiento, system automotive maintenance workshop and laboratory (software)

#### **Abstract**

The development of a comprehensive maintenance management plan with the development and application of specialized software for ESPOCH laboratories test benches through visual inspection and information gathering determined the state in which laboratories were found And the test banks finding several shortcomings, and through the application of a survey to the students and teachers in charge of the laboratories, allowed to know: data about the frequency of duration of the practices, types of profiles within the laboratory, functions, hierarchy. This analysis identified the need to implement a maintenance management plan that includes the 5S to obtain a clean, safe, orderly work environment, and handle information in standard formats. The design of a maintenance software that corrects identified deficiencies and, besides containing the necessary characteristics determined in the tabulation of the survey, allowed to obtain a product that should be implemented in the laboratories. The System Maintenance Automation Maintenance Workshop and Laboratory (SAM-W & L), ensures compliance with the quality indicators established for the accreditation of the Careers.

**Keywords:** laboratory, test bench, maintenance plan, comprehensive maintenance management, system automotive maintenance workshop and laboratory (software).

#### **Introducción**

De acuerdo con los parámetros establecidos por el CEACESS y que rigen al modelo genérico de evaluación para Universidades y Escuelas Politénicas del Ecuador, el literal D (Ambiente Institucional) advierte sobre la obligación de que se disponga toda la información pertinente a laboratorios, centros de simulación y talleres, siendo un requisito para llevar a cabo la acreditación de las carreras. Estos parámetros verifican tanto el uso de laboratorios y bancos de prueba como su mantenimiento y su utilización; por esta razón plantea verificar dichos parámetros dentro de la carrera de ingeniería automotriz, específicamente en los laboratorios de Autotrónica y Motores de Combustión Interna II.

Los bancos tienen 5 años de explotación desde su creación e implementación, en una entrevista con la dirección de la escuela se valoró que no se aplica una gestión de mantenimiento adecuada y que la mayoría de los bancos no cuentan con un plan de mantenimiento apropiado, pues son fabricados por los estudiantes. Por tal motivo, resulta indispensable ejercer una gestión de mantenimiento preventivo y correctivo oportuno, que permitan el correcto funcionamiento de las maquetas de pruebas y asegure que se cumplan los objetivos para los cuales fueron diseñados e implementados en los laboratorios y áreas de trabajo, con el fin último de también a cabalidad con el criterio de evaluación.

Actualmente el mantenimiento se ha convertido una actividad estratégica dentro de la industria, pues reduce tiempos de paradas no programadas por daños en elementos de un conjunto y evita así perdidas económicas que puedan ocasionarse por la falta de cumplimiento en el puesto de trabajo de dicho elemento o máquina, construcciones u otros que en conjunto no se encuentren funcionales cuando se los necesite. Con el avance del tiempo y las mejoras tecnológicas, el mantenimiento también se actualiza para brindar mejores prestaciones. Por lo tanto, en este trabajo trataremos los tipos de mantenimiento disponibles hoy en día, demostrando que el objetivo de estas estrategias es que brinden la confianza de que los elementos de un conjunto necesario para el trabajo diario no fallen y se puedan evitar contratiempos y pérdidas económicas.

Las metodologías de mantenimiento como el RCM y TPM, son conceptos que se han venido desarrollando conforme avanza las necesidades de la sociedad y el desarrollo de la industria. Con la aplicación de filosofías de mantenimiento, como las 5S y el mantenimiento integral, se permite que industrias como la automotriz alcancen estándares muy altos de calidad y desarrollen formas de trabajo que posibiliten contar con cadenas de producción muy grandes que satisfagan las necesidades de los clientes en el mercado.

Finalmente, la gestión integral del mantenimiento permite la fusión entre filosofías que siempre se emplearon y aplicaciones tecnológicas modernas, como un software que brinda una efectividad muy alta al momento de mantener la funcionabilidad de los elementos sometidos a mantenimiento.

#### **Metodología**

Mediante el método científico de recolección de datos y a través de la aplicación de encuestas a los docentes encargados de los laboratorios y a los estudiantes que se encontraban cursando las materias de Autotrónica y Motores de Combustión Interna, durante el periodo agosto 2015- febrero 2016, se procuró obtener información relevante sobre el estado, procedimientos y estrategias empleadas para el mantenimiento y trabajo dentro de los laboratorios con los bancos de pruebas de la Carrera de Ingeniería Automotriz. Además, la misma permitió identificar problemas y necesidades frecuentes dentro del funcionamiento normal de los laboratorios, obteniendo los siguientes resultados:

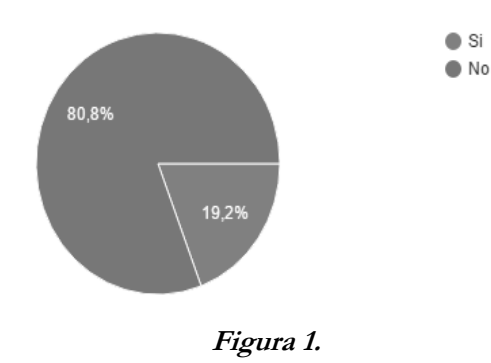

Organización del departamento de mantenimiento **Fuente:** Autores.

El 80% de los encuestados como se muestra en la figura 1, no conoce la existencia del organigrama funcional que se ejecuta en los laboratorios; en el mismo porcentaje no existía registro de los usuarios y lo mismo con respecto a la existencia de un software de mantenimiento. Solamente el 19,2% dijo que sí conocían del organigrama funcional del laboratorio, del registro de usuarios y de la existencia de un software de mantenimiento en los laboratorios de la carrera de Ingeniería automotriz.

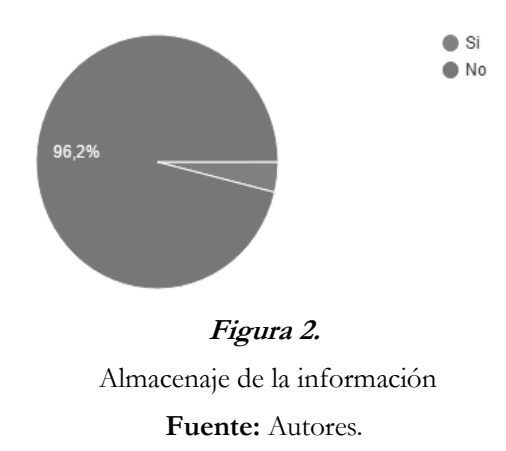

Como se observa en la figura 2, el 96,2% de los encuestados no conoce de ningún sitio donde se almacene la información de los laboratorios de la carrera de Ingeniería Automotriz, mientras un 3,8% reconoce tener conocimiento de algún archivo.

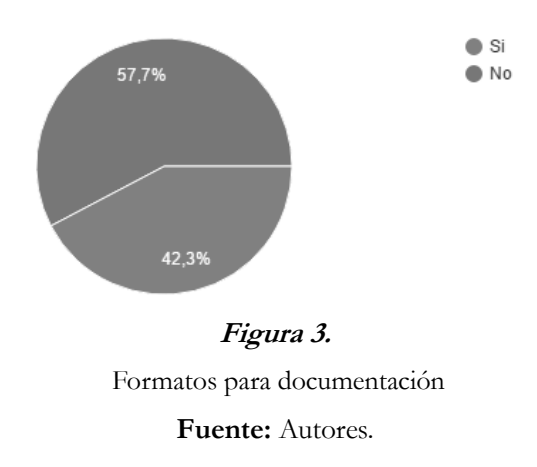

Como se muestra en la figura 3 el 57,7% menciona que los laboratorios no cuentan con formatos que facilitan la organización y almacenamiento de información,, en tanto el 42,3 % dice que sí tienen formatos para los laboratorios.

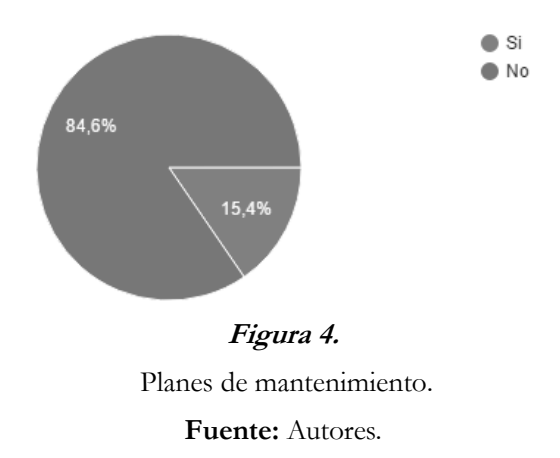

El 84,6% de los encuestados, como se observa en la figura 4, ha afirmado que no tienen planes de mantenimiento preventivo para los bancos de prueba de los laboratorios, más un 15, 4% dice que se posee este tipo acciones para los bancos.

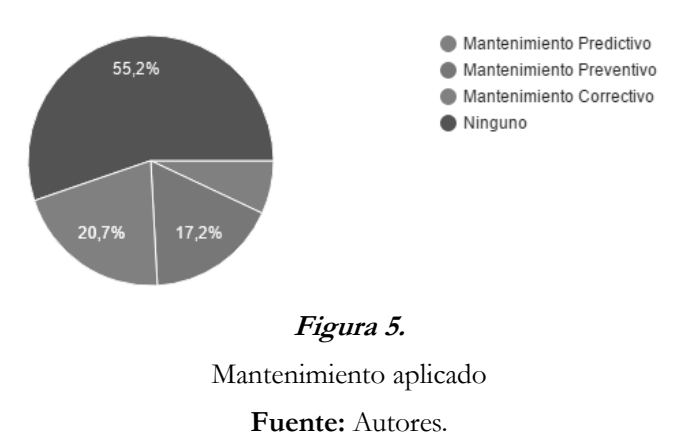

Como se muestra en la figura 5, de los mantenimientos que se realizan en los bancos de los laboratorios, el 55% de los encuestados mencionan que no ejecutan ninguno, posteriormente un 20,7% afirman que realizan el correctivo, mientras un 17,2% reconocen que se aplica mantenimiento preventivo. Finalmente un porcentaje mínimo conocen la aplicación del mantenimiento predictivo.

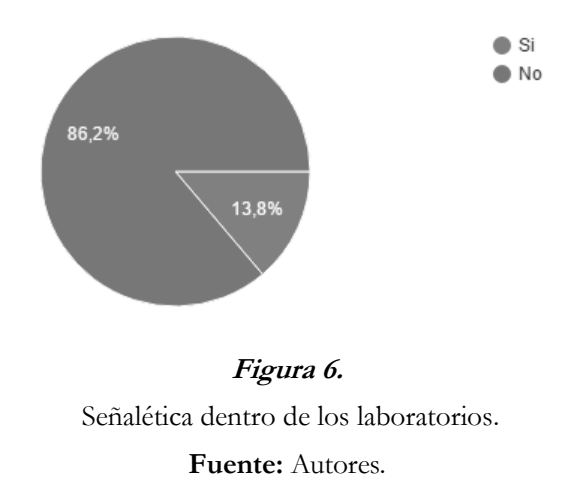

El 86% de los encuestados ha respondido que los laboratorios de Autotrónica y Motores de Combustión Interna no cuentan con la señalización suficiente, mientras un porcentaje minoritario del 13,8% manifiesta que sí, tal como se muestra en la figura 6.

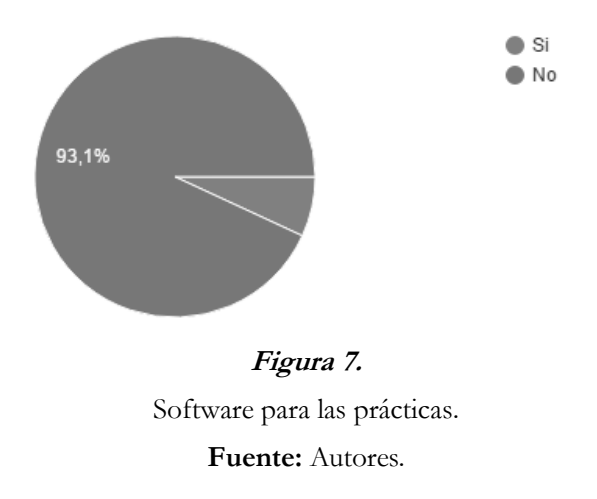

De la población encuestada (figura 7) el 93,1% ha respondido que no utilizo ningún software para la realización de prácticas, mientras que un 6,9% reconoce haber utilizado algún programa.

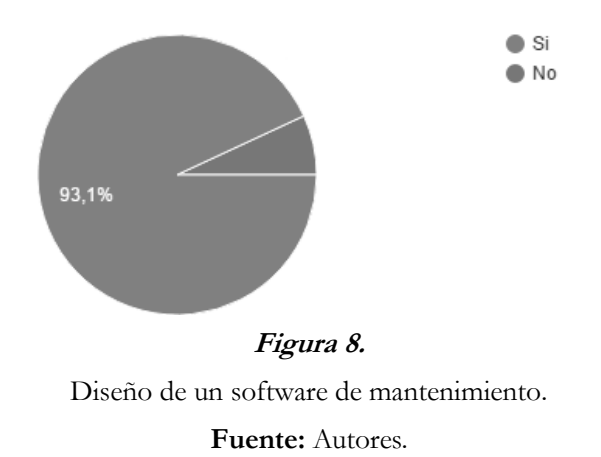

El 93,1% ha respondido como se observa en la figura 8, que sí considera necesario la creación de software de mantenimiento, pues facilitaría la visualización de información en los laboratorios de Autotrónica y Motores de Combustión Interna. Tan solo el 6,9% mencionó que no lo considera necesario.

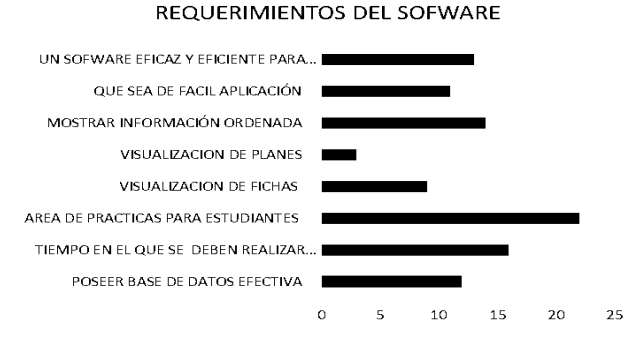

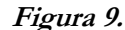

Características del software.

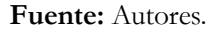

Los encuestados consideran que las características que se deben considerar para el diseño y la elaboración del software se observan en la figura 9.

#### **Consideraciones teóricas**

El mantenimiento son todas aquellas actividades que deben realizarse a un sistema, equipo o componente, cuya ejecución permite conservarlo en condiciones de operación segura y efectiva durante el mayor tiempo posible. El objetivo del mantenimiento, es garantizar el correcto funcionamiento y la seguridad de operación de un equipo o instalación, al menor costo, con el mayor grado de seguridad para el personal y con una mínima contaminación del medio ambiente

#### **Tipos de mantenimiento**

- **Mantenimiento proactivo:** son acciones que se realizan en un equipo antes de presentarse la falla. En la operación proactiva, la prevención de fallas se hace a través de inspecciones, acciones preventivas y predictivas.
- **Mantenimiento predictivo (CBM):** es el encargado de detectar las fallas en un equipo antes de su aparición, con la finalidad de mantener al equipo trabajando y sin perjuicio de producción. En este mantenimiento se utilizan aparatos de diagnóstico de alta tecnología para la medición de variables (temperatura, vibración, sonido etc.) cuya variación ayudara a determinar si existe alguna anomalía en el equipo.
- **Mantenimiento Preventivo (PM):** son actividades que se realiza de forma periódica en un equipo para prevenir las posibles fallas y paros improvistos en el mismo, manteniéndolo en una operación eficiente y segura.
- **Mantenimiento Correctivo (CM):** es aquel mantenimiento encaminado a corregir las fallas que se presentan en un equipo, una vez aparecida la falla el operador del equipo comunica de la falla e interviene el personal de mantenimiento.

#### **Estrategias de gestión moderna del mantenimiento**

Las metodologías y las técnicas que permiten optimizar el uso de los activos de manera correcta se conoce como la ingeniería de mantenimiento. El mantenimiento de un activo busca dar seguridad de funcionamiento a un sistema o equipo sin fallas o demoras en su funcionamiento. La confiabilidad operacional permite, mediante la utilización de estrategias y metodologías, una óptima gestión de los activos a través de herramientas y procedimientos que nos llevan a una mejora continua en el funcionamiento de las máquinas.

 **El Mantenimiento Productivo Total (TPM)** se orienta a maximizar la efectividad de los equipos, implantando un modelo de mantenimiento de alcance amplio que cubra la vida entera de la maquinaria, involucrando todas las áreas vinculadas con los equipos, con la participación total del personal, desde la alta dirección hasta los operarios de bajo nivel, para promover el mantenimiento productivo a través de la gestión, la motivación o las actividades de pequeños grupos voluntarios.

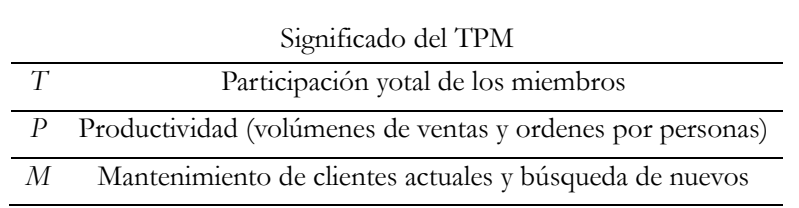

**Tabla 1.**

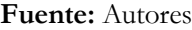

 **Mantenimiento Centrado en la Confiabilidad RCM**: es una filosofía de gestión de mantenimiento, en la cual un equipo de trabajo multidisciplinario se encarga de optimizar la confiabilidad operacional de un sistema productivo total, funcionando bajo condiciones de operación definidas y estableciendo las actividades más efectivas en función de la criticidad de los activos pertenecientes a dicho sistema. Se consideran los posibles efectos que originan los modos de falla de estos activos, en la seguridad, el ambiente y las funciones operacionales.Brinda principalmente beneficios de reducción de costos en el mantenimiento y el aumento de la vida útil de los activos. Presenta un trabajo en grupo excelente, controlando esta metodología que permite automatizar de forma muy segura una recopilación y análisis de datos muy minuciosos que redundan en el mejoramiento de la efectividad, disponibilidad y confiabilidad de los activos. El análisis y recopilación de datos nos permite dentro de este proceso la rotación del grupo de trabajo asignado a los activos que tienen el proceso de RCM, porque toda la información registrada está a lo largo del tiempo de funcionamiento del activo está disponible para el grupo evitando así fallas por inexperiencia de los integrantes de este equipo de trabajo.

#### **Gestión del mantenimiento**

La gestión del mantenimiento consiste en planificar, administrar y organizar tanto los recursos materiales y humanos, para el correcto funcionamiento, reparación y disponibilidad de los equipos.

La planificación es el conjunto de acciones que se realiza para determinar los objetivos, procedimiento y recursos necesarios para realizar las diversas actividades de mantenimiento en los equipos. Por su parte, la administración tiene como objetivo ayudar a coordinar cada una de las actividades que se realiza al dar mantenimiento, garantizando el correcto manejo de la información, documentación, equipos, herramientas, repuestos y personal.

#### **Documentos de gestión**

- **Pedido de trabajo:** Contiene datos de la maquina a tratar como el código del equipo, la fecha en que se solicita el mantenimiento, la persona que solicita la tarea, y la prioridad.
- **Orden de trabajo:** Este formulario debe contener: la tarea a realizar, la persona designada para realizar la acción, las herramientas necesarias, la fecha de ingreso y egreso, y la parte a reparar o cambiar.

#### **Las 5S**

Son cinco palabras japonesas que comienzan con S y que van todos en la misma dirección, con el objetivo de mejorar y mantener un ambiente de trabajo organizado, ordenado y limpio a fin de conseguir una mayor productividad, seguridad y calidad.

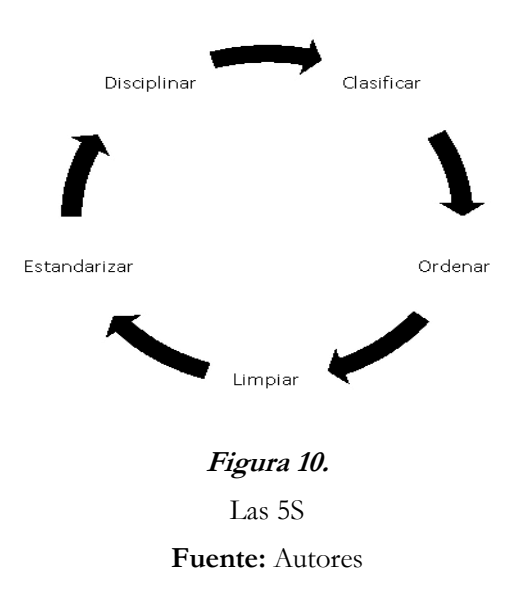

#### **Software**

Un programa de computadora es un conjunto de instrucciones ordenadas a la máquina que producirán la ejecución de una determinada tarea, como se muestra en la figura 11.

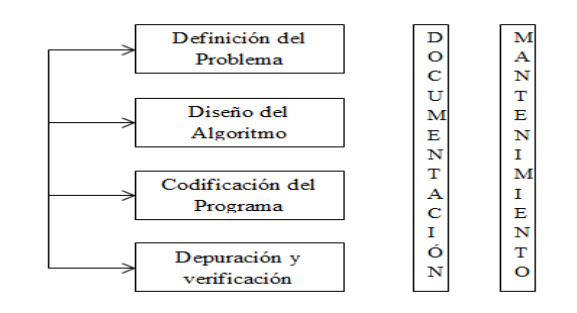

**Figura 15***.* El proceso de la programación **Fuente:** Joyanes, L. (2008)

Por su parte, el diagrama de flujo es la representación gráfica de un algoritmo que utiliza símbolos geométricos donde se describe un texto acerca del proceso a realizarse; estos cuadros están unidos mediante flechas que se conocen como líneas de flujo y muestran el orden en el cual se desarrolla el proceso. Los lenguajes de programación permiten la elaboración de programas que llevan una serie de instrucciones de forma secuencial y ordenada, esto hace que la computadora pueda entender lo que el programador quiere que haga con las instrucciones que se encuentran escritas el pseudocódigo, el cual necesita ser compilado y codificado a lenguaje máquina para que el software funcione de manera correcta y efectiva.

#### **MySQL**

Es un sistema administrador de base de datos relacionales, en el cual se almacenan altas cantidades de datos de distintos tipos, siendo tratados para cubrir las necesidades de cualquier organización. MySQL utiliza un lenguaje de consulta estructurado (SQL). SQL permite crear bases de datos, manejar y recobrar datos en situación de razones específicos.

## **PHP**

PHP es un software de código abierto (open source) y un procesador de híper texto (Hypertest Pre – Processor) el cual se ejecuta en un servidor web. PHP es un lenguaje simple que ha sido diseñado específicamente para el desarrollo y la producción de páginas web.

#### **Resultados**

El sistema recibirá información externa de forma manual acerca de los laboratorios y los activos físicos que se encuentran asignados a estos lugares. La documentación tendrá un proceso de recepción que consiste en llenar un formulario con la información requerida, en base al formato de presentación definido previamente.

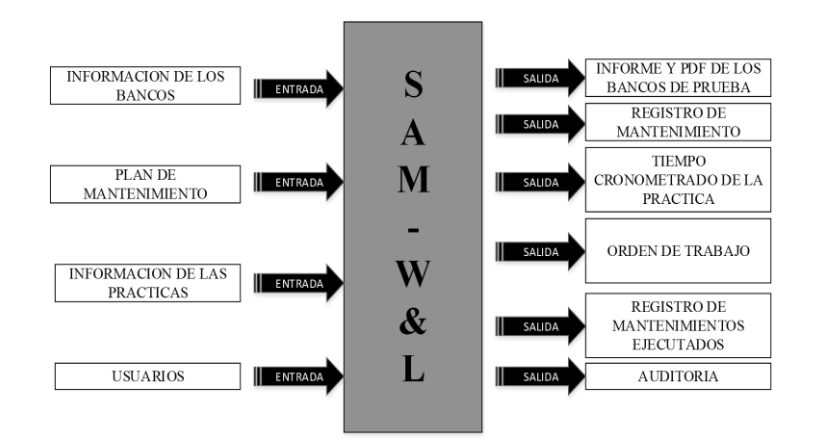

**Figura 12.** Entrada y salida de información **Fuente:** (Autores)

#### **Funcionamiento del Software (SAM-W&L)**

Cumple con el registro de usuarios, permitiendo acceder al perfil definido para éste. Dentro del sistema podrá realizar actividades, tales como: ingreso de información relacionada a los laboratorios y activos físicos, ingreso de planes de mantenimiento, ingreso de guías de prácticas y su posterior realización.

Además, SAM-W&L tendrá la capacidad de llevar dos contadores, por tiempo y por horas que servirán para

enviar alertas para realizar las tareas de mantenimiento. El horómetro que controla el mantenimiento por horas comenzará cuando se de iniciar la práctica; al finalizar la práctica el tiempo transcurrido se compara con el tiempo asignado a los planes de mantenimiento. Si el valor es igual se envía la alerta al técnico para que realice el trabajo asignado. Finalmente, el perfil definido como supervisor visualizará los reportes de uso, mantenimiento correctivo y preventivo; de igual manera tendrá la capacidad de modificar la información que considere errónea. Será tarea del administrador del Software respaldar la base de datos cada cierto tiempo que estime necesario y almacenarla en un lugar seguro.

#### **Login/ Registro de usuario**.

Permite el ingreso al sistema de manera fácil y rápida.

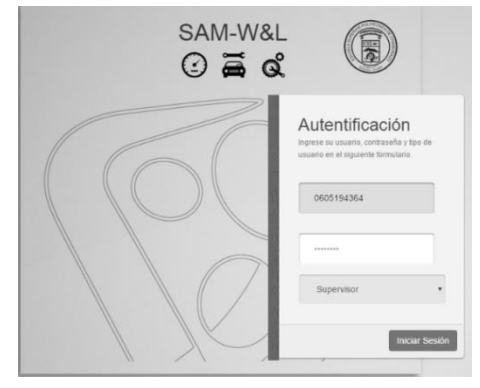

**Figura 13.** Registro de usuario **Fuente:** (Autores)

#### **Módulo de usuarios**.

Permite crear y eliminar distintos tipos de usuarios tales como: Supervisores, Técnico Docente, Docente.

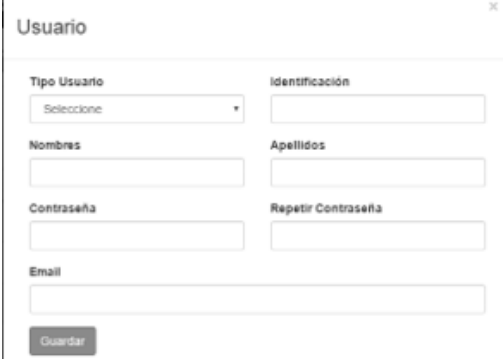

**Figura 14.**

Registro de usuarios

**Fuente:** (Autores)

#### **Módulo de laboratorios/Centros de simulación/ Talleres (Lab/CSim/Tall).**

Permite la creación de laboratorios a los cuales se asignarán activos físicos posteriormente.

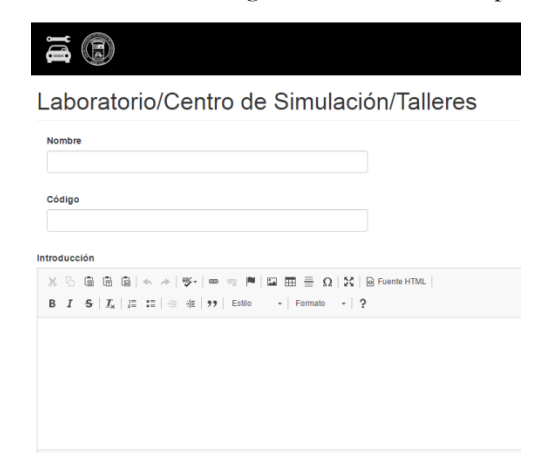

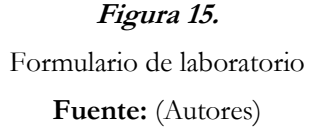

#### **Módulo de activos físicos**

Permite registrar la información de la ficha técnica de los bancos de prueba que se asociarán a cada laboratorio creado.

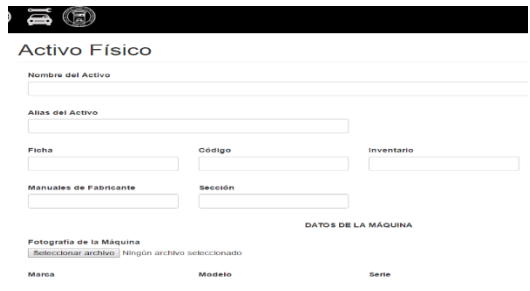

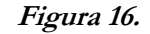

Ficha técnica del activo físico

**Fuente:** Autores

## Activos Físicos

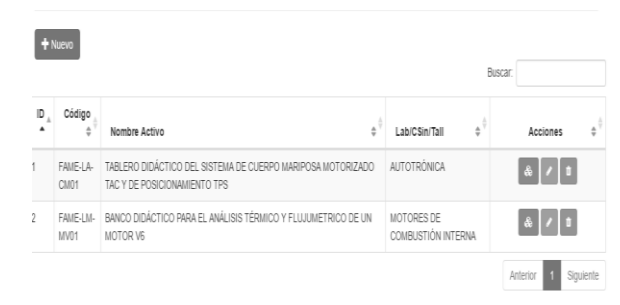

**Figura 17.16** Lista de activos físicos **Fuente:** Autores

## **Módulo de gestión de documentos**

Permite visualizar los documentos generados por el sistema, tales como: normativa y seguridad, fichas técnicas, planes de mantenimiento, flujo de proceso de mantenimiento, guías de prácticas y órdenes de trabajo.

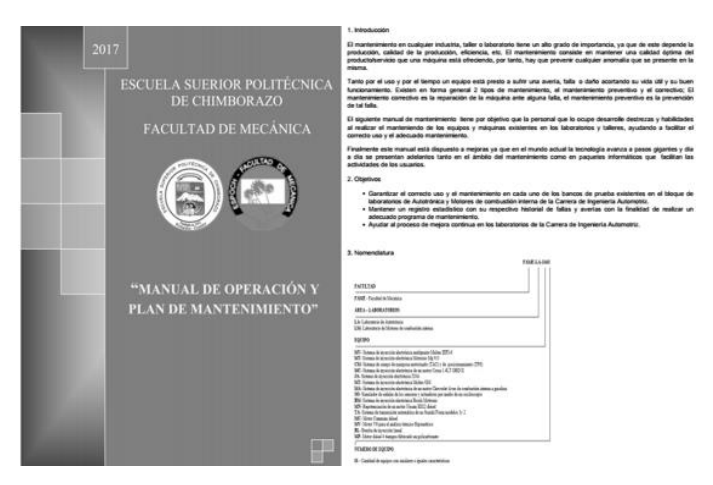

**Figura 18**

Documento de normativa y seguridad de los laboratorios

**Fuente:** (Autores)

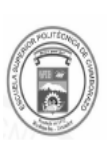

TABLERO DIDÁCTICO DEL SISTEMA DE CUERPO MARIPOSA MOTORIZADO TAC Y DE POSICIONAMIENTO TPS

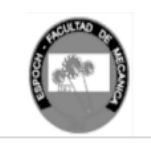

Código: FAME-LA-CM01

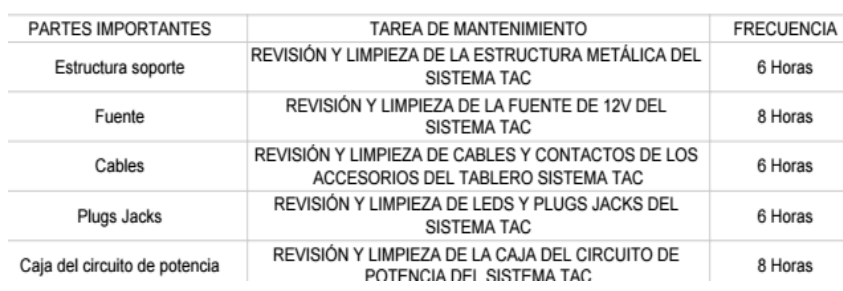

**Figura 19***.*

Planes de mantenimiento

## **Fuente:** Autores

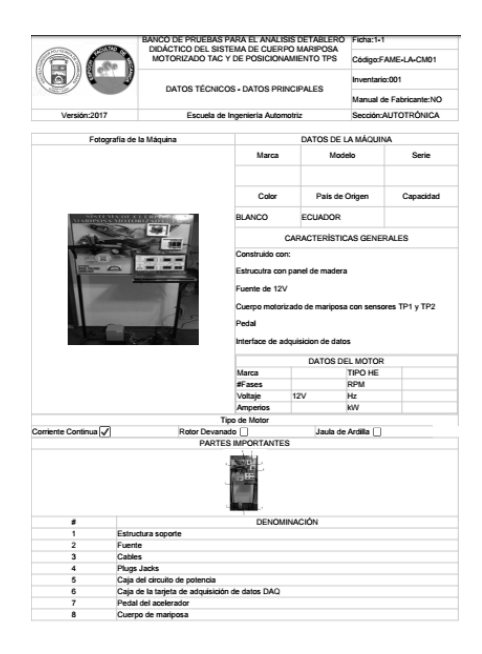

**Figura 20.**

Ficha técnica

**Fuente:** Autores

## **Módulo de reportes de mantenimiento**

Permite visualizar los reportes de funcionamiento.

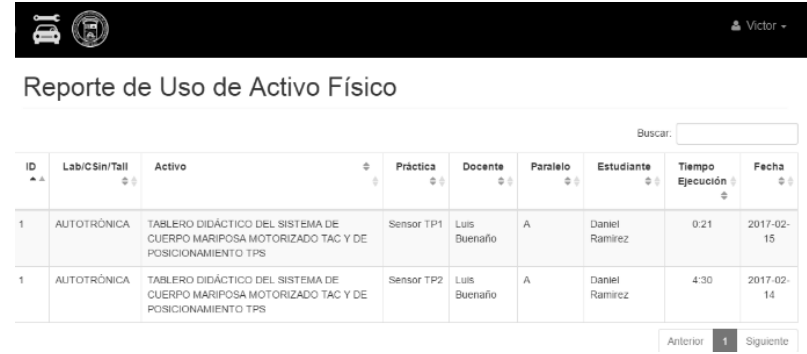

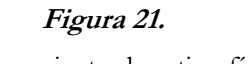

Funcionamiento de activo físico

**Fuente:** Autores.

También incluye el reporte de mantenimiento preventivo con su respectiva órden de trabajo.

|                                                   |                                                                                                    |                                                                               |                         |                    |                        |                                      |         | & Victor       |
|---------------------------------------------------|----------------------------------------------------------------------------------------------------|-------------------------------------------------------------------------------|-------------------------|--------------------|------------------------|--------------------------------------|---------|----------------|
| Lab/CSin/Tall                                     | <b>Activo Físico</b>                                                                                    | Orden                                                                         | Tiempo<br>Mantenimiento | Técnico<br>Docente | Fecha<br>Mantenimiento | Horas /<br>Tiempo<br>de<br>Operación | Estado  | Accion         |
| MOTORES DE<br>COMBUSTIÓN<br><b>INTERNA</b>        | <b>BANCO DIDÁCTICO</b><br>PARA EL ANÁLISIS<br><b>TÉRMICO Y</b><br>FLUJUMETRICO DE UN<br><b>MOTOR V6</b> | REVISIÓN Y LIMPIEZA DE<br>LA ESTRUCTURA<br>METÁLICA DEL SISTEMA<br><b>TAC</b> | 1hora                   | Israel<br>Mariño   | 2017-02-14             | 8.00                                 | Cerrado | $\bullet$      |
| MOTORES DE<br><b>COMBUSTIÓN</b><br><b>INTERNA</b> | BANCO DIDÁCTICO<br>PARA EL ANÁLISIS<br><b>TÉRMICO Y</b><br>FLUJUMETRICO DE UN<br><b>MOTOR V6</b>        | REVISIÓN Y LIMPIEZA DE<br>LA ESTRUCTURA<br>SOPORTE DEL MOTOR V6               |                         | Yajaira<br>Miño    |                        | 8.00                                 | Abierto | $\pmb{\theta}$ |

**Figura 17***.*

Mantenimiento preventivo

**Fuente:** Autores

Orden de Trabajo

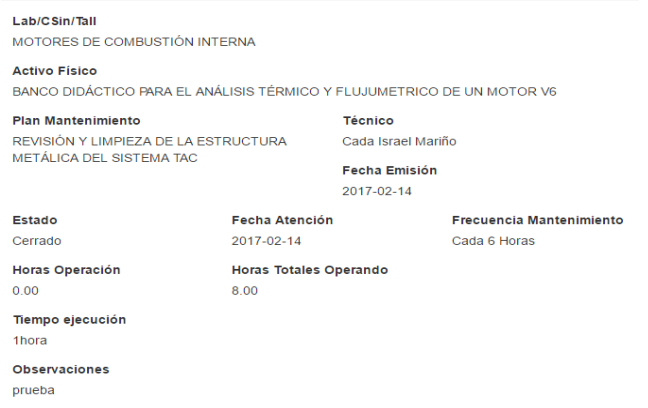

## **Figura 18***.*

# Órden de trabajo

## **Fuente:** Autores.

De igual forma, se visualiza el módulo de reporte de mantenimiento correctivo y su órden de su trabajo.

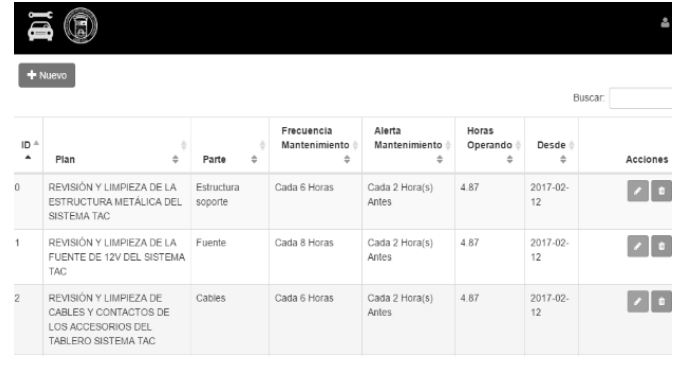

## **Figura 24.**

Mantenimiento correctivo

#### **Fuente:** Autores

#### Orden de Trabajo

Lab/CSin/Tall **Activo Físico** 

MOTORES DE COMBUSTIÓN INTERNA

BANCO DIDÁCTICO PARA EL ANÁLISIS TÉRMICO Y FLUJUMETRICO DE UN MOTOR V6

Fecha Atención

Horas Totales Operando

2017-02-14

 $8.00$ 

**Plan Mantenimiento** 

Técnico REVISIÓN Y LIMPIEZA DE LA ESTRUCTURA<br>METÁLICA DEL SISTEMA TAC Cada Israel Mariño Fecha Emisión

2017-02-14 Frecuencia Mantenimiento

Cada 6 Horas

Cerrado Horas Operación

Estado

 $0.00$ 

Tiempo ejecución 1hora

Observaciones prueba

**Figura 25.**

Orden de trabajo

**Fuente:** Autores

#### **Alertas de mantenimiento preventivo y correctivo**

Notificación de Matenimiento correctivo

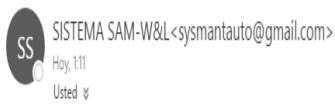

Responder | v

Estimado Victor Escudero,

Se ha registrado un nuevo mantenimiento correctivo en el Activo Físico BANCO DIDÁCTICO PARA EL ANÁLISIS TÉRMICO Y FLUJUMETRICO DE UN MOTOR V6 . Para ingresar al sistema de click en el siguiente link

La Administración.

## **Figura 26.**

Notificación de mantenimiento correctivo.

**Fuente:** Autores

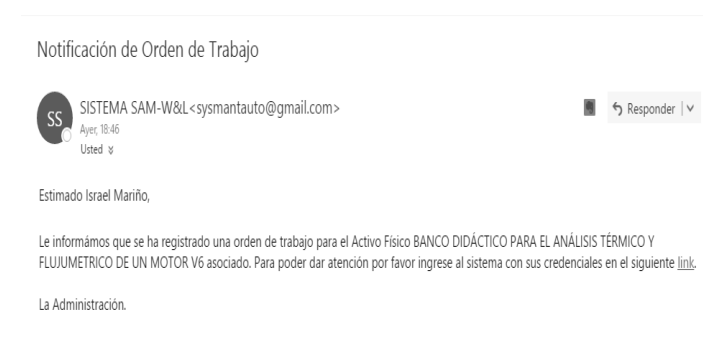

## **Figura 27.**

Notificación de mantenimiento preventivo.

**Fuente:** Autores

La comprobación del funcionamiento del software no es suficiente para determinar su utilidad y la resolución del problema. Por lo tanto, se sometieron a pruebas piloto dentro de los laboratorios mencionados a través de un checklist para la evaluación del software. Los resultados obtenidos se muestran en la Tabla 2; este checklist resulta de la evaluación por parte de docentes, estudiantes y técnicos docentes que participaron en la implementación durante el período de desarrollo e instalación del sistema de gestión.

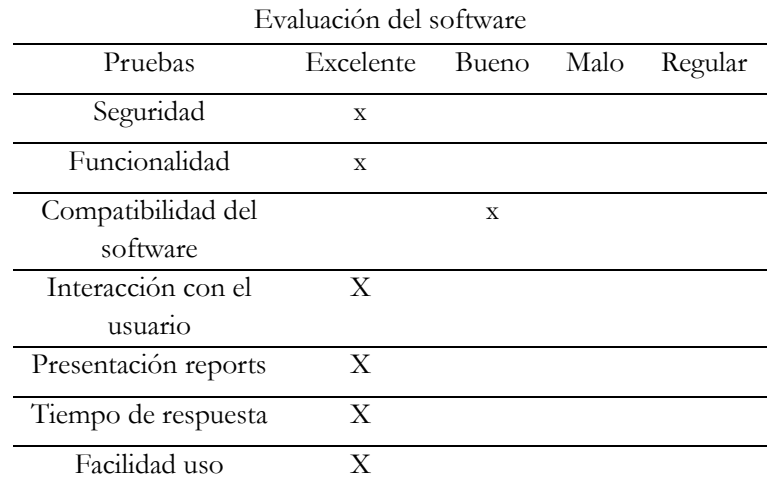

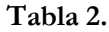

**Fuente:** Autores

#### **Discusión**

Este proyecto se planteó como objetivo el diseño de un plan de mantenimiento y el desarrollo de un software de mantenimiento que permitiera ordenar, controlar y automatizar documentos y tareas de mantenimiento preventivo y correctivo. Luego de comparar la modalidad anterior con la que se gestionaba el mantenimiento de estos laboratorios, con la aplicación piloto del software desarrollado durante 6 meses en los centros de simulación de motores de combustión interna y autotrónica de la carrera de Ingeniería Automotriz, se hizo evidente que la gestión informática así como la digitalización de la información resulta ser de gran utilidad, especialmente al momento de requerir la información necesaria para justificar los indicadores de Ambiente Intitucional (D) que el CEACESS propone, dotando a la carrera de Ingeniería Automotriz de una herramienta poderosa al momento de gestionar la documentación.

La gestión de mantenimiento integral a través del software, mejoró considerablemente el monitoreo y control del uso de los bancos de prueba, así como también promovió la partipación de todos los entes participantes en el proceso de mantenimiento y ejecución de actividades académicas. Esto es gracias a que cada uno de los actores de los procesos puede tener libre acceso a la información que le corresponde, además de vigilar el cumplimiento de las responsabilidades y la aplicación de planes de mantenimiento y las normativas de seguridad respectivas en cada uno de los laboratorios gestionados.

#### **Conclusiones**

Se levantó la información de los laboratorios, centros de simulación y talleres de la carrera de Ingeniería Automotriz de la ESPOCH, permitiendo conocer la falta de organización de la información que al momento se reportaba referente a normativas de seguridad y uso, planes de mantenimiento, fichas técnicas, órdenes de

trabajo y guías de práctica.

Al implementar las 5S en conjunto con el software de mantenimiento, se benefició de forma directa a los laboratorios de Autotrónica y Motores de Combustión Interna mejorando el ambiente de trabajo, el orden y la limpieza, facilitando así el manejo de la información.

El software de mantenimiento garantiza el cumplimiento de los indicadores de evaluación requeridos en el modelo genérico propuesto por el CEAACES, preparando así a la carrera para someterse a un futuro proceso de acreditación.

#### **Referencias**

Boero, C. (2006). *Mantenimiento industrial.* 2ed. Córdoba, Argentina: Universitas Libros.

De la Cruz, J. (2008). *PHP5 Y MYSQL5.* 2ed. Lima, Perú: Megabyte

García, O. (2012). *Gestión moderna del mantenimiento industrial.* Bogotá, Colombia: Ediciones de la U.

Jones, R. (1995). *Risk based management: A realibility.* Houston, Estados Unidos*:* Gulf Professional Publishing.

- Joyanes, L. (2008). *Fundamentos de programación. Algoritmos, estructura de datos y objetos*. Madrid, España: Mcgraw-Hill/Interamericana de España.
- Marks, J. (1997). *Combining TPM and reliability focused maintenance (RCM) reliability centered maintenance, electric maintenance and repair*. 211ed. Estados Unidos.

Mora, A. (2009). *Mantenimiento. Planeación, ejecución y control.* Bogotá, Colombia: Alfaomega Colombiana .

- Rodríguez, J. (2014). *Diseño e implementación de un manual de operación y mantenimiento para los talleres automotriz I, II y el laboratorio de eléctricas de la escuela de ingeniería automotriz*. Escuela Superior Politécnica de Chimborazo. Riobamba.( Tesis).
- SAE-JA-1011. (1999). *Norma para vehículos aeroespaciales y de superficie. Criterios de evolución para procesos de mantenimiento centrado en confiabilidad*.

Sommerville, S. (2005). *Ingeniería del software*. Séptima edición. Madrid, España: Pearson Educacion, S.A.

Torres, L. (2010). *Mantenimiento su implementación y gestión.* 3ed. Buenos Aires, Argentina: Científica Universitaria.

# **Análisis numérico/experimental de las propiedades mecánicas del compuesto de matriz epoxi-reforzada con fibra vegetal y fibra natural de Stipa Ichu pretratada**

**Cristian Pérez Salinas** Universidad Técnica de Ambato cf.perez@uta.edu.ec

**Juan Paredes Salinas**

Universidad Técnica de Ambato jgparedes@uta.edu.ec

## **Gabriela Iza Tutillo**

Universidad Técnica de Ambato gabriela.izatutillo5@gmail.com

#### **Resumen**

La investigación de materiales compuestos se centra en la utilización de fibras naturales en reemplazo de fibras sintéticas tradicionales; el fin es impulsar una industria de la construcción eco-amigable con una mayor tasa de reutilización. El presente trabajo, de tipo experimental, está dirigido a la caracterización mecánica de un nuevo material compuesto de matriz epoxi y tejido de algodón+Stipa Ichu, CAP. Presenta varios parámetros de obtención y secado de fibra natural Stipa-Ichu, FSI (secado natural, pre-cocido y natural con limpieza de NaOH). Se ensayaron distintas fracciones volumétricas y orientaciones de las fibras de refuerzos en diferentes capas. El compuesto fue obtenido por moldeo a compresión con dos fracciones volumétricas: 30% refuerzo-70% matriz y 45% refuerzo y 55% matriz. De allí, las probetas fueron logradas por corte laser tecnología CO2. Se realizaron ensayos de flexión e impacto basados en las normas ASTM D 7264 y ASTM D 5628. Finalmente, se realizó un análisis numérico FEM a flexión de la probeta con las mejores propiedades mecánicas para fines comparativos y una observación de la fractografía mediante SEM. Los resultados indican que el compuesto CAP con fibra pre-cosido (29-días) con orientaciones 90° y 90° presentaron los mejores resultados a esfuerzos de flexión e impacto.

**Palabras claves:** Compuesto polimérico, caracterización, fibras de refuerzo, estratificación, fractografía.
#### **Abstract**

As currently the research of composite materials focuses on the use of natural fibers in replacement of traditional synthetic fibers, all this in order to boost an eco-friendly construction industry with a higher rate of reuse. The present experimental work of mechanical characterization of a new composite material of epoxy matrix and fabric of Cotton + Stipa Ichu, CAP, presents several parameters of obtaining and drying of natural fiber Stipa-Ichu, FSI (natural, pre-cooked and natural drying with Cleaning NaOH). Different volumetric fractions and orientations of the reinforcing fibers were tested in different layers; On the other hand, said compound was obtained by compression molding with two volumetric fractions: 30% reinforcement-70% matrix and 45% reinforcement and 55% matrix. From there, the specimens were obtained by laser cutting CO2 technology. Flexural and impact tests were performed based on ASTM D 7264 and ASTM D 5628 respectively. Finally, a numerical FEM analysis was carried out with bending of the specimen with the best mechanical properties for comparative purposes and an observation of the fractography using SEM. The results indicate that the CAP compound with pre-sewn fiber (29-days) with orientations 90 ° and 90 ° presented the best results for flexion and impact efforts.

**Keywords:** Polymer composite, characterization, reinforcing fibers, stratification, fractography.

### **Introducción**

Las fibras naturales (FN) en los últimos años han sido objeto de varios estudios, particularmente en la aplicación de materiales compuestos que sustituyen a las fibras sintéticas tradicionales como la fibra de vidrio. Este especial interés en las FN está creciendo por muchas razones, entre las que resalta su gran potencial para reemplazar a los plásticos reforzados con fibra sintética a menor costo, con una mayor sostenibilidad y amigabilidad con el medio ambiente (Fucheng y Liang, 2008). Se conoce por estudios previos que los principales factores que afectan el rendimiento mecánico de las FN son: el tipo de fibra, incluyendo su forma de extracción, tratamiento, etc.; la relación de aspecto donde intervienen el diámetro y longitud de la fibra; la resistencia interfacial, la dispersión de las fibras, la forma de obtención o manufactura de las fibras, entre otras (Mohammed, et.al, 2015; Pickering, et. al. 2016). Hay que tener en cuenta que el uso de las FC conlleva a diferentes implicaciones; entre las principales ventajas tenemos su baja densidad, su bajo costo de obtención con el mínima uso de energías, su biodegradación, baja emisión de humos contaminantes ante su incineración, bajo riesgo de fabricación, etc. Por otro parte, sus desventajas implican: mnor durabilidad que una fibra sintética pudiendo ser mejorada con un tratamiento; alta absorción de humedad que produce hinchazón; baja resistencia sobre todo al impacto, mucha variabilidad de propiedades; entre otras (Chen et al., 2015; Pickering et al., 2016). En este sentido, la constante investigación sobre las FN permite generar conocimiento para mejorar dichas desventajas.

La celulosa, hemicelulosa, lignina y pectina son parte constitutiva de la mayoría de FN. Las fibras huecas de

celulosa se mantienen juntas mediante una matriz compuesta de lignina y hemicelulosa; cada fibrilla consiste de múltiples capas, de las cuales la capa media de mayor grosor determina las propiedades mecánicas, estas microfibrillas se encuentran enrolladas de moléculas de celulosa de cadenas largas (Mohanty, et. al. 2000). La disposición de las microfibrillas (dirección, ángulo), el contenido de celulosa y el grado de polimerización influyen en las propiedades mecánicas de la fibra (Jacob, et. al, 2005). Un problema con el uso de fibras naturales es su carácter hidrófilo causado por la estructura de las moléculas de celulosa, como también la tenencia de monómeros como la glucosa y grupos hidróxilos. Como consecuencia de esto, la adhesión entre las fibras hidrófilas y la matriz se complica cuando se exponen a la humedad pues las fibras comienzan a hincharse, lo que provoca irregularidad dimensional (Arbelaiz et al., 2005; Mohanty et al., 2000).

Existen procedimientos físicos, químicos y enzimáticos para remover lignina y hemicelulosa de las fibras, buscando mejorar la interfaz entre matriz y refuerzo. Las mejores opciones de pretratamiento de fibra es la combinación química y física del material lignocelulósico (Cuéllar, Muñoz, 2010). En países de América del Sur surgen tendencias que desarrollan investigaciones de formas de obtención de fibras, los refuerzos determinan la estructura de un material compuesto y deben estar muy unidos a la matríz (Hidalgo, Muñoz, & Quintana, 2012). La posición de la fibra frente a la dirección que se aplique la carga es determinante en la resistencia del material compuesto; un material compuesto presenta un mejor comportamiento al transmitir esfuerzos de la matriz hacia la fibra, además la adherencia entre matríz y refuerzo juega un papel muy importante. (Balam-Cocom, Duarte-Aranda, & Canché-Escamilla, 2006; Cuéllar & Muñoz, 2010; Guerrero et al., 2013).

En el Ecuador existen vegetales que poseen lignocelulosa como la cabuya, abacá, cascara de arroz, coco, entre otras fibras. La disponibilidad de esta FN se debe la riqueza climática de todo el territorio ecuatoriano. El estudio de Stipa Ichu (pasto de paramo) no ha sido tema de estudio a nivel nacional ni internacional. (Dávila et al., 2011; Trujillo & Arias, 2013). En este marco, con el consumo elevado de materias primas a base de madera, se hace imperativo hallar alternativas. Recientemente, en otros países hay un interés importante en los residuos agrícolas como sustituto de las materias primas a base de madera. Entre las diversas pajillas agrícolas, la paja de arroz, la paja de maíz podría ser un material muy interesante como relleno en compuestos poliméricos biodegradables, debido a su buena estabilidad térmica en comparación con otros residuos agrícolas. Además, estas fibras son de fácil elaboración como partículas que son muy similares a las partículas de madera o fibras (Avella et al., 2000; Buzarovska et al., 2008) .

Con los antecedentes expuestos, el propósito de este proyecto es caracterizar el CAP e investigar la influencia que tiene el proceso de obtención de fibra FSI y la orientación de los refuerzos en las propiedades mecánicas a través de ensayos de flexión e impacto, para proporcionar una potencial aplicación en la industria. Además, realizar una comparación de datos simulados con datos reales por MEF del mejor resultado al comportamiento mecánico del CAP.

#### **Importancia del problema**

Actualmente los materiales clásicos utilizados en la industria como los metales han sido sustituidos por materiales polímeros con refuerzos; actualmente la tendencia mundial es la búsqueda de alternativas a estas aplicaciones con materiales bio-compuestos. La ingeniería en una de sus ramas se especializa en el estudio de materiales, investigándolos de tal modo que se obtenga un punto de partida para el diseño de productos y dentro de éstos, la caracterización de los bio-compuestos no es la excepción. En países tan llenos de biodiversidad como el Ecuador, es de gran importancia enrumbar el aprovechamiento de los desechos de plantas y frutas que contengan fibras, de tal modo que se pueda potencializar como refuerzo y/o rellenos en los materiales compuestos. Finalmente, se torna relevante por el escaso estudio sobre la paja de páramo y similares en el Ecuador.

### **Metodología**

### **Materiales y equipos**

- Material utilizado como matriz: resina epoxi de nombre comercial AEROPOXI PH3660, densidad 0,96 g/cm3, procedencia americana.
- Material desmoldante: Cera desmoldante SIMONIZ, alcohol polivinílico SELVOL ambos de procedencia colombiana.
- Limpiador de impurezas: hidróxido de sodio NaOH 2% S2WW1.
- Fibra FSI de longitud 20 cm, seca sin impurezas (Tungurahua Ecuador).
- Algodón en forma de hilaje de borrego, procedencia Pelileo (Tungurahua Ecuador).
- Telar artesanal ubicado en salasaka.
- Agua destilada sin ácido agua de batería.
- Vaso de precipitación 250ml, con graduación.
- Microscopio electrónico de barrido TESCAN modelo VEGA 3 SBU.
- Máquina universal MTE-50 para flexión (Centro de Fomento Carrocero Ambato Ecuador).
- Máquina de impacto por caída de dardo, UTA-FICM.
- Balanza para peso de fibras, volumen de NaOH marca CAMRY, con tres dígitos de precisión.
- Molde para la elaboración de probetas en acero estructural ASTM A36.

#### **Método**

Mediante la fabricación de un molde en acero ASTM A-36 se elaboraron seis planchas de material compuesto CAP por compresión (tiempo: 24 horas, para obtener las probetas de flexión e impacto, teniendo el cuidado de la uniformidad del refuerzo y la matriz). Por medio de manufactura láser tecnología de CO2, se recortaron dichas probetas bajo la norma ASTM 5628 para impacto y ASTM 7264 para flexión (160x13x5mm). Para

ensayos de impacto se escoge la geometría FE, para ello es necesario probetas de 58 mm de lado y espesor 5 mm.

Por su parte, la obtención del CAP se realizó con dos fracciones volumétricas 1: 30% refuerzo-70% matriz (FV3-7), y 2 con 45% refuerzo y 65% matriz (FV4-6). Esta fracción volumétrica se obtuvo previo al cálculo con un volumen de llenado del molde; este porcentaje influyó los valores máximos para un material compuesto 40% refuerzo y 60% matríz según lo planteado por Enciso & Aldana (2014).

Las fibras de SI se obtuvieron de tres maneras diferentes: con secado natural (SN), secado pre-cosido (SP), y secado natural con limpieza en solución NaOH (SNN). Para el secado natural de la fibra SI se recolectaron plantas de Stipa Ichu, se realizó el deshoje y se obtuvieron tallos de larga longitud. Posteriormente, se dejó secar al sol por un día completo. En el SP, el proceso consistió en deshojar la planta obteniendo tallos, seguidamente se aplicó un proceso de enfriado de la fibra que implica sumergir FSI en agua a temperatura ambiente por un lapso de 2 semanas; después cocinar FSI a 70°C por 2 horas para finalmente secar al sol por un día. La última forma de obtención de la FSI refuerzo del CAP, se basó en su limpieza en solución en NaOH, para ello se midió volumen de agua destilada y se pesó la cantidad de NaOH (soda cáustica) a utilizar en la solución. Se sumergió la FSI y se dejó reposar por 2 horas, luego se sacó la fibra de la solución y se sumergió en agua destilada por 16 horas. Inmediatamente se lavó la FSI en agua, no necesariamente destilada y se dejó secar el refuerzo a temperatura ambiente (sin exponer la sol). Por otra parte, el material de refuerzo se confeccionó en un telar manual entrecuzando el algodón con la fibra de Stipa Ichu. La matríz epoxi se preparó en relación de volúmen 3 a 1, 3 de resina y 1 de secante.

De igual forma se trató la superficie del molde con cera desmoldante. Posteriormente, pulida la superficie, se colocó alcohol polivinílico (con una brocha) esperando hasta que etuviera seca. Seguido, se elaboró el compuesto en el orden: matriz-refuerzo de algodón, RSA-matriz y el refuerzo RSA; se distribuyó a lo largo del molde con diferentes orientaciones, en FV3-7 con dos capas y en FV4-6 en tres capas. Todo esto se repitió para dos réplicas de secado en SN, SP y SNN. Se procedió a cerrar el molde usando presión equitativa sobre la tapa empernada, manteniendo esta presión por 24 horas, tiempo necesario para que las planchas del material CAP tomen forma y se sequen. Finalmente, se desmoldó y conservó a temperatura ambiente y libre de humedad por un período de 21 días, proceso conocido como curado del material. Los detalles de cada plancha de material se detallan en la Tabla 1.

#### **Tabla 1.**

## Códigos asignados para probetas de ensayos de flexión e impacto.

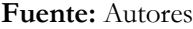

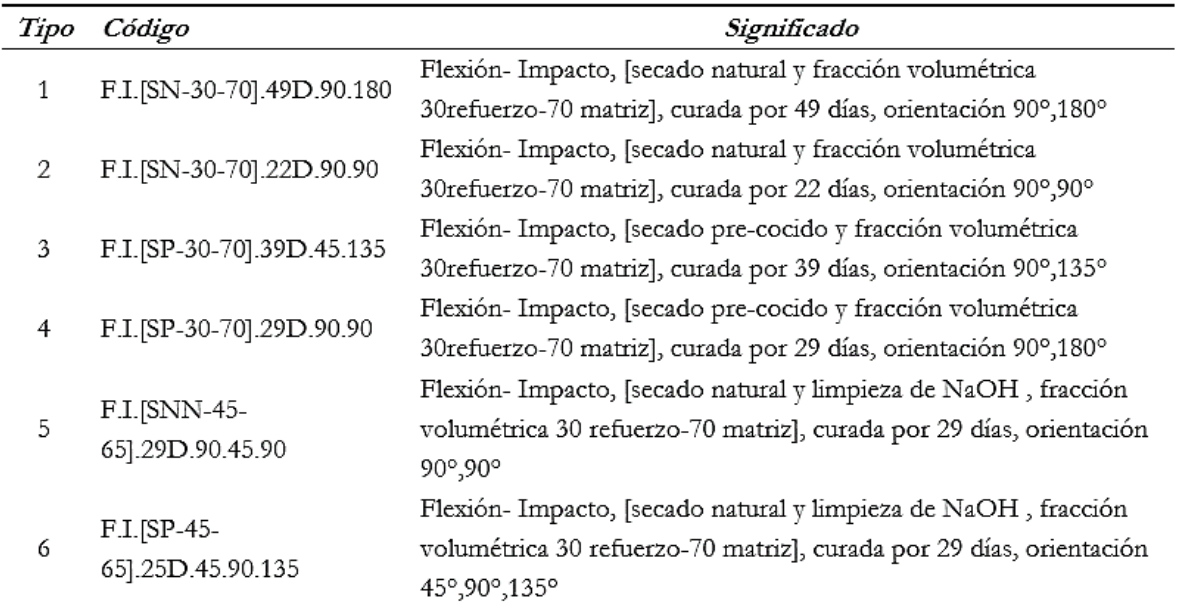

### **Ensayos a flexión del material compuesto (EFC)**

Con un número de muestras de 5 como mínimo, según lo establecido en la norma, se realizaron los ensayos con el procedimiento dictado por D7264 ASTM (2007), el cual es flexión en tres puntos, calculando deflexión, esfuerzo a flexión y módulo de flexión con una distancia entre apoyos de 140mm.

### **Ensayos de impacto del material compuesto (EIC)**

La norma D5628 ASTM (2010) establece varias geometrías, de las cuales elegimos trabajar con geometría FE, es decir, con una probeta de 58 mm de lado utilizando el procedimiento A de dicha norma. Para ello se usa una masa de dardo constante y altura variable, con el fin de determinar la altura de impacto precisa para producir la falla y la energía absorbida por la probeta.

### **Microscopía electrónica de barrido (SEM)**

Se analizaron zonas de ruptura del mejor grupo de ensayo a flexión con variación de velocidad en diferentes zonas donde se muestra el desprendimiento del refuerzo de la matriz. El SEM permite ver el efecto micro en la fractografía del material.

### **Simulación del mejor caso a flexión (FEM)**

Se presenta el cálculo de error absoluto y relativo con un caso real y uno simulado, con restricciones en los extremos y valor promedio de carga del grupo seleccionado como mejor. La FEM permite proyectar comportamientos ante efectos y cargas externas.

### **Resultados**

Como resultado del presente trabajo de investigación se obtienen valores promedio de cada grupo de probetas ensayadas a flexión e impacto. Los valores nos indican propiedades mecánicas con las cuales se caracteriza el CAP.

#### **Propiedades del refuerzo**

Una vez efectuados los ensayos mecánicos previos para recolección de información, se obtienen los valores calculados de densidad y espesor del refuerzo, así como diámetro promedio de los tallos de FSI (tabla 2). Se puede apreciar que la densidad del FSI es muy bajo, por ello en la elaboración del material la paja tiende a subir hasta el borde de la resina.

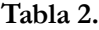

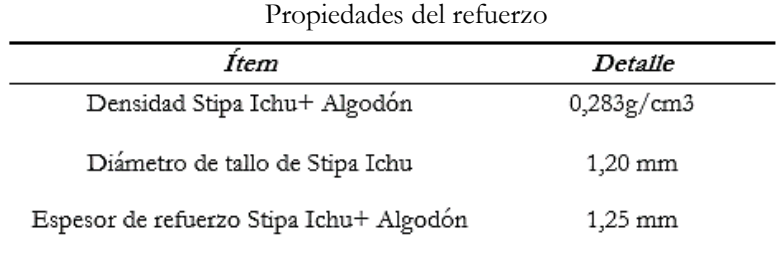

**Fuente:** Autores

### **Resultados de flexión**

De los ensayos de flexión realizados en probetas con dos fracciones volumétricas y diferentes orientaciones del RSA, se obtuvieron valores de esfuerzo máximo a flexión, módulo de flexión, descartando valores distractores alcanzados en dichos ensayos. En la tabla 3 se muestran valores promedio del esfuerzo a flexión para los seis mejores casos. Cabe resaltar que el experimento fue ralizado de forma aleatoria como se recomienda en la bibliografía y esto se refleja en el hecho de que en los seis mejores casos aparecen diferentes composiciones con fibras tratadas.

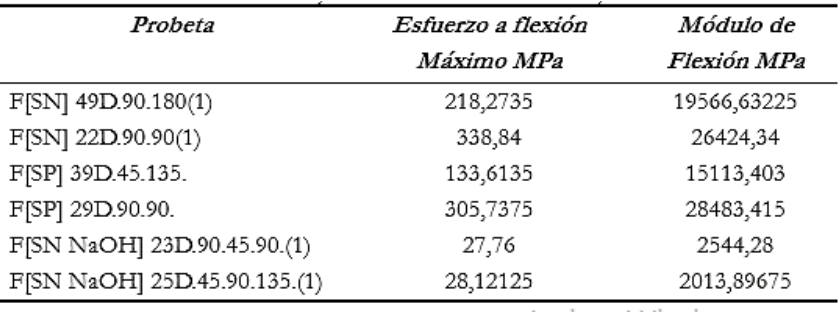

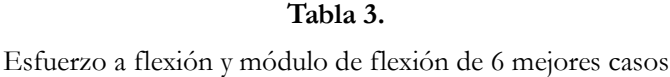

#### **Fuente:** Autores

El mejor material fabricado fue con una fracción volumétrica de 30% RSA y 70% matriz, con 29 días de curado, dos capas de refuerzo y orientación 90° capa 1, y 90° capa 2. En una inspección visual este ensayo produce una ruptura en la matriz, siendo evidente que la resistencia de las fibras hizo que el material permaneciera unido. Además se evidencia que el esfuerzo máximo a flexión incrementa o es mayor en los casos donde FSI está ubicado a 90°,90° descartando que la tercera forma de obtención SNN de FSI sea la mejor o ayude en la mejoría de resultados.

#### **Resultados de impacto**

El ensayo de impacto realizado a las probetas del material compuesto presenta como resultado una altura de lanzamiento del dardo y energía absorbida por la probeta, tal como se muestran la tabla 4.

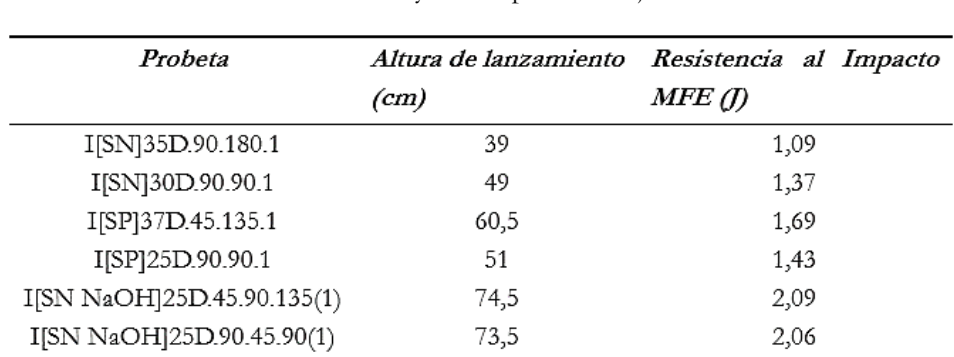

# **Tabla 4**.

Resultados de ensayo de impacto 6 mejores casos

## **Fuente:** Autores

El mejor resultado hallado en ensayos de impacto se obtiene el material compuesto de fracción 45% refuerzo-55% matriz, orientación de refuerzo 45°-90°-135°.

En la figura 1, se puede apreciar el modo de falla presentado en las probetas de impacto. Se observó ruptura en la cara superior de la matríz de resina epoxi, sin embargo el material de refuerzo no presentó fractura. La evaluación realizada corresponde a una inspección de tipo visual que con la ayuda del cálculo y toma de decisiones se emite un informe con el tipo de fractura para evaluar una falla o no falla.

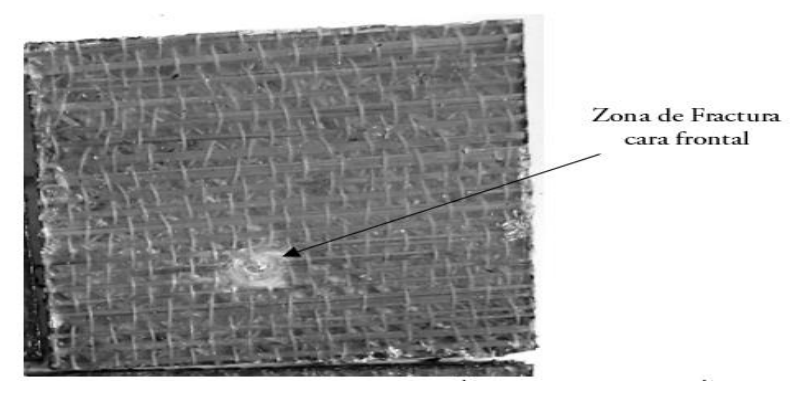

**Figura 1.**

Fractura en la cara frontal de la probeta de impacto, después del ensayo con caída de dardo. **Fuente:** Autores

## **Resultados de fractografía**

Mediante la observación en las zonas de rotura de probetas ensayadas a flexión, se pudieron precisar aspectos de interés como la fractura del FSI siendo de forma transversal con pequeños desprendimientos del tallo, las cuales pueden ser visualizadas en la microscopía de barrido electrónico. En la figura 2 se observa una imagen SEM de la probeta ensayada en de la zona de fractura del mejor resultado a tracción. La distribución de las fibras es homogénea puesto que en el interior de los tallos de FSI no penetra la matriz.

Asimismo, no se observa presencia de impurezas u otros defectos que puedan ser causantes de errores en los resultados obtenidos. Por otra parte, se presenta pequeños poros alrededor de FSI que podrían ser originados por la baja densidad del FSI. Es destacable que no se producen roturas de las fibras y solo la matriz se desprende del CAP.

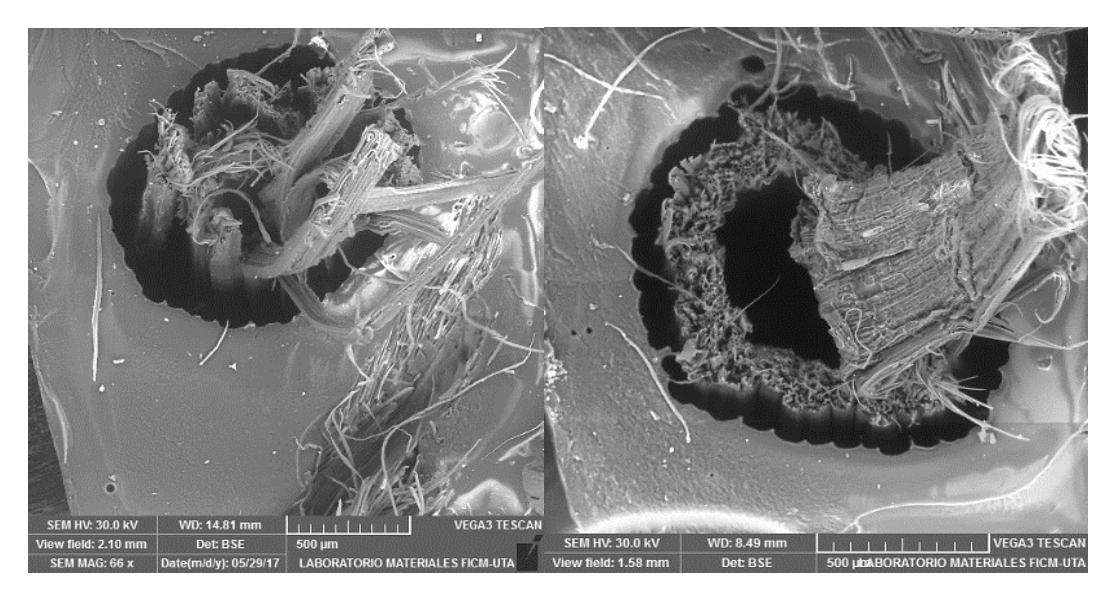

## **Figura 2***.*

(a) Desprendimiento de la fibra de Stipa Ichu de la matriz de resina Epoxi, presentando una ruptura de tipo transversal. (b) Ruptura de la fibra de Stipa Ichu en ensayo a tracción, presentando desprendimientos en el

tallo.

**Fuente:** Autores

#### **Resultados de Simulación FEM**

En la tabla 5 se presentan los resultados obtenidos por el estudio FEM de la probeta de mejor comportamiento mecánico.

# **Tabla 5**.

Parámetros para simulación FEM

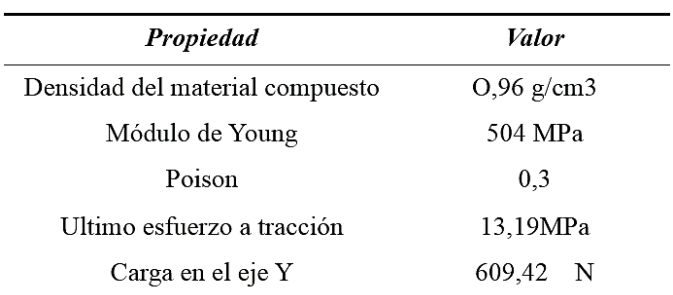

# **Fuente:** Autores

El modelo genera 850 nodos y 96 elementos; el análisis estadístico de mallado es representado por una relación de aspecto que indica la calidad de malla y si el elemento es adecuado. En la figura 3 se tabulan los resultados indicados.

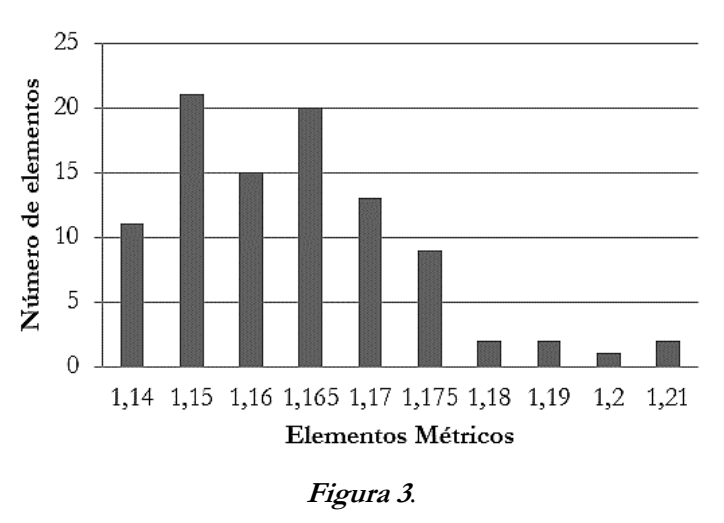

Relación de aspecto del mallado **Fuente:** Autores

Del cálculo del error se determina que el valor promedio de esfuerzo máximo a flexión se halla en configuración de refuerzo 90°,90° CON FV3-7 de 305,73 Mpa. Por otra parte, el valor simulado en Workbench de esfuerzo máximo a flexión resultó en 331,68 Mpa (figura 4), mostrando un error de 7,81%, valor ubicado en un rango aceptable.

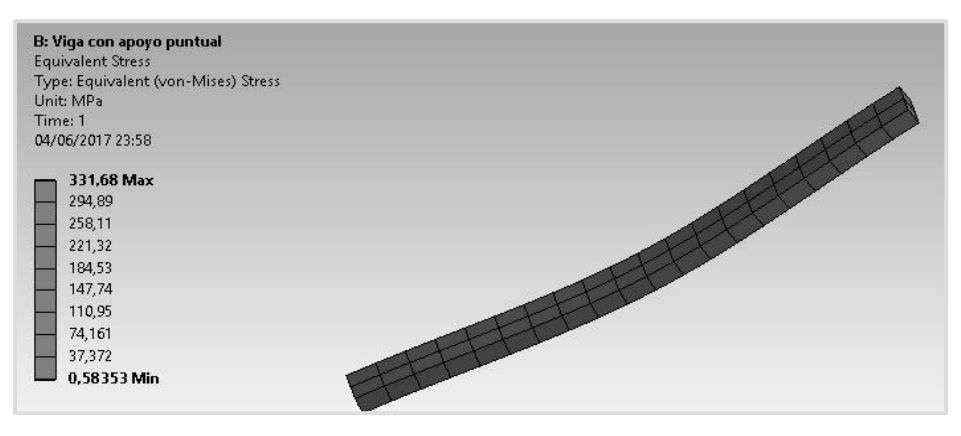

**Figura 4.** Resultado del análisis de flexión **Fuente:** Autores

# **Discusión**

La obtención de FSI con SNN no es favorable puesto que ésta disminuye la carga que soporta la probeta en el ensayo, afectando los resultados. De esta manera se determina al SP como el mejor caso de obtención de fibra para nuestro CAP.

Por otra parte, para la interpretación de resultados se utilizaron parámetros como el valor promedio de características mecánicas en ensayos EFC Y EIC incluyendo la desviación estándar. Tras la evaluación del mejor material elaborado CAP, resultó favorecedor el caso codificado como F.I.[SP-30-70].29D.90.90 denominado obtención de fibra con SP y fracción volumétrica 30 refuerzo-70 matriz, tiempo de curado 29 días, orientación 90°,180° de FSA, elaborado a compresión con dos capas de refuerzo. En la figura 5 se observan las propiedades mecánicas de los ensayos realizados.

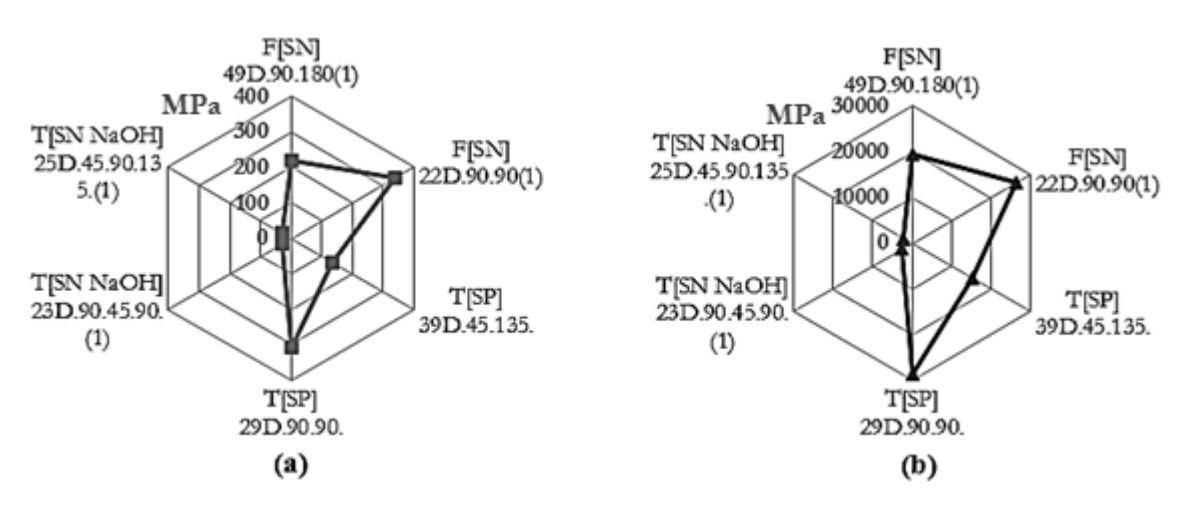

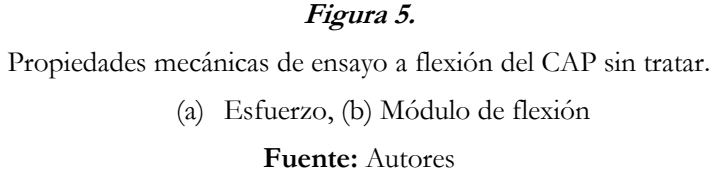

Se presentaron problemas en la fabricacion del CAP relacionadas con el proceso del desmolde; la cera desmoldante aplicada hizo que se presentan burbujas de aire y pobre adherencia de matriz en el molde. En busca de solución al problema, se administró alcohol polivinílico como desmoldante principal, obteniendo muy buen resultado en la eliminación de dichos problemas.

Por consiguiente, los resultados hallados en la investigación se consideran en un rango mejor que las investigaciones de materiales compuestos ya existentes, como es el caso del material de matriz poliestes con refuerzo de fibra de Abacá, con la misma fracción volumétrica 30% fibra y 70% matriz. Este compuesto obtiene como esfuerzo máximo a flexión 11MPa, además se trata de un compuesto de fibra larga (Guerrero et al., 2013).

Nuestro material compuesto a misma fracción volumetrica y con fibra a 90° en las dos capas, se considera una fibra larga, obteniendo un esfuerzo a flexión máximo de 305,7375Mpa. En este sentido, el CAP es un compuesto de muy buena resistencia a flexión, superando incluso a compuestos con fibra alargada híbrida con cabuya y fibra de vidrio que presenta 120 Mpa (Salinas, Salinas y Miniguano, 2017), con la consideración de que todas la fibras son fibras alargadas, pero su naturaleza y dimensión son distintas.

Otros estudios en las cuales utilizan como refuerzo la paja de arroz y paja de maíz, muestran muy buenos resultados a tensión, mejorando alrededor del 30% resultado de un pre-tratamiento de la fibra (concentración de NaOH al 10% y mayores durante más tiempo de 90 min) (Kamel, 2004), lo cual refuerza la importancia de dicho proceso.

Como se mencionó en la introducción, debido al carácter hidrófilo causado por la estructura de las moléculas de celulosa en este tipo de refuerzos FSP, se desprende la desventaja de no tener una buena resistencia a la humedad. Con este antecedente y con los buenos resultados obtenidos del CAP a flexión, se puede decir que una muy buena aplicación de dicho compuesto sería la fabricación alternativa de partes y piezas de interiores de vehículos y buses, donde las dimensiones no sean tan extensivas y no sea un elemento estructural. Por ejemplo: tableros, forros de paredes interiores, tapa máquinas y consolas de autobuses, etc.

Para futuras investigaciones será interesante conocer cómo este tipo de compuestos, y en particular el CAP, puede lograr una mejoría en su comportamiento mecánico e inclusive explorar cómo incrementar su resistencia a la humedad para ampliar su rango de aplicación.

#### **Conclusión**

De acuerdo al análisis de resultados es posible concluir que de los tres ensayos realizados, el que presenta mejores características mecánicas es a flexión, observando que las fibras de Stipa Ichu no se fracturan en su totalidad debido a la resistencia del refuerzo RSA. Las fibras de Stipa Ichu están compuestas de microfibras longitudinales, con un diámetro variable entre 0,9 mm y 1,2 mm.

El tratamiento de FSI es importante; las FSI presentan impurezas de origen natural, al ser tratadas presentan mejoría en los resultados en la caracterización. La variación en la orientación de refuerzos, variaciones en la fracción volumétrica empleada para la matriz y el refuerzo del CAP, también influyen en los resultados de caracterización mecánica.

De acuerdo a los modos de falla presentes en los ensayos se observa que la fibra de Stipa Ichu no se rompe en su totalidad, presentando desprendimientos longitudinales, además de fractura en la matríz como se observa en la microspía de barrido. De los casos analizados y de acuerdo análisis con el resultados, se escoge al relativo del proceso de secado de fibra de Stipa Ichu pre-cocido, con 29 días de curado y orientación de fibra de 90° en la capa 1 y 90-° en la capa 2 y fracción volumétrica 30% refuerzo-70% matriz.

La utilización de alcohol polivinílico como desmoldante ayuda en el proceso de fabricación especialmente al desmoldar las planchas de CAP.

#### **Agradecimientos**

Al Centro de Fomento Metalmecánico Carrocero de Tungurahua y a la Universidad Técnica de Ambato, Laboratorio de Ciencia de Materiales de la Carrera de Ingeniería Mecánica por la prestación de las instalaciones y equipos necesarios para el desarrollo de la investigación.

#### **Referencias**

- Arbelaiz, A.; Cantero, G.; Fernandez, B.; Mondragon, I.; Ganan, P. y Kenny, J. (2005*). Flax fiber surface modifications: effects on fiber physico mechanical and flax/polypropylene interface properties. Polymer composites, pp. 324-332.*
- ASTM, D. (2007)*. Standard Test Method for Flexural Properties of Polymer Matrix Composite Materials. ASTM International(West Conshohocken). doi: 10.1520/D7264\_D7264M-07*
- ASTM, D. (2010)*. Standard Test Method for Impact Resistance of Flat, Rigid Plastic Specimens by Means of a Falling Dart (Tup or Falling Mass). ASTM International, West Conshohocken, PA,. doi: 10.1520/D5628-10*
- Avella, M., La Rota, G., Martuscelli, E., Raimo, M., Sadocco, P., Elegi, G. y Rivas, R. (2000)*.* Poly (3 hydroxybutyrate-co-3-hydroxyvalerate) and wheat straw fibre composites: thermal, mechanical properties and biodegradation behaviour. *Journal of Materials Science, 35* pp. 829-836*.*
- Balam-Cocom, R., Duarte-Aranda, S., Canché-Escamilla, G. (2006). Obtención y caracterización de materiales compuestos de fibras de la piña. *Revista Mexicana de Ingeniería Química, 5 (*Su1).
- Buzarovska, A.; Bogoeva, G.; Grozdanov, A.; Avella, M.; Gentile, G. y Errico, M. (2008). Potential use of rice straw as filler in eco-composite materials. *Australian Journal of Crop Science, 1* pp. 37-42.
- Cuéllar, A. y Muñoz, I. (2010). Fibra de guadua como refuerzo de matrices poliméricas*. Dyna, 77(*162), pp. 137-142.
- Chen, R., Ghani, A., Hafizuddin, M., Salleh, M., Ahmad, S. y Tarawneh, M. (2015). Mechanical, water absorption, and morphology of recycled polymer blend rice husk flour biocomposites*. Journal of Applied Polymer Science, 132*(8).
- Dávila, J., Galeas, S., Guerrero, V., Pontón, P., Rosas, N., Sotomayor, V. y Valdivieso, C. (2011)*. Nuevos materiales: aplicaciones estructurales e industriales.* Quito/Imprefepp/20*11.*
- Enciso, J. L., & Aldana, D. A. (2014). Simulación de impacto a mallas de fibras de fique y guadua como refuerzo de un compuesto polimérico. *Revista Colombiana de Materiales (5),* pp. 139-144*.*
- Fucheng, G. y Liang, C. (2008). The Status and Trend of Natural Fiber/Biodegradable Plastic Bio-Composites. *Scientia Silvae Sinicae, 1, 026.*
- Guerrero, V., Pontón, P., Tamayo, A., Villacís, H., Delgado, F. y Galeas, S. (2013)*. Materiales compuestos de matriz poliéster reforzados con fibras naturales y sintéticas.* Paper presented at the Congreso de Ciencia y Tecnología.
- Hidalgo, M., Muñoz, M. y Quintana, K. (2012)*.* Análisis mecánico del compuesto polietileno aluminio reforzado con fibras cortas de fique en disposición bidimensional*. La Revista Latinoamericana de Metalurgia y Materiales, RLMM, 32*(1).
- Jacob, M., Joseph, S., Pothan, L. y Thomas, S. (2005)*.* A study of advances in characterization of interfaces and fiber surfaces in lignocellulosic fiber-reinforced composites*. Composite Interfaces, 12(*1-2), pp. 95- 124.
- Kamel, S. (2004). Preparation and properties of composites made from rice straw and poly (vinyl chloride)(PVC). *Polymers for advanced technologies, 15(*10), pp. 612-616.
- Mohammed, L., Ansari, M., Pua, G., Jawaid, M. y Islam, M. (2015). A review on natural fiber reinforced polymer composite and its applications. *International Journal of Polymer Science.*
- Mohanty, A., Misra, M. y Hinrichsen, G. (2000). Biofibres, biodegradable polymers and biocomposites: an overview*. Macromolecular materials and Engineering, 276(1),* pp. 1-24*.*
- Pickering, K., Efendy, M. y Le, T. (2016). A review of recent developments in natural fibre composites and their mechanical performance. *Composites Part A: Applied Science and Manufacturing, 83,* pp. 98-112.
- Salinas, J., Salinas, C. y Miniguano, C. (2017). Análisis de las propiedades mecánicas del compuesto de matríz poliéster reforzado con fibra de vidrio 375 y cabuya aplicado a la industria automotriz*. Enfoque UTE, 8(3),* pp. 1-15.

Trujillo, A. y Arias, L. (2013)*.* El coco, recurso renovable para el diseño de materiales verdes. *Entre Ciencia e Ingeniería, 7*(14).

# **Diseño e implementación de un post-procesador generador de códigos G para**

# **un torno CNC Romi C420**

#### **Mayra Tatiana Andrango Correa**

Escuela Politécnica Nacional tatiana\_andrango@outlook.com

#### **Javier Gonzalo Valverde Bastidas**

Escuela Politécnica Nacional javier.valverde@epn.edu.ec

### **César Ricardo Ayabaca Sarria**

Escuela Politécnica Nacional cesar.ayabaca@epn.edu.ec

#### **Resumen**

En el proyecto realizado se diseñó e implementó un post-procesador generador de códigos G para un torno CNC Romi C420; se facilitó la obtención de códigos G&M que representa la trayectoria seguida por la herramienta de corte a perfiles de revolución. El proceso inició con la recopilación de información sobre los códigos G&M, obtenidos por el CAM al interpretar los datos de localización de corte del CAD, los mismos que son específicos para el controlador numérico (CN) Sinumerik 828D del torno Romi. El canal empleado para el diseño, programación e ingreso de las características específicas, códigos, funciones, parámetros de movimientos y trayectorias de corte se realizaron en la interfaz de usuario del módulo generador de postprocesadores del software NX. Para la verificación del funcionamiento del programa se realizó el modelado y maquinado de piezas de prueba con operaciones internas y externas de desbaste, roscado y acanalado, realizadas en material grilon, comparándose con las dimensiones obtenidas de los planos de las piezas. Previamente al maquinado se empleó la simulación con ayuda del CN del torno Romi para descartar posibles errores del programa, esto permitió incluir mensajes para el usuario que faciliten el manejo de los códigos obtenidos.

**Palabras claves:** Torno, CNC, integración CAD/CAM, post-procesador, código.

#### **Abstract**

In the project, a G-code generator post-processor for a Romi C420 CNC lathe was designed and implemented; Which facilitated the obtaining of G & M codes that represent the path followed by the cutting tool to revolution profiles. The process began with the collection of information on the G & M codes obtained by the CAM when interpreting the CAD cut location data, which are specific to the Romumer lathe Sinumerik 828D numerical controller (CN). The channel used for the design, programming and entry of the specific characteristics, codes and functions, movement parameters and cutting paths were done in the user interface of the NX software Post-Processor Generator module. For the verification of the operation of the program, the modeling and machining of test pieces with internal and external operations of grinding, tapping and grooving were carried out in grilon material and the dimensions obtained with the drawings of the parts were compared. Before the machining, the simulation of the same one is used with the help of the CN of the lathe Romi to discard possible errors of the program, this allowed to include messages for the user, that facilitate the handling of the codes obtained.

**Keywords:** Lathe, CNC, CAD/CAM integration, post processor, code

## **Introducción**

En la actualidad la mayoría de las empresas están automatizando sus líneas de producción. Las nuevas tecnologías que se están implementando son las máquinas de control numérico computarizado, las cuales utilizan un lenguaje de programación llamado código G. (Escuela Técnica Superior de Ingeniería- Bilbao, 2016). Los programas pueden manejarse de forma manual, donde el operario de la máquina tiene que programar línea por línea haciendo indispensable implementar una integración CAD/CAM en donde se modele, simule y postprocesen los datos, obteniéndose automáticamente un programa con toda la información para fabricar una pieza en específico (Cortes, 2016). Cada máquina de control numérico tiene su propia configuración; por esta razón, en el presente trabajo se desarrolla un postprocesador considerando todos los parámetros de la máquina y controlador disponibles

#### **Metodología**

Para llevar a cabo el proyecto se procedió a dividirlo en dos partes: la selección del software para su diseño y el diseño propiamente dicho del mismo.

Para la selección del software en el cual se creará el postprocesador se usó el método ordinal corregido de criterios ponderados, a fin de proceder con el diseño que incluya las especificaciones de la máquina.

#### **Selección del software para diseñar el post-procesador**

El software por elegirse debe cumplir con los parámetros de accesibilidad, facilidad de manejo, adaptabilidad

del archivo de importación y posibilidad de personalización de la interfaz gráfica del usuario. (Lee, 1997) Para esto se utilizó el método ordinal corregido de criterios ponderados, con el cual se obtienen resultados globales de la mejor alternativa sin tener que evaluar el peso de cada criterio, asignando valores de 0, 0.5 y 1 dependiendo de la importancia de cada uno respecto al otro. Las alternativas de software para crear el postprocesador se encuentran en la tabla 1.

## **Tabla 1.**

Alternativas de software para crear el post-procesador

|                        | Alternativas  |  |  |  |
|------------------------|---------------|--|--|--|
| A                      | ΝX            |  |  |  |
| В                      | MasterCAm     |  |  |  |
| €                      | <b>BobCAM</b> |  |  |  |
|                        | Catia         |  |  |  |
| <b>Fuente:</b> Autores |               |  |  |  |

Cada alternativa es evaluada bajo los siguientes criterios considerados determinantes, los resultados se muestran en la tabla 2.

#### **Tabla 2**.

Criterios de evaluación del software para el postprocesador

|                        | Criterio                |  |  |  |
|------------------------|-------------------------|--|--|--|
|                        | Accesibilidad           |  |  |  |
| $\scriptstyle\rm II$   | Adaptabilidad           |  |  |  |
|                        | III Facilidad de manejo |  |  |  |
|                        | IV Personalización      |  |  |  |
| <b>Fuente:</b> Autores |                         |  |  |  |

En la tabla 3 se encuentran los valores ponderados de cada criterio y una columna con el número de prioridad para cada solución. Es así como se selecciona la solución A correspondiente al software NX debido a que cumple con todos los requerimientos para el diseño del post-procesador.

# **Tabla 3.**

Comparación de valores para la selección del software para el diseño del post-procesador

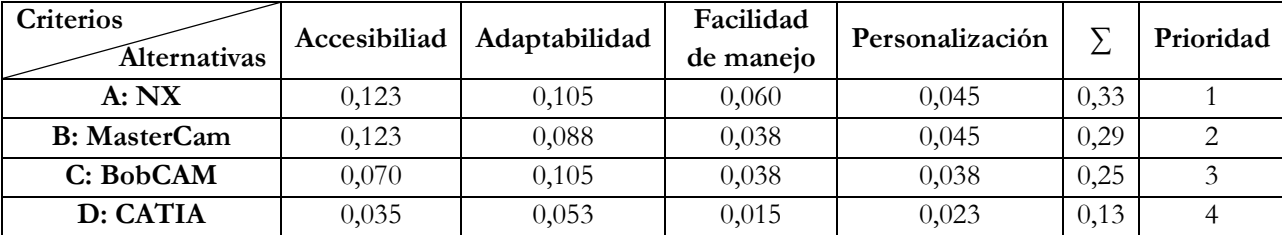

#### **Fuente:** Autores

#### **Diseño del post-procesador**

En la Figura 1, se resumen los bloques organizados paso a paso para dar salida al código de una pieza, las cuales cumplen una secuencia lógica que van desde el ingreso al módulo de post-procesadores, creación y modificación de los bloques principales hasta los sub bloques de programación, con el fin de fungir de guía para aplicarlo al postprocesador del controlador numérico Sinumerik 828D del torno Romi C420.

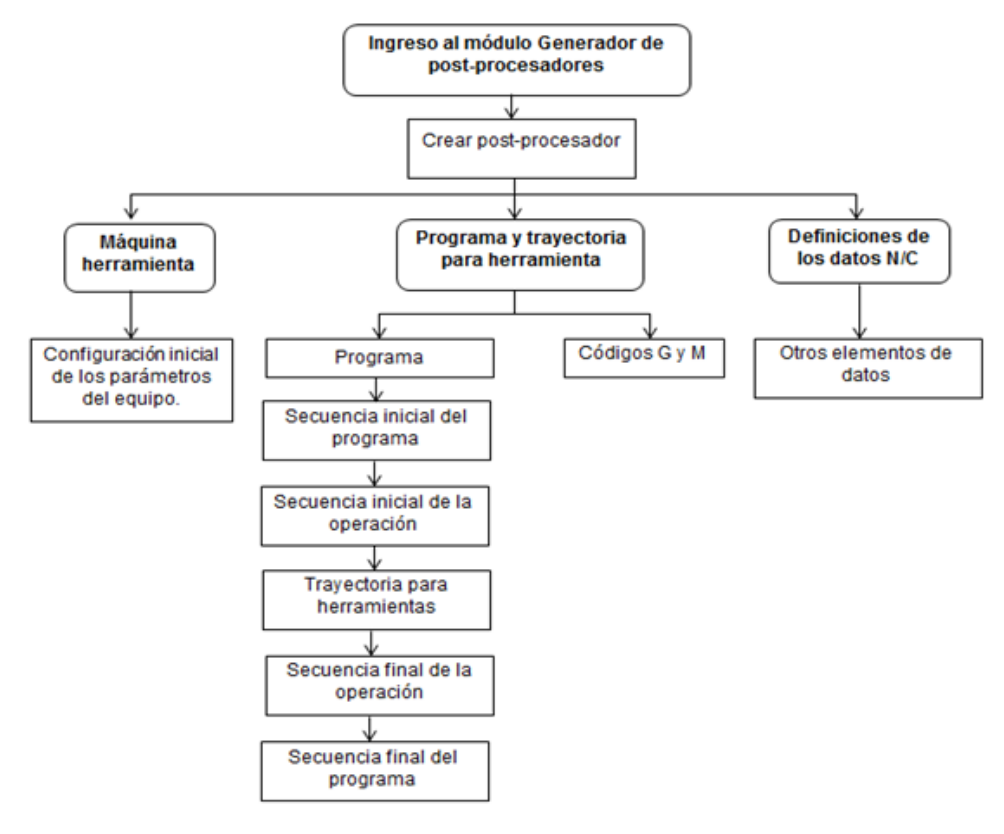

#### **Figura 1***.*

Pasos para crear un post-procesador

#### **Fuente:** Autores

Para el diseño, creación y modificación del postprocesador se usó el módulo de CAM del software NX denominado generador de post-procesadores (Post Builder), que emplea scripts con un lenguaje de programación TCL (Tool command language) para determinadas acciones. La siguiente dirección, ruta, es necesaria para acceder al programa:

Inicio > Todos los programas > Siemens NX 9.0 > Manufacturing > Generador de postprocesadores.

Al ingresar a este módulo se despliega una ventana que contiene las secuencias a modificarse mencionadas en la estructura del postprocesador, las cuales son:

- Secuencia inicial del programa
- Secuencia inicial de la operación
- Trayectoria para herramientas
- Secuencia final de la operación
- Secuencia final del programa

Estas secuencias son como un árbol de acciones, cada una contiene líneas de programación para el programa de códigos G que deben ser programadas o por defecto eliminarse, para dar forma al cuerpo del postprocesador. (Vicente, 2008).

## **Resultados**

Los resultados pueden observarse en las pruebas de funcionamiento realizadas, las cuales validaron el programa de post-procesamiento diseñado. Se desarrollaron dos modelos en CAD, a los que se les denomina como prueba N°1 y prueba N°2, en ellos se efectuan operaciones básicas externas e internas de torneado: desbaste, roscado y acanalado respectivamente. La prueba N°1 es un eje sólido diseñado con las operaciones externas de torneado, con un perfil que contiene curvaturas hacia dentro y hacia fuera de diferentes dimensiones; la prueba N°2 es un eje hueco con las operaciones internas. Cada prueba se sujeta a una comprobación de dimensiones.

La verificación se divide en dos partes. La primera abarca el proceso de obtención del diseño en CAD, fabricación en CAM y obtención del código (ver tabla 4) En la segunda parte se presenta la verificación propiamente dicha, resumida en la Tabla 5, donde se emplea la simulación del programa en el torno Romi C420, así como el maquinado de las pruebas en material grilón blanco y negro para las pruebas  $N^{\circ}1$  y  $N^{\circ}2$ respectivamente.

| Proceso de obtención de las pruebas a mecanizarse mediante el software NX |                                                          |  |  |  |  |
|---------------------------------------------------------------------------|----------------------------------------------------------|--|--|--|--|
| Proceso                                                                   | Pasos                                                    |  |  |  |  |
| Diseño del modelo                                                         | Se realiza en el módulo CAD del software.                |  |  |  |  |
| Fabricación del modelo en CAM                                             | Crear herramientas                                       |  |  |  |  |
|                                                                           | Crear geometrías                                         |  |  |  |  |
|                                                                           | Crear operaciones                                        |  |  |  |  |
| Obtención del código                                                      | Agregar el programa a la biblioteca de post-procesadores |  |  |  |  |
|                                                                           | Generar las trayectorias                                 |  |  |  |  |
|                                                                           | Extraer el código                                        |  |  |  |  |

**Tabla 4.**

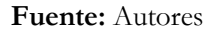

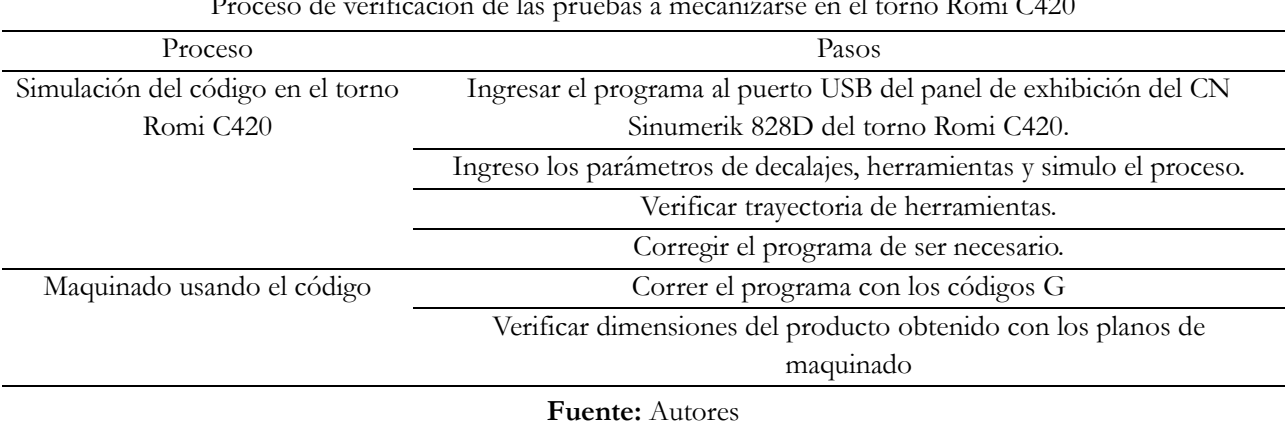

**Tabla 5.** Proceso de verificación de las pruebas a mecanizarse en el torno Romi C420

# **Proceso de obtención de la prueba N° 1 y N°2**

La prueba N°1 tiene un perfil con canales, diámetros de diferentes medidas, una rosca, curvaturas hacia dentro y hacia fuera (ver figura 2). Las dimensiones totales son de 118 mm. de largo, 36 mm. de diámetro y rosca M20x2.

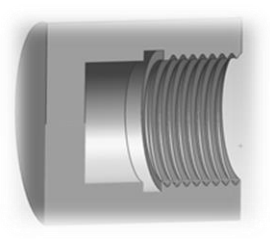

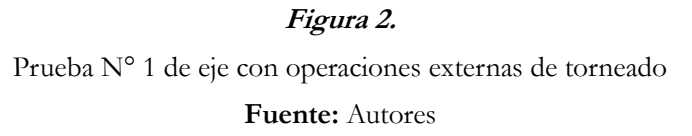

La prueba N° 2 reúne las operaciones internas de diferentes medidas, con una longitud de 40 mm. de maquinado, diámetro de 40mm. y una rosca M40x2 (ver figura 3).

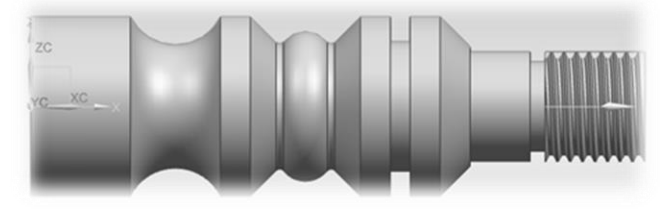

**Figura 3***.* Prueba N° 2 de eje con operaciones internas de torneado **Fuente:** Autores

Al terminar el diseño del CAD se ingresa al módulo CAM, cuyos iconos permiten crear herramientas de corte, geometría y operaciones.

El proceso inicia con la creación de las herramientas a emplearse, para ellos es necesario considerar que el torno Romi C420 trabaja con insertos y porta insertos marca Sandvick. Para crear la geometría es preciso tomar en cuenta si se trata de un eje sólido o hueco según la prueba que se esté modelando; las operaciones deben incluir todos los parámetros como velocidades de corte, avances y trayectoria que debe seguir la herramienta.

#### **Obtención del código de las pruebas**

Para obtener el código G de cada prueba es necesario añadir el post-procesador inscrito en la biblioteca central del software en el que se creó el modelo, generar las trayectorias de la herramienta y extraer el código, como se indica enla secuencia mostrada a continuación (Terlevich, 2011):

**Paso 1:** Añadir el post-procesador Sinumerik 828D a la biblioteca de post-procesadores. Es necesario guardar en la siguiente dirección:

Equipo> Disco local C<: > Archivos de programa> Siemens> NX 9> POSTBUILD> pblib > controller > lathe > SIEMENS > Sinumerik\_828D

**Paso 2:** Generar las trayectorias de las pruebas al accionar los íconos de la Figura 4. Se debe pulsar la carpeta que contiene el nombre de la prueba y aceptar cada operación realizada.

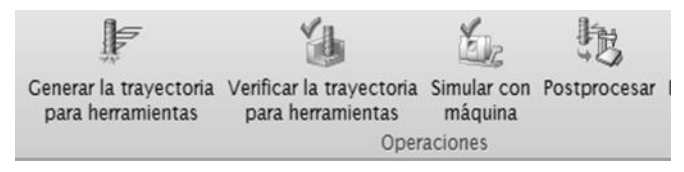

**Figura 4**.

Iconos para correr el programa de post-procesamiento para el CN Sinumerik 828D

### **Fuente:** Autores

**Paso 3:** Extraer el código G de las pruebas. Es necesario presionar el ícono Postprocesar de la Figura 4, donde se desplegará una lista de los post-procesadores disponibles. Se selecciona el programa creado, se selecciona aceptar y automáticamente se genera el código en un editor de block de notas, como el mostrado en la figura 5, con el encabezado y el cuerpo del código programado que contiene las instrucciones de cada operación realizada.

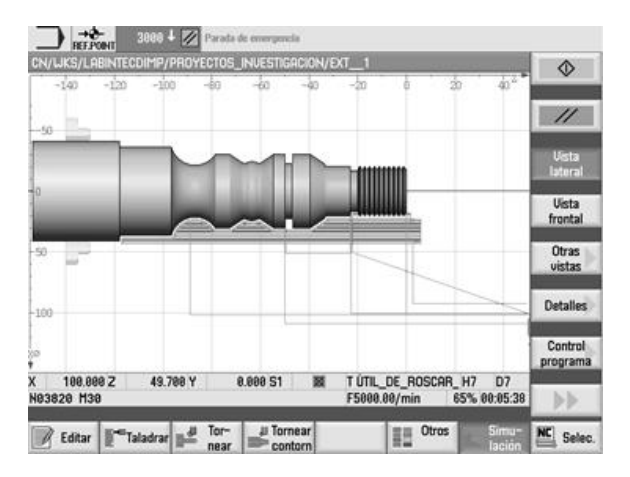

# **Figura 5**.

Ventana de la lista de post-procesadores **Fuente:** Siemens - Controlador Siemens (2011)

# **Proceso de verificación de las pruebas N° 1 y N° 2**

# **Simulación de las pruebas**

La simulación del programa comienza con ubicar el código dentro de la carpeta principal del CN con los códigos de las pruebas, para ello se definen las dimensiones de las piezas en bruto y se simula. Los resultados se observan en las figuras 6 y 7 (Tecnoedu, 2016).

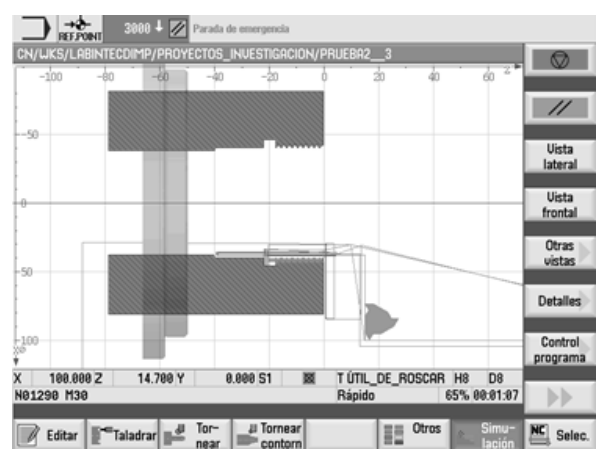

# **Figura 6.**

Simulación de maquinado de la prueba N° 1 en el torno Romi C420 **Fuente:** Siemens - Controlador Siemens (2011)

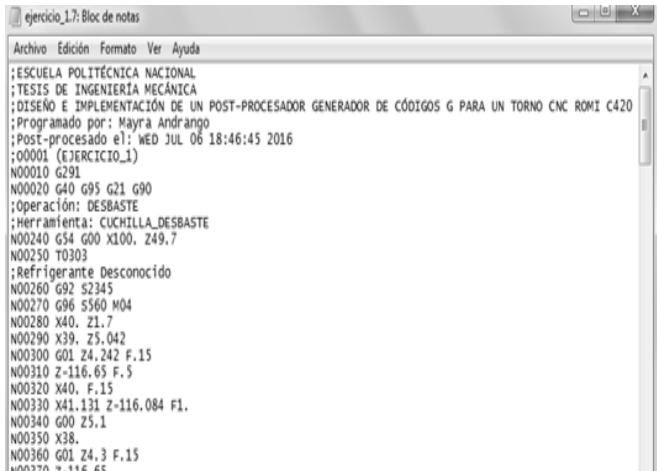

# **Figura 7.**

Simulación de maquinado del ejercicio N° 1 en el torno Romi C420 **Fuente:** Siemens - Controlador Siemens (2011)

# **Maquinado de las pruebas**

Para este paso se usó el material grilón, cuyas características se encuentran en la tabla 6.

# **Tabla 6.**

Características del material grilón para realizar las pruebas de maquinado en el torno Romi C420

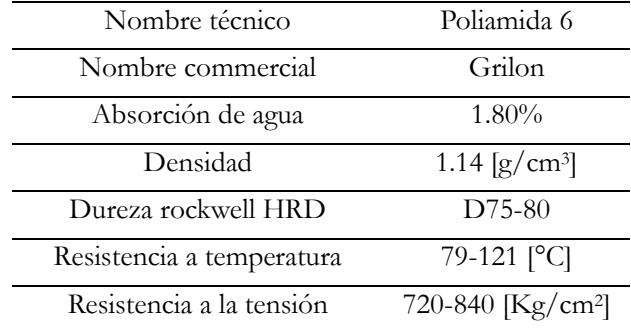

**Fuente:** ACERIND (2016)

Las piezas obtenidas en el mecanizado se muestran en las figuras 8 y 9 de la prueba N° 1 en grilón negro y la prueba N° 2 en grilón blanco, respectivamente.

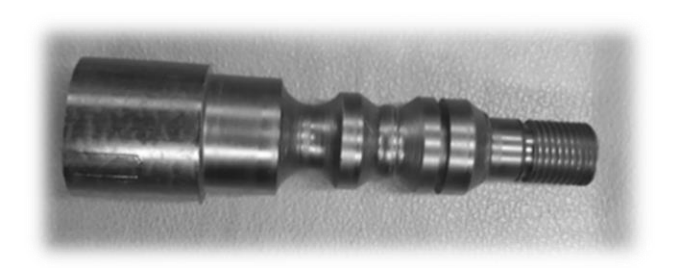

**Figura 8.** Maquinado de la prueba N° 1 terminada en grilón negro

**Fuente:** Autores

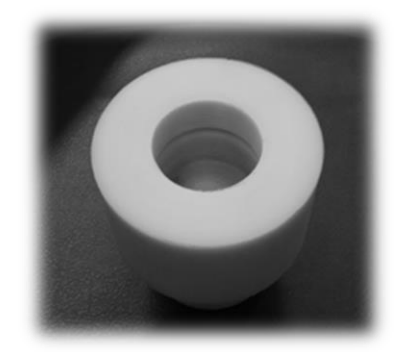

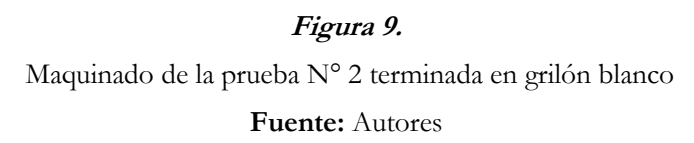

El maquinado permite obtener la comparación entre el tiempo real y el tiempo estimado por el programa. Los resultados se muestran en tTablas 7 y 8 para cada prueba.

**Tabla 7.**

Comparación del tiempo real del torno y estimado por el programa obtenido para la prueba N° 1

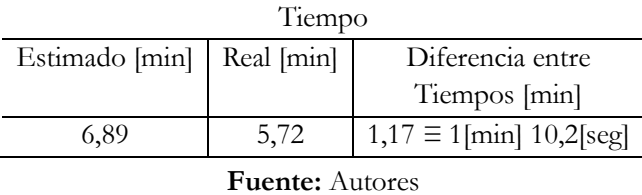

En la Tabla 8, se observa que para la prueba N° 1 existe una diferencia entre tiempos de 1.176 min. y para la prueba N° 2 de 0,38 min. Esto se debe a la programación de puntos innecesarios que se desprenden al desplazar la herramienta o los cambios al momento de crear operaciones y trayectorias en el CAM.

#### **Tabla 8.**

Comparación del tiempo real del torno y estimado por el programa obtenido para la prueba N° 2

| Tiempo                 |      |                                                              |  |  |  |
|------------------------|------|--------------------------------------------------------------|--|--|--|
|                        |      | Estimado [min]   Real [min]   Diferencia entre tiempos [min] |  |  |  |
|                        |      |                                                              |  |  |  |
| 1,60                   | 1,22 | $0,38 \equiv 22,8$ [seg]                                     |  |  |  |
| <b>Fuente:</b> Autores |      |                                                              |  |  |  |

#### **Discusión**

Los resultados obtenidos de las pruebas dimensionales son considerados con una tolerancia de valor igual a  $\pm 0.5$  mm debido al acabado dado y se dividieron en:

- Medidas principales: son las medidas totales y límites de la pieza.
- Medidas secundarias: corresponden a medidas en las que sus valores no afectan el modelo y tienen una tolerancia mayor.
- Medidas funcionales: son las dimensiones de las que depende el funcionamiento de la pieza y tendrán una tolerancia específica.

Para realizar las mediciones se empleó un pie de rey de marca MITUTOYO perteneciente al Laboratorio de Análisis de Esfuerzos y Vibraciones (LAEV) de la Escuela Politécnica Nacional, galgas para el paso de las roscas y galgas de radios del Laboratorio de Maquinas Herramientas (LMH). Con este medio se obtuvieron los resultados deseados.

### **Conclusiones**

Con el presente proyecto se pudo diseñar y obtener un post procesador generador de códigos G que cumple con los parámetros de funcionamiento de un torno Romi C420 de controlador numérico Sinumerik 828D. Se seleccionó al software NX que integra los sistemas CAD/CAM por el método ordinal corregido de criterios ponderados, para diseñar la interfaz de usuario del programa que da salida a los códigos G de una pieza modelada.

Para la validación del programa se realizó el mecanizado de dos piezas con operaciones básicas de torneado externas e internas de desbaste, roscado y acanalado en el torno Romi C420, con el cual se depuraron los códigos innecesarios en el programa tales como el código G18 que específica el plano de trabajo y el símbolo de % para inicio y fin del programa, debido a que las características del controlador numérico Sinumerik 828D reconoce directamente el inicio, fin o plano de trabajo de la pieza a mecanizarse.

Para el cambio de herramientas de forma manual y automático no se acompaña de las funciones misceláneas

M06 y M00, debido a que el equipo tiene parámetros preestablecidos en su memoria de trabajo para la realización de estas acciones.

El programa obtenido entrega los códigos de decalaje de origen G54 acompañado de los valores de los ejes X, Z sin embargo, es necesario que el operador programe estos puntos correspondientes de creación de piezas al iniciar el proceso, considerando el eje Z en una línea y el eje X en una segunda línea de programación. Para recordar este proceso se ingresa al inicio del programa un mensaje para que el operador realice tal acción.

Al simular los programas obtenidos, se pueden visualizar las trayectorias de la herramienta y a la vez conocer los errores en el código. Para descartar que existe problemas en el código se efectúa la verificación de las dimensiones realizada en las secciones 4.2.1.2 y 4.3.2.2 correspondientes a la prueba N° 1 y N° 2 respectivamente. Con esto se pudo comprobar que los errores se debían a la programación de puntos innesarios o puntos mal limitados en el CAM y no el post procesador.

Para las pruebas N° 1 y N° 2 se observa la importancia del pase de afinado, que ayudará a la obtención de las dimensiones más cercanas a las reales, así como definir los puntos de cero pieza o máquina, medición de la herramienta en donde una falla de decimas afecta en un mayor o menor desprendimiento de material, tal como se mostró en las tablas de dimensiones principales, secundarias y funcionales de las pruebas respectivamente.

En la prueba N° 1 de operaciones externas de torneado, se visualiza que el uso de los códigos G92 y G96 de velocidad del husillo hacen que el mandril aumente su velocidad de giro a medida que disminuye el diámetro de la pieza; de acuerdo con la ecuación 1 de la velocidad de corte en RPM el desbaste no es constante. Para disminuir este proceso se añade, en la línea de programación correspondiente al bloque absoluto, el código G95 para que el equipo reconozca las revoluciones por minuto máximas programadas en CAM.

Con el maquinado de la prueba N° 1 se verifican las limitantes de las herramientas de corte correspondiente a la operación de acanalado, los cuales, dada la forma del porta inserto no se realizó el corte de la pieza.

Así también, para el roscado de la prueba N° 1 se adapta una herramienta perfilada a 60° sin embargo, presenta vibración haciendo que el desprendimiento del material no sea constante y no alcance uniformidad en la misma, presentándose un error de -0.018.

Para la medición de radios del perfil de la prueba N° 1 se utilizó una galga de radio interiores de 10 mm, no obstante, para el radio de 5 mm fue necesario fabricarse una plaquita con la dimensión del radio y comprobar si tenían la dimensión, por medio de este procedimiento se verifica y se concluye que el programa si sigue la

trayectoria de curvaturas.

La pieza obtenida de la prueba N° 1 finalmente presenta una superficie irregular, esto se debe a la profundidad de corte dado a la herramienta, así como su geometría, considerando de que no se realizó la operación de afinado en la misma.

En la simulación de la prueba N° 2 se demuestra una trayectoria satisfactoria de la herramienta, sin embargo, se realiza el cambio en la profundidad de penetración de la cuchilla de roscado para obtener el número de pasadas necesarias y alcanzar la profundidad deseada de la rosca.

La definición de los filos de corte deben ser considerados. Esto se aprecia en el canal de la prueba N° 2 en el cual se observa que por tomarse mal este parámetro, el canal desplaza el valor del ancho de la herramienta dado en la programación del CAM.

El acabado en la pieza maquinada de la prueba N° 2 depende de la estabilidad de la herramienta en la torreta; el hecho de presentarse vibración al momento de desprender viruta es una causa de error en las dimensiones resultantes. Esto es evidente al hacer una segunda corrida del programa en la pieza ya maquinada, en la cual se observa que las cuchillas aun desprendían cantidades de material de forma irregular.

El uso de una herramienta demasiado larga para desbaste, a diferencia de las herramientas de roscado y acanalado para el proceso de mecanizado de la prueba N° 2, influyen en las dimensiones de la forma final debido a que al medir las herramientas para iniciar el proceso se considera la de mayor longitud. Esto se refleja en la variación del ancho del canal y a trayectoria de la herramienta, en donde el canal tiene 1mm menos, rechanzado el valor.

### **Trabajos futuros**

El presente proyecto permite conocer las características y las condiciones de programación de los equipos CNC, con lo cual se garantizan los procesos CAD y CAM de fabricación y producción. La caracterización de parametros de optimización y el tiempo de vida útil de la herramienta son estudios relacionados que permitirán entender en su conjunto los procesos de mecanizado con arranque de viruta. Se tienen planteados dos proyectos de investigación vinculados a este tema, los cuales se enmarcan en el estudio y caracterización de la integridad superficial de elementos y de determinación de la vida útil de insertos en procesos de torneado CNC.

#### **Agradecimientos**

Agradecemos al Laboratorio de Maquinas Herramientas (LMH) y al Laboratorio de Investigación, Desarrollo e Innovación en Nuevas Tecnología de Diseño, Manufactura y Producción (LABINTECDIMP) de la Facultad de Ingeniería Mecánica de la Escuela Politécnica Nacional, en las cuales se obtuvieron materiales, herramientas, máquinas y personal técnico para realizar las distintas pruebas de verificación del postprocesador. El presente trabajo se realizó con el aval y colaboración de los proyectos de investigación de la Escuela Politécnica Nacional PIS 16-15 (Estudio y caracterización de la integridad superficial de elementos fabricados y maquinados con arranque de viruta en Equipos CNC) y el PIS 16-22 (Determinación de la vida útil de la plaquita CNMG 12 04 08 PM torneado CNC)

### **Referencias**

- Cortes, I. (2016). *Historia de la fresadora*. Recuperado de: https://sites.google.com/site/deod2107f9/historia-dela-fresadora
- Escuela Técnica Superior de Ingeniería- Bilbao (2016). *Fabricación asistida por ordenador-CAM.* Recuperado de: http://www.ehu.eus/manufacturing/docencia/425\_ca.pdf
- Lee, R. y Shee, C. (1997). Developing a postprocessor for three types of five-axis machine tools*. The international journal of Advanced Technology,* Recuperado de: http://link.springer.com/article/10.100 7%2FBF01350824#page-2
- Siemens (2011). *SINAMICS S120, Manual de funciones.* Recuperado de: https://cache.industry.siemens. com/dl/files/671/49084671/att\_107803/v1/FH1\_01\_2011\_ esp\_es-ES.pdf
- Tecnoedu (2016). *Programación de máquinas de CNC con códigos G&M*. Recuperado de https://tecnoedu.com /Denford/GM.php
- Terlevich, J. (2011). *Curso básico de máquinas herramientas con control numérico.*
- Vicente, P. y Ginés, S. (2008). *Integración de sistemas CAD/CAM*. Recuperado de: http://repositorio. upct.es/bitstream/handle/10317/146/3\_CADCAM.pdf?sequence=4

# **Evaluación del índice de flamabilidad de materiales usados en la construcción**

# **de carrocerías para vehículos**

**MSc Christian Castro Miniguano** Universidad Técnica de Ambato cb.castro@uta.edu.ec

> **MSc. Cristian Pérez Salinas**  Universidad Técnica de Ambato cf.perez@uta.edu.ec

## **MSc. Juan Paredes Salinas**

Universidad Técnica de Ambato jgparedes@uta.edu.ec

#### **Resumen**

El presente trabajo explora el comportamiento frente al fuego de materiales que se usan en la fabricación del interior de carrocerías, con el objetivo de determinar los parámetros de evaluación de los índices de inflamabilidad de cada uno de éstos, en función de las especificaciones técnicas de la norma ISO 3795 "Determinación de la combustión de los materiales empleados en el interior de vehículos". De la caracterización y análisis de los ensayos, se determinó que el material compuesto tiene valores de índice de inflamabilidad que cumplen con los valores máximos establecidos referentes a los criterios y requerimientos técnicos para la construcción y homologación de carrocerías metalmecánicas para buses, además el material textil se desarrolla como auto extinguible frente al fuego.

**Palabras claves:** índice de flamabilidad, carrocerías, materiales compuestos, textiles

#### **Abstract**

The present work evaluates the fire behavior of materials, which are used in the manufacture of the interior of bodies, to determine the parameters of evaluation of the flammability indices of each of these materials according to the technical specifications of ISO 3795 "Determination of combustion of materials used in vehicles". From the characterization and analysis of the tests it was determined that the composite material has values of flammability index that comply with the established maximum values referring to the criteria and

technical requirements for the construction and homologation of metallurgical bodies for buses, in addition the textile material develops as self-extinguishable in front of the fire.

**Keywords:** flammability index, bodywork, composite materials, textiles

#### **Introducción**

En los últimos años, los accidentes causados por el fuego se han incrementado, dando como resultado enormes pérdidas de propiedad (Gao et al., 2015). Cada año se contabilizan de 5 a 6 millones de pérdidas económicas que alcanzan el 0,2% del PIB social mundial, y 0,1 millones de muertos civiles (Gao et al., 2015) En este sentido, la prevención de incendios es uno de los más graves problemas de la atención pública (Mngomezulu, John, Jacobs y Luyt, 2014).

Además, la investigación sobre materiales alternativos, compuestos, textiles, polímeros, bio compuestos, bio textiles, materiales reforzados está avanzando debido a la motivación de factores de seguridad, escasez y el alto costo de la energía fósil dando como resultado un cambio actual de materiales tolerantes frente al fuego con buenas propiedades mecánicas, físicas, químicas y térmicas usados en las diferentes construcciones y medios de transporte. (Mngomezulu et al., 2014; Yang, Fu, Cheng, Yuen y Zhang, 2013).

Las propiedades térmicas y de flamabilidad de materiales textiles mejoran cuando son constituidos como materiales compuestos; por ejemplo, en la mezcla de nylon y algodón se determina y desarrolla un procedimiento para calcular flamabilidad y el uso de retardantes de llama (Chen, Yang y Zhao, 2014). Las propiedades de liberación de calor del tejido de mezcla de nylon/algodón 50/50 son determinadas por calorimetría de combustión y la flamabilidad en una cámara de combustión vertical donde se indica una distancia de quemado del algodón de 75 mm y para el nylon una distancia de 250 mm (Chen, Gu, Jin, Sun y Zhang, 2017).

Las propiedades térmicas de una serie de poliésteres, que varían tanto en la longitud del diol como en el grado de aromaticidad de las unidades de diácido, se evalúan usando calorimetría de cono, el ensayo y análisis con termogravimétrico (TGA) y el índice de oxígeno limitante (LOI) (Deans y Schiraldi, 2014). La flamabilidad en específico se evalúa con una prueba de llama vertical, donde para el PET se indica un calor promedio liberado de 594 KW/m<sup>2</sup> y un tiempo de quemado de 68.7 s (Deans y Schiraldi, 2014; Gao et al., 2015).

Sobre la tela de algodón se forman compuestos con la presencia de polímeros y montmorillonita (mineral del grupo de los silicatos) como retardante de llama donde se demuestra que la flamabilidad, propiedades térmicas y físico-mecánicas mejoran debido a la presencia del retardante. Por ejemplo, con el 5 % de retardante se verifica una longitud consumida por el fuego de 32.5 mm con una índice inflamabilidad de 21.85 % de acuerdo al ensayo LOI. Se verifican los resultados en el microscopio electrónico de barrido (SEM) y el espectroscopio de rayos X de dispersión de energía (EDX) (Yang, He, Lyon y Hu, 2010). Además, el conocimiento sobre las propiedades de flamabilidad de los biopolímeros, biofibras y biocompuestos naturales reforzados con fibras y los diferentes tipos de los retardantes de llama (FRs) utilizados, son determinados mediante mecanismos y principios de las diversas técnicas de prueba de flamabilidad (Deans y Schiraldi, 2014; Mngomezulu et al., 2014).

La extinción de las llamas es un fenómeno de interacción no lineal entre la cinética química y los procesos de transporte. Los modelos simplificados basados en teorías de la combustión ayudan a aclarar la cuestión de los fenómenos de extinción sólidos (T'ien y Endo, 2013). Se usan dos configuraciones de llama para examinar los fenómenos de extinción sólidos: llama de difusión de punto de estancamiento y llama de propagación (Celiński y Sankowska, 2016).

#### **Importancia del problema**

La flamabilidad de un material es un tema muy amplio y puede implicar diferentes aspectos de la respuesta del material al fuego y a las fuentes de ignición. Esto se manifiesta por el gran número de pruebas de detección de materiales existentes: Límite de Índice de Oxígeno (LOI), Ignición Lateral y Prueba de Propagación de Llama (LIFT), pruebas de propagación de llama ascendente (UL-94V y NASA 6001 test 1) Calorímetro, prueba del túnel de Steiner (ASME E84), entre otros (Celiński y Sankowska, 2016; T'ien y Endo, 2013).

El objetivo de este trabajo es determinar los parámetros de ensayo y evaluación de los índices de flamabilidad de los materiales compuesto fibra de vidrio con matriz resina y pranna poliéster flexible, en función de las especificaciones técnicas de la norma ISO 3795 para la determinación de la combustión de los materiales empleados en el interior de vehículos. De la caracterización y análisis de los ensayos, se comprobará que los valores de los índices de flamabilidad de los materiales ensayados cumplan con los valores máximos establecidos. Además, se determinará que materiales son autos extinguibles.

#### **Metodología**

Se tomaron los materiales comercialmente disponibles y ampliamente utilizados en el sector de carrocerías metalmecánicas. No hay tratamiento adicional en los materiales excepto para cortarlos en probetas. Se investigaron dos tipos de materiales en específico: material compuesto fibra de vidrio con matriz resina polylite 32800-80 y pranna poliéster flexible.

Las pruebas y evaluación de la flamabilidad de los materiales se realizaron de acuerdo a la Norma ISO 3795 "Determinación de la combustión de los materiales empleados en el interior de vehículos" y el Reglamento No 118 de la Comisión Económica para Europa (CEPE) de las Naciones Unidas "Prescripciones técnicas

uniformes relativas al comportamiento frente al fuego de los materiales utilizados en la fabricación del interior de determinadas categorías de vehículos de motor, usando una cámara de combustión horizontal". Se empleó un equipo para inflamabilidad de material de acero inoxidable 304 L; como principio de medición se aplicó la prueba horizontal de inflamabilidad, dimensiones: alto 390 mm, ancho 450 mm, profundidad 205 mm. Diámetro Mechero Bunsen de 9,5 mm y 10 mm suministrado. Puerta frontal con cristal térmico y tapa superior desmontable. Peso del equipo: 28 Kg. (ISO 3795). El procedimiento administrado fue el siguiente:

- 1. Antes de comenzar el primer ensayo, la llama debió arder al menos durante 1 minuto para que se estabilice.
- 2. Se introdujo el portamuestras en la cámara de combustión, de forma que el extremo de la muestra quede expuesto a la llama, se corta el gas al cabo de 15 segundos. La medición del tiempo de combustión comenzó en el momento en el que la base de la llama pasó por delante del primer punto de medición.
- 3. Si la muestra no se inflama o no sigue ardiendo después de apagar el quemador, o si la llama se extingue antes de alcanzar el primer punto de medición, de forma que no se pueda llegar a medir el tiempo de combustión, deberá anotarse en el acta de ensayo que el índice de combustión es 0 mm/min.
- 4. Cuando se lleven a cabo una serie de ensayos o se repitan estos, deberá garantizarse que la temperatura de la cámara de combustión y del portamuestras es inferior a 30°C antes de comenzar el próximo ensayo. (ISO 3795)

#### **Resultados**

En la Tabla 1 se detallan las propiedades mecánicas del material compuesto fibra de vidrio con matriz resina polylite 32800-80.

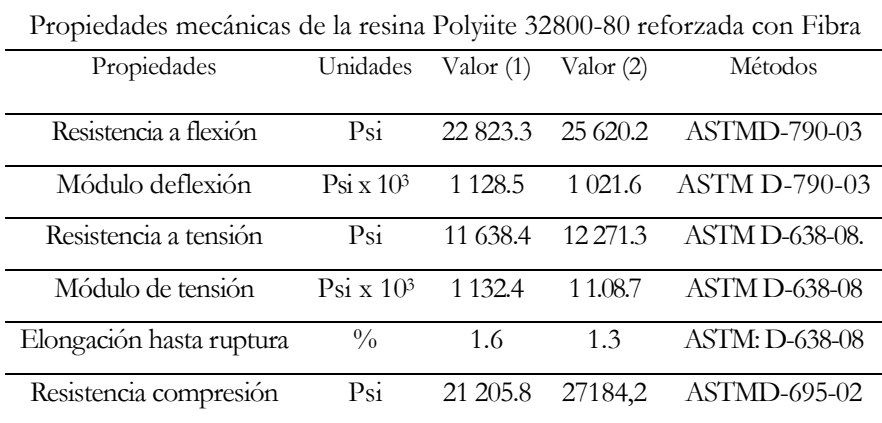

#### **Tabla 1**.

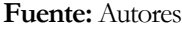

Para la construcción del laminado, la relación mezcla resina y estireno/fibra de vidrio 70/30 (% peso) es:

- Mezcla relación resina/estireno: 2/1 (partes en peso).
- Mezcla relación resina/estireno: 1/1 (partes en peso) (Rowe, 2012).

La Resina Polyiite 32800-80 es una resina poliéster no saturada, con un sistema polimérico especial, rígida, de reactividad media, sin preacelerar y no tixotrópica para usos generales. Se puede promover con cobalto para obtener un sistema de curado a temperatura ambiente mediante la adición de peróxido de metil etil cetona. Esta resina posee una alta aceptación de estireno. (Bharath & Basavarajappa, 2014)

# **Laminado reforzado con fibra de vidrio**

El VFG-MAT ATV es un manto de fibras de vidrio cortadas, diseñado para su uso en refuerzo plástico de resinas de poliéster ortoftálicos, isoftálicos, vinyl ester o epóxicas, los cuales se destinan para procesos de aplicación manual en la producción de lanchas, gabinetes, cavas, tanques resistentes a la corrosión, piscinas, componentes para camiones, paneles para la construcción, duelos, tuberías y muchas otras partes. La calidad de los laminados fabricados con VFG MAT ATV es asegurada con las excelentes propiedades mecánicas, retención de propiedades y apariencia de los laminados. En la figura 1 se muestran las probetas del material compuesto.

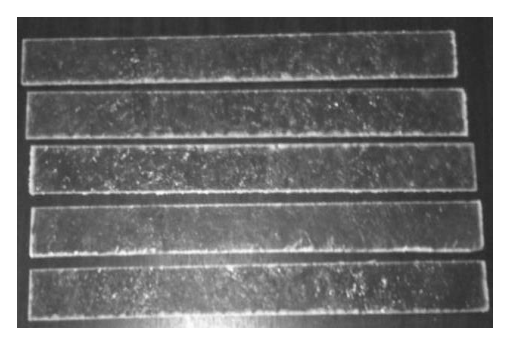

# **Figura 1***.*

Material compuesto fibra de vidrio con matriz resina Polylite 32800-80. Pranna poliéster flexible.

**Fuente:** Autores

El poliéster está catalogado como una de las fibras textiles artificiales más versátiles gracias a su resistencia, durabilidad y repelencia. (Bhattacharyya, Subasinghe y Kim, 2015). A continuación se mencionan algunas características del material, además en la figura 2 se muestran las probetas de la pranna poliéster flexible usadas en el interior de una carrocería.

### **Características**

- Alta resistencia a la abrasión y el alargamiento.
- No se encoge.
- No se deteriora ante la presencia de ácidos ni oxidantes.
- No se arruga fácilmente.
- Posee un secado rápido.
- Conserva su aspecto original con el paso del tiempo

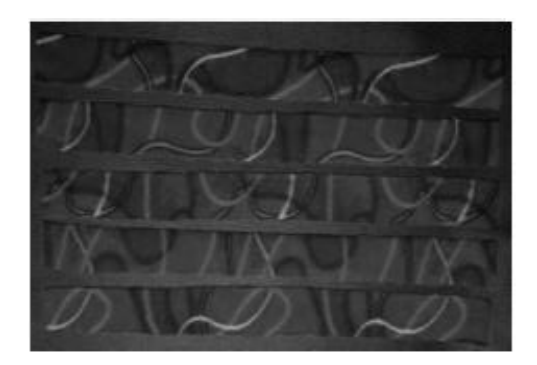

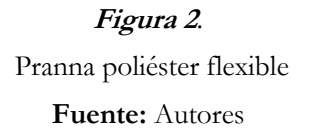

El tejido tricot forma una malla especial de alto desempeño que no se desteje ni se deshilacha. Los procesos especializados dan a la tela cualidades de estabilidad dimensional que evitan deformaciones con el uso. Es un poliéster con un peso de  $620 \pm 65$  g/m<sup>2</sup> - ASTM D-751.

Para evaluar el índice de flamabilidad de los materiales seleccionados, compuesto fibra de vidrio con matriz resina polylite 32800-80 y pranna poliéster flexible, primero tomamos el ensayo de llama en la cámara de combustión horizontal, en el cual se ensayaron cinco muestras de cada material. En la tabla 2 se muestran las condiciones del ensayo.

| Tabla 2.                                                      |  |
|---------------------------------------------------------------|--|
| Condiciones de ensayo para la cámara de combustión horizontal |  |
| Atmósfera de ensayo: 22° C (20°C±2°C)                         |  |
| Tipo de probeta: Material                                     |  |
| Número de probetas: 5                                         |  |
| Velocidad del aire: $0,1 \, y \, 0,3 \, m/s$ (anemómetro)     |  |
| Valor calorífico del gas: 38 MJ/m <sup>3</sup> (gas natural)  |  |
| Altura de llama piloto: 38 mm                                 |  |
| Tiempo de aplicación de llama: 15 segundos                    |  |
| Pretratamiento: N/A                                           |  |

**Fuente:** Autores

El acondicionamiento de las probetas fue de 24 horas a 23±2ºC y 50±5%hr. Se realizó la toma de datos en las distancias marcadas en la probeta 10, 20, 30, 38, 50, 100, 127, 200, 254, 300, 330 mm. La velocidad de combustión, B en milímetros por minuto, viene dada por la fórmula  $B = 60 s/t$ 

Dónde: s = es la longitud, en milímetros, de la distancia quemada y t = es el tiempo, en segundos, que tarda en arder la distancia quemada.

La tabla 3 muestra la flamabilidad del material compuesto fibra de vidrio con matriz resina polylite 32800-80, en la cual se indican los valores de la velocidad de combustión y se determina que el material no es auto extinguible.

|                | Mediciones | Probeta A |       | Probeta B |       | Probeta C |       | Probeta D |       | Probeta E |       |
|----------------|------------|-----------|-------|-----------|-------|-----------|-------|-----------|-------|-----------|-------|
| $\sqrt{2}$     | Distancia  | Tiempo    | B     | Tiempo    | B     | Tiempo    | B     | Tiempo    | B     | Tiempo    | B     |
| 1              | 10         | 19        | 31,58 | 15        | 40,00 | 29        | 20,69 | 33        | 18,18 | 17        | 35,29 |
| 2              | 20         | 38        | 31,58 | 23        | 52,17 | 45        | 26,67 | 37        | 32,43 | 37        | 32,43 |
| 3              | 30         | 65        | 27,69 | 72        | 25,00 | 64        | 28,13 | 56        | 32,14 | 59        | 30,51 |
| $\overline{4}$ | 38         | 78        | 29,23 | 81        | 28,15 | 71        | 32,11 | 82        | 27,80 | 76        | 30,00 |
| 5              | 50         | 109       | 27,52 | 102       | 29,41 | 96        | 31,25 | 111       | 27,03 | 103       | 29,13 |
| 6              | 100        | 211       | 28,44 | 196       | 30,61 | 189       | 31,75 | 205       | 29,27 | 207       | 28,99 |
| 7              | 127        | 261       | 29,20 | 253       | 30,12 | 262       | 29,08 | 269       | 28,33 | 262       | 29,08 |
| 8              | 200        | 397       | 30,23 | 404       | 29,70 | 295       | 40,68 | 394       | 30,46 | 412       | 29,13 |
| 9              | 254        | 503       | 30,30 | 500       | 30,48 | 528       | 28,86 | 468       | 32,56 | 509       | 29,94 |
| 10             | 300        | 612       | 29,41 | 589       | 30,56 | 615       | 29,27 | 624       | 28,85 | 616       | 29,22 |
| 11             | 330        | 667       | 29,69 | 675       | 29,33 | 648       | 30,56 | 674       | 29,33 | 673       | 29,42 |
|                | Promedio   | 269,09    | 29,53 | 264,55    | 32,32 | 258,36    | 29,91 | 268,55    | 28,76 | 270,09    | 30,29 |

**Tabla 3**. Velocidad de combustión del material compuesto

## **Fuente:** Autores

En la figura 3 se demuestra la tendencia de la velocidad de combustión, de acuerdo a la distancia quemada en la cámara horizontal. Es importante señalar que la probeta se quemó completamente en relación con la distancia recorrida por la llama, siendo el tiempo máximo que tardó en quemarse en la distancia total de 675 segundos de acuerdo con la figura 4.
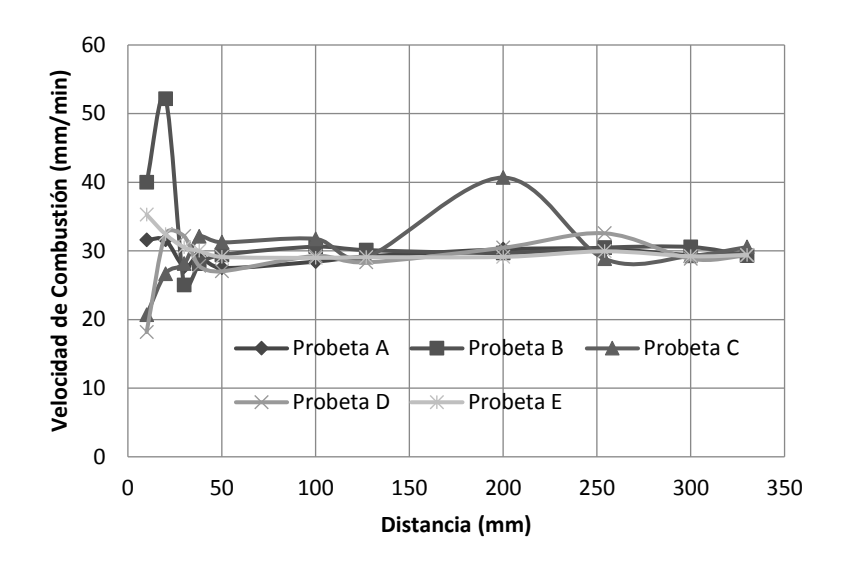

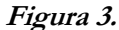

Velocidad de combustión en relación a la distancia quemada del material compuesto fibra de vidrio con matriz resina polylite 32800-80

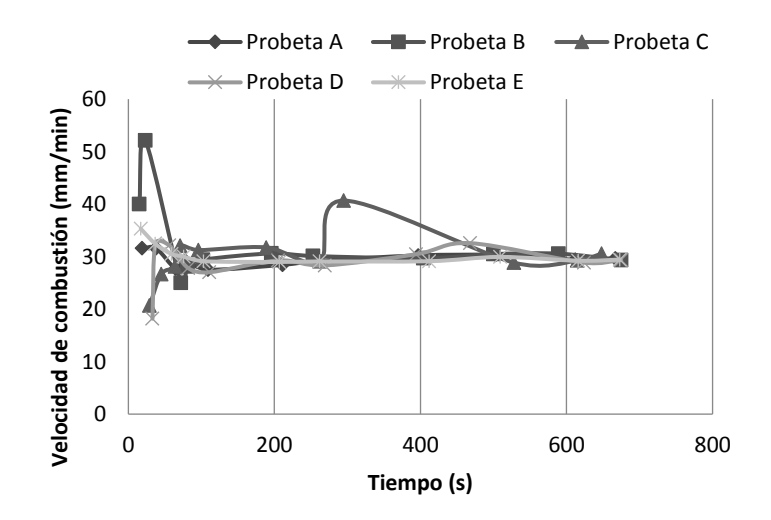

## **Figura 4***.*

Velocidad de combustión en relación al tiempo a que tardó en quemarse el material compuesto fibra de vidrio con matriz resina polylite 32800-80

## **Fuente:** Autores

Los resultados del material compuesto fibra de vidrio con matriz resina polylite 32800-80 sugieren que no es auto extinguible, por lo que el valor promedio del índice de flamabilidad es de 30,16 mm/min como se muestra en Tabla 4. En la figura 5, se indica que el valor máximo de inflamabilidad es de 32.32 mm/min, y el valor mínimo es de 28.76 mm/min.

| Valores promedios de índices de flamabilidad |                         |            |  |  |  |  |  |
|----------------------------------------------|-------------------------|------------|--|--|--|--|--|
| Probetas                                     | Flamabilidad $(mm/min)$ | Tiempo (s) |  |  |  |  |  |
| Probeta A                                    | 29,53                   | 269,09     |  |  |  |  |  |
| Probeta B                                    | 32,32                   | 264,55     |  |  |  |  |  |
| Probeta C                                    | 29,91                   | 258,36     |  |  |  |  |  |
| Probeta D                                    | 28,76                   | 268,55     |  |  |  |  |  |
| Probeta E                                    | 30,29                   | 270,09     |  |  |  |  |  |
| Promedio                                     | 30,16                   | 266,13     |  |  |  |  |  |

**Tabla 4**.

**Fuente:** Autores

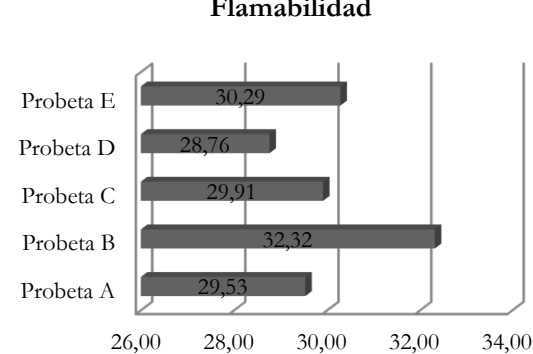

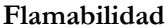

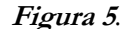

Valores promedio de flamabilidad del material compuesto fibra de vidrio con matriz resina polylite 32800-80 **Fuente:** Autores

En las figuras 3 y 4 se observa un valor de velocidad de combustión de 40.68 mm/min correspondiente a la probeta B. Al realizar el análisis de datos, se determina que el valor de esta velocidad se debe a que la distancia consumida en la probeta de 127 a los 200 mm tarda un tiempo medido de 33 segundos, a diferencia del resto de probetas que en promedio la llama tarda 120 segundos en quemar esa distancia de 73 mm.

La flamabilidad del material pranna poliéster flexible se muestra en la Tabla 5, donde se presentan los valores de la velocidad de combustión y se determina que el material es auto extinguible.

| Velocidad de combustión del material pranna poliéster flexible |                          |                |          |           |              |           |          |           |          |           |          |  |
|----------------------------------------------------------------|--------------------------|----------------|----------|-----------|--------------|-----------|----------|-----------|----------|-----------|----------|--|
| <b>PROBETAS</b>                                                |                          | Probeta A      |          | Probeta B |              | Probeta C |          | Probeta D |          | Probeta E |          |  |
| $N_2$                                                          | Distancia                | Tiempo         | B        | Tiempo    | $\, {\bf B}$ | Tiempo    | B        | Tiempo    | B        | Tiempo    | B        |  |
|                                                                | 10                       | 6              | 100,00   | 8         | 75,00        | 10        | 60,00    | 3         | 200,00   | 5         | 120,00   |  |
| 2                                                              | 20                       | $\overline{Q}$ | 133,33   | 15        | 80,00        | 22        | 54,55    | $8\,$     | 150,00   | 11        | 109,09   |  |
| 3                                                              | 30                       | 15             | 120,00   | 19        | 94,74        | 24        | 75,00    | 12        | 150,00   | $\Omega$  | 0,00     |  |
| $\overline{4}$                                                 | 38                       | $\theta$       | $\theta$ | $\theta$  | $\Omega$     | $\Omega$  | $\theta$ | $\Omega$  | $\Omega$ | $\theta$  | $\theta$ |  |
| 5                                                              | 50                       | $\Omega$       | $\theta$ | $\Omega$  | $\Omega$     | $\Omega$  | $\theta$ | $\Omega$  | $\theta$ | $\Omega$  | $\Omega$ |  |
| 6                                                              | 100                      | $\theta$       | $\theta$ | $\Omega$  | $\Omega$     | $\theta$  | $\theta$ | $\theta$  | $\theta$ | $\Omega$  | $\Omega$ |  |
|                                                                | 127                      | $\Omega$       | $\theta$ | $\theta$  | $\theta$     | $\theta$  | $\theta$ | $\theta$  | $\theta$ | $\Omega$  | $\theta$ |  |
| 8                                                              | 200                      | $\Omega$       | $\Omega$ | $\Omega$  | $\Omega$     | $\Omega$  | $\Omega$ | $\Omega$  | $\theta$ | $\Omega$  | $\Omega$ |  |
| 9                                                              | 254                      | $\theta$       | $\theta$ | $\theta$  | $\Omega$     | $\Omega$  | $\theta$ | $\theta$  | $\theta$ | $\Omega$  | $\theta$ |  |
| 10                                                             | 300                      | $\Omega$       | $\theta$ | $\Omega$  | $\Omega$     | $\Omega$  | $\theta$ | $\theta$  | $\theta$ | $\Omega$  | $\Omega$ |  |
| 11                                                             | 330                      | $\Omega$       | $\theta$ | $\Omega$  | $\Omega$     | $\Omega$  | $\theta$ | $\theta$  | $\theta$ | $\theta$  | $\theta$ |  |
|                                                                | Promedio                 | 2,73           | 32,12    | 3,82      | 22,70        | 5,09      | 17,23    | 2,09      | 45,45    | 1,45      | 20,83    |  |
|                                                                | $\overline{\phantom{0}}$ |                |          |           |              |           |          |           |          |           |          |  |

**Tabla 5**.

**Fuente:** Autores

La figura 6 presenta la tendencia de la velocidad de combustión de acuerdo con la distancia quemada en la cámara horizontal. Es importante destacar que la probeta no se quemó completamente con relación a la distancia, como también el tiempo máximo que tardó en quemarse en la distancia recorrida es de 5.09 segundos,, de acuerdo a la figura 7.

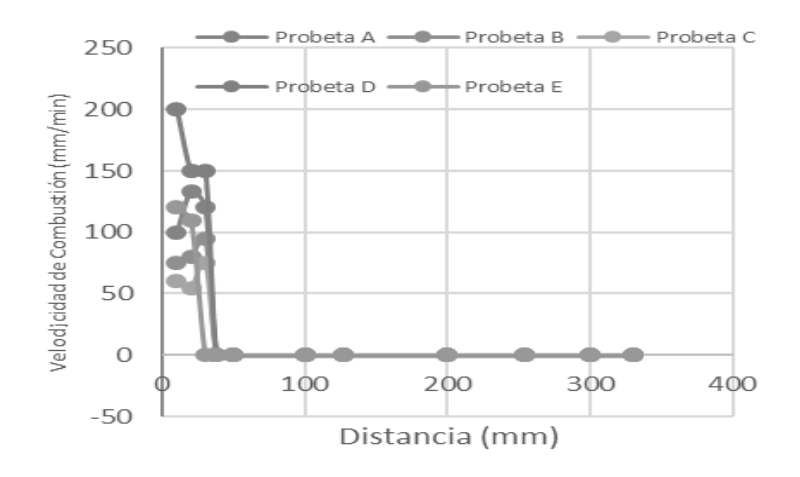

# **Figura 6.**

Velocidad de combustión en relación a la distancia quemada del material pranna poliéster flexible **Fuente:** Autores

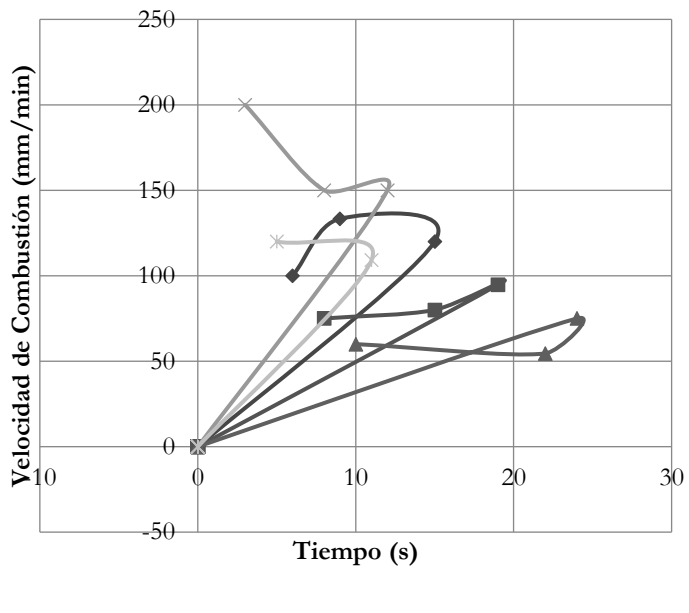

 $\rightarrow$  Probeta A  $\rightarrow$  Probeta B  $\rightarrow$  Probeta C  $\rightarrow$ Probeta D  $\rightarrow$ Probeta E

## **Figura 7***.*

Velocidad de combustión en relación al tiempo a que se tardó en quemarse el material pranna poliéster

flexible

**Fuente:** Autores

En la tabla 6 se demuestra que el material pranna poliéster flexible es auto extinguible, por lo que el valor promedio del índice de flamabilidad es de 30,16 mm/min. Por su parte, en la figura 8 se indica que el valor máximo de flamabilidad es de 32.32 mm/min, y el valor mínimo es de 28.76 mm/min.

**Table** 6

| Tabla 6.                                                |                   |      |  |  |  |  |  |  |  |  |
|---------------------------------------------------------|-------------------|------|--|--|--|--|--|--|--|--|
| Valores promedios de índices de flamabilidad del textil |                   |      |  |  |  |  |  |  |  |  |
| Probetas<br>Tiempo (s)<br>Flamabilidad                  |                   |      |  |  |  |  |  |  |  |  |
|                                                         | $\text{(mm/min)}$ |      |  |  |  |  |  |  |  |  |
| Probeta A                                               | 32,12             | 2,73 |  |  |  |  |  |  |  |  |
| Probeta B                                               | 22,70             | 3,82 |  |  |  |  |  |  |  |  |
| Probeta C                                               | 17,23             | 5,09 |  |  |  |  |  |  |  |  |
| Probeta D                                               | 45,45             | 2,09 |  |  |  |  |  |  |  |  |
| Probeta E                                               | 20,83             | 1,45 |  |  |  |  |  |  |  |  |
| Promedio                                                | 27,67             | 3,04 |  |  |  |  |  |  |  |  |

**Fuente:** Autores

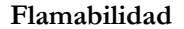

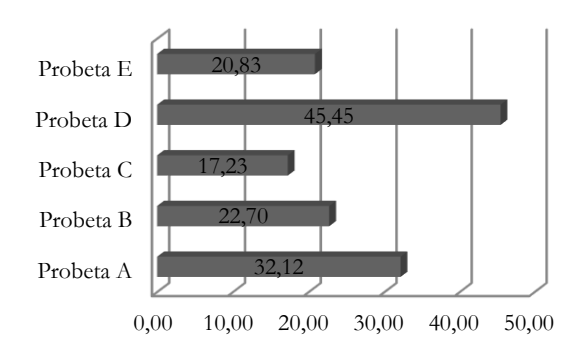

#### **Figura 8.**

Valores promedio de flamabilidad del material pranna poliéster flexible **Fuente:** Autores

## **Discusión**

Se conoce como flamabilidad de un material a las respuestas del mismo frente al fuego, las cuales dependen de las fuentes de ignición. Esto se manifiesta por el gran número de pruebas y ensayos que se realizan para determinar el comportamiento de los materiales frente al fuego, por ejemplo: Límite de Índice de Oxígeno (LOI) (Kukfisz y Półka, 2017), Ignición Lateral y Prueba de Propagación de Llama (LIFT) (Song et al., 2017), pruebas de propagación de llama ascendente (UL-94V y NASA 6001 test 1) Calorímetro, prueba del túnel de Steiner (Marquis, Guillaume y Lesenechal, 2013; ASME E84), cámaras de combustión verticales y horizontales (Deans y Schiraldi, 2014; T'ien y Endo, 2013) entre otros. En nuestro caso, se realizó el análisis del índice de flamabilidad del material compuesto con cinco ensayos por cada material, según la Norma ISO 3795 que usa una cámara de combustión horizontal.

La investigación sobre la combustión y el fuego, considerada en general, es mucho más amplia que las aplicaciones específicas a los asuntos de transporte discutidos aquí. Por lo tanto, la mayor parte de la investigación sobre el fuego y la combustión no tiene una relación directa con vehículos de transporte, no obstante, la investigación sobre estos aspectos tiene una gran relevancia para la construcción de vehículos (Wichman, 2003). En este sentido, el objetivo del trabajo fue proporcionar un resumen técnico de ensayos y pruebas de combustión de materiales relacionada exclusivamente con la seguridad del transporte.

Aunque no representan un gran porcentaje de muertes relacionadas con el transporte, los incendios pueden ser costosos en términos humanos y económicos. En los Estados Unidos, los incendios posteriores a la colisión ocurren en 1-5% de los accidentes fatales de vehículos de motor, mientras que ocurre aproximadamente en el 20% del tráfico aéreo (T'ien y Endo, 2013).

De los resultados de este trabajo, se obtiene que el índice de flamabilidad del material compuesto fibra de vidrio con matriz resina polylite 32800-80 es de 30,16 mm/min, lo cual indica que no es auto extinguible. Además, aprueba la especificación del Reglamento No 118 de la Comisión Económica para Europa (CEPE) de las Naciones Unidas "Prescripciones técnicas uniformes relativas al comportamiento frente al fuego de los materiales utilizados en la fabricación del interior de determinadas categorías de vehículos de motor" cuyo valor máximo es de 250 mm/min, lo que permite su uso seguro en carrocerías metalmecánicas. (Weil y Levchik, 2016)

Se demostró también que el material compuesto fibra de vidrio con matriz resina polylite 32800-80 es consumido por la llama luego de los 15 segundos de apagado el mechero en su totalidad, siendo la distancia total consumida de 330 mm en 660 segundos promedio. Además, se encuentra un valor de 40.68 mm/min que se debe a la distancia consumida en la probeta de 127 a los 200 mm tarda un tiempo medido de 33 segundos.

Se obtiene que el índice de flamabilidad del material pranna poliéster flexible es de 30,16 mm/min, lo que sugiere que es un material auto extinguible debido a que luego de los 15 segundos de apagado el mechero también la llama se apaga luego de 3.04 segundos promedio en la probeta. El valor máximo de flamabilidad es de 32.32 mm/min, y el valor mínimo es de 28.76 mm/min; luego de apagar la llama sólo continua por 3 segundos el proceso de quemado, de ahí en adelante se considera auto extinguible (Wypych, 2016).

Los valores calculados de flamabilidad tienen compatibilidad de acuerdo a los valores citados por A. Younis en su artículo titulado "Evaluación de la flamabilidad y de la Propiedades de un nuevo recubrimiento ignífugo aplicado sobre tejido de poliéster" donde los valores de flamabilidad que se presentan están en rangos de 25 a 30 mm/min y de 103 a 110 mm/min (Younis, 2016).

#### **Conclusión**

Se realizó el análisis del índice de flamabilidad del material compuesto y del textil pranna poliéster flexible, con cinco ensayos por cada material según la Norma ISO 3795, usando una cámara de combustión horizontal. Se determinó como es la respuesta de los materiales frente al fuego con enfoques técnicos pertinentes para los incendios relacionados con el transporte. La investigación ha organizado de forma técnica los procesos de análisis que incluyen la iniciación del fuego y la propagación del mismo.

Se obtiene que el índice de flamabilidad del material compuesto fibra de vidrio con matriz resina polylite 32800-80 es de 30,16 mm/min lo que indica que no es auto extinguible debido a que se consume en su totalidad por el fuego, además el índice de flamabilidad del material pranna poliéster flexible es de 30,16 mm/min lo que demuestra que es un material auto extinguible, debido a que luego de los 15 segundos de apagado el mechero también la llama se apaga luego de 3.04 segundos en promedio. Los dos materiales

aprueban la especificación del Reglamento No 118 de la Comisión Económica para Europa (CEPE) de las Naciones Unidas, con un valor máximo de índice de flamabilidad es de 250 mm/min, lo que permite su uso seguro en carrocerías metalmecánicas.

#### **Agradecimiento**

La investigación fue apoyada por la Universidad Técnica de Ambato con su Facultad de Ingeniería Civil y Mecánica en la carrera de Ingeniería Mecánica. Nuestras expresiones de gratitud hacia la Industria Metalmecánica carrocera del centro del país por permitirnos acceder a la información de los procesos productivos, diseño, selección y utilización de materiales para la construcción de vehículos. También queremos agradecer al Dr. PhD. Javier Garcia Del Valle por sus comentarios extensos, detallados y útiles sobre el manuscrito.

#### **Referencias**

- Bharath, K. y Basavarajappa, S. (2014). Flammability characteristics of chemical treated woven natural fabric reinforced phenol formaldehyde composites. *Procedia Materials Science, 5*, 1880-1886. Recuperado de: <http://dx.doi.org/10.1016/j.mspro.2014.07.507>
- Bhattacharyya, D., Subasinghe, A. y Kim, N. (2015). *Natural fibers: Their composites and flammability characterizations Multifunctionality of Polymer Composites*. pp. 102-143. Oxford: William Andrew Publishing.
- Celiński, M. y Sankowska, M. (2016). Explosibility, flammability and the thermal decomposition of Bisphenol A, the main component of epoxy resin. *Journal of Loss Prevention in the Process Industries, 44*, pp. 125-131. Recuperado de:<http://dx.doi.org/10.1016/j.jlp.2016.08.024>
- Chen, C., Gu, X., Jin, X., Sun, J. y Zhang, S. (2017). The effect of chitosan on the flammability and thermal stability of polylactic acid/ammonium polyphosphate biocomposites. *Carbohydrate Polymers, 15*7, 1586- 1593. Recuperado de:<http://dx.doi.org/10.1016/j.carbpol.2016.11.035>
- Chen, Q.; Yang, C. y Zhao, T. (2014). Heat release properties and flammability of the nylon/cotton blend fabric treated with a crosslinkable organophosphorus flame retardant system*. Journal of Analytical and Applied Pyrolysis, 110,* pp. 205-212. Recuperado de:<http://dx.doi.org/10.1016/j.jaap.2014.08.021>
- Deans, T. y Schiraldi, D. (2014). Flammability of polyesters*. Polymer, 55*(12), 2825-2830. Recuperado de: <http://dx.doi.org/10.1016/j.polymer.2014.04.050>
- Gao, D., Li, R., Lv, B., Ma, J., Tian, F. y Zhang, J. (2015). Flammability, thermal and physical-mechanical properties of cationic polymer/montmorillonite composite on cotton fabric. *Composites Part B: Engineering, 77*, pp. 329-337. Recuperado de: <http://dx.doi.org/10.1016/j.compositesb.2015.03.061>
- ISO 3795 (1991) Determinación de la combustión de los materiales empleados en el interior de vehículos. Reglamento No 118 de la Comisión Económica para Europa (CEPE) de las Naciones Unidas: Prescripciones técnicas uniformes relativas al comportamiento frente al fuego de los materiales utilizados en la fabricación del interior de determinadas categorías de vehículos de motor. *Norma Federal de Seguridad para Vehículos a Motor (FMVSS) 302* (1991). Estados Unidos. Department of transportation.
- Kukfisz, B. y Półka, M. (2017). *Analysis of oxygen index to support candle-like combustion of polyurethane. Procedia Engineering, 172,* pp. 604-611. Recuperado de: https://doi.org/10.1016/j.proeng.2017.02.070
- Marquis, D., Guillaume, E. y Lesenechal, D. (2013). *Accuracy (trueness and precision) of cone calorimeter tests with and without a vitiated air enclosure*. *Procedia Engineering. 6*2, pp. 103-119. Recuperado de: https://doi.o rg/10.1016/j.proeng.2013.08.048
- Mngomezulu, M., John, M., Jacobs, V. y Luyt, A. (2014). *Review on flammability of biofibres and biocomposites. Carbohydrate Polymers*. *111*, pp. 149-182. Recuperado de: http://dx.doi.org/10.1016/j.carbpo l.2014.03.071
- Rowe, J. (2012). *Introduction: advanced materials and vehicle lightweighting Advanced Materials in Automotive Engineering.* pp. 1-4. Woodhead Publishing.
- Song, H.; Wang, P.; Boles, R.; Matinyan, D.; Prahanphap, H.; Piotrowicz, J. y Ronney, P. (2017). Effects of mixture fraction on edge-flame propagation speeds. *Proceedings of the Combustion Institute, 36*(1), pp. 1403-1409. Recuperado de: https://doi.org/10.1016/j.proci.2016.07.042
- T'ien, J. y Endo, M. (2013). Material flammability: A combustion science perspective. *Procedia Engineering, 62,*  pp. 120-129. Recuperado de:<http://dx.doi.org/10.1016/j.proeng.2013.08.049>
- Weil, E. y Levchik, S. (2016). *Comments on flammability and smoke tests useful in development flame retardants* Second Edition, pp. 303-321. Hanser.
- Wichman, I. (2003). Material flammability, combustion, toxicity and fire hazard in transportation. *Progress in Energy and Combustion Science, 29*(3), pp. 247-299. Recuperado de: https://doi.org/10.1016/S0360- 1285(03)00027-3
- Wypych, G. (2016). *Flammability of filled materials Handbook of Fillers.* Fourth Edition, pp. 589-604. ChemTec Publishing.
- Yang, C., He, Q., Lyon, R. y Hu, Y. (2010). Investigation of the flammability of different textile fabrics using micro-scale combustion calorimetry. *Polymer Degradation and Stability, 95*(2), pp. 108-115. Recuperado de:<http://dx.doi.org/10.1016/j.polymdegradstab.2009.11.047>
- Yang, H., Fu, Q., Cheng, X., Yuen, R. y Zhang, H. (2013). Investigation of the flammability of different cables using pyrolysis combustion flow calorimeter. *Procedia Engineering, 62*, pp. 778-785. Recuperado de: <http://dx.doi.org/10.1016/j.proeng.2013.08.125>
- Younis, A. (2016). Evaluation of the flammability and thermal properties of a new flame retardant coating applied on polyester fabric. *Egyptian Journal of Petroleum, 25*(2), pp. 161-169. Recuperado de: <http://dx.doi.org/10.1016/j.ejpe.2015.04.001>

**CAPÍTULO 4<br>TECNOLOGÍA Y ACTUALIDAD** 

# **Diseño de mano robótica para la enseñanza y aprendizaje del abecedario y**

# **números dígitos mediante el lenguaje de señas**

**Héctor Raúl Reinoso Peñaherrera** Universidad Técnica de Cotopaxi Hector.reinoso@utc.edu.ec

#### **Luis Antonio Toapaxi Toapaxi**

Universidad Técnica de Cotopaxi luis.toapaxi0@utc.edu.ec

## **Luis David Hernández Ochoa**

Universidad Técnica de Cotopaxi luis.hernandez0@utc.edu.ec

#### **Resumen**

El presente proyecto consiste en realizar un diseño de mano robótica para la enseñanza y el aprendizaje del abecedario y números dígitos mediante lenguaje de señas; la mano robótica cuenta con 23 grados de libertad que permiten el buen posicionamiento de las articulaciones al realizar las señas. El proceso de fabricación está constituido por dos etapas, la primera de impresión en 3D para la mano que servirá de molde (bastidor) y la segunda, del proceso de fabricación por moldeo para la reproducción de los falanges medial, distal, proximal (elementos móviles del sistema) y palma con diversos materiales (resina poliéster, yeso y masilla epóxica), los cuales son sometidos a ensayos de resistencia al impacto, facilidad para el moldeo y costo del material en el mercado para medir su factibilidad. Adicionalmente, se emplean circuitos electrónicos y una metodología de desarrollo de software para la aplicación de móviles MOBILE-D, para el control de los tiempos de respuesta de los actuadores (servomotores) y posicionamiento de las articulaciones.

**Palabras claves:** mano robótica, inteligencia artificial, lenguaje de señas, aplicación MOBILE-D

## **Abstract**

The present project in a robotic hand design for the teaching and learning of alphabet and numbers, the robotic hand has 23 degrees of freedom that allow the good positioning of the joints to make the ladies. The manufacturing process consists of two stages, the first 3D impression for the hand, the mold service (frame)

and the second use of mold manufacturing process for the reproduction of the medial, distal, proximal phalanges. Mobile elements Of the system) and palm with various materials (polyester resin, gypsum and epoxy putty), which are subjected to impact tests, ease of molding and cost of the material in the market to measure its feasibility; It also applies the use of electronic circuit and software development methodology for MOBILE-D mobile application for control of response times of actuators (servo motors) and positioning of joints.

**Keywords:** Robotic hand, artificial intelligence, sign language, MOBILE-D application.

## **Introducción**

En la actualidad la robótica es una rama de la ingeniería mecatrónica que ha aportado gran parte en la construcción, fabricación y creación de equipos que operan de manera autónoma. A diferencia de los equipos fabricados en años anteriores, los cuales requerían obligatoriamente de una persona para el control de los equipos, elementos, maquinas, etc., los robots ahora son utilizados para mejorar la calidad de vida del hombre.

Los elementos o equipos para la enseñanza del lenguaje de señas en el Ecuador deben ser realizadas de acuerdo al diccionario de Gabriel Roman que cuenta con alrededor de 5.000 palabras, incluye gráficos y vídeos explicativos a través de los cuales se observa la forma adecuada de articular una seña. La manera correcta de articular una seña en elementos robóticos depende de los grados de libertad con los que cuenta el elemento, los materiales a utilizar y el buen funcionamiento de la parte de control para los actuadores (servomotores).

Considerando que en el mercado los productos son más comerciales dependiendo de su costo, es indispensable el análisis de materiales con los cuales puedan ser fabricados además que deben contar con las propiedades mecánicas, físicas y la facilidad de disponibilidad. Para su factibilidad, en el proceso de fabricación por moldeo, es determinante el tiempo de solidificación.

En este sentido, el diseño de la mano robótica tiene por objetivo la enseñanza y aprendizaje del abecedario y los números dígitos a través del lenguaje de señas, dirigidos a niños y niñas que presentan una discapacidad auditiva. El producto está enfocado a los centros de educación especializada de la zona 3, que comprenden a las provincias de Cotopaxi, Tungurahua, Chimborazo, Bolívar y Pastaza dentro del primer año y con miras a la expansión a nivel nacional.

El ser humano ha logrado desarrollar diferentes sistemas, con el objetivo de crear vida artificial según la necesidad de la sociedad en diferentes aplicaciones como la agricultura, educación, medicina, industrias, etc. En el ámbito de la enseñanza y aprendizaje del lenguaje de señas a personas con discapacidad auditivas, se han creado diferentes prototipos de robot humanoides por muchas industrias e investigadores de diferentes

universidades, con la finalidad de mejorar la comunicación entre las personas con algún tipo de discapacidad auditiva (sordomudas) y las personas oyentes.

Mediante el diseño de la mano robótica para los niños y niñas con discapacidad auditiva, se mejorará el método de enseñanza de lenguaje de señas y números dígitos, mejorando la enseñanza y aprendizaje de cada uno de los beneficiarios.

#### **Importancia del problema**

En el Ecuador existe un elevado número de personas que sufren de discapacidad auditiva. De acuerdo con el CONADIS (Consejo Nacional para la Igualdad de Discapacidades) en el país se registra, 52.780 personas con discapacidad auditiva, de las cuales 1.745 individuos pertenecen a la provincia de Cotopaxi, mientras en la provincia de Latacunga se tiene un total de 664 personas con discapacidad auditiva.

De acuerdo con estas cifras, es importante el diseño de una mano robótica eficiente y de bajo costo que permita mejorar el proceso de enseñanza y aprendizaje del abecedario y números dígitos y que a su vez, aporte en la innovación tecnológica de las instituciones de educación especializada o centros de acogimiento de estas personas.

Por consiguiente, para la elaboración de la mano es de mucha relevancia los grados de libertad con los que esté diseñado el aparato, puesto que de esta característica dependerá el buen posicionamiento de las articulaciones en el momento de efectuarse las señas. Dicho aspecto se verá reflejado para que la persona aprendiz del lenguaje realice la seña de manera correcta.

De igual forma, el material en el que sea elaborada la mano robótica debe ser resistente al impacto, considerando que el mismo estará sometido a diferentes condiciones en el momento de su funcionamiento; para ello es necesaria la selección de un material que cuente con estas características. Por otra parte, la programación para el control del dispositivo tiene mucha relevancia, puesto que es importante el tiempo de respuesta de los actuadores de acuerdo con el nivel de aprendizaje de los niños, es decir, que esta aplicación deberá ser programable con facilidad para aumentar o disminuir la velocidad de posicionamiento de las articulaciones al realizar las señas. Con esto se podrá modificar dependiendo el avance en el aprendizaje de la persona que utilice el equipo.

#### **Metodología**

## **Grados de libertad de mano robótica (GDL)**

## **Análisis cinético de una mano humana.**

La estructura de la mano ejerce un movimiento articulatorio; para lograr los ángulos deseados en la mano

robótica se denen considerar los siguientes parámetros: a) muñeca: desviación radial de 20º y cubital de 30º con respecto al eje centro de la muñeca, de igual forma el movimiento en extensión 70º y en flexión de 80º; b) la articulación MCF (metacarpofalángica) posee un margen de movimiento de 90 a 100º; c) la articulación IFP (articulación interfalángica proximal) tiene un margen de movimiento entre 110º a 130º y, d) la articulación IFD (articulación interfalángica distal) se halla en un margen de movimiento entre 45º a 90º. (Cailliet, 2006)

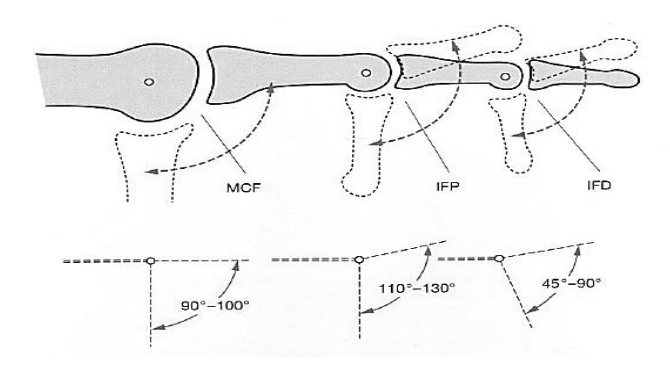

**Figura 1***.* Estructura de la mano **Fuente:** Cailliet (2006)

Para la separación de los dedos se toma como referencia el dedo medio, con lo cual se pueden separar 20º para cada lado como se muestra en figura 2A. La abducción del dedo pulgar con respecto al plano de la palma en ángulo recto, es de 70º como se muestra en la figura 2 B.

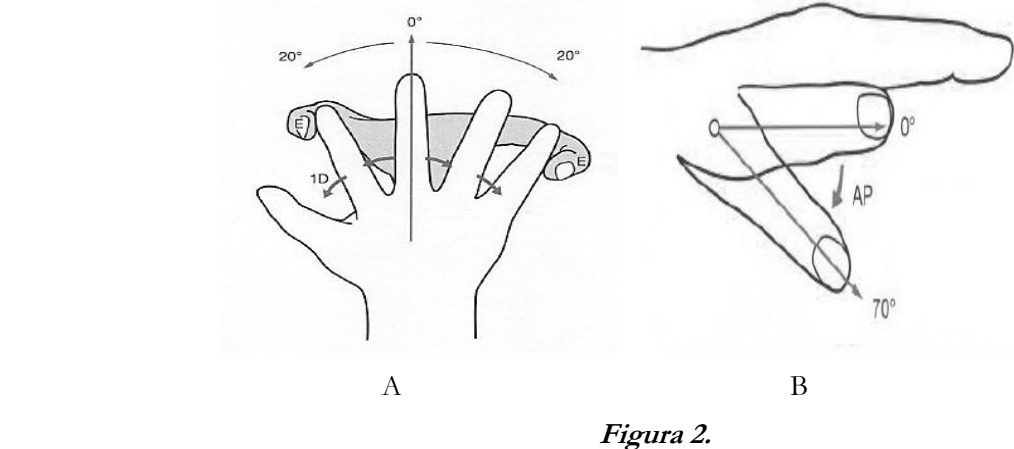

A separación de los dedos. B abducción del dedo pulgar **Fuente:** Cailliet (2006)

## **Ecuación de Gruebler**

La ecuación de Gruebler permite optener los grados de libertad con los que contará la mano robotica, este valor dependerá del diseño del mismo. (Norton, 2009)

$$
M = 3(n-1) - 2j_p - j_h
$$
 (1)

## **Donde:**

 $M =$  grados de libertad

n = número total de eslabonamientos en el mecanismo

*p j* = número total de uniones principales (uniones de pernos o de correderas)

 $j_h$  = número total de uniones de orden superior (engranajes)

## **Materiales y proceso de fabricación**

Para la selección del material de construcción de la mano robótica, se analizarán los materiales de resina poliéster y yeso. Estos materiales deben contar con las características que se desarrollarán a continuación.

#### **Resistencia al impacto: ecuación Charpy**

La aplicación de este ensayo permitirá la obtención de resultados de resistividad de los materiales a analizar para la fabricación y construcción de la mano robótica. En esta prueba, se empleará la maquina para ensayo de impacto Charpy del Laboratorio de la Universidad Técnica de Cotopaxi; los ensayos son realizados de acuerdo con la norma INEN 130 para ensayos de impacto en plásticos (Lasluisa, 2014).

$$
\tau = M(h - h')g = M.l.g(\cos \beta - \cos \alpha) \quad (2)
$$

#### **Donde:**

- $\tau$  = la energía empleada en la rotura (Joules);
- $M =$  masa del péndulo (Kg);
- $g =$  gravedad (9.8m/s<sup>2</sup>);

 $h =$  altura inicial del péndulo  $(m)$ ;

h`= altura final del péndulo (m);

 $l =$ longitud del péndulo  $(m)$ ;

α y β = ángulos que forman el péndulo con la vertical antes y después de soltarlo, respectivamente.

## **Moldeabilidad**

El proceso de moldeabilidad se realizará usando dos materiales, la resina de poliéster y el yeso. Se considerarán dos características principales; la primera es la densidad del material, la cual deberá ser menor para permitir mayor facilidad en el vertido del material en los moldes para la reproducción de las piezas mecánicas. La segunda característica se refiere al tiempo de secado del material, es decir, el lapso de tiempo que trascurre en pasar de un estado líquido a un estado sólido, o simplemente la solidificación del material; para este análisis se

realizarán las 5 pruebas de moldeo donde se considerará el tiempo medio de todas las mediciones.

#### **Programación y circuito eléctrico**

En el campo de la electrónica existen diferentes proyectos, cuyo propósito esencial es trabajar bajo la tendencia de DIY, Do it Yourself, que propone el desarrollo de proyectos por su propia cuenta. El principal escenario es el desarrollo de aplicaciones que son programadas y ejecutadas en un hardware enfocado hacia programadores con entorno de hardware y software.

Este enfoque ha generado que muchas empresas lancen sus prototipos de desarrollo de hardware y su propio software. El principal objetivo es llamar más la atención de los apasionados por los circuitos, haciendo que cada vez se busquen alternativas más económicas que sean capaces de cumplir con todos sus requerimientos. Especialmente en cuanto a software, lenguajes de programación, módulos e interacción con los diferentes dispositivos de circuitos que sean capaces de interactuar en cualquier tipo de ambiente (Azaustre, 2013).

## **Arduino**

Arduino es una plataforma para desarrollar proyectos de electrónica. Trabaja con software libre para su desarrollo y el hardware es económicamente accesible (Lorenzo, 2013). A partir del éxito generado por esta plataforma, nuevos competidores han aparecido para rivalizar dentro de este campo contra Arduino, siguiendo sus pasos al ser de software libre y con una placa programable.

### **Raspberry Pi.**

Se trata de una tarjeta para el desarrollo de proyectos de mecatrónica, domótica y electrónica, similar a Arduino. Este dispositivo puede ser programado y el software con cual trabaja es de licencia libre. Rasperry Pi puede llegar a ser empleada para proyectos más complejos debido a que se puede trabajar con lenguajes de programación de alto nivel como Java, C++, Python y puede desenvolverse como un miniordenador. (UASLP, 2015).

#### **BeagleBoard**

Es una tarjeta de desarrollo enfocada a estimular el desarrollo de hardware y software de tipo open source, similar a Arduino. Es una plataforma que trabaja bajo el sistema operativo Linux y cuenta con diversas entradas y salidas, además de la comunicación con el puerto Ethernet para la vinculación en red y también con el puerto USB (Hacedores, 2014). El contínuo apoyo hacia el proyecto, se encuentra asociado por BeagleBoard.org que proviene de una comunidad de desarrollo muy activa a través de este sitio web, la lista de correo y el canal IRC. Adicionalmente, Digi-Key, importante distribuidor internacional, proporcionó la financiación original de la producción pero la distribución se ha abierto a decenas de distribuidores en todo el mundo. El financiamiento contínuo para los prototipos de la junta ha sido proporcionado por los socios de fabricación.

Por otra parte, para el cálculo eléctrico se considerarán los parámetros de velocidad angular, potencia y consumo de corriente para la selección de los servomotores según los requerimientos de los mismos en las articulaciones de la mano. De igual forma, los valores obtenidos permitirán la selección de elementos electrónicos adecuados para el buen funcionamiento de los circuitos electrónicos.

#### **Tiempos de respuesta**

Durante el funcionamiento de la aplicación, se debe tomar en cuenta la velocidad con la que la mano va a interpretar cada señal, es decir, la pausa que tendrá cuando la mano represente alguna de las señas del lenguaje. Es importante dar el control al usuario con respecto a este tema para que el aprendizaje sea más interactivo.

Se deben tomar en cuenta dos aspectos importantes para la ejecución de este aspecto. El primero, en la interfaz de la aplicación de android y el segundo aspecto, el logaritmo programado en la placa del arduino. Desde la interfaz se empleará un mecanismo donde el usuario debe seleccionar primero la velocidad con la que quiere que trabaje la aplicación; mediante un radio button que es una herramienta de selección, el usuario determinará la velocidad con la que va a trabajar la mano, para posteriormente ingresar el texto o el audio para que sea interpretado.

La aplicación enviará un valor específico a la tarjeta arduino para determinar la velocidad con la que va a trabajar. El módulo de bluetooth recibe el parámetro y lo envía a la tarjeta arduino, el cual mediante el empleo de las sentencias, este podrá establecer el valor de pausa que tendrá cada una de las interpretaciones de señas.

## **Cállculo eléctrico: momento efectuado**

$$
M = F.d \tag{3}
$$

#### **Donde:**

M = Momento efectuado; (N.m);  $F =$  Peso generado (N);  $d =$ Longitud (m);

#### **Velocidad angular**

$$
w = -\frac{\theta}{t}
$$
 (4)

## **Donde:**

 $ω =$  Velocidad angular (rad/s);  $\theta$  = cociente entre el desplazamiento angular (rad);  $t =$  tiempo(s);

## **Potencia**

$$
P = M \tag{5}
$$

# **Donde:**

 $P =$  potencia (Watt);  $M =$  momento de fuerza (N.m);  $\omega$  = velocidad angular (rad/s);

#### **Consumo de corriente**

$$
I = \frac{P}{V}
$$
 (6)

## **Donde:**

 $I =$  corriente de consumo (A);  $P =$  potencia (W);  $V =$ voltaje  $(V)$ ;

## **Resultados**

## **Grados de libertad de mano robótica (GDL)**

Según las necesidades de posicionamiento de las articulaciones de la mano robótica y la representación de la seña del alfabeto dactilológico, se realizó un diseño con 23 grados de libertad detalladas en la tabla 1. Cada uno de los dedos tendrá cuatro grados de libertad y el dedo pulgar contará con cinco grados de libertad de acuerdo con la complejidad de los posicionamientos a los que estará expuesto en el equipo.

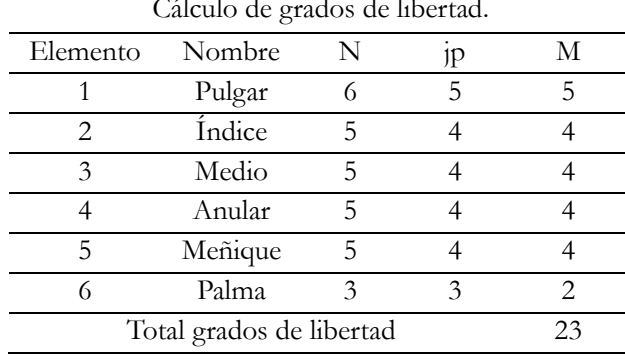

**Tabla 1.** Cálculo de grados de libertad.

**Fuente:** Autores

Para el aumento de número de grados de libertad en mecanismos de cadena abierta, se debe considerar que el número de actuadores será igual a número de grados de libertad; el beneficio de obtener mayor número de grados de libertad en la mano se verá reflejado en el buen posicionamiento de las articulaciones al realizar las señas.

**Tabla 2.**

#### **Materiales y proceso de fabricación**

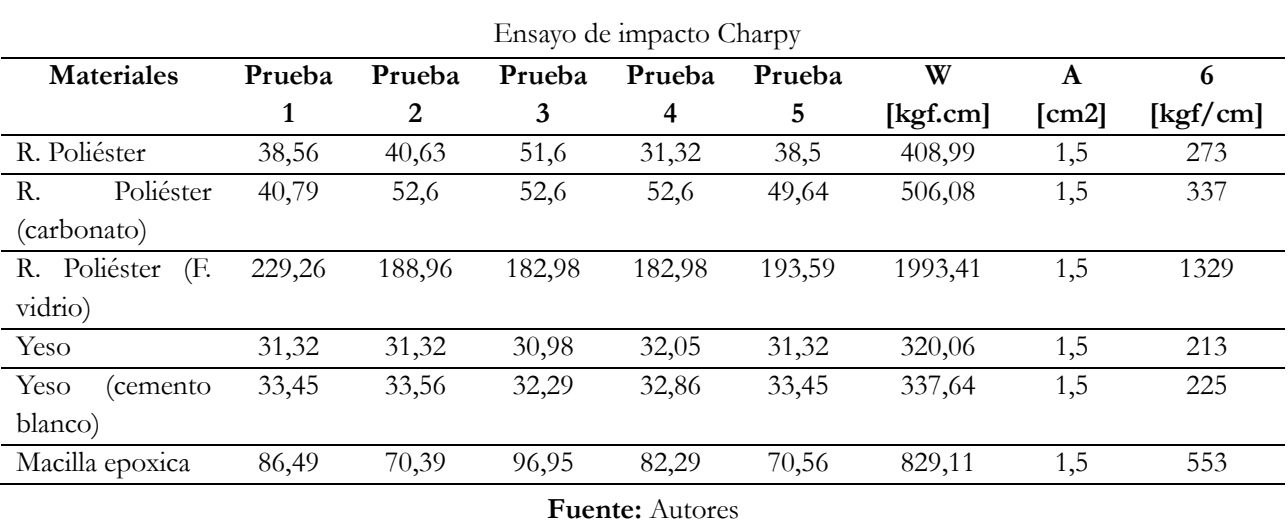

Para el ensayo Charpy se consideraron 6 tipos de materiales, en los cuales se efectuaron las pruebas de impacto. Los resultados de este ensayo sugieren que el material con menor resistencia es el yeso con cemento blanco, siendo el más resistente la resina poliéster con fibra de vidrio; estos valores permiten la selección del material más óptimo para la elaboración de la mano robótica.

## **Resistencia al impacto [kgf/cm]**

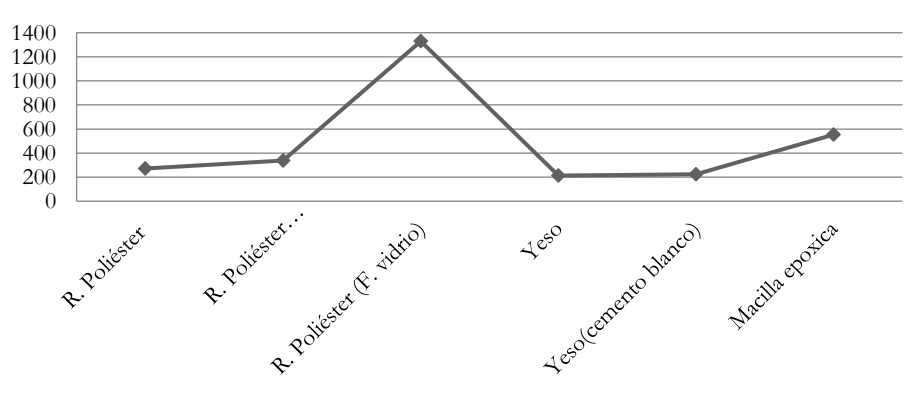

**Figura 3***.* Resistencia al impacto **Fuente**: Autores

En la tabla 2 y la figura 3 se muestran los resultados arrojados en el ensayo de impacto, los valores de cantidad de la resistencia al impacto varían según el material. Dichos resultados permiten la selección de un material de acuerdo con las características para la elaboración de la mano robótica con el proceso de moldeo.

## **Moldeabilidad**

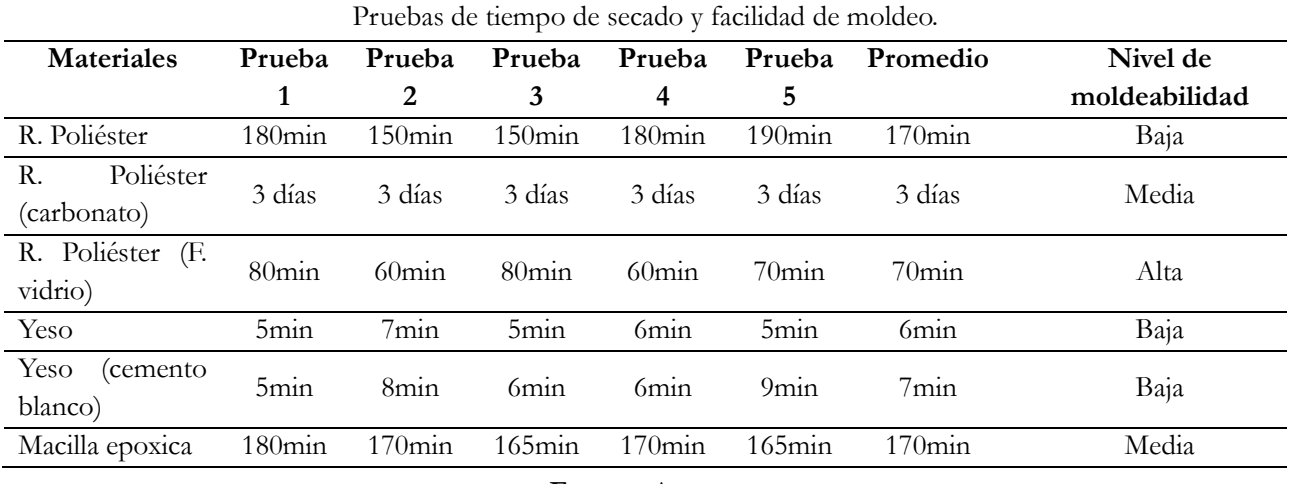

# **Tabla 3.**

**Fuente:** Autores

De acuerdo con las pruebas realizadas para este proceso, se recomienda que los tiempos de secado sean bajos para facilitar el proceso de llenado del molde. Cabe mencionar que, debido a las dimensiones de las piezas, es necesario que el material se encuentre en estado líquido con una densidad muy baja, puesto que de esta manera son considerados con nivel de moldeabilidad baja. El nivel medio hace referencia al aumento de la densidad y por ende sugiere que la dificultad de llenado de molde es media, mientras la de nivel alto implica un proceso de dificultad alta. Este análisis se fundamenta en las pruebas realizadas. En la tabla 3 se muestran los procesos de moldeo de piezas en los dos materiales con bajo tiempo de secado y una facilidad de moldeo.

Por otra parte, la selección del material de fabricación de la mano, se produce de conformidad con el número de características que presenta cada material, siendo la resina poliéster la elegida, tal como se ilustra en la tabla 4.

| Selección del material |                  |       |       |                |              |        |       |            |      |              |      |   |
|------------------------|------------------|-------|-------|----------------|--------------|--------|-------|------------|------|--------------|------|---|
| Materiales             | C. Materia prima |       | T. de |                | Facilidad de |        |       | R. impacto |      |              | N.   |   |
|                        |                  |       |       | solidificación |              | moldeo |       |            |      | <b>CARAC</b> |      |   |
|                        | Alta             | Media | Baja  | Rápido         | Lento        | Alta   | Media | Baja       | Alta | Media        | Baja |   |
| R. Poliéster           |                  |       | X     | X              |              |        |       | Χ          |      |              | X    | 3 |
| Poliéster<br>R.        |                  | X     |       | $\mathbf{X}$   |              | X      |       |            |      |              | Χ    | 1 |
| (carbonato)            |                  |       |       |                |              |        |       |            |      |              |      |   |
| Poliéster<br>R.        |                  | X     |       | X              |              |        |       |            | X    |              |      | 2 |
| (F. vidrio)            |                  |       |       |                |              |        |       |            |      |              |      |   |
| Yeso                   |                  |       | X     | X              |              |        | X     |            |      |              | X    | 2 |
| Yeso                   |                  |       |       |                |              |        |       |            |      |              |      |   |
| (cemento               |                  |       | X     | X              |              |        | X     |            |      |              | Χ    | 2 |
| blanco)                |                  |       |       |                |              |        |       |            |      |              |      |   |
| Macilla                | $\rm X$          |       |       | X              | X            |        |       |            | Χ    |              |      |   |
| epoxica                |                  |       |       |                |              |        |       |            |      |              |      |   |

**Tabla 4.**

**Fuente:** Autores

Donde cada parámetro significa:

**Costos de materia prima: Alta:** >\$10 **Media:** \$5-\$10 **Baja:** <\$5

**Tiempo de solidificación: Rápido:** < 180 min **Lento:** > 180 min

**Facilidad de moldeo:** De acuerdo al nivel de dificultad para moldeo según las pruebas realizadas.

**Resistencia al impacto**: **Alta:** >1000 Kgf/cm **Media:** 1000-300Kgf/cm **Baja:**<300 kgf/cm

### **Programación y tiempo de respuesta**

De las diferentes placas que se compararon, se puede afirmar que éstas emplean un lenguaje de programaciones open source, siendo muchos de estos lenguajes de código abierto, por lo que su aplicación en el desarrollo de proyectos, sin importar el lenguaje de programación que se pretenda usar, no generará costo alguno.

Los lenguajes de las placas son derivados de lenguajes de programación de bajo nivel, como lo son el C, Assembly y Cobol. Cada una de las placas pueden trabajar con otros lenguajes de programación como Java, Python, C++, C# mediante la conexión externa de módulos y la importación de librería dentro de la programación del Arduino. Adicionalmente se pueden conectar con diferentes dispositivos y entre las diferentes placas.

En la interfaz de la aplicación se trabaja con un lenguaje de marcado llamado XML, este lenguaje es similar al lenguaje de marcado de páginas Web llamado HTML y trabaja en conjunto con el lenguaje Java como motor de la aplicación, estando presente en los dispositivos móviles que operan con Android, el sistema operativo

más utilizado actualmente y ocupa gran parte del comercio global, frente a Windows Phone y los productos desarrollados por Apple.

## **Tabla 5**.

Plataformas de desarrollo de hardware y software para proyectos de eléctrica, mecatrónica, robótica y

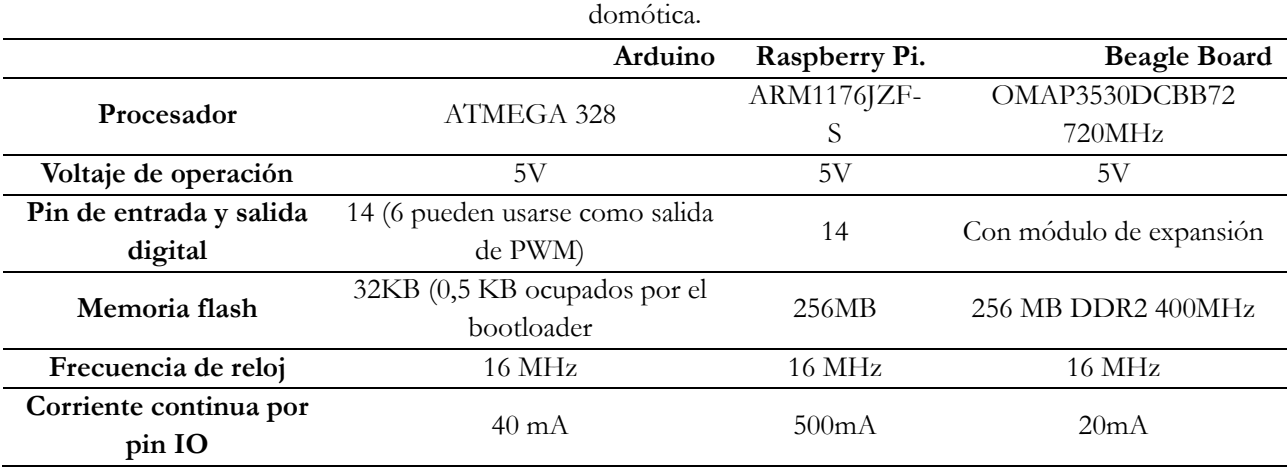

**Fuente:** Autores

## **Cálculo eléctrico de mano robótica**

La tabla 6 muestra el ángulo de los dedos para la obtención del posicionamiento de cada seña de la mano y el tiempo en el cual se realiza dicho posicionamiento.

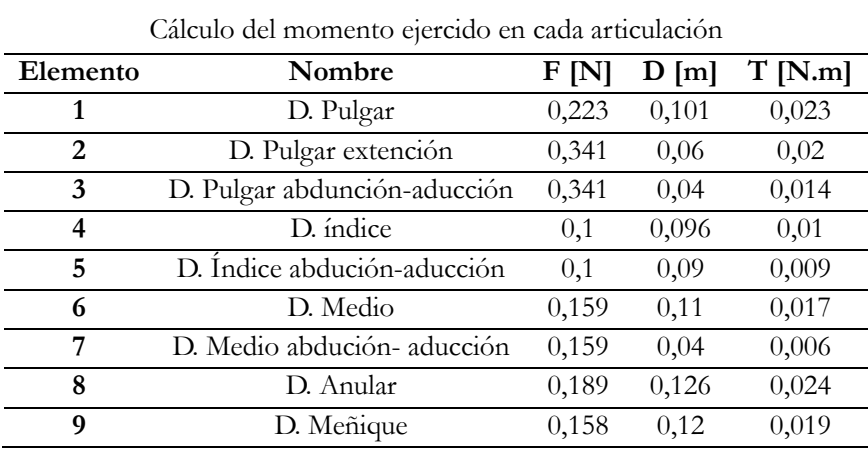

#### **Tabla 6.**

## **Fuente:** Autores

Por otra parte, el cálculo y análisis de la corriente es importante para la selección de una fuente de corriente que permita el funcionamiento de los actuadores (servomotores) en la mano robótica, el consumo de dicha corriente varía en cada uno de las articulaciones dependiendo del peso de las mismas.

| Elemento                     | Nombre                              | Ángulo<br>min.<br>Max<br>$[^{\circ}]$ | Desplazamiento<br>angular max.<br>[rad] | Tiempo<br>[s] | Velocidad<br>angular<br>$\lceil rad/s \rceil$ | Momento<br>[N.m] | Potencia<br>[W] | Consumo<br>de<br>corriente<br>[A] |  |
|------------------------------|-------------------------------------|---------------------------------------|-----------------------------------------|---------------|-----------------------------------------------|------------------|-----------------|-----------------------------------|--|
| $\mathbf{1}$                 | D. Pulgar                           | $0 - 180$                             | 3,14                                    | 0,36          | 8,727                                         | 0,023            | 0,196           | 0,041                             |  |
| $\overline{2}$               | D. Pulgar<br>extención              | $0 - 180$                             | 3,14                                    | 0,36          | 8,727                                         | 0,02             | 0,179           | 0,037                             |  |
| 3                            | D. Pulgar<br>abdunción-<br>aducción | $0 - 180$                             | 3,14                                    | 0,36          | 8,727                                         | 0,014            | 0,119           | 0,024                             |  |
| $\overline{\mathbf{4}}$      | D. índice                           | $0 - 180$                             | 3,14                                    | 0,36          | 8,727                                         | 0,01             | 0,084           | 0,017                             |  |
| 5                            | D. Índice<br>abdución-<br>aducción  | $0 - 180$                             | 3,14                                    | 0,36          | 8,727                                         | 0,009            | 0,079           | 0,016                             |  |
| 6                            | D. Medio                            | $0 - 180$                             | 3,14                                    | 0,36          | 8,727                                         | 0,017            | 0,152           | 0,03                              |  |
| 7                            | D. Medio<br>abdución-<br>aducción   | $0 - 180$                             | 3,14                                    | 0,36          | 8,727                                         | 0,006            | 0,055           | 0,011                             |  |
| 8                            | D. Anular                           | $0 - 180$                             | 3,14                                    | 0,36          | 8,727                                         | 0,024            | 0,208           | 0,042                             |  |
| 9                            | D.<br>Meñique                       | $0 - 180$                             | 3,14                                    | 0,36          | 8,727                                         | 0,019            | 0,165           | 0,033                             |  |
| Total de corriente consumida |                                     |                                       |                                         |               |                                               |                  |                 |                                   |  |

**Tabla 7.** Calculo de consumo de corriente. Ecuaciones .4-5-6

**Fuente:** Autores

### **Discusión**

Para controlar los mecanismos de cadena abierta son necesarios un mayor número de actuadores, lo cual quiere decir que los actuadores serán igual a los grados de libertad existentes en el sistema. Por su parte, los grados de libertad en elementos robóticos permiten el buen posicionamiento de un eslabón, en el caso de la mano robótica implica la posibilidad de posicionar las articulaciones de una manera eficiente al momento de efectuar las señas.

Los materiales empleados en los ensayos permitieron conocer las características de cada uno de los materiales. Para su selección se destacó la resistencia al impacto, para lo cual los resultados del ensayo Charpy demostraron una mayor resistencia en la resina de poliéster con el empleo de fibras. En relación con el yeso, se observó una dificultad en el proceso de moldeo, y aunque tiene un costo menor en el mercado, exhibe una resistencia de impacto muy baja e inclusive genera inconvenientes en el proceso de desmolde.

## **Conclusiones**

De acuerdo con los ensayos y pruebas realizadas a cada uno de los materiales, la mejor alternativa es la resina de poliéster, puesto que sus propiedades de resistencia, densidad y moldeabilidad son las adecuadas, además su

precio en el mercado es bajo, siendo estas condiciones óptimas para la elaboración de las piezas de la mano robótica.

Los posicionamientos de las articulaciones de la mano dependerán directamente del grado de libertad con los que cuente; el aumento de los grados de libertad aumenta los costos por el uso de mayor número de actuadores para el control del mecanismo. Al emplearse mecanismos de cadena abierta se hace posible que los grados de libertad sean iguales al número de actuadores, lo cual en el caso de la mano robótica, permite que se reduzca este número puesto que se controlarían los 23 grados de movimiento con un total de 11 actuadores.

El lenguaje de programación seleccionado es Java, ya que de acuerdo a sus características comerciales permite su manejo de una manera gratuita, así como también el grado de complejidad es bajo, de fácil entendimiento y una con interconexión compatible con la plataforma arduino.

Finalmente, para el diseño eléctrico y electrónico se empleó el software Proteus y PCB Wiz a objeto de simular y verificar los posibles errores de conexión en el circuito, logrando garantizar su correcto funcionamiento.

## **Referencias**

Azaustre, C. (2013). *Tessel, el microcontrolador programable en JavaScript.* Recuperado de: https://www.carlosazaustre.es.

Cailliet, R. (2006). *Anatomía funcional biomecánica.* Marban.

Hacedores (2014) Recuperado de: http://www.hacedores.com.

Lasluisa, E. (2014). *Diseño y construcción de una máquina de impacto Charpy*. Latacunga.

Lorenzo, I. (2013). *Cuatro alternativas a Arduino: BeagleBone, Raspberry Pi, Nanode y Waspmote.* Recuperado de: http://www.blogthinkbig.com.

Norton, R. (2009). Diseño de maquinaria. Cuarta ed., Mexico: McGraw Hill.

UASLP (2015). Introducción a beaglebone. Recuperado de: https://mecatronicauaslp.wordpress.com.

# **Aplicación de diseño asistido por computadora para la obtención de la**

# **tecnología del molde en procesos de fundición**

#### **Juan Mato Tamayo**

Universidad Técnica de Cotopaxi Facultad de Ciencias de la Ingeniería y Aplicadas juan.mato@utc.edu.ec

## **José Eduardo Márquez Delgado**

Dpto. Ingeniería Mecánica. Universidad de Granma. Cuba. jmarquezd@udg.co.cu

### **Carlos Rafael Herrera Márquez**

Empresa de acumuladores "XX Aniversario". Manzanillo. Granma. Cuba. cherreram2012@gmail.com

## **Resumen**

El contenido de este trabajo está dirigido a la aplicación del Diseño Asistido por Computadora (CAD), en la elaboración de la tecnología del molde para piezas que se obtendrán por procesos de fundición. Se toma como ejemplo el soporte de rodamiento para una bomba vacío, modelo 1500. A partir del diseño tridimensional de la pieza, realizado en el programa CAD SolidWorks versión 2014, se efectuaron los cálculos correspondientes hasta obtener el sólido que representa la pieza en bruto, los modelos o plantillas, los machos o corazones, así como los sólidos que conforman el sistema de alimentación. La aplicación del CAD a la elaboración de la tecnología del molde permite la posterior utilización de métodos de simulación numérica, lo cual favorece la toma de decisiones por parte del tecnólogo del taller de fundición.

**Palabras claves:** tecnología del molde, proceso de fundición, Diseño Asistido por Computadora

#### **Abstract**

The content of this work is directed to the application of Computer Assisted Design (CAD) to the elaboration of the technology of the mold for pieces that will be obtained by processes of foundry. An example is the Bearing Holder for a Vacuum Pump Model 1500. From the three-dimensional design of the part made in the CAD program SolidWorks version 2014, the corresponding calculations were made to obtain the solid

representing the blank, those corresponding to the models or templates, the cores or cores, as well as the solids that make up the feeding system. The application of CAD to the development of mold technology allows the subsequent use of numerical simulation methods, which favors decision making by the casting workshop technologist.

**Keywords**: mold technology, foundry process, Computer Aided Design

#### **Introducción**

En nuestros días los talleres de fundición de los países desarrollados al calor de la revolución científico-técnica contemporánea, acometen las tareas de mecanización y automatización de los procesos, generación de nuevas tecnologías y perfeccionamiento de las existentes. El proceso de fundición comienza desde tres direcciones diferentes: 1) con la preparación necesaria de los materiales para la carga del horno, con el fin de obtener el metal líquido; 2) mediante la construcción de las plantillas y cajas de machos necesarias, y 3) a través de la selección y preparación de las mezclas para moldes y machos (Kalpakjian y Schmid, 2010).

De igual forma. se puede apreciar el significado que tienen todas las partes del proceso relacionado con la obtención de moldes. La preparación de plantillas y cajas de machos, la construcción de cajas de moldeo, la selección de la materia prima adecuada y la preparación de las mezclas, la operación de moldeo (manual o a máquina), la fabricación de machos y los sistemas recuperadores de arena, tienen como objetivo final coadyuvar a la obtención del molde de fundición de la mejor calidad posible y con un menor costo de producción. También tiene gran importancia el metal fundido (Lisintuña, 2012), la exactitud dimensional y grado de acabado superficial que se logre en las piezas fundidas, para lo cual juegan un papel importantísimo los procesos de fundición como vertido, limpieza y acabado.

En todo el proceso de obtención de piezas fundidas hay que tener la concepción general de lograr un producto que requiera el mínimo de operaciones posteriores de maquinado, con la debida estructura y resistencia. No se puede perder de vista que el corte de las piezas (maquinado) representa entre el 40 % 60 % de todos los gastos que se incurren en la construcción de maquinarias (Salcines, 1985).

#### **Metodología**

El diseño asistido por computadoras más conocido por sus siglas [inglesas](http://es.wikipedia.org/wiki/Idioma_ingl%C3%A9s) CAD (Computer-Aided Design), es el uso de un amplio rango de herramientas [computacionales](http://es.wikipedia.org/wiki/Computadora) que asisten a [ingenieros,](http://es.wikipedia.org/wiki/Ingenier%C3%ADa) [arquitectos](http://es.wikipedia.org/wiki/Arquitecto) y [diseñadores.](http://es.wikipedia.org/wiki/Dise%C3%B1ador) El CAD es también utilizado en el marco de procesos de [administración del ciclo de vida de](http://es.wikipedia.org/wiki/Administraci%C3%B3n_del_ciclo_de_vida_de_productos)  [productos.](http://es.wikipedia.org/wiki/Administraci%C3%B3n_del_ciclo_de_vida_de_productos) Se puede llegar a encontrar denotado con las siglas CADD (Computer-Aided Desing and Drafting), que significan dibujo y diseño asistido por computadora.

Estas herramientas se pueden dividir básicamente en programas de [dibujo](http://es.wikipedia.org/wiki/Dibujo)[2D](http://es.wikipedia.org/wiki/Bidimensional) y de modelado [3D.](http://es.wikipedia.org/wiki/Tridimensional) Las herramientas de dibujo en 2D se basan en entidades geométricas vectoriales como [puntos,](http://es.wikipedia.org/wiki/Punto_%28geometr%C3%ADa%29) [líneas,](http://es.wikipedia.org/wiki/L%C3%ADnea) [arcos](http://es.wikipedia.org/wiki/Arco_%28geometr%C3%ADa%29) y [polígonos,](http://es.wikipedia.org/wiki/Pol%C3%ADgono) con las que se puede operar a través de una [interfaz gráfica.](http://es.wikipedia.org/wiki/Interfaz_gr%C3%A1fica_de_usuario) El usuario puede asociar a cada entidad una serie de propiedades como color, capa, estilo de línea, nombre, definición geométrica, material, etc., que permiten manejar la información de forma lógica. Además se pueden [renderizar](http://es.wikipedia.org/wiki/Renderizaci%C3%B3n) los modelos [3D](http://es.wikipedia.org/wiki/Tridimensional) para obtener una previsualización realista del producto, aunque a menudo se prefiere exportar los modelos a programas especializados en visualización y animación.

Existen una gama de técnicas de diseño asistido por ordenador en la actualidad. Se ha experimentado un notable progreso en los últimos años hasta el punto de que pueden considerarse suficientemente maduras y aplicarse de forma rentable a lo largo de todo el proceso de diseño y fabricación de un producto. De hecho, cuando las técnicas de diseño asistido por ordenador se contemplan de forma global e integrada, el proceso se vuelve verdaderamente efectivo; el esquema se basa en el desarrollo completo de un producto, desde la idea inicial hasta la disponibilidad rápida de un prototipo físico (Samper, 1996). Sin lugar a dudas, se han convertido en herramientas muy importantes para mejorar la calidad del producto y aumentar la productividad en la industria moderna.

El diseño y la fabricación por ordenador constituyen dos entidades que unidas, garantizan la obtención de productos de mayor calidad. La información generada en la etapa de diseño se usa luego en la etapa de producción, evitando pérdida de información durante el llamado "ciclo de vida del producto". El diseño se puede modificar de acuerdo a la realimentación del departamento de fabricación. Al aplicar la tecnología de las computadoras al enlace entre el sistema de diseño y el sistema de fabricación, se proporciona una realimentación más rápida y una mejor comunicación; esto ayuda a reducir los costos, mejora la calidad del producto, reduce el tiempo de producción y se mejora la documentación técnica generada (Fernández, 2014).

#### **Resultados y discusión**

Con el propósito de mostrar las ventajas de la realización de la tecnología del molde basado en herramientas CAD, se presenta a continuación un ejemplo de la pieza diseñada en el programa CAD SolidWorks, versión 2014. Sus dimensiones fueron tomadas a partir de planos originales con la información necesaria para su obtención, por tecnología de fundición primeramente y por tecnología de mecanizado posteriormente. Ver figura 1.

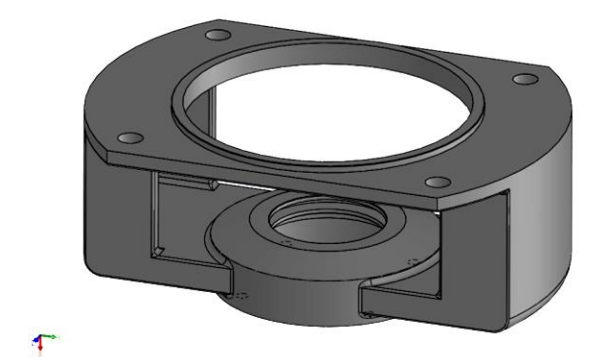

## **Figura 1***.*

Vista de soporte de rodamiento elaborado en el paquete CAD (SolidWorks versión 2014). **Fuente:** Autores

## **Destino de servicio de la pieza**

Cada bomba de vacío de este modelo incluye dos piezas de este tipo y constituyen los apoyos donde se encuentran alojados los cojinetes de rodamiento, los cuales soportan el árbol que realiza el movimiento de rotación que da origen al funcionamiento de dicha bomba. A continuación, se enumeran las etapas por la que pasará el soporte de rodamiento durante la realización de la tecnología de molde para fundición.

- 1. Obtener el modelo (3D) de la pieza en bruto a partir del modelo de la pieza terminada, con la ayuda del programa CAD SolidWorks.
- 2. Obtener a partir del modelo de la pieza en bruto, el resto de los sólidos involucrados en la tecnología del molde.
- 3. Realizar los cálculos tecnológicos necesarios para la obtención de la pieza en hierro fundido gris.
- 4. Construir los modelos (plantillas) y cajas para machos necesarios (Taller de Plantillería).
- 5. Preparación de mezclas para moldes (Taller de Fundición).
- 6. Construir el molde (Taller de Fundición).
- 7. Vertido del metal en el molde (Taller de Fundición).

## **Características del material de la pieza a fundir**

Las características de los metales más importantes son la del tipo general consideradas en cualquier sustancia, tales como la densidad, puntos de fusión y de ebullición, calor específico, conductividad calorífica, resistencia eléctrica, coeficientes de dilatación y de compresibilidad, estructura cristalina y las de tipo mecánico de gran interés técnico, que expresan la resistencia ofrecida por el metal a las distintas clases de esfuerzos a que ha sido sometido, que en este caso, sólo están las de hierro gris. La siguiente tabla muestra las principales características de material con la cual se fabricará la pieza escogida para este trabajo.

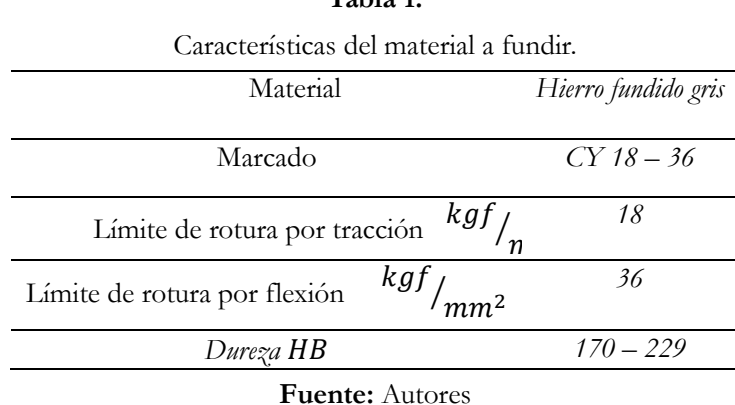

**Tabla 1.**

## **Proyección de la tecnología del molde**

Se proyectó la tecnología para el moldeo de la pieza considerando su ubicación en el molde. Dicha ubicación se estableció completamente en el plano inferior (caja inferior del molde) facilitando principalmente la obtención integral de la pieza, un mejor llenado del molde, deformaciones en la pieza debido al defecto provocado por el corrimiento del plano divisorio del molde. Ver figura 2.

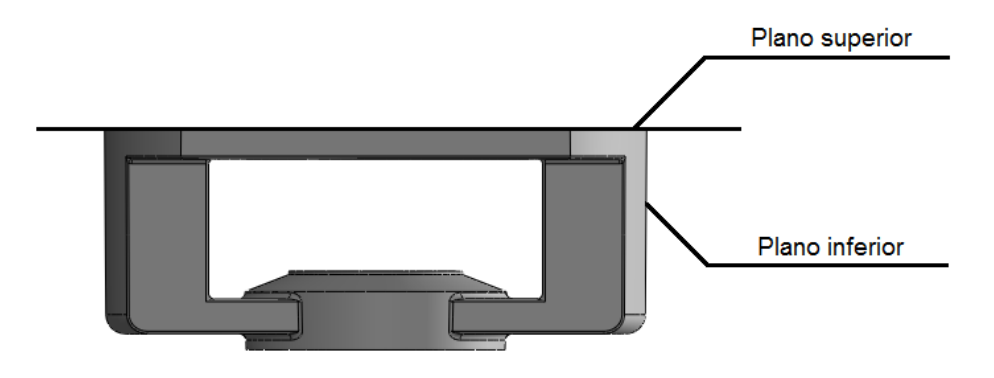

**Figura 2.** Selección del plano divisor del molde. **Fuente:** Autores

Al elegir el plano divisorio notamos que, para la etapa de desmoldeo de la pieza a fundir, pudiera producir cierta rotura en el molde producto de la insuficiencia de los ángulos de salida. Los ángulos de salida de la pieza se obtuvieron mediante el programa CAD SolidWork, aplicando la herramienta que permite la detección de los ángulos de salida y luego se realizaron los cálculos manualmente. El programa destaca en colores (ver figura 3), las superficies de la pieza que presentan ángulos de salida negativos, positivos y neutros, de acuerdo con la dirección y sentido del desmoldeo de la misma.

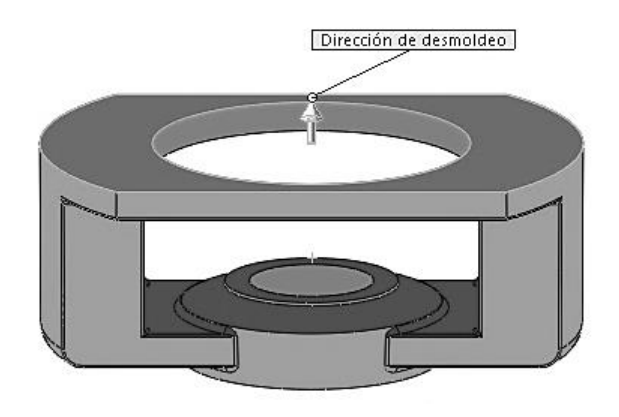

**Figura 3.** Determinación de los ángulos de salida con ayuda del programa CAD. **Fuente:** Autores

## **Grado de precisión**

El grado de precisión está en dependencia del método de moldeo. En este caso se seleccionó moldeo mecanizado para producciones seriadas correspondiente al grado de precisión B (ver tabla 2) según la Guía Tecnológica de Fundición (Navas *et al*., 1990), a partir de las dimensiones y configuración que posee la pieza objeto de estudio, lo cual permite que sea moldeada en una máquina (moldeo mecanizado).

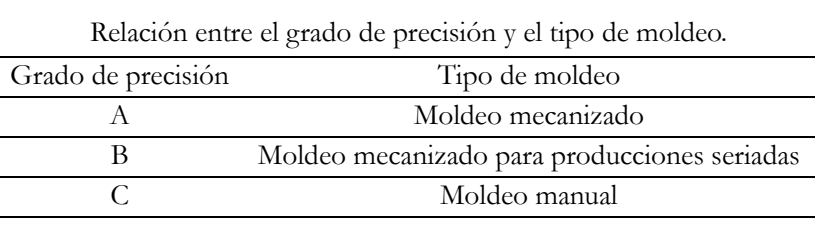

**Tabla 2.**

**Fuente:** Autores

## **Determinación de las sobremedidas para mecanizado**

Para determinar las sobremedidas para el mecanizado (maquinado) de la pieza fundida, es necesario conocer las dimensiones básicas y determinantes (ver figura 4) de cada parte de la pieza que requiere elaboración mecánica por arranque de virutas, así como el tipo de material de la pieza. Las dimensiones se encuentran tabuladas en la Guía Tecnológica de Fundición.

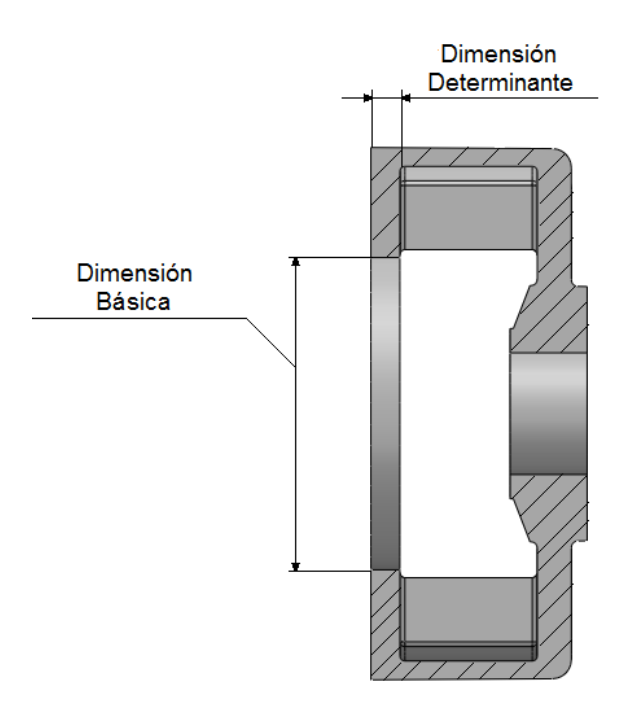

# **Figura 4***.* Ejemplo de determinación de las dimensiones básicas y determinantes. **Fuente:** Autores

## Donde:

**Dimensión básica:** Es la que determina la magnitud de la sobremedida para mecanizado. **Dimensión determinante:** Es la mayor medida perpendicular a la dimensión básica.

Las sobremedidas para maquinado se establecen con base en:

- Precisión y tipo de producción.
- Material para la elaboración de la plantilla.
- Dimensión básica.
- Dimensión determinante.
- Posición de las superficies maquinadas en relación metal líquido

## **Aprovechamiento del material de la pieza en bruto**

A partir del modelo de la pieza en bruto obtenida y la determinación de su peso real en comparación con el de la pieza terminada, se realizó el siguiente cálculo para conocer la diferencia de masa en porcentaje y el aprovechamiento del material. Esta diferencia se encuentra principalmente en el sistema de alimentación, en las sobremedidas para maquinado y en los ángulos de salida que hay que aplicarle a superficies que, por su posición en el molde, no facilitan una adecuada extracción de la plantilla.

$$
A = \frac{M_{\text{PBF}}}{M_{\text{PT}}} * 100\%
$$
\n
$$
A = \frac{26.56}{34} * 100\%
$$
\n
$$
A = 78.11\%
$$
\n(2.1)

Masa de la pieza en Bruto ( $M_{\text{pbf}}$ ): 26.56 Kg Masa de la pieza Terminada (Mpt): 34 kg

El porcentaje de la materia que se aprovechará, en este ejemplo, es el 78,11 % del total de la masa usada en la fundición, por lo que se desecharía un 20.99% del material usado.

## **Sistema de alimentación**

El sistema de alimentación es un sistema de canales y elementos del molde cuya función es hacer llegar el metal a las oquedades del molde, su llenado y la alimentación de la pieza durante la solidificación. Las primeras dos tareas las cumple el sistema de alimentación y la tercera la mazarota, la cual es imprescindible para evitar los defectos por rechupe (Salueña y Nápoles, 2000), debido a la contracción que experimentan las aleaciones metálicas (Groover, 2007). El sistema de alimentación está compuesto por: cubeta de colada, tragadero, escoriador y alimentadores, además los respiraderos y las mazarotas. Una de las condiciones más importantes para obtener piezas de calidad, es la correcta estructura del sistema de alimentación. En la práctica de fundición, los defectos por causa de un sistema de alimentación de baja calidad representa no menos de un 30 %, además de esto, para obtener piezas fundidas de calidad, se necesita consumir un exceso de metal en el sistema de alimentación, incluyendo las mazarotas, es por ello que debemos prestarle especial atención a este aspecto.

Una vez realizados los cálculos de área de sección transversal para alimentadores, escoriador y tragadero, se seleccionaron las dimensiones según la Guía Tecnológica de Fundición. En la figura siguiente (5) se muestran las dimensiones de los alimentadores.

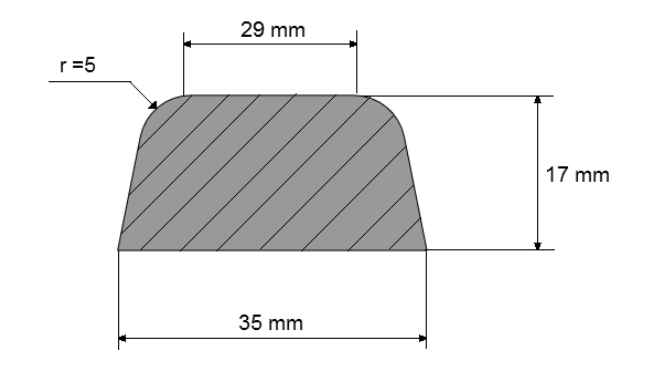

**Figura 5.** Dimensiones de la sección transversal de los alimentadores. **Fuente:** Autores

Luego de realizar los cálculos y operaciones correspondientes al sistema de alimentación del soporte de rodamiento, proseguiremos a elaborar la caja de moldeo y cajas de machos, a partir del modelo de la pieza. Las dimensiones del macho (ver figura 6) son el resultado de las medidas internas del soporte, así como de superficies añadidas que forman las portadas de los machos, necesarias para su ubicación y sostén dentro del molde.

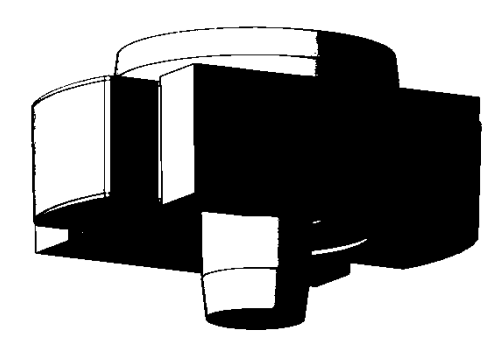

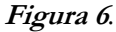

Representación de los machos obtenidos de la configuración interna del soporte de rodamiento. **Fuente:** Autores

La elección del tipo de moldeo para producciones seriadas, unido a la posibilidad de instalar el juego de plantillas en placas de moldeo (ver figura 7), se fundamentó en las dimensiones de la pieza que lo permiten, facilitando la mecanización del proceso de moldeo y lográndose mayor exactitud en el mismo.

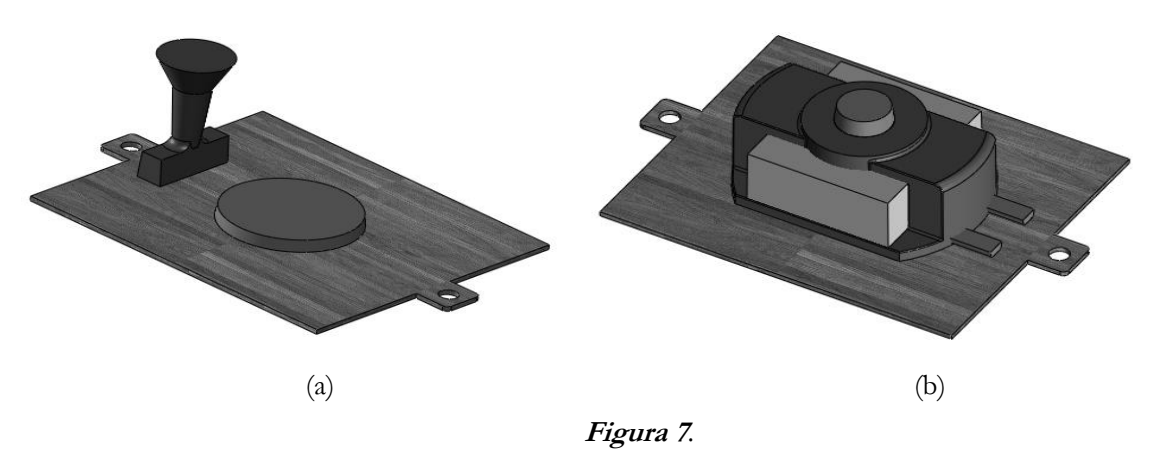

Representación de las placas para el moldeo a máquina: (a) superior y (b) inferior. **Fuente:** Autores

La siguiente figura (8) ofrece una visualización más realista de la pieza en bruto a obtener por fundición, en este caso en hierro gris, hasta que finalmente se retiran los machos, quedando la pieza aún unida al sistema de alimentación, el cual deberá ser eliminado en la operación de limpieza de la pieza.

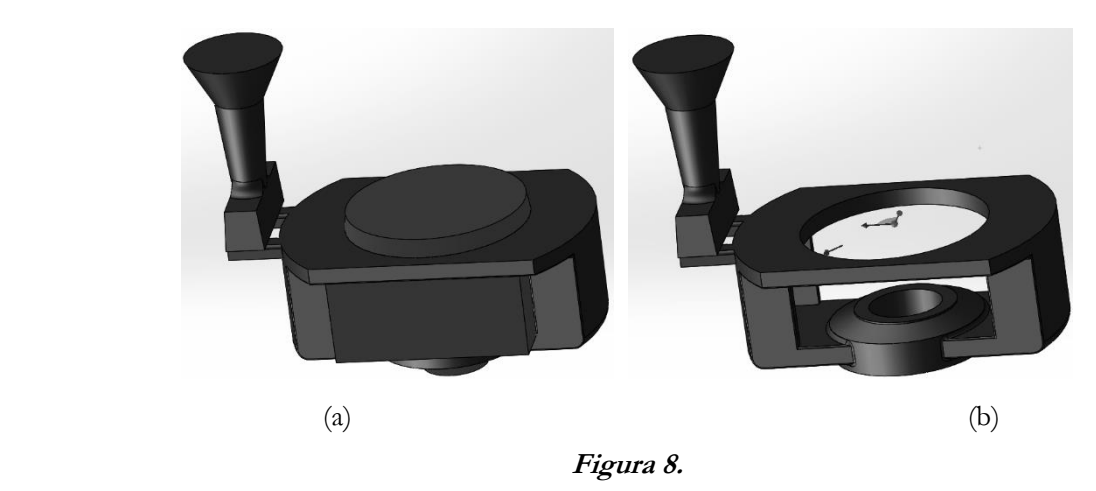

Representación de los sólidos de la pieza fundida: (a) junto con los machos y el sistema de alimentación y (b) una vez retirados los machos. **Fuente:** Autores

## **Conclusiones**

Con la utilización del programa CAD (SolidWorks), se logró realizar la proyección de la tecnología del molde en 3D, para la fundición en hierro gris del soporte de rodamiento de la bomba de vacío modelo 1500.

Con la misma información proveniente de la etapa del CAD, se consiguió obtener a partir de la pieza terminada, el modelo de la pieza en bruto y a partir de este, el resto de los sólidos involucrados en la tecnología del molde.

Se obtuvo una mayor integración entre las etapas del diseño, la planificación y la fabricación asistidos por computadora (CAD/CAPP/CAM).

## **Referencias**

- Fernández, J. (2014) *Diseño de un molde de inyección de un pieza plástica.*, Escuela Universitaria de Ingeniería Técnica Industrial de Bilbao. Bilbao, España. (Tesis de Grado)
- Groover, M. (2007) *Fundamentos de manufactura moderna. Materiales, procesos y sistemas.,* México, D. F, México: *Ed.*  McGraw-Hill/Interamericana de México,S.A. de C.V.
- Kalpakjian, S. y Schmid, S. (2010). *Manufactura, ingeniería y tecnología.* 4ta edición México, México: Editorial Prentice-Hall Inc.
- Lisintuña, C. (2012). *Construcción de un molde metálico (coquilla) con noyo para la fundición de aleaciones de aluminio.*, Pregrado, Escuela Politécnica Nacional, Quito, Ecuador.
- Navas, E., Batista, A., Cabrera, A. y Suchkov, N. (1990). *Métodos de cálculo en fundición*, Ed*.* Instituto Superior Tecnológico de Holguín "Oscar Lucero Moya", Holguín.

Salueña, X. y Nápoles, A. (2000). *Tecnología mecánica,* Barcelona, España: *Ed.* Edicions UPC 1.

Samper, A. (1996). *La integración de las diversas técnicas de CAD/CAM/CAE.*

# **Silla de ruedas eléctrica guiada con el ojo humano para pacientes con**

# **discapacidad de movimiento**

**Edison Patricio Salazar Cueva** Universidad Técnica de Cotopaxi edison.salazar@utc.edu.ec

#### **Diana del Carmen Marín Vélez**

Universidad Técnica de Cotopaxi diana.marin@utc.edu.ec

#### **Edwin Homero Moreano Martínez**

Universidad Técnica de Cotopaxi edwin.moreano@utc.edu.ec

#### **Resumen**

La investigación contempla la identificación de cuidados posturales de la persona afectada con ELA y del personal que cuida de ella, considerando que para los pacientes que padecen de enfermedades neurológicas, como la Esclerosis Lateral Amiotrófica (ELA), no existen diseños apropiados de bajos recursos. El principal objetivo es brindar una mejor atención y asistencia personalizada a pacientes que padezcan ELA, ya que es importante contribuir al desarrollo de los propósitos que sofisticarán el estilo de vida del afectado y su familia, brindando ventajas en su vida cotidiana. Por consiguiente, para el presente estudio se consideraron factores económicos, ergonómicos, físicos y estéticos del paciente y de los individuos que velan de sus cuidados para garantizar un estilo de vida adecuado. De esta manera, se espera aportar con una solución en el área de la "medicina-rehabilitación", en vista de que la idea nació de la necesidad de un paciente con esclerosis lateral amiotrófica que ya presentaba problemas de movilidad, especialmente para desplazarse de un lugar a otro y hacerse cargo de sus necesidades biológicas e higiénicas, lo cual motivó e hizo posible la construcción de una silla guiada con el movimiento de la pupila del ojo.

**Palabras claves:** Discapacidad**,** ELA, **P**upila, Movimiento, Control.
### **Abstract**

The research contemplates the identification of postural care of the affected person with ALS and of the personnel who take care of it. Taking into account that for patients who appear from neurological diseases such as Amyotrophic Lateral Sclerosis there are no appropriate designs of low resources. The main objective is to provide better care and personalized assistance to patients suffering from ALS as it is important to contribute to the development of the purposes of sophistication of the lifestyle of the affected person and their family that offers advantages in their daily life. For the present study we considered economic, ergonomic, physical and aesthetic factors of the patient and the individuals who watch over their care to guarantee a lifestyle. In this way it is provided with a solution in the area of "medicine - rehabilitation" in view that the idea was born of the need of an overactive with amyotrophic lateral sclerosis ALS that already presented problems of mobility, due to its condition it is difficult to move from one place to another and worse within its biological and hygienic needs for this reason was achieved the construction of a chair guided with the movement of the pupil of the eye.

**Keywords:** Disability, ALS, Pupil, Motion, Control.

### **Introducción**

El 1980 se empezó a utilizar el seguimiento de ojos para resolver preguntas relacionadas con la interacción persona-ordenador. En concreto, los investigadores estudiaron cómo los usuarios podrían realizar búsquedas en los menús del ordenador; adicionalmente, los ordenadores permitieron a los investigadores utilizar el seguimiento de los ojos en tiempo real, principalmente para ayudar a los usuarios con discapacidades. Más recientemente, se produjo un crecimiento en el uso de eye tracking para estudiar cómo los usuarios interactúan con interfaces de ordenadores. Los resultados de estas investigaciones se pueden emplear para plantear posibles cambios en el diseño de la interfaz; otra área de investigación reciente se centra en el desarrollo Web.

El ojo humano posee una zona de trabajo; ésta es el lugar por donde se desplaza el ojo cuando la persona mira a su alrededor o un punto en específico. Estar consciente de los movimientos oculares, nos puede ayudar a mover los ojos hacia donde lo necesitamos. Las personas que presentan discapacidad de movimiento, temporal, parcial o permanente tiene como recurso de comunicación el movimiento de la pupila del ojo.

En el mes de julio del año 2009, la vicepresidencia de la República del Ecuador, emprendió la Misión Solidaria "[Manuela Espejo](http://www.discapacidadonline.com/discapacidad-ecuador-mision-solidaria-manuela-espejo.html)", el primer estudio biopsicosocial, clínico y genético sobre la discapacidad, con el objetivo de diagnosticar integralmente todos los casos en el país y delinear políticas de Estado en beneficio de la población de [personas con discapacidad](http://www.discapacidadonline.com/tag/personas-con-discapacidad) en en el país, atendiendo temas de inclusión y prevención de discapacidades.

Durante el trabajo, se identificaron los casos más severos, es decir, aquellas personas con discapacidad intelectual física o con multi-discapacidad, que viven en entornos de pobreza extrema y muchas veces abandonados por sus familias en largas jornadas, debido a la urgencia de ganarse la vida trabajando en las calles o en el campo.

En este sentido, es necesario un software que interprete los movimientos del ojo humano y los convierta en órdenes para un computador, el cual definirá la dirección del movimiento de la silla de rueda, asociando el movimiento del ojo con la dirección de desplazamiento de la silla.

Para realizar la asociación de la posición de la pupila con el comando de desplazamiento, es necesario utilizar un software que pueda reconocer los movimientos del ojo humano y a su vez pueda comandar los motores de una silla de ruedas a objeto de ejecutar el desplazamiento.

#### **Importancia del problema**

El diseño de una silla ergonómica que se pueda movilizar con el ojo humano, integra nuevos componentes a las personas con patologías de movilidad permitiendo que mejoren su calidad de vida al desplazarse de un lugar a otro, al tiempo que otorga comodidad en su traslado y descanso, siendo muy importante si consideramos que la persona dejaría de depender de otros en un alto porcentaje.

El presente proyecto busca romper el paradigma que plantea que es necesario un presupuesto elevado para el desarrollo de proyectos tecnológicos de índole social, demostrando que con una inversión inicial baja se pueden generar aparatos ortopédicos. Es necesario considerar que cada silla se puede ajustar específicamente a su usuario, en función de la patología que presenta o si sufrió un accidente y/o enfermedad.

#### **Metodología**

El método de diseño ergonómico aplicado al desarrollo de una silla de ruedas que cubra la mayor cantidad de necesidades que presenta a diario una persona con discapacidad, brinda la posibilidad de obtener un producto orientado bajo el criterio de necesidades y costos razonables, lo cual implica la optimización de equipos ergonómicos a utilizar por pacientes con Esclerosis Lateral Amiotrófica.

En el desarrollo del proyecto se utilizó la investigación descriptiva, puesto que se determinaron características, etapas, síntomas de la enfermedad Esclerosis Lateral Amiotrófica, así como también se identificaron los movimientos voluntarios e involuntarios del paciente, reconociendo el esfuerzo y actividades que realiza el personal de apoyo en los cuidados que necesita la persona que padece la enfermedad descrita. En tal sentido, partiendo de la descripción de la enfermedad y de los movimientos y actividades que realiza el paciente, se diseñó una silla de ruedas ergonómica, analizándose minuciosamente la movilidad que tendrá la silla.

De igual forma, esta investigación responde al tipo experimental, puesto que existen situaciones en las que no es posible el control y manipulación absoluta de las variables, es decir, conocemos los beneficios que ofrece la silla de ruedas postural ergonómica diseñada para el paciente con Esclerosis Lateral Amiotrófica estudiado, pero no podemos visualizar y medir el grado de mejora de la calidad de vida del paciente en sus movimientos que realiza diariamente. Por otra parte, se utilizó el métedo descriptivo como base para la caracterización de la enfermedad de Esclerosis Lateral Amiotrófica, a objeto de seleccionar el equipo idóneo de la investigación al precisar las características del equipo diseñado y los beneficios que proporcionía la silla de ruedas postural ergonómica para pacientes con esta patología.

Adicionalmente, se aplicó el método empírico puesto que los datos obtenidos se basaron en la observación del fenómeno y en los estadísticos logrados tras la aplicación de los instrumentos de la investigación. Los datos cualitativos y cuantitativos del equipo ergonómico variaron dependiendo el estudio, por lo que fue posible seleccionar un software donde se puediera observar al prototipo más no al paciente que requiere de esta ayuda ergonómica.

Por su parte, las técnicas utilizadas para esta investigación se describen a continuación:

# **Observación**

Permitió conocer de primera instancia a la persona afectada con ELA de forma directa en sus cuidados y ayudas externas, abriendo el camino para encontrar la solución ergonómica apropiada que satisfaga las características relevantes para ella y su personal de apoyo.

#### **Entrevista**

Es una técnica que se utilizó para la recopilación de información mediante una conversación que permite descubrir la verdad del problema planteado, con el propósito de percibir una realidad a través de los sentidos para luego reconstruirla y tener una idea clara y precisa de lo que se diseñó.

#### **Encuesta**

Esta técnica se empleó con el fin de recopilar información que proporcionaran los familiares y personal de apoyo del afectado con Esclerosis Lateral Amiotrófica, siendo la base para establecer si la investigación es factible. El instrumento que se utilizó en la presente investigación es la ficha de observación.

### **Análisis de datos**

Para la realización del trabajo, la técnica que hemos utilizado es la encuesta al personal de apoyo y a los familiares, el instrumento aplicado es el cuestionario el cual está dirigido a los diferentes grupos involucrados obteniendo datos de vital importancia para el desarrollo de este proyecto.

### **Resultados y discusión**

En la presente investigación se utilizó el metodo R.E.B.A para estimar el riesgo de sufrir alteraciones corporales relacionadas con las posturas forzadas alcanzadas en los movimientos repetitivos, que realizan en su diario vivir los pacientes con Esclerosis Lateral Amiotrófica; mediante este metodo se llegó a la valoración del nivel de acción de 8, el cual indica que se debe realizar una necesaria y pronta atención al paciente.

La hipótesis fue verificada con las encuestas realizadas al paciente y personal de apoyo, siendo un insumo de factibilidad para su desarrollo e implementación, puesto que el diseño proporcionaría la ayuda técnica necesaria para mejorar el estilo de vida y asistir de manera confiable a los traslados, otorgándole a los individuos un servicio óptimo y una calidad de vida adecuada.

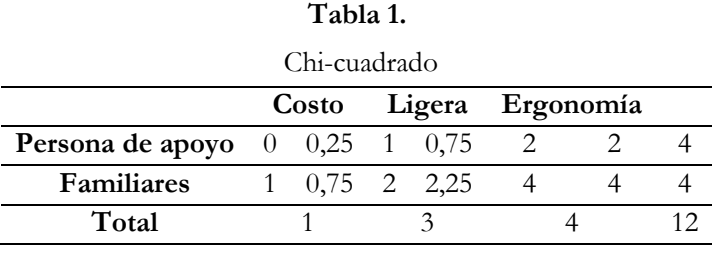

**Fuente:** Autores

El cálculo de la frecuencia esperada es igual al total de las variables/total de encuestados por el total de variables de preferencia/total de encuestados.

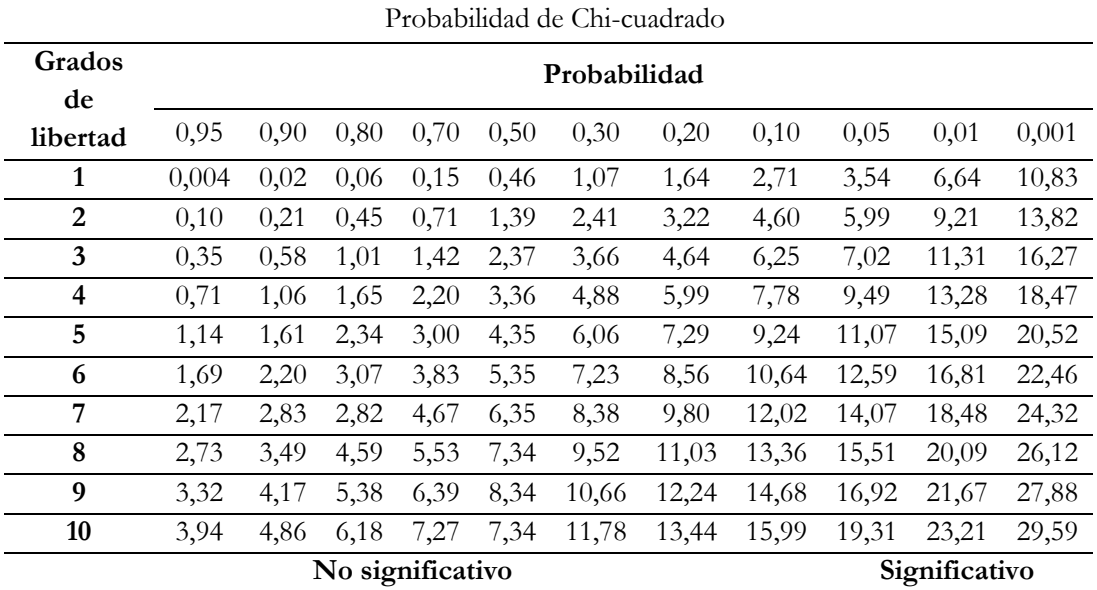

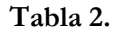

**Fuente:** Autores

La prueba chi-cuadrado requiere la comparación del chi-cuadrado de prueba. Si el valor estadístico de prueba es menor que el valor tabular, la hipótesis es aceptada caso contrario es rechazada.

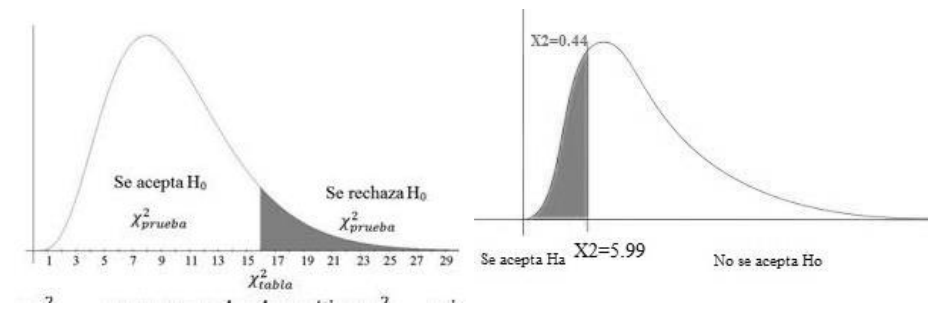

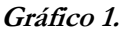

Chi-cuadrado

**Fuente:** Autores

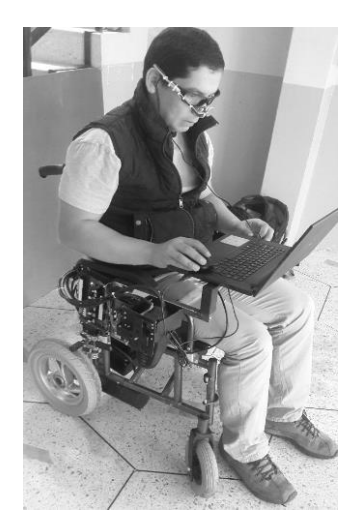

**Gráfico 2.** Silla en Uso **Fuente:** Autores

Por otra parte, las medidas y datos antropométricos serán las establecidas y requeridas en el diseño de acuerdo a la planificación realizada.

# **Conclusiones**

La facilidad de movimiento para las personas que poseen este tipo problema motriz se producirá gracias a la generación e innovación de tecnología realizada en las universidades. Las encuestas efectuadas fueron clave para realizar el diseño de la silla, destacando la factibilidad de su desarrollo y posteriormente, su implementación.

Es necesario que se promueva este tipo de tecnología para que exista un conocimiento de la comunidad, se proporcionen facilidades a los pacientes con estas patologías y se incentiven a las empresas, tanto públicas como privadas para que se generen innovaciones orientadas al apoya de las personas.

#### **Agradecimiento**

Mi agradecimiento especial a Dios y mi familia, que siempre me brindan su apoyo incondicional. También a la Universidad Técnica de Cotopaxi y a la Dirección de Investigación, comprometidos con una educación de calidad en el país. Gracias por la oportunidad brindada para aprender y crecer profesionalmente con su valiosa colaboración, dirección y conocimientos compartidos.

# **Referencias**

Clavijo, S.; Trujo, D. (1999). *Evaluación de uniones a tracción en guadua.* de Ingeniería Civil. Universidad Nacional de Colombia.( Trabajo de grado)

Colegio de Medicina (2014). D*iccionario de ciencias médicas.*

Escalona, E., Yonusg, M., González, R., Chatigny, C. (2002). *La ergonomía como herramienta para trabajadores y trabajadoras.* Primera edición. Caracas, Venezuela.

Ferrer, A. (1999). *Neuropatología en: esclerosis lateral amiotrófica. una enfermedad*. S.l. pp. 191-205.

García, L. (2014). *Rehabilitación de las enfermedades neuronales.*

Madrigal, A (2004). *La esclerosis lateral amiotrófica.* Madrid, España.

Melo, J. (2009). *Guía para la evaluacion ergonómica de un puesto de trabajo.* Primera edición. Buenos Aires, Argentina

Meyer, M., Derr, P. (2002) *La comodidad del hogar: guía ilustrada y detalla de cuidado y asistencia.*

RAE (2014). *Diccionario de la Real Academia de la lengua española*

USFQ (2012) *Esclerosis lateral amiotrófica.* Quito, Ecuador: s/e.

# **Metodología para la conversión de Grafcet enriquecido al lenguaje escalera**

# **para la programación de PLC**

**Ángel Andrés Montenegro Vélez**

Universidad Tecnológica de Pereira aamontenegro@utp.edu.co

### **Mauricio Holguin Londoño**

Universidad Tecnológica de Pereira mau.hol@utp.edu.co

### **Resumen**

La implementación de una aplicación industrial mediante PLC se debe caracterizar por la eficiencia en el manejo de recursos, hardware y software. Una forma de conseguirlo es traducir la programación requerida en un PLC de gama superior hacia la programación requerida en uno de gama inferior. Los PLC de gamas bajas normalmente sólo reciben lenguaje de contactos, o Ladder. En la actualidad existen metodologías probadas para convertir automatismos programados en Grafcet Básico (SFC según estándar IEC 61131-3), el cual es lenguaje de nivel superior, a lenguaje de nivel inferior, como Ladder, sin embargo, la programación de automatismos basados en lenguajes de mayor nivel, como el Grafcet Enriquecido, no son convertidos y se despliegan en los PLC de gamas de mayor nivel. En este trabajo, se desarrolló una metodología para la conversión directa de Grafcet Enriquecido a Ladder para su programación en PLC de gama baja. La metodología que se presenta traduce estructuras secuenciales, divergentes, convergentes, parciales y forzadas usando funciones para el manejo de registros de desplazamiento y específicamente validada en la plataforma Click Programming Software. Los resultados obtenidos muestran que es posible implementar Grafcet Enriquecido en Ladder desplegado en dispositivos de gama baja y reducir así las exigencias de hardware y software.

**Palabras claves:** Grafcet Enriquecido, Lenguaje Ladder, PLC, Registros de desplazamiento, Traducción a lenguajes de bajo nivel.

#### **Abstract**

The implementation of an industrial application using PLC should be characterized by efficiency in the management of resources, hardware and software. So it is necessary to translate the programming required for a higher-level PLC to the programming required in a lower-range PLC. Low-end PLCs typically only receive contact language, or Ladder. Currently there are proven methodologies for converting Basic Grafcet programs (SFC according to IEC 61131-3 standard), which is an upper-level language, to a lower-level language, such as Ladder. But the programming of automatisms based on higher level languages, such as Grafcet Enriched, are not converted and they are deployed in PLCs of higher level ranges. In this work, a methodology for the direct conversion of Grafcet Enriched a ladder for programming in low-end PLC is provided. The methodology presented translates sequential, divergent, convergent, partial and forced structures using functions for the handling of shift registers, and specifically validated in the Click Programming Software platform. The results show that it is possible to implement Grafcet Enriched in Ladder, and deployed in lowend devices, thus reducing the demands of hardware and software.

**Keywords**: Enriched Grafcet, Ladder language, PLC, Shift registers, LOw-level languages deployment.

### **Introducción**

Actualmente el PLC (Controlador Lógico Programable) es uno de los dispositivos electrónicos más usados para el control de procesos industriales. Esto en gran parte se debe a su evolución tecnológica en la construcción y variedad de funcionalidades disponibles dependiendo su gama: alta, media o baja (Domingo, 2003). La programación del PLC se puede realizar mediante varios lenguajes como: diagramas de escalera (LD, *Ladder Diagram*), diagrama funcional secuencial o Grafcet (SFC, *Sequential Function Chart*), lista de instrucciones (IL, *Instruction List*), texto estructurado (ST, *Structured Text*) y diagrama de bloques funcionales (FBD, *Function Block Diagram*), todos ellos estandarizados en la norma IEC 61131-3 (Aguirre et. als., 2013). De los anteriores lenguajes, el LD es uno de los más utilizados por su simplicidad y similitud a los diagramas de circuitos eléctricos de contactos. Sin embargo, su complejidad aumenta considerablemente en el momento de diseñar sistemas con ciertas funciones específicas tales como concurrencias, sincronismo y secuencialidad. Aunque no es imposible implementar dichos eventos en diagramas LD, si resulta de mayor complejidad modelarlos y ajustarlos para un diseño ágil, legible y mantenible (Gutiérrez y Muñoz, 2013).

Como una solución al diseño de programas de sistemas de control se desarrolló Grafcet (*Graph Fonctionnel de Commande Etape-Transition*, Gráfico Funcional de mando etapa-transición), el cual es un caso especial de las Redes de Petri (RdP) que son empleadas como una herramienta para el modelado de una gran variedad de sistemas, entre los cuales se puede incluir los eventos concurrentes, secuenciales, discretos, estocásticos, entre otros (Guarnizo et als. 2008; Katz y Kofman, 2001). Grafcet se encuentra disponible normalmente en un PLC de gama alta, como por ejemplo la familia S7-1500 de Siemens, pero desafortunadamente no puede emplearse fácilmente en dispositivos de gama baja, como el Zelio y Twido de Schneider Electric, ya que la mayoría de estos se programan sólo en LD o en FBD. Otros PLC de gama media permiten programar Grafcet, pero la interfaz de programación se limita a acciones básicas y no permite realizar las funcionalidades más interesantes

de este lenguaje como lo son las denominadas acciones enriquecidas (Ariño et. als, 2010), las cuales permiten el uso de funciones especiales para condicionar el disparo de transiciones y/o evolución de etapas. De acuerdo a lo anterior, el Grafcet constitiuye una solución más flexible al diseñador, pero a su vez obliga a tener una traducción a lenguaje escalera para implementarlo en plataformas de gama baja.

#### **Importancia del problema**

La implementación de aplicaciones de control industrial mediante el uso de PLC debe ser eficiente y económica. Una forma de conseguirlo es verificando si la programación requerida en un PLC de gama alta puede realizarse en uno de gama inferior, es decir, que el diseñador del algoritmo pueda obtener un lenguaje escalera (LD) a partir de un Grafcet o de Redes de Petri y programarlo en un controlador lógico más económico respecto a su primera opción.

Las redes de Petri son una gran alternativa para los diseñadores de algoritmos de PLC ya que les permiten modelar un problema complejo de una manera relativamente sencilla, pero éstas no pueden programarse directamente en un PLC y mucho menos en uno de gama baja. Lo mismo sucede con el Grafcet, aunque actualmente existen algunos dispositivos de gama baja que permiten programarlo, el entorno de programación no está completo y no permite realizar las funcionalidades enriquecidas, las cuales son las que interesan en este artículo.

Actualmente se cuenta con algunas metodologías para la conversión de Petri a LD (Perme, 2009) y de Grafcet de acción normal a LD, pero no hay una que describa claramente una traducción de Grafcet enriquecido a LD, siendo esta conversión el propósito y lo interesante del presente documento. En cuanto al Grafcet, Arteaga et. al (2007) mencionan una metodología de conversión para la implementación en los PLC gama baja, pero cabe resaltar que el documento no hace mención al Grafcet enriquecido. Ariño et al (2010) menciona una conversión de Grafcet enriquecido a partir de algoritmos aplicados al PLC CQM1, pero este modelo de PLC actualmente se encuentra descontinuado y la metodología de conversión no es clara respecto al manejo de las funciones que la hacen posible. Con base en lo expuesto, este artículo presenta una metodología que permite realizar conversión directa de Grafcet enriquecido a lenguaje LD. En este caso, los resultados encontrados se validaron en un controlador lógico programable gama baja con software abierto. Al encontrarse dicha metodología, se tienen beneficios como la posibilidad de implementar el Grafcet enriquecido en un PLC gama baja y reducir costos en un proyecto de automatización respecto a un controlador lógico, que permita programar Grafcet enriquecido directamente.

#### **Metodología**

#### **Materiales y métodos**

La realización de la metodología para la conversión de Grafcet enriquecido al lenguaje escalera para la

programación de un PLC, implicó realizar una revisión bibliográfica acerca de métodos de conversión Grafcet a LD existentes, diseñar un método de conversión que permita la traducción de las denominadas funciones enriquecidas del Grafcet y validar el mismo en un software de PLC. A continuación se describe el marco teórico y la metodología desarrollada.

## **Lenguaje escalera**

El Lenguaje Escalera, o LD, gráficamente se representa por dos líneas verticales largas separadas, de forma que la de la izquierda representa tensión y la de la derecha, tierra. Entre dichas líneas verticales, se representan las ecuaciones lógicas por medio de contactos. Hay 3 tipos de elementos fundamentales, los contactos normalmente abiertos (NA), los contactos normalmente cerrados (NC) y las bobinas (Ariño et al, 2010). En la Figura 1 se muestra un ejemplo de lenguaje Ladder implementando los elementos mencionados.

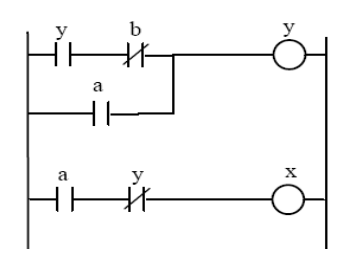

**Figura 1.** Ejemplo de Diagrama Ladder **Fuente:** Ariño et al (2010)

Los elementos básicos de LD solo permiten programar relaciones lógicas simples. Evidentemente esto no es suficiente para controlar un proceso complejo. Además de estos elementos hay otros que permiten implementar funciones más elaboradas. Se colocan en lugar de las bobinas simples, tal como se muestra en la Figura 2. Ejemplos de estas funciones son los temporizadores, los contadores, las operaciones binarias, entre otras. Cada fabricante de autómatas programables tiene su propia versión del lenguaje de diagrama de contactos (Ariño et al, 2010).

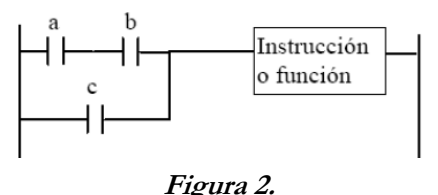

Instrucción compleja en LD **Fuente:** Ariño et al (2010)

# **Grafcet**

Grafcet es una herramienta de modelado de sistemas de eventos discretos, que es un caso especial de las redes de Petri, en el cual los lugares solo pueden tener una marca. Cuenta con elementos básicos denominados etapas, acciones, transiciones, receptividades, arcos y marcas de evolución (Ariño et al, 2010). Ver Figura 3.

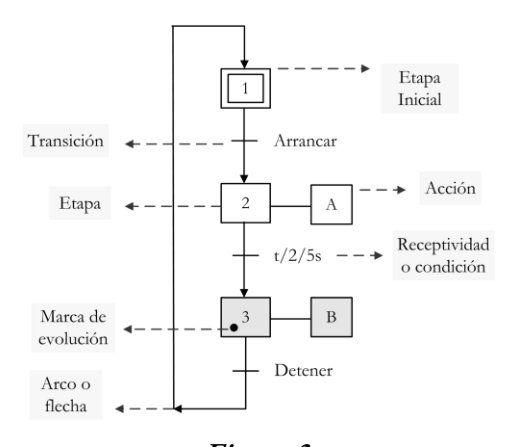

**Figura 3.** Elementos básicos del Grafcet. **Fuente:** Ariño et al (2010)

En un momento determinado, cada etapa puede tener una marca indicando que la etapa está activa, o no. El conjunto de marcas (de etapas activas) define el estado del sistema. La acción asociada a una etapa consiste normalmente en la activación de una salida o ejecución de una instrucción interna. Una acción puede estar condicionada a una variable, lo cual se representa con una línea perpendicular a la acción. Normalmente, la acción se ejecuta mientras la etapa está activa, sin embargo, puede haber acciones impulsivas que se ejecutan solo una sola vez al activar la etapa, como en el caso de poner a 1 una variable (*Set*), poner a 0 una variable (*Reset*), incrementar o decrementar un contador, entre otras. Las transiciones son pequeñas líneas horizontales que se sitúan entre dos etapas, tiene asociada una receptividad la cual es una condición lógica. Un arco es una línea no orientada que une una transición con una etapa y viceversa, con sentido siempre de arriba hacia abajo, menos cuando realimenta, caso en el cual si se orienta. Según Ariño et al (2010) las reglas de evolución de Grafcet se pueden resumir en las siguientes:

- **Inicialización:** al inicializar se activan solo las etapas iniciales y corresponde habitualmente con el estado de reposo o de parada segura, que es donde se debe encontrar la planta al momento de puesta en marcha.
- **Transición sensibilizada:** una transición está sensibilizada cuando todas las etapas inmediatamente anteriores están activas. Si además de estar sensibilizada (o validada), la receptividad asociada es cierta, se dice que la transición es franqueable, o que se dispara inmediata y obligatoriamente.
- **Evolución:** cuando se dispara una transición, todas las etapas posteriores se activan y luego todas las

etapas inmediatamente anteriores se desactivan, y en ese orden.

 **Simultaneidad:** si dos transiciones se disparan al mismo tiempo, las activaciones y desactivaciones de etapas se producen de forma simultánea. Esta regla permite definir la evolución de los Grafcet estructurados complejos compuestos de otras redes Grafcet, por macroetapas, por macroestados, etc.

### **Grafcet enriquecido**

Un Grafcet enriquecido se define como aquel donde al disparo de sus transiciones y/o la evolución de sus etapas se ejecutan acciones especiales como por ejemplo: la coordinación y/o jerarquización de varios Grafcet, la ejecución de otras redes, la ejecución de macroetapas o macroestados, entre otras. Las acciones enriquecidas hacen del Grafcet una herramienta flexible para el diseño de automatismos complejos ya que permite implementar estructuración y jerarquización. A continuación se describen algunas acciones enriquecidas.

**Macroetapas:** cuando una secuencia de operaciones se utiliza varias veces, se puede definir una macroetapa que representa toda la secuencia. Tienen siempre una sola etapa de entrada y una sola etapa de salida (Ariño et al (2010), como se puede observar en la Figura 4.

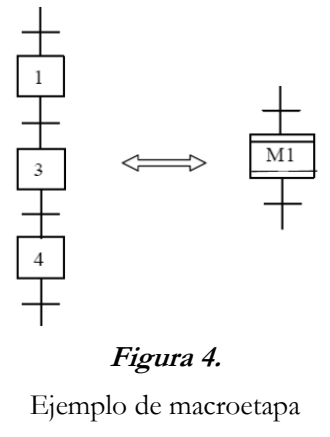

**Fuente:** Ariño et al (2010)

**Grafcet Forzado:** en el diseño de un automatismo se puede utilizar varios Grafcet parciales, donde por medio de uno de ellos se puede forzar a activar o desactivar una etapa del otro. Esta acción especial se representa, por ejemplo, de la forma F/G3:{4,7}, donde se fuerza en el Grafcet G3 a las etapas 4 y 7, las cuales permanecen activas (y el resto inactivas) mientras la instrucción de forzado permanezca. Hay otras dos órdenes de forzado, por ejemplo F/G2:{} que desactiva todas las etapas de G2 y F/G5:{\*} que congela (desactiva la evolución) del Grafcet G5. Cuando se emplean acciones de forzado se debe definir una jerarquía entre las redes, donde el Grafcet jerárquicamente superior (maestro) fuerza al Grafcet inferior (esclavo), es así que en la Figura 5 la red G1 es el maestro, que fuerza la activación de la etapa 2 del esclavo G2.

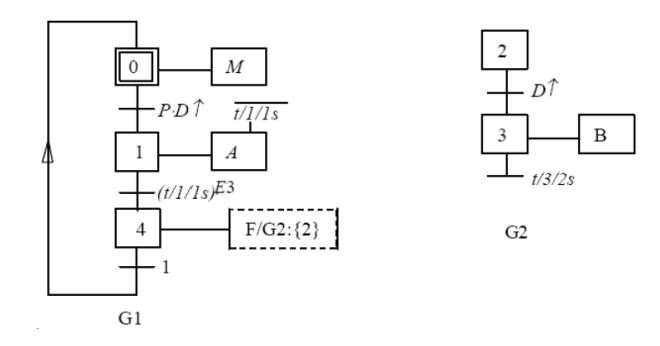

**Figura 5.** Ejemplo de Grafcet forzado **Fuente:** Ariño et al (2010)

### **Conversión básica de Grafcet a LD**

En todos los casos, desde el punto de vista de la programación de un PLC, se asocia una variable interna (1 bit) a cada etapa (el bit será 1 si la etapa está activa y 0 en caso contrario). Las ecuaciones lógicas que forman el programa se encargan de ir modificando los valores de esos bits en función del valor que van tomando las entradas y del valor que tienen esas mismas etapas, cumpliendo en todo momento las reglas de evolución del Grafcet. Las ecuaciones lógicas que forman el programa también se encargan de definir el valor que deben tomar las salidas en función del valor de las etapas y de las entradas. La Figura 6 muestra la traducción básica de transiciones y etapas Grafcet a LD (Ariño et al, 2010).

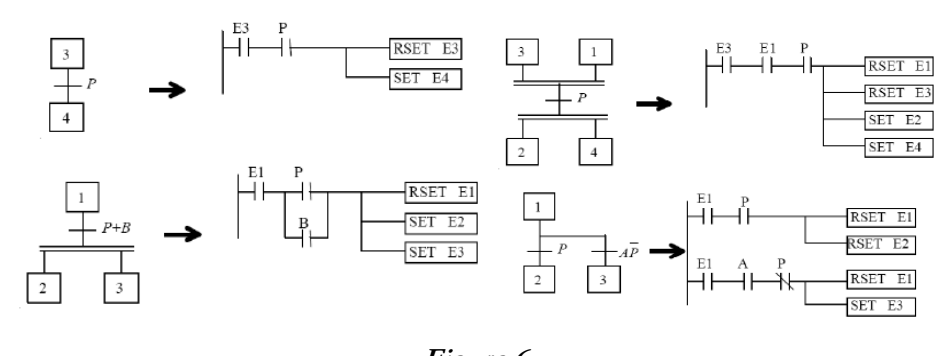

**Figura 6.** Conversión básica de Grafcet en LD **Fuente:** Ariño et al (2010).

Este método de programar Grafcet por medio de LD en los PLC funciona bien y es flexible, siempre que no existan transiciones que puedan desactivar y activar a la vez una etapa, no haya transiciones que dependan de etapas y no existan varios Grafcet. Es por ello que según Ariño et al (2010) y Anderson (2009), se debe manejar funciones especiales que junto al *Set* y *Reset* hacen posible la representación de Grafcet más complejos. Dichas funciones generalmente consisten en bloques que permiten comparar, copiar y manejar secuencias de bits, realizar saltos dentro del programa y asignar conjuntos de bits con valor cero o uno.

### **Funciones para el manejo de registros de desplazamiento**

Con el fin de ejemplificar el uso de algunas funciones especiales, se hace referencia a las disponibles en el programa Click Programming Software de Automation Direct, dichas funciones son el *Shift Register*, *Copy Single* y *Copy Unpack*, donde las dos últimas son recomendadas en (Holguín et al 2013). A continuación se explica brevemente cada uno de los bloques mencionados.

### **Shift Register (Registro de desplazamiento)**

Es un bloque que controla el encendido o apagado de un rango de bits definidos por el usuario.

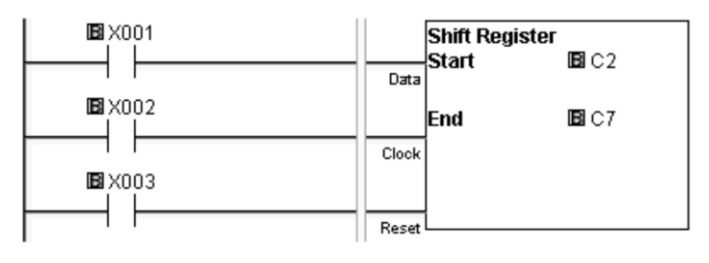

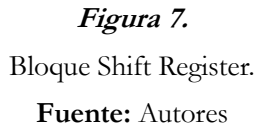

En la Figura 7, las variables X001 a X003 son entradas que sirven para otorgar los pulsos requeridos por los pines del registro de desplazamiento. El primer pin (Data), contiene la condición que permite activar el primer bit del bloque, en este caso C2. El segundo pin (Clock) consiste en la condición que permite realizar el desplazamiento de los bits definidos en el bloque, en este caso el desplazamiento se hace desde el bit C2 al C7 en pasos de uno, cada vez que hay un pulso en Clock. El último pin corresponde al Reset del bloque de función llevando todos los bits a cero para su posterior reinicio.

En la Figura 8 se muestra el diagrama de tiempos para el bloque de registros de desplazamiento, donde se observa que su comportamiento representa una activación y desactivación secuencial, dependiendo de la forma en que se usen los pulsos hacia los pines del bloque.

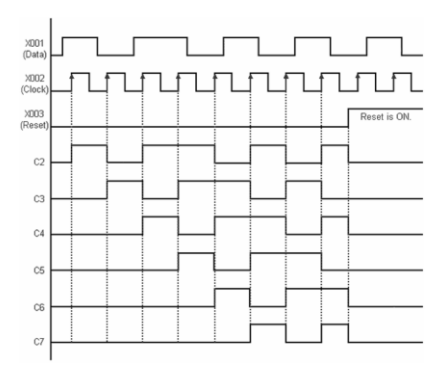

# **Figura 8.**

Diagrama de tiempos de un Registro de Desplazamiento Fuente: Automation Direct,(2017).

# **Copy Single (Copia única)**

Bloque de función que copia el estado de una variable en otra, ante la acción de un pulso de entrada. Por ejemplo, en la Figura 9 por medio del pulso de la entrada X001 se copia el estado lógico del bit fuente C3 (ubicado en Src, source) en el bit destino C6 (Des, Destination).

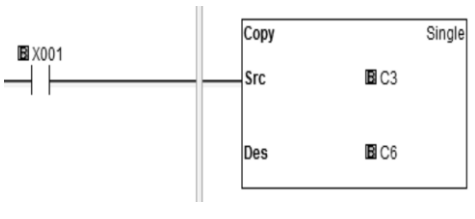

**Figura 9.**

Función Copy single.

**Fuente:** Autores

# **Copy Unpack (Desempaquetar copia)**

Este bloque consiste en enviar el valor de una variable (Source) hacia un conjunto de datos (Destination) ante la activación de un pulso de entrada. En la Figura 10 se muestra un ejemplo de este bloque, donde un pulso de X001 hace que el valor lógico presente en el formato hexadecimal DH1 se represente binariamente en los bits C4 a C7.

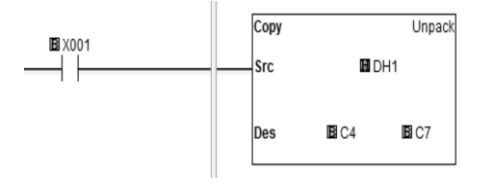

**Figura 10.** Bloque Copy Unpack. **Fuente:** Autores

## **Metodología para la conversión de Grafcet enriquecido a LD**

A continuación se describe la metodología implementada para la conversión de cada una de las acciones básicas y de las enriquecidas de Grafcet.

# **Estructuras secuenciales**

Para representar una estructura secuencial de un Grafcet en LD se debe tener en cuenta los siguientes pasos algorítmicos:

- 1. Definir la inicialización del programa, la cual debe contener las condiciones necesarias para que se activen sólo las etapas iniciales, en este caso se ponen las demás etapas como contactos negados y funciones *Set* para activar las etapas requeridas. Como forma de cumplir con la recomendación de Aguilera (2002), antes de las condiciones negadas, puede ponerse un contacto normalmente abierto de inicio automático (el cual lo traen algunos software de PLC) para que se activen las etapas iniciales una vez se ponga el PLC en modo RUN.
- 2. Conectar el bloque *Shift Register* al diagrama escalera y definir la cantidad de etapas a controlar en estricto orden (se recomienda de forma ascendente).
- 3. Agregar las condiciones de activación para el pin Data del bloque *Shift Register*.
- 4. Desactivar con una función *Reset* la etapa inicial. Esto se hace para que el bloque *Shift Register* reconozca una señal de pulso en su pin Data y permita la evolución de las etapas, ver Figura 12.
- 5. Asociar las demás condiciones de evolución al pin Clock del bloque *Shift Register*, las cuales corresponden a las transiciones restantes que se combinan en una estructura OR, que activa una bobina y cuyo contacto asociado se conecta al pin mencionado, ver Figura 11.
- 6. Definir una condición para el pin Reset de la función de registro de desplazamiento.
- 7. Reactivar con una función *Set* la etapa inicial.
- 8. Definir contadores, temporizadores y/o cualquier otro bloque de acción.
- 9. Agregar las condiciones para las variables de salida.

Cabe mencionar que la metodología de programación descrita tiene en cuenta la opción de remanencia en las variables que se manejan en el software (en este caso sólo las etapas), permitiendo que cuando haya un fallo en la alimentación del PLC y al momento de reestablecer la misma, el proceso programado retorne a su última etapa. La Figura 12 muestra la representación general para la programación de un bloque *Shift Register*, la cual permite deducir las ecuaciones para la evolución de las etapas de un Grafcet secuencial.

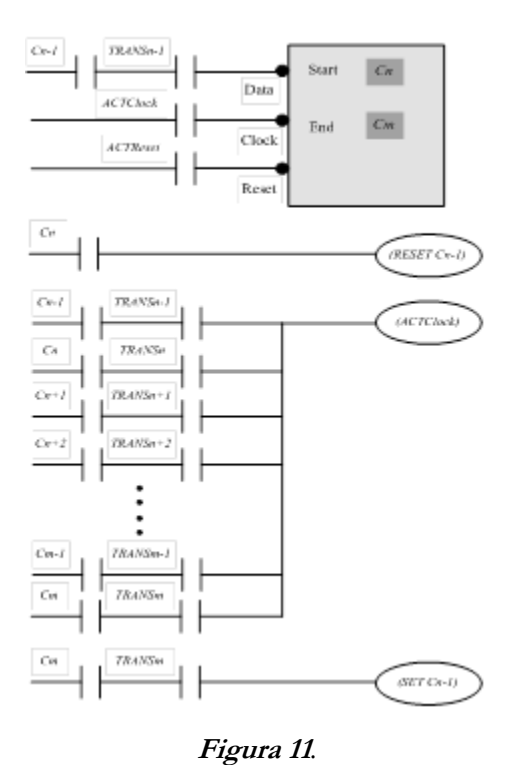

Representación general para la programación de un bloque Shift Register. **Fuente:** Autores

Las ecuaciones que pemite deducir la Figura 11 son las siguientes:

$$
Cn = (Cn - 1)(TRANSn - 1)
$$
 (1)  
\n
$$
Cn + 1 = (Cn)(TRANSn)(RESET Cn - 1)
$$
 (2)  
\n
$$
Cn + 2 = (Cn + 1)(TRANSn + 1)
$$
 (3)  
\n
$$
Cm = (Cm - 1)(TRANSm - 1)
$$
 (4)

$$
Cm = (Cm-1)(\text{TR} \text{AN} \text{S}m - 1) \tag{4}
$$

En las ecuaciones de la (1) a la (4), la letra *C* corresponde a una etapa de Grafcet, por lo que *Cn-1* es la etapa inicial, *Cn* es la primera etapa del bloque de registro de desplazamiento y *Cm* es la etapa final del mismo. La variable *TRANS* significa transición, por lo que *TRANSn-1* es la transición inicial que permite la activación de *Cn*, *TRANSn* es la transición que activa la etapa *Cn+1* y *TRANSm-1* activa la etapa final *Cm*. A excepción de (2), al observar la secuencia de operación de las ecuaciones, se puede concluir que:

# $\textit{Cactual} = (\textit{C anterior}) (\text{TRANS anterior}) = \textit{ACTClock}$  (5)

La ecuación (2) permite la evolución de las demás etapas dentro del bloque de registro de desplazamiento. La ecuación (5) se relaciona con el conjunto de etapas y transiciones que están involucradas en el bloque *Shift Register* y que como forman parte de un mismo pulso, están reunidas en una estructura tipo OR.

En la Figura 12, a la izquierda se muestra un ejemplo de estructura secuencial, y a la derecha se muestra su conversión a LD en Click Programming Software.

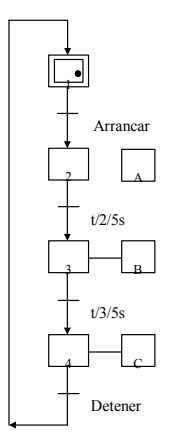

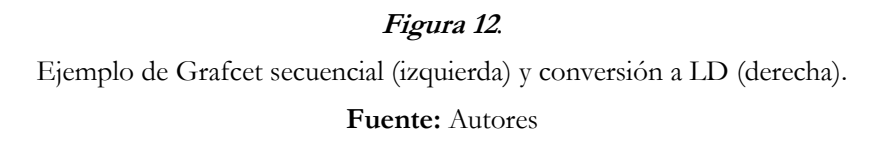

### **Estructuras de divergencia y convergencia**

Para programar y coordinar varios bloques de registro de desplazamiento primero se debe trabajar los mismos como independientes y luego tener en cuenta las condiciones que relacionan a dichos bloques. Para este caso, la Figura 13 muestra un ejemplo de Grafcet (lado izquierdo) que se puede considerar como otro definido por macroetapas (en el centro), para luego combinar los bloques de registro de desplazamiento para la conversión a LD (lado derecho).

Una vez se sabe manejar y combinar varios registros de desplazamiento, es posible la coordinación de varios Grafcet. Para ello es necesario programar cada uno de estos por separado y luego se debe identificar la etapa o transición que los relaciona para así involucrarla en los pines que permiten la evolución de los mismos (Data y Clock). Por tanto, la forma de programar estructuras parciales es análoga al método de programación para estructuras divergentes y convergentes.

# **Grafcet forzados**

Las funciones de activación y desactivación para acciones de forzado que definen el estado de la etapa en *Set* y *Reset* prioritario respectivamente, corresponden a las ecuaciones (6) y (7) (Holguín et al, 2013).<br>  $E n_{(t+\Delta t)} = P_{inio} + Ca + F_{Eapa} * F_{\text{Red}} + En_{(t)} * (Cd * (F_{Elapa} + \overline{F_{\text{Red}}}))$  (6)

$$
En_{(t+\Delta t)} = P_{\text{inido}} + Ca + F_{\text{Etapa}} * F_{\text{Red}} + En_{(t)} * (Cd * (F_{\text{Etapa}} + \overline{F_{\text{Red}}})) \tag{6}
$$
  

$$
En_{(t+\Delta t)} = (Cd * (F_{\text{Etapa}} + \overline{F_{\text{Red}}})) * (P_{\text{inido}} + Ca + F_{\text{Etapa}} * F_{\text{Red}} + En_{(t)}) \tag{7}
$$

Donde:

*En Etapa propia* ( ) *<sup>t</sup>* ,*Ca Variable de activación* ,*Cd Variable de desactivación* , *P Pulso de inicio inicio*

Re *F Condición de forzado hacia red <sup>d</sup>* , *F Condición de forzado hacia una etapa de una red Etapa*

(6) y (7) se resumen respectivamente como (8) y (9):

$$
En_{(t+\Delta t)} = Set + En_{(t)} * Reset , En_{(t+\Delta t)} = Reset * (Set + En_{(t)})
$$
 (8)

Siendo:

*Set P Ca F F inicio Etapa d* Re , *Reset Cd F F Etapa d* Re (9)

# **Figura 13.**

Ejemplo de Grafcet con divergencia y convergencia en AND.

# **Fuente:** Autores

Para la construcción de las dos variables de forzado (*FEtapa* y *FRed*) es necesario obtener cuatro datos básicos (Holguín, et al, 2013):

- 1. Red que va a ser forzada.
- 2. Red que genera el forzado.
- 3. Etapa que genera el forzado.
- 4. Etapa a ser forzada. Si la orden es eliminar marcas, esta variable toma un valor de cero.

Para relacionar las variables descritas con las funciones especiales para el manejo de registros de desplazamiento, se identifican los cuatro datos básicos mencionados y se hace una adaptación a la ecuación (7). La acción de forzado "quitar marcas" se implementa con el bloque *Copy Unpack*, el cual con ayuda de la condición de forzado hacia una red "*FRed*" (que generalmente es la etapa del Grafcet maestro que fuerza a un esclavo) copia un estado lógico de "0" de un espacio de memoria hexadecimal y lo asigna a un rango de bits definidos por el usuario. La acción de forzado "poner marca(s)" se implementa con el bloque *Copy single*, el cual con ayuda de la condición de forzado hacia una etapa "*FEtapa*" copia el estado lógico "1" de una etapa de Grafcet maestro y lo asigna a otra etapa del esclavo. La acción de forzado "congelar" se implementa con un contacto asociado de una bobina auxiliar conectado al pin Clock del bloque *Shift Register*, el cual con ayuda de la condición de forzado hacia una red "*FRed*" congela la evolución en cualquier instante de un Grafcet esclavo. Las Figuras 14, 15 y 16 muestran el uso de los bloques especiales y sus ecuaciones adaptadas (en color rojo).

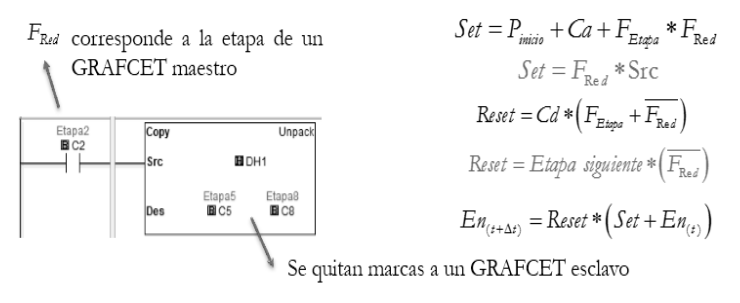

### **Figura 14.**

Implementación de la función de forzado "quitar marca".

**Fuente:** Autores

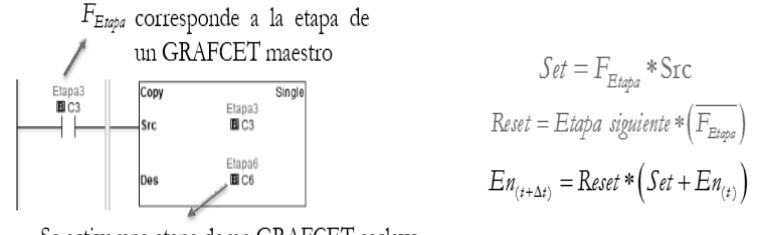

Se activa una etapa de un GRAFCET esclavo

## **Figura 15.**

Implementación de la función de forzado "poner marca".

### **Fuente:** Autores

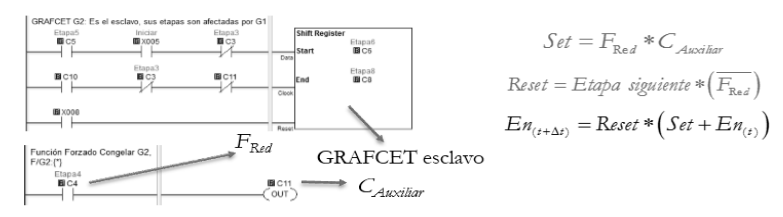

# **Figura 16.**

Implementación de la función de forzado "congelar".

# **Fuente:** Autores

Para programar en LD un Grafcet forzado se debe tener en cuenta el siguiente algoritmo:

- Comenzar el programa con la activación de la etapa o etapas iniciales de uno o más Grafcet.
- Definir cada Grafcet (maestro y esclavo/s) como independientes con el uso de *Shift Registers*.
- Identificar las variables implicadas en las órdenes de forzado.
- Definir las órdenes de forzado con el bloque de función correspondiente teniendo en cuenta las etapas del Grafcet maestro que fuerzan al esclavo.
- Garantizar que la acción de forzado permanezca mientras esté activa la etapa forzante, y una vez dicha etapa no esté activa, se permita la evolución normal del Grafcet esclavo. Lo anterior no es necesario para la acción forzada de congelar.
- Si se quiere forzar varios Grafcet, se debe tener en cuenta que un bloque de registro de desplazamiento equivale a una sección de Grafcet.
- Definir las salidas del sistema.

En el ejemplo de la Figura 17, al lado izquierdo, se muestra las tres acciones de forzado de Grafcet, y al lado derecho se enseña la traducción a LD.

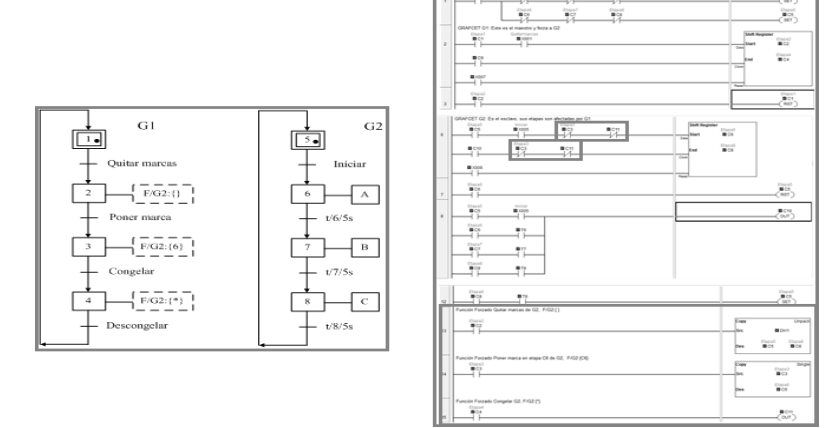

# **Figura 17.**

Ejemplo de las tres acciones de Grafcet forzado.

# **Fuente:** Autores

#### **Discusión**

La metodología propuesta para implementar Grafcet enriquecido en lenguaje escalera se validó en un PLC Click Koyo obteniéndose resultados positivos en todas las estructuras programadas. Sin embargo, cabe mencionar que el monitoreo del programa a ejecutar en el PLC exige la conexión física entre PLC y PC para poder ejecutar la citada herramienta. Se destaca además que una programación altamente estructurada permite obtener programas relativamente cortos y flexibles respecto a los métodos de conversión por funciones primitivas (*Set* y *Reset*).

Otro aspecto a tener en cuenta es que la metodología que se presenta no está generalizado para cualquier tipo de controlador lógico programable, pero puede implementarse en cualquier dispositivo que cuente con bloques de funciones análogos a los expuestos para el manejo de registros de desplazamiento. Esto invita a seleccionar entornos de programación que incluyan las citadas funciones y/o que se desarrolle un método generalizado para cualquier PLC.

### **Conclusiones**

La conversión de Grafcet enriquecido a LD, resulta atractiva al querer implementar los modos de funcionamiento de un automatismo en un PLC gama baja, por ejemplo el modo automático, paso a paso, ciclo a ciclo, el estado de pausa, el estado de emergencia, entre otros. El complemento de las funciones primitivas con el uso de bloques especiales, permite que sea posible implementar Grafcet enriquecido en LD. La metodología implementada hace uso de funciones para el menejo de resgitrso de desplazamiento, con lo cual se permite que un lenguaje de alto nivel pueda ser traducido a otro de uso común para la mayoría de PLC. Los resultados positivos de la validación de las estructuras programadas permiten afirmar que la conversión de un Grafcet enriquecido a lenguaje escalera (LD) es posible.

La metodología de programación propuesta en este documento permite que haya flexibilidad al momento de revisar el código ya que como cada Grafcet se asemeja a un bloque *Shift Register*, sólo basta con revisar las condiciones de activación de los pines Data, Clock y Reset si se desea evaluar alguna etapa o transición específica. La metodología requiere que se maneje un estricto orden en la asignación de los espacios de memoria a las etapas, ya que los bloques *Shift Register* manejan bits con secuencias ascendentes o descendentes de un paso, por lo que una numeración desordenada de las etapas puede llevar a una confusión en el momento de programar el Grafcet.

Finalmente, es importante resaltar que la metodología propuesta permite tener la posibilidad de disminuir costos en la implementación de automatimos industriales, debido a que se podría utilizar cualquier PLC que posea funciones para el manejo de resgistros de desplazamiento. Además, en caso de que las funciones disponibles no sean análogas a las expuestas, siempre queda la posibilidad de adaptar otras funciones del entorno de programación que se tiene a mano.

#### **Agradecimiento**

Los autores expresan su agradecimiento a la Universidad Tecnológica de Pereira, así como a sus Programas de Ingeniería Eléctrica y Maestría en Ingeniería Eléctrica y al Grupo de Investigación en Gestión de Activos Eléctricos, Electrónicos y Automáticos.

### **Referencias**

- Aguilera, P. (2002). *Programación de PLC*. Universidad Autónoma de Nuevo León, San Nicolás de los Garza, N.L. (Tesis de grado)
- Aguirre, L., González, S., Rivera, L. y Santoyo, A. (2013). *Traducción de una red de Petri a diagrama de escalera de un sistema de producción*. Congreso Nacional de Control Automático CNCA. AMCA. Baja California, México.
- Anderson, E. (2009,). *Sequential Function Chart to PLC Ladder Logic Translation* (White Paper). Project Engineer, DMC (Smart People. Expert solutions). DMC Chicago and Boston.
- Ariño, C., Romero, J. y Sanchis, R. (2010). *Automatización Industrial*. Colección Sapientia, 31. Primera edición. Universitat Jaume.I.
- Arteaga, F., Díaz, J., Jiménez, C. y Peraza, C. (2007). Implantación del lenguaje Grafcet en controladores lógicos programables de gama baja utilizando el lenguaje escalera. *Revista Ingeniería UC. 14*, 2, pp. 50- 57. Universidad de Carabobo. Valencia, Venezuela.

Automation Direct (2017). *Click PLC user manual* 5th Edition, Rev. A. Manual number: C0-User-M.

- Domingo, J. (2003). *Introducción a los autómatas programables*. Biblioteca Multimedia (Editorial UOC), Biblioteca Multimedia. Industria.
- Guarnizo, C., Holguín, M. y Orozco, A. (2008). *Automatismos industriales.* Universidad Tecnológica de Pereira, Colombia.
- Gutiérrez, H. y Muñoz, A. (2013). Generación de diagramas Ladder mediante el uso de redes de Petri difusas *Revista Vínculos, 10*, 2. Universidad Distrital Francisco José de Caldas Bogotá, Colombia.
- Holguín, M., Muñoz, D. y Orozco, A. (2013). *Forzado de Grafcet a lenguaje Ladder según la norma IEC 61131-3 para una aplicación segura de inversion de giro*. Universidad Tecnológica de Pereira, Colombia.
- Katz, R.., Kofman, E. (2001). Análisis y control de sistemas de eventos discretos: de Redes de Petri temporizadas al álgebra. *Cuadernos del Instituto de Matemática Beppo Levi*. I.S.S.N. 03260690. Universidad Nacional de Rosario. Argentina.
- Perme, T. (2009). *Translation of extended Petri net model into Ladder diagram and simulation with PLC.* pp.6-8. University of Primorska, Faculty of Management Koper, Slovenia.

# **Planificación de movimientos para sistemas de navegación autónoma terrestre**

# **utilizando lógica temporal lineal**

**Jorge Luis Martínez Valencia** Universidad Tecnológica de Pereira jolumartinez@utp.edu.co

## **Mauricio Holguín Londoño**

Universidad Tecnológica de Pereira Mau.hol@utp.edu.co

## **Andrés Escobar Mejía**

Universidad Tecnológica de Pereira Andreses1@utp.edu.co

### **Resumen**

En este trabajo se abordan temas concernientes a los problemas que se presentan en la complejidad de la comunicación hombre máquina, evaluando la utilización de tecnologías del lenguaje en pro de la planificación de movimientos para autómatas que se desenvuelven en entornos físicos compartidos con seres humanos. Además, se hace un acercamiento a los problemas ligados al desenvolvimiento de sistemas autónomos en ambientes parcialmente controlados, como el entorno urbano, utilizando lenguajes formales, diagramas de estados y relaciones, autómatas finitos determinísticos y proposiciones atómicas para la descripción de estos sistemas, teniendo en cuenta la inclusión y diferenciación de lógicas necesarias para describir sistemas cuyos valores de verdad varían con respecto al tiempo. Todo esto, con el fin de evaluar posibles soluciones al problema generado por la explosión combinacional de estados que se presentan en sistemas con estados en condición de intratabilidad. Finalmente, se genera una metodología que permite planificar movimientos a través del uso de lenguajes formales y lógicas temporales, sintetizando continuamente autómatas de estados finitos aplicados en sistemas con problemas de explosión combinacional de estados.

**Palabras claves:** Planificación de movimiento, Lógica temporal lineal (LTL), Autómatas, Navegación autónoma terrestre.

### **Abstract**

In this paper issues related to the problemas that arise due to the complexity of human machine communication are addressed. The use of language technologies for planning movements for automatons that operate in physical environments with human are evaluated. In addition, we deal with an approach to the problems related to the development of autonomous systems in partially controlled environments, i.e. the urban environment, using formal languages, state and relations diagrams, deterministic finite automata, and atomic propositions for the description of these systems, taking into account the inclusion and differentiation of necessary logics to describe systems whose truth values vary with respect to time. All this is done in order to evaluate possible solutions to the problem generated by the combinational explosion of states that are present in systems with states in intractability condition. Finally, a methodology is generated that allows planning movements through the use of formal languages and temporal logics, continuously synthesizing finite-state automata in systems with combinational explosion of states.

**Keywords:** Motion planning, Linear temporal logic (LTL), Automata, Terrestrial autonomous navigation.

# **Introducción**

La dificultad de las máquinas para comunicarse y comprender el entorno humano ha retenido el desarrollo de tecnologías más complejas, que puedan conducir tareas autónomas con desenvolvimiento en entornos físicos compartidos con seres humanos. Por ejemplo, la competencia europea SAUC-E (Student Autonomous Underwater Vehicle Challenge-Europe) reta a los académicos a desarrollar vehículos submarinos autónomos (AUV). Dentro de sus aplicaciones más comunes se encuentra la elaboración de cartografía del fondo del mar, la medición de propiedades del agua con fines ambientales, la detección y eliminación de minas submarinas, el reconocimiento del campo de batalla y la protección de puertos marítimos (Kress-Gazit, 2011). Por otro lado, estos ambientes dinámicos, plantean desafíos únicos para el desarrollo de técnicas de control y verificación, ya que existen muchos factores a tener en cuenta, como pueden ser la dinámica del ruido del sistema, el acondicionamiento de sensores y transductores, las estrictas condiciones de seguridad que deben asumirse al interactuar con seres humanos, la interacción con usuarios inexpertos y otros. Los modernos sistemas de ingeniería planteados para afrontar este tipo de desafíos, poseen un estrecho vínculo entre elementos computacionales y físicos, lo que hace que su diseño y verificación sean cada vez más complejos debido al entrelazamiento entre las lógicas de alto nivel y las dinámicas de bajo nivel (Wongpiromsarn, Topcu y Murray, 2012).

El problema de planificación del movimiento para un robot, ha sido abordado históricamente desde el enfoque de la generación de trayectorias que alcancen una configuración de objetivos mientras evitan obstáculos (LaValle, 2006; Choset et al., 2004). Las técnicas de planificación del movimiento Bottom-Up se concentran en crear entradas de control o controladores de lazo cerrado que dirigen un robot de una

configuración a otra (Choset, 2005), teniendo en cuenta diferentes dinámicas y restricciones de movimiento. Tales controladores pueden asumir como perfecto el comportamiento del ambiente (Rimon y Koditschek, 1992) o recibir la información sobre el ambiente a través de sensores (Choset y Burdick, 2000). Por otro lado, los enfoques de planificación de tareas Top-Down usualmente se enfocan en encontrar acciones gruesas del robot, típicamente discretas, para lograr tareas más complejas. Tales tareas pueden incluir robots con múltiples objetivos finales (Jensen y Veloso, 2011), ordenación temporal o secuenciación de objetivos (Bertoli et al., 2001).

La formulación matemática de especificaciones como secuenciación del movimiento, sincronización u ordenación temporal de diferentes movimientos presenta nuevos desafíos para la planificación de movimientos, ya que es necesario avanzar también en nuevas formulaciones y en poderosos enfoques computacionales que permitan abordar la intratabilidad inherente en los problemas. En algunas investigaciones (Fainekos, Kress-Gazit y Pappas, 2005; Kress-Gazit, Wongpiromsarn y Topcu, 2011) se sostiene que el éxito en el desarrollo de vehículos y robots autónomos en general, requerirá de avances en enfoques formales, tanto para la verificación, como para la correcta construcción y síntetización de controladores embebidos.

### **Importancia del problema**

La definición formal de las especificaciones deseadas en la planificación del movimiento de un robot puede lograrse utilizando lógicas temporales, como la lógica temporal lineal (LTL) (Antoniotti y Mishra, 1995). Actualmente existen herramientas muy confiables como SPIN (Holzmann y Checker, 2004) para verificar si un sistema discreto de transiciones satisface una fórmula dada en LTL. Existen otras herramientas para comprobación de modelos como MBP (Bertoli et al., 2001), TLPLAN (Bacchus y Kabanza, 2000) y UMOP (Jensen y Veloso, 2011), pero estas no toman en consideración el comportamiento dinámico del robot correspondiente a la capacidad de respuesta física, lo que resulta en planes potencialmente imposibles de cumplir por parte de un sistema de navegación autónoma terrestre.

En este trabajo se aborda el problema de generar trayectorias continuas para robots móbiles cumpliendo con las especificaciones dadas como fórmulas en lógica temporal. Para alcanzar este objetivo, primero se discretiza el espacio de trabajo para lo cual se pueden utilizar diversas técnicas como la descomposición celular (Conner, Rizzi y Choset, 2003) o la descomposición triangular (Belta y Habets, 2004). Después de discretizar el espacio de trabajo se procede a sintetizar continuamente autómatas que cumplan con las especificaciones de planificación del movimiento dadas como una fórmula de lógica temporal, para lo cual se utiliza la herramienta de comprobación de modelos SPIN.

### **Metodología**

El objetivo de este trabajo es sintetizar autómatas para robots móviles que generen trayectorias continuas, satisfaciendo las especificaciones dadas como una fórmula de lógica temporal. Para alcanzar este objetivo, es necesario especificar un modelo para el robot, las proposiciones que describen el entorno y la especificación de los objetivos para el sistema. El modelo que define el comportamiento del robot es:

$$
\dot{x}(t) = u(t) \qquad x(t) \in P \subseteq R^2 \qquad u(t) \in U \subseteq R^2 \tag{1}
$$

Donde P representa un entorno poligonal planar en el que se supone se desenvuelve el sistema,  $x(t)$  es la posición del robot en un tiempo t, y  $u(t)$  es la entrada de control. Lo que se hace entonces es construir una entrada de control  $u(t)$  para el sistema de la ecuación (1) que ejecute la trayectoria  $x(t)$  satisfaciendo una fórmula dada en lógica temporal (16 mobile robots).

### **Lógicas temporales**

La lógica proposicional es la lógica tradicional que cuenta con los operadores *conjunción* ∧*, disyunción* ∨*, negación*  ¬*, implicación* ⇒ *y equivalencia* ⇔. La lógica proposicional permite construir un marco de referencia para la comprensión y uso del lenguaje formal, además de evaluar valores de verdad de una expresión y generar deducciones básicas. Sin embargo, la lógica proposicional no es suficiente al momento de evaluar sistemas en los que los valores de verdad de una expresión varían con respecto al tiempo, de aquí que se avance a la lógica de predicados de primer orden, la cual introduce cuantificadores universales como el operador "*para todos* ∀" y cuantificadores existenciales como el operador "*existe* ∃" permitiendo analizar formalmente frases como "*un ingeniero será presidente*" la cual podría expresarse de las siguientes maneras:

- $\exists x (Ingeniero(x) \& F \text{ Presidente}(x))$  Implica que en este momento existe alguien que es ingeniero y será presidente en algún tiempo futuro.
- $\exists x \mathbf{F}(Ingeniero(x) \&\mathbf{Presidente(x)})$  Implica que en este momento existe alguien que en algún tiempo futuro será ingeniero y presidente.
- $F \exists x (Ingeniero(x) \& F \text{} Presidente(x))$  Implica que en algún tiempo futuro va a existir alguien que primero será ingeniero y después será presidente.
- $F\exists x (Ingeniero(x) \& Presidente(x))$  Implica que en algún tiempo futuro va a existir alguien que será ingeniero y presidente al mismo tiempo.

Aunque la lógica de predicados de primer orden permite analizar con un lenguaje formal expresiones más complejas en la que los valores de verdad de las proposiciones atómicas cambian con respecto al tiempo, la

complejidad en la síntesis de las soluciones sobre sistemas digitales hizo que los problemas a los que se requiere dar una solución discreta sean tratados bajo las lógicas modales proposicionales, las cuales añaden uno o más pares de operadores modales resultando en sintaxis más sencillas que las de los lenguajes de primer orden y caracterizándose por una evaluación local (en cada nodo) de las expresiones o proposiciones atómicas. Sobre estas lógicas trabajan los sitemas de transiciones etiquetados, los autómatas y otros. La lógica modal proposicional permite proponer sistemas lógicos específicos para ciertas actividades que se pueden traducir sistemáticamente a fórmulas de primer orden y además se definen con una sintaxis sencilla. En esta clase de lógica se identifican la lógica monomodal y la lógica polimodal. La primera se construye sobre el lenguaje de la lógica de proposiciones con la incorporación de dos nuevos operadores modales (□, ⋄) y la validez de la fórmula depende de los nodos que sean visibles desde el nodo en el que se está evaluando. Cada nodo se asume como un mundo cerrado e interconectado y se supone que el comportamiento en uno de los nodos depende del conocimiento del estado de otros nodos.

En la lógica monomodal, el operador ⋄ tiene un sentido existencial y representa la posibilidad de ocurrencia de una proposición, el operador □ tiene un sentido universal y representa la necesidad de ocurrencia de una proposición. Si se analizan las especificaciones ( $p \wedge r$ ) y  $\circ p$  para el universo descrito por la figura 1, se tiene que la primera especificación solo sería cierta al evaluarse en el nodo 1 y que la segunda especificación sería cierta al evaluarse, por ejemplo, en el nodo 3 ya que existe al menos un nodo (el nodo 2) al que este se encuentra interconectado en el cual se cumple  $q$ .

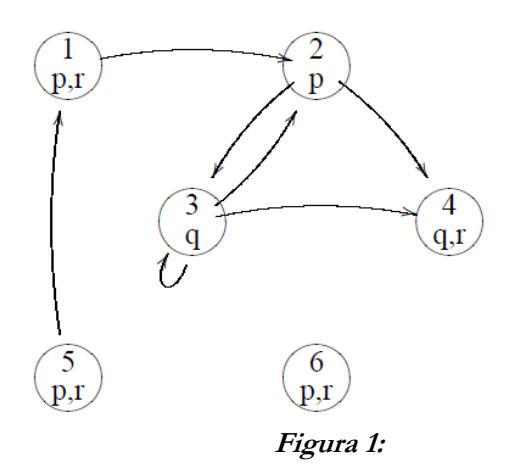

Ejemplo de autómata para explicación de lógicas modales. **Fuente:** Autores

En la lógica polimodal, se introducen otros operadores modales con sus respectivos operadores duales, se puede clasificar la lógica temporal básica o bimodal que involucra como operadores el pasado y el futuro con

sus respectivos operadores duales y la lógica epistémica que es muy utilizada en la economía, los juegos, los protocolos de comunicación o la cooperación entre agentes. En la lógica epistémica, se plantea que no solo es necesario saber si se verifica cierta relación lógica, también interesa precisar si determinado nodo es conciente de la verificación. Para la lógica temporal bimodal, simplemente se entiende la relación entre nodos como relación de precedencia entre instantes, sin embargo, existen relaciones entre instantes que no se pueden formalizar con la lógica temporal bimodal, siendo necesario introducir otros operadores modales como "*Next*" y "*Until*", dando paso así a la lógica temporal lineal.

Existe también el árbol de computación lógica (CTL) que utiliza operadores modales para considerar cada una de las ramas futuras de cada nodo, para así evaluar fórmulas del estilo "*en toda rama futura existe un estado tal que*" o "*en alguna de las ramas futuras existe un estado tal que*".

## **Espacio de trabajo**

Para facilitar la explicación de los pasos que se llevaron a cabo en esta metodología, se plantea el desarrollo del siguiente problema: se considera un robot que se mueve en un entorno cuadrado con 5 áreas de interés denotadas por  $a_1, a_2, a_3, a_4, a_5$  como el que se muestra en la figura 2, donde las líneas negras tienen correspondencia física en el espacio de trabajo y las líneas amarillas representan la el particionamiento propuesto. El comportamiento deseado para el robot dado en lenguaje natural es: "eventualmente visite las regiones  $a_1$ ,  $a_2$ ,  $a_3$   $y$   $a_5$  evitando siempre la región  $a_4$  y repita esta instrucción de manera infinita".

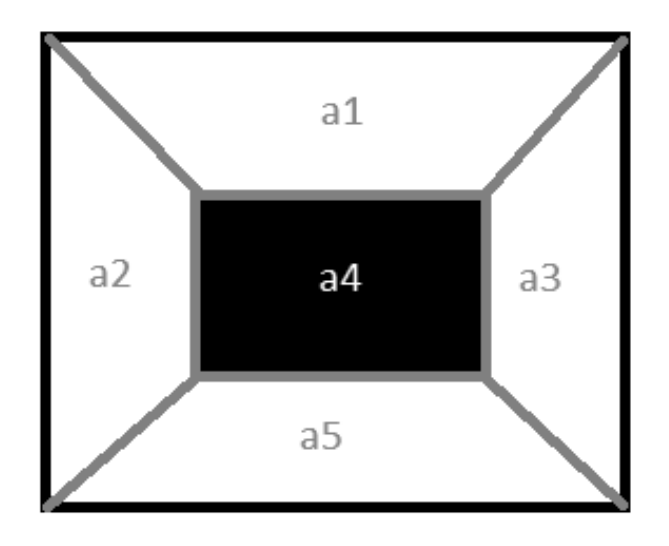

**Figura 2***:* Espacio de trabajo propuesto para el problema a solucionar. **Fuente:** Autores

De las diferentes lógicas disponibles se decidió utilizar LTL ya que es un poderoso lenguaje de especificación que sirve para expresar consistentemente y sin ambigüedades un amplio rango de propiedades de sistemas (Emerson, 1990; Manna y Pnueli, 2012) a través de proposiciones lógicas, de operadores Booleanos estándar y de algunos operadores temporales alcanzando características que le permiten ser utilizada para razonar en cuanto al cambio con respecto al tiempo de los valores de verdad de las proposiciones atómicas  $(AP)$  y describir una gran variedad de movimientos complejos e interesantes de sistemas robóticos, con la particularidad de que las fórmulas LTL pueden ser sintetizadas fácilmente en controladores (Kress-Gazit, Fainekos y Pappas 2009)**.** 

Las fórmulas LTL se construyen a partir de proposiciones atómicas  $\pi \in AP$ . Este conjunto  $(AP)$  está conformado por las proposiciones atómicas previamente agrupadas en Y que representa las proposiciones del robot y X que representa las proposiciones de sensado, teniendo entonces que  $AP = XUY$ . La sintaxis para construir las fórmula  $\pi$  puede ser definida de manera recursiva de acuerdo a la siguiente gramática (Piterman, Pnueli & Sa'ar, 2006):

$$
\boldsymbol{\varphi} ::= \boldsymbol{\pi} | \neg \boldsymbol{\varphi} | \boldsymbol{\varphi} \vee \boldsymbol{\varphi} | \circ \boldsymbol{\varphi} | \boldsymbol{\varphi} \boldsymbol{\mu} \boldsymbol{\varphi}
$$
 (2)

Partiendo de la gramática de la ecuación (2), las constantes Booleanas  $True$  y  $False$  se definen como **True = (** $\varphi \vee \neg \varphi$ **)** y **False** =  $\neg True$ . A partir de la negación (¬) y la disyunción (∨) se puede definir la conjunción (∧) la implicación (⇒) y la equivalencia (⇔). Además al contar en la gramática con los operadores temporales "siguiente" ( $\circ$ ) y "hasta" (U) se pueden hallar operadores temporales adicionales como "Eventualmente" ( $\phi \varphi = True U \varphi$ ) y "siempre" ( $\Box \varphi = \neg \circ \neg \varphi$ ).

La *semántica* de una fórmula  $\varphi$  de LTL se define sobre una secuencia infinita  $\sigma$  de asignaciones de verdad a las proposiciones atómicas  $\pi \in AP$ .  $\sigma(i)$  es el conjunto de proposiciones atómicas que son verdad en la posición **i**. A continuación, en la tabla 1, se define recursivamente  $\sigma$ ,  $i \vDash \varphi$ , es decir, si la secuencia  $\sigma$  satisface la fórmula LTL  $\varphi$  en la posición  $i$ .

**Tabla 1**

| Definición recursiva de la semántica para fórmulas LTL |                                                                              |
|--------------------------------------------------------|------------------------------------------------------------------------------|
| $(\sigma, i \vDash \pi)$                               | SI (π $\in$ σ(i))                                                            |
| $(\sigma, i \vDash \neg \varphi)$                      | SI $(\sigma, i \not\models \varphi)$                                         |
| $(\sigma, i \vDash \varphi_1 \vee \varphi_2)$          | SI $(\sigma, i \vDash \varphi_1)$ $\acute{o}$ $(\sigma, i \vDash \varphi_2)$ |
| $(\sigma, i \vDash \circ \varphi)$                     | SI $(\sigma, i + 1 \vDash \varphi)$                                          |
| $(\sigma, i \vDash \varphi_1 \cup \varphi_2)$          | SI existe en el futuro un $(k \ge i)$                                        |
|                                                        | tal que $(\sigma, k \vDash \varphi_2)$ ,                                     |
|                                                        | y para todo ( $i \le j \le k$ ) existe $(\sigma, j \vDash \varphi_1)$        |
|                                                        |                                                                              |

**Fuente:** Autores

La fórmula ∘  $\varphi$  expresa que  $\varphi$  es verdad en la siguiente posición de la secuencia (el siguiente estado de tiempo) y la fórmula  $\varphi_1$  U  $\varphi_2$  expresa que  $\varphi_1$  es verdad hasta que  $\varphi_2$  comience a ser verdad. La secuencia  $\sigma$ satisface la fórmula  $\varphi$  si  $(\sigma, 0 \vDash \varphi)$ . La secuencia  $\sigma$  satisface la fórmula  $\Box \varphi$  si  $\varphi$  es verdad en todas las posiciones de la secuencia y satisface la fórmula  $\circ \varphi$  si  $\varphi$  es verdad en alguna posición de la secuencia. La secuencia  $\sigma$  satisface la fórmula  $\Box \circ \varphi$  si en cualquier posición  $\varphi$  se convierte en verdad, es decir,  $\varphi$  comienza a ser verdad de manera frecuente infinitamente. Para una definición formal de LTL se suguiere leer (Emerson, 1990).

### **Resultados**

La solución propuesta para el problema de planificación del movimiento propuesto previamente consiste en hacer una abstracción del comportamiento del robot para así particionar el espacio de trabajo obteniendo un espacio fragmentado en regiones, como el mostrado en la figura 2, y así poder generar una fórmula LTL adecuada que permita describir las trayectorias posibles del robot y que pueda ser sintetizada en un autómata.

Inicialmente la fórmula LTL puede interpretarse como una conjunción de 3 condiciones que deben cumplirse siempre, las cuales son:

- La condición que describe el objetivo de visitar continuamente las regiones  $a_1$ ,  $a_2$ ,  $a_3$  y  $a_5$  evitando pasar por la región  $a_4$ .
- La restricción de exclusión entre regiones en la que se le indica al robot que solo puede ocupar una región a la vez en el instante siguiente de tiempo.
- La especificación de adyacencia entre regiones en donde se le indica al robot que al encontrarse en una región solo podrá avanzar a una región adyacente especificada en la fórmula.

La primera condición descrita como una fórmula LTL es  $(\Box \circ a_1) \land (\Box \circ a_2) \land (\Box \circ a_3) \land (\Box \circ a_5) \land$  $(\Box \neg a_4)$  en donde los primeros 4 términos representan las condiciones de visitar continuamente estas regiones indeterminadamente y el último término representa la condición de evitar siempre la región  $a_4$ . La siguiente restricción de exclusión entre regiones es un arreglo de fórmulas del tipo  $\Lambda \Box ((\circ a_1 \land_{i \neq 1} \neg \circ a_i) \lor$ (•  $a_2 \wedge_{i \neq 2} \neg \circ a_i$ ) V ... V (•  $a_5 \wedge_{i \neq 5} \neg \circ a_i$ ) en donde cada uno de los términos contenidos en los paréntesis indica que en el instante siguiente de tiempo solo puede ser cierta una condición, es decir, que el robot solo podrá ocupar un único espacio futuro lo que ayuda disminuir el alto costo computacinal al reducir considerablemente las combinaciones de estados futuros del sistema. La última restricción del sistema que está estrechamente ligada con la morfología y el particionamiento del espacio de trabajo puede expresarse para el problema en cuestión como  $a_1 \Rightarrow (\circ a_1 \vee \circ a_2 \vee \circ a_3 \vee \circ a_4) \wedge a_2 \Rightarrow (\circ a_1 \vee \circ a_2 \vee \circ a_4 \vee \circ a_5) ... \wedge \Box(a_5 \Rightarrow a_1 \vee a_2 \vee \circ a_1)$ (∘ a<sub>2</sub> V∘ a<sub>3</sub> V∘ a<sub>4</sub> V° a<sub>5</sub>)). Esta última fórmula se puede generar de manera automática a través de un programa de fácil implementación. Finalmente la conjunción de las fórmulas anteriormente definidas describe el plan de movimiento deseado para el sistema. El paso siguiente es verificar que la fórmula LTL generada sea

sintetizable en un autómata de estados finitos, representado por un diagrama de estados y transiciones. Un autómata A es una tupla  $A = (Q, Q_0, X, Y, \delta, \gamma)$ , donde:

- $Q \subset N$  es el conjunto de estados del autómata,
- $Q_0 \in Q$  es el conjunto de estados iniciales,
- $X$  es el conjunto de proposiciones de entrada,
- $Y$  es el conjunto de proposiciones de salida,
- δ: Q × 2<sup>X</sup> → 2<sup>Q</sup> es la relación de transición, es decir,  $\delta(q, Z) = Q'$ , donde  $Q' \subseteq Q$  y  $X \subseteq Z$  es el subconjunto de proposiciones de sensado que son verdad. Esta relación de transición define el conjunto de todos los posibles estados siguientes dado el estado presente  $q$  y una entrada  $Z$ ,
- $\gamma : Q \to 2^y$  es la función de etiquetado que asigna a cada uno de los estados un conjunto de símbolos de salida  $\gamma(q) = L, L \subseteq Y$ .

La solución discreta del problema de planificación del movimiento para el robot se presenta como un autómata, donde el alfabeto de entrada corresponde a la información del entorno en que se va a desenvolver el sistema y el alfabeto de salida a los movimientos y acciones del robot. Para hacer la verificación de la fórmula LTL se pueden utilizar numerosas herramientas de chequeo de modelos como SPIN, NuSMV y otras (Zheng, Zhou y Krause, 2007). En este caso se utilizó SPIN, obteniendo como resultado el autómata representado por el diagrama de estados y transiciones contenido en la figura 3.

El plan de movimiento obtenido que se representa a través del diagrama de estados y transiciones mostrado en la figura 3 satisface las especificaciones dadas para el sistema en lenguaje natural, por lo cual se dice que la fórmula LTL que encierra las especificaciones es sintetizable en un autómata. Si el entorno se comporta de manera diferente a la esperada, por ejemplo si se presentara un traslapeentre regiones, el autómata no tendría una transición adecuada para cumplir con el plan de movimiento por lo cual ya no sería válido. El autómata obtenido no es el único que puede cumplir con las especificaciones utilizando el menor número de transiciones posibles.

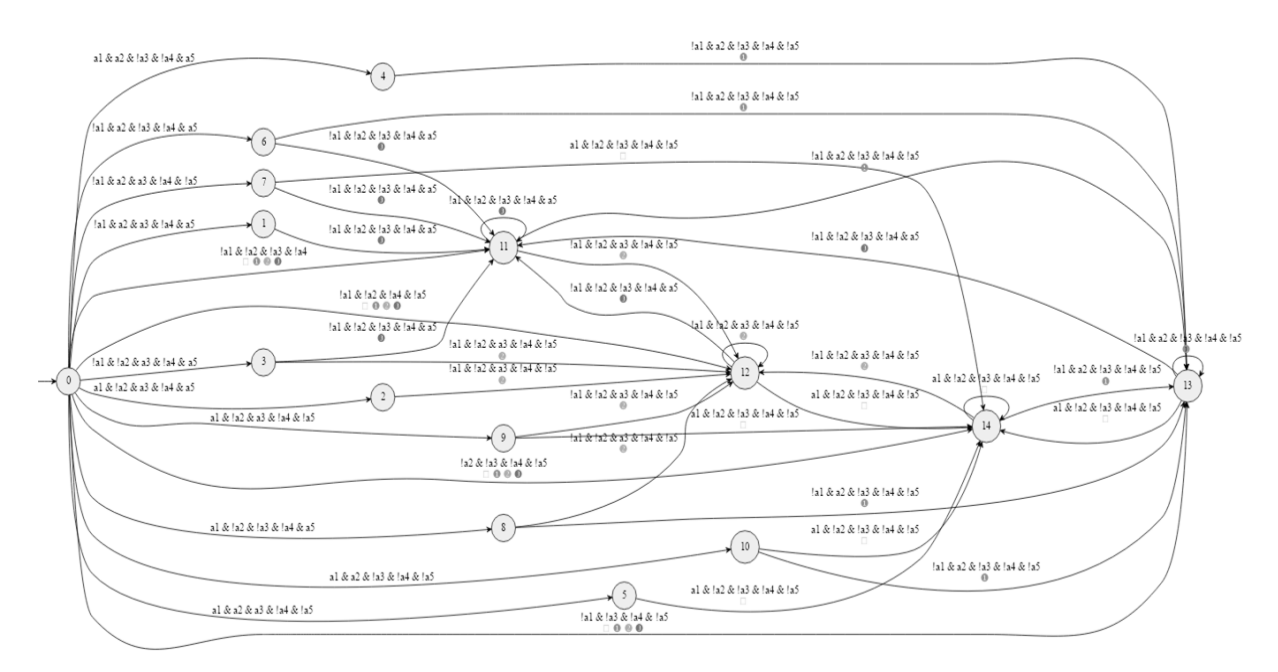

## **Figura 3:**

Diagrama de estados y relaciones que representa el autómata obtenido como solución discreta. **Fuente:** Autores

## **Discusión**

Analizando detenidamente el diagrama de estados y transiciones de la figura 3, se pueden identificar de manera clara estados cuya interpretación es imposible para un robot, ya que no se ha generado una función de etiquetado previa para estos; tal es el caso de los estados (0,1,2,3,4,5,6,7,8,9,10). Esta particularidad se presenta debido a que en la fórmula LTL generada para describir el plan de movimiento no se tuvo en cuenta las condiciciones iniciales, en este caso la región inicial donde está el robot. La omisión de esta restricción implica que en el proceso de síntesis del autómata se deben evaluar todas las posibles configuraciones, partiendo desde un estado inicial incierto que puede cumplir o no con las especificaciones dadas.

Para dar solución al inconveniente expuesto, se propone incluir la condición inicial en la fórmula LTL, lo cual implica una transformación de la fórmula que antes era una sucesión de conjunciones de la forma ( $\varphi_1 \wedge \varphi_2 \wedge$ ... Λ  $\varphi_n$ ) a una implicación de conjunciones de la forma  $((\varphi_1 \land \varphi_2 \land ... \land \varphi_n) \Rightarrow (\varphi_1 \land \varphi_2 \land ... \land \varphi_m))$ , en donde el término izquierdo de la implicación tiene como función determinar las condiciones inciales del sistema y el entorno y el término derecho la ejecución del plan de movimiento.

La subfórmula LTL que representa la restricción de condición inicial para el problema propuesto es  $a_1 \wedge$  $\neg a_2 \wedge \neg a_3 \wedge \neg a_4 \wedge \neg a_5$  la cual indica que para sintetizar un plan de movimiento adecuado se debe cumplir que el robot se encuentre ubicado inicialmente en la región  $a_1$ . Al utilizar la herramieta de chequeo de modelos para sintetizar un autómata a partir de la nueva fórmula LTL, se obtiene como resultado el diagrama

de estados y transiciones que se muestra en la figura 4.

En el diagrama de la figura 4, además de la evidente diferencia en la cantidad de estados y transiciones con el de la figura 3, se nota que los estados de indeterminación de funciones del robot desaparecen .Esto se debe a que se indicó que si se cumplía la condición incial entonces se sintetizaría un autómata para el plan de movimiento. También puede identificarse en el diagrama de la figura 4 que en caso de que no se cumpla la condición inicial, es decir, que al comenzar el robot se encuentre en una región diferente a  $a<sub>1</sub>$ , el autómata se irá a un estado absorbente que indica error. Siguiendo esta metodología pueden generarse incluso planes de movimiento que indiquen secuenciación aparte de cobertura.

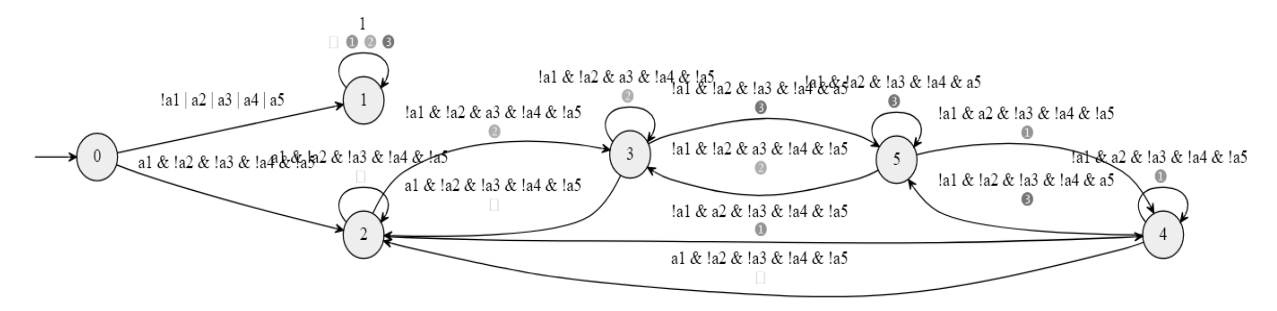

# **Figura 4:** Diagrama de estados y transiciones para fórmula LTL con condiciones iniciales. **Fuente:** Autores

#### **Conclusiones**

En este trabajo se ha descrito un método que permite sintetizar un autómata para generar un plan de movimiento que logre objetivos especificados por el usuario, expresados en fórmulas de lógica temporal, mostrando que bajo estos criterios se puede mitigar el problema de explosión combinacional de estados. Se mostró que muchos comportamientos complejos de sistemas robóticos pueden ser expresados en lógica temporal y por lo tanto se puede calcular su solución utilizando este método.

Se mostró que es posible convertir las especificaciones dadas en lenguaje natural usando LTL a una solución discreta para un plan de movimiento de un sistema robótico de navegación autónoma terrestre, ya que este tipo de lógica permite razonar acerca de los cambios en el tiempo de los valores de verdad de las proposiciones atómicas utilizadas para describir el comportamiento del sistema y su entorno.

Capturar las especificaciones dadas para los sistemas y para el entorno en fórmulas de LTL, no es un proceso trivial, por lo cual se desea en un futuro poder especificar una metodología que facilite la generación de estas fórmulas minimizando los errores susceptibles de cometer por parte del usuario.

Otra dirección en la que se está trabajando es en la evaluación de esta metodología para resolver problemas en sistemas reactivos a cambios no planeados del entorno, como la evitación de objetos, lo cual tiene gran aplicabilidad en sistemas robóticos con 2 y 3 grados de libertad como puede ser la planificación de movimientos en drones, control de sistemas de tráfico, etc.

#### **Agradecimiento**

Se agradece a la Universidad Tecnológica de Pereira por su apoyo a través de la convocatoria interna para financiación de la Vicerrectoría de Investigaciones, Innovación y Extensión así como a la Maestría en Ingeniería Eléctrica y al Grupo de Investigación en Gestión de Activos Eléctricos, Electrónicos y Automáticos.

#### **Referencias**

- Antoniotti, M. y Mishra, B. (1995). Discrete event models+ temporal logic= supervisory controller: Automatic synthesis of locomotion controllers. In *Robotics and Automation*, 1995. *Proceedings, 1995 IEEE International Conference on 2,* pp. 1441-1446.
- Bacchus, F. y Kabanza, F. (2000). Using temporal logics to express search control knowledge for planning*. Artificial Intelligence, 116*(1-2), pp. 123-191.
- Belta, C. y Habets, L. (2004). Constructing decidable hybrid systems with velocity bounds*.* In *Decision and Control, 2004. CDC. 43rd IEEE Conference on. 1,* pp. 467-472.
- Bertoli, P., Cimatti, A., Pistore, M., Roveri, M. y Traverso, P. (2001). *MBP: a model based planner. In Proc. of the IJCAI'01 Workshop on Planning under Uncertainty and Incomplete Information.*
- Choset, H. y Burdick, J. (2000). Sensor-based exploration: The hierarchical generalized voronoi graph. *The International Journal of Robotics Research, 19(*2) pp. 96-125.
- Choset, H., Lynch, K., Kavraki, L., Burgard, W., Hutchinson, S., Kantor, G. y Thrun, S. (2004). *Robotic motion planning: foundations and implementation.*
- Choset, H. (2005). *Principles of robot motion: theory, algorithms, and implementation*. MIT press.
- Conner, D., Rizzi, A. y Choset, H. (2003). Composition of local potential functions for global robot control and navigation*.* In *Intelligent Robots and Systems, 2003, (IROS 2003). Proceedings. 2003 IEEE/RSJ International Conference on. 4,* pp. 3546-3551.
- Emerson, E. (1990). *Temporal and modal logic. Handbook of Theoretical Computer Science.* Volume B: Formal Models and Sematics (B), 995(1072), pp. 5.
- Fainekos, G., Kress-Gazit, H. y Pappas, G. (2005). Temporal logic motion planning for mobile robots*.* In *Robotics and Automation, ICRA Proceedings of the 2005 IEEE International Conference on 2020-2025.*
- Holzmann, G. y Checker, S. M. (2004). *The primer and reference manual.* ISBN: 0-321-22862-6.
- Jensen, R., Veloso, M. (2011). *OBDD-based Universal Planning for Synchronized Agents in Non-Deterministic Domains. arXiv preprint arXiv:1106.0229.*
- Kress-Gazit, H. Fainekos, G. y Pappas, G. (2009). Temporal-logic-based reactive mission and motion planning*. IEEE transactions on robotics, 25*(6), pp. 1370-1381.
- Kress-Gazit, H., Wongpiromsarn, T. y Topcu, U. (2011). Mitigating the state explosion problem of temporal logic synthesis. *IEEE Robotics & Automation Magazine*, pp. 65-74.
- Kress-Gazit, H. (2011). Robot challenges: Toward development of verification and synthesis techniques*. IEEE Robotics & Automation Magazine, 18*(3), pp. 22-23.
- LaValle, S. (2006). *Planning algorithms*. Cambridge University Press.
- Manna, Z. y Pnueli, A. (2012). *The temporal logic of reactive and concurrent systems: Specification.* Springer Science & Business Media.
- Piterman, N., Pnueli, A. y Sa'ar, Y. (2006). Synthesis of reactive (1) designs*.* In *International Workshop on Verification, Model Checking, and Abstract Interpretation*, pp. 364-380. Springer Berlin Heidelberg.
- Rimon, E. y Koditschek, D. (1992). Exact robot navigation using artificial potential functions*. IEEE Transactions on robotics and automation, 8*(5), pp. 501-518.
- Wongpiromsarn, T., Topcu, U. y Murray, R. (2012). Receding horizon temporal logic planning. *IEEE Transactions on Automatic Control, 57*(11), pp. 2817-2830.

Zheng, Y., Zhou, J. y Krause, P. (2007). A model checking based test case generation framework forweb services*.* In *Information Technology, 2007. ITNG'07. Fourth International Conference on*. pp. 715-722.

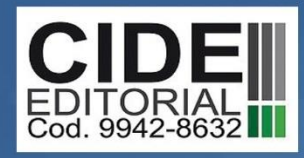

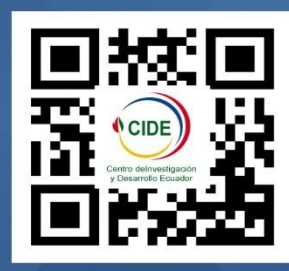

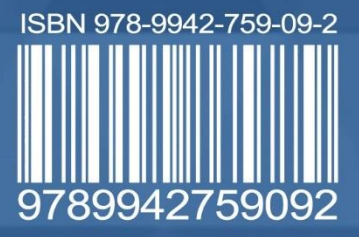